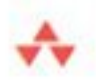

## **Essential XML** Quick Reference A Programmer's Reference to XML, XPath, XSLT, XML Schema, SOAP, and More

Aaron Skonnard and Martin Gudgin

"If you are building XML-aware applications, attach this book to your utility belt. You'll need it." -MARK FUSSELL, PROGRAM MANAGER FOR THE XML FRAMEWORK IN .NET, MICROSOFT developmentor series DON BOX, SERIES EDITOR

Skonnard.book Page i Monday, October 1, 2001 10:50 AM

### Praise for *Essential XML Quick Reference*

"I think it is a wonderfully clear and concise summary of a great deal of key XML material. I expect it to find a well-thumbed home on my bookshelf."

> —Mary Holstege, PhD, XML Architect, mathling.com, and W3C XML Schema Working Group Member

"This book is a unique collection of reference material on the most relevant XMLrelated standards, which takes the important W3C recommendations and puts them all in context. Something that definitely needs to be on every XML developer's desk!"

> —Alexander Falk, President and CEO of Altova, Inc. - The XML Spy Company

"*Essential XML Quick Reference* proves that Aaron Skonnard and Martin Gudgin can distill the essence of a very large, complicated topic like XML into easy to understand, bite-sized pieces. It's an invaluable asset!"

—Brad Wilson,

Principal Software Architect, Quality Software Development

"*Essential XML Quick Reference* is one of the few printed references I would actually buy."

> —Don Box, Series Editor, The DevelopMentor Series

"The full specification is quite verbose. Having the pocket reference makes life simpler when it comes to the 'What was the name of that element again?' or 'What were the order of the parameters to that function?' type questions. When I need a quick, concise, answer, I don't want to have to thumb through hundreds of pages before getting the answer I need. This book is a very welcome, often relied upon, addition to my developer tool belt."

> —Drew Marsh, Senior Architect, Mimeo.com, Inc.

Skonnard.book Page ii Monday, October 1, 2001 10:50 AM

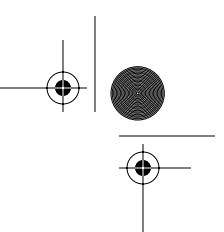

"I've read most of the documents regarding XML on the W3C site; the language definitions and standardization jargon makes them unapproachable to most developers. This book makes the concepts make sense by giving concrete examples showing the different syntax variations. *Essential XML Quick Reference* is a comprehensive reference book that will bridge a gap that hasn't been filled. Almost anyone from basic to advanced skills will be able to use this book and I know I will keep it within arm's reach at work. It's a source that I will be able to go to in order to lookup subtle syntactic information that eludes me."

—Justin Burtch,

Software Engineer, Integrated Data Systems

 $\bigoplus$ Skonnard.book Page iii Monday, October 1, 2001 10:50 AM

 $\bigoplus$ 

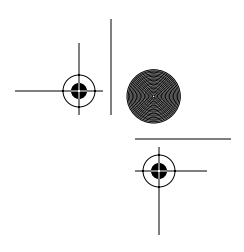

## Essential XML Quick Reference

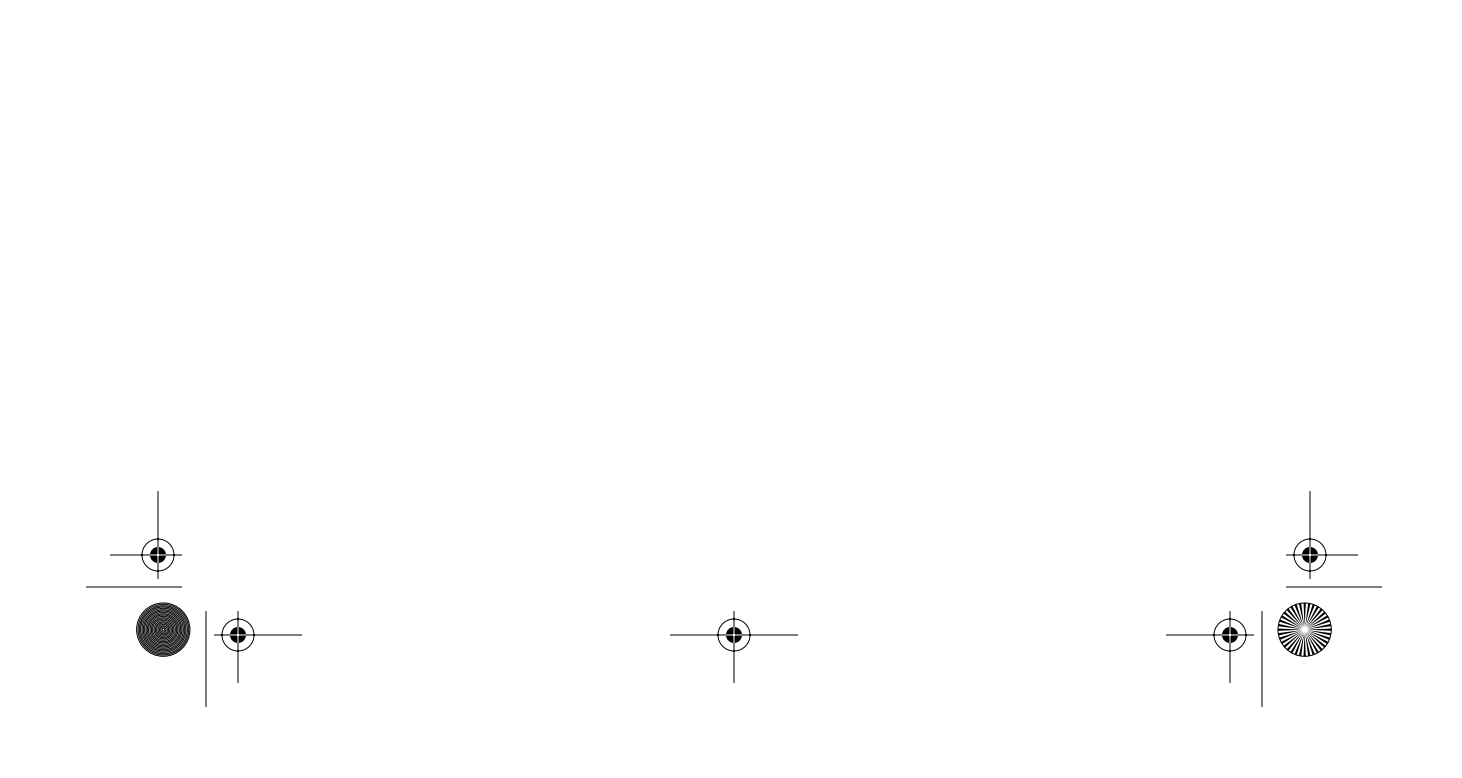

Skonnard.book Page iv Monday, October 1, 2001 10:50 AM

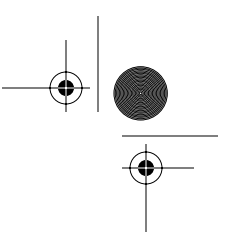

Addison-Wesley has joined forces with DevelopMentor, a premiere developer resources company, to produce a series of technical books written by developers for developers. DevelopMentor boasts a prestigious technical staff that includes some of the world's best-known computer science professionals.

*"Works in The DevelopMentor Series are practical and informative sources on the tools and techniques for applying component-based technologies to real-world, large-scale distributed systems."*

—Don Box

#### **Titles in the Series:**

Don Box, *Essential COM*, 0-201-63446-5

Don Box, Aaron Skonnard, and John Lam, *Essential XML: Beyond Markup*, 0-201-70914-7

Keith Brown, *Programming Windows Security*, 0-201-60442-6

Matthew Curland, *Advanced Visual Basic 6: Power Techniques for Everyday Programs*, 0-201-70712-8

Doug Dunn, *Java™ Rules*, 0-201-70916-3

Tim Ewald, *Transactional COM+L: Building Scalable Applications*, 0-201-61594-0

Jon Flanders, *ASP Internals*, 0-201-61618-1

Martin Gudgin, *Essential IDL: Interface Design for COM*, 0-201-61595-9

Stuart Halloway, *Component Development for the Java™ Platform*, 0-201-75306-5

Joe Hummel, Ted Pattison, Justin Gehtland, Doug Turnure, and Brian A. Randell, *Effective Visual Basic: How to Improve Your VB/COM+ Applications*, 0-201-70476-5

Stanley B. Lippman, *C# Primer: A Practical Approach*, 0-201-72955-5

Everett N. McKay and Mike Woodring, *Debugging Windows Programs: Strategies, Tools, and Techniques for Visual C++ Programmers*, 0-201-70238-X

Aaron Skonnard and Martin Gudgin, *Essential XML Quick Reference: A Programmer's Reference to XML, XPath, XSLT, XML Schema, SOAP, and More*, 0-201-74095-8

**Watch for future titles in The DevelopMentor Series.**

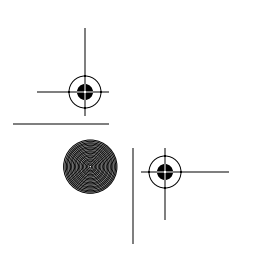

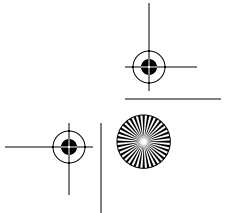

Skonnard.book Page v Monday, October 1, 2001 10:50 AM

# Essential XML Quick Reference

A Programmer's Reference to XML, XPath, XSLT, XML Schema, SOAP, and More

Aaron Skonnard Martin Gudgin

### Addison-Wesley

Boston • San Francisco • New York • Toronto • Montreal London • Munich • Paris • Madrid Capetown • Sydney • Tokyo • Singapore • Mexico City

Skonnard.book Page vi Monday, October 1, 2001 10:50 AM

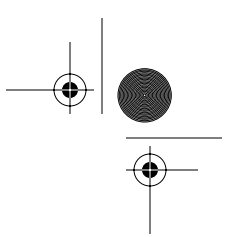

Many of the designations used by manufacturers and sellers to distinguish their products are claimed as trademarks. Where those designations appear in this book, and Addison-Wesley, Inc., was aware of a trademark claim, the designations have been printed in initial capital letters or in all capitals.

The authors and publisher have taken care in the preparation of this book but make no expressed or implied warranty of any kind and assume no responsibility for errors or omissions. No liability is assumed for incidental or consequential damages in connection with or arising out of the use of the information or programs contained herein.

The publisher offers discounts on this book when ordered in quantity for special sales. For more information, please contact

Pearson Education Corporate Sales Division 201 W. 103*rd* Street Indianapolis, IN 46290 (800) 428-5331 corpsales@pearsoned.com

Visit AW on the Web: *www.aw.com/cseng/*

*Library of Congress Cataloging-in-Publication Data*

Skonnard, Aaron

Essential XML Quick Reference : a programmer's reference to XML, XPath, XSLT, XML Schema, SOAP, and more / Aaron Skonnard, Martin Gudgin. p. cm. — (The DevelopMentor series) ISBN 0-201-74095-8 1. XML (Document markup language) I. Gudgin, Martin. II. Title. III. Series.

QA76.76.H94 S59 2001 005.7'2—d21

#### 2001034105

Copyright © 2002 by Pearson Education, Inc.

All rights reserved. No part of this publication may be reproduced, stored in a retrieval system, or transmitted, in any form or by any means, electronic, mechanical, photocopying, recording, or otherwise, without the prior consent of the publisher. Printed in the United States of America. Published simultaneously in Canada.

0-201-74095-8 Text printed on recycled paper 1 2 3 4 5 6 7 8 9 10—ML—0504030201 First printing, October 2001

Skonnard.book Page vii Monday, October 1, 2001 10:50 AM

⊕

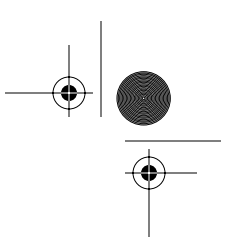

Aaron's dedication: *To my son Nathan, for the glimpse of heaven that you brought to my life*

Martin's dedication: *To Matthew and Sam, with love*

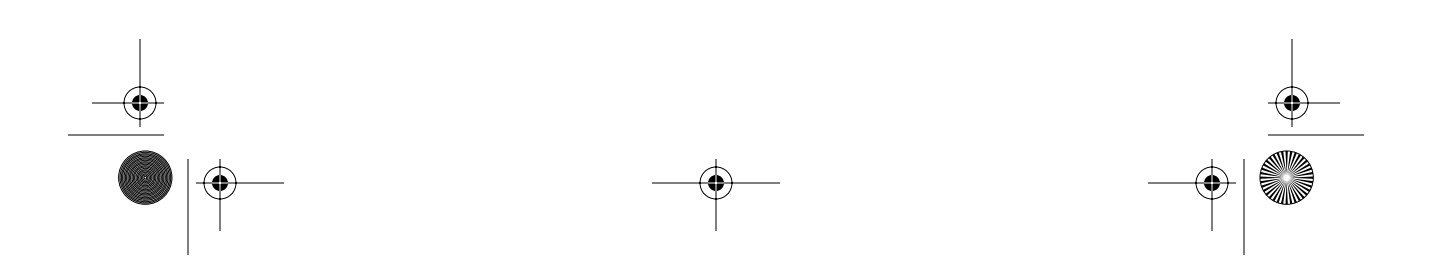

Skonnard.book Page viii Monday, October 1, 2001 10:50 AM

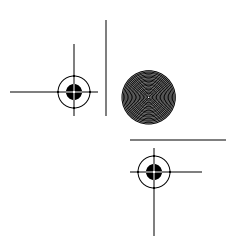

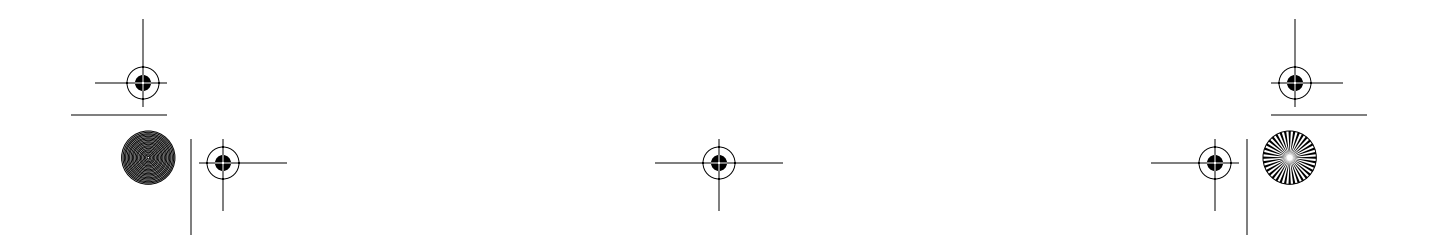

Skonnard.book Page ix Monday, October 1, 2001 10:50 AM

 $\bigoplus$ 

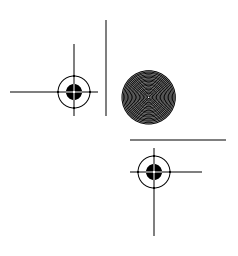

## Chapter Contents

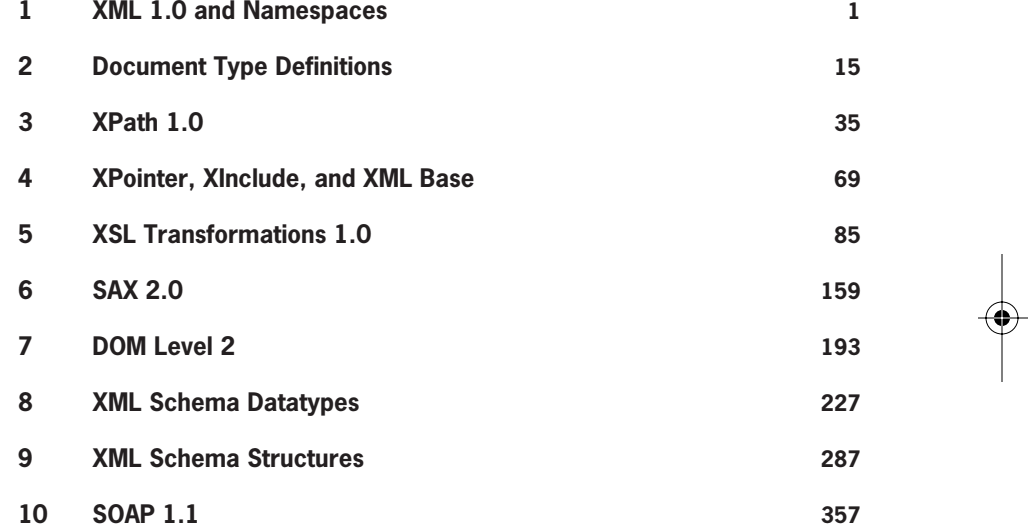

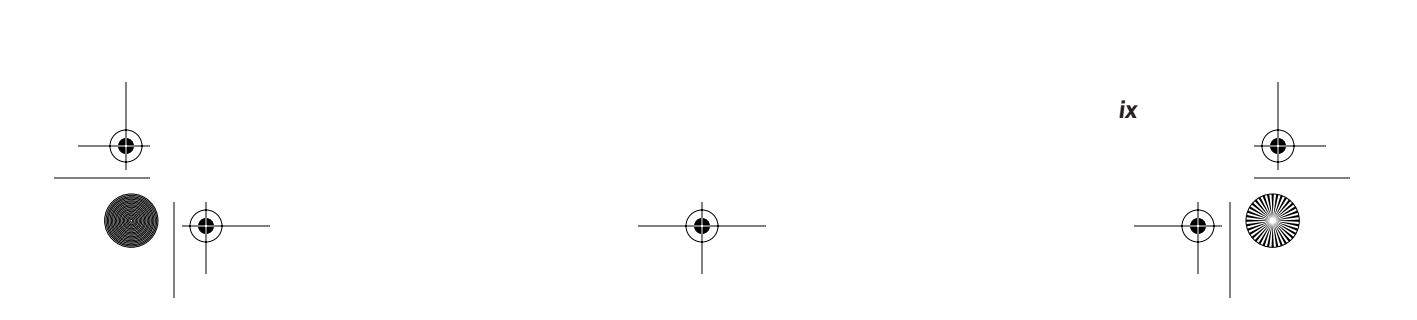

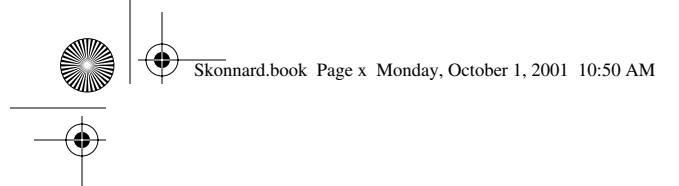

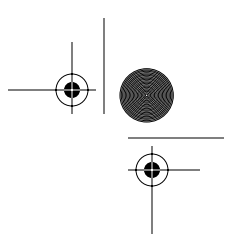

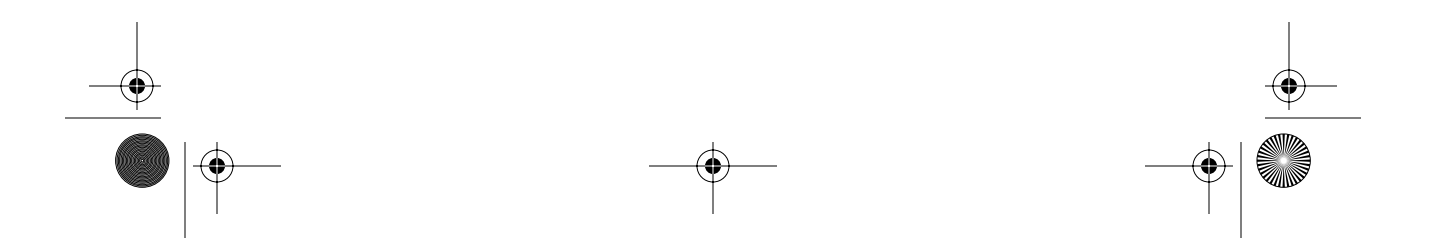

Skonnard.book Page xi Monday, October 1, 2001 10:50 AM

 $\bigoplus$ 

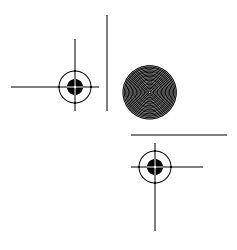

*xi*

### Detailed Contents

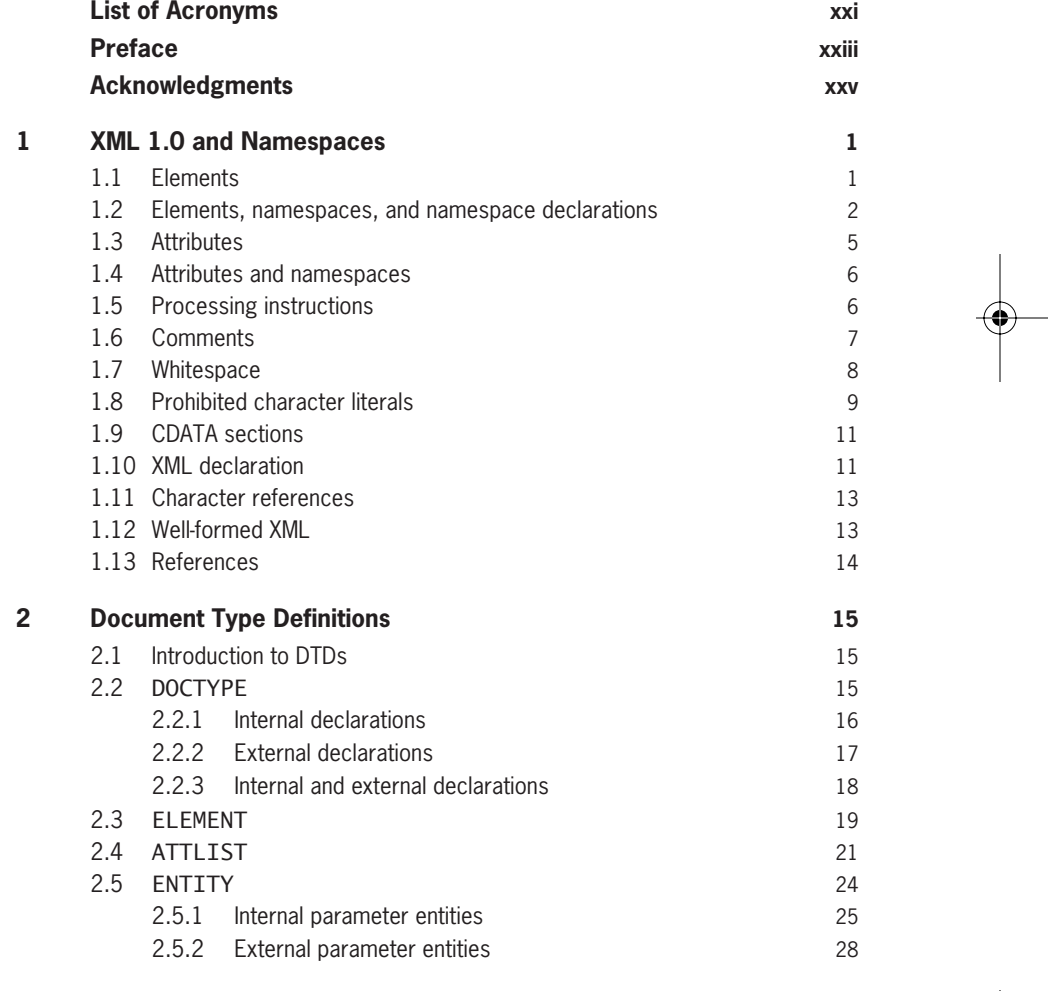

Skonnard.book Page xii Monday, October 1, 2001 10:50 AM

 $\rightarrow$ 

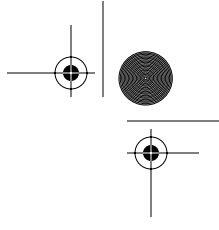

#### *xii Essential XML Quick Reference*

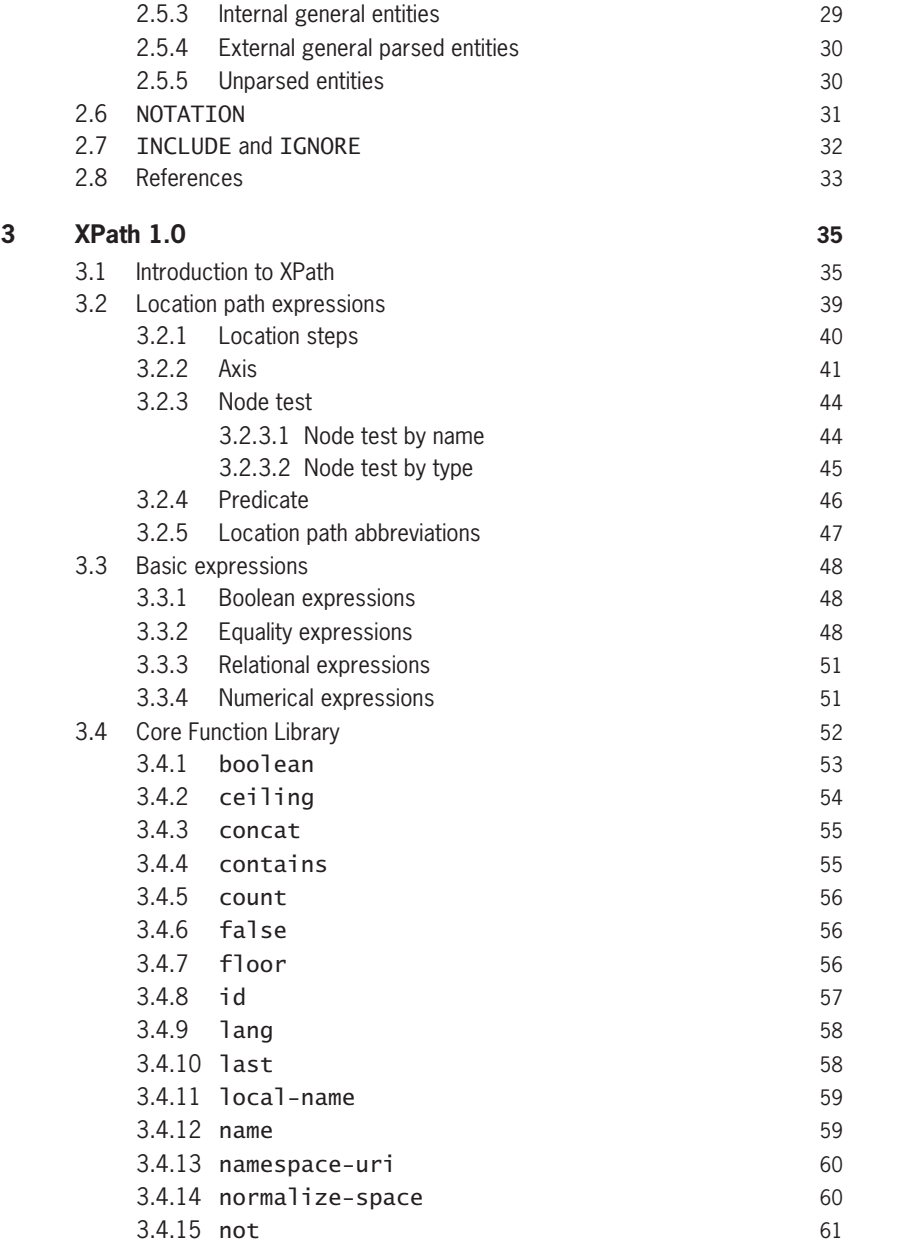

Skonnard.book Page xiii Monday, October 1, 2001 10:50 AM

 $\bigoplus$ 

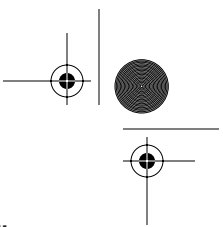

*Detailed Contents xiii*

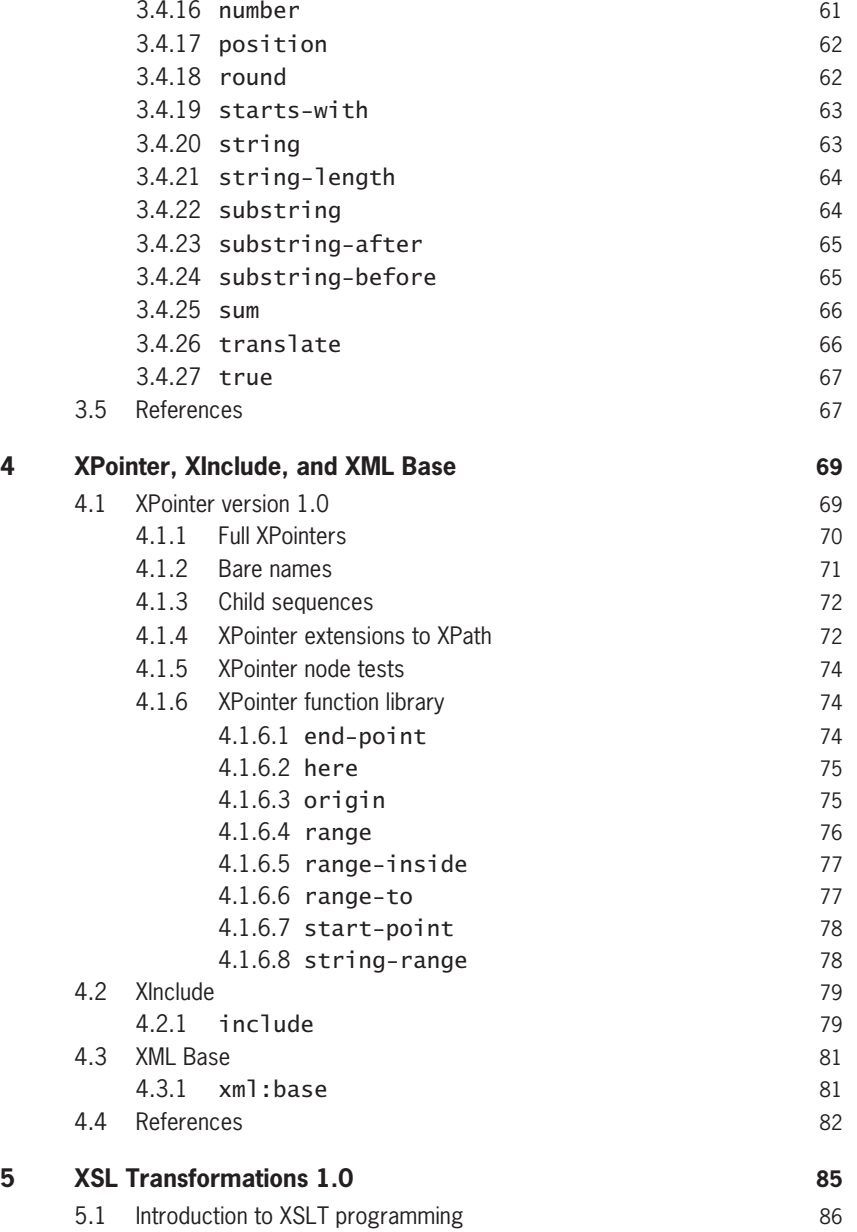

Skonnard.book Page xiv Monday, October 1, 2001 10:50 AM

9 I

 $\bigoplus$ 

*xiv Essential XML Quick Reference*

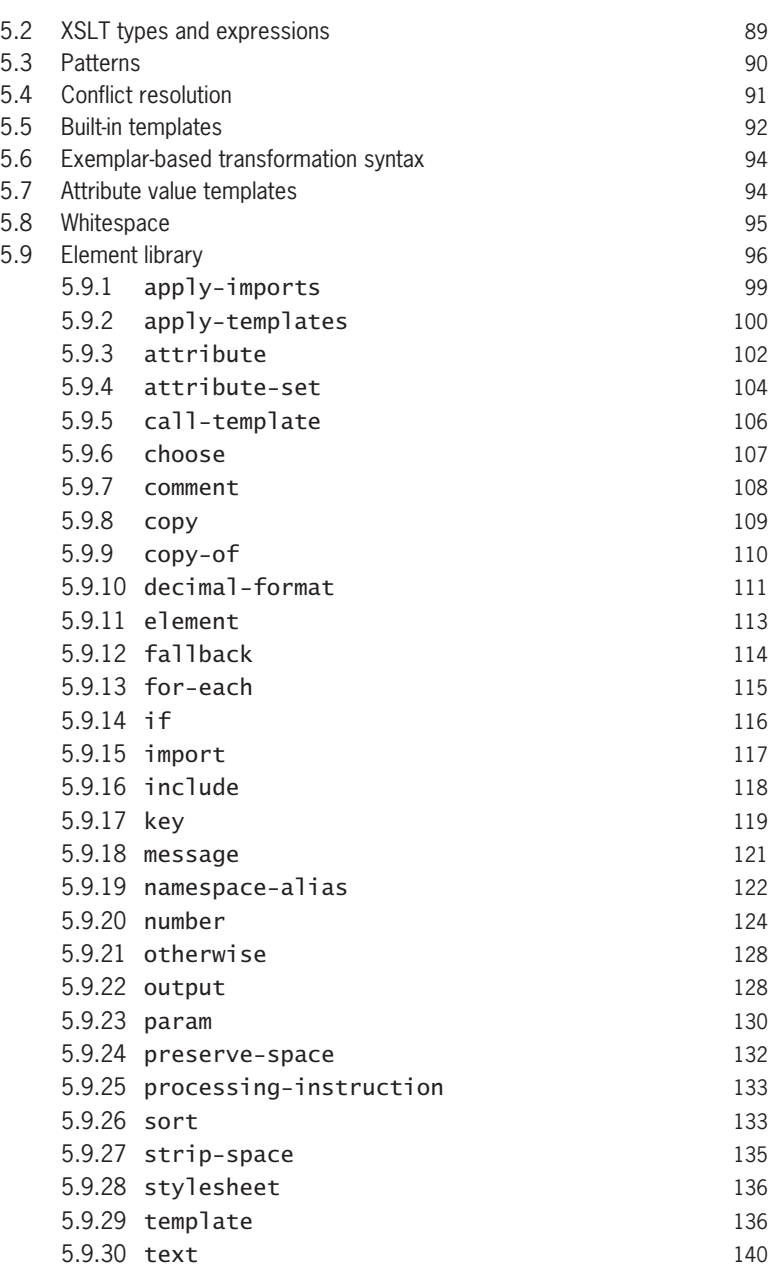

 $\bigoplus \bigg[ \bigotimes$ 

 $\left\{\bigoplus_{k=1}^{\infty} \left| \bigoplus_{k=1}^{\infty} \frac{1}{k}\right| \leq 1\right\}$  Skonnard.book Page xv Monday, October 1, 2001 10:50 AM

 $\bigoplus$ 

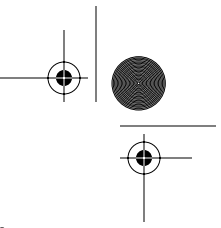

*Detailed Contents xv*

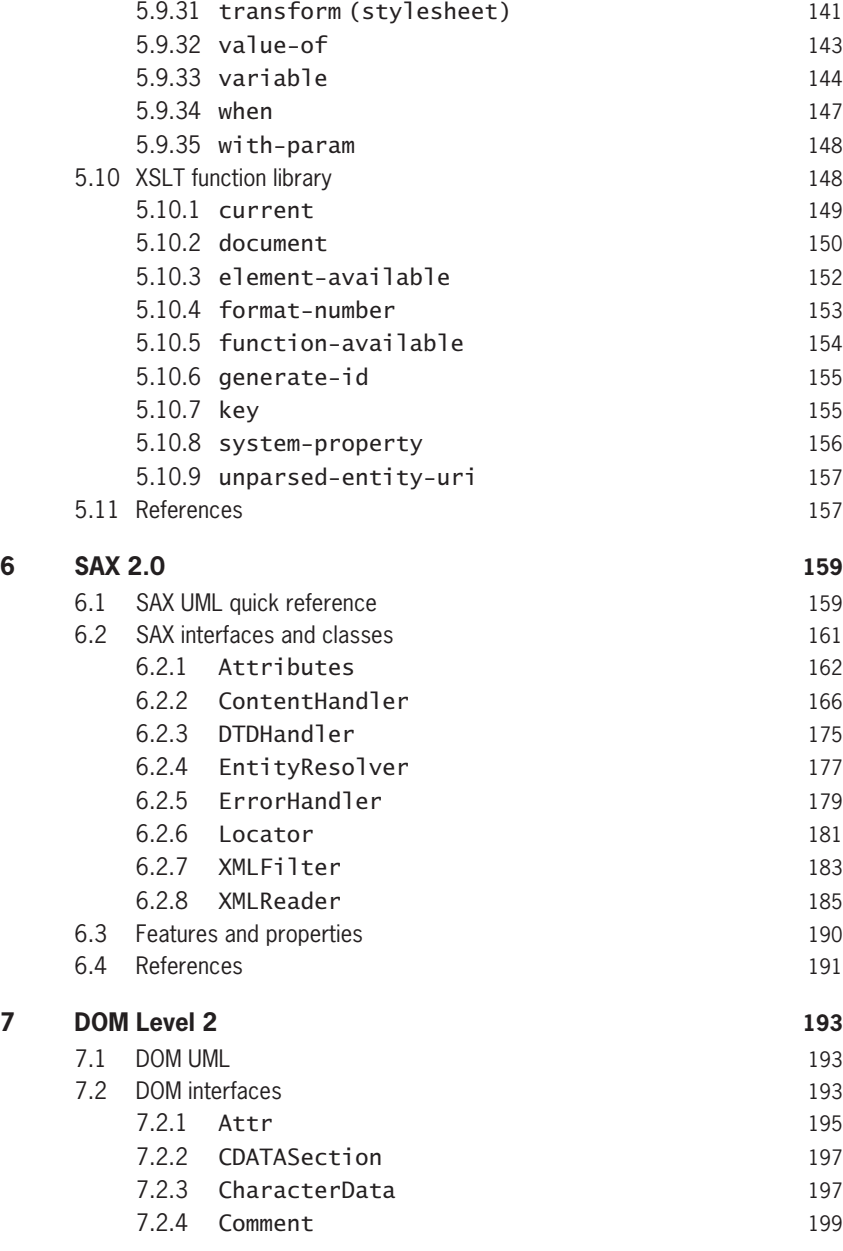

Skonnard.book Page xvi Monday, October 1, 2001 10:50 AM

 $\rightarrow$ 

*xvi Essential XML Quick Reference*

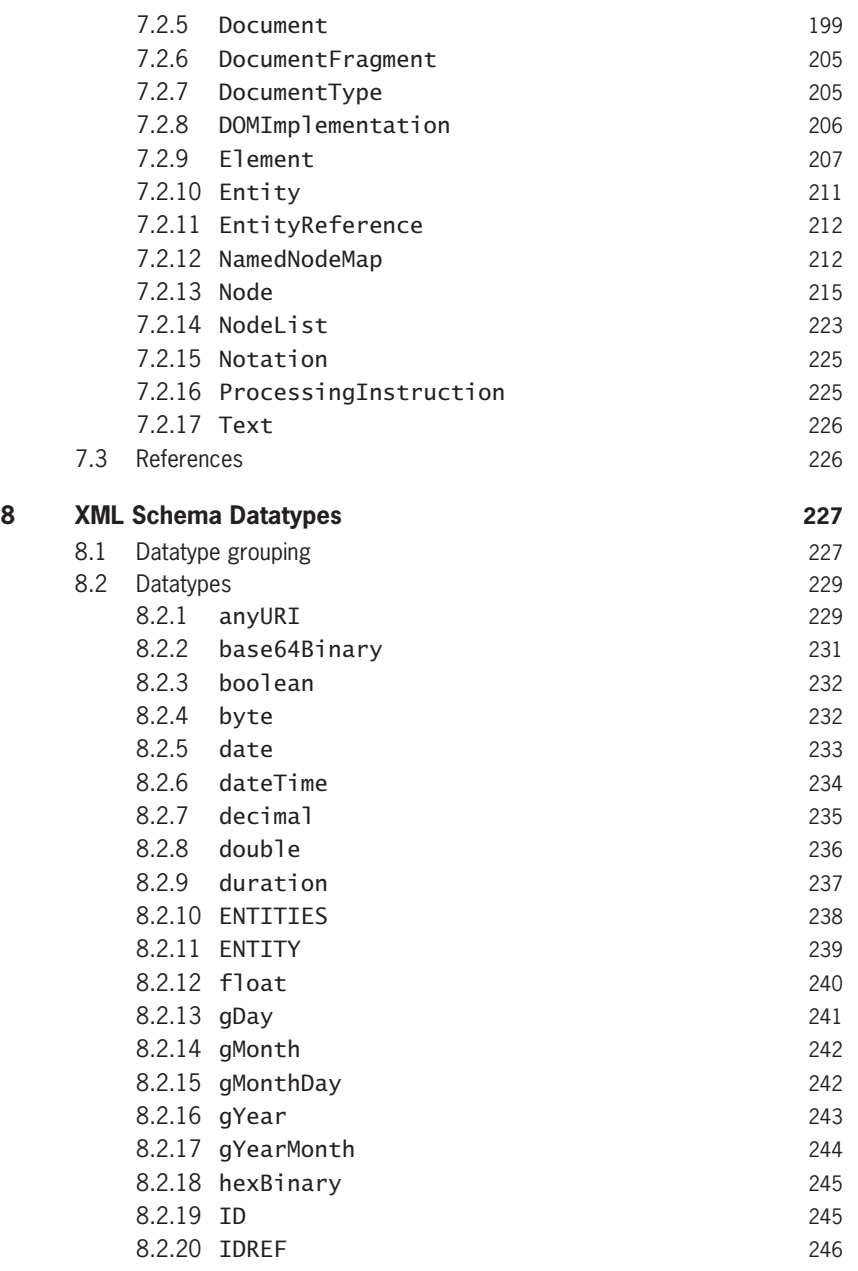

 $\left|\frac{\Phi}{\Phi}\right|$ 

Skonnard.book Page xvii Monday, October 1, 2001 10:50 AM

 $\hat{\mathbf{\Phi}}$ 

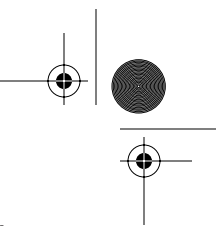

*Detailed Contents xvii*

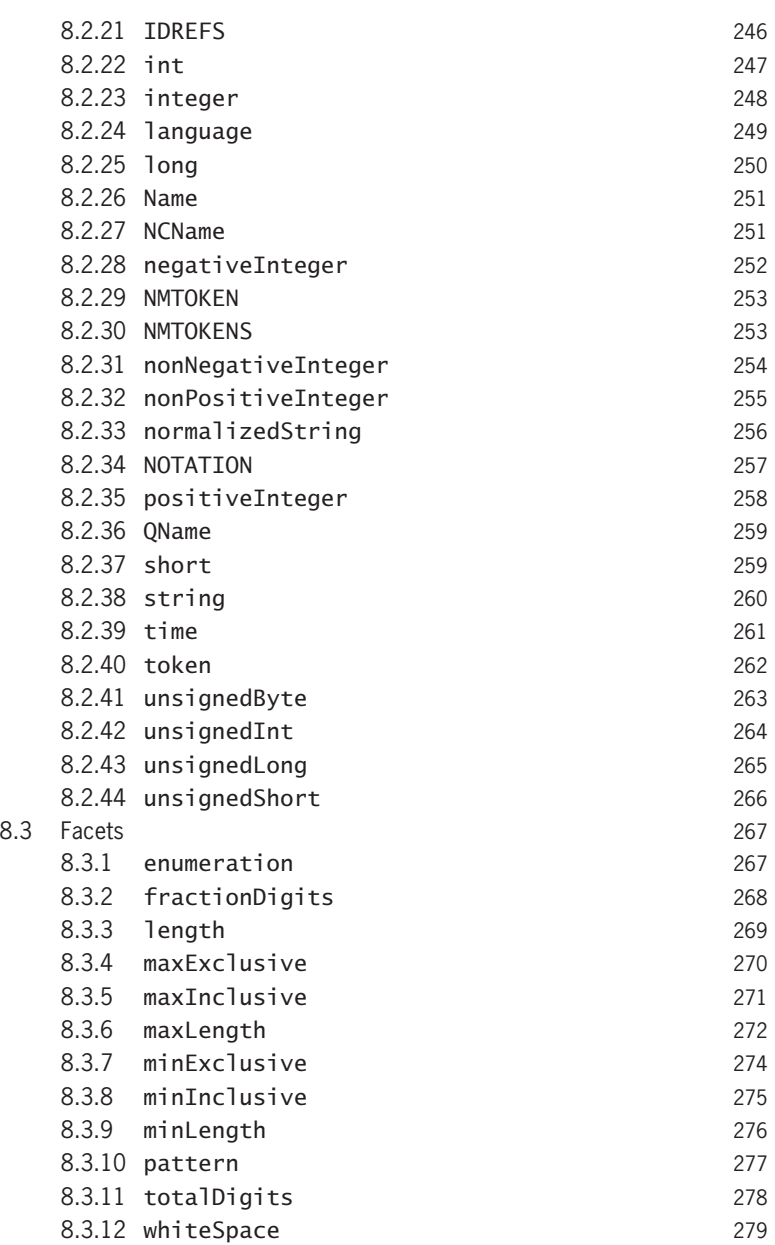

Skonnard.book Page xviii Monday, October 1, 2001 10:50 AM

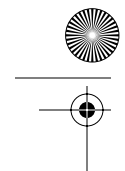

*xviii Essential XML Quick Reference*

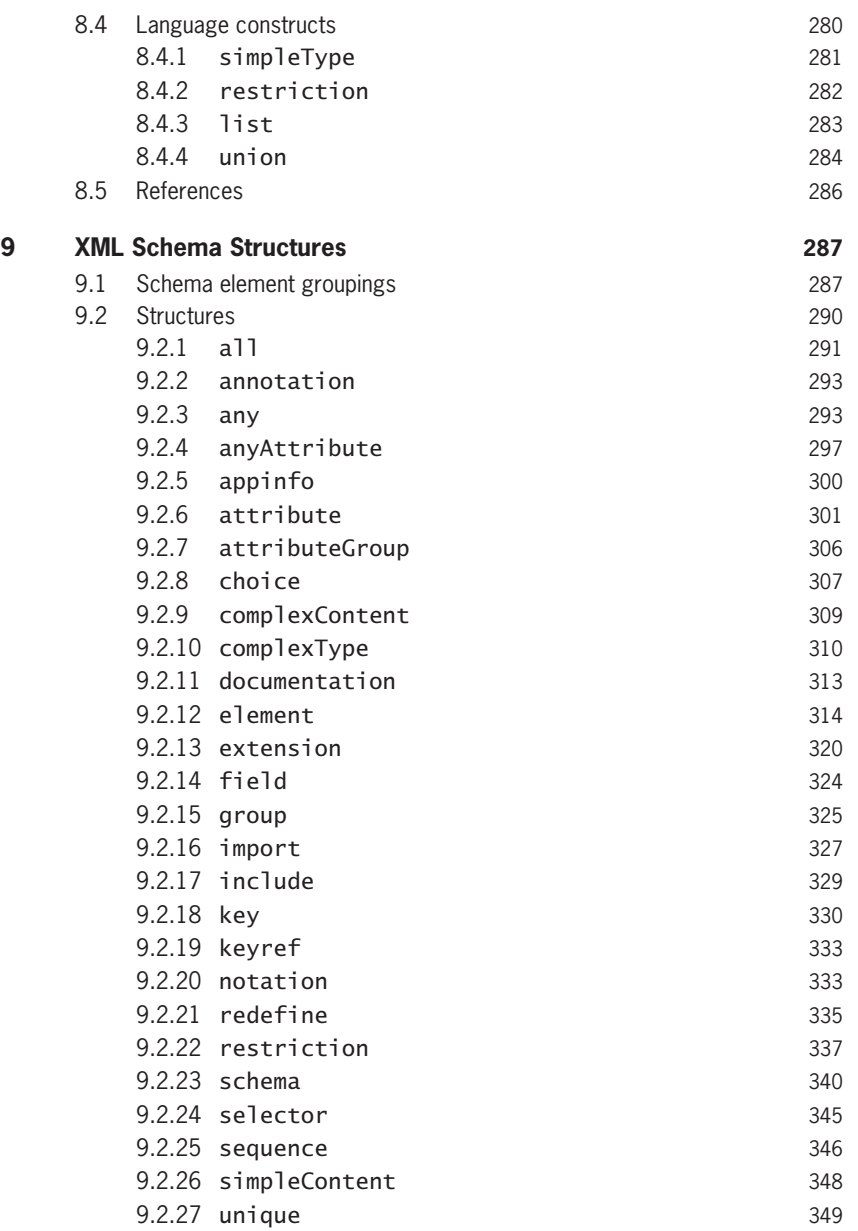

 $\left|\frac{\Phi}{\Phi}\right|$ 

 $\left\{\left\{\right\}$  Skonnard.book Page xix Monday, October 1, 2001 10:50 AM

 $\bigoplus$ 

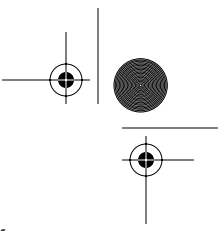

*Detailed Contents xix*

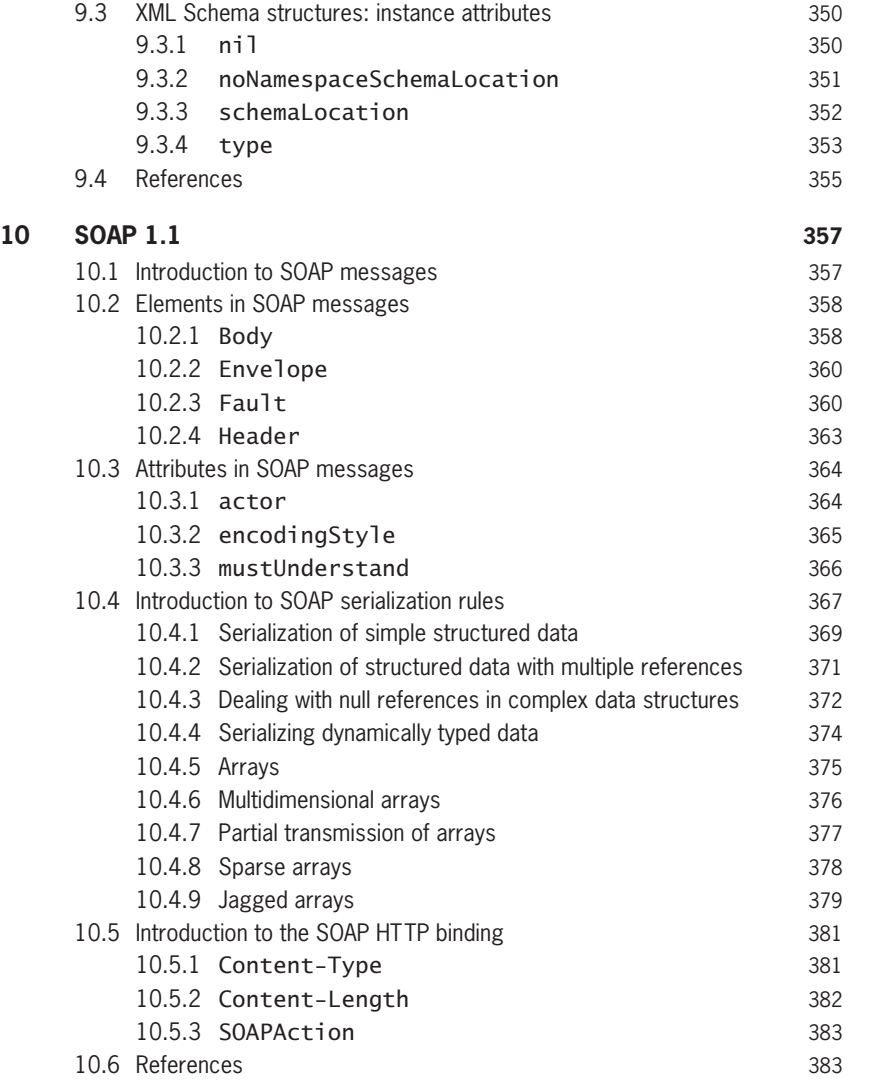

**Index 385**

**Allen** 

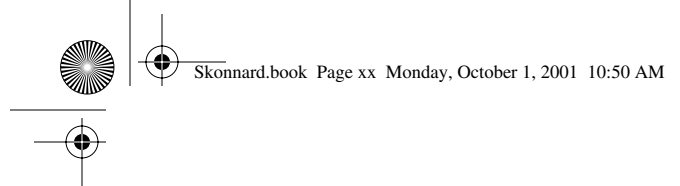

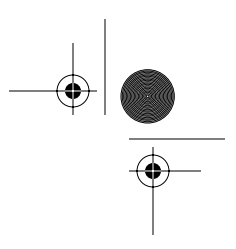

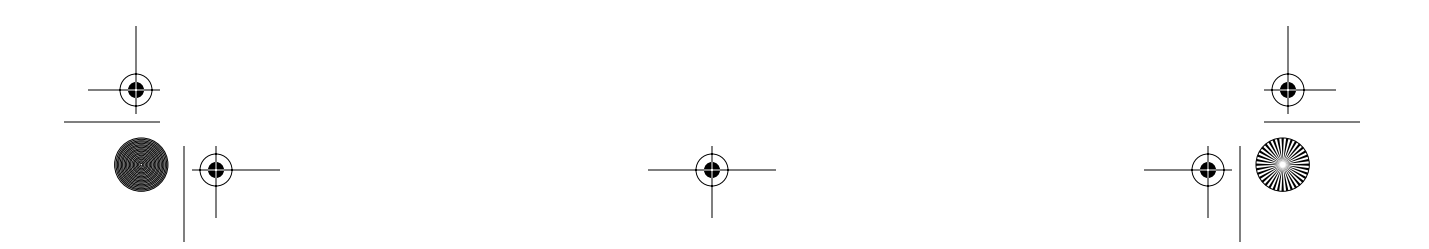

Skonnard.book Page xxi Monday, October 1, 2001 10:50 AM

 $\bigoplus$ 

 $\overline{\bullet}$ 

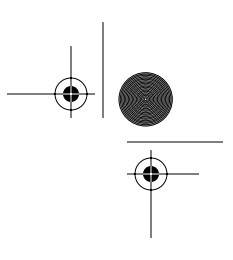

## List of Acronyms

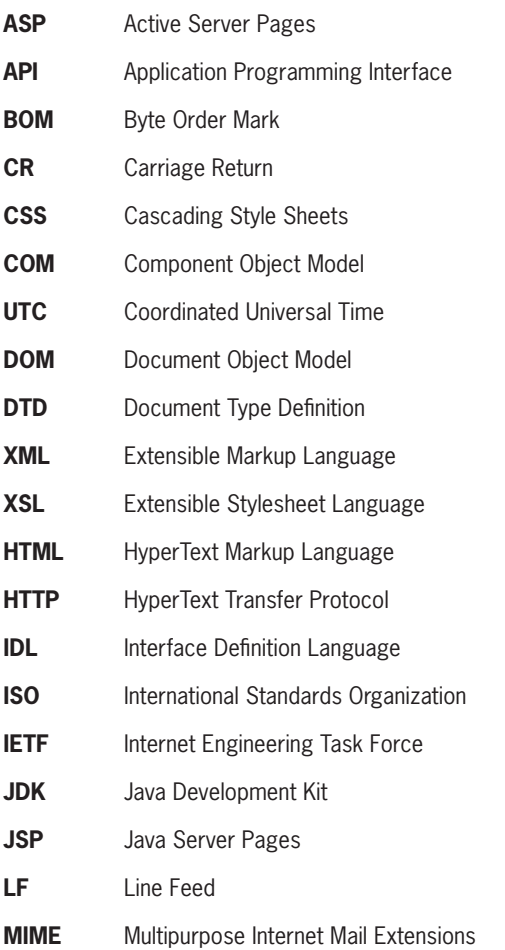

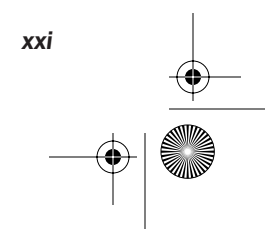

Skonnard.book Page xxii Monday, October 1, 2001 10:50 AM

*xxii Essential XML Quick Reference*

 $\bigoplus$ 

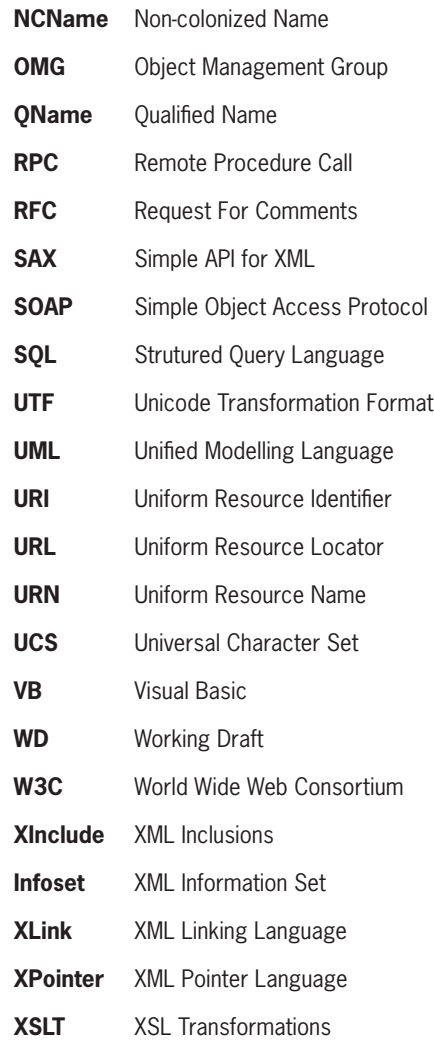

 $\bigcirc$  (

Skonnard.book Page xxiii Monday, October 1, 2001 10:50 AM

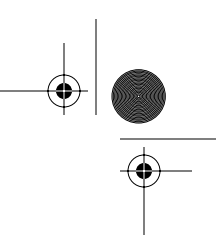

### Preface

This book is for anyone working with today's mainstream XML technologies. It was specifically designed to serve as a handy but thorough quick reference that answers the most common XML-related technical questions.

It goes beyond the traditional pocket reference design by providing *complete* coverage of each topic along with plenty of meaningful examples. Each chapter provides a brief introduction, which is followed by the detailed reference information. This approach assumes the reader has a basic understanding of the given topic.

The detailed outline (at the beginning), index (in the back), bleeding tabs (along the side), and the page headers/footers were designed to help readers quickly find answers to their questions.

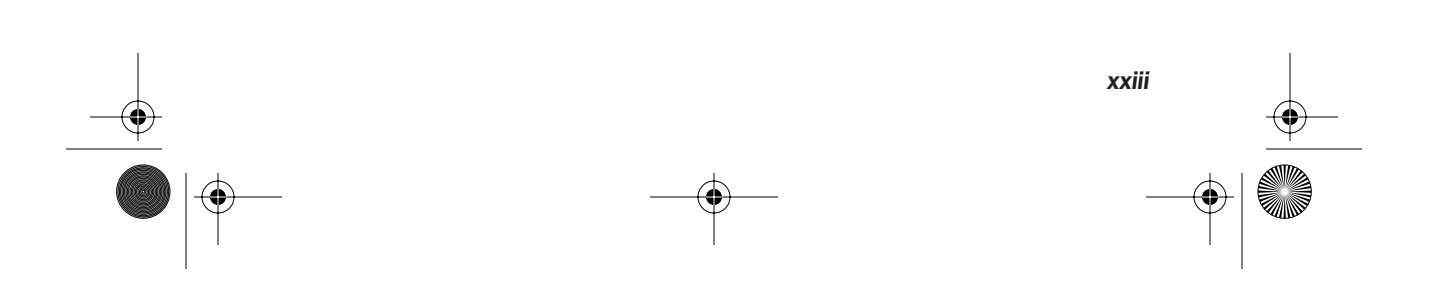

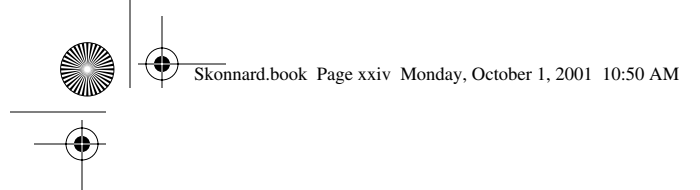

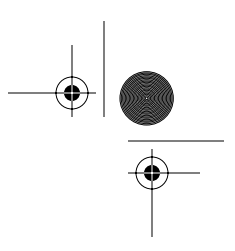

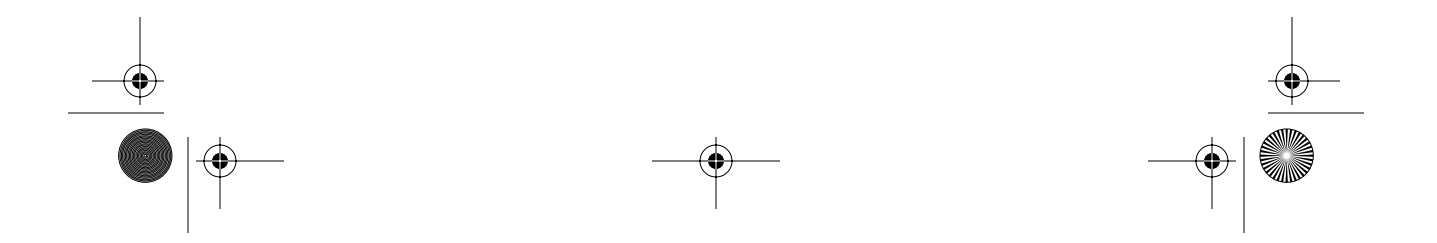

Skonnard.book Page xxv Monday, October 1, 2001 10:50 AM

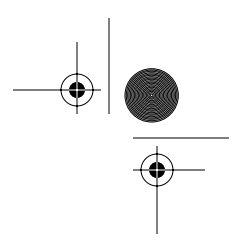

*xxv*

### Acknowledgments

Special thanks to all of the reviewers for their thoughtful comments and detailed work, which has vastly improved this book. In particular, thanks to Mary Holstege, Mark Fussell, Chris Lovett, Amit Misra, Alexander Falk, Reyes Ponce, Gary Bushey, Drew Marsh, Brad Wilson, Robert Brunner, Greg Hack, Dan Sullivan, Scott Bloom, Ranjiv Sharma, Tim Ewald, Stuart Halloway, and Don Box. Another special thanks to Kristin Erickson, Stephane Thomas, and Patrick Peterson for their outstanding editorial support throughout the project as well as to the rest of the production staff at Addison Wesley whose hard work turned our vision into reality. We couldn't have done it without you.

We also thank our families and friends who have contributed in countless nontechnical ways. We couldn't have done it without you either.

Skonnard.book Page xxvi Monday, October 1, 2001 10:50 AM

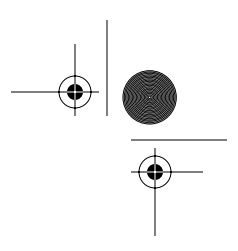

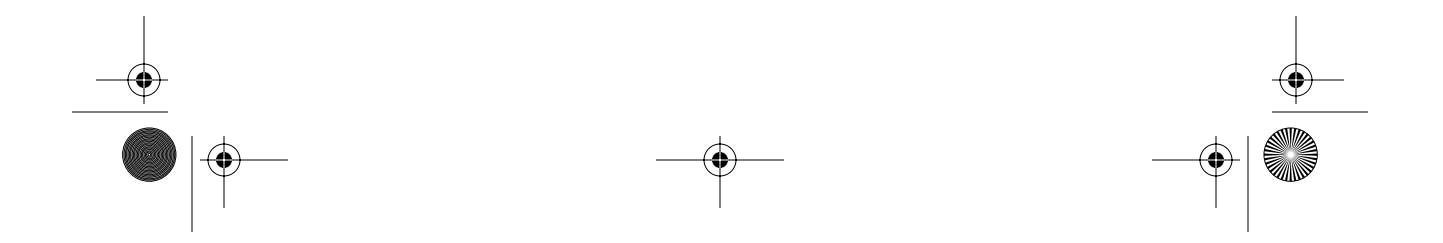

Skonnard.book Page 1 Monday, October 1, 2001 8:57 AM

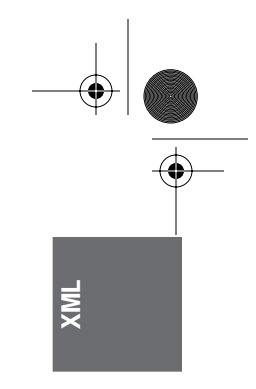

### Chapter 1 XML 1.0 and Namespaces

XML 1.0 and Namespaces in XML provide a tag-based syntax for structuring data and applying markups to documents. Documents that conform to XML 1.0 and Namespaces in XML specifications may be made up of a variety of syntactic constructs such as elements, namespace declarations, attributes, processing instructions, comments, and text. This chapter provides a description of each of the structural elements in XML along with their syntax.

#### **1.1 Elements**

<tagname></tagname> <tagname/> <tagname>children</tagname>

Elements typically make up the majority of the content of an XML document. Every XML document has exactly one top-level element, known as the *document element*. Elements have a name and may also have children. These children may themselves be elements or may be processing instructions, comments, CDATA sections, or characters. The children of an element are ordered. Elements may also be annotated with attributes. The attributes of an element are unordered. An element may also have namespace declarations associated with it. The namespace declarations of an element are unordered.

Elements are serialized as a pair of tags: an open tag and a close tag. The syntax for an open tag is the less-than character (<) immediately followed by the name of the element, also known as the *tagname*, followed by the greater-than character (>). The syntax for a close tag is the character sequence </ immediately followed by the tagname, followed by the greater-than character. The children of an element are serialized between the open and close tags of their parent. In cases when an element has no children, the element is said to be *empty*. A shorthand syntax may be used for empty elements consisting of the less-than character immediately followed by the tagname, followed by the character sequence />.

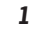

Skonnard.book Page 2 Monday, October 1, 2001 8:57 AM

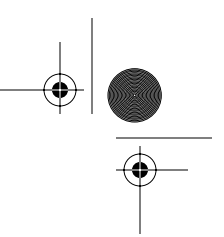

#### *2 Essential XML Quick Reference*

XML does not define any element names; rather, it allows the designer of an XML document to choose what names will be used. Element names in XML are case sensitive and must begin with a letter or an underscore (\_). The initial character may be followed by any number of letters, digits, periods (.), hyphens (-), underscores, or colons (:). However, because colons are used as part of the syntax for namespaces in XML, they should not be used except as described by that specification (see Section 1.2). Element names that begin with the character sequence xml, or any recapitalization thereof, are reserved by the XML specification for future use.

#### **Examples**

*An element with children*

```
<Person>
   <name>Martin</name>
   <age>33</age>
</Person>
```
An element with a tagname of Person. The element has children with tagnames of name and age. Both of these child elements have text content.

*An empty element*

<Paid></Paid>

An empty element with a tagname of Paid

*Empty element shorthand*

<Paid/>

An empty element with a tagname of Paid using the shorthand syntax

#### **1.2 Elements, namespaces, and namespace declarations**

```
<prefix:localname xmlns:prefix='namespace URI'/>
<prefix:localname xmlns:prefix='namespace URI'></
   prefix:localname/>
<prefix:localname xmlns:prefix='namespace URI'>children</
   prefix:localname/>
```
Skonnard.book Page 3 Monday, October 1, 2001 8:57 AM

*XML 1.0 and Namespaces 3*

**XML**

Because XML allows designers to chose their own tagnames, it is possible that two or more designers may choose the same tagnames for some or all of their elements. XML namespaces provide a way to distinguish deterministically between XML elements that have the same local name but are, in fact, from different vocabularies. This is done by associating an element with a namespace. A namespace acts as a scope for all elements associated with it. Namespaces themselves also have names. A namespace name is a uniform resource identifier (URI). Such a URI serves as a unique string and need not be able to be dereferenced. The namespace name and the local name of the element together form a globally unique name known as a *qualified name*.

Namespace declarations appear inside an element start tag and are used to map a namespace name to another, typically shorter, string known as a *namespace prefix*. The syntax for a namespace declaration is xmlns:prefix='URI'. It is also possible to map a namespace name to no prefix using a default namespace declaration. The syntax for a default namespace declaration is  $xmln s = 'URL'.$  In both cases, the URI may appear in single quotes (') or double quotes ("). Only one default namespace declaration may appear on an element. Any number of nondefault namespace declarations may appear on an element, provided they all have different prefix parts. It is legal, although not particularly useful, to map the same URI to more than one prefix.

All namespace declarations have a scope—that is, a set of elements to which they may apply. A namespace declaration is in scope for the element on which it is declared and all of that element's descendants. The in-scope mapping of a given prefix to a namespace name can be overridden by providing a new mapping for that prefix on a descendant element. The in-scope default namespace can be overridden by providing a new default namespace declaration on a descendant element.

The names of all elements in a document that conforms to the Namespaces in the XML specification are QNames. Syntactically, all QNames have a local name and an optional prefix. Both the local name and the prefix are NCNames. An NCName is a name without a colon in it. The syntax for an element with a prefix is the prefix, followed by a colon, followed by the local name. The namespace of an element with a given prefix is the namespace specified by the in-scope namespace declaration for that prefix. It is an error if no such namespace declaration is in scope. The namespace of unprefixed elements is the namespace specified by the in-scope default namespace declaration, if any. If no default namespace declaration is in scope, then such elements are not in any namespace. Elements not in any namespace are known as *unqualified elements*. The namespace name of Skonnard.book Page 4 Monday, October 1, 2001 8:57 AM

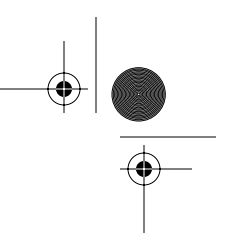

#### *4 Essential XML Quick Reference*

unqualified elements is the empty string "". If a default namespace declaration is in scope and an unqualified element is required, the default namespace declaration can be masked by providing a namespace declaration of the form xmlns='' on the element.

#### **Examples**

*Qualified and unqualified elements*

```
<pre:Person xmlns:pre='urn:example-org:People' >
   <name>Martin</name>
   <age>33</age>
</pre:Person>
```
An element with a local name of Person and a prefix of pre that is mapped to the namespace name urn:example-org:People. The element has children with local names of name and age. Both of these child elements are unqualified; that is, they are not in any namespace.

*Qualified and unqualified elements using a default namespace declaration*

```
<Person xmlns='urn:example-org:People' >
   <name xmlns=''>Martin</name>
   <age xmlns=''>33</age>
</Person>
```
An element with a local name of Person and no prefix. The element is in the namespace urn:example-org:People by virtue of an in-scope default namespace declaration for that URI. The element has children with local names of name and age. Both of these child elements are unqualified; that is, they are not in any namespace. This example is equivalent to the previous example.

#### *Qualified elements*

```
<pre:Person xmlns:pre='urn:example-org:People' >
   <pre:name>Martin</pre:name>
   <pre:age>33</pre:age>
</pre:Person>
```
An element with a local name of Person and a prefix of pre that is mapped to the namespace URI urn:example-org:People. The element has children with local names of name and age. Both of these child elements also have a prefix of pre and are in the urn:example-org:People namespace.

Skonnard.book Page 5 Monday, October 1, 2001 8:57 AM

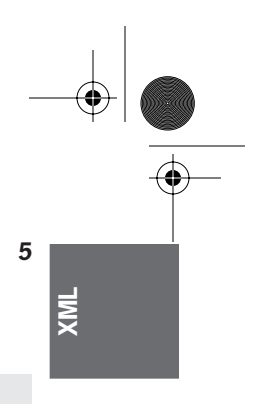

*XML 1.0 and Namespaces 5*

*Qualified elements using a default namespace declaration*

```
<Person xmlns='urn:example-org:People' >
   <name>Martin</name>
  <age>33</age></Person>
```
An element with a local name of Person and no prefix. The element is in the namespace urn:example-org:People by virtue of an in-scope default namespace declaration for that URI. The element has children with local names of name and age. Both of these child elements are also in the urn:exampleorg:People namespace. This example is equivalent to the previous example.

#### **1.3 Attributes**

name='value' name="value"

Elements can be annotated with attributes. Attributes can be used to encode actual data or to provide metadata about an element—that is, provide extra information about the content of the element on which they appear. The attributes for a given element are serialized inside the start tag for that element. Attributes appear as name/value pairs separated by an equal sign (=). Attribute names have the same construction rules as element names. Attribute values are textual in nature and must appear either in single quotes or double quotes. An element may have any number of attributes, but they must all have different names.

#### **Examples**

*Data attributes*

<Person name='Martin' age='33' />

A person represented using attributes rather than child elements

*Metadata attributes*

```
<age base='16' units='years' >20</age>
<age base="10" units="years" >32</age>
```
Some elements with metadata attributes

Skonnard.book Page 6 Monday, October 1, 2001 8:57 AM

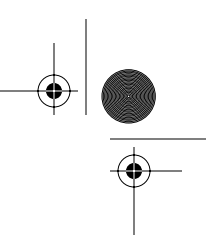

*6 Essential XML Quick Reference*

#### **1.4 Attributes and namespaces**

prefix:localname='value' prefix:localname="value"

Attribute names are QNames. The namespace of an attribute with a given prefix is the namespace specified by the in-scope namespace declaration for that prefix. It is an error if no such namespace declaration is in scope. Unprefixed attributes are not in any namespace even if a default namespace declaration is in scope.

#### **Examples**

*Qualified attributes*

```
<Person xmlns='urn:example-org:People' 
         xmlns:b='urn:example-org:People:base' 
         xmlns:u='urn:example-org:units' >
   <name>Martin</name>
   <age b:base='10' u:units='years' >33</age>
</Person>
```
An attribute with a local name of base in the namespace urn:exampleorg:People:base and an attribute with a local name of units in the namespace urn:example-org:units

*Unqualified attributes*

```
<Person xmlns='urn:example-org:People' >
   <name>Martin</name>
   <age base='10' units='years' >33</age>
</Person>
```
Attributes that are in no namespace, even though a default namespace declaration is in scope

#### **1.5 Processing instructions**

<?target data?>

Processing instructions are used to provide information to the application processing an XML document. Such information may include instructions on how to process the document, how to display the document, and so forth. Processing

Skonnard.book Page 7 Monday, October 1, 2001 8:57 AM

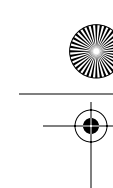

#### *XML 1.0 and Namespaces 7*

**XML**

instructions can appear as children of elements. They can also appear as toplevel constructs (children of the document) either before or after the document element.

Processing instructions are composed of two parts: the target or name of the processing instruction and the data or information. The syntax takes the form <?target data?>. The target follows the same construction rules as for element and attribute names. Apart from the termination character sequence (?>), all markup is ignored in processing instruction content. Processing instructions defined by organizations other than the World Wide Web Consortium (W3C) may not have targets that begin with the character sequence xml or any recapitalization thereof.

Namespace declarations do not apply to processing instructions. Thus, creating targets that are guaranteed to be unique is problematic.

#### **Example**

*Processing instructions*

```
<?display table-view?>
<?sort alpha-ascending?>
<?textinfo whitespace is allowed ?>
<?elementnames <fred>, <br/> <br/>bert>, <harry> ?>
```
Various processing instructions

#### **1.6 Comments**

<!-- comment text -->

XML supports comments that are used to provide information to humans about the actual XML content. They are not used to encode actual data. Comments can appear as children of elements. They can also appear as top-level constructs (children of the document) either before or after the document element.

Comments begin with the character sequence  $\lt!!$  -- and end with the character sequence -->. The text of the comment is serialized between the start and the end sequences. The character sequence -- may not appear inside a comment. Other markup characters such as less than, greater than, and ampersand (&), may appear inside comments but are not treated as markup. Thus, entity references that appear inside comments are not expanded.

Skonnard.book Page 8 Monday, October 1, 2001 8:57 AM

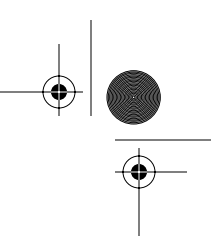

*8 Essential XML Quick Reference*

#### **Examples**

*Legal comments*

```
<!-- This is a comment about how to open ( <![CDATA[ ) and 
   close ( ]]> ) CDATA sections -->
<!-- I really like having elements called <fred> in my 
   markup languages -->
<!-- Comments can contain all sorts of character literals 
   including \&, \&, \&, \&<!-- If entities are used inside comments ( &lt; for 
   example ) they are not expanded. -->
```
Some syntactically legal comments

*Illegal comments*

```
<!-- Comments cannot contain the -- character sequence -->
<!-- Comments cannot end with a hyphen --->
<!-- Comments cannot <!-- be nested --> -->
```
Some syntactically illegal comments

#### **1.7 Whitespace**

Whitespace characters in XML are space, tab, carriage return, and line feed characters. XML requires that whitespace be used to separate attributes and namespace declarations from each other and from the element tagname. Whitespace is also required between the target and data portion of a processing instruction and between the text portion of a comment and the closing comment character sequence  $(-\rightarrow)$  if that text ends with a hyphen  $(-)$ . XML allows whitespace inside element content, attribute values, processing instruction data, and comment text. Whitespace is also allowed between an attribute name and the equal character and between the equal character and the attribute value. The same is true for namespace declarations. Whitespace is allowed between the tagname of an open or close tag and the ending character sequence for that tag. Whitespace is not allowed between the opening less-than character and the element tagname or between the prefix, colon, and local name of an element or attribute. Nor is it allowed between the start processing instruction character sequence <? and the target.

Skonnard.book Page 9 Monday, October 1, 2001 8:57 AM

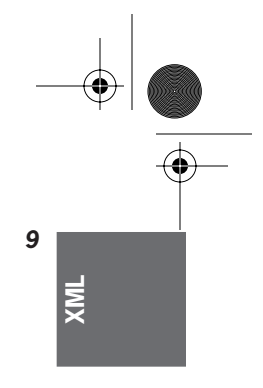

*XML 1.0 and Namespaces 9*

#### **Examples**

*Legal use of whitespace* 

```
<pre:Vehicle xmlns:pre='urn:example-org:Transport' 
   type='car' >
  <seats> 4 </seats>
  <colour> White </colour>
  <engine>
     <petrol />
     <capacity units='cc' >1598</capacity>
  </engine >
</pre:Vehicle >
```
Whitespace used in various places in an XML document: between the tagname, namespace declaration, attribute, and closing greater-than character on the toplevel element start tag, between each element, in the character content of the seats and colour elements, between the tagname and the /> sequence of the petrol element, between the tagname and the closing greater-than character of the end tag for the engine element and the top-level element.

*Illegal use of whitespace* 

```
<pre :Vehicle xmlns:pre='urn:example-org:Transport' 
   type='car'>
   < seats>4</ seats>
</pre:Vehicle>
```
Whitespace used incorrectly in various places in an XML document: between pre and :Vehicle in the start tag of the top-level element, between xmlns: and pre of the namespace declaration of the top-level element, between the opening less-than character and seats in the start tag of the child element, and between </ and seats in the end tag of the child element.

#### **1.8 Prohibited character literals**

 $<$ & > ' "
Skonnard.book Page 10 Monday, October 1, 2001 8:57 AM

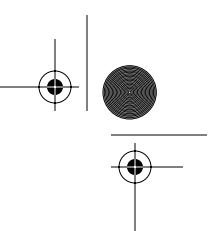

#### *10 Essential XML Quick Reference*

Certain characters cause problems when used as element content or inside attribute values. Specifically, the less-than character cannot appear either as a child of an element or inside an attribute value because it is interpreted as the start of an element. The same restrictions apply to the ampersand because it is used to indicate the start of an entity reference. If the less-than or ampersand characters need to be encoded as element children or inside an attribute value, then a character entity must be used. Entities begin with an ampersand and end with a semicolon (; ). Between the two, the name of the entity appears. The entity for the less-than character is  $>1$ t; the entity for the ampersand is  $&;$ .

The apostrophe (') and quote characters (") may also need to be encoded as entities when used in attribute values. If the delimiter for the attribute value is the apostrophe, then the quote character is legal but the apostrophe character is not, because it would signal the end of the attribute value. If an apostrophe is needed, the character entity ' must be used. Similarly, if a quote character is needed in an attribute value that is delimited by quotes, then the character entity " must be used.

A fifth character reference is also provided for the greater-than character. Although strictly speaking such characters seldom need to be "escaped," many people prefer to "escape" them for consistency with the less-than character.

#### **Examples**

*Built-in entity in element content*

```
<IceCream>
   <name>Cherry Garcia</name>
  <manufacturer>Ben & amp; Jerry</manufacturer>
</IceCream>
```
Use of the built-in entity & amp; inside element content

*Built-in entity in attribute content*

```
<sayhello word='&apos;Hi&apos;' />
```
Use of the built-in entity ' inside attribute content

Skonnard.book Page 11 Monday, October 1, 2001 8:57 AM

*XML 1.0 and Namespaces 11*

**XML**

# **1.9 CDATA sections**

<![CDATA[ text content possibly containing literal < or & characters ]]>

CDATA sections can be used to "block escape" literal text when replacing prohibited characters with entity references is undesirable. CDATA sections can appear inside element content and allow < and & character literals to appear. A CDATA section begins with the character sequence <! [CDATA] and ends with the character sequence ]]>. Between the two character sequences, an XML processor ignores all markup characters such as  $\lt$ ,  $\gt$ , and &. The only markup an XML processor recognizes inside a CDATA section is the closing character sequence ]]>. The character sequence that ends a CDATA section ]]> must not appear inside the element content. Instead, the closing greater-than character must be escaped using the appropriate entity >. CDATA sections cannot be nested.

# **Example**

*CDATA section*

```
<sometext>
```

```
\lt! [CDATA[ They're saying "x \lt y" & that "z > y" so I guess
    that means that z > x ]]>
</sometext>
```
Use of literal less-than characters in a CDATA section

# **1.10 The XML declaration**

<?xml version='1.0' encoding='character encoding' standalone='yes|no'?>

XML documents can contain an XML declaration that if present, must be the first construct in the document. An XML declaration is made up of as many as three name/value pairs, syntactically identical to attributes. The three attributes are a mandatory version attribute and optional encoding and standalone attributes. The order of these attributes within an XML declaration is fixed.

The XML declaration begins with the character sequence <?xml and ends with the character sequence ?>. Note that although this syntax is identical to that for processing instructions, the XML declaration is not considered to be a processing instruction. All XML declarations have a version attribute with a value that must be 1.0.

Skonnard.book Page 12 Monday, October 1, 2001 8:57 AM

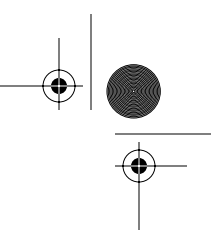

# *12 Essential XML Quick Reference*

The character encoding used for the document content can be specified through the encoding attribute. XML documents are inherently Unicode, even when stored in a non-Unicode character encoding. The XML recommendation defines several possible values for the encoding attribute. For example, UTF-8, UTF-16, ISO-10646- UCS-2, and ISO-10646-UCS-4 all refer to Unicode/ISO-10646 encodings, whereas ISO-8859-1 and ISO-8859-2 refer to 8-bit Latin character encodings. Encodings for other character sets including Chinese, Japanese, and Korean characters are also supported. It is recommended that encodings be referred to using the encoding names registered with the Internet Assigned Numbers Authority (IANA).

All XML processors are required to be able to process documents encoded using UTF-8 or UTF-16, with or without an XML declaration. The encoding of UTF-8- and UTF-16-encoded documents is detected using the Unicode byte-order-mark. The XML declaration is mandatory if the encoding of the document is anything other than UTF-8 or UTF-16. In practice, this means that documents encoded using US-ASCII can also omit the XML declaration because US-ASCII overlaps entirely with UTF-8.

Only one encoding can be used for an entire XML document. It is not possible to "redefine" the encoding part of the way through. If data in different encodings needs to be represented, then external entities should be used.

If an XML document can be read with no reference to external sources, it is said to be a *stand-alone document*. Such documents can be annotated with a standalone attribute with a value of yes in the XML declaration. If an XML document requires external sources to be resolved to parse correctly and/or to construct the entire data tree (for example, a document with references to external general entities), then it is not a stand-alone document. Such documents may be marked standalone='no', but because this is the default, such an annotation rarely appears in XML documents.

#### **Example**

*XML declarations* 

```
<?xml version='1.0' ?>
<?xml version='1.0' encoding='US-ASCII' ?>
<?xml version='1.0' encoding='US-ASCII' standalone='yes' ?>
<?xml version='1.0' encoding='UTF-8' ?>
<?xml version='1.0' encoding='UTF-16' ?>
<?xml version='1.0' encoding='ISO-10646-UCS-2' ?>
<?xml version='1.0' encoding='ISO-8859-1' ?>
<?xml version='1.0' encoding='Shift-JIS' ?>
```
Skonnard.book Page 13 Monday, October 1, 2001 8:57 AM

*XML 1.0 and Namespaces 13*

**XML**

# **1.11 Character references**

&#DecimalUnicodeValue; &#xHexadecimalUnicodeValue;

Many character encodings cannot natively represent the full range of ISO-10646 characters. When an XML document contains characters that cannot be represented natively in the chosen encoding, then these nonrepresentable characters must be written as character references. Character references begin with the character sequence &# followed by the ISO-10646 value of the character to be written in either decimal or hexadecimal form. If the character value is represented in hexadecimal form, then it must be preceded by an x. Character references end with ;.

Character references can only be used for attribute and element content. Nonrepresentable characters appearing as part of element or attribute names or as part of processing instructions or comments cannot be written using character references; rather, a more suitable encoding must be used instead.

# **Example**

*Character references* 

```
<?xml version='1.0' encoding='US-ASCII' ?>
<Personne occupation='&#xe9;tudiant' >
   <nom>Martin</nom>
  <langue>Fran&#231;ais</langue>
</Personne>
```
Character references appearing in element and attribute content

# **1.12 Well-formed XML**

All XML must be well formed. A well-formed XML document is one in which, in addition to all the constructs being syntactically correct, there is exactly one toplevel element, all open tags have a corresponding close tag or use the empty element shorthand syntax, and all tags are correctly nested (that is, close tags do not overlap). In addition, all the attributes of an element must have different names. If attributes are namespace qualified then the combination of namespace name and local name must be different. Similarly, all the namespace declarations of an element must be for different prefixes. All namespace prefixes used must have a corresponding namespace declaration that is in scope.

Skonnard.book Page 14 Monday, October 1, 2001 8:57 AM

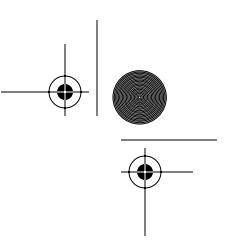

*14 Essential XML Quick Reference*

# **Examples**

*Well-formed XML*

```
<?xml version='1.0' encoding='UTF-8' ?>
<p:Person xmlns:p='urn:example-org:People' >
   <name>Martin</name>
   <!-- Young and spritely -->
   <age>33</age>
   <height units='inches' >64</height>
</p:Person>
```
A well-formed XML document

*XML that is not well formed*

```
<?xml version='1.0' encoding='UTF-8' ?>
<p:Person>
   <name>Martin</name>
  <age value='33' >A young <b><i>and</b></i> spritely
   person</age>
   <height units='inches' units='in'>64</height>
   <weight xmlns:x1='urn:example-org:People' 
   xmlns:x2='urn:example-org:People'
   x1:units='stone' x2:units='shekels' >10</weight>
</p:Person>
<p:Person/>
```
An XML document that is not well formed because it has two top-level elements, the <b> and <i> tags inside the age element overlap, the height element has duplicate unqualified attribute names, the weight element has duplicate qualified attribute names, and the namespace prefix p is not in scope

# **1.13 References**

#### *Extensible Markup Language (XML) 1.0* **(Second Edition).**

Available at http://www.w3.org/TR/REC-xml. Tim Bray et al. October, 2000.

# **Namespaces in XML.**

Available at http:// www.w3.org/TR/REC-xml/-names. Tim Bray et al. 1998, 2000.

Skonnard.book Page 15 Monday, October 1, 2001 8:57 AM

# Chapter 2 Document Type Definitions

Document type definitions (DTDs) serve two general purposes. They provide the syntax for describing/constraining the logical structure of a document, and composing a logical document from physical entities. Element/attribute declarations are used to deal with the former, and entity/notation declarations are used to accomplish the latter.

# **2.1 Introduction to DTDs**

DTDs contain several types of declarations including DOCTYPE, ENTITY, NOTA-TION, ELEMENT, and ATTLIST. ENTITY and NOTATION declarations are used to compose the logical structure of the document, whereas ELEMENT and ATTLIST declarations are used to describe/constrain the details of the resulting logical structure (for example, what elements are allowed as children of a person element, and so on). In addition to these declarations, DTDs may also contain comments and processing instructions.

The rest of this chapter defines the details of each type of declaration and provides examples of each.

# **2.2 DOCTYPE**

<!DOCTYPE ... >

The DOCTYPE declaration is the container for all other DTD declarations. It's placed at the top of an XML document to associate the given document with a set of declarations. The name of the DOCTYPE must be the same as the name of the document's root element. DOCTYPE is not used in external DTDs, but rather in XML document instances that contain or reference a DTD.

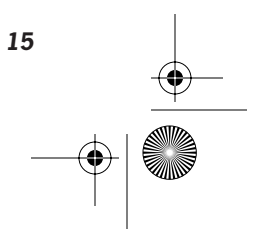

**DTD**

₩ Skonnard.book Page 16 Monday, October 1, 2001 8:57 AM

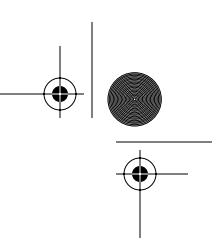

# *16 Essential XML Quick Reference*

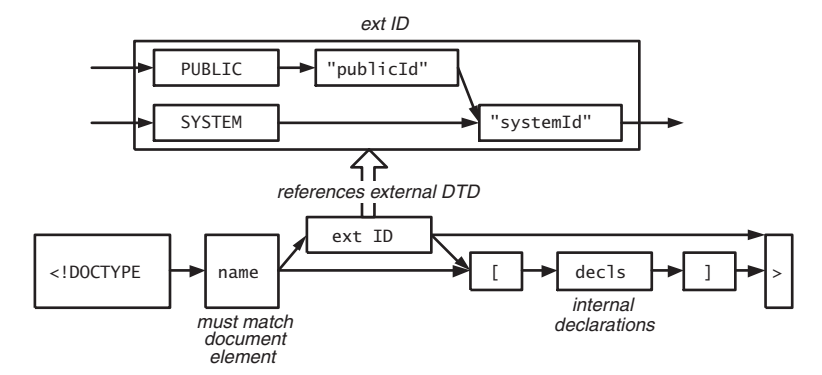

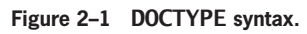

DOCTYPE may contain internal declarations (referred to as the *internal DTD subset*), may refer to declarations in external files (referred to as the *external DTD subset*), or may use a combination of both techniques. Figure 2–1 illustrates the DOCTYPE syntax for each approach.

The following subsections outline the syntax for each technique.

# **2.2.1 Internal declarations**

```
<!DOCTYPE name [ 
  <!-- insert declarations here -->
]
```
# **Description**

The simplest way to define a DTD is through internal declarations. In this case, all declarations are simply placed between the open/close square brackets. The obvious downside to this approach is that you can't reuse the declarations across different XML document instances.

#### **Example**

*Using internal declarations*

```
<!DOCTYPE person [
   <!-- internal subset -->
   <!ELEMENT person (name, age)>
   <!ELEMENT name (#PCDATA)>
```
Skonnard.book Page 17 Monday, October 1, 2001 8:57 AM

```
Document Type Definitions 17
```

```
 <!ELEMENT age (#PCDATA)>
]>
<person>
   <name>Billy Bob</name>
   <age>33</age>
</person>
```
**DTD**

# **2.2.2 External declarations**

<!DOCTYPE name PUBLIC "publicId" "systemId">

<!DOCTYPE name SYSTEM "systemId">

# **Description**

DOCTYPE can also contain a reference to an external resource containing the declarations. This type of declaration is useful because it allows you to reuse the declarations in multiple document instances. The DOCTYPE declaration references the external resource through public and system identifiers.

A system identifier is a URI that identifies the location of the resource; a public identifier is a location-independent identifier. Processors can use the public identifier to determine how to retrieve the physical resource if necessary. As an example, some processors are built to recognize certain public identifiers to avoid ever having to dereference their associated system identifiers. This allows processors to cache a set of well-known entities for better performance.

The PUBLIC token identifies a public identifier followed by a backup system identifier. If you don't wish to use a public identifier, simply use the SYSTEM token followed by the system identifier.

#### **Examples**

*Using external declarations (public identifier)*

```
<!-- person.dtd -->
<!ELEMENT person (name, age)>
<!ELEMENT name (#PCDATA)>
<!ELEMENT age (#PCDATA)>
```

```
<!-- person.xml -->
<!DOCTYPE person PUBLIC
```
Skonnard.book Page 18 Monday, October 1, 2001 8:57 AM

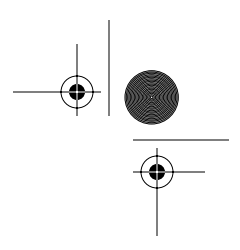

# *18 Essential XML Quick Reference*

```
 "uuid:d2d19398-4be3-4928-a0fc-26d572a19f39" 
    "http://www.develop.com/people/person.dtd">
<person>
   <name>Billy Bob</name>
   <age>33</age>
</person>
```
*Using external declarations (system identifier)*

```
<!-- person.dtd -->
<!ELEMENT person (name, age)>
<!ELEMENT name (#PCDATA)>
<!ELEMENT age (#PCDATA)>
```

```
<!-- person.xml -->
<!DOCTYPE person SYSTEM "person.dtd">
<person>
   <name>Billy Bob</name>
   <age>33</age>
</person>
```
# **2.2.3 Internal and external declarations**

```
<!DOCTYPE name PUBLIC "publicId" "systemId" [ 
  <!-- insert declarations here -->
\geq<!DOCTYPE name SYSTEM "systemId" [ 
  <!-- insert declarations here -->
]>
```
# **Description**

A DOCTYPE declaration can also use both the internal and external declarations. This is useful when you've decided to use external declarations but you need to extend them further or override certain external declarations. (Note: only ENTITY and ATTLIST declarations may be overridden.) See Section 2.5 for an example of overriding ENTITY declarations.

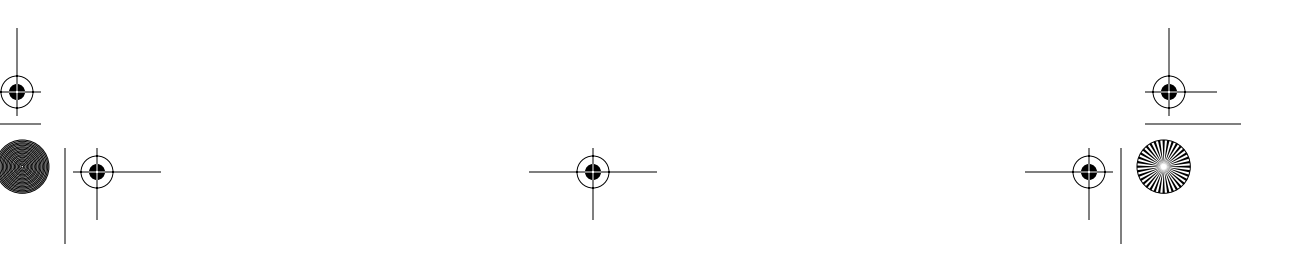

Skonnard.book Page 19 Monday, October 1, 2001 8:57 AM

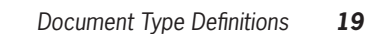

# **Example**

*Using both internal and external declarations*

```
<!-- globals.dtd -->
<!ELEMENT name (#PCDATA)>
<!ELEMENT age (#PCDATA)>
<!-- person.xml -->
<!DOCTYPE person SYSTEM "globals.dtd" [
   <!ELEMENT person (name, age)>
]>
<person>
   <name>Billy Bob</name>
   <age>33</age>
</person>
```
**DTD**

# **2.3 ELEMENT**

<!ELEMENT name content-model>

An ELEMENT declaration defines an element of the specified name with the specified content model. The content model defines the element's allowed children. A content model can consist of a keyword ANY/EMPTY or a child group definition enclosed within parentheses. Parentheses may be nested to create additional groups within groups.

# **Content model basics**

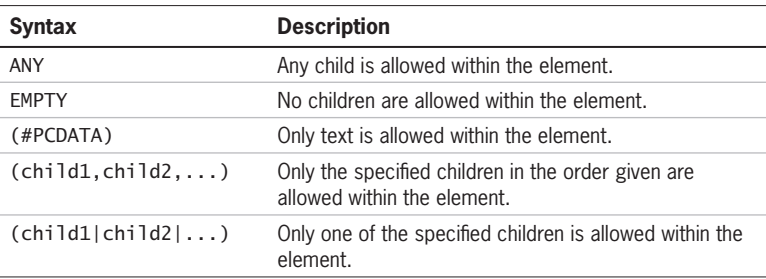

There is also a set of occurrence modifiers that can be used to control how many times a particular child or group occurs in the content model.

 $\bigcirc$ Skonnard.book Page 20 Monday, October 1, 2001 8:57 AM

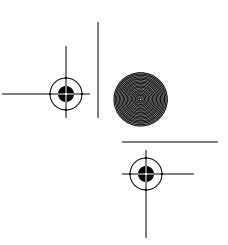

*20 Essential XML Quick Reference*

### **Occurrence modifiers**

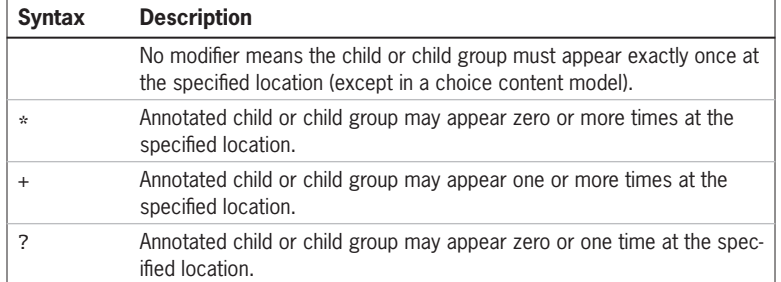

A mixed content model is a special declaration that allows a mixture of text and child elements in any order. Mixed content models must use the following syntax:

<!ELEMENT name (#PCDATA | child1 | child2 | ...)\*>

# **Examples**

*Element and text content models*

```
<!-- person.dtd -->
<!ELEMENT person (name, age, children?)>
<!ELEMENT name (fname, (mi|mname)?, lname)?>
<!ELEMENT fname (#PCDATA)>
<!ELEMENT lname (#PCDATA)>
<!ELEMENT mi (#PCDATA)>
<!ELEMENT mname (#PCDATA)>
<!ELEMENT age (#PCDATA)>
<!ELEMENT children (person*)>
```
<!-- person.xml --> <!DOCTYPE person SYSTEM "person.dtd"> <person>  $<$ name $>$  <fname>Billy</fname> <lname>Smith</lname> </name> <age>43</age> <children> <person>  $<$ name $/$  $<sub>age>0.1</sub> /age>$ </sub>

Skonnard.book Page 21 Monday, October 1, 2001 8:57 AM

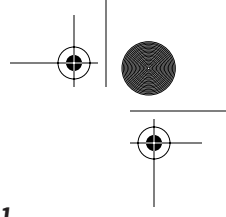

**DTD**

*Document Type Definitions 21*

```
 </person>
     <person>
       <name>
         <fname>Jill</fname>
         <mi>J</mi>
         <lname>Smith</lname>
       </name>
       <age>21</age>
     </person>
   </children>
</person>
```
*Mixed content model*

```
<!-- p.dtd -->
<!ELEMENT p (#PCDATA | b | i)*>
<!ELEMENT b (#PCDATA)>
<!ELEMENT i (#PCDATA)>
```

```
<!-- p.xml -->
```

```
<!DOCTYPE p SYSTEM "p.dtd">
<p>This <i>is</i> an <b>example</b> of <i>mixed</i>
<i>content</i><br/>b>!</b></p>
```
# **2.4 ATTLIST**

<!ATTLIST eName aName1 aType default aName2 aType default ...>

An ATTLIST declaration defines the set of attributes that is allowed on a given element. Each attribute in the set has a name, type, and default declaration. The following sections describe attribute types and default declarations.

# **Attribute types**

Attribute types make it possible to constrain the attribute value in different ways. See the following list of type identifiers for details.

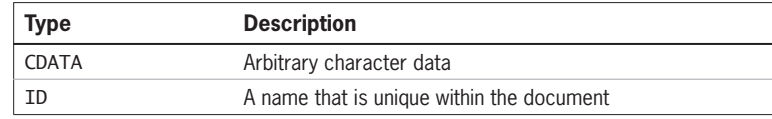

 $\bigcirc$ Skonnard.book Page 22 Monday, October 1, 2001 8:57 AM

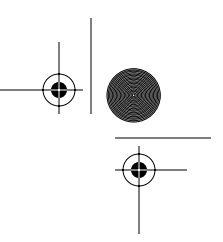

# *22 Essential XML Quick Reference*

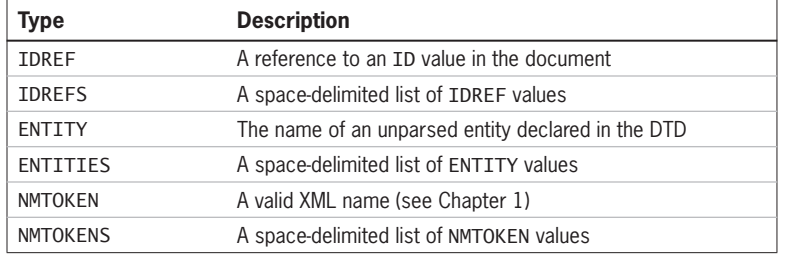

# **Default declarations**

After the attribute type, you must specify either a default value for the attribute or a keyword that specifies whether it is required.

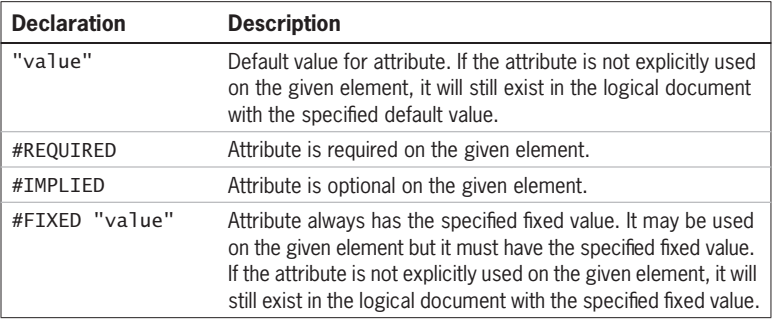

# **Attribute enumerations**

```
<!ATTLIST eName aName (token1 | token2 | token3 | ...)> 
<!ATTLIST eName aName NOTATION (token1 | token2 | token3 | 
    ...)>
```
It's also possible to define an attribute as an enumeration of tokens. The tokens may be of type NMTOKEN or NOTATION. In either case, the attribute value must be one of the specified enumerated values.

# **Examples**

*Using attribute types*

```
<!-- emp.dtd -->
<!ELEMENT employees (employee*)>
<!ELEMENT employee (#PCDATA)>
```
Skonnard.book Page 23 Monday, October 1, 2001 8:57 AM

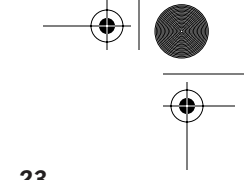

**DTD**

*Document Type Definitions 23*

<!ATTLIST employee name CDATA #REQUIRED species NMTOKEN #FIXED "human" id ID #REQUIRED mgr IDREF #IMPLIED manage IDREFS #IMPLIED>

 $\leftarrow$ ! -- emp. xml --> <!DOCTYPE employees SYSTEM "emp.dtd"> <employees> <employee name="Billy Bob" id="e100" manage="e101 e102"/> <employee name="Jesse Jim" id="e101" mgr="e100"/> <employee name="Sarah Sas" id="e102" mgr="e100" manage="e103" species="human"/> <employee name="Nikki Nak" id="e103" mgr="e102"/> <employee name="Peter Pan" id="e104"/> </employees>

*Using attribute enumerations*

```
<!-- emp.dtd -->
<!ELEMENT employee (address)>
<!-- NMTOKEN enumeration -->
<!ATTLIST employee
           title (president|vice-pres|secretary|sales) 
           #REQUIRED>
<!ELEMENT address (#PCDATA)>
<!-- NOTATION enumeration -->
<!ATTLIST address
           format NOTATION (cs|lf) "cs">
<!NOTATION cs PUBLIC "urn:addresses:comma-separated">
<!NOTATION lf PUBLIC "urn:addresses:line-breaks">
\leftarrow! -- emp.xml -->
```

```
<!DOCTYPE employee SYSTEM "emp.dtd">
<employee title='vice-pres'>
   <!-- notation informs consuming application how to
        process element content -->
   <address format='cs'>1927 N 52 E, Layton, UT, 84041
   </address>
```
</employee>

₩ Skonnard.book Page 24 Monday, October 1, 2001 8:57 AM

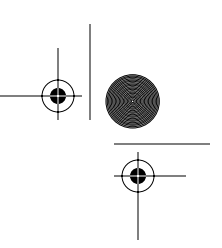

*24 Essential XML Quick Reference*

# **2.5 ENTITY**

<!ENTITY ... >

Entities are the most atomic unit of information in XML. Entities are used to construct logical XML documents (as well as DTDs) from physical resources. An XML document that contains a DOCTYPE declaration is known as the *document entity*. There are several other types of entities, each of which is declared using an ENTITY declaration. A given entity is either general or parameter, internal or external, and parsed or unparsed:

# **General versus parameter entities**

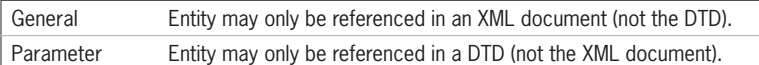

#### **Internal versus external entities**

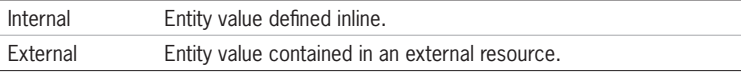

# **Parsed versus unparsed entities**

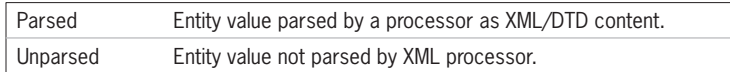

All of these are declared using an ENTITY declaration. Figure 2–2 illustrates how the syntax varies for each type:

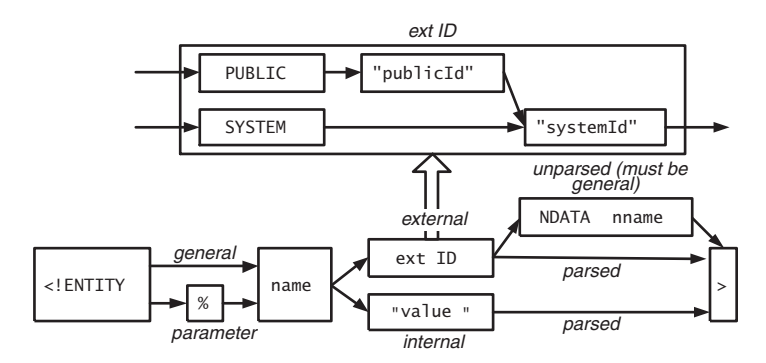

# **Figure 2–2 ENTITY syntax.**

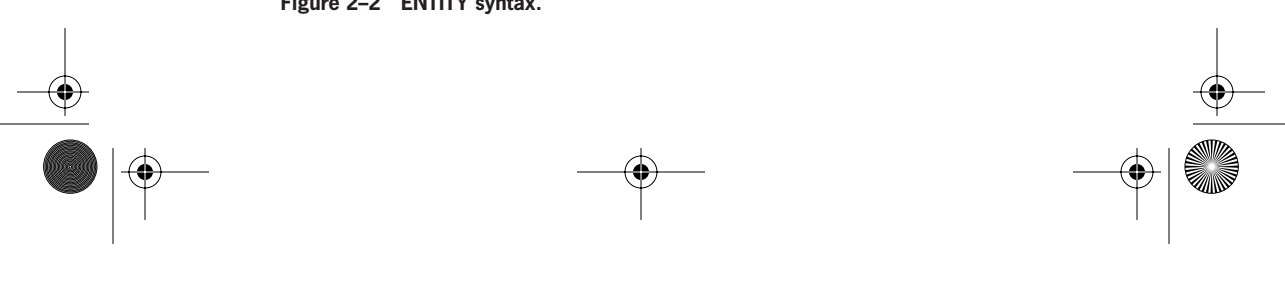

Skonnard.book Page 25 Monday, October 1, 2001 8:57 AM

*Document Type Definitions 25*

As you can see from Figure 2–2, unparsed entities are always general and external whereas parameter/internal entities are always parsed. In reality, there are only five distinct entity types (besides the document entity), each of which is defined in more detail in the following subsections. Note that although the syntax for external entities only shows using a system identifier, public identifiers may also be used as shown in Figure 2–2.

# **DTD**

#### **Distinct entity types**

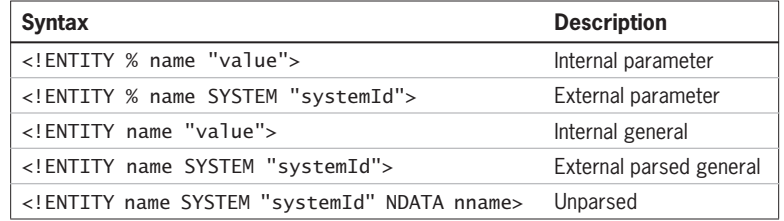

The previous syntax is for declaring entities. Once an entity has been declared, it can be used in either the DTD (parameter) or the XML document (general) through an entity reference. The following table shows the syntax for entity references:

# **Entity references**

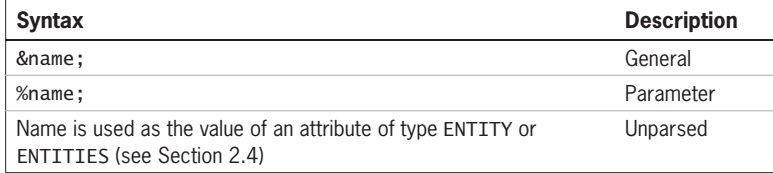

#### **2.5.1 Internal parameter entities**

<!ENTITY % name "value">

#### **Description**

Internal parameter entities are used to parameterize portions of the DTD (for example, other declarations) or they can contain one or more complete declarations. Internal parameter entities are always parsed. A reference to an internal parameter entity (%name;) is replaced with the parsed content.

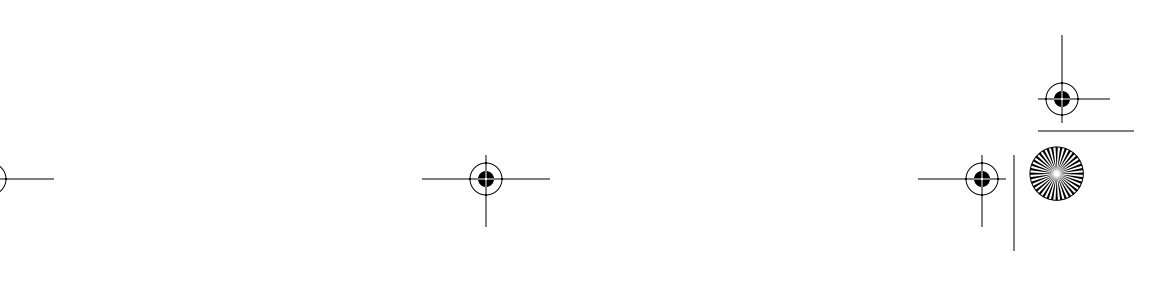

Skonnard.book Page 26 Monday, October 1, 2001 8:57 AM

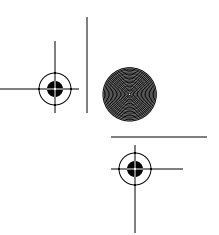

#### *26 Essential XML Quick Reference*

Parameter entities may not be referenced within other declarations in the internal subset but they may be used in place of a complete declaration. This does not apply to the external subset, however, in which parameter entities may also be referenced within other declarations. Parameter entities may be referenced within ELEMENT, ATTRIBUTE, NOTATION, and even other ENTITY declarations. It's common to override parameter entities defined in the external subset with declarations in the internal subset (see the following example).

When parameter entity references are expanded, they are enlarged by attaching one leading and trailing space character to the entity value, except when parameter entities are referenced within other entity values. As a result, parameter entity references may not be used as part of a name (because XML names may not contain whitespace) as shown here:

<!ELEMENT %prefix;:person (child1, child2)> <!-- illegal -->

But they may be used to parameterize a complete name, as shown here:

<!ELEMENT %completeName; (child1, child2)> <!-- legal -->

#### **Examples**

*Parameter entities in the internal subset*

```
<!DOCTYPE person [
   <!ELEMENT person (name)>
   <!ENTITY % nameDecl "<!ELEMENT name (#PCDATA)>">
   <!-- parameter entity expands to
        complete declaration -->
  %nameDecl;
]>
<person><name>Billy Bob</name></person>
```
*Parameter entities in the external subset*

```
<!-- person.dtd -->
<!ENTITY % person-content "name, age">
<!ELEMENT person (%person-content;)>
<!ELEMENT name (#PCDATA)>
<!ELEMENT age (#PCDATA)>
```

```
<!-- person1.xml -->
<!DOCTYPE person SYSTEM "person.dtd">
```
Skonnard.book Page 27 Monday, October 1, 2001 8:57 AM

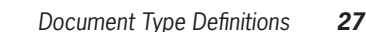

**DTD**

```
<person>
   <name>Billy Bob</name>
   <age>33</age>
</person>
\langle!-- person2.xml -->
<!DOCTYPE person SYSTEM "person.dtd" [
   <!-- change person's content model -->
   <!ENTITY % person-content "age, name">
\geq<person>
   <age>33</age>
   <name>Billy Bob</name>
</person>
```
This example illustrates how the person element's content model can be specified through the person-content parameter entity.

*Parameterizing an external DTD with respect to namespace prefixes*

```
<!-- person.dtd -->
<!ENTITY % prefix "p">
<!ENTITY % personName "%prefix;:person">
<!ENTITY % nameName "%prefix;:name">
<!ENTITY % ageName "%prefix;:age">
<!ENTITY % xmlnsPerson "xmlns:%prefix;">
<!ELEMENT %personName; (%nameName;, %ageName;)>
<!ATTLIST %personName;
           %xmlnsPerson; CDATA #REQUIRED>
<!ELEMENT %nameName; (#PCDATA)> 
<!ELEMENT %ageName; (#PCDATA)>
```
<!-- person1.xml --> <!DOCTYPE p:person SYSTEM "person.dtd"> <p:person xmlns:p='urn:person:demo'> <p:name>Billy Bob</p:name> <p:age>33</p:age> </p:person>

 $\langle$ !-- person2.xml -->

<!DOCTYPE x:person SYSTEM "person.dtd" [ <!-- override the prefix to be 'x' --> Skonnard.book Page 28 Monday, October 1, 2001 8:57 AM

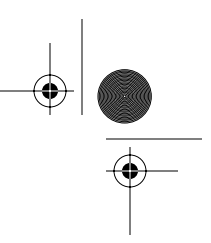

#### *28 Essential XML Quick Reference*

```
 <!ENTITY % prefix "x">
]>
<x:person xmlns:x='urn:person:demo'>
   <x:name>Billy Bob</x:name>
   <x:age>33</x:age>
</x:person>
```
This external DTD was designed for a person document that uses namespace prefixes. Because the actual namespace prefix used doesn't matter, it has been defined as a parameter entity that is then used to construct the other names used in the DTD. By default, the prefix is expected to be 'p'. However, a given instance document can override its value by providing a new declaration for the prefix parameter entity.

# **2.5.2 External parameter entities**

<!ENTITY % name PUBLIC "publicId" "systemId">

<!ENTITY % name SYSTEM "systemId">

# **Description**

External parameter entities are used to include declarations from external resources. External parameter entities are always parsed. A reference to an external parameter entity (%name;) is replaced with the parsed content. The restrictions on where internal parameter entity references are used also apply to external parameter entity references (see previous section for more details).

# **Example**

*Using external parameter entities*

```
<!-- person-decls.dtd -->
<!ELEMENT person (name, age)>
<!ELEMENT name (#PCDATA)>
<!ELEMENT age (#PCDATA)>
```

```
<!-- person.xml -->
<!DOCTYPE person [
  <!ENTITY % decls SYSTEM "person-decls.dtd">
  %decls;
```
Skonnard.book Page 29 Monday, October 1, 2001 8:57 AM

*Document Type Definitions 29*

# $]$ <person> <name>Billy Bob</name> <age>33</age> </person>

**DTD**

This example uses an external parsed entity (decls) to include the set of declarations that are contained in person-decls.dtd.

# **2.5.3 Internal general entities**

<!ENTITY name "value">

# **Description**

Internal general entities always contain parsed XML content. The parsed content is placed in the logical XML document everywhere it's referenced (&name;).

#### **Example**

*Using internal general entities*

```
<!DOCTYPE person [
   <!ENTITY n "<fname>Billy</fname><lname>Smith</lname>">
   <!ENTITY a "<age>33</age>">
]>
<person>
   <name>&n;</name>
  &a;
</person>
```
*The resulting logical document could be serialized as follows:*

```
<person>
   <name>
     <fname>Billy</fname>
     <lname>Smith</lname>
   </name>
   <age>33</age>
</person>
```
Skonnard.book Page 30 Monday, October 1, 2001 8:57 AM

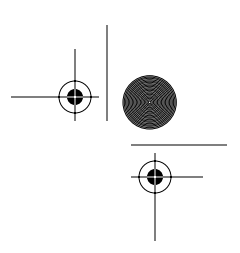

*30 Essential XML Quick Reference*

# **2.5.4 External general parsed entities**

<!ENTITY name PUBLIC "publicId" "systemId">

<!ENTITY name SYSTEM "systemId">

### **Description**

External general parsed entities are used the same way as internal general entities except for the fact that they aren't defined inline. They always contain parsed XML content that becomes part of the logical XML document wherever it's referenced (&name;).

# **Example**

*Using external general parsed entities*

```
<!DOCTYPE person [
   <!ENTITY n SYSTEM "name.xml">
   <!ENTITY a SYSTEM "age.xml">
]>
<person>
   <name>&n;</name>
   &a;
</person>
```
The result of this example would be the same as the previous example, assuming that the name.xml and age.xml files contain the same content as the inline definitions used in the previous example. Notice that name.xml wouldn't be a well-formed XML document (although it is a well-formed external entity), but the resulting document is indeed well-formed.

#### **2.5.5 Unparsed entities**

<!ENTITY name PUBLIC "publicId" "systemId" NDATA nname>

<!ENTITY name SYSTEM "systemId" NDATA nname>

#### **Description**

Unparsed entities make it possible to attach arbitrary binary resources to an XML document. Unparsed entities are always general and external. They simply point Skonnard.book Page 31 Monday, October 1, 2001 8:57 AM

*Document Type Definitions 31*

to a resource via the resource's public or system identifier. It's up to the consuming application to dereference and process the resource at the appropriate time. Because unparsed entities can reference any binary resource, applications require additional information to determine the resource's type. The notation name (nname) provides exactly this type of information (see Section 2.6 for more details).

**DTD**

Because unparsed entities don't contain XML content, they aren't referenced the same way as other general entities (&name;), but rather through an attribute of type ENTITY/ENTITIES.

#### **Example**

*Using unparsed entities*

```
<!DOCTYPE person [
   <!ELEMENT person (#PCDATA)>
   <!ATTLIST person photo ENTITY #REQUIRED>
   <!ENTITY imgEntity SYSTEM "aaron.gif" NDATA pic>
   <!NOTATION pic PUBLIC "urn:mime:img/gif">
]<person photo='imgEntity'>Aaron</person>
```
# **2.6 NOTATION**

<!NOTATION name PUBLIC "publicId">

<!NOTATION name PUBLIC "publicId" "systemId">

<!NOTATION name SYSTEM "systemId">

Notation declarations associate a name with a type identifier, which can be either a public or a system identifier. The actual type identifiers are application specific, although it's common to see MIME types used within public identifiers. Unparsed entities are associated with notation names to associate type with the referenced binary resource.

#### **Example**

*Using* NOTATION*s with unparsed entities*

```
<!DOCTYPE person [
   <!-- person declarations -->
```
Skonnard.book Page 32 Monday, October 1, 2001 8:57 AM

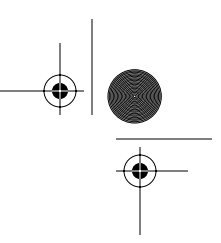

# *32 Essential XML Quick Reference*

```
 <!ELEMENT person (#PCDATA)>
   <!ATTLIST person bio ENTITY #REQUIRED>
   <!ENTITY bioEntity SYSTEM "aaron.htm" NDATA html>
  <!NOTATION html PUBLIC "urn:mime:text/html">
]<person bio="bioEntity">Aaron</person>
```
# **2.7 INCLUDE and IGNORE**

```
<![INCLUDE[ 
     ... 
]]>
<![IGNORE[ 
    ... 
]]>
```
There are two conditional statements, INCLUDE and IGNORE, that may be used to control what declarations are processed as part of the DTD at a given point in time. Declarations within INCLUDE blocks are included in the DTD whereas declarations within IGNORE blocks are ignored. When used in conjunction with a parameter entity, it's possible for instance documents to control what sections of the DTD are included or ignored (see the following example).

# **Example**

*Using* INCLUDE *and* IGNORE

```
<!-- person.dtd -->
<!ENTITY % v1 'INCLUDE' >
<!ENTITY % v2 'IGNORE' >
<! [%v1; [
<!ELEMENT person (fname, lname, age)>
]]>
<![%v2;[
<!ELEMENT person (name, age)>
<!ELEMENT name (fname, lname)>
]]>
```
<!-- person-v1.xml --> <!DOCTYPE person SYSTEM "person.dtd"> Skonnard.book Page 33 Monday, October 1, 2001 8:57 AM

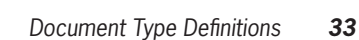

**DTD**

<person> <fname>Billy</fname> <lname>Bob</lname> <age>33</age> </person> <!-- person-v2.xml --> <DOCTYPE person SYSTEM "person.dtd" [ <!-- toggle values for v2 content model --> <!ENTITY % v1 'IGNORE'> <!ENTITY % v2 'INCLUDE'> ]> <person> <name> <fname>Billy</fname> <lname>Bob</lname> </name> <age>33</age> </person>

This example allows users to switch easily between person content models by changing the values of the  $v1/v2$  parameter entities.

# **2.8 References**

*Extensible Markup Language (XML) 1.0 (Second Edition) Recommendation***.** Available at *http://www.w3.org/TR/REC-xml*. Tim Bray et al. October 2000.

**Tim Bray's Annotated XML 1.0 Specification.** Available at *http://www.xml.com/axml/testaxml.htm*.

# **XML Information Set.**

Available at *http://www.w3.org/TR/xml-infoset*.

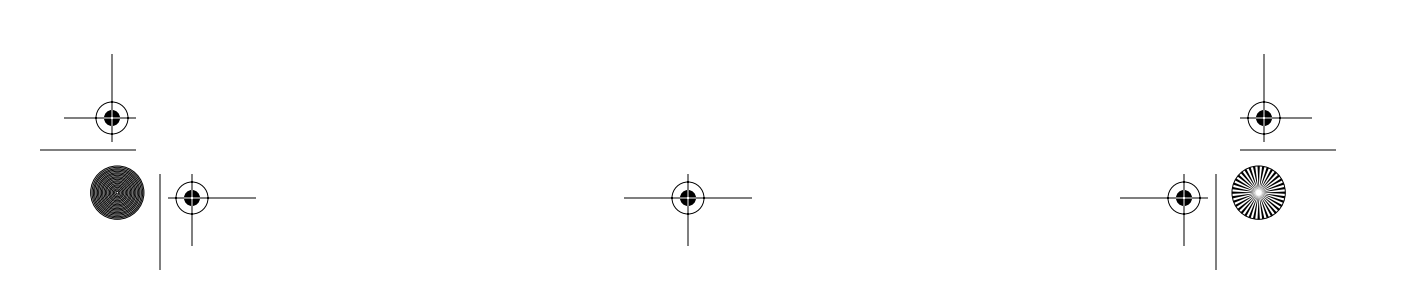

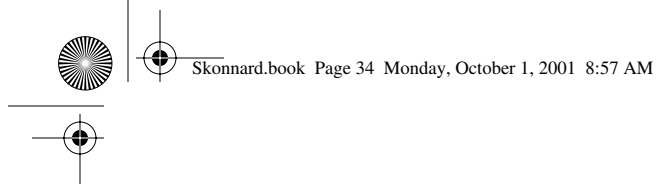

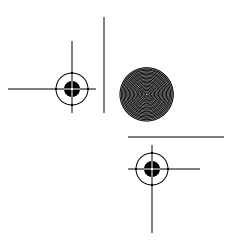

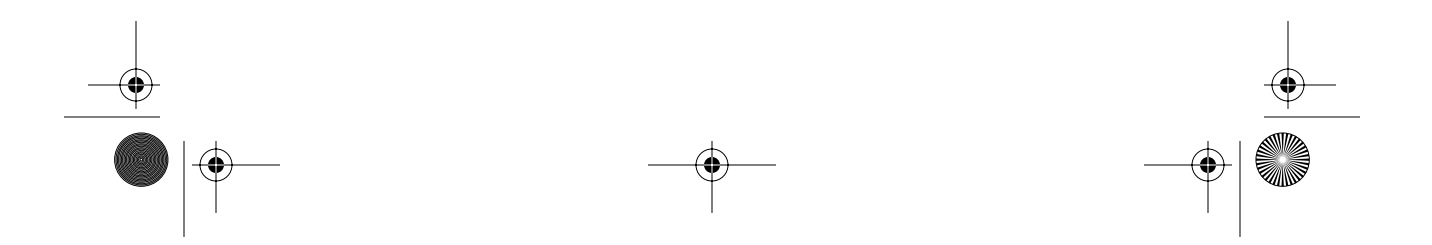

Skonnard.book Page 35 Monday, October 1, 2001 8:57 AM

# Chapter 3 XPath 1.0

The XML Path Language version 1.0 (XPath) defines the W3C-sanctioned syntax for addressing parts of an XML document. XPath expressions are evaluated against a document's logical tree structure to identify a set of nodes (for example, elements, attributes, text, and so on).

This layer of abstraction shields developers from the complexity of a document's physical structure and greatly simplifies processing. After a brief introduction, this chapter presents the syntax for building XPath expressions.

# **3.1 Introduction to XPath**

XPath defines a *tree model* against which all expressions are evaluated. The XPath tree model codifies the logical structure of an XML document, which has since been formally defined as the XML Information Set (Infoset). Figure 3–1 illustrates the XPath tree model.

Most XPath expressions identify a set of nodes in the tree. For example, the following XPath expression identifies the two price elements:

/invoice/item/price

This type of expression is called a *location path*. Location path expressions look like file system paths only they navigate through the XPath tree model to identify a set of nodes (known as a node-set).

Because XPath is an abstract language, it can be used in many environments. It's heavily used throughout XSL Transformations (XSLT) to identify nodes in the input document (see Chapter 5 for details). It's also used in most Document Object Model (DOM) implementations for richer querying capabilities. The following JavaScript illustrates how XPath can be used with Microsoft's MSXML 3.0 DOM implementation:

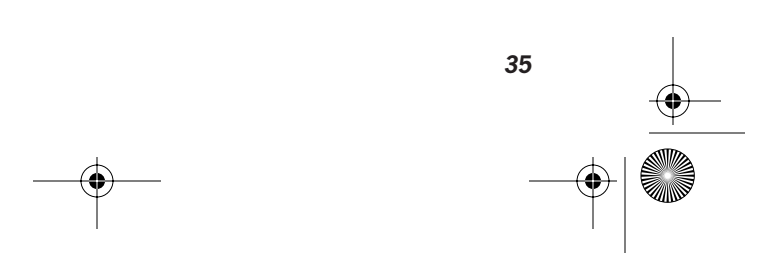

**XPath**

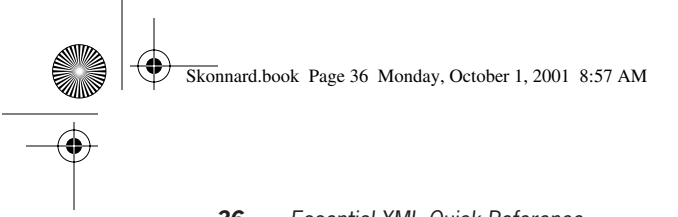

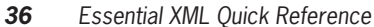

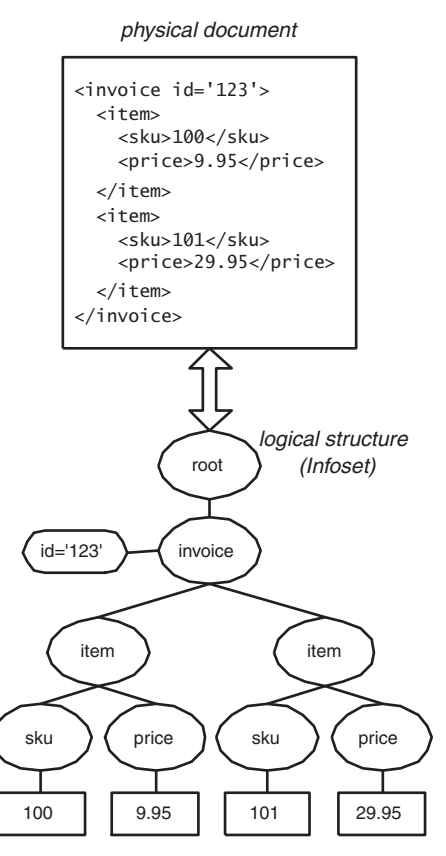

**Figure 3–1 XPath tree model.**

var nl = doc.selectNodes("/invoice/item/price"); for (i=0; i<nl.length; i++) { ... // process price element here }

This code could be rewritten in a variety of languages using a variety of XML processors. XPath is even used in some of today's modern data access technologies to expose the underlying data store as XML to consumers. Remember that XPath expressions simply define how to traverse a logical XML structure to identify a node-set, but where the logical structure actually comes from is an implementation detail.

⊕ Skonnard.book Page 37 Monday, October 1, 2001 8:57 AM

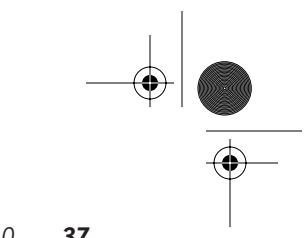

*XPath 1.0 37*

By default, XPath traverses the tree in *document order*. Document order is the order in which the nodes would appear in a serialized XML document, as illustrated in Figure 3–2. In some cases, however, it's necessary to traverse nodes in *reverse document order*, which is simply the reverse of the order shown in Figure 3–2 (more on this later).

In addition to node-sets, XPath supports three other data types: booleans, numbers, and strings. XPath defines how node-sets are both coerced and compared with each of these types.

# **XPath**

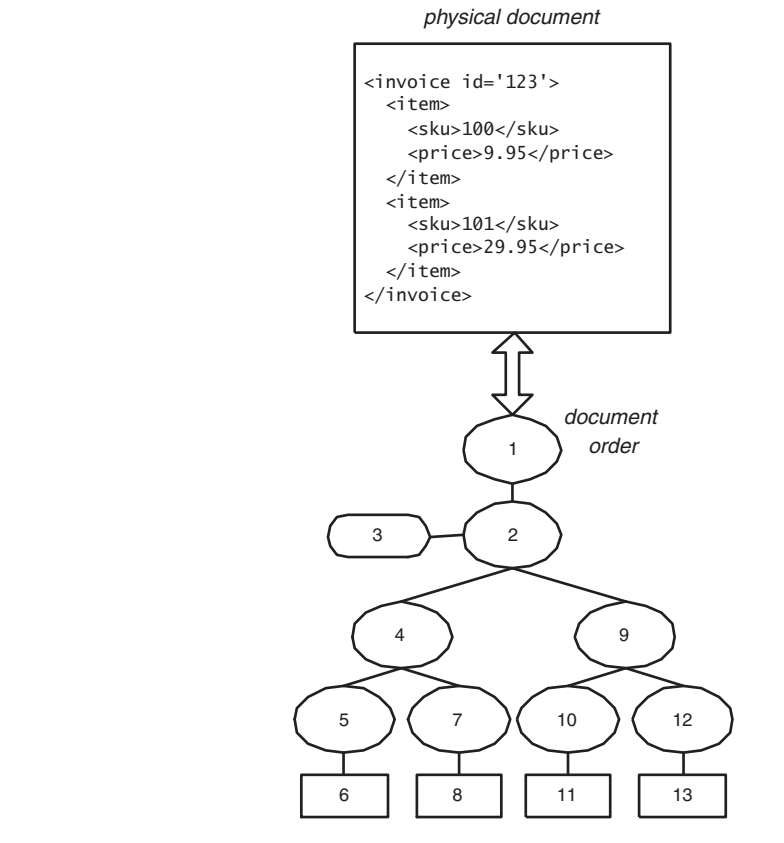

**Figure 3–2 Document order.**

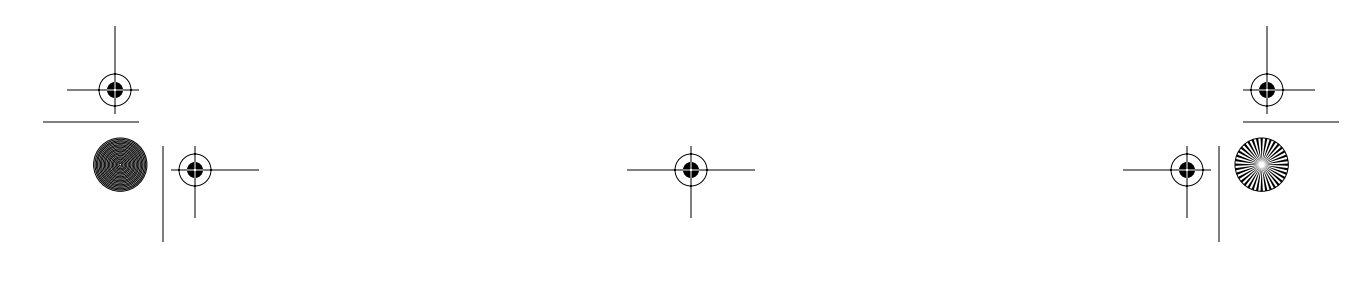

Skonnard.book Page 38 Monday, October 1, 2001 8:57 AM

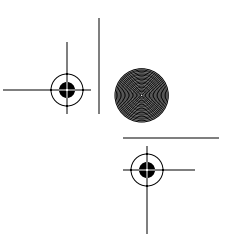

*38 Essential XML Quick Reference*

# **XPath type system**

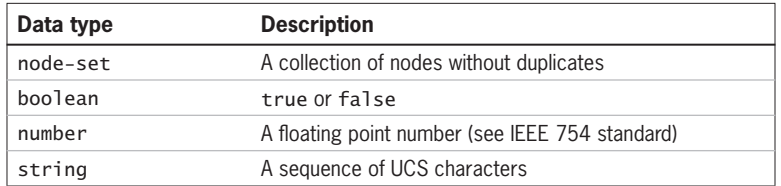

Every XPath expression yields an object of one of these types. One can explicitly coerce an object to another type through the boolean(), number(), or string() function. Objects are also implicitly coerced when necessary (for example, when you pass a node-set to a function that expects a string).

To convert/compare node-sets to objects of other types, nodes from XPath's tree model need to be mapped back to a string. XPath defines how to evaluate a node's *string-value* for this purpose.

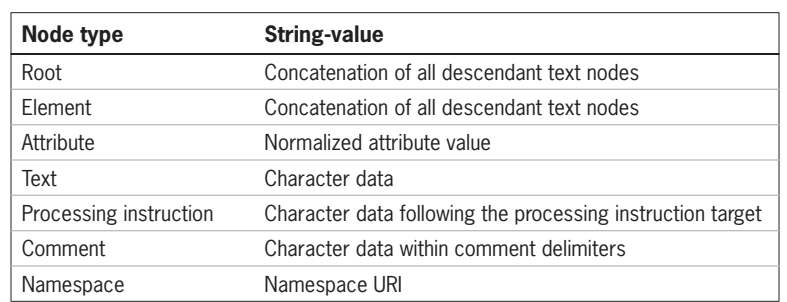

# **Node string-value**

Figure 3–3 illustrates the string-value of each node in the sample invoice document shown earlier.

Mapping nodes back to strings makes it easy to convert/compare them with other objects. It also makes it possible to build a wide variety of other expressions.

The following summarizes the types of expressions supported by XPath. The operators used to build these expressions are shown in order of increasing precedence (top to bottom, left to right). As usual, parentheses may be used to control precedence explicitly.

Skonnard.book Page 39 Monday, October 1, 2001 8:57 AM

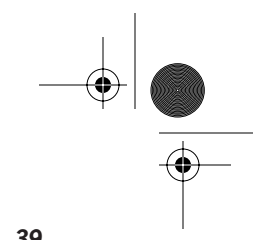

*XPath 1.0 39*

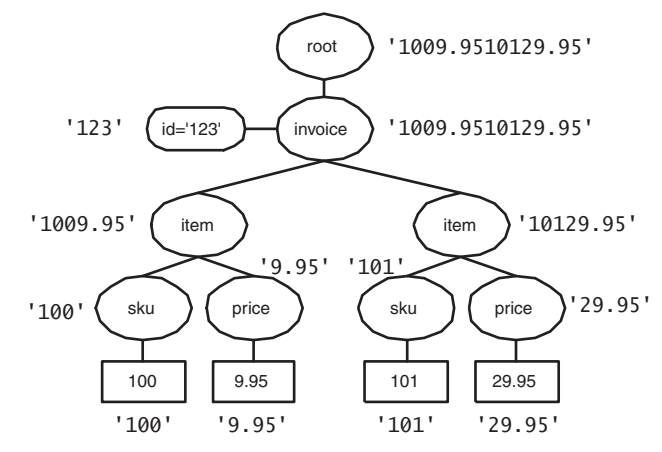

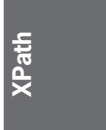

**Figure 3–3 Node string-values.**

# **XPath expressions and operators**

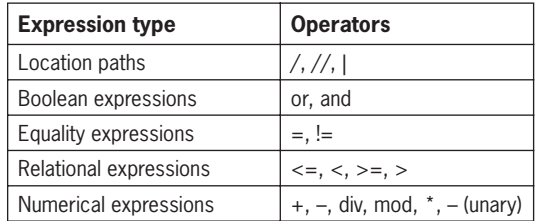

The rest of this chapter covers the details of each expression type along with XPath's function library.

# **3.2 Location path expressions**

/step/step/step/... | step/step/...

A location path expression yields a node-set. Location paths can be absolute or relative. Absolute location paths begin with a forward slash (/) whereas relative location paths do not. A location path consists of one or more *location step*s, each separated by a forward slash.

XPath defines two terms—*context node-set* and *context node—*to help describe how the location path evaluation process works. The context node-set is Skonnard.book Page 40 Monday, October 1, 2001 8:57 AM

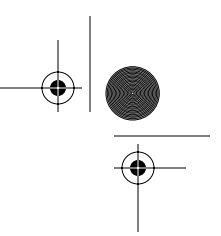

# *40 Essential XML Quick Reference*

defined as the current set of nodes that has been identified up to a given point in the expression. The context node is defined as the current node being processed.

The location steps are evaluated in order (left to right) one at a time. Each location step is evaluated against the nodes in the context node-set. If the location path is absolute, the original context node-set consists of the root node; otherwise, it consists of the current context node (what this means depends on where the expression is being used).

The first location step is then evaluated with each node in the context node-set serving as the context node. The resulting node-sets are then "unioned" into a new node-set, which becomes the context node-set for the next step. This process continues for each location step in the path. The node-set produced by the final location step is the result of the expression.

Location paths may be "unioned" together through the | operator. The combination of the two node-sets excluding duplicates is the result of the union.

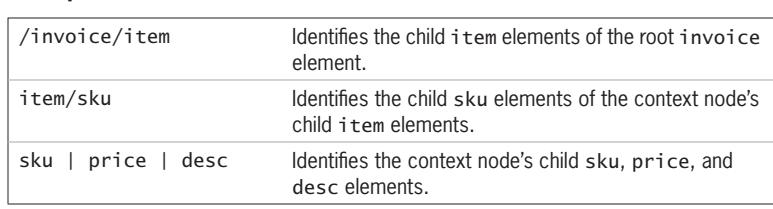

# **Examples**

# **3.2.1 Location steps**

axis::node-test[predicate1][predicate2][...]

#### **Description**

A location step identifies a new node-set relative to the context node-set. The location step is evaluated against each node in the context node-set, and the union of the resulting node-sets becomes the context node-set for the next step. Location steps consist of an *axis* identifier, a *node test*, and zero or more *predicate*s (see Figure 3–4). For more information on axes, node tests, and predicates, see the following sections.

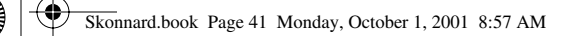

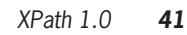

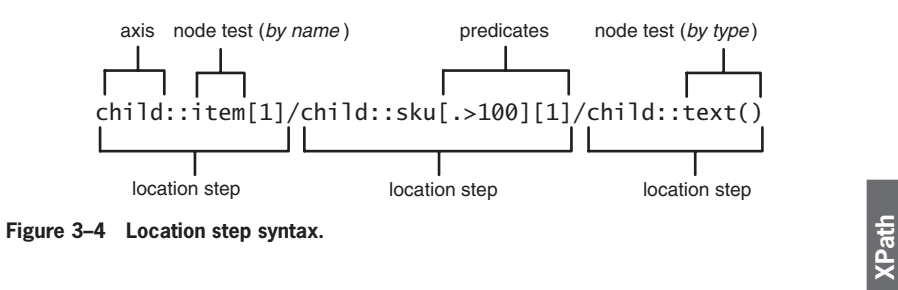

# **3.2.2 Axis**

# **Description**

XPath defines several axes, each of which identifies a set of nodes relative to the context node.

# **Axis descriptions**

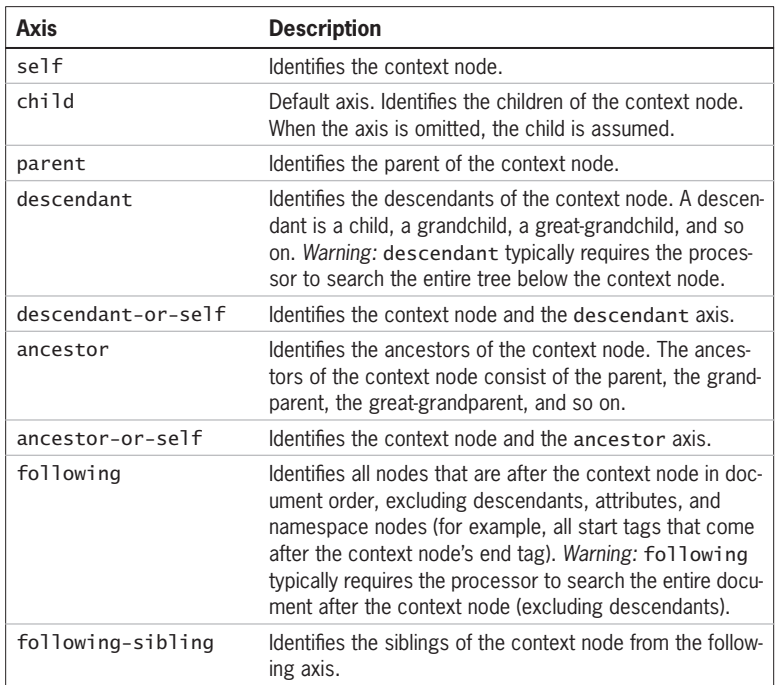

Skonnard.book Page 42 Monday, October 1, 2001 8:57 AM

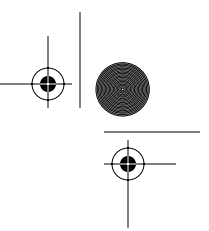

# *42 Essential XML Quick Reference*

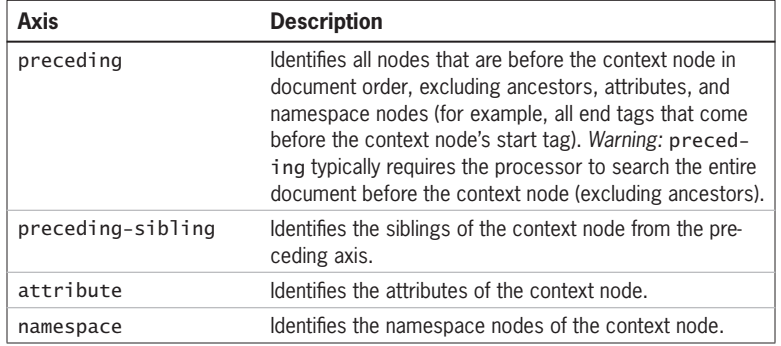

Each axis has a direction and a principal node type. The direction of an axis is either forward or reverse. Forward axes traverse nodes in document order whereas reverse axes traverse nodes in reverse document order. The axis direction is significant when locating nodes by position. For example, the first child element is the first child element in document order. The first ancestor element, however, is the first ancestor element in reverse document order, which is the ancestor element nearest the context node.

When identifying nodes by name or the  $*$  wildcard, only nodes of the axis' principal node type are considered. For example, child:: foo identifies the child foo elements whereas attribute::foo identifies the attribute nodes named foo. Likewise, the expression  $chid:.*$  only identifies the child element nodes (child text, comment, or processing instruction nodes are not identified).

# **Axis direction and principle node type**

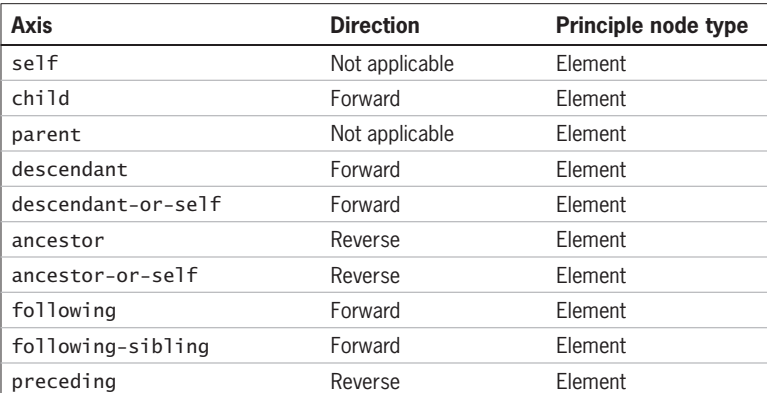

 $\bigoplus$ Skonnard.book Page 43 Monday, October 1, 2001 8:57 AM

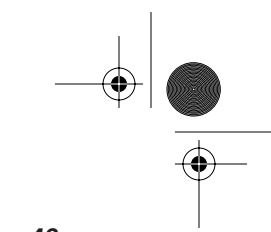

# *XPath 1.0 43*

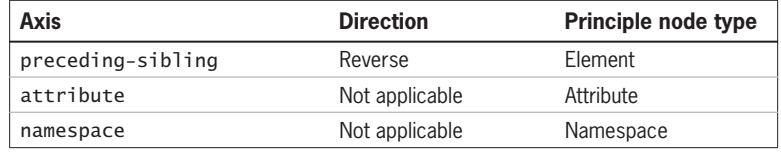

Figure 3–5 illustrates the group of nodes identified by each axis, assuming E is the context node.

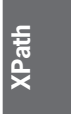

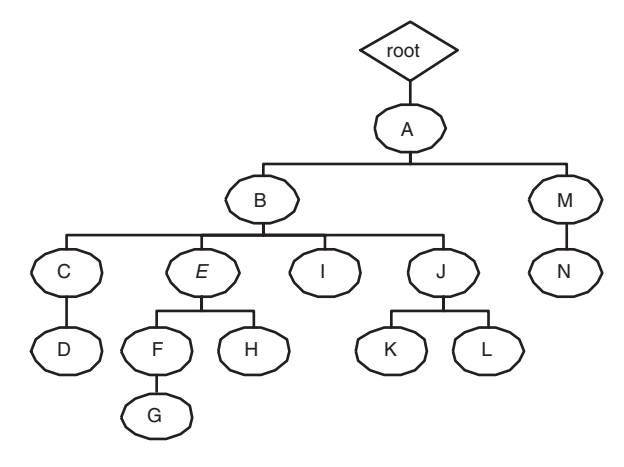

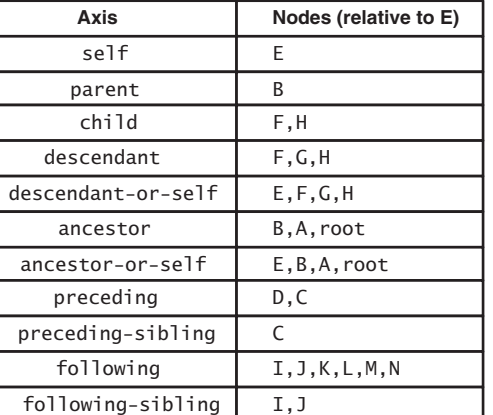

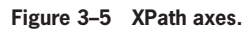

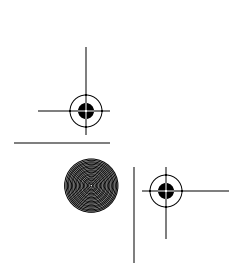

Skonnard.book Page 44 Monday, October 1, 2001 8:57 AM

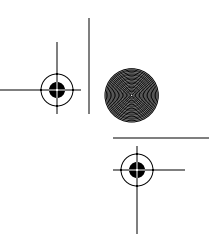

*44 Essential XML Quick Reference*

# **Examples**

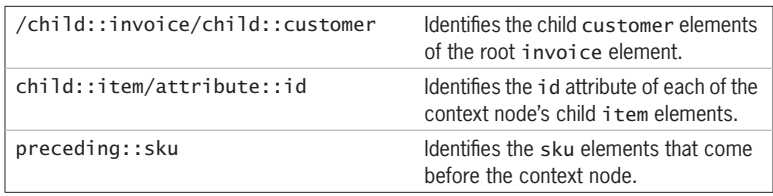

# **3.2.3 Node test**

#### **Description**

Nodes tests are used to identify nodes within an axis. If a node test evaluates to true for a given node, it remains in the node-set; otherwise, it's removed. Node tests can be performed by name or by type.

# **3.2.3.1 Node test by name**

When performing name tests, all nodes that are not of the specified axis' principal node type are automatically discarded. Then the names of the remaining nodes are compared with the QName (prefix:local name) specified in the location step. The QName is expanded to a *namespace name* (local name + namespace URI), which is then compared with the namespace name of each node in question. If the namespace names match, the node remains in the set; otherwise, it's discarded.

In order for an XPath processor to expand a QName into a namespace name, it needs access to namespace bindings. Hence, XPath processors need to provide a mechanism for establishing namespace bindings that will be used while evaluating expressions. In XSLT, this can be accomplished through a standard XML 1.0 namespace declaration (in the XSLT document). In the DOM, however, extra implementation-specific configuration is required. The following line of code illustrates the approach taken by Microsoft's MSXML version 3.0 DOM implementation:

doc.setProperty("SelectionNamespaces", "xmlns:i='urn: example:ns1' xmlns:x='urn: example:n2' xmlns:x='urn:invoice:ids'");

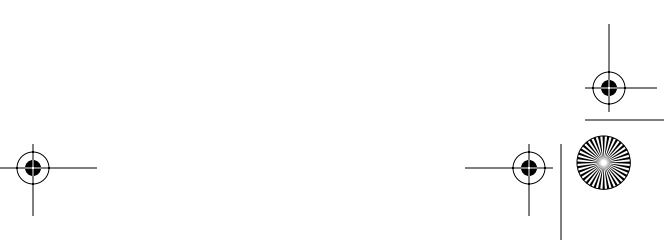

Skonnard.book Page 45 Monday, October 1, 2001 8:57 AM

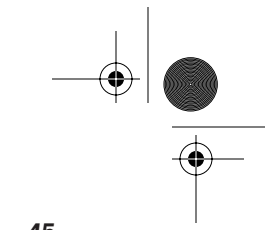

*XPath 1.0 45*

Every XPath processor should provide an equivalent mechanism for establishing namespace bindings. The prefixes used in node tests can then be resolved against these bindings when the processor compares names.

Name tests that do not include a prefix (for example, child::foo) identify nodes that belong to no namespace (default namespaces never come into play).

The name wildcard (\*) can also be used to identify all nodes of the axis' principal node type. This wildcard can also be used in conjunction with a namespace prefix (for example,  $child::f::$ ) to identify all nodes (of the axis' principal node type) from a given namespace.

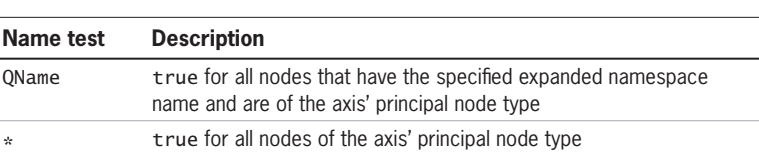

# **Examples**

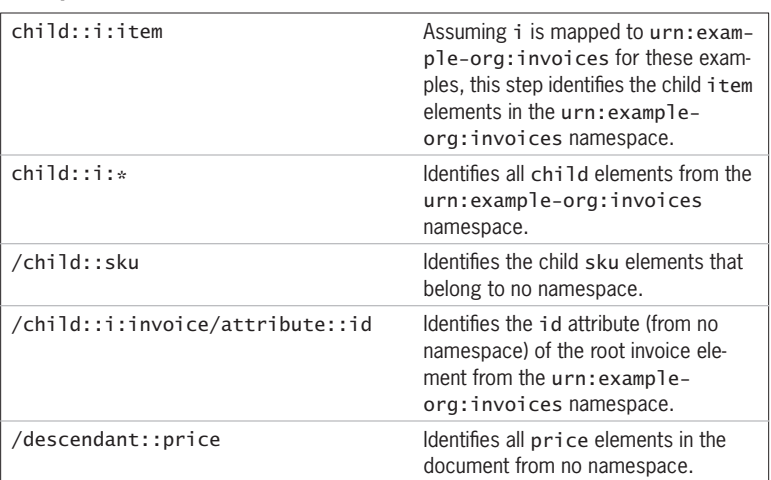

# **3.2.3.2 Node test by type**

A node test by type is true if the node in question is of the type specified. XPath defines several node type identifiers for use in node tests.

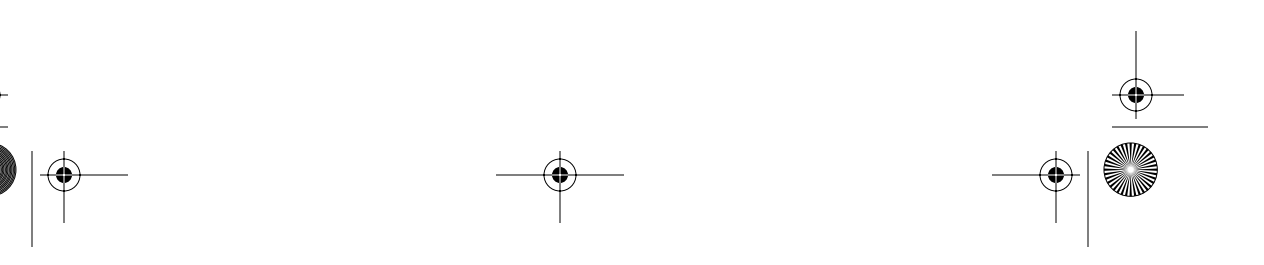

# **XPath**
$\bigcirc$ Skonnard.book Page 46 Monday, October 1, 2001 8:57 AM

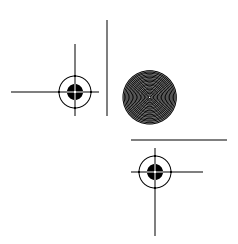

#### *46 Essential XML Quick Reference*

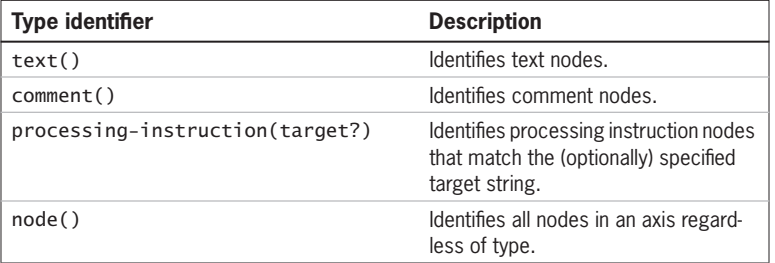

#### **Examples**

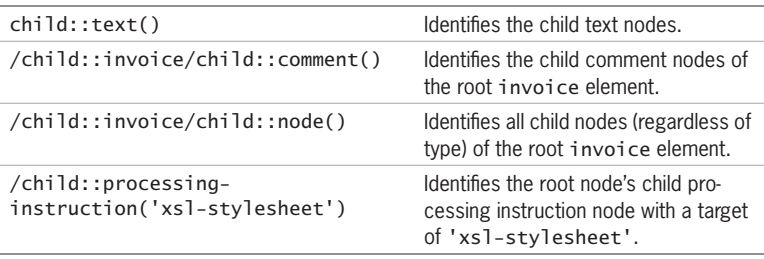

## **3.2.4 Predicate**

#### **Description**

Predicates are placed inside square brackets [...] at the end of a location step (see location step syntax described earlier). A predicate filters a node-set to produce a new node-set. For each node in the node-set to be filtered, the predicate expression is evaluated with that node as the context node and the result is coerced to a boolean. If the result is true, the node remains in the node-set; otherwise, it's removed. The predicate expression can be any basic expression (see Section 3.3 on basic expressions).

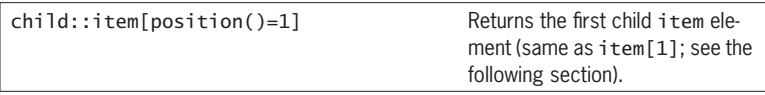

 $\bigoplus$ Skonnard.book Page 47 Monday, October 1, 2001 8:57 AM

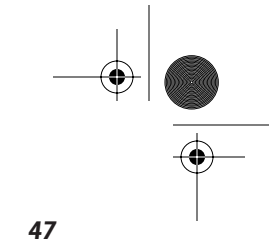

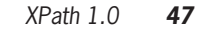

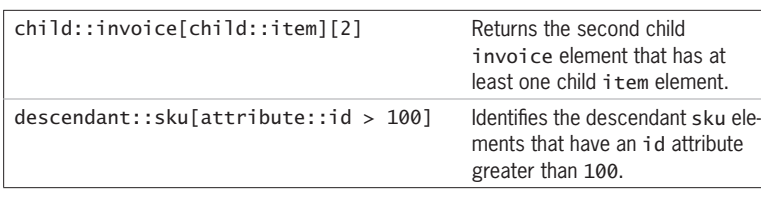

## **3.2.5 Location path abbreviations**

## **Description**

XPath defines several abbreviations that can be used when building location path expressions. This facilitates building compact expressions that can be used in URI fragment identifiers (for example, XPointer) and XML attribute values (for example, XLink). The syntactical constructs that may be abbreviated are as follows, along with their corresponding abbreviation.

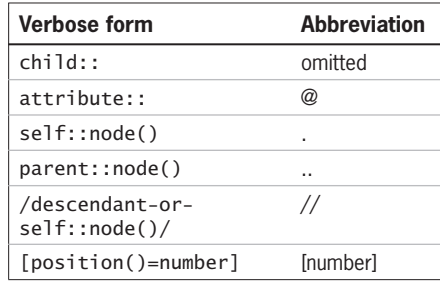

## **Examples**

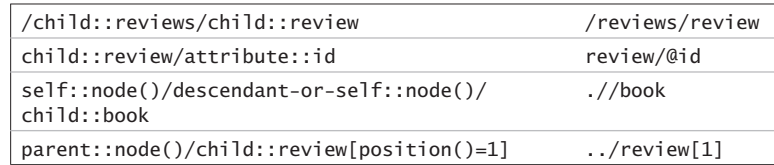

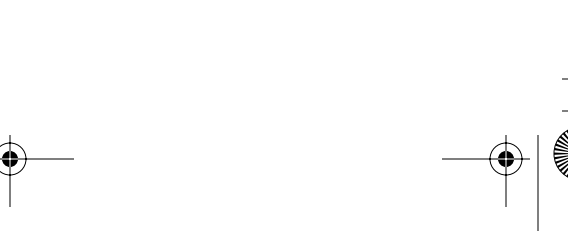

**XPath**

Skonnard.book Page 48 Monday, October 1, 2001 8:57 AM

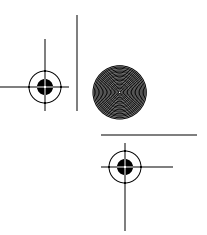

*48 Essential XML Quick Reference*

## **3.3 Basic expressions**

In addition to location path expressions, there are several other basic expression constructs including boolean, equality, relational, and numerical. These expressions may be used in any situation in which the resulting object isn't required to be a node-set. They are commonly used within XPath predicates as well as various XSLT constructs (for example, if/when statements). The details of these expression types are described in the following subsections.

#### **3.3.1 Boolean expressions**

Operators: or, and

XPath supports standard and/or boolean expressions. Each operand is evaluated and coerced to a boolean (as if by calling the boolean function) before evaluation.

## **Examples**

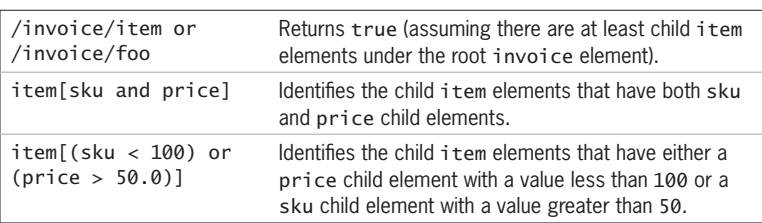

## **3.3.2 Equality expressions**

Operators:  $=$ ,  $!=$ 

Equality expressions test two objects for equality. When one of the objects is a node-set, the definition of equality is far from intuitive. Two node-sets are equal if there is at least one node in each node-set with string-values that are equal. But at the same time, two node-sets are unequal if there is at least one node in each node-set with string-values that are unequal. This makes it possible  $\bigoplus$ Skonnard.book Page 49 Monday, October 1, 2001 8:57 AM

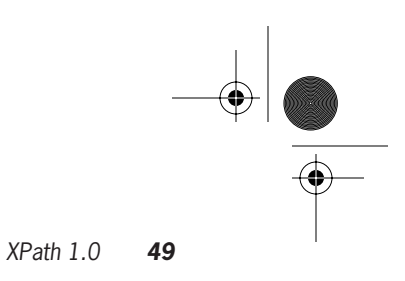

**XPath**

(and actually quite common) to have two objects that are both equal and unequal at the same time (assuming one is a node-set). The following summarizes how node-set equality is determined for each object type:

## **Node-set equality/inequality**

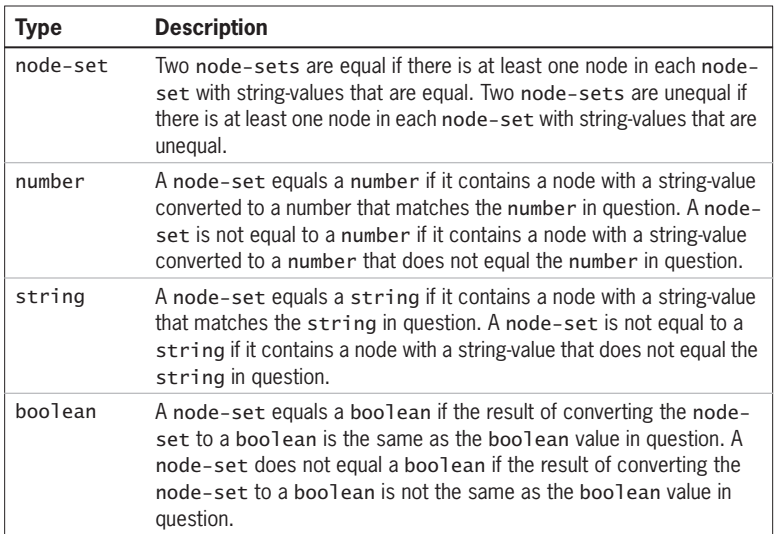

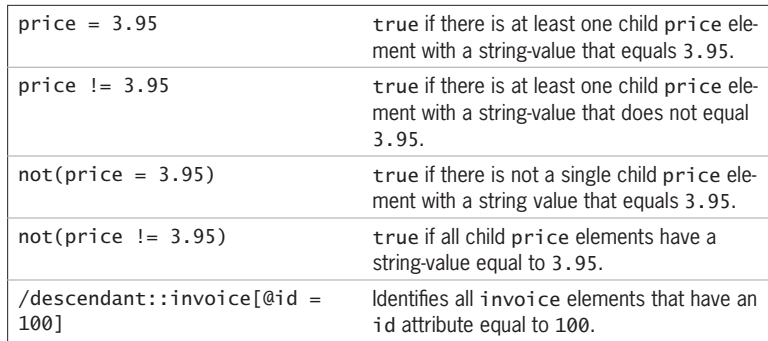

Skonnard.book Page 50 Monday, October 1, 2001 8:57 AM

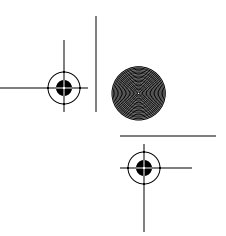

## *50 Essential XML Quick Reference*

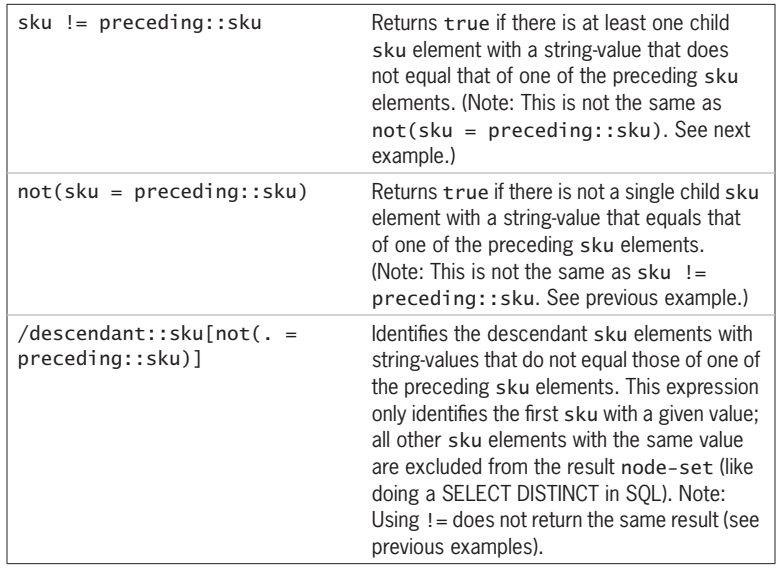

If neither of the objects is a node-set and the operands are of different types, implicit coercions happen according to type precedence. Objects of lower type precedence are always coerced into an object of the other type before evaluating equality.

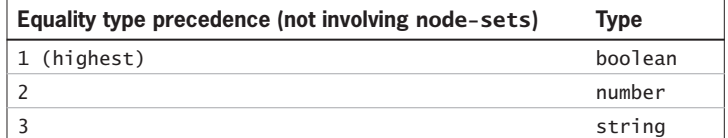

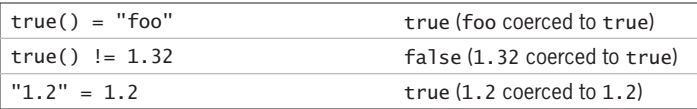

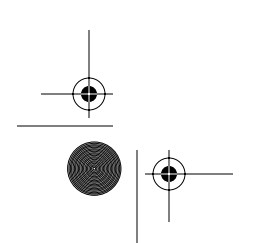

Skonnard.book Page 51 Monday, October 1, 2001 8:57 AM

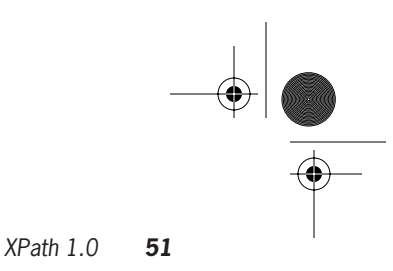

## **3.3.3 Relational expressions**

Operators:  $\leq$ ,  $\leq$ ,  $\geq$ ,  $>$ 

Relational expressions make it possible to compare two objects. Relational expressions are evaluated by converting both operands to numbers, which are then compared. If one of the operands is a node-set, the numerical value of each node in the set is compared against the other operand as described for equality expressions. In this case, the comparison is true if there is at least one node in the node-set with a numerical value that makes the comparison true.

**XPath**

#### **Examples**

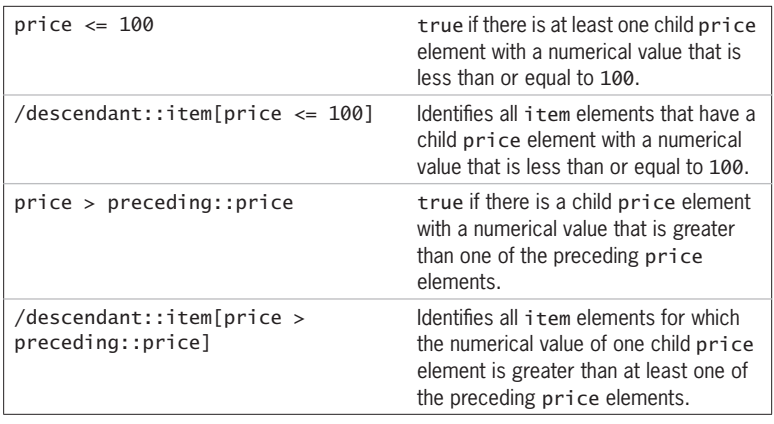

## **3.3.4 Numerical expressions**

Operators: +, -, div, mod, \*, - (unary)

Numerical expressions make it possible to perform basic arithmetic operations on numbers. Each operand is evaluated and coerced to a number (as if by calling the number function) before evaluation. The operators shown above are listed in order of increasing precedence, left to right.

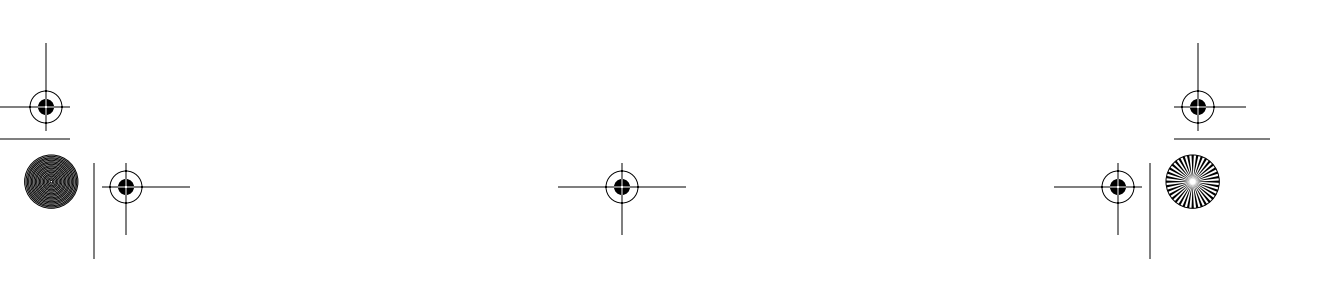

Skonnard.book Page 52 Monday, October 1, 2001 8:57 AM

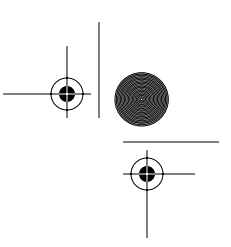

*52 Essential XML Quick Reference*

#### **Examples**

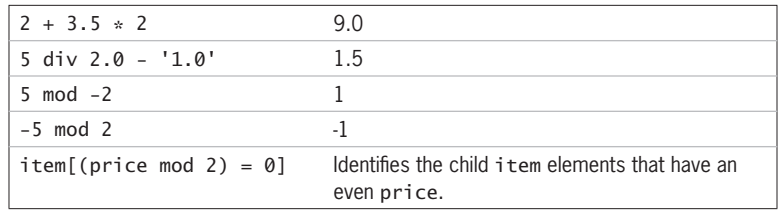

## **3.4 Core Function Library**

XPath defines a core function library that all implementations are required to support. There are three functions available for explicitly converting between the XPath data types: string(), number(), and boolean(). (Note: You cannot coerce a string, number, or boolean to a node-set.) If a function expects an argument of a specific type and an object of a different type is used, it's implicitly coerced to the expected type as if by calling the appropriate coercion function.

All of the functions in the core library belong to no namespace, so their names don't require a namespace prefix. XPath implementations may augment the core library with proprietary extension functions. When this is the case, the extension function names must be qualified with a namespace prefix. The following summarizes the functions in the core function library.

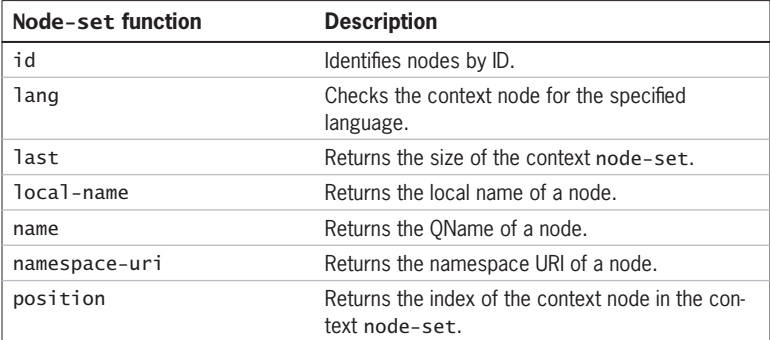

 $\bigoplus$ Skonnard.book Page 53 Monday, October 1, 2001 8:57 AM

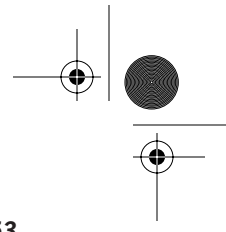

**XPath**

*XPath 1.0 53*

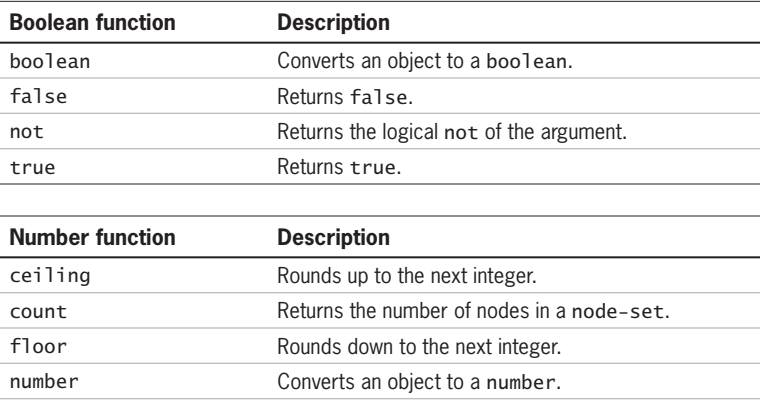

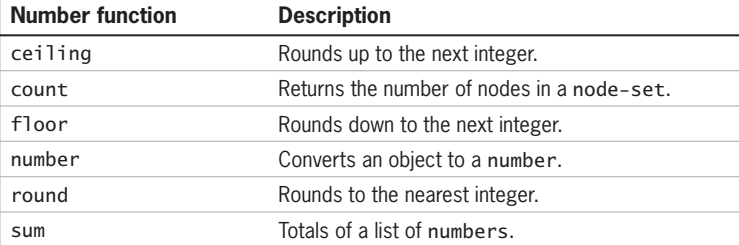

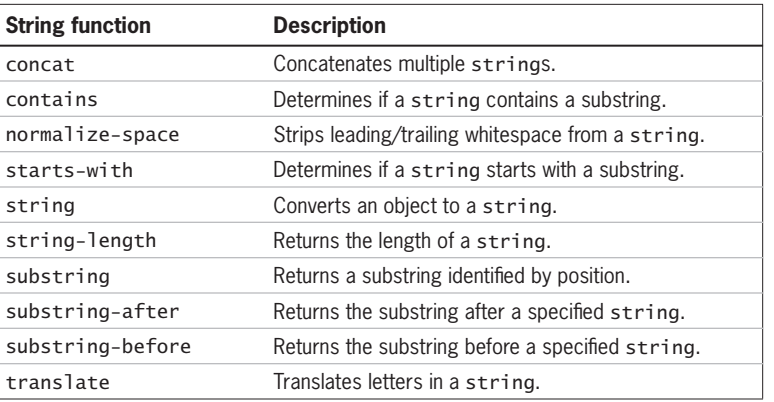

Each function is described in the following subsections in alphabetical order.

## **3.4.1 boolean**

boolean boolean(object)

## **Description**

boolean converts its argument into a boolean. The conversion details depend on the type of argument object.

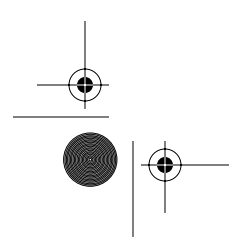

Skonnard.book Page 54 Monday, October 1, 2001 8:57 AM

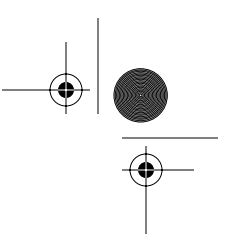

## *54 Essential XML Quick Reference*

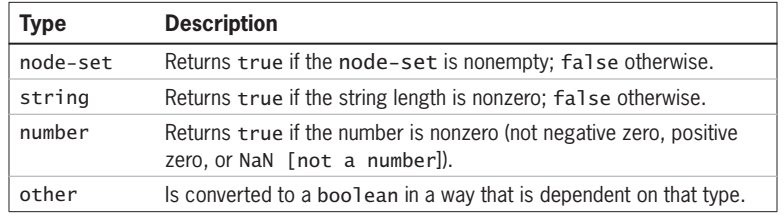

## **Examples**

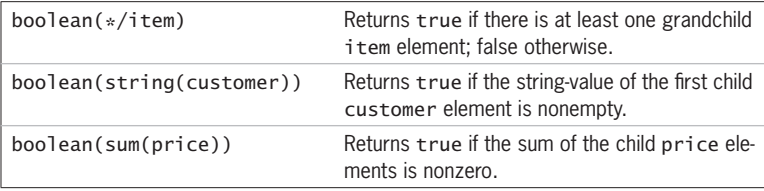

## **3.4.2 ceiling**

number ceiling(number)

## **Description**

ceiling returns the smallest integer that is not less than the argument.

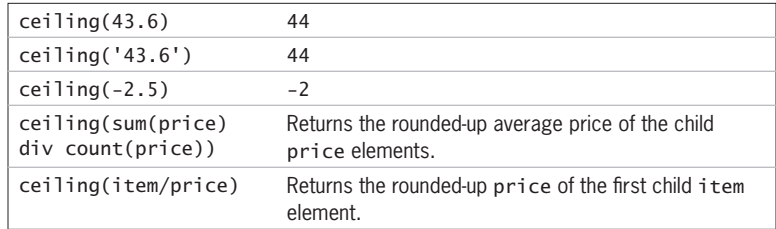

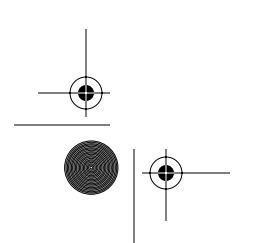

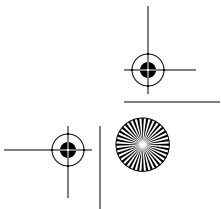

Skonnard.book Page 55 Monday, October 1, 2001 8:57 AM

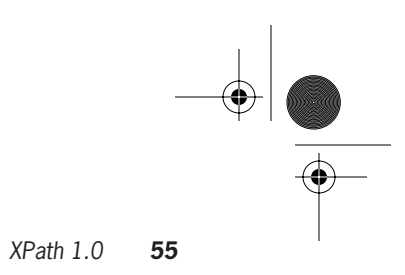

**XPath**

## **3.4.3 concat**

string concat(string, string, string\*)

## **Description**

concat returns the concatenation of its arguments.

## **Examples**

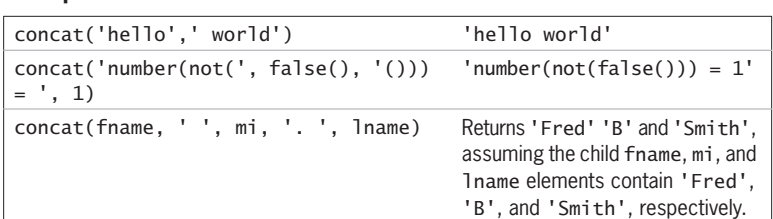

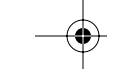

## **3.4.4 contains**

boolean contains(string, string)

## **Description**

contains returns true if the first string contains the second string.

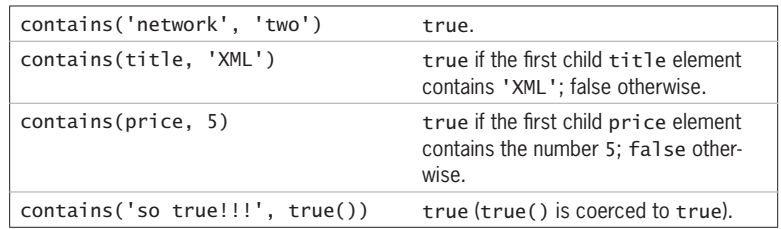

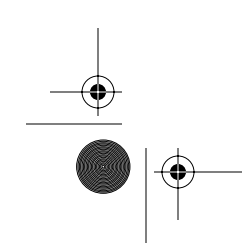

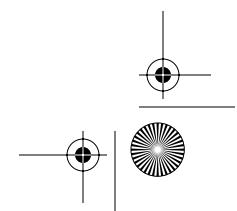

Skonnard.book Page 56 Monday, October 1, 2001 8:57 AM

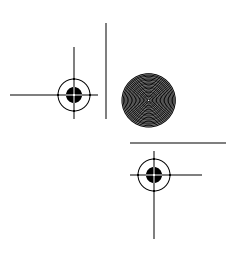

*56 Essential XML Quick Reference*

## **3.4.5 count**

number count(node-set)

## **Description**

count returns the number of nodes in the argument node-set.

## **Examples**

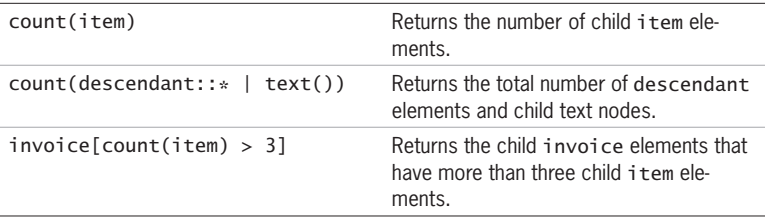

## **3.4.6 false**

boolean false()

## **Description**

Returns false.

## **Examples**

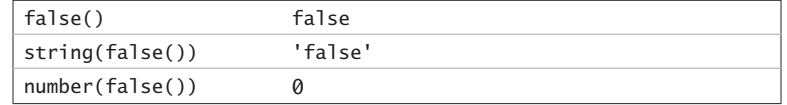

## **3.4.7 floor**

number floor(number)

## **Description**

floor returns the largest integer that is not greater than the argument.

 $\bigoplus$ Skonnard.book Page 57 Monday, October 1, 2001 8:57 AM

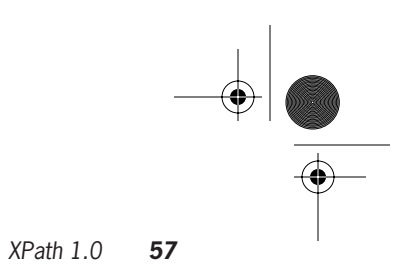

**XPath**

## **Examples**

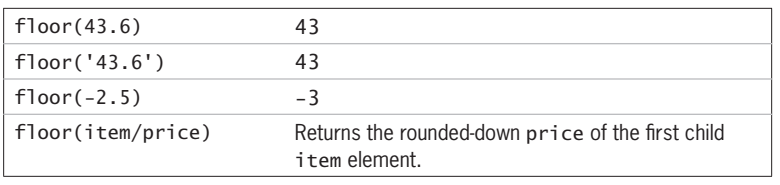

**3.4.8 id**

node-set id(object)

## **Description**

id returns a node-set that is identified through unique IDs (requires DTD or schema that leverages unique ID types). The exact behavior of id depends on the type of argument object.

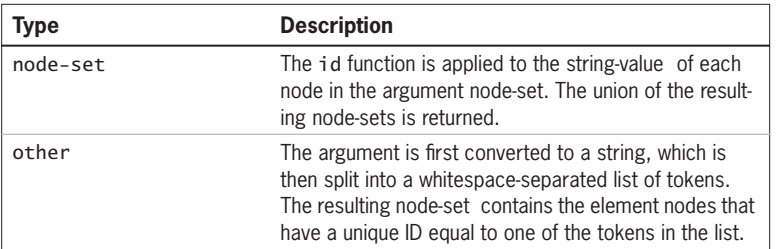

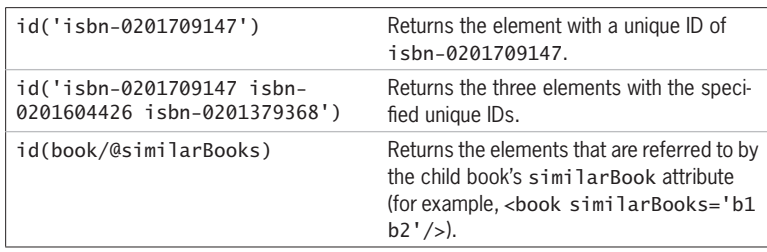

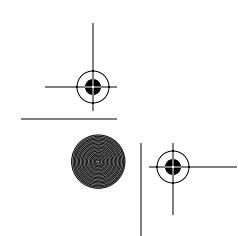

Skonnard.book Page 58 Monday, October 1, 2001 8:57 AM

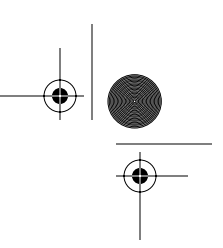

*58 Essential XML Quick Reference*

## **3.4.9 lang**

boolean lang(string)

#### **Description**

lang returns a boolean indicating whether the language specified by the argument string is the same as (or a sublanguage of) the language of the context node, which is specified via the xml: lang attribute. If the context node has no xml: lang attribute, it inherits the language of the nearest ancestor element that does have the xml: lang attribute. If no ancestor has an xml: lang attribute, false is returned. The language string comparisons are case insensitive and they ignore language suffixes identified by '-'.

#### **Examples**

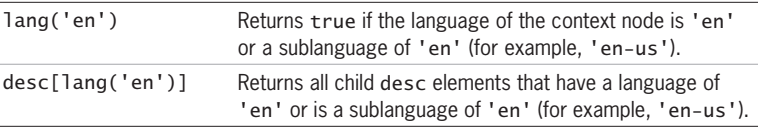

## **3.4.10 last**

number last()

## **Description**

last returns a number equal to the size of the context node-set.

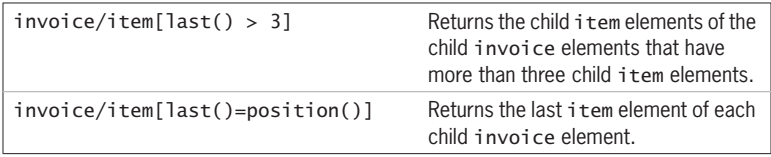

Skonnard.book Page 59 Monday, October 1, 2001 8:57 AM

*XPath 1.0 59*

## **3.4.11 local-name**

string local-name(node-set?)

#### **Description**

local-name returns the local name of the node in the argument node-set that is first in document order. If the argument node-set is empty or has no local name, an empty string is returned. If the argument is omitted, it defaults to a node-set with the context node as its only member.

**XPath**

### **Examples**

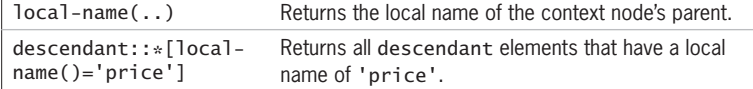

#### **3.4.12 name**

string name(node-set?)

#### **Description**

name returns the QName of the node in the argument node-set that is first in document order. If the argument node-set is empty or has no local name, an empty string is returned. If the argument is omitted, it defaults to a node-set with the context node as its only member.

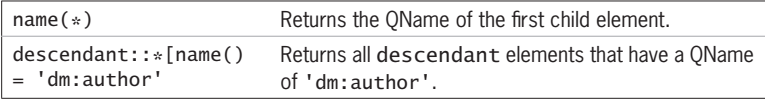

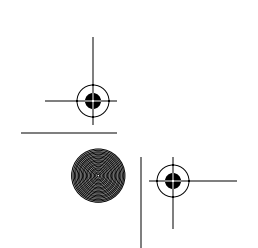

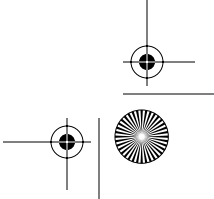

Skonnard.book Page 60 Monday, October 1, 2001 8:57 AM

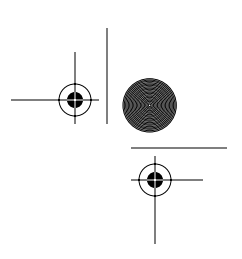

*60 Essential XML Quick Reference*

### **3.4.13 namespace-uri**

string namespace-uri(node-set?)

#### **Description**

namespace-uri returns the namespace URI of the node in the argument node-set that is first in document order. If the argument node-set is empty or has no namespace URI, an empty string is returned. If the argument is omitted, it defaults to a node-set with the context node as its only member.

#### **Examples**

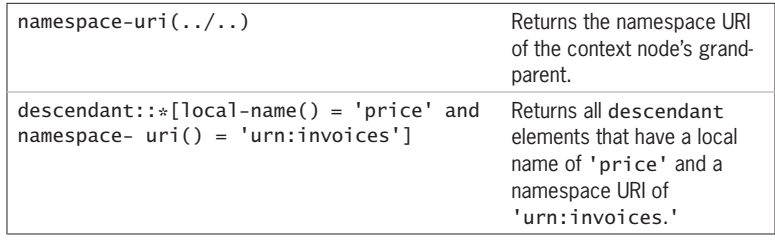

## **3.4.14 normalize-space**

string normalize-space(string?)

#### **Description**

normalize-space returns the argument string with whitespace normalized. Normalization consists of stripping all leading/trailing whitespace as well as replacing embedded whitespace sequences with a single space character. Whitespace characters are defined as spaces, tabs, CR, and LF. If the argument is omitted, it defaults to the string-value of the context node.

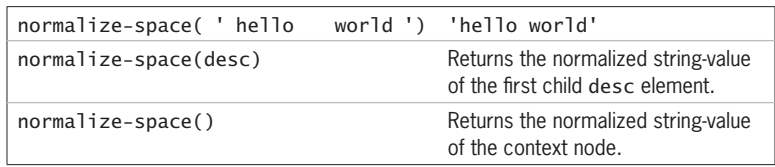

 $\bigoplus$ Skonnard.book Page 61 Monday, October 1, 2001 8:57 AM

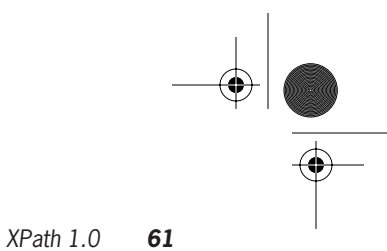

## **3.4.15 not**

boolean not(boolean)

## **Description**

not returns true if the argument is false; false otherwise.

## **Examples**

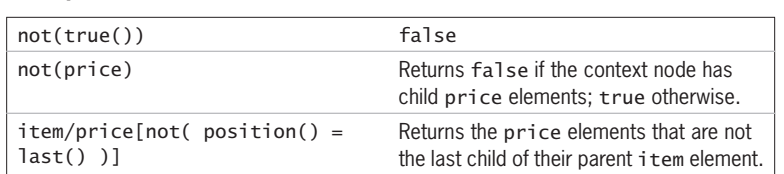

## **XPath**

## **3.4.16 number**

number number(object?)

## **Description**

number converts its argument into a number. The conversion details depend on the type of argument object.

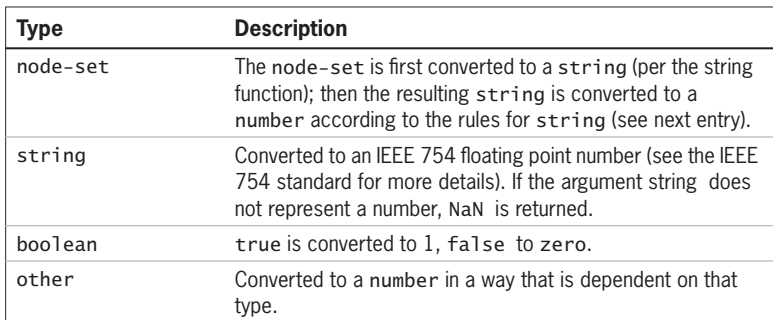

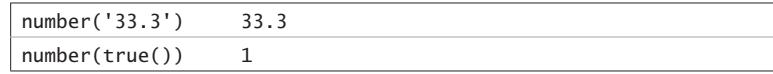

₩ Skonnard.book Page 62 Monday, October 1, 2001 8:57 AM

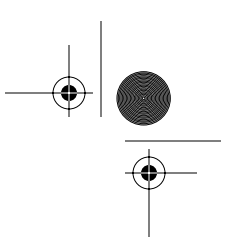

### *62 Essential XML Quick Reference*

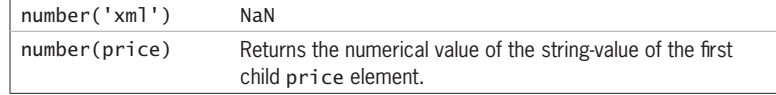

## **3.4.17 position**

number position()

#### **Description**

position returns the index of the context node in the context node-set (1 based).

#### **Examples**

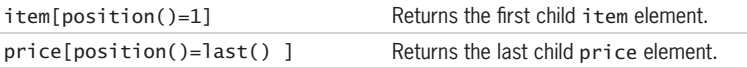

#### **3.4.18 round**

number round(number)

#### **Description**

round returns the integer that is closest to the argument number. If two numbers match this criterion, the bigger number (closest to positive infinity) is returned. If the argument is less than zero but greater than or equal to  $-0.5$ , negative zero is returned. If the argument is not a number (NaN), positive infinity, negative infinity, positive zero, or negative zero, it simply returns the same value passed in.

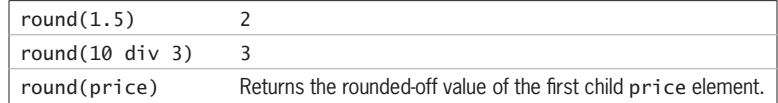

₩ Skonnard.book Page 63 Monday, October 1, 2001 8:57 AM

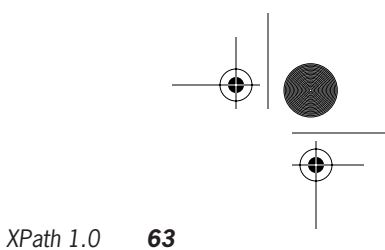

## **3.4.19 starts-with**

boolean starts-with(string, string)

### **Description**

starts-with returns true if the first string starts with the second string.

## **Examples**

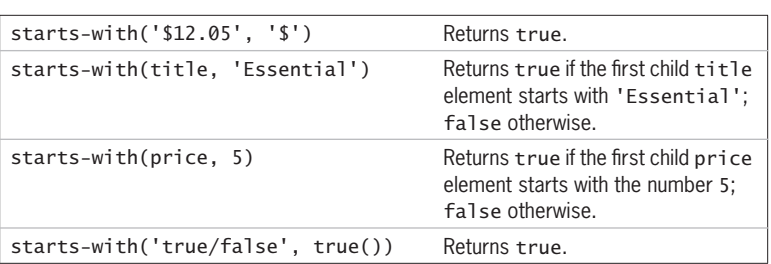

## **XPath**

## **3.4.20 string**

string string(object?)

## **Description**

string converts its argument into a string. The conversion details depend on the type of argument object. If the argument is omitted, it defaults to a nodeset with the context node as its only member.

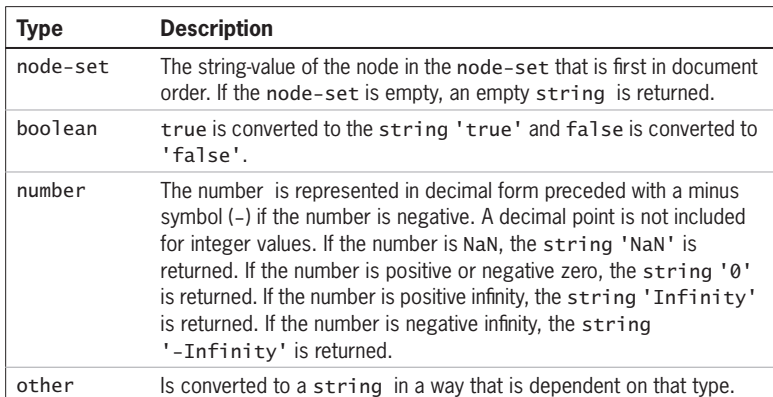

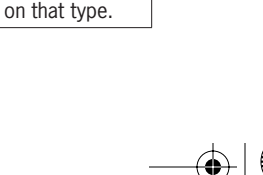

 $\bigcirc$ Skonnard.book Page 64 Monday, October 1, 2001 8:57 AM

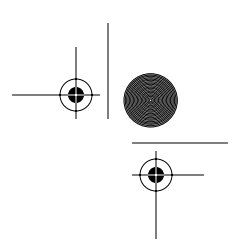

*64 Essential XML Quick Reference*

## **Examples**

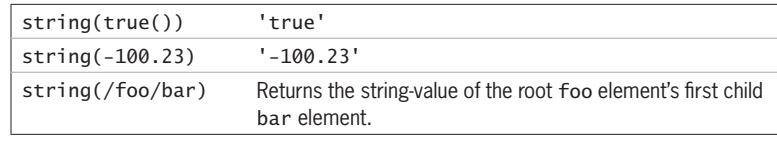

## **3.4.21 string-length**

number string-length(string?)

## **Description**

string-length returns the number of characters in the string. If the argument is omitted, it defaults to the string-value of the context node.

## **Examples**

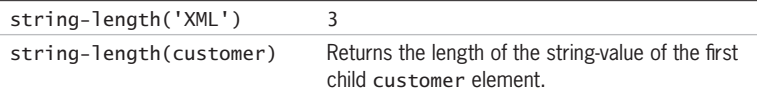

## **3.4.22 substring**

string substring(string, number, number?)

## **Description**

substring returns the substring of the first argument starting at the 1-based position specified by the second argument with the length specified by the third argument. If the third argument is omitted, it returns the substring starting at the position specified by the second argument to the end of the string.

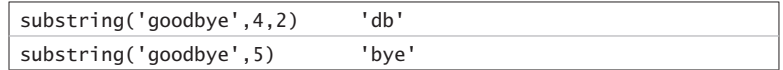

Skonnard.book Page 65 Monday, October 1, 2001 8:57 AM

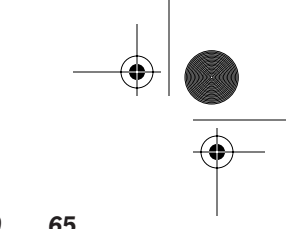

*XPath 1.0 65*

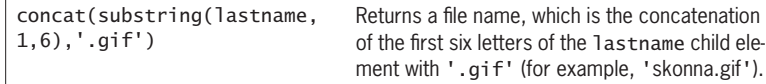

#### **3.4.23 substring-after**

string substring-after(string, string)

## **XPath**

substring-after returns the substring of the first string that follows the first occurrence of the second string. If the first string doesn't contain the second string, an empty string is returned.

## **Examples**

**Description**

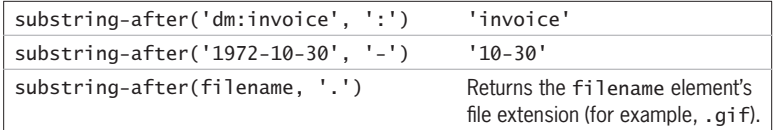

## **3.4.24 substring-before**

string substring-before(string, string)

## **Description**

substring-before returns the substring of the first string that precedes the first occurrence of the string string. If the first string doesn't contain the second string, an empty string is returned.

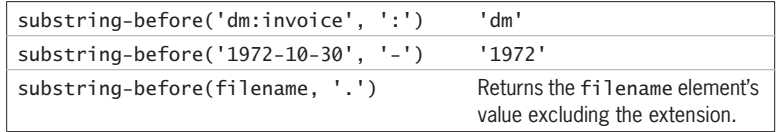

Skonnard.book Page 66 Monday, October 1, 2001 8:57 AM

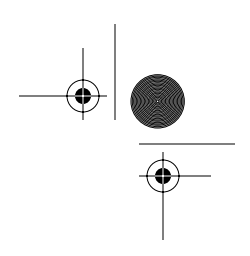

*66 Essential XML Quick Reference*

## **3.4.25 sum**

number sum(node-set)

#### **Description**

sum converts the string-value of each node in the argument node-set to a number and then calculates the total.

#### **Examples**

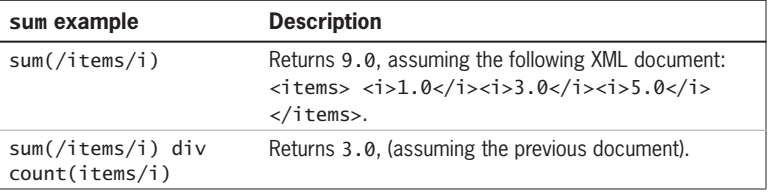

## **3.4.26 translate**

string translate(string, string, string)

#### **Description**

translate returns the first argument string with occurrences of the characters in the second argument string replaced by the character at the corresponding position in the third argument string. If there is a character in the second argument string that doesn't have a replacement character in the corresponding position of the third argument string (because the second argument string is longer), all occurrences of that character are removed.

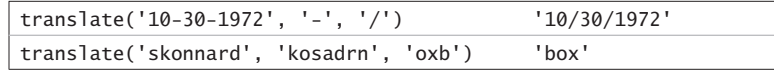

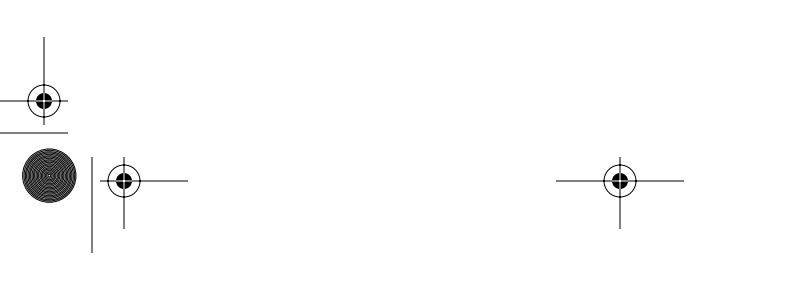

Skonnard.book Page 67 Monday, October 1, 2001 8:57 AM

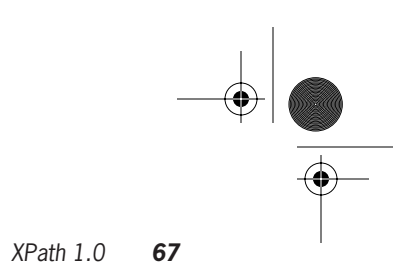

## **3.4.27 true**

boolean true()

## **Description**

Returns true.

## **Examples**

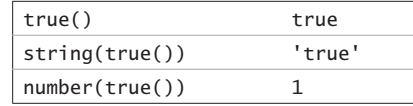

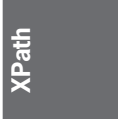

## **3.5 References**

## *XML Path Language (XPath) Version 1.0 Recommendation***.**

Available at *http://www.w3.org/TR/xpath*.

## **IEEE 754.**

 $\frac{\Theta}{\Theta}$ 

*http://standards.ieee.org/reading/ieee/stdpublic/description/busarch/754- 1985\_deschtml*

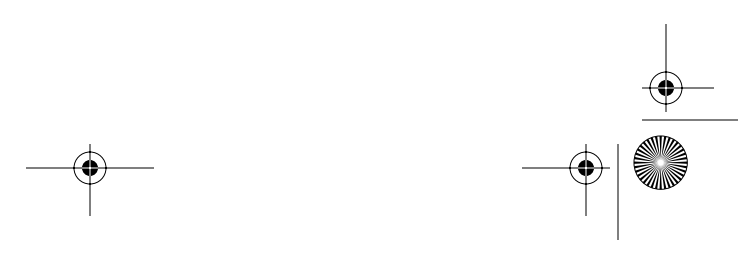

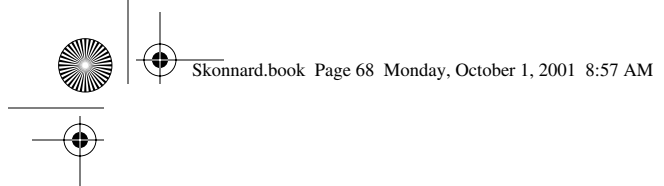

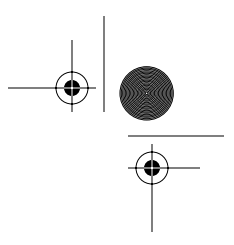

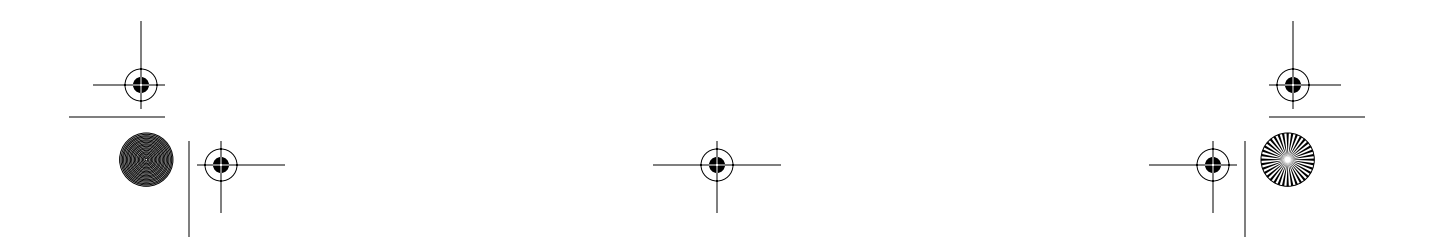

Skonnard.book Page 69 Monday, October 1, 2001 8:57 AM

## Chapter 4 XPointer, XInclude, and XML Base

The XML Pointer Language (XPointer) version 1.0 defines syntax for using fragment identifiers with XML resources. This makes it possible to extend XPath to support interdocument (as opposed to just intradocument) addressing. XPointer also provides a more flexible syntax for addressing portions of an XML document that are not addressable in XPath (for example, points and ranges).

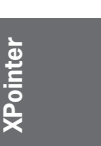

XML Inclusions (XInclude) version 1.0 defines the syntax for general-purpose XMLbased inclusions. XInclude functionality is similar to that provided by external entities or #include in C++. The difference is that XInclude works at the Infoset level rather than during preprocessing. XInclude leverages URI references as well as XPointer fragments to identify resources for inclusion.

When multiple XML resources are used to build a logical XML document, questions arise when resolving relative URIs. XML Base defines this process along with a syntax for explicitly controlling the base URI of elements in a document.

The rest of this chapter presents the syntax for these three specifications: XPointer, XInclude, and XML Base. At the time of writing, these three specifications were still under development at the W3C. See Section 4.4 for the version of each specification used in this chapter.

## **4.1 XPointer version 1.0**

An XPointer expression is attached to a URI reference as a fragment identifier. The context of an XPointer expression is always initialized to the root node of the identified XML resource. XPointer provides three types of expressions: full XPointers, bare names, and child sequences.

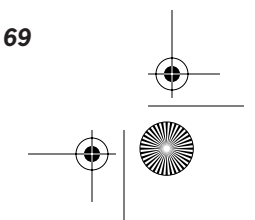

Skonnard.book Page 70 Monday, October 1, 2001 8:57 AM

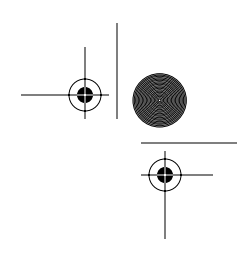

*70 Essential XML Quick Reference*

## **4.1.1 Full XPointers**

uri-reference#scheme(expression)scheme(expression)...

#### **Description**

Full XPointers consist of one or more XPointer parts, optionally separated by whitespace (see Figure 4–1).

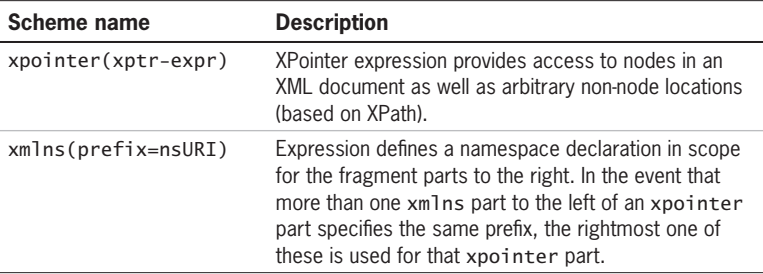

Each XPointer part starts with a scheme name and is followed by a schemespecific expression. When the scheme is xpointer, the contained expression is based on XPath with XPointer-specific extensions. When the scheme is xmlns, the contained expression contains a namespace declaration. There are no other schemes defined at this time, but this is an extensibility point for the future.

XPointer expressions are evaluated from left to right in order. Evaluation stops once a fragment part successfully identifies a portion of the resource. If a fragment part fails or does not identify anything, the next fragment part is evaluated, and so on. If the processor doesn't recognize the scheme or if there is something about the expression that causes it to fail, the processor moves on to the next fragment part.

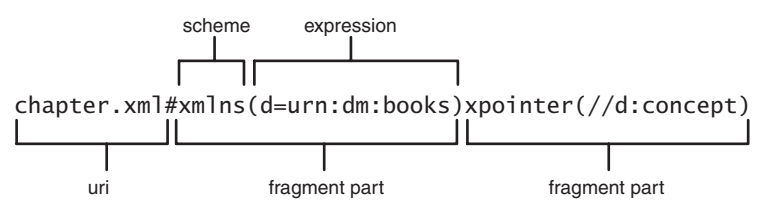

**Figure 4–1 Full XPointer example.**

Skonnard.book Page 71 Monday, October 1, 2001 8:57 AM

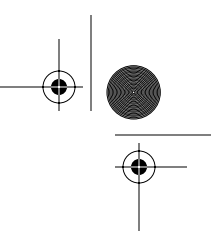

**XPointer**

*XPointer, XInclude, and XML Base 71*

### **Examples**

*Simple full XPointer expression*

xslt.xml#xpointer(/descendant::concept[@id='template'])

Identifies the concept elements in xslt.xml that belong to no namespace and that have an id attribute equal to 'template'.

*Full XPointer expression with namespaces*

```
xslt.xml#xmlns(d=urn:example:dm1)xmlns(d=urn:example:dm2)
   xmlns(x=urn:ids-r-us)xpointer(//
   d:concept[@x:id='template'])
```
Identifies the concept elements in xslt.xml that belong to the urn:example:dm2 namespace and that have an id attribute from the urn:ids-r-us namespace equal to 'template'.

*Full XPointer expression with multiple XPointer parts*

```
xslt.xml#xpointer(id('template'))xpointer(//
   *[@id='template'])
```
Identifies the concept elements in xslt.xml that have an attribute of type ID equal to 'template'. If the DTD/schema isn't available, the first fragment part fails and the second is evaluated, which simply identifies all elements with an id attribute equal to 'template'.

## **4.1.2 Bare names**

uri-reference#bare-name

#### **Description**

An XPointer bare name is simply an abbreviation for the following full XPointer expression that leverages the XPath id function: xpointer(id(bare-name)).

#### **Example**

*Equivalent expressions*

```
xslt.xml#xpointer(id('prod1'))
xslt.xml#prod1
```
Skonnard.book Page 72 Monday, October 1, 2001 8:57 AM

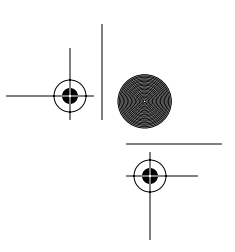

*72 Essential XML Quick Reference*

These expressions are equivalent. The first is a full XPointer expression whereas the second is an XPointer bare name.

#### **4.1.3 Child sequences**

uri-reference#(bare-name | /1)/n/n/n/n...

#### **Description**

A child sequence is a simplified addressing syntax that locates an element by stepwise navigation using a sequence of integers separated by forward slashes (/). Each integer n locates the nth child element of the previously located element. This is equivalent to an XPath location step of the form  $*$  [n]. The first item in the child sequence can be either a bare name (see previous section) or the string '/1', which identifies the document element.

#### **Example**

*Equivalent expressions*

xslt.xml#xpointer(/\*[1]/\*[2]/\*[7]/\*[3]/\*[2]) xslt.xml#/1/2/7/3/2 xslt.xml#section7/3/2

All of these expressions are equivalent. The first is a full XPointer expression that uses XPath. The second is the equivalent XPointer child sequence. The third expression uses a bare name to identify the seventh child of the second child of the document element by ID followed by a relative child sequence.

#### **4.1.4 XPointer extensions to XPath**

#### **Description**

In XPath, location path expressions produce node-sets. XPointer, on the other hand, is capable of identifying portions of a document that cannot be modeled with XPath node-sets. As a result, XPointer generalizes XPath's notion of node and node-set with location and location-set. XPointer locations consist of points, ranges, and XPath nodes. XPointer location-sets are a collection of locations.

Skonnard.book Page 73 Monday, October 1, 2001 8:57 AM

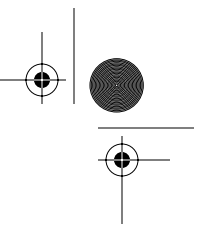

**XPointer**

*XPointer, XInclude, and XML Base 73*

## **Definitions**

## point

A point location identifies a container node along with an index to its child data. If the node can have children (for example, element nodes), the index refers to a position within the child node's collection (called a *node-point*). If the node cannot have children (for example, text nodes), the index refers to an offset within the node's character data (called a *character-point*). The following describes how various XPath-isms are evaluated for a point location:

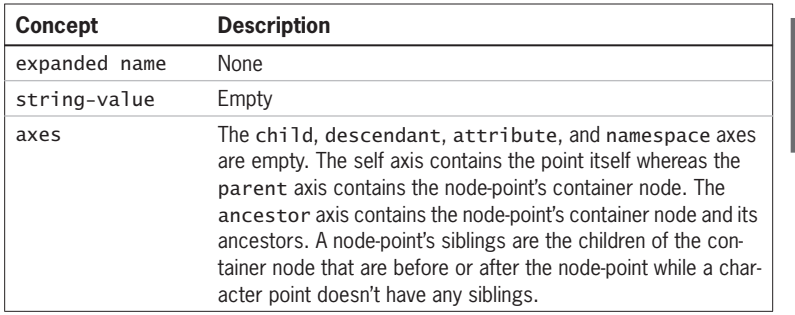

#### range

A range location consists of two points: a start point and an end point. Everything within these two points (in document order) is part of the range location. The following describes how various XPath-isms are evaluated for a range location:

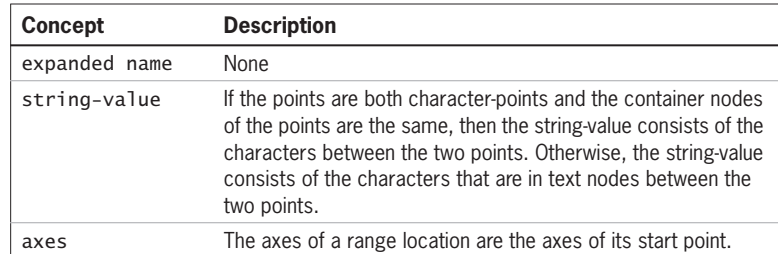

Skonnard.book Page 74 Monday, October 1, 2001 8:57 AM

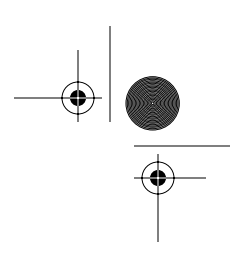

*74 Essential XML Quick Reference*

### **4.1.5 XPointer node tests**

#### **Description**

XPointer extends the XPath node type identifiers (to account for point and range locations) for performing node tests by type.

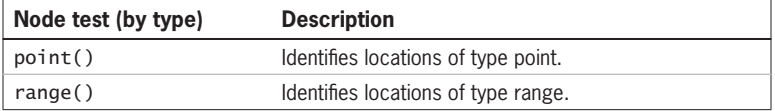

#### **Example**

*Identifying the points in a range*

xpointer(range(//intro)/point)())

## **4.1.6 XPointer function library**

#### **Description**

XPointer adds several functions to the XPath core function library that must be supported by XPointer implementations. These additional functions support working with point and range locations in XPointer expressions. Like the XPath functions, the XPointer functions don't belong to a namespace, so their names don't need to be qualified with a namespace prefix. XPointer processors may extend this library by using namespace-qualified function names.

## **4.1.6.1 end-point**

location-set end-point(location-set)

#### **Description**

For each location in the argument location-set, end-point adds a location of type point to the resulting location-set. The end point of a location is evaluated according to location type as follows:

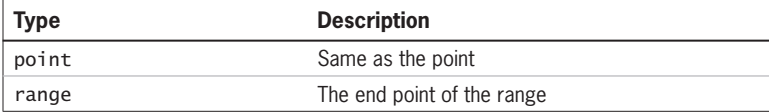

Skonnard.book Page 75 Monday, October 1, 2001 8:57 AM

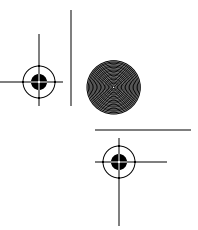

*XPointer, XInclude, and XML Base 75*

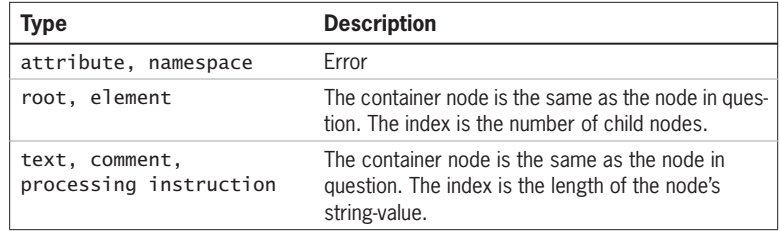

## **Example**

*Identifying the end point of a range*

xpointer(end-point(id('section1')/range-to(//summary)))

# **XPointer**

## **4.1.6.2 here**

location-set here()

## **Description**

The here function returns a location-set with a single location, which represents the node that contains the XPointer expression being evaluated.

## **Examples**

*Identifying the element containing the expression*

xpointer(here())

*Identifying an ancestor of the containing element*

xpointer(here()/ancestor::chapter[1])

#### **4.1.6.3 origin**

location-set origin()

## **Description**

The origin function enables addressing relative to out-of-line links such as defined in XLink. This allows XPointers to be used in applications to express relative locations when links do not reside directly at one of their end points. The function

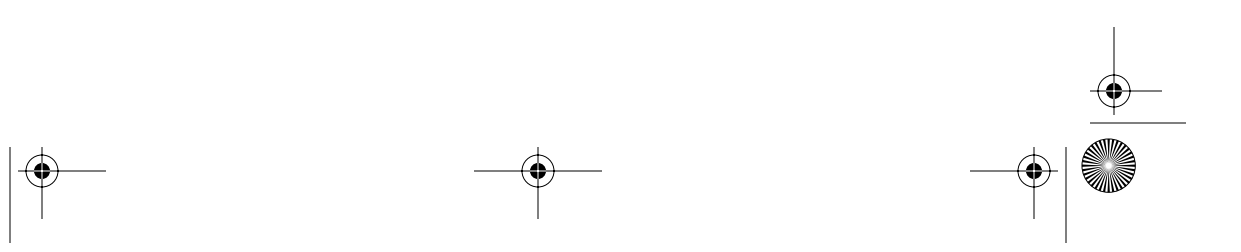

Skonnard.book Page 76 Monday, October 1, 2001 8:57 AM

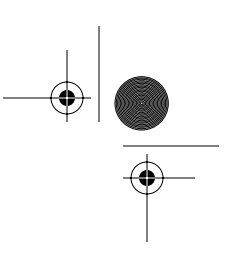

#### *76 Essential XML Quick Reference*

returns a location-set with a single member, which locates the element from which a user or program initiated traversal of the link.

#### **Examples**

*Identifying the* origin *element that linked to this document*

xpointer(origin())

*Identifying the descendants of the* origin *element*

xpointer(origin()/descendant::node())

## **4.1.6.4 range**

location-set range(location-set)

## **Description**

The range function returns ranges representing the covering range of the locations in the argument location-set. The covering range of a location is determined based on location type as follows:

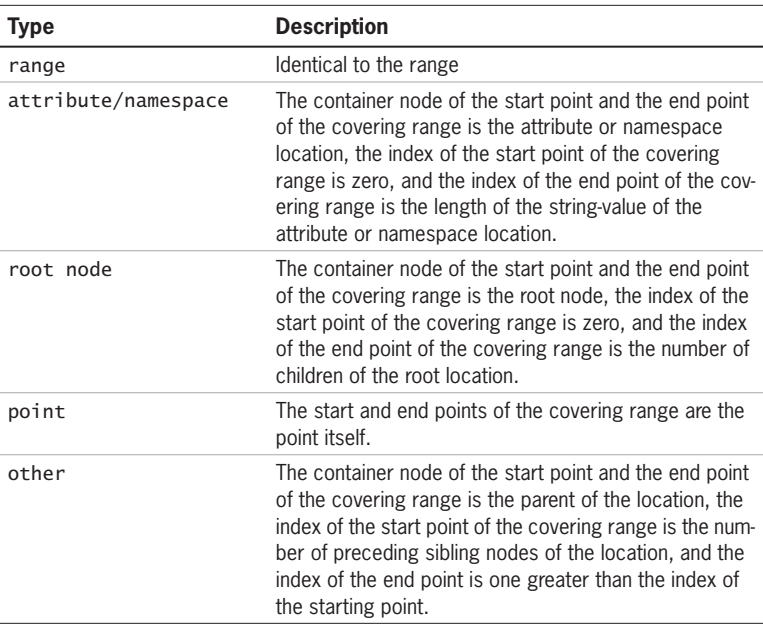

Skonnard.book Page 77 Monday, October 1, 2001 8:57 AM

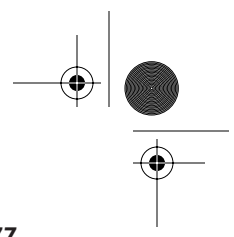

*XPointer, XInclude, and XML Base 77*

## **Examples**

*Identifying the covering range of each intro element* 

xpointer(range(//intro))

*Identifying the covering range of each id attribute* 

xpointer(range(//intro/@id))

#### **4.1.6.5 range-inside**

location-set range-inside(location-set)

### **Description**

**XPointer**

The range-inside function returns ranges covering the contents of the locations in the argument location-set.

#### **Examples**

*Identifying ranges that span the children of each intro element* 

```
xpointer(range-inside(//intro))
```
*Identifying ranges that span the text within the intro elements* 

```
xpointer(range-inside(//intro/text()))
```
## **4.1.6.6 range-to**

location-set range-to(expression)

#### **Description**

range-to returns a location-set consisting of zero or more ranges. The start point of each range is that of the context location whereas the end point is that of the location found by evaluating the expression with respect to the context location.

#### **Examples**

*Identifying a range between two points*

xpointer(id('section1')/range-to(id('section2'))

Skonnard.book Page 78 Monday, October 1, 2001 8:57 AM

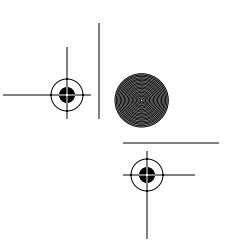

### *78 Essential XML Quick Reference*

*Identifying a set of ranges*

xpointer(//intro/range-to(section[1])

Identifies a set of ranges, where each range starts from an intro element to its first child section element.

### **4.1.6.7 start-point**

location-set start-point(location-set)

#### **Description**

For each location in the argument location-set, start-point adds a location of type point to the resulting location-set. The start point of a location is evaluated according to location type as follows:

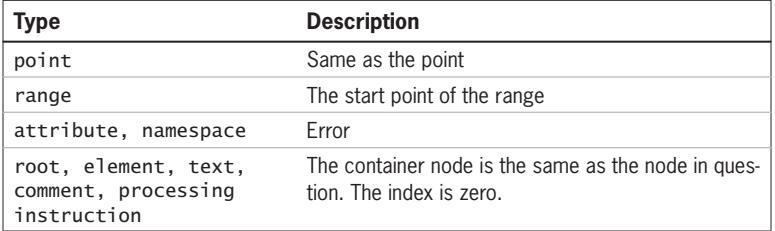

#### **Example**

*Identifying the start point of a range*

xpointer(start-point(//intro/range-to(section[1])))

#### **4.1.6.8 string-range**

location-set string-range(location-set, string, number?, number?)

## **Description**

For each location in the location-set argument, string-range returns a set of string ranges within the location's string-value. The string-value of the location is searched for substrings that match the string argument, and the resulting location-set will contain a range location for each nonoverlapping match, beginning with the offset (relative to the start of the match) specified by the third argument (default  $= 1$ ) and spanning the number of characters specified by the fourth argument (default is the length of the matched string).

Skonnard.book Page 79 Monday, October 1, 2001 8:57 AM

*XPointer, XInclude, and XML Base 79*

**XInclude**

### **Examples**

*Identifying the third occurrence of* 'Infoset' *in* intro *elements*

xpointer(string-range(//intro,'Infoset')[3])

*Identifying a set of string ranges*

xpointer(string-range(//intro, 'Infoset', 3, 2))

Identifies a set of string ranges spanning the substring 'fos' within all occurrences of 'Infoset' in intro elements.

## **4.2 XInclude**

XInclude provides an alternative to external general entities that uses normal XML syntax and that works at the Infoset level, not the serialized entity level. XInclude is the moral equivalent of the EntityReference node type from the DOM, because it exists solely as a placeholder for the content that it references. An XIncludeaware processor will silently replace the XInclude reference with the content that it references. This is similar to the way entity references are expanded, the difference being that XInclude processing occurs after parsing, not during parsing.

As an example, if elements in the included document belong to no namespace, they will still belong to no namespace even if the including document has a default namespace declaration on the root element. Again, XInclude defines how to merge the Infosets of both documents after parsing has taken place.

The XInclude namespace only consists of a single element, include, which can be used in conjunction with any other namespace.

#### **Namespace**

http://www.w3.org/1999/XML/xinclude

## **4.2.1 include**

<xinc:include href='url reference' parse='xml|text' xmlns:xinc='http://www.w3.org/1999/XML/xinclude'/> Skonnard.book Page 80 Monday, October 1, 2001 8:57 AM

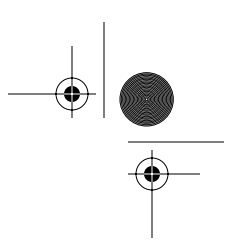

*80 Essential XML Quick Reference*

#### **Description**

A placeholder element for the resource referenced by the href attribute. The parse attribute specifies the type of resource.

#### **Attributes**

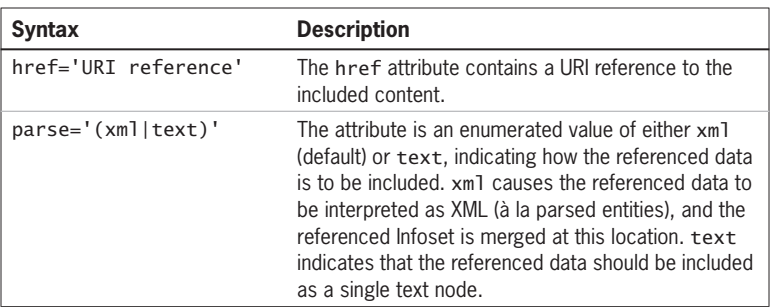

#### **Example**

*Using XInclude to merge documents*

```
<!-- intro.txt -->
The XML Pointer Language (XPointer) 1.0 defines 
syntax for using fragment identifiers with XML
resources.
```

```
<!-- xptr-refs.xml -->
<references>
   <reference>
     <desc>XML Pointer Language Version 1.0</desc>
     <uri>http://www.w3.org/TR/xptr</uri>
   </reference>
</references>
```

```
<!-- chapter.xml -->
<chapter xmlns='http://www.develop.com/exmlref'
  xmlns:xinc='http://www.w3.org/1999/XML/xinclude'> 
   <title><xinc:include href='
     xptr-refs.xml#xpointer(//desc/text())'/></title>
   <intro>
     <xinc:include href='intro.txt' parse='text'/>
   </intro>
   <xinc:include href='xptr-refs.xml'/> 
</chapter>
```
Skonnard.book Page 81 Monday, October 1, 2001 8:57 AM

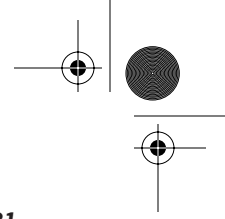

*XPointer, XInclude, and XML Base 81*

*The logical resulting document could be serialized as follows:*

```
<chapter xmlns='http://www.develop.com/exmlref'> 
  <title>XML Pointer Language Version 1.0</title>
   <intro>
The XML Pointer Language (XPointer) 1.0 defines 
syntax for using fragment identifiers with XML
resources.
   </intro>
   <references xmlns=''>
     <reference>
       <desc>XML Pointer Language Version 1.0</desc>
       <uri>http://www.w3.org/TR/xptr</uri>
     </reference>
   </references>
</chapter>
```
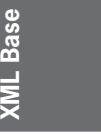

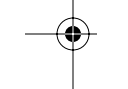

## **4.3 XML Base**

When multiple XML resources are used to build a logical XML document (for example, via external entities, XInclude, and so on), questions arise about how to resolve relative URIs. XML Base defines this process along with a syntax for explicitly controlling the base URI of elements in a document.

By default, relative URIs found in a document are resolved relative to the original entity's base URI. For example, an entity located at  $http://www.develop.com/$ exmlref/xptr.xml will have a base URI of http://www.develop.com/ exml ref/. All relative URIs found in that entity will be resolved relative to its base URI. Because this may not always be desirable, XML Base provides the xml:base attribute for explicitly overriding the base URI of any element in a document.

#### **4.3.1 xml:base**

xml:base='URI reference'

#### **Description**

The xm1 : base attribute allows an element to override the base URI of an element explicitly and all descendant elements. The value of this attribute is interpreted as
Skonnard.book Page 82 Monday, October 1, 2001 8:57 AM

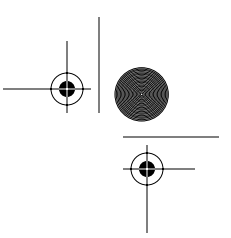

#### *82 Essential XML Quick Reference*

a URI reference as defined in *IETF RFC 2396* (http://www.ietf.org/rfc/ rfc2396.txt). In namespace-aware XML processors, the xml prefix is automatically bound to http://www.w3.org/XML/1998/namespace. If the xml:base value is itself a relative URI, it's also resolved with respect to the current in-scope base URI (either explicitly set through an ancestor xml:base attribute or inherited from the owner entity).

#### **Example**

*Using XML Base to modify an element's base URI*

```
<chapter xml:base='http://www.develop.com/xml/'> 
  <title>XSLT</title>
   <sections xml:base='/exmlref/refs/'> 
     <xinc:include href='xslt.xml'/> 
     <xinc:include 
   href='xpath.xml#xpointer(id("section123"))' 
         xml:base='http://www.w3.org/TR/'/> 
   </sections> 
   <xinc:include href='exml.xml#xpointer(//xslt-summary)'/>
</chapter>
```
*The three relative URIs used in this document are resolved to*

```
http://www.develop.com/exmlref/refs/xslt.xml
http://www.w3.org/TR/xpath.xml#xpointer(id(section123))
http://www.develop.com/xml/exml.xml#xpointer(//xslt-
   summary)
```
# **4.4 References**

**XML Pointer Language (XPointer) Version 1.0.** *Last-Call Working Draft 8 January 2001***.**

Available at *http://www.ietf.org/rfc/rfc2396.txt http://www.w3.org/TR/2001/WD-xptr-20010108* and *http://www.w3.org/TR/xptr* (current version).

#### **XML Inclusions (XInclude) Version 1.0.** *Working draft 26 October 2000.*

Available at *http://www.w3.org/TR/2000/WD-xinclude-20001026* and *http://www.w3.org/TR/xinclude* (current version).

Skonnard.book Page 83 Monday, October 1, 2001 8:57 AM

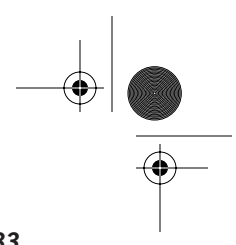

*XPointer, XInclude, and XML Base 83*

#### **XML Base.** *Proposed Recommendation 20 December 2000.*

Available at *http://www.w3.org/TR/2000/PR-xmlbase-20001220* and *http://www.w3.org/TR/xmlbase* (current version).

For more information of IETF RFC 2396, please visit http://www.ietf.org/rfc/ rfc2396.txt

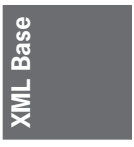

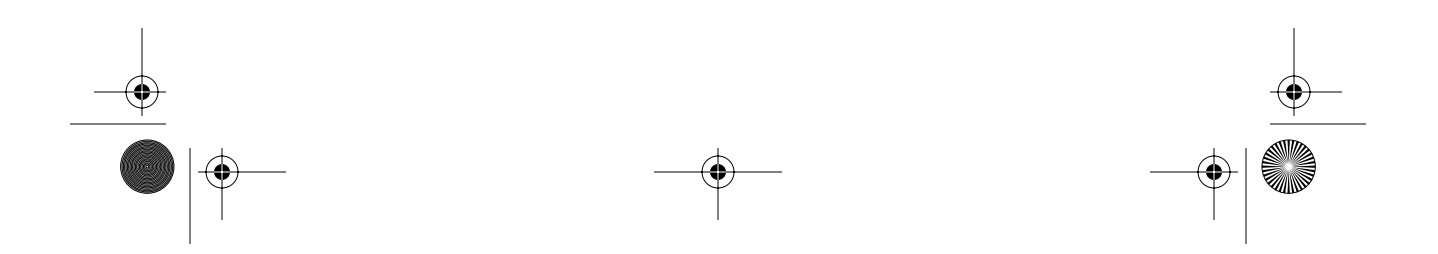

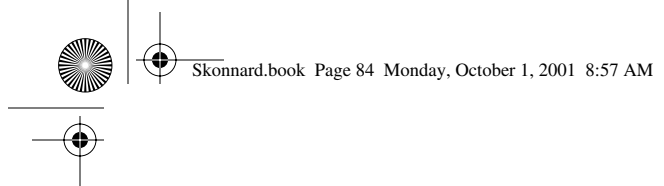

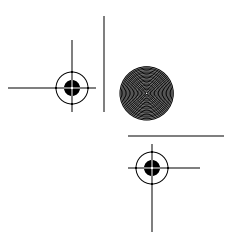

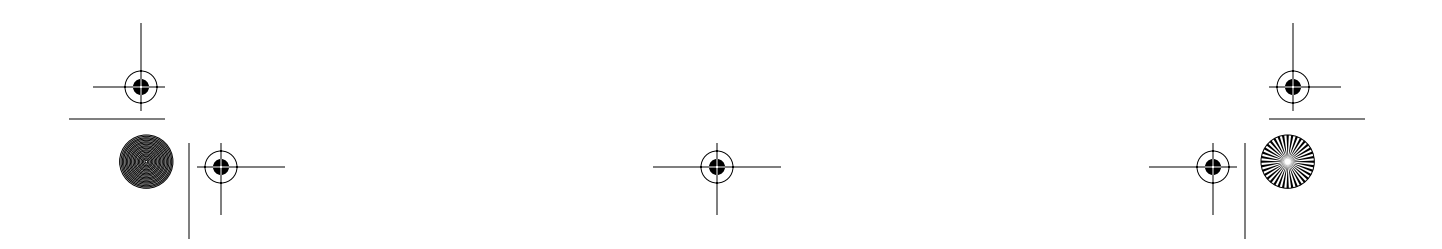

Skonnard.book Page 85 Monday, October 1, 2001 8:57 AM

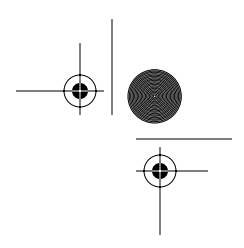

# Chapter 5 XSL Transformations 1.0

XSL Transformations (XSLT) version 1.0 defines an XML-based programming language for transforming XML documents into other text formats. The most common use of XSLT today is for transforming one type of XML document into another type of XML document, which helps alleviate schema incompatibilities (see Figure 5–1).

It's also common to use XSLT for transforming XML documents into HTML or some other presentation-oriented format (for example, see Formatting Objects in XSL). In addition to these scenarios, XSLT can be used to transform XML documents into any other type of text format (for example, comma-separated formats, C++/Java source files, COBOL records, and so on).

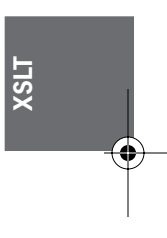

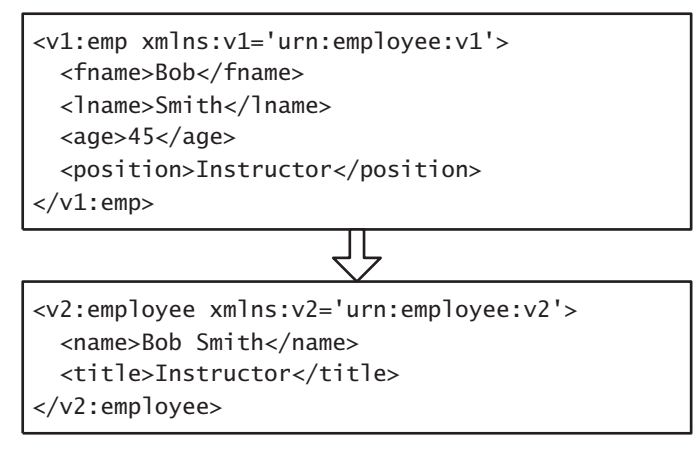

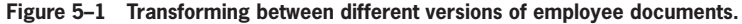

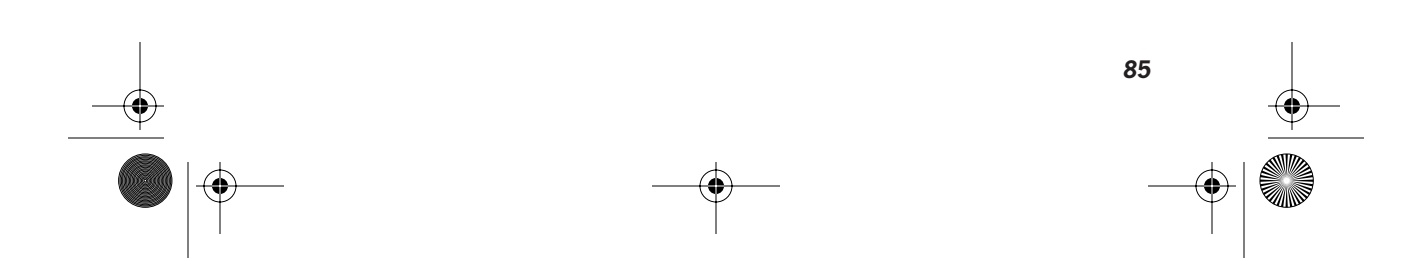

Skonnard.book Page 86 Monday, October 1, 2001 8:57 AM

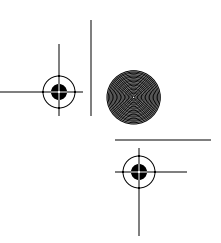

*86 Essential XML Quick Reference*

#### **5.1 Introduction to XSLT programming**

XSLT offers three distinct programming models: exemplar-based, procedural, and declarative. The first and simplest programming model is exemplar-based. This model allows you to take an XML document template and fill it in with XSLT programming constructs that produce dynamic content at the appropriate locations. For more information on this programming model, see Section 5.6.

#### **Sample exemplar-based transformation**

```
<!-- exemplar document -->
<v2:employee 
   xmlns:v1='urn:employee:v1'
   xmlns:v2='urn:employee:v2'
   xmlns:xsl='http://www.w3.org/1999/XSL/Transform'
   xsl:version='1.0'>
   <name><xsl:value-of select="concat(/v1:emp/fname, 
    ' ', /v1:emp/lname)"/></name>
   <title><xsl:value-of select='/v1:emp/position'/></title>
</v2:employee>
```
XSLT also makes it possible to separate and generalize transformation logic into reusable templates. Templates in XSLT can be called like functions in procedural programming languages. The action of a template is to output a portion of the result docunent. See the sections on template and call-template for more details.

#### **Sample procedural transformation**

```
<xsl:transform 
   xmlns:v1='urn:employee:v1'
   xmlns:v2='urn:employee:v2'
   xmlns:xsl='http://www.w3.org/1999/XSL/Transform'
   version='1.0'>
   <!-- outputs name element -->
   <xsl:template name="outputName">
     <name><xsl:value-of 
       select="concat(v1:emp/fname, ' ', v1:emp/lname)"/></
   name>
   </xsl:template>
```
Skonnard.book Page 87 Monday, October 1, 2001 8:57 AM

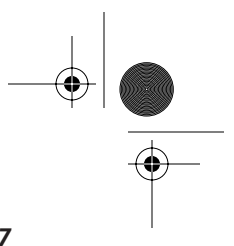

*XSL Transformations 1.0 87*

```
 <!-- outputs title element -->
 <xsl:template name="outputTitle">
   <title><xsl:value-of select='v1:emp/position'/></
 title>
 </xsl:template>
 <!-- root template: main entry point -->
 <xsl:template match="/">
   <v2:employee>
     <xsl:call-template name="outputName"/>
     <xsl:call-template name="outputTitle"/>
   </v2:employee>
 </xsl:template>
```
</xsl:transform>

And finally, XSLT offers a powerful and flexible declarative programming model (similar to that of Prolog, Lisp, and Scheme). The declarative model is based on associating templates with patterns (or rules) relative to the input document.

When the processor begins executing the transformation, it looks for the template with a pattern that matches the root of the input tree (for example, this is how the first template was called in the previous example). Then, inside that template, you indicate which nodes you would like the processor to continue processing through the apply-templates/apply-imports elements. After a call to applytemplates/apply-imports, the processor identifies and executes the template that best matches each specified node. This continues until the processor reaches a template that doesn't explicitly call apply-templates/apply-imports.

XSLT defines several built-in templates that exist as part of every program unless they're explicitly overridden. The built-in templates have a profound effect on the programming model. For the root node and element nodes, the built-in template calls apply-templates to continue processing all child nodes. For attribute and text nodes, the built-in template simply outputs the node's value. For all other node types, the built-in template does nothing. See Section 5.5 for more details.

The declarative model allows developers to partition transformation logic into modules that are automatically associated with a portion of the input tree. The developer doesn't have to worry about when or how the template is called. Instead the developer simply declares that a given template should be called for a particular node, and the processor figures out when and how to do it. With this

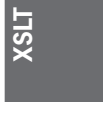

Skonnard.book Page 88 Monday, October 1, 2001 8:57 AM

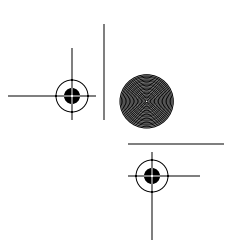

#### *88 Essential XML Quick Reference*

approach, it's possible to build programs that transform extremely complex input documents in a straightforward fashion. For more details on this approach, see the template, apply-templates, and apply-imports sections.

# **Sample declarative transformation**

```
<xsl:transform 
   xmlns:v1='urn:employee:v1'
   xmlns:v2='urn:employee:v2'
   xmlns:xsl='http://www.w3.org/1999/XSL/Transform'
   version='1.0'>
   <!-- override built-in template for 
        text/attributes -->
   <xsl:template match="text()|@*"/>
   <!-- template for position elements -->
   <xsl:template match="position">
     <title><xsl:value-of select='.'/></title>
   </xsl:template>
   <!-- template for fname elements -->
   <xsl:template match="fname">
     <name><xsl:value-of select="
       concat(., ' ', 
         following-sibling::lname)"/></name>
   </xsl:template>
   <!-- template for v1:emp elements -->
   <xsl:template match="v1:emp">
     <v2:employee>
       <xsl:apply-templates select="*"/>
     </v2:employee>
   </xsl:template>
</xsl:transform>
```
Although exemplar-based transformations only allow XML output (or well-formed HTML), the last two approaches make it possible to output XML, HTML, or straight text. See the output element for more details on how this works. The last two approaches also make it possible to partition transformations into multiple source files. The include/import elements can be used to combine XSLT files into one logical program.

Skonnard.book Page 89 Monday, October 1, 2001 8:57 AM

*XSL Transformations 1.0 89*

**XSLT**

Regardless of which approach you choose, XSLT offers several programming constructs that can be used to write sophisticated transformations. Some of these programming constructs are quite familiar and intuitive (for example, conditionals, loop statements, and so on), whereas others are specific to XSLT (for example, value-of, element, attribute, and so on).

# **5.2 XSLT types and expressions**

XSLT leverages XPath for identifying nodes from the input document (select attribute), specifying conditions (if/when statements), and generating text in the result docunent (value-of). XSLT also defines several new data types and expressions that are used to define the various XSLT constructs throughout the rest of this chapter.

#### **XSLT data types**

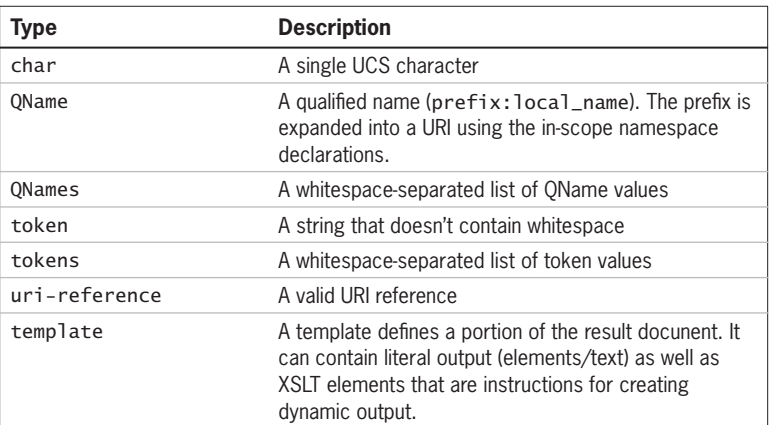

#### **XSLT expressions**

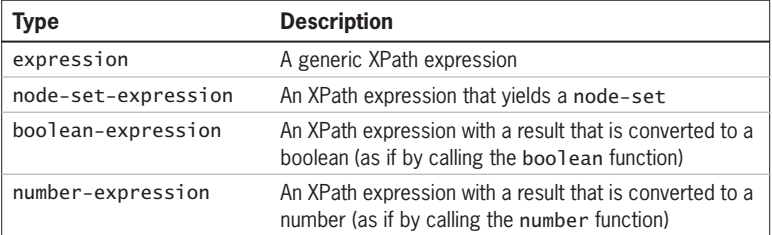

Skonnard.book Page 90 Monday, October 1, 2001 8:57 AM

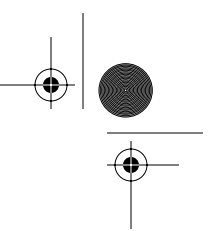

#### *90 Essential XML Quick Reference*

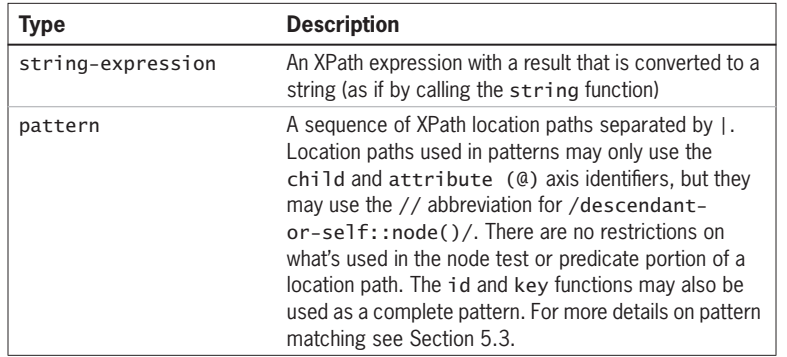

These type/expression names are used when presenting the syntax for each of the XSLT constructs presented in this chapter. For example, the following represents the syntax of the attribute element:

```
<xsl:attribute
 name = { \nqquad \nqquad } namespace = { uri-reference }>
   <!-- Content: template -->
</xsl:attribute>
```
The previous tables describe what QName, URI reference, and template mean in this context. See Chapter 3 for more details on XPath data types and expressions.

# **5.3 Patterns**

A pattern is a restricted XPath location path (see previous section) that identifies a set of nodes. A pattern identifies an *is-a relationship* rather than a *has-a relationship*. For example, the pattern child::foo identifies nodes that *are* child foo elements rather than nodes that *have* child foo elements. Patterns are primarily used to associate templates with nodes in the source document (see template). Patterns are also used to define keys (see key) and numbering details (see number).

A node matches a pattern when the pattern expression evaluated against the node (or any of the node's ancestor nodes) identifies the node itself.

Skonnard.book Page 91 Monday, October 1, 2001 8:57 AM

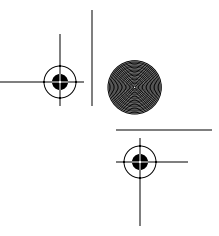

*XSL Transformations 1.0 91*

#### **Examples**

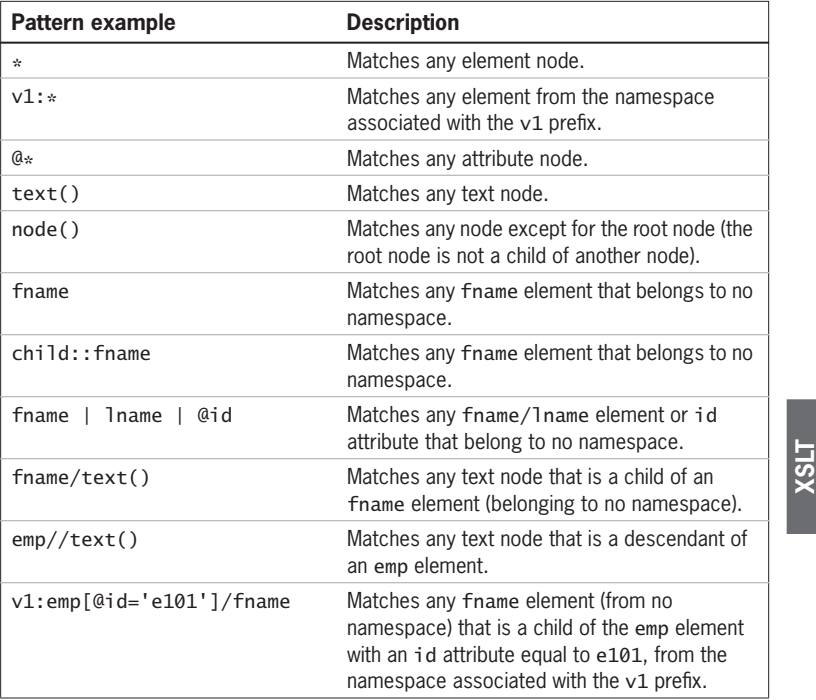

As you can see from these examples, it's possible for a node to match more than one pattern. XSLT provides a set of conflict resolution rules to define what happens when this occurs (described next).

# **5.4 Conflict resolution**

When a node matches more than one pattern, the following conflict resolution rules are used to determine which template to use:

- All templates with a lower import precedence are eliminated from consideration (see import element).
- Of the remaining templates, the one with the highest priority matches. A priority may be explicitly assigned to a template via the priority attribute; otherwise, its default priority is automatically calculated (listed next).

 $\bigoplus$ Skonnard.book Page 92 Monday, October 1, 2001 8:57 AM

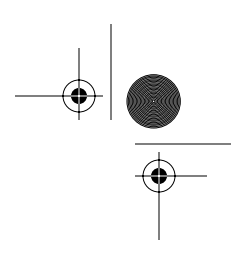

#### *92 Essential XML Quick Reference*

• If there are multiple templates remaining of equal priority, the XSLT processor may either signal an error or choose the last one in the document.

#### **Default priorities**

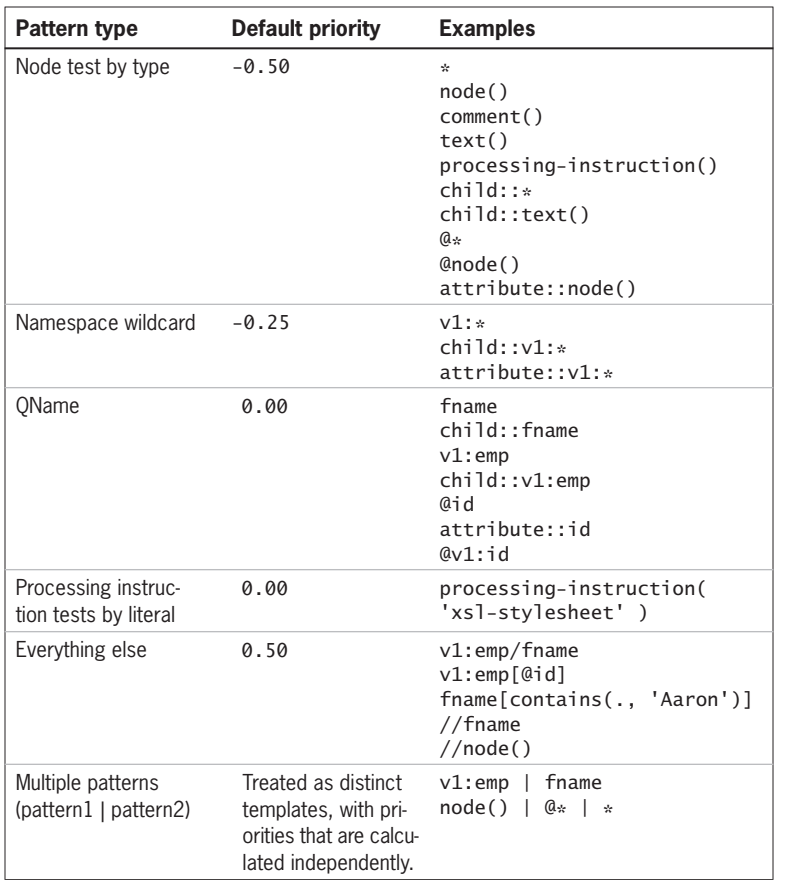

# **5.5 Built-in templates**

XSLT defines several templates that are built into every transformation. These built-in templates provide default functionality for each node type (as described next). Built-in templates have the lowest possible priority and can be overridden.

Skonnard.book Page 93 Monday, October 1, 2001 8:57 AM

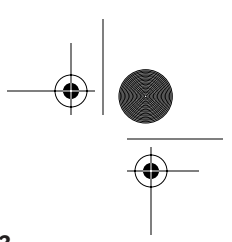

*XSL Transformations 1.0 93*

#### **Built-in template descriptions for each node type**

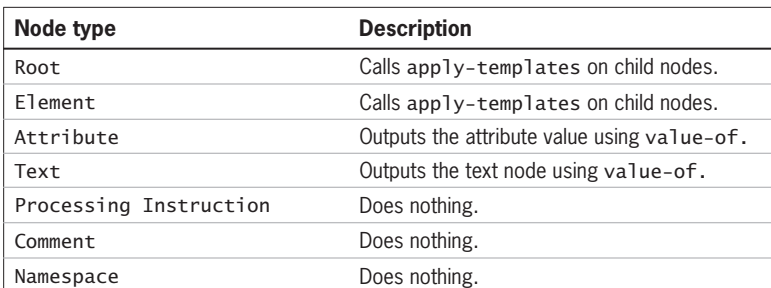

#### **Built-in template syntax**

```
<xsl:template match="*|/">
  <xsl:apply-templates/>
</xsl:template>
<xsl:template match="text()|@*">
  <xsl:value-of select="."/>
</xsl:template>
<xsl:template match="processing-instruction()|comment()"/>
```
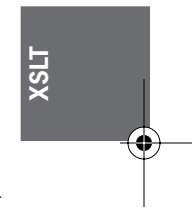

In addition to these built-in templates, there is also a set of built-in templates for each mode used in the document (see template for more details):

<xsl:template match="\*|/" mode="m"> <xsl:apply-templates mode="m"/> </xsl:template>

These built-in templates can be explicitly overridden to change this default behavior.

#### **Example**

*Overriding built-in templates*

```
<!-- overrides built-in templates -->
<xsl:template match="*|/"/>
<xsl:template match="text()|@*"/>
```
This example overrides the built-in templates for the root, element, attribute, and text nodes to do nothing by default.

Skonnard.book Page 94 Monday, October 1, 2001 8:57 AM

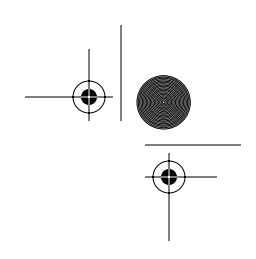

*94 Essential XML Quick Reference*

#### **5.6 Exemplar-based transformation syntax**

An exemplar-based transformation must

- be a well-formed XML document
- specify the XSLT version number on the root element (xsl:version='1.0')

An exemplar-based transformation is equivalent to having a single (root) template that contains the entire exemplar document as a literal result element. Because of this, top-level elements may not be used within exemplars. This approach is very similar to the ASP/JSP model, as illustrated by the following example.

#### **Sample exemplar-based transformation**

```
<!-- exemplar document -->
<html xmlns:xsl='http://www.w3.org/1999/XSL/Transform'
  xsl:version='1.0' xmlns:v1='urn:employee:v1'>
   <body>
     <h1><xsl:value-of select="concat(/v1:emp/fname, 
     ' ', /v1:emp/lname)"/></h1>
     <h2><xsl:value-of select='/v1:emp/position'/></h2>
   </body>
</html>
```
#### **5.7 Attribute value templates**

In many situations, it's convenient to assign the value of an attribute dynamically (see attribute). For example, consider the following typical example that uses attribute to generate an id attribute on the new employee element:

```
<xsl:template match="v1:emp">
  <employee>
     <xsl:attribute name="id">
       <xsl:value-of select="lname"/>-<xsl:value-of 
   select="@empid"/>
     </xsl:attribute>
   </employee>
</xsl:template>
```
Skonnard.book Page 95 Monday, October 1, 2001 8:57 AM

*XSL Transformations 1.0 95*

To simplify this process, XSLT provides attribute value templates that make it possible to embed value-of expressions within attribute values. To use attribute value templates, enclose the XPath expression that you would have used with value-of inside curly braces { } inside the attribute value. Notice how much this simplifies the previous example:

```
<xsl:template match="v1:emp">
   <employee id="{lname}-{@empid}"/>
</xsl:template>
```
Besides using attribute value templates with literal result elements, they also may be used with some of the attributes on certain XSLT elements. The following example illustrates how one could generate an attribute with a name that was determined dynamically by a value in the source document:

```
<xsl:template match="v1:emp">
   <employee>
     <xsl:attribute name="{//id-label}">
       <xsl:value-of select="lname"/>-<xsl:value-of 
   select="@empid"/>
     </xsl:attribute>
   </employee>
</xsl:template>
```
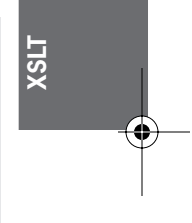

Curly braces are not recognized recursively inside expressions. Also, curly braces are not recognized inside attributes of XSLT elements (as shown previously) unless an attribute has been defined to accept attribute value templates. When the syntax is presented for the various XSLT elements throughout this chapter, only those attributes that have curly braces surrounding the type identifier accept attribute value templates.

## **5.8 Whitespace**

In XML, whitespace characters consist of space (#x20), tab (#x9), carriage return (#xD), and new line (#xA). Before an XSLT processor executes a transformation against a given source document, whitespace-only text nodes are stripped from both documents.

A whitespace-only text node only contains whitespace characters. If a text node contains a single non-whitespace character, it's always preserved. It's possible to Skonnard.book Page 96 Monday, October 1, 2001 8:57 AM

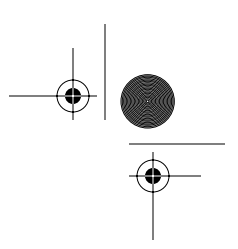

#### *96 Essential XML Quick Reference*

force the preservation of whitespace-only text nodes. The following rules describe when whitespace-only text nodes are preserved for both the transformation and the source documents:

#### **Preserved in transformation document**

• Whitespace within text elements (all others are always stripped)

#### **Preserved in source document**

- Whitespace-only text nodes with a parent element's name that is in the set of whitespace-preserving element names (see preserve-space and stripspace)
- Whitespace-only text nodes that have an xml:space value of preserve (current in-scope value, either declared on the parent element or some ancestor)

# **5.9 Element library**

#### **Namespace**

http://www.w3.org/1999/XSL/Transform

The following groups the XSLT elements by functional category. The last category lists the elements that may be used as direct children of transform/ stylesheet, otherwise known as top-level elements. All other elements (that are not top level) must be used within one of the top-level elements. For more information on any individual element, see the corresponding section.

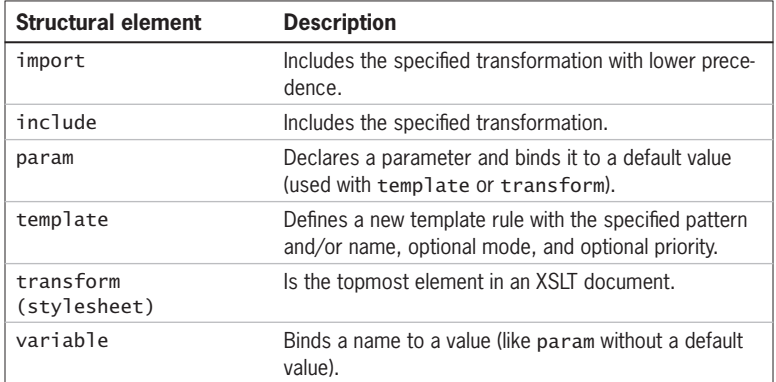

Skonnard.book Page 97 Monday, October 1, 2001 8:57 AM

ØIN

 $\hat{\mathbf{\Phi}}$ 

 $\frac{\Theta}{\Theta}$ 

 $\bigcirc$   $\bigcirc$ 

*XSL Transformations 1.0 97*

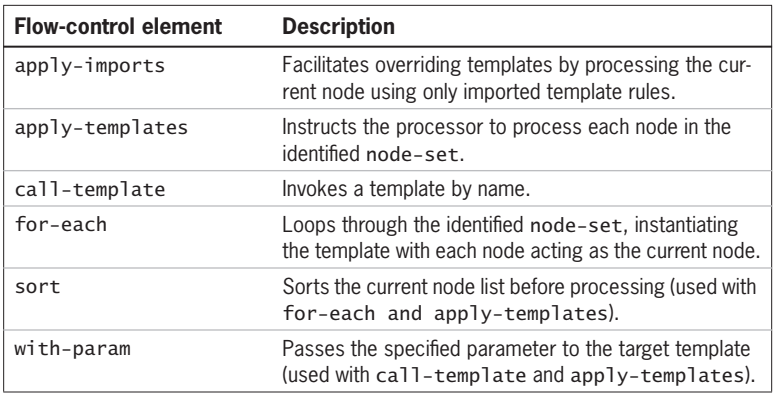

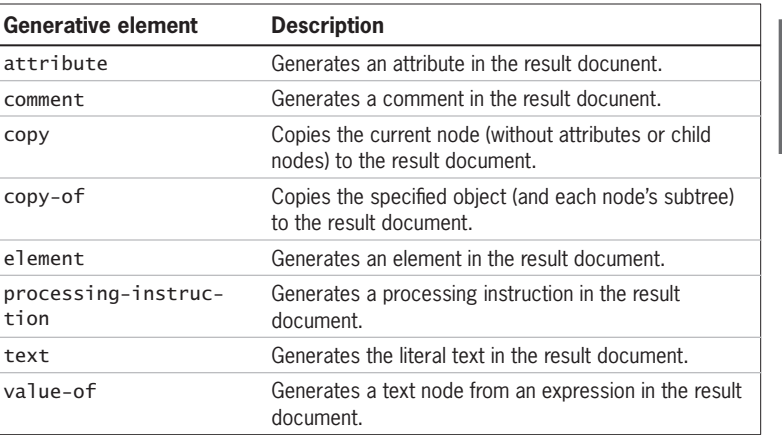

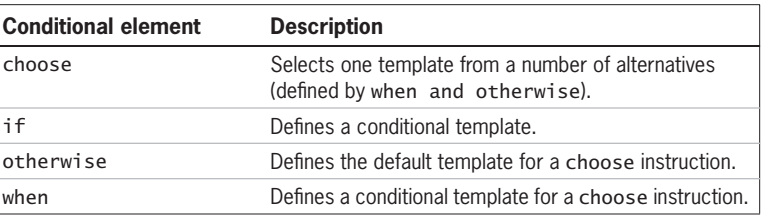

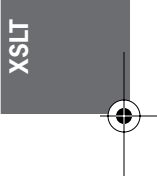

Skonnard.book Page 98 Monday, October 1, 2001 8:57 AM

9

 $\hat{\mathbf{\Phi}}$ 

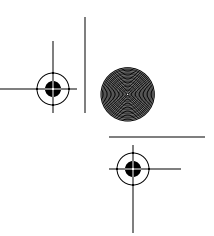

# *98 Essential XML Quick Reference*

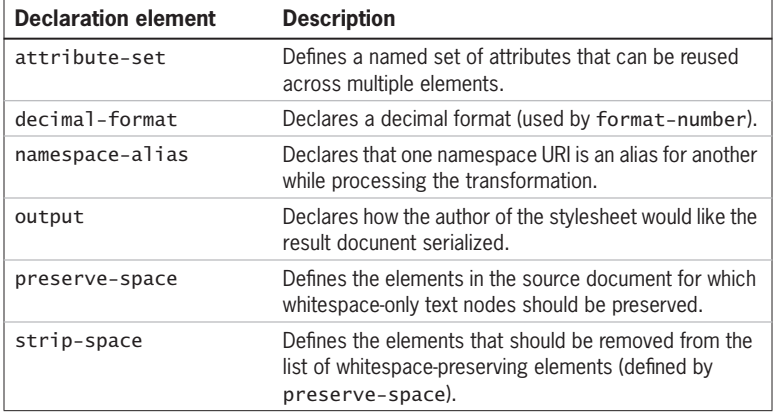

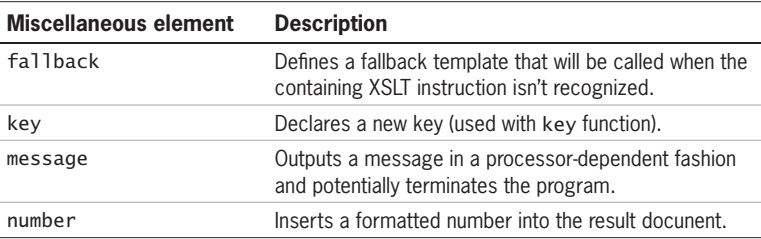

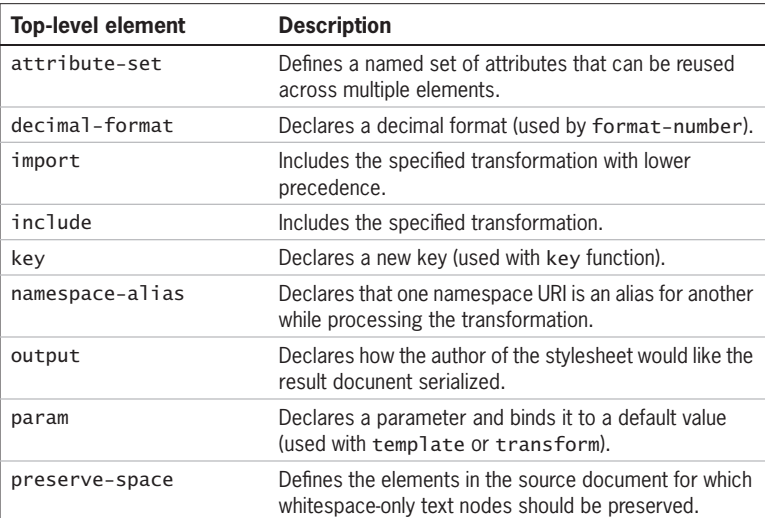

Skonnard.book Page 99 Monday, October 1, 2001 8:57 AM

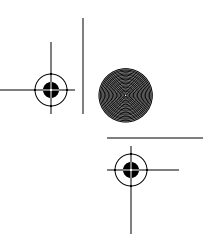

*XSL Transformations 1.0 99*

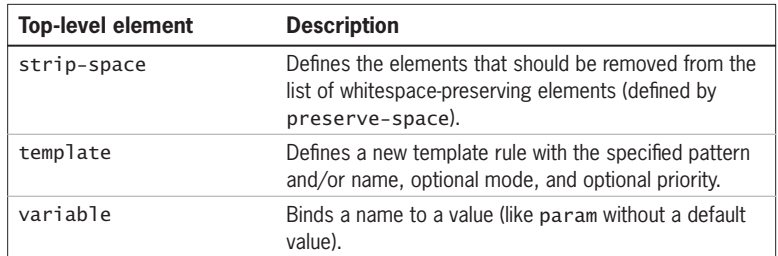

The XSLT programming language is defined in terms of XML elements and attributes. Each of the elements belongs to the XSLT namespace. Attributes are always optional unless stated otherwise.

The syntax for each element/attribute references XSLT-specific type/expression names. For example, the following is the syntax for attribute:

```
<xsl:attribute
  name = { \qquad \qquad \text{qname } } namespace = { uri-reference }>
   <!-- Content: template -->
</xsl:attribute>
```
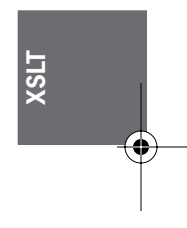

See Section 5.2 for more details on what qname, uri-reference, and template mean in this context. The { } notation identifies that these attributes also accept attribute value templates (see Section 5.7).

# **5.9.1 apply-imports**

<xsl:apply-imports />

#### **Description**

apply-imports facilitates overriding templates. It instructs the processor to process the current node using only imported template rules (see import for details on importing template rules). The node is processed in the same mode as the current template rule (the current template rule is the template that was most recently matched, except for inside of a for-each element where the current template is always null). It is an error if xsl:apply-imports is instantiated when the current template rule is null.

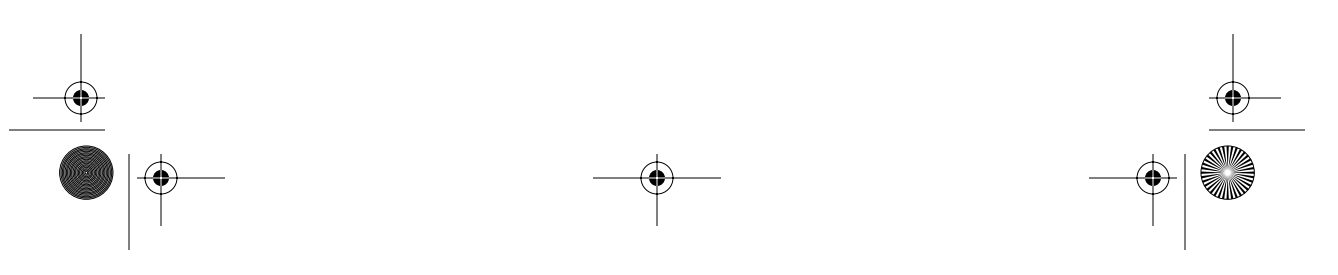

Skonnard.book Page 100 Monday, October 1, 2001 8:57 AM

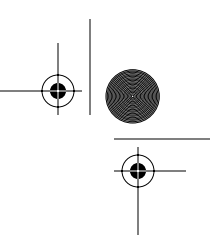

*100 Essential XML Quick Reference*

#### **Example**

*Using* apply-imports

```
<!-- employee.xsl -->
...
<xsl:template match="employee">
  Name: <xsl:value-of select="name"/>
</xsl:template>
...
<!-- employeeDetails.xsl -->
...
<xsl:import href="employee.xsl"/>
<xsl:template match="employee">
   <xsl:apply-imports/>
  Title: <xsl:value-of select="title"/> 
</xsl:template>
...
```
This example consists of two files: employee.xsl and employeeDetails.xsl. employeeDetails.xsl imports employee.xsl and overrides the employee template. Inside the derived employee template, we first call apply-imports to execute the behavior of the base template in employee.xsl (this is similar to calling a method in a base class from a derived class). In this case, we're extending the behavior of the base template also to output the employee's title.

#### **5.9.2 apply-templates**

```
<xsl:apply-templates
  select = node-set-expression 
  mode = qname>
  <!-- Content: (xsl:sort | xsl:with-param)* -->
</xsl:apply-templates>
```
#### **Description**

Instructs the processor to process each node in the node-set identified by the select attribute. For each node in the identified node-set, the processor identifies the template rule that best matches the node and instantiates the template with that node as the current node (see Sections 5.3 and 5.4). The identified

Skonnard.book Page 101 Monday, October 1, 2001 8:57 AM

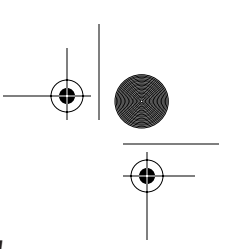

*XSL Transformations 1.0 101*

nodes are traversed in document order unless apply-templates contains child sort elements to reorder the node-set before processing (see sort).

If a mode attribute is also supplied, only templates that have the same mode attribute are candidates to match (see template for more details). Modes make it possible to have two templates with the same pattern that produce different results. Remember that there are also built-in templates for each mode specified in the transformation (see Section 5.5 for more details).

Parameters may be passed to templates through child with-param elements (see param and with-param for more details).

#### **Attributes**

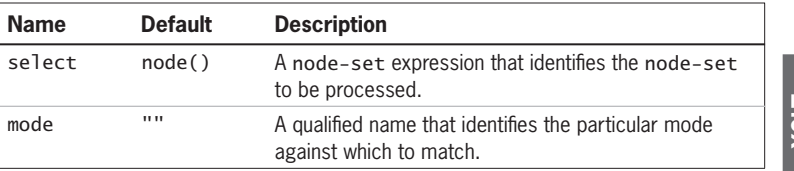

**XSLT**

# **Example**

*Using* apply-templates

```
<xsl:transform 
   xmlns:v1='urn:employee:v1'
   xmlns:v2='urn:employee:v2'
   xmlns:xsl='http://www.w3.org/1999/XSL/Transform'
   version='1.0'>
   <!-- override built-in template for text/atts -->
   <xsl:template match="text()|@*"/>
   <!-- template for dependent elements -->
   <xsl:template match="dependent">
     <dep><xsl:value-of select='.'/></dep>
   </xsl:template>
   <!-- template for v1:emp elements -->
   <xsl:template match="v1:emp">
     <name><xsl:value-of 
       select="concat(fname, ' ', lname)"/></name>
```
Skonnard.book Page 102 Monday, October 1, 2001 8:57 AM

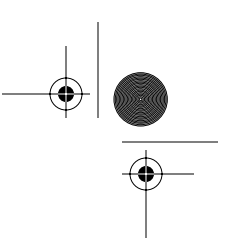

#### *102 Essential XML Quick Reference*

```
 <xsl:apply-templates select="dependents"/>
  </xsl:template>
  <!-- root template, main entry point -->
  <xsl:template match="/">
     <v2:employee>
       <xsl:apply-templates/>
     </v2:employee>
  </xsl:template>
</xsl:transform>
```
In this example, the first call to apply-templates occurs in the root template (match='/'). Because the select attribute was omitted, it defaults to processing all the child nodes of the current context node—in this case, the root node. Assuming that  $v1$ : emp is the root element, the  $v1$ : emp template will be the next one to match. Inside the  $v1$ : emp template, the call to apply-templates selects the child dependents elements. Because there isn't a template that matches dependents, the built-in template for elements kicks in, which simply calls apply-templates again selecting all of dependents child nodes (see Section 5.5 for more details).

Assuming that the dependents element has child dependent elements, each of those will then be processed by the dependent template. If there were any additional elements under dependents, they would be recursively processed by the built-in template for elements until reaching the child text nodes. This example overrides the built-in template for text nodes to do nothing (this ensures that the text won't be output for any unhandled elements).

#### **5.9.3 attribute**

```
<xsl:attribute
 name = { \nqquad \nqquad } namespace = { uri-reference }>
   <!-- Content: template -->
</xsl:attribute>
```
#### **Description**

attribute generates an attribute in the result docunent with the specified name and namespace identifier. The new attribute is associated with the element Skonnard.book Page 103 Monday, October 1, 2001 8:57 AM

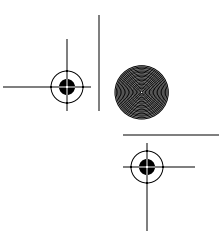

**XSLT**

*XSL Transformations 1.0 103*

containing the attribute instruction, whether that was generated through a literal resulting element or the element instruction. The content of the attribute becomes the value of the new attribute.

Instead of using attribute, one could also use attribute value templates to accomplish the same goal, unless of course you needed to specify the name of the attribute dynamically. To provide for that, notice that both the name and namespace attributes accept attribute value templates (see Section 5.7).

#### **Attributes**

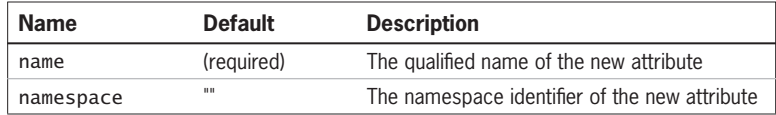

#### **Examples**

*Generating attributes*

```
...
<xsl:template match="/">
  <employee>
     <xsl:attribute name="i:id" 
       namespace="urn:ids-r-us:format-x">
  <xsl:value-of select="concat(*/lname, '-', */fname)"/>
     </xsl:attribute>
     <name>
       <xsl:attribute name="first">
         <xsl:value-of select="*/fname"/>
       </xsl:attribute>
       <xsl:attribute name="last">
         <xsl:value-of select="*/lname"/>
       </xsl:attribute>
     </name>
  </employee>
</xsl:template>
...
```
This template generates the following element:

<employee i:id='Bob-Billy' xmlns:i='urn:ids-r-us:format-x'> Skonnard.book Page 104 Monday, October 1, 2001 8:57 AM

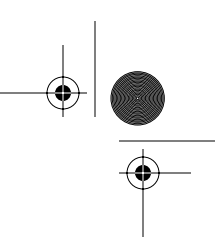

*104 Essential XML Quick Reference*

```
 <name first='Billy' last='Bob'/>
</employee>
```
*Generating attributes with attribute value templates*

```
...
<xsl:template match="/">
   <employee i:id="{concat(*/lname,'-',*/fname)}"
     xmlns:i="urn:ids-r-us:format-x">
     <name first="{*/fname}" last="{*/lname}"/>
   </employee>
</xsl:template>
...
```
This example generates the same document as the previous example.

*Dynamically specifying attribute names*

```
...
<xsl:template match="/">
   <employee>
     <name>
       <xsl:attribute name="{labels/fnameLabel}" 
         <xsl:value-of select="*/fname"/>
       </xsl:attribute>
       ...
     </name>
   </employee>
</xsl:template>
```
This example generates an attribute with a dynamic name, the value of the fnameLabel element in the source document.

#### **5.9.4 attribute-set**

```
<xsl:attribute-set
  name = qname 
  use-attribute-sets = qnames>
 <!-- Content: xsl:attribute* -->
</xsl:attribute-set>
```
Skonnard.book Page 105 Monday, October 1, 2001 8:57 AM

*XSL Transformations 1.0 105*

#### **Description**

attribute-set defines a named set of attributes that can be reused across multiple elements. The content of attribute-set consists of zero or more attribute elements that specify the attributes in the set. The contained attribute templates are instantiated each time the attribute-set is used on an element, using the same current node that was used to instantiate the element itself. attribute-sets are used by element through the useattribute-sets attribute (see element for more details). They may also be used on literal resulting elements through the xsl:use-attribute-sets global attribute.

#### **Attributes**

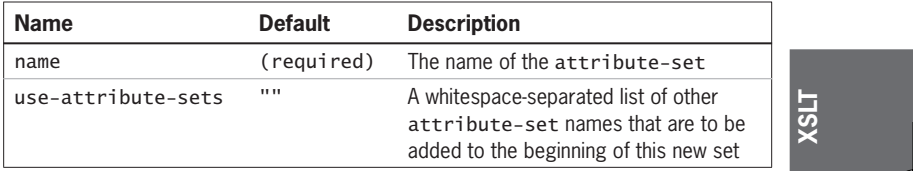

#### **Example**

*Using* attribute-set

```
...
<xsl:attribute-set name="nameAtts">
  <xsl:attribute name="first">
     <xsl:value-of select="fname"/>
  </xsl:attribute>
   <xsl:attribute name="last">
     <xsl:value-of select="lname"/>
   </xsl:attribute>
</xsl:attribute-set>
```

```
<xsl:template match="/">
   <employees>
     <xsl:for-each select="//emp">
       <xsl:element name="employee" 
         use-attribute-sets="nameAtts">
         <xsl:attribute="mi">
           <xsl:value-of select="middle"/>
         </xsl:attribute>
       </xsl:element>
```
Skonnard.book Page 106 Monday, October 1, 2001 8:57 AM

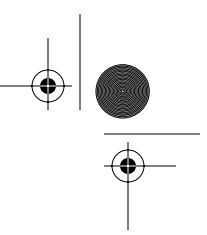

*106 Essential XML Quick Reference*

```
 </xsl:for-each>
   </employees>
</xsl:template>
...
```
This example defines an attribute-set named nameAtts, which is then used on the employee elements generated below. The employee element also defines the mi attribute inline. (Note: Inline attribute definitions can override attributes in attribute-sets.)

#### **5.9.5 call-template**

```
<xsl:call-template
  name = qname>
 <!-- Content: xsl:with-param* -->
</xsl:call-template>
```
#### **Description**

call-template invokes a template by name. The name attribute specifies the QName of the template to call. The template with the same expanded name is invoked by the processor (see template for more details on naming templates). call-template may contain with-param elements for passing the expected parameters into the template. Invoking templates by name doesn't affect the context in any way (for example, the current node and node list are the same within the called template).

#### **Attribute**

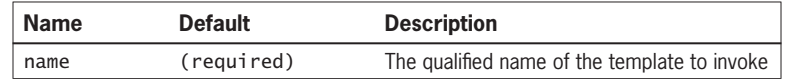

#### **Example**

*Using* call-template

```
...
<!-- outputs employee info -->
<xsl:template name="outputEmpInfo">
   <xsl:param name="empNode"/>
   <xsl:param name="getTitle" select="false()"/>
```
Skonnard.book Page 107 Monday, October 1, 2001 8:57 AM

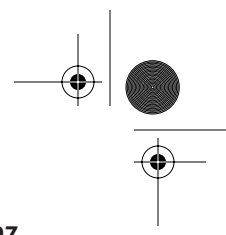

**XSLT**

*XSL Transformations 1.0 107*

```
 <name><xsl:value-of select="concat($empNode/fname, ' ', 
       $empNode/lname)"/></name>
   <xsl:if test="$getTitle">
     <title><xsl:value-of select='$empNode/title'/></title>
  \langle x s 1 : if \rangle</xsl:template>
<!-- root template: main entry point -->
<xsl:template match="/">
   <employee>
     <xsl:call-template name="outputEmpInfo">
       <xsl:with-param name="empNode" 
         select="//emp[@id='e102']"/>
       <xsl:with-param name="getTitle" select="true()"/>
     </xsl:call-template>
   </employee>
</xsl:template>
...
```
This example invokes the outputEmpInfo element by name and passes in two parameters, empNode (the employee node to output) and getTitle (a boolean value indicating whether to output the employee's title).

# **5.9.6 choose**

```
<xsl:choose>
  <!-- Content: (xsl:when+, xsl:otherwise?) -->
</xsl:choose>
```
#### **Description**

choose selects exactly one template from a number of alternatives (similar to a switch statement in C++/Java or a Select statement in Visual Basic). The content of choose consists of a sequence of when elements followed by an optional otherwise element (default case). Each when element has a single test attribute, which specifies an XPath expression. Each of the when elements is tested in turn, by evaluating the expression and converting the resulting object to a boolean. The content of the first when element with a test that is true is instantiated. If no when is true, the content of the otherwise element is instantiated.

Skonnard.book Page 108 Monday, October 1, 2001 8:57 AM

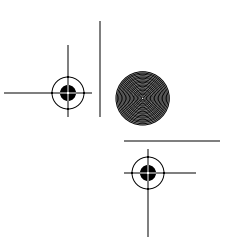

*108 Essential XML Quick Reference*

#### **Example**

*Using* choose

```
...
<xsl:template match="/">
   <employees>
     <xsl:for-each select="//emp">
       <xsl:choose>
         <xsl:when test="@dept = 'sales'">
           <salesRep><xsl:apply-templates/></salesRep>
         </xsl:when>
         <xsl:when test="@dept = 'dev'">
           <programmer><xsl:apply-templates/></programmer>
         </xsl:when>
         <xsl:otherwise>
           <employee><xsl:apply-templates/></employee>
         </xsl:otherwise>
       </xsl:choose>
     </xsl:for-each>
   </employees>
</xsl:template>
...
```
This example illustrates how to use a choose element to select from a number of different conditions.

## **5.9.7 comment**

```
<xsl:comment>
  <!-- Content: template -->
</xsl:comment>
```
#### **Description**

Generates a comment in the result docunent. The content of the comment instruction becomes the content of the new comment in the result docunent.

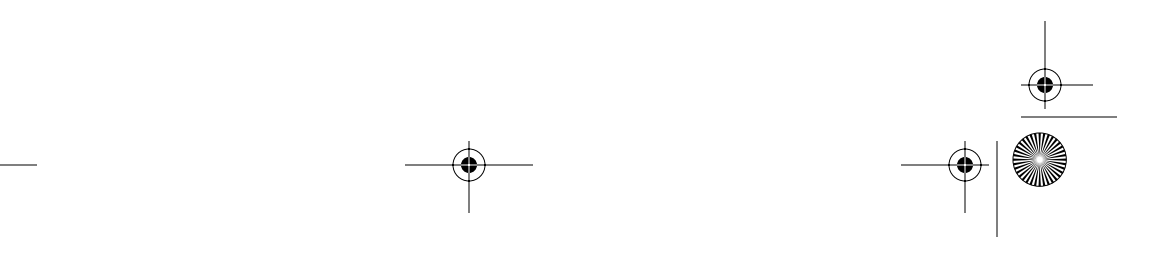

Skonnard.book Page 109 Monday, October 1, 2001 8:57 AM

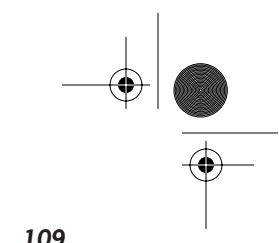

*XSL Transformations 1.0 109*

#### **Example**

*Using* comment

```
...
<xsl:template match="/">
   <xsl:comment>
     new employee file: <xsl:value-of select="*/fname"/>
   </xsl:comment>
   ...
</xsl:template>
...
```
This example produces a comment that would look something like this in the result document:

<!--new employee file: Bob-->

**XSLT**

### **5.9.8 copy**

```
<xsl:copy 
   use-attribute-sets = qnames>
   <!-- Content: template -->
</xsl:copy>
```
#### **Description**

copy copies the current node to the result docunent along with all associated namespace nodes, but without attributes or other child nodes. The content of the copy instruction is a template for the attributes and children of the newly created node (in the result docunent). The use-attribute-sets attribute may also be used to add a set of attributes automatically to newly created element nodes (see attribute-set).

#### **Attributes**

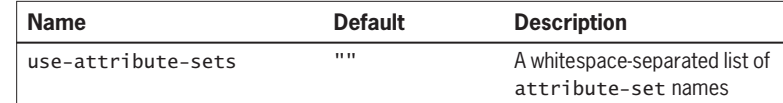

Skonnard.book Page 110 Monday, October 1, 2001 8:57 AM

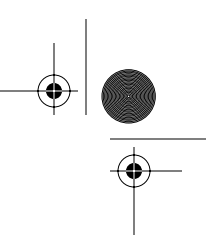

*110 Essential XML Quick Reference*

#### **Example**

*Using* copy *to write an identity transformation*

```
...
<xsl:template match="lname">
   <lastName><xsl:apply-templates/></lastName>
</xsl:template>
<!-- the identity transformation -->
<xsl:template match="node()|@*">
   <xsl:copy>
     <xsl:apply-templates select="node()|@*"/>
   </xsl:copy>
</xsl:template>
...
```
This example illustrates how to use copy to write the identity transformation. The identity template copies each node it encounters from the source document into the result docunent without changes. This would be useful if you wanted to leave the entire document unchanged, except for a few specific elements that needed alterations. Using this template in conjunction with more specific templates makes this possible. This example has a template for lname elements, which simply changes the element name to lastName. Besides this change, everything else is copied as is to the result docunent.

#### **5.9.9 copy-of**

```
<xsl:copy-of 
 select = expression /
```
#### **Description**

Copies the result of the specified expression to the result document. If the expression yields a result tree fragment (see variable), the entire result tree fragment is copied directly to the result document. If the expression yields a node-set, each node is copied to the result document in document order (along with all namespace, attribute, and child nodes). If the expression yields an object of any other type, the object is converted to a string, which is then copied to the result document.

Skonnard.book Page 111 Monday, October 1, 2001 8:57 AM

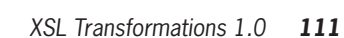

#### **Attribute**

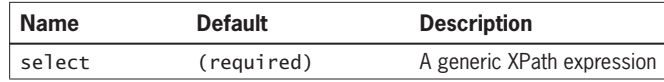

#### **Example**

*Using* copy-of *to copy a set of nodes*

```
...
<xsl:template match="/">
   <employeesOfTheMonth>
     <xsl:copy-of select="//employee[@eom]"/>
   </employeesOfTheMonth>
</xsl:template>
...
```
This example copies all the employee elements from the source document that have an eom attribute into the result document.

**XSLT**

#### **5.9.10 decimal-format**

<xsl:decimal-format name = qname decimal-separator = char grouping-separator = char infinity = string minus-sign = char NaN = string percent = char per-mille = char  $zero-digit = char$  $digit = char$ pattern-separator = char />

#### **Description**

decimal-format declares a decimal format that controls the interpretation of a format string used by the format-number function. If there is a name attribute, then the element declares a named decimal format; otherwise, it declares the default decimal format for the transformation.

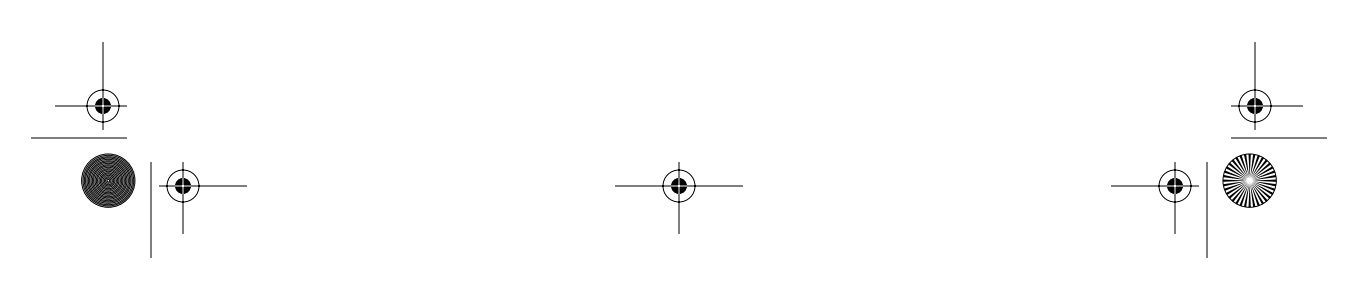

#### *112 Essential XML Quick Reference*

A decimal format controls how the XSLT processor converts a decimal number to a string. It specifies what characters in the format string and the resulting output string represent the decimal sign (.), grouping separator (,), percent sign (%), and per-mille sign (‰). It also specifies what strings represent NaN and infinity in the output string. In addition, the format string controls where a number must appear (zero digit) and where a number may appear (digit). The following summarizes the meaning of each format string construct.

#### **Attributes**

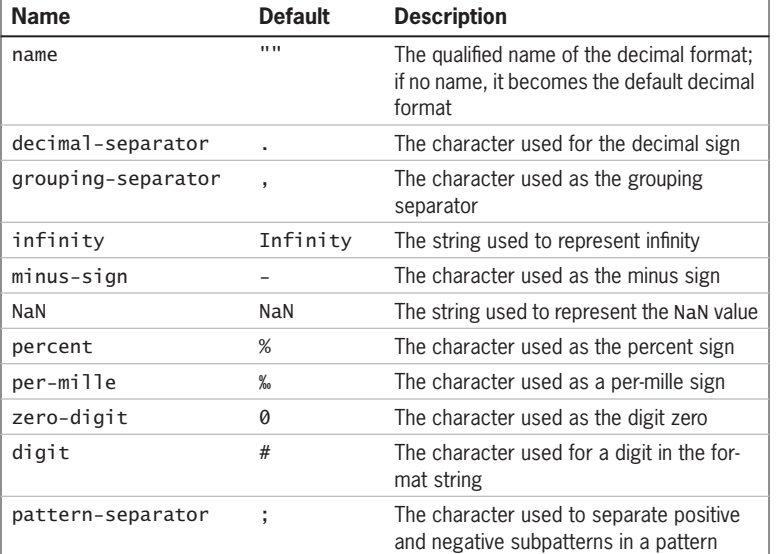

#### **Example**

*Using* decimal-format

```
...
<xsl:decimal-format 
   decimal-separator = "," 
   grouping-separator = "."
   NaN = "Invalid number" 
   infinity = "Out of Bounds"/>
<xsl:template match="/">
```

```
 <!-- root template -->
```
Skonnard.book Page 113 Monday, October 1, 2001 8:57 AM

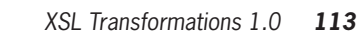

**XSLT**

```
 <numbers>
   <number><xsl:value-of 
   select="format-number('29895.9','#.##0,00')"/></number>
   <number><xsl:value-of 
   select="format-number('10000000','#.##0,##')"/></
   number>
   <number><xsl:value-of 
   select="format-number('foo','#.##0,00')"/></number>
   <number><xsl:value-of 
   select="format-number(1 div 0,'#.##0,00')"/></number>
  </numbers>
</xsl:template>
...
```
This example illustrates how to declare a default decimal format that modifies the decimal and grouping separators as well as the string representations for NaN and infinity. The following shows the result of this transformation:

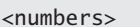

 <number>29.895,90</number> <number>10.000.000</number> <number>Invalid number</number> <number>Out of Bounds</number> </numbers>

#### **5.9.11 element**

```
<xsl:element 
 name = { \qquad \qquad }namespace = \{ uri-reference \} use-attribute-sets = qnames>
   <!-- Content: template -->
</xsl:element>
```
#### **Description**

Generates an element in the result document with the specified name, namespace identifier, and set of attribute-sets. Both the name and namespace attributes accept attribute value templates, making it possible to assign element names dynamic values. The content of the element instruction becomes the content of the new element.

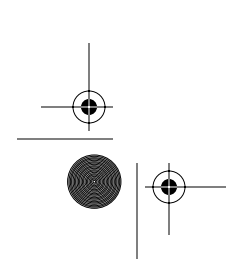

Skonnard.book Page 114 Monday, October 1, 2001 8:57 AM

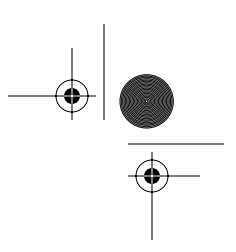

#### *114 Essential XML Quick Reference*

#### **Attributes**

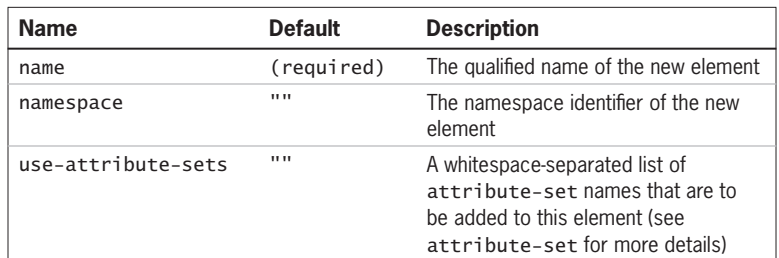

#### **Example**

*Using element to generate elements dynamically* 

```
...
<xsl:template match="/">
  <xsl:element name="v2:employees" 
   namespace="urn:employee:v2">
     <xsl:for-each select="//emp">
       <xsl:element name="employee">
         <xsl:value-of select="concat(fname, ' ', lname)"/>
       </xsl:element>
     </xsl:for-each>
   </xsl:element>
</xsl:template>
...
```
This example dynamically generates the v2:employees element. Then it iterates through all the source document's emp elements, generating a new element called employee for each one that contains the concatenation of emp's child fname and lname elements.

#### **5.9.12 fallback**

```
<xsl:fallback>
  <!-- Content: template -->
```
</xsl:fallback>

#### **Description**

Defines a fallback template that will be called when the containing XSLT instruction isn't recognized by the XSLT processor.

Skonnard.book Page 115 Monday, October 1, 2001 8:57 AM

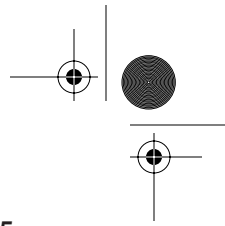

*XSL Transformations 1.0 115*

# **Example**

*Using* fallback

```
...
<xsl:template match="/">
   <xsl:document href="managers.xml">
     <managers>
       <xsl:apply-templates select="//emp[@manage]"/>
     </managers>
     <xsl:fallback>
       <xsl:call-template name="copyManagersInternally"/>
     </xsl:fallback>
   </xsl:document>
   <xsl:apply-templates/>
</xsl:template>
...
```
This example attempts to use an XSLT 1.1 working draft (WD) instruction, document, which creates multiple output files. If this stylesheet is used with an XSLT 1.0 processor, the document element would fail and the contained fallback would be instantiated, which in this case calls an alternate template.

**XSLT**

# **5.9.13 for-each**

```
<xsl:for-each 
  select = node-set-expression>
  <!-- Content: (xsl:sort*, template) -->
</xsl:for-each>
```
#### **Description**

for-each loops through the specified node-set, instantiating the contained template with each node as the current node. The nodes are traversed in document order by default, unless for-each contains child sort elements that reorder the node-set (see sort).

#### **Attribute**

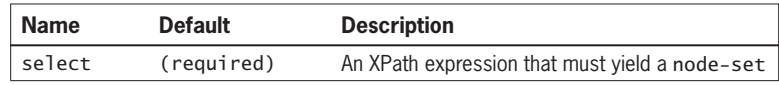

Skonnard.book Page 116 Monday, October 1, 2001 8:57 AM

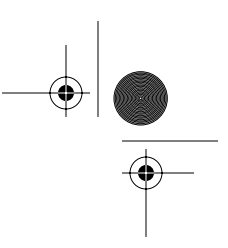

*116 Essential XML Quick Reference*

#### **Example**

*Looping through a* node-set

```
...
<xsl:template match="/">
  <xsl:for-each select="//emp">
     <xsl:sort select="lname"/>
     <employee>
       <xsl:value-of select="concat(fname,' ',lname)"/>
     </employee>
  </xsl:for-each>
</xsl:template>
...
```
This example loops through all emp elements in the document, sorted by the lname child element in alphabetical order. For each one, it outputs an employee element, which contains the concatenation of the fname and lname string values (separated by a space character).

#### **5.9.14 if**

```
<xsl:if 
   test = boolean-expression>
   <!-- Content: template -->
\langle x s 1 : if \rangle
```
#### **Description**

Defines a conditional template that's instantiated when the test expression evaluates to true. Use choose for if/else semantics.

#### **Attribute**

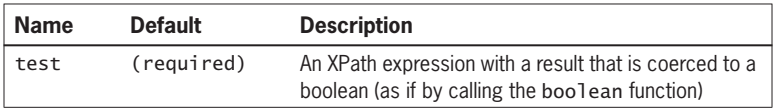

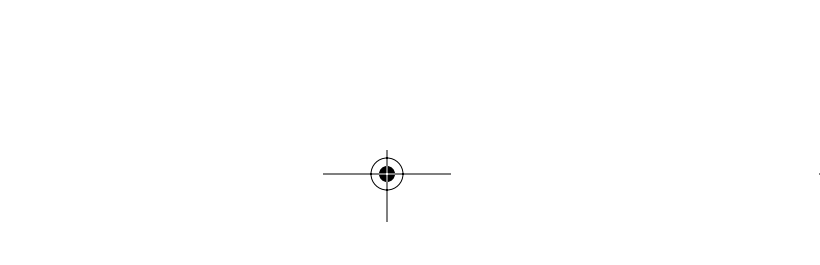

Skonnard.book Page 117 Monday, October 1, 2001 8:57 AM

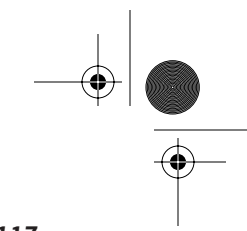

**XSLT**

*XSL Transformations 1.0 117*

#### **Example**

*Using* if *to test conditions*

```
...
<xsl:if test="@dept = 'sales'">
   <salesRep><xsl:apply-templates/></salesRep>
<xsl:if>
...
```
This fragment uses the if element to test whether the context node's dept attribute has a value of sales. If it does, it outputs the salesRep element.

#### **5.9.15 import**

```
<xsl:import 
  href = uri-reference />
```
#### **Description**

import includes the transformation identified by the href attribute in the current transformation and gives the imported templates lower precedence in terms of conflict resolution (see Section 5.4). import elements must precede all other children of the stylesheet/transform element including include elements. It's also possible to override imported templates through the applyimports element (see apply-imports). Use include to include templates without affecting their precedence (see include).

#### **Attribute**

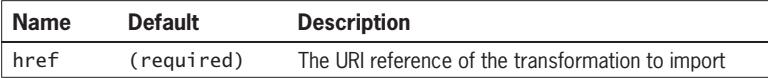

#### **Example**

*Using* import *to override templates*

```
<!-- employee.xsl -->
...
<xsl:template match="employee">
  Name: <xsl:value-of select="name"/>
</xsl:template>
...
```
Skonnard.book Page 118 Monday, October 1, 2001 8:57 AM

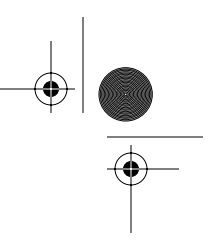

## *118 Essential XML Quick Reference*

```
<!-- employeeDetails.xsl -->
..
<xsl:import href="employee.xsl"/>
<xsl:template match="employee">
   <xsl:apply-imports/>
   Title: <xsl:value-of select="title"/> 
</xsl:template>
...
```
This example consists of two files: employee.xsl and employeeDetails.xsl. employeeDetails.xsl imports employee.xsl and overrides the employee template. Inside of the derived employee template, we first call applyimports to execute the behavior of the base template in employee.xsl (this is similar to calling a method in a base class from a derived class). In this case, we're extending the behavior of the base template to output the employee's title as well.

## **5.9.16 include**

<xsl:include  $href = uri-reference$  />

## **Description**

include includes the transformation identified by the href attribute in the current transformation. include is different than import in that it has no effect on the precedence of the included templates (see import). include must be a top-level element.

# **Attribute**

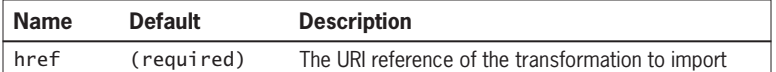

## **Example**

*Using* include

<!-- employee.xsl --> ... <xsl:template match="employee"> Skonnard.book Page 119 Monday, October 1, 2001 8:57 AM

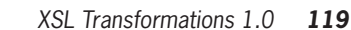

```
Name: <xsl:value-of select="name"/>
</xsl:template>
...
<!-- employeeDetails.xsl -->
...
<xsl:include href="employee.xsl"/>
<!-- employee template available here -->
<xsl:template match="/">
   <xsl:apply-templates select="//employee"/>
</xsl:template> 
...
```
This example consists of two distinct files. employeeDetails.xsl includes employee.xsl. All of the templates within the former are now also available in the latter. include has no effect on the conflict resolution rules.

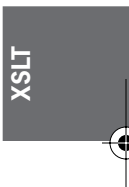

## **5.9.17 key**

```
<xsl:key 
 name = qname match = pattern 
 use = expression />
```
## **Description**

key declares a new key with the specified name for the nodes that match the specified pattern. An XSLT key is analogous to an attribute of type ID except it doesn't require a DTD. A key is given a name so it can be referred to later by the key function. The match attribute identifies the nodes to which the key applies. The use attribute contains an XPath expression that is evaluated relative to the nodes identified by the match pattern to produce the key value. See the key function for more details.

# **Attributes**

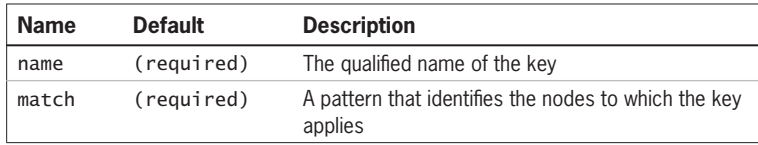

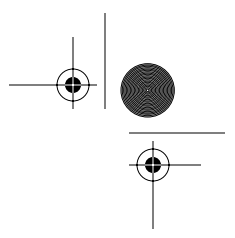

## *120 Essential XML Quick Reference*

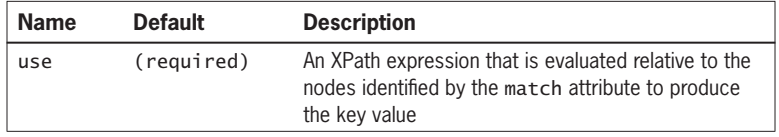

#### **Example**

*Using* key *to process cross-references*

```
...
<xsl:key name="employeeId" match="employees/employee" 
    use="@id"/>
<xsl:template match="courses/course">
   <h2><xsl:value-of select="name"/></h2>
   <h3>Instructors</h3>
  \langle u \rangle<xsl:for-each select="key('employeeId', ./instructors/*)">
       <li><xsl:value-of select="."/></li>
</xsl:for-each>
  \langle u| ></xsl:template>
<xsl:template match="text()|@*"/>
...
```
The following example illustrates how to use keys to take advantage of cross-references in the source document that aren't of type ID/IDREF. If this transformation were used against the following example document:

```
<courses>
   <course>
     <name>Essential XML</name>
     <instructors>
       <instructor>e103</instructor>
     </instructors>
   </course>
   <course>
     <name>Guerrilla XML</name>
     <instructors>
       <instructor>e101</instructor>
```
Skonnard.book Page 121 Monday, October 1, 2001 8:57 AM

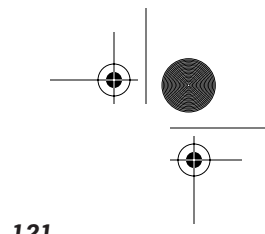

*XSL Transformations 1.0 121*

```
 <instructor>e102</instructor>
       <instructor>e103</instructor>
     </instructors>
  </course>
  <employees>
     <employee id='e101'>
       <name>Martin Gudgin</name>
     </employee>
     <employee id='e102'>
       <name>Don Box</name>
     </employee>
     <employee id='e103'>
       <name>Aaron Skonnard</name>
     </employee>
  </employees>
</courses>
```
it would produce the following output:

```
<h2>Essential XML</h2>
<h3>Instructors</h3>
\langle u \rangle <li>Aaron Skonnard </li>
\langle u|<h2>Guerrilla XML</h2>
<h3>Instructors</h3>
\langle u \rangle <li>Martin Gudgin </li>
    <li>Don Box </li>
    <li>Aaron Skonnard </li>
\langle/ul\rangle
```
**XSLT**

# **5.9.18 message**

```
<xsl:message 
  terminate = "yes" | "no">
   <!-- Content: template -->
</xsl:message>
```
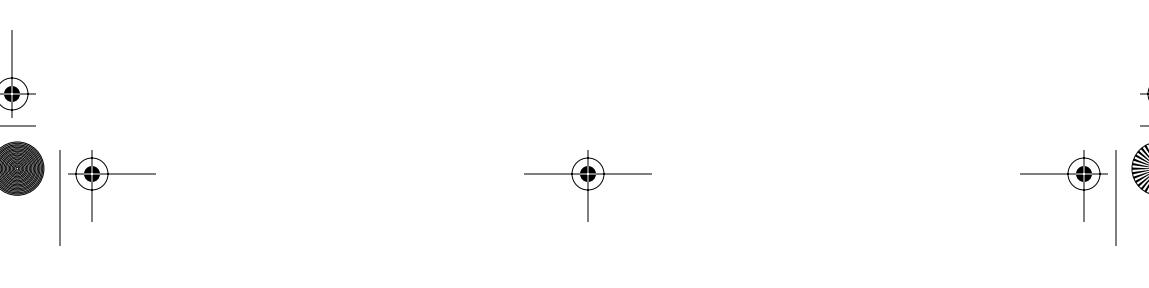

Skonnard.book Page 122 Monday, October 1, 2001 8:57 AM

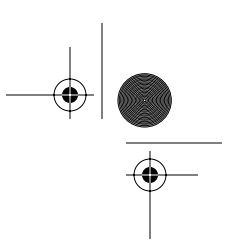

*122 Essential XML Quick Reference*

## **Description**

Outputs a message in a processor-dependent fashion and potentially terminates the program.

## **Attribute**

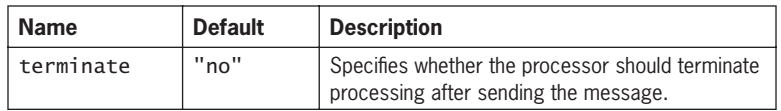

## **Example**

*Using* message

```
...
<xsl:template match="/">
   <xsl:document href="managers.xml">
     <managers>
       <xsl:apply-templates select="//emp[@manage]"/>
     </managers>
     <xsl:fallback>
       <xsl:message terminate="yes">XSLT 1.1 document 
          element not supported </xsl:message>
     </xsl:fallback>
   </xsl:document>
   <xsl:apply-templates/>
</xsl:template>
...
```
This example attempts to use an XSLT 1.1 (WD) element, which fails with all XSLT 1.0 processors. When this stylesheet is used with an XSLT 1.0 processor, the fallback template is instantiated, which outputs a message and instructs the processor to terminate processing.

## **5.9.19 namespace-alias**

```
<xsl:namespace-alias 
  stylesheet-prefix = prefix | "#default"
  result-prefix = prefix | "#default" />
```
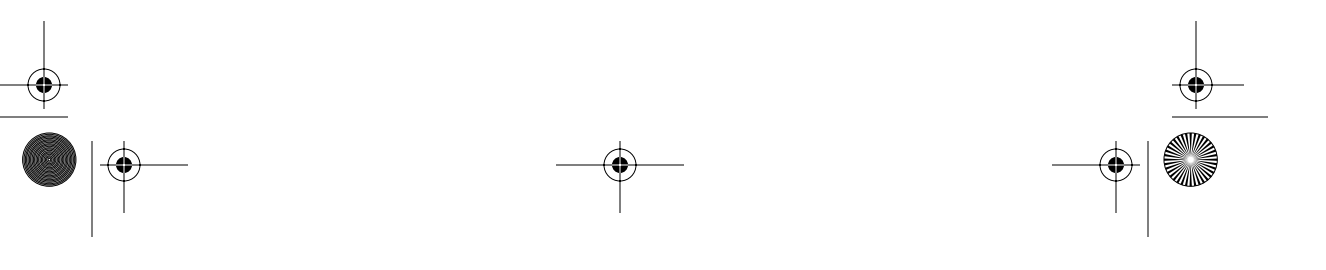

Skonnard.book Page 123 Monday, October 1, 2001 8:57 AM

*XSL Transformations 1.0 123*

## **Description**

namespace-alias declares that one namespace URI is an alias for another while processing the transformation. In the result docunent, the namespace URI associated with the alias prefix is replaced with the namespace URI associated with the result prefix. Use #default to refer to the default namespace as opposed to an explicit prefix. namespace-alias greatly facilitates writing transformations that output elements from the XSLT namespace.

## **Attributes**

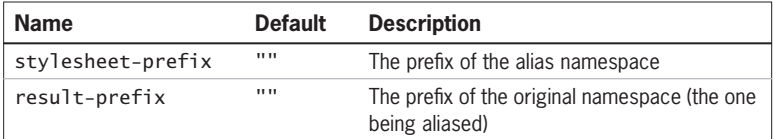

## **Example**

Using *namespace-alias* 

 <a:template> </a:transform> </xsl:template> </xsl:transform>

```
<xsl:transform 
  xmlns:xsl='http://www.w3.org/1999/XSL/Transform'
  xmlns:a='urn:this-is-an-alias'
  version='1.0'>
  <xsl:namespace-alias stylesheet-prefix="a" 
     result-prefix="xsl"/>
   <xsl:template match="/">
     <!-- output XSLT elements using namespace alias -->
     <a:transform version='1.0'>
       <a:template match="/">
         ...
```
**XSLT**

This example outputs XSLT 1.0 elements. To avoid confusing the XSLT processor, the namespace-alias element is used to define a namespace alias while processing the document. The namespace alias is swapped with the real namespace in the result docunent as shown here:

Skonnard.book Page 124 Monday, October 1, 2001 8:57 AM

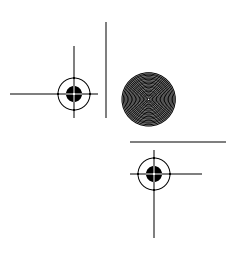

*124 Essential XML Quick Reference*

```
<a:transform 
  xmlns:a='http://www.w3.org/1999/XSL/Transform'
   version='1.0'> 
   <a:template match="/">
      ...
   <a:template>
</a:transform>
```
# **5.9.20 number**

```
<xsl:number 
  level = "single" | "multiple" | "any"
  count = pattern 
  from = pattern 
  value = number-expression 
 format = \{ string \}lang = { nmtoken }
  letter-value = { "alphabetic" | "traditional" }
 grouping-separator = \{char\}grouping-size = \{ number \}/>
```
## **Description**

number inserts a formatted number into the result docunent. The value attribute contains an XPath expression with a result that is coerced to a number (as if by calling the number function) and is inserted into the result docunent.

If the value attribute isn't specified, the current position is inserted into the result docunent. The level, count, and from attributes determine how the current node's position is evaluated. The count attribute determines what nodes are to be counted. The from attribute determines from where to start counting (how far to go back in the tree) whereas the level attribute determines how many levels in the tree should be considered.

The remaining attributes (format, lang, letter-value, groupingseparator, and grouping-size) determine how the resulting number is converted into a string. See the following for more details.

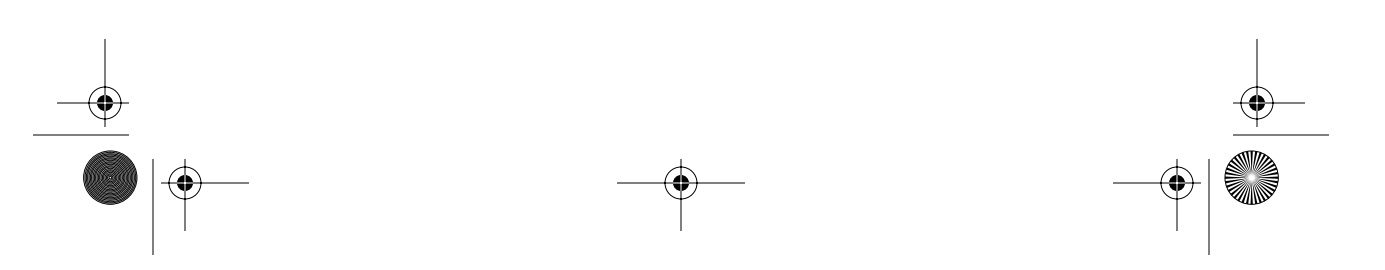

Skonnard.book Page 125 Monday, October 1, 2001 8:57 AM

ØI

 $\overline{\bigoplus}$ 

 $\frac{\Theta}{\Theta}$ 

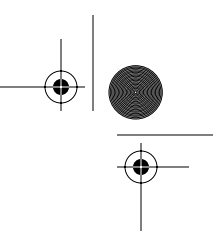

*XSL Transformations 1.0 125*

# **Attributes**

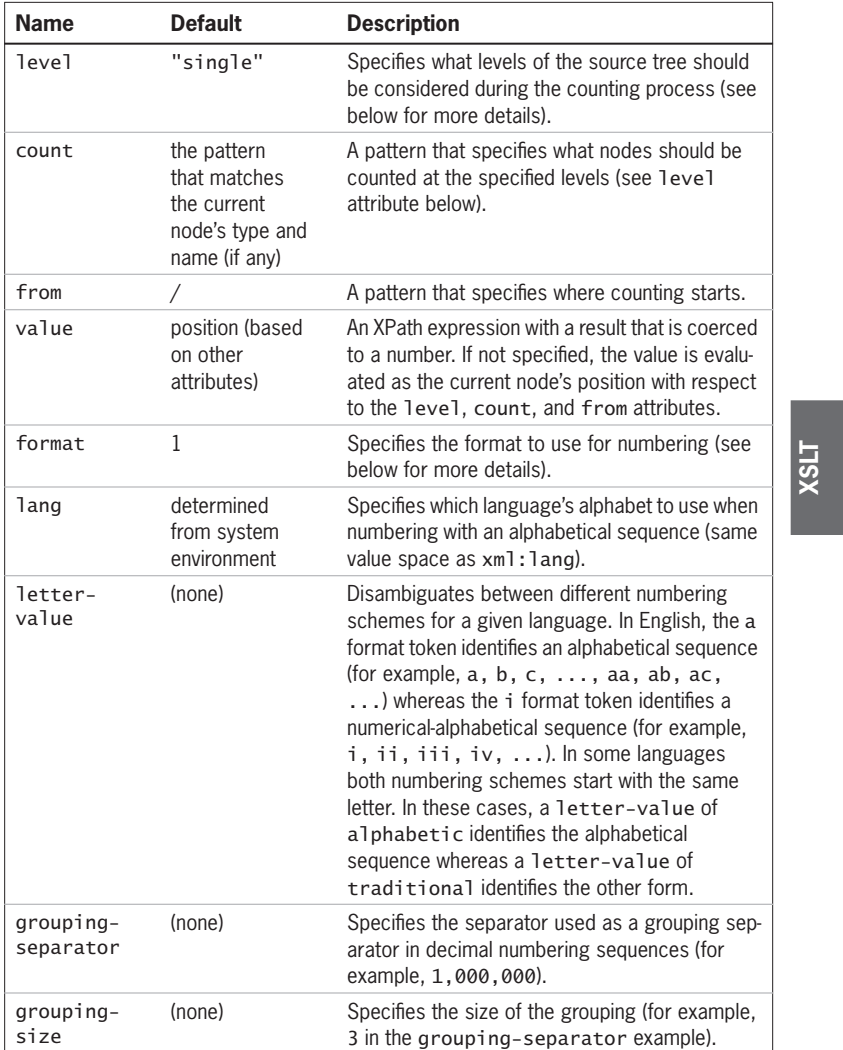

Skonnard.book Page 126 Monday, October 1, 2001 8:57 AM

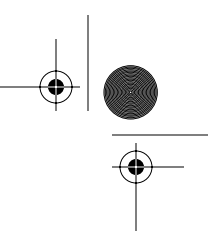

# *126 Essential XML Quick Reference*

## **level**

Specifies what levels of the source tree should be considered during the counting process

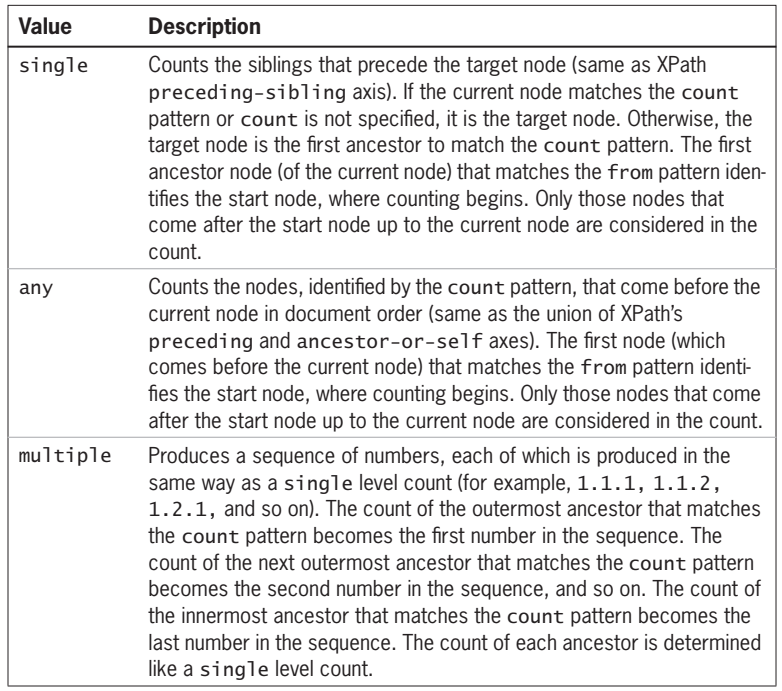

# **format**

The format attribute is split into a sequence of tokens in which each token is either a format token (alphanumerical) or a separator token (nonalphanumerical). Format tokens specify the format to be used for each number in the list. Separator tokens are used to join numbers in the list (for example, 1.1.1). The nth format token will be used to format the nth number in the list. If there are more numbers than format tokens, then the last format token will be used to format the remaining numbers. 1 is the default format token whereas . is the default separator token.

If the first and last characters in the format string are nonalphanumerical, they are included in the final output string as is, surrounding the generated number (for example, [1.1.1]). The following illustrates the types of sequences generated by the different format tokens.

Skonnard.book Page 127 Monday, October 1, 2001 8:57 AM

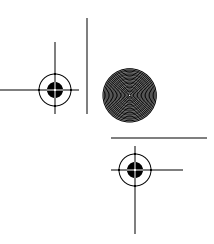

**XSLT**

*XSL Transformations 1.0 127*

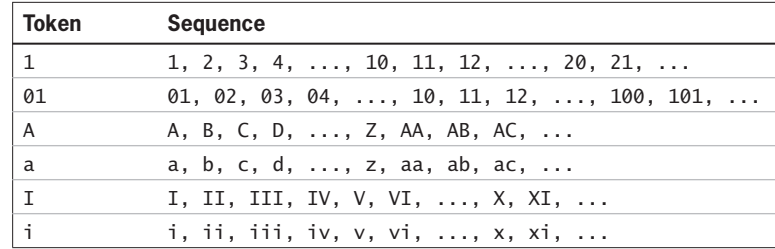

# **Example**

*Using* number

```
...
<xsl:template match="instructor">
   <xsl:number level="multiple" 
     count="course|instructor" format="1-a)"/>
   <xsl:text> </xsl:text><xsl:value-of select="."/>
</xsl:template>
<xsl:template match="course">
   <xsl:number level="single" format="1)"/>
   <xsl:text> </xsl:text><xsl:value-of select="name"/>
   <xsl:apply-templates select="instructors"/>
</xsl:template>
...
```
Assuming a source document that contains a list of course elements, each of which contains a list of instructor elements (see key for an example), this example would produce the following output:

## 1) Essential XML

- 1-a) Aaron Skonnard
- 1-b) Martin Gudgin

# 2) Guerrilla XML

- 2-a) Aaron Skonnard
- 2-b) Martin Gudgin
- 2-c) Don Box

...

Skonnard.book Page 128 Monday, October 1, 2001 8:57 AM

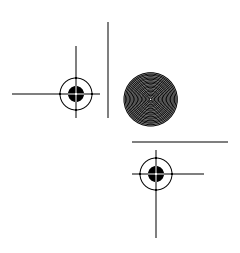

*128 Essential XML Quick Reference*

## **5.9.21 otherwise**

```
<xsl:otherwise>
  <!-- Content: template -->
</xsl:otherwise>
```
## **Description**

Defines the default template within a choose instruction. See choose for more details and an example.

## **5.9.22 output**

```
<xsl:output 
  method = "xml" | "html" | "text" | qname" version = nmtoken 
   encoding = string 
  omit-xml-declaration = "yes" | "no"
   standalone = "yes" | "no"
  dotype-public = string doctype-system = string 
   cdata-section-elements = qnames 
   indent = "yes" | "no"
  media-type = string \rightarrow
```
# **Description**

Declares how the author of the stylesheet would like the result docunent serialized, although processors are not required to follow these instructions.

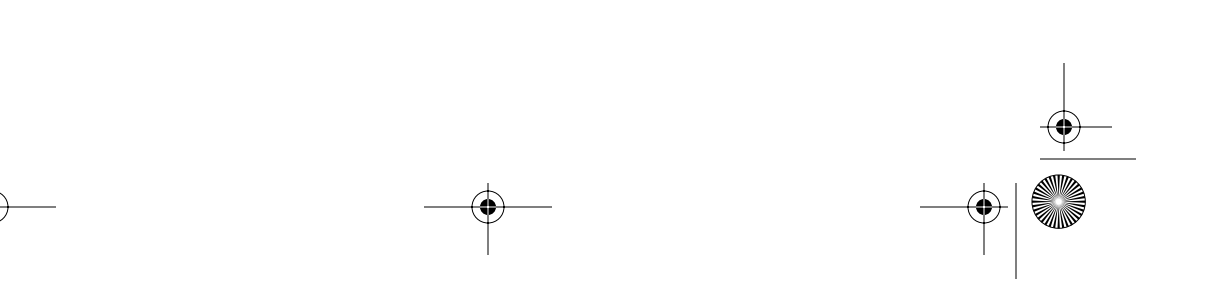

Skonnard.book Page 129 Monday, October 1, 2001 8:57 AM

 $\bigoplus$ 

*XSL Transformations 1.0 129*

# **Attributes**

 $\overline{\bigcirc}$ 

 $\frac{\Theta}{\frac{\Theta}{\frac{\Theta}{\frac{\Theta}{\frac{1}{\Theta}}}}}$ 

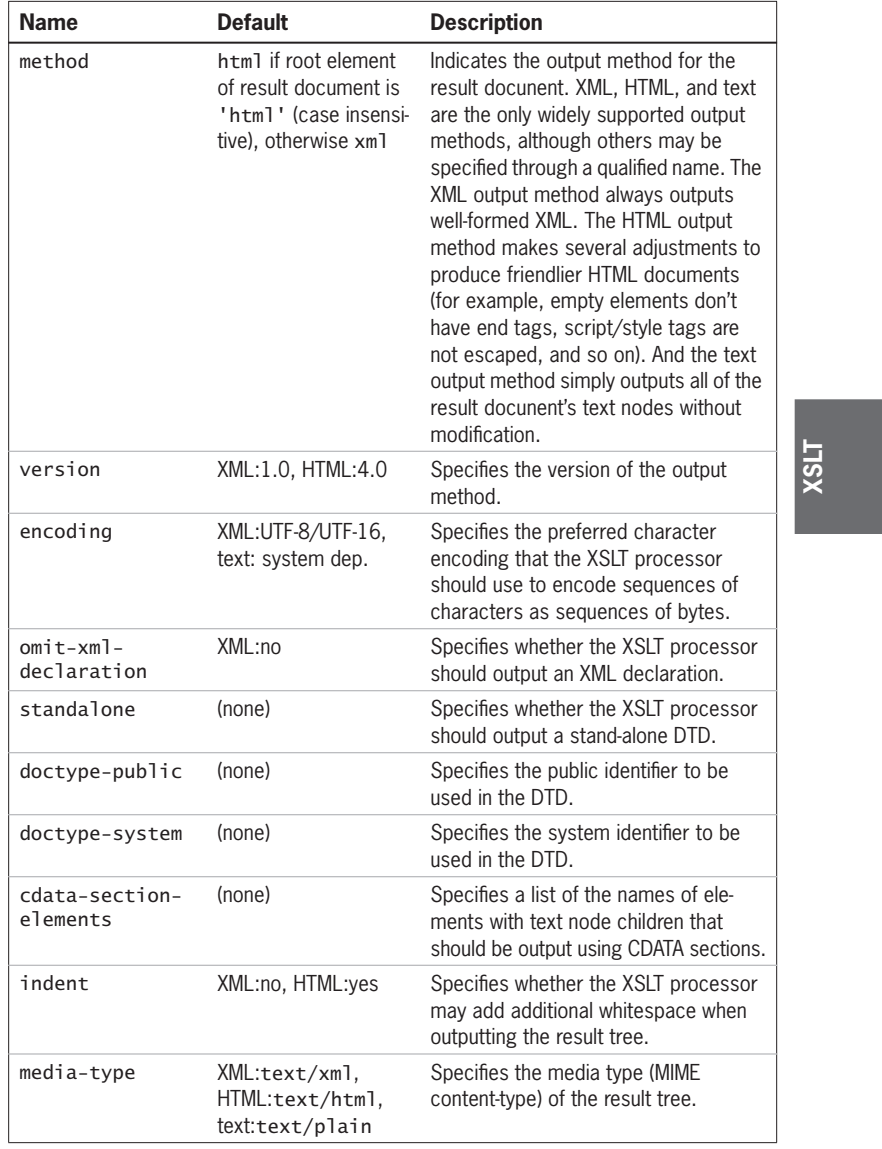

Skonnard.book Page 130 Monday, October 1, 2001 8:57 AM

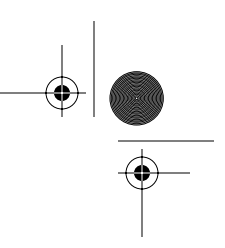

*130 Essential XML Quick Reference*

## **Example**

*Using* output *to control serialization details*

```
<xsl:transform 
   xmlns:xsl='http://www.w3.org/1999/XSL/Transform'
   version='1.0'>
   <xsl:output method="xml" 
     version="1.0"
     omit-xml-declaration="yes"
     indents="yes"
     encoding="iso-8859-1"
     cdata-section-elements="codefrag syntax"/>
 ...
</xsl:transform>
```
This example specifies that the output document should be serialized using XML 1.0 syntax without an XML declaration using the ISO-8859-1 character encoding. In addition, it specifies that pretty printing/indenting should be used and that all codefrag/syntax elements should be enclosed in CDATA sections.

## **5.9.23 param**

```
<xsl:param 
  name = qname 
  select = expression>
   <!-- Content: template -->
</xsl:param>
```
## **Description**

param declares a parameter with the specified qualified name and default value. The syntax for referring to parameters is \$name. Parameters behave just like variables (see variable for more details) except for the fact that parameters may also have default values. Parameters may be declared globally for the entire transformation or locally within a template. Parameters are passed to templates via the with-param element. Parameters are passed to transformations in a processor-specific fashion.

As with variables, a parameter's default value can be set either through the select attribute or through the param element's content; otherwise, the

Skonnard.book Page 131 Monday, October 1, 2001 8:57 AM

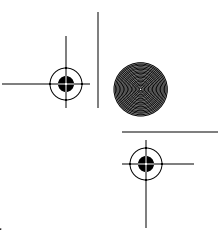

*XSL Transformations 1.0 131*

parameter's default value is the empty string. When a parameter's default value is specified through the select attribute, the value is the result of the XPath expression (either a node-set, boolean, number, or string) and the content of the element must be empty. When the parameter's default value is specified through the element's content, the value is a result tree fragment (see variable for more details).

#### **Attributes**

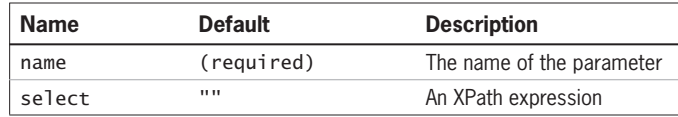

## **Example**

*Parameterizing templates and transformation documents*

```
XSLT
...
<!-- global parameter -->
<xsl:param name="dept" select="string('manager')"/>
<!-- outputs employee info -->
<xsl:template name="outputEmpInfo">
   <!-- local parameters -->
   <xsl:param name="empNode"/>
   <xsl:param name="getTitle" select="false()"/>
   <name><xsl:value-of 
     select="concat($empNode/fname, ' ', $empNode/lname)"/>
    </name>
   <xsl:if test="$getTitle">
     <title><xsl:value-of select='$empNode/title'/></title>
  \langle x s 1 : if \rangle</xsl:template>
<!-- root template: main entry point -->
<xsl:template match="/">
   <employee>
     <xsl:call-template name="outputEmpInfo">
       <xsl:with-param name="empNode" 
         select="//emp[@dept = $dept]"/>
       <xsl:with-param name="getTitle" select="true()"/>
</xsl:call-template>
```
Skonnard.book Page 132 Monday, October 1, 2001 8:57 AM

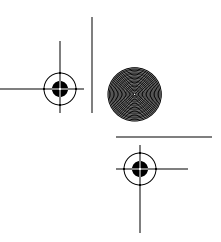

*132 Essential XML Quick Reference*

 </employee> </xsl:template> ...

This example declares a global parameter, dept, and two parameters local to the outputEmpInfo template.

## **5.9.24 preserve-space**

```
<xsl:preserve-space 
  elements = tokens />
```
## **Description**

Defines the elements in the source document, for which whitespace-only text nodes should be preserved (see Section 5.8 for more details). The elements attribute contains a whitespace-separated list of name tests (for example, QNames, \*, and so on) that identify the set of whitespace-preserving elements for the source document. The strip-space element can be used in conjunction with this element to preserve all whitespace for all elements except for a few specified by name (see strip-space).

## **Attribute**

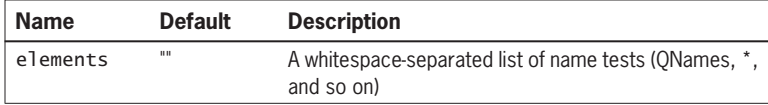

#### **Example**

*Using* preserve-space

```
<xsl:transform version='1.0'
   xmlns:xsl='http://www.w3.org/1999/XSL/Transform'>
   <xsl:preserve-space elements="code"/>
   ...
</xsl:transform>
```
This example preserves space within all code elements in the source document.

Skonnard.book Page 133 Monday, October 1, 2001 8:57 AM

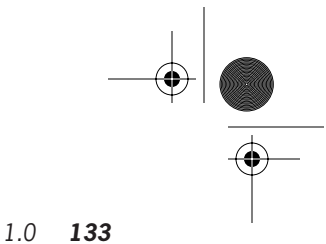

*XSL Transformations 1.0 133*

## **5.9.25 processing-instruction**

```
<xsl:processing-instruction 
 name = { ncname } <!-- Content: template -->
</xsl:processing-instruction>
```
## **Description**

Generates a processing instruction with the specified name (target) in the result docunent. The content of the processing-instruction instruction becomes the content of the new processing instruction (everything after the target) in the result docunent.

## **Attribute**

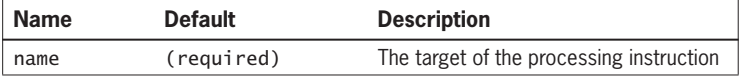

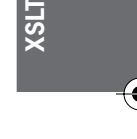

## **Example**

*Generating processing instructions in the result docunent*

```
...
<xsl:param name="stylesheet" select="'employee.xsl'"/>
<xsl:template match="/">
   <xsl:processing-instruction name="xsl-stylesheet">
     type='text/xsl' 
     href='<xsl:value-of select="$stylesheet"/>'
   </xsl:processing-instruction>
   ...
</xsl:template>
...
```
This example generates a processing instruction that would look something like this in the result document: <?xsl-stylesheet type='text/xsl' href= 'employee.xsl'?>, depending on the value of the stylesheet parameter.

## **5.9.26 sort**

```
<xsl:sort 
   select = string-expression 
   lang = { nmtoken }
```
Skonnard.book Page 134 Monday, October 1, 2001 8:57 AM

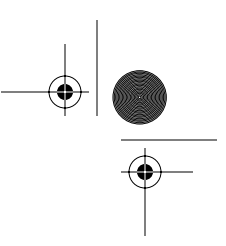

## *134 Essential XML Quick Reference*

```
 data-type = { "text" | "number" | qname }
 order = { "ascending" | "descending" }
 case-order = { "upper-first" | "lower-first" } \rightarrow
```
# **Description**

sort is used as a child of for-each and apply-templates to sort the current node list before processing. The first sort child specifies the primary sort key; the second sort child specifies the secondary sort key, and so on. The select attribute takes an XPath expression that is evaluated against each node in the current node list. The results are coerced to strings, as if by calling the string function, and the resulting strings become the sort keys.

## **Attributes**

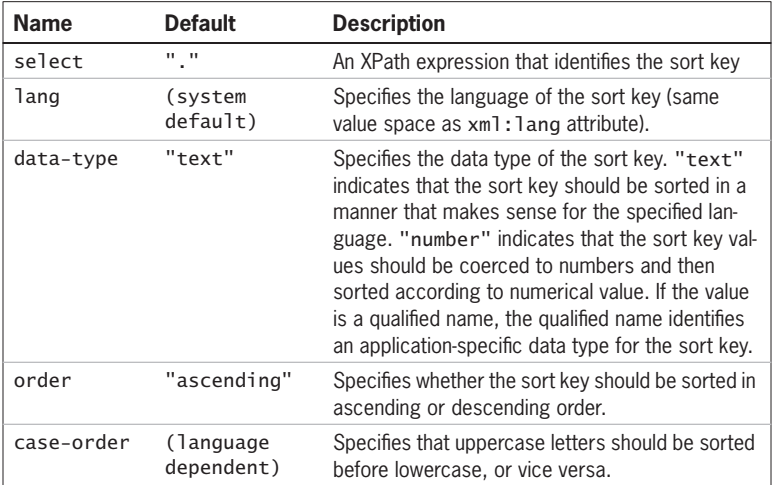

## **Example**

*Using* sort *to sort* node-sets

```
...
<xsl:template match="/">
   <xsl:for-each select="//emp">
     <xsl:sort select="age" lang="en" data-type="number" 
       order="descending"/>
     <xsl:sort select="lname" lang="en" data-type="text" 
       order="ascending" case-order="upper-first"/>
```
Skonnard.book Page 135 Monday, October 1, 2001 8:57 AM

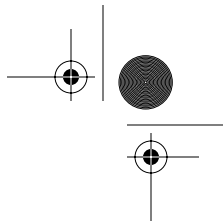

*XSL Transformations 1.0 135*

```
 <employee>
       <xsl:value-of select="concat(fname,' ',lname)"/>
     </employee>
   </xsl:for-each>
</xsl:template>
...
```
This example sorts the for-each node list (all emp elements) first by age (descending) and then by lname (ascending).

## **5.9.27 strip-space**

```
<xsl:strip-space 
   elements = tokens />
```
example, QNames, \*, and so on).

# **Description**

Defines the elements in the source document that should be removed from the list of whitespace-preserving elements (defined by preserve-space). The elements attribute contains a whitespace-separated list of name tests (for

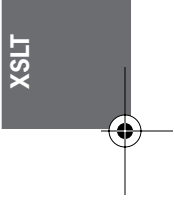

#### **Attribute**

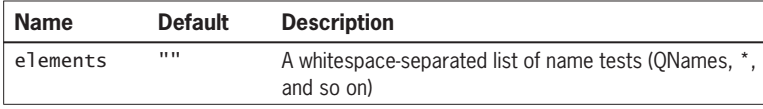

# **Example**

*Using* strip-space

```
<xsl:transform version='1.0'
   xmlns:xsl='http://www.w3.org/1999/XSL/Transform'>
   <xsl:preserve-space elements="*"/>
   <xsl:strip-space elements="name title"/>
   ...
</xsl:transform>
```
This example preserves space within all elements except for name and title elements.

Skonnard.book Page 136 Monday, October 1, 2001 8:57 AM

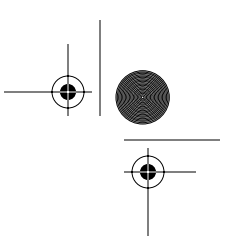

*136 Essential XML Quick Reference*

# **5.9.28 stylesheet**

## **Description**

stylesheet is a (less appropriate) alias for the transform element. The transform and stylesheet elements may be used interchangeably in XSLT documents. See transform for details.

## **5.9.29 template**

<xsl:template match = pattern name = qname priority = number  $mode = qname$  <!-- Content: (xsl:param\*, template) --> </xsl:template>

## **Description**

template defines a new template rule with the specified pattern and/or name. Patterns facilitate a declarative programming model whereas named templates facilitate a procedural programming model (see Section 5.1). The match attribute specifies the template's pattern (see Section 5.3) and the name attribute specifies the template's name.

When the name attribute is used, you can explicitly call the template from another template, in a procedural fashion (see call-template for more details). When the match attribute is used, the supplied pattern identifies the source nodes to which the template rule applies. When the processor begins executing the transformation, it looks for the template with a pattern that matches the root of the input tree. Then, inside that template, you indicate which nodes you would like the processor to continue processing through the apply-templates/applyimports elements. After a call to apply-templates/apply-imports, the processor identifies and executes the template that best matches each specified node, according to their associated patterns. This continues until the processor reaches a template that doesn't explicitly call apply-templates/applyimports. For more details on this approach, see Sections 5.1, 5.3, and 5.5.

If a particular mode matches more than one template rule, the processor follows the well-defined conflict resolution rules to choose the best match (see Section

Skonnard.book Page 137 Monday, October 1, 2001 8:57 AM

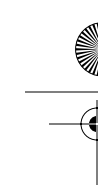

*XSL Transformations 1.0 137*

5.4). In general, the template with the highest priority is considered the best match. The priority attribute may be used to set the template's priority value explicitly. Otherwise, it's automatically calculated by the XSLT processor (see Section 5.4 for more details).

The content of template defines a portion of the result docunent. It can contain literal output (elements, text, and so on) as well as other XSLT elements that are instructions for dynamically generating portions of the result docunent.

Templates may accept parameters as defined by the child param elements. This makes it possible to generalize the functionality of a given template to facilitate reusability. The with-param element can be used with either call-template or apply-templates to pass parameters into a template. Templates may also be assigned a mode. Modes make it possible to have multiple template rule definitions for a single pattern. To execute a template of a particular mode, you specify the mode you wish to use in the call to apply-templates.

#### **Attributes**

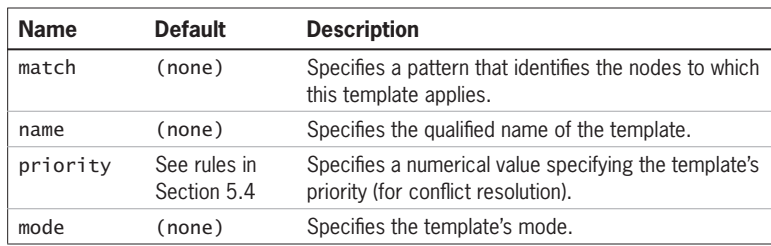

## **Examples**

*Sample procedural transformation*

```
<xsl:transform 
   xmlns:v1='urn:employee:v1'
   xmlns:v2='urn:employee:v2'
   xmlns:xsl='http://www.w3.org/1999/XSL/Transform'
   version='1.0'>
   <!-- outputs name element -->
   <xsl:template name="outputName">
```

```
 <name><xsl:value-of 
   select="concat(v1:emp/fname, ' ', v1:emp/lname)"/>
    </name>
```
**XSLT**

Skonnard.book Page 138 Monday, October 1, 2001 8:57 AM

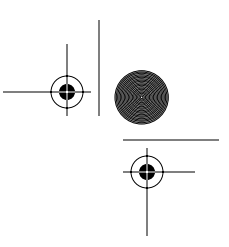

## *138 Essential XML Quick Reference*

```
 </xsl:template>
```

```
 <!-- outputs title element -->
 <xsl:template name="outputTitle">
   <title><xsl:value-of select='v1:emp/position'/></
 title>
 </xsl:template>
 <!-- root template: main entry point -->
 <xsl:template match="/">
   <v2:employee>
     <xsl:call-template name="outputName"/>
     <xsl:call-template name="outputTitle"/>
   </v2:employee>
 </xsl:template>
```
</xsl:transform>

This example illustrates how to define three templates. As you can see, this example uses the procedural approach by naming the templates and explicitly calling them through call-template.

*Sample declarative transformation*

```
<xsl:transform 
  xmlns:v1='urn:employee:v1'
  xmlns:v2='urn:employee:v2'
  xmlns:xsl='http://www.w3.org/1999/XSL/Transform'
  version='1.0'>
  <!-- override built-in template for 
        text/attributes -->
  <xsl:template match="text()|@*"/>
  <!-- template for position elements -->
  <xsl:template match="position">
     <title><xsl:value-of select='.'/></title>
  </xsl:template>
  <!-- template for fname elements -->
  <xsl:template match="fname">
```
Skonnard.book Page 139 Monday, October 1, 2001 8:57 AM

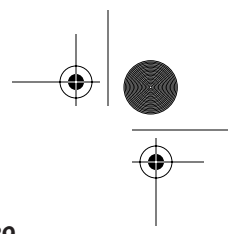

*XSL Transformations 1.0 139*

```
 <name><xsl:value-of select="
       concat(., ' ', 
         following-sibling::lname)"/></name>
   </xsl:template>
  <!-- template for v1:emp elements -->
  <xsl:template match="v1:emp">
     <v2:employee>
       <xsl:apply-templates select="*"/>
     </v2:employee>
  </xsl:template>
</xsl:transform>
```
This example illustrates how to define three template rules for different types of nodes in the source document. As you can see, this template leverages the declarative approach by assigning each template a match attribute and using apply-templates.

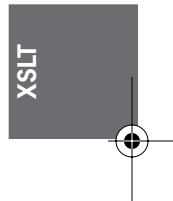

*Sample using modes/priority*

```
...
<xsl:param name="outputFormat" select="'xml'"/>
<!-- other templates omitted -->
<!-- toHTML mode templates -->
<xsl:template match="v1:emp" mode="toHTML">
  <html> <body>
       <h1><xsl:value-of 
        select="concat(fname, ' ', lname)"/></h1>
   <xsl:apply-templates select="position" mode="toHTML"/>
     </body>
   </html>
</xsl:template>
<xsl:template match="position" mode="toHTML">
   <h2><xsl:value-of select='.'/></h2>
</xsl:template>
```
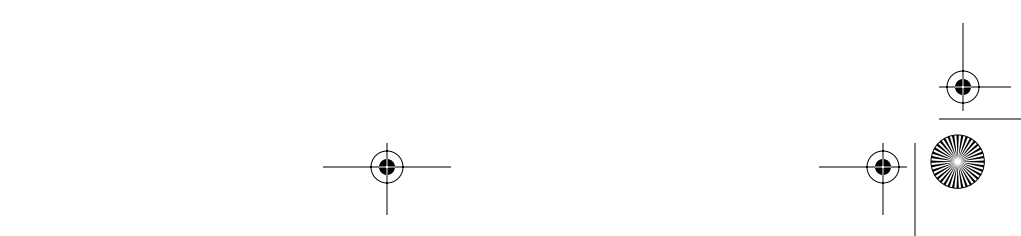

Skonnard.book Page 140 Monday, October 1, 2001 8:57 AM

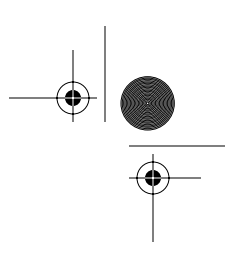

## *140 Essential XML Quick Reference*

```
<xsl:template match="text()|@*" mode="toHTML"/>
<!-- root template, main entry point -->
<xsl:template match="/">
   <xsl:choose>
     <xsl:when test="$outputFormat = 'html'">
       <xsl:apply-templates select="v1:emp" mode="toHTML">
     </xsl:when>
     <xsl:otherwise>
       <xsl:apply-templates select="v1:emp">
     </xsl:otherwise>
   </xsl:choose>
</xsl:template>
...
```
This transformation is capable of processing v1:emp elements in different modes. The default mode (no mode) outputs the employee information in a different XML format (as illustrated in the previous example). The toHTML mode outputs employee information as an HTML document. Note that to use the toHTML mode, it has to be specified when calling apply-templates.

# **5.9.30 text**

```
<xsl:text 
  disable-output-escaping = "yes" | "no">
  <!-- Content: #PCDATA -->
</xsl:text>
```
## **Description**

text generates the contained literal text in the result docunent including whitespace. The disable-output-escaping attribute controls whether unsafe XML characters are escaped in the result docunent.

#### **Attribute**

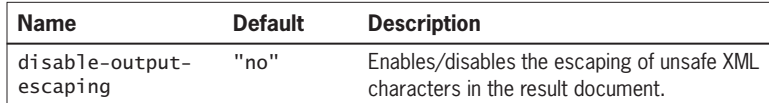

Skonnard.book Page 141 Monday, October 1, 2001 8:57 AM

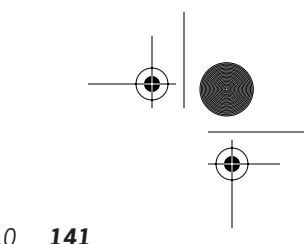

*XSL Transformations 1.0 141*

# **Example**

*Using* text *to output whitespace*

```
...
<xsl:template match="/">
   <xsl:text disable-output-escaping="yes">
  if (age < maxAge)
     processEmployee();
</xsl:text>
</xsl:template>
...
```
This transformation uses text to preserve whitespace and to output unsafe XML characters. It produces the following result docunent:

```
 if (age < maxAge)
   processEmployee();
```
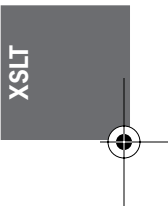

## **5.9.31 transform (stylesheet)**

```
<xsl:transform 
  id = id 
  extension-element-prefixes = tokens 
  exclude-result-prefixes = tokens 
  version = number>
  <!-- Content: (xsl:import*, top-level-elements) -->
</xsl:transform>
<xsl:stylesheet
```

```
 id = id 
   extension-element-prefixes = tokens 
   exclude-result-prefixes = tokens 
   version = number>
   <!-- Content: (xsl:import*, top-level-elements) -->
</xsl:stylesheet>
```
## **Description**

transform is the root of every XSLT document unless the transformation uses the exemplar-based syntax (see Exemplar-based transformations). stylesheet Skonnard.book Page 142 Monday, October 1, 2001 8:57 AM

# *142 Essential XML Quick Reference*

is a synonym for transform. transform must have a version attribute that specifies the version of XSLT required by the transformation. For this version of XSLT, the value should be 1.0. The id attribute makes it possible to give the transformation a unique ID to facilitate embedding XSLT transformations within other types of XML documents. All other XSLT elements are nested within transform.

## **Attributes**

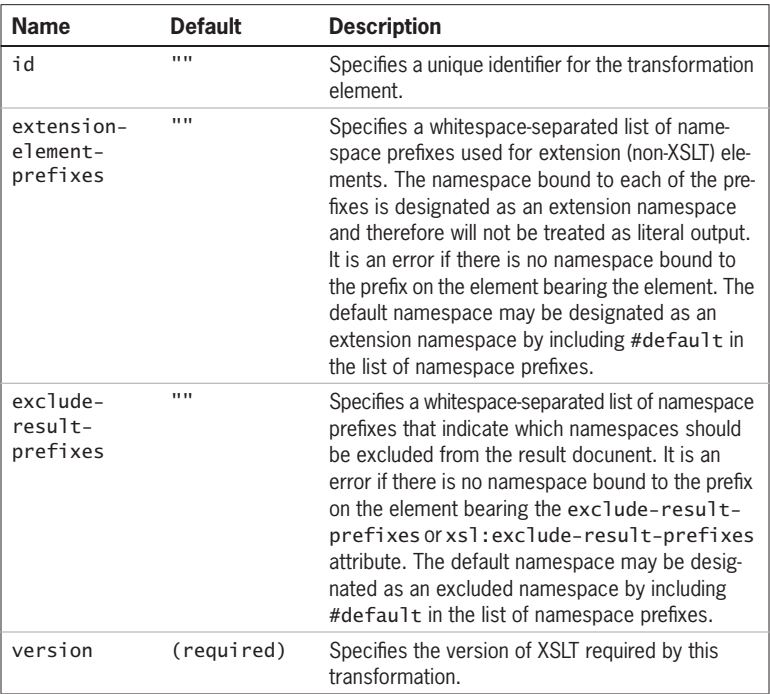

# **Example**

*Writing a transformation*

```
<xsl:transform version='1.0'
  xmlns:xsl='http://www.w3.org/1999/XSL/Transform'>
   <!-- XSLT instructions go here -->
```

```
<xsl:transform>
```
This example illustrates how to begin writing an XSLT transformation.

Skonnard.book Page 143 Monday, October 1, 2001 8:57 AM

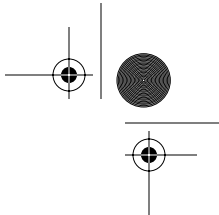

*XSL Transformations 1.0 143*

# **5.9.32 value-of**

```
<xsl:value-of 
  select = string-expression 
 disable-output-escaping = "yes" | "no" /
```
# **Description**

value-of generates a text node in the result docunent from the select expression. The result of the XPath expression is coerced to a string, as if by calling the string function. The disable-output-escaping attribute can be used to control how unsafe XML characters are handled in the result docunent (see text for more details).

## **Attributes**

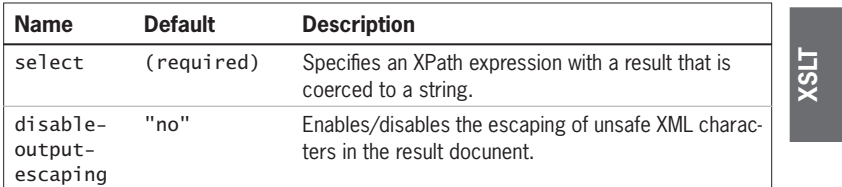

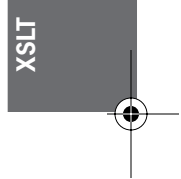

## **Example**

Using value-of

```
...
<xsl:template match="/">
   <employee>
     <first><xsl:value-of select="*/fname"/></first>
     <last><xsl:value-of select="*/lname"/></last>
     <fullname><xsl:value-of 
       select="concat(*/fname, ' ', */lname)"/></fullname>
   </employee>
</xsl:template>
...
```
This example uses value-of to generate three text nodes in the output, one in the first, last, and fullname elements respectively.

Skonnard.book Page 144 Monday, October 1, 2001 8:57 AM

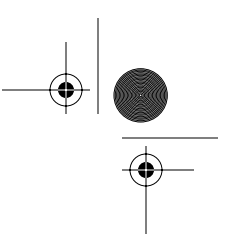

*144 Essential XML Quick Reference*

## **5.9.33 variable**

```
<xsl:variable 
 name = qname select = expression>
   <!-- Content: template -->
</xsl:variable>
```
## **Description**

variable binds a qualified name to a value. The syntax for referring to variables is \$name. The value to which a variable is bound can be an object of any of the types that can be returned by XPath expressions (node-set, boolean, number, string). This is accomplished through the select attribute:

```
<!-- emps variable bound to a node-set -->
<xsl:variable name="emps" select="//employee"/>
```
Instead of using the select attribute, variables can also be initialized from the element's content. This approach introduces an additional data type known as a result tree fragment, to which variables may also be bound:

```
<!-- emps variable bound to a result tree fragment -->
<xsl:variable name="emps">
   <employee>Aaron</employee>
   <employee>Martin</employee>
   <employee>Don</employee>
</xsl:variable>
```
A result tree fragment represents a portion of the result tree and is treated equivalently to a node-set that contains just a single root node, which contains each of the elements that make up the document fragment. The operations permitted on a result tree fragment are a subset of those permitted on a node-set. Only operations that are permitted on XPath strings are also allowed on result tree fragments. The /, //, and [] operators are not allowed on result tree fragments. When result tree fragments are operated on, they are treated just like the equivalent node-set. Expressions can only return result tree fragments when referencing variables (or parameters) of type result tree fragment.

Result tree fragments are often the source of confusion. The following conditional appears to return false, when it really returns true:

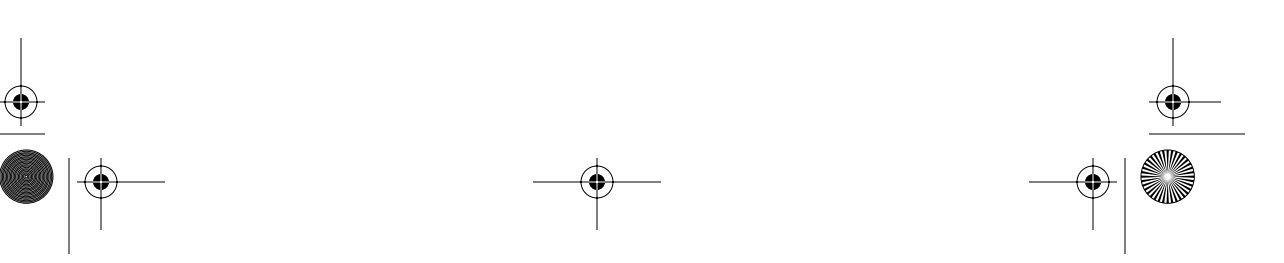

Skonnard.book Page 145 Monday, October 1, 2001 8:57 AM

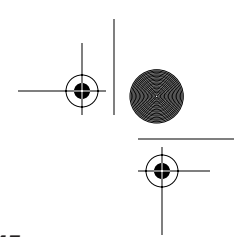

*XSL Transformations 1.0 145*

```
<xsl:variable name="index">0</xsl:variable>
<xsl:if test="$index">...</xsl:if>
```
The reason for this is that when **\$index** is evaluated, it's coerced to a boolean, which in this case returns true because the result tree fragment isn't empty (the coercion works the same as for node-sets). To avoid this, you would use one of the following alternatives:

```
<xsl:variable name="index">0</xsl:variable>
<xsl:if test="number($index)">...</xsl:if>
```
or

```
<xsl:variable name="index" select="0"/>
<xsl:if test="$index">...</xsl:if>
```
If a variable's value is not specified through either the select attribute or the element's content, the value is automatically assigned to the empty string. XSLT parameters are just like variables, as described here; plus they provide the notion of default values (see param).

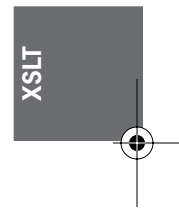

Variables are primarily used to cache the results of expressions for later use. Variables are also the only way to return values from templates (see the following examples).

## **Attributes**

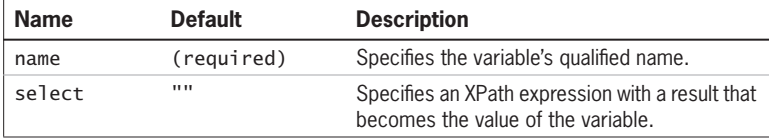

## **Examples**

*Using variables to cache expression results*

```
...
<xsl:template match="/">
   <xsl:variable name="emps" select="//emp"/>
   <xsl:variable name="aaron" select="$emps[@id='e102']"/>
   <xsl:variable name="fullname"
    select="concat($aaron/fname,' ',$aaron/lname)"/>
```
Skonnard.book Page 146 Monday, October 1, 2001 8:57 AM

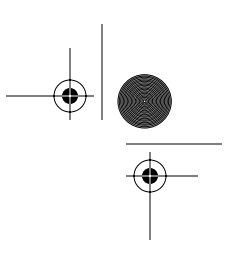

## *146 Essential XML Quick Reference*

```
 <employee>
     <fullname><xsl:value-of select="$fullname"/></
   fullname>
     <title><xsl:value-of select="$aaron/title"/></title>
  </employee>
</xsl:template>
...
```
This example stores the results of several expressions in variables for later use.

*Returning values from templates*

```
...
<xsl:template name="add">
   <xsl:param name="x"/>
   <xsl:param name="y"/>
   <xsl:value-of select="$x+$y"/>
</xsl:template>
<xsl:template match="/">
   <xsl:variable name="sum">
     <xsl:call-template name="add">
       <xsl:with-param name="x" select="30"/>
       <xsl:with-param name="y" select="70"/>
     </xsl:call-template>
   </xsl:variable>
   <sum><xsl:value-of select="$sum"/></sum>
</xsl:template>
...
```
This example illustrates how to use a variable to return a value from a template. Notice that the call-template instruction is contained within a variable element. Because of this, anything that is output within the add template is added to the result tree fragment for the sum variable.

*Using variables with recursive templates*

```
...
<xsl:template name="totalSalaries">
   <xsl:param name="empList"/>
   <xsl:choose>
```
Skonnard.book Page 147 Monday, October 1, 2001 8:57 AM

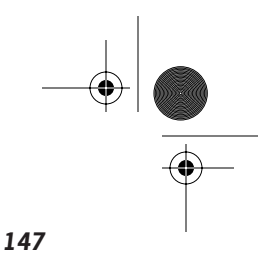

*XSL Transformations 1.0 147*

```
 <xsl:when test="$empList">
       <xsl:variable name="first" select="$empList[1]"/>
       <xsl:variable name="total">
         <xsl:call-template name="totalSalaries">
           <xsl:with-param name="empList" 
             select="$empList[postion()!=1]"/> 
         </xsl:call-template>
       </xsl:variable>
       <xsl:value-of select="$first/salary + $total"/>
     </xsl:when>
     <xsl:otherwise>0</xsl:otherwise>
   </xsl:choose>
</xsl:template>
<xsl:template match="/">
   <xsl:variable name="salaries">
     <xsl:call-template name="totalSalaries">
```

```
 <xsl:with-param name="empList" select="//emp"/>
     </xsl:call-template>
   </xsl:variable>
   Total Salaries: <xsl:value-of select="$salaries"/>
</xsl:template>
```
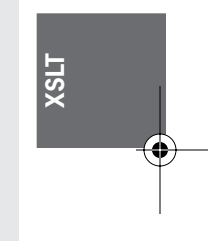

This example illustrates how to call a template recursively to total a list of employee salaries.

# **5.9.34 when**

...

```
<xsl:when 
   test = boolean-expression>
   <!-- Content: template -->
</xsl:when>
```
## **Description**

Defines a conditional template that is used within the choose element. See choose for more details and an example.

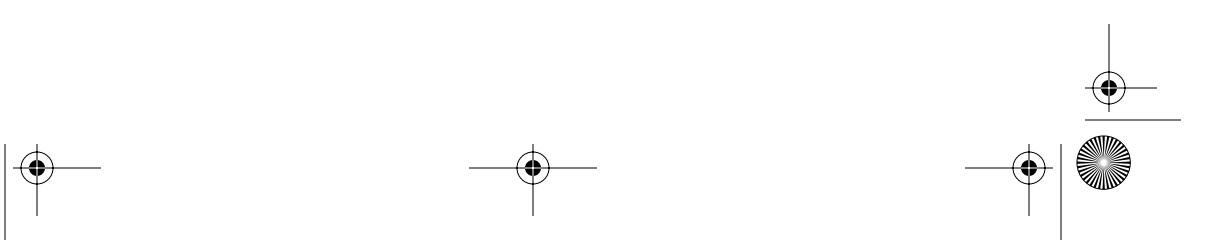

Skonnard.book Page 148 Monday, October 1, 2001 8:57 AM

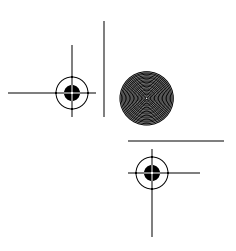

*148 Essential XML Quick Reference*

## **Attribute**

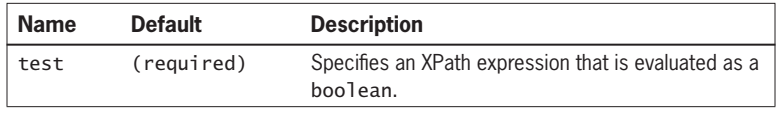

# **5.9.35 with-param**

```
<xsl:with-param 
  name = qname 
  select = expression>
  <!-- Content: template -->
</xsl:with-param>
```
# **Description**

Passes the specified parameter to the target template (used with call-template and apply-templates). The value of the parameter is set in the same way as parameters and variables (see variable/param). The value can be set through the select attribute (any XPath object) or the content of the withparam element (result tree fragment). Otherwise, the default value is the empty string. See call-template for an example.

## **Attributes**

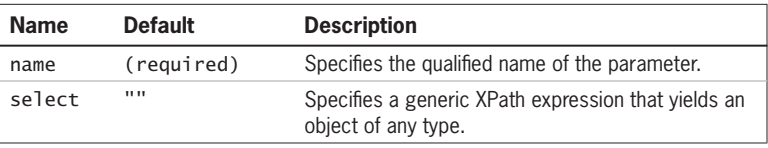

# **5.10 XSLT function library**

XSLT supports the entire XPath function library as well as several XSLT-specific functions that all implementations are required to support. If a function expects an argument of a specific type and an object of a different type is used, it's implicitly coerced as if by calling the appropriate coercion function (string(), number(), or boolean()).

All of the XSLT function names belong to no namespace, which means their names don't require a namespace prefix. XSLT implementations may augment Skonnard.book Page 149 Monday, October 1, 2001 8:57 AM

**XSLT**

*XSL Transformations 1.0 149*

this core library with implementation-specific extension functions. When this is the case, the extension function names must be qualified with a namespace prefix. Each function is described next.

# **XSLT functions**

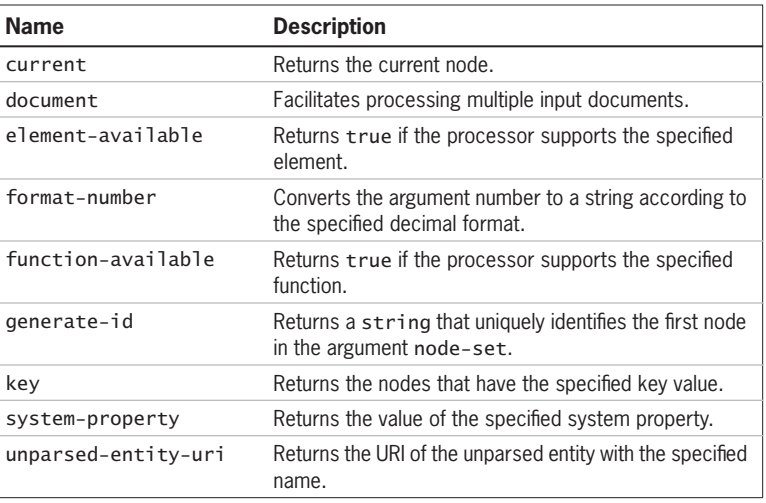

**5.10.1 current**

node-set current()

## **Description**

current returns a node-set that has the current node as its only member. XSLT defines the notion of a current node to facilitate working with for-each and apply-templates. When using either of these, the current node is defined as the node currently being processed. For expressions that don't occur within other expressions, this is always the same as the context node (see Chapter 3 for more details on context node). For example, the following two valueof expressions return the same value:

<xsl:for-each select="fname"> <xsl:value-of select="current()"/> </xsl:for-each>

Skonnard.book Page 150 Monday, October 1, 2001 8:57 AM

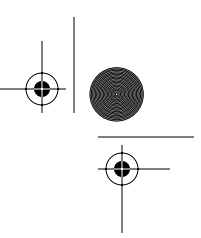

*150 Essential XML Quick Reference*

```
<xsl:for-each select="fname">
    <xsl:value-of select="."/>
</xsl:for-each>
```
When expressions appear within other expressions (for example, predicates), the current node is typically different than the context node. In the following example, the employeeOfTheMonth element is the current node whereas the employee element is the context node within the predicate expression:

```
<xsl:for-each select="employeeOfTheMonth">
   <xsl:value-of select="//employee[@id = current()/@eid]"/>
</xsl:for-each>
```
Had it used . instead of current() in the predicate, eid would have been treated as an attribute of employee instead of employeeOfTheMonth. Without the current function, one would have to bind the current node to a variable before evaluating the XPath expression as follows:

```
<xsl:for-each select="employeeOfTheMonth">
    <xsl:variable name="eom" select="."/>
    <xsl:value-of select="//employee[@id = $eom/@eid]"/>
```

```
</xsl:for-each>
```
# **5.10.2 document**

node-set document(object, node-set?)

## **Description**

document makes it possible to process multiple input documents. The object argument is treated as a URI reference (or a set of URI references) relative to the base URI of the first node in the optional node-set argument. When the object argument identifies a single document, the resulting node-set contains that document's root node. When the object argument identifies multiple documents, the resulting node-set contains the union of the root nodes, one from each document.

Fragment identifiers may also be used in the supplied URI references to identify subsets of the specified documents (other than the root node). See Chapter 4 for

 $\bigcirc$ Skonnard.book Page 151 Monday, October 1, 2001 8:57 AM

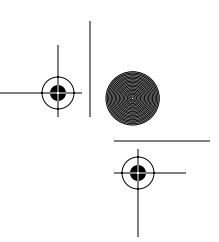

*XSL Transformations 1.0 151*

more details on this approach. The following describes exactly how this function behaves for each type of object argument.

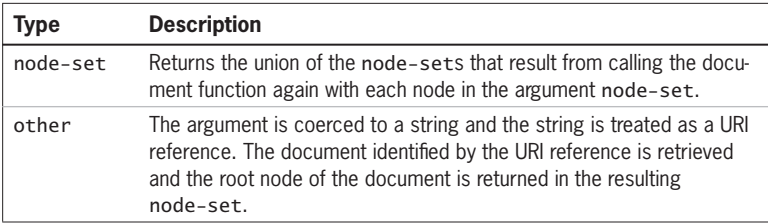

## **Examples**

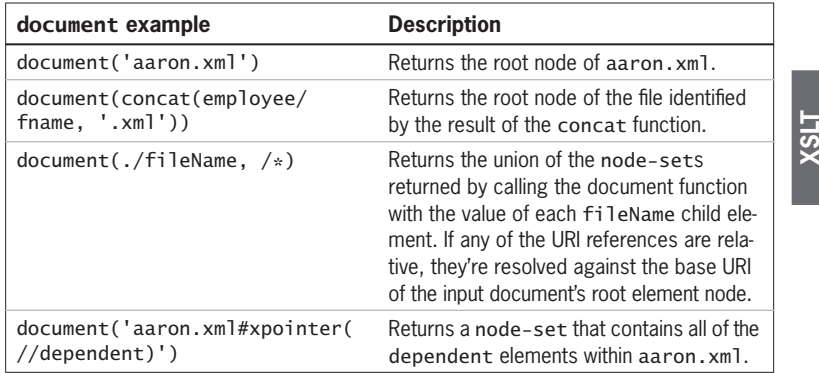

Using with  $apply$ -templates

```
...
<xsl:template match="employeeRecords">
   <xsl:apply-templates
     select="document('aaron.xml')"/>
</xsl:template>
...
```
This example instructs the processor to apply-templates to the root node of the aaron.xml document.

*Using with* for-each

... <xsl:template match="employeeRecords"> Skonnard.book Page 152 Monday, October 1, 2001 8:57 AM

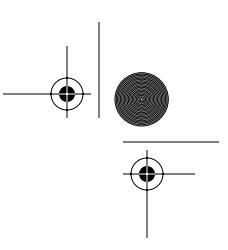

*152 Essential XML Quick Reference*

```
 <xsl:for-each
     select="document(./fileName)">
      <!-- process each root node here -->
  </xsl:for-each>
</xsl:template>
...
```
This example iterates through the root node of each document identified by the child fileName elements.

*Using with* variable

```
...
<xsl:template match="employeeRecords">
  <xsl:variable name='aaronsDoc'
     select="document('aaron.xml')"/>
   <xsl:for-each select="$aaronsDoc//dependents">
     <!-- process dependent elements here -->
   </xsl:for-each>
</xsl:template>
...
```
This example selects the root node from aaron.xml into the aaronsDoc variable. Then it iterates through each of the descendant dependent elements from that same document.

## **5.10.3 element-available**

boolean element-available(string)

## **Description**

element-available returns true if and only if the specified name is the name of an element that the processor supports. The argument string is evaluated as a QName. If the QName's expanded name has a namespace URI equal to the XSLT namespace URI, then it refers to an element defined by XSLT. Otherwise, it refers to a processor-specific extension element. If the expanded name has a null namespace URI, the element-available function returns false.

Skonnard.book Page 153 Monday, October 1, 2001 8:57 AM

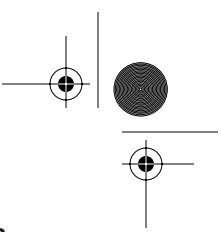

*XSL Transformations 1.0 153*

# **Examples**

*Testing for an XSLT element*

```
...
<xsl:if test="element-available('xsl:message')">
<xsl:message>Error transforming employee/name</xsl:message>
\langle x s 1 : if \rangle...
```
This example tests to see if the XSLT processor supports the xs1:message element before using it.

*Testing for a processor-specific element*

```
XSLT
<xsl:transform version='1.0'
   xmlns:xsl='http://www.w3.org/1999/XSL/Transform'
   xmlns:saxon='http://icl.com/saxon'
   extension-element-prefixes="saxon">
   <xsl:template match="/">
     <xsl:if test="element-available('saxon:output')">
       <xsl:for-each select="//employee">
         <saxon:output file="{./fname}.xml">
           <xsl:copy-of select="."/>
         </saxon:output>
       </xsl:for-each>
    \langle xsl:if>
   </xsl:template>
<xsl:transform>
```
This example tests to see if the processor supports the Saxon-specific output element before attempting to use it.

## **5.10.4 format-number**

string format-number(number, string, string?)

## **Description**

Converts the number argument to a string according to the format string specified by the second argument and the decimal format named by the third argument
Skonnard.book Page 154 Monday, October 1, 2001 8:57 AM

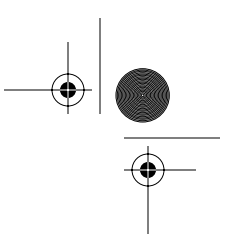

#### *154 Essential XML Quick Reference*

(or the default decimal format if there is no third argument). Decimal formats are defined by the decimal-format element (see decimal-format for details). The syntax of the format string is defined by the JDK 1.1 DecimalFormat class (see the JDK 1.1 documentation for more details). See the decimal-format element for an example.

# **5.10.5 function-available**

boolean function-available(string)

#### **Description**

function-available returns true if and only if the specified name is the name of a function that the processor supports. The argument string is evaluated as a QName. If the QName's expanded name has a null namespace URI, it refers to a function defined by XPath or XSLT. Otherwise, it refers to a processor-specific extension function.

#### **Examples**

*Testing for an XSLT function*

```
...
<xsl:if test="function-available('document')">
   <xsl:apply-templates select="document('aaron.xml')"/>
\langle x s : i \rangle...
```
This example tests to see if the XSLT processor supports the document function before using it.

*Testing for a processor-specific function*

```
<xsl:transform version='1.0'
   xmlns:xsl='http://www.w3.org/1999/XSL/Transform'
   xmlns:saxon='http://icl.com/saxon'>
   <xsl:param name="expr"/>
   <xsl:template match="/">
     <xsl:if test="function-available('saxon:evaluate')">
      <xsl:apply-templates select="saxon:evaluate($expr)"/>
    \langle x s 1 : if \rangle
```
Skonnard.book Page 155 Monday, October 1, 2001 8:57 AM

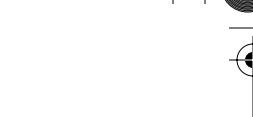

**XSLT**

*XSL Transformations 1.0 155*

 </xsl:template> <xsl:transform>

This example tests to see if the processor supports the Saxon-specific evaluate function before attempting to use it.

#### **5.10.6 generate-id**

string generate-id(node-set?)

#### **Description**

generate-id returns a string that uniquely identifies the first node in the argument node-set. Implementations are always required to generate the same identifier for the same node. If the argument node-set is empty, the empty string is returned. If the argument is omitted, it defaults to the context node.

#### **Examples**

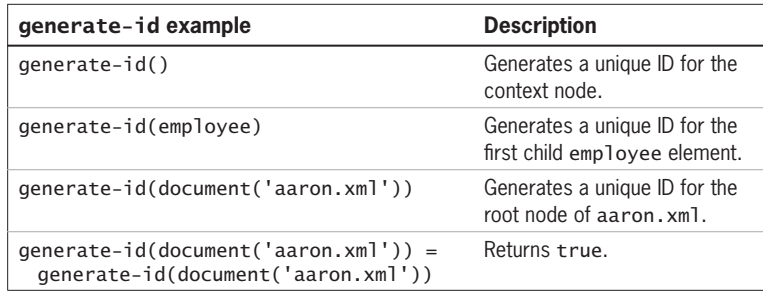

#### **5.10.7 key**

node-set key(string, object)

#### **Description**

Returns a node-set containing the nodes that have the specified key value. The first argument is the qualified name of the key (see key element) whereas the second argument is the key value. If the second argument is a node-set, the result is the union of node-sets that results from applying the key function to each node in the argument node-set using the node's string-value as the second

Skonnard.book Page 156 Monday, October 1, 2001 8:57 AM

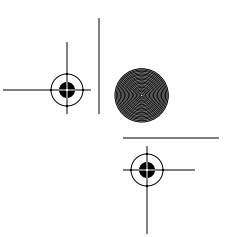

#### *156 Essential XML Quick Reference*

parameter. If the second argument is not a node-set, the argument is coerced to a string (as if by calling the string function), which is treated as the key value. The following describes how the second argument is treated based on object type. See the key element for an example.

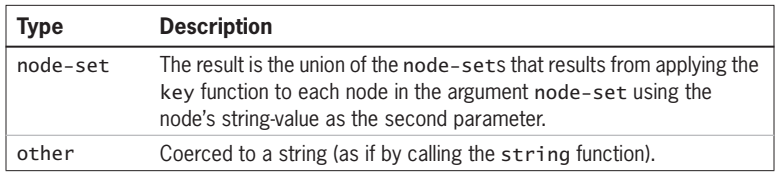

#### **5.10.8 system-property**

object system-property(string)

## **Description**

system-property returns the value of the argument system property. The argument string is evaluated as a QName, which is used to identify the system property by namespace-qualified name. If the system property doesn't exist, an empty string is returned. Implementations must provide the following system properties, which are all in the XSLT namespace:

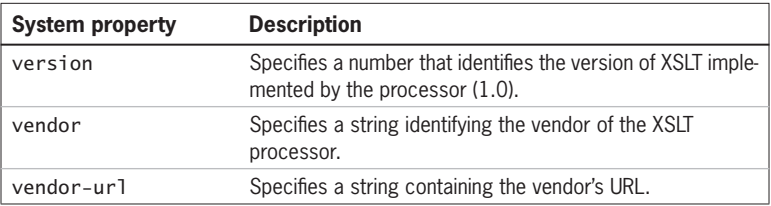

#### **Examples**

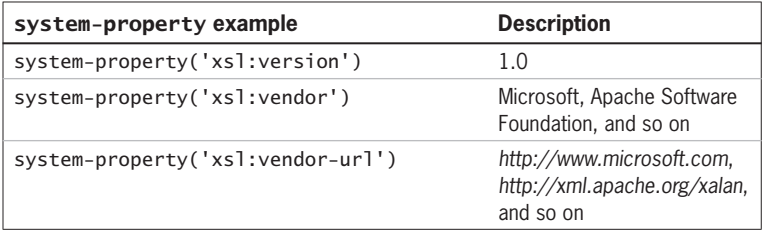

Skonnard.book Page 157 Monday, October 1, 2001 8:57 AM

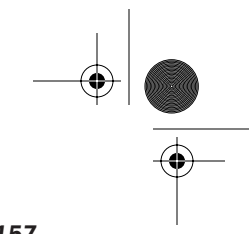

**XSLT**

*XSL Transformations 1.0 157*

# **5.10.9 unparsed-entity-uri**

string unparsed-entity-uri(string)

### **Description**

unparsed-entity-uri returns the URI of the unparsed entity with the specified name in the same document as the context node, or an empty string if it doesn't exist.

# **Example**

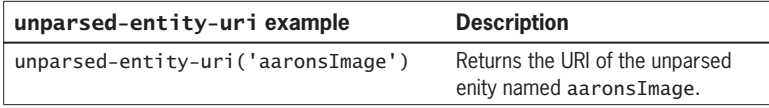

# **5.11 References**

# **XSL Transformations 1.0 Recommendation.**

Available at *http://www.w3.org/TR/1999/REC-xslt-19991116*. James Clark, editor, 1999.

# **XML Path Language.**

Available at *http://www.w3.org/TR/1999/REC-xpath-19991116*. James Clark, Steve DeRoy, editors, 1999.

#### **JDK 1.1 Documentation.**

Available at *http://www.java.sun.com/products/jdk/1.1/docs*

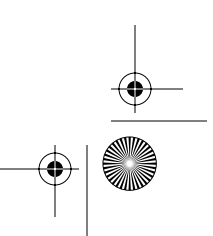

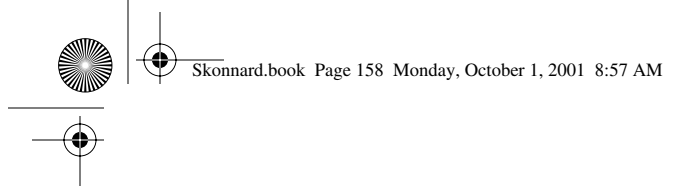

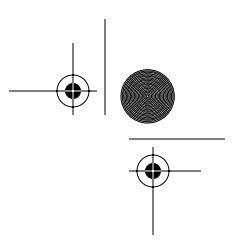

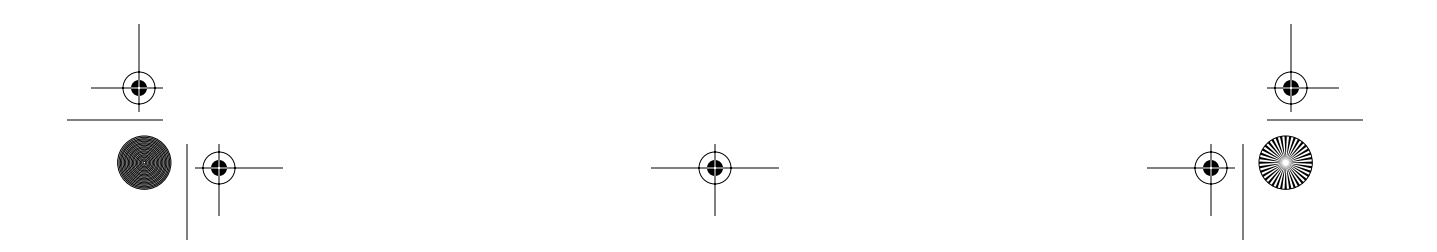

Skonnard.book Page 159 Monday, October 1, 2001 8:57 AM

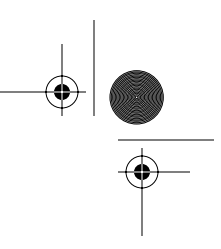

# Chapter 6 SAX 2.0

The Simple API for XML (SAX) 2.0 is a set of abstract programmatic interfaces that project an XML document onto a stream of well-known method calls. SAX provides a streaming model that can be used to both process XML documents as well as produce (or write) XML documents. Because SAX offers a streaming model, it's often preferred over the DOM when performance is an issue.

One implements the SAX interfaces to process XML documents. And one calls into the SAX interfaces to produce XML documents. Because most developers need to both process and produce XML documents in a given application, they often find themselves on both sides of the SAX interfaces (for example, implementing versus calling).

SAX was designed for the Java programming language by a group of developers  $\sim$ SAX was designed for the Java programming language by a group of developers the industry. Today there are numerous SAX 2.0 implementations available for a wide range of programming languages and platforms. As an example, Microsoft introduced support for SAX 2.0 in MSXML 3.0, which can be used from both C++ and VB.

This SAX reference presents the SAX 2.0 core interface definitions for both Java and Visual Basic (VB). The interfaces are presented in alphabetical order. When describing interface members, both the Java and VB names will be given, in that order, when not identical. For all sample code, assume that the appropriate Java import statement or VB type library reference has been provided.

# **6.1 SAX UML quick reference**

The UML diagram in Figure 6–1 provides a quick reference for the core and auxiliary interfaces/classes as well as their relationships to one another.

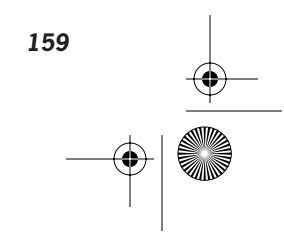

♦ Skonnard.book Page 160 Monday, October 1, 2001 8:57 AM

10

 $\overline{\bigcirc}$ 

♦

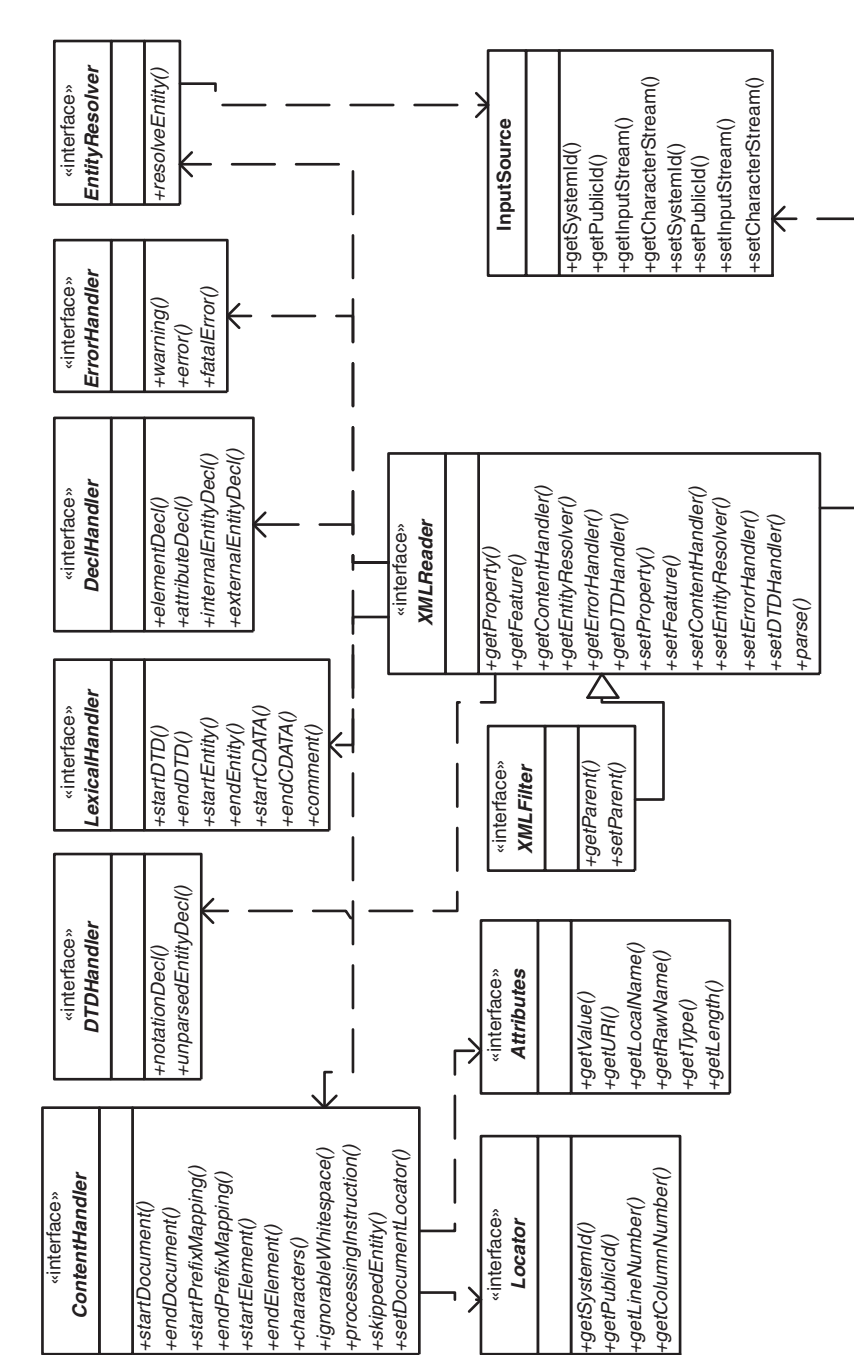

 $\bigoplus$ 

Figure 6-1 SAX 2.0 UML. **Figure 6–1 SAX 2.0 UML.**

 $\bigoplus$ 

 $\pmb{\phi}$ 

*160*

 $|\phi|$ 

Skonnard.book Page 161 Monday, October 1, 2001 8:57 AM

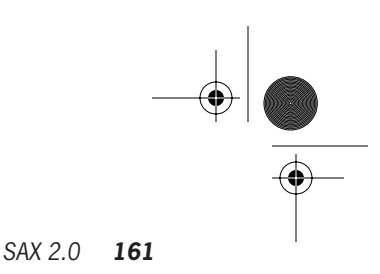

#### **6.2 SAX interfaces and classes**

The SAX API is divided into the following four areas: core interfaces, core classes, extended interfaces, and helper classes. The core interfaces and classes facilitate working with the core information contained in an XML document. The extended interfaces model aspects of a document with which most developers aren't concerned (for example, lexical details, DTD declarations, comments, and so on). And finally, the helper classes consist of several convenience classes as well as default implementations of certain core interfaces.

Most SAX developers find themselves working with the core interfaces 95 percent of the time. Because the extended interfaces are rarely used and the core/ helper classes differ between SAX implementations, this chapter focuses strictly on the SAX 2.0 core interfaces. The following provides a quick description of each interface/class defined by SAX 2.0. For more details on the core interfaces, see the following sections. Otherwise refer to the SAX documentation (see Section 6.4).

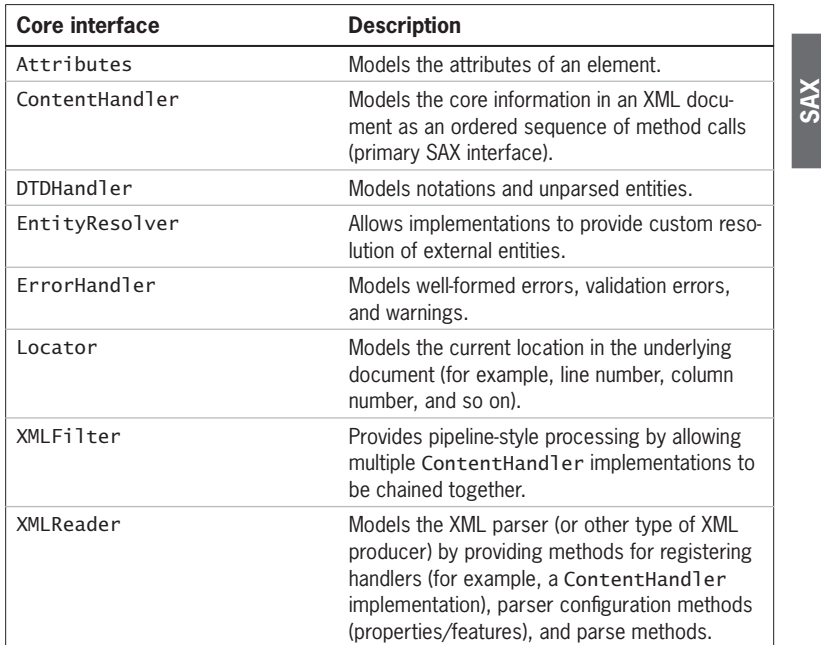

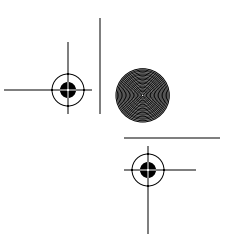

#### *162 Essential XML Quick Reference*

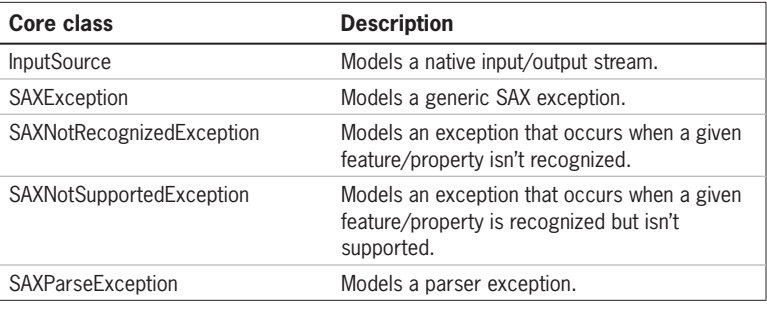

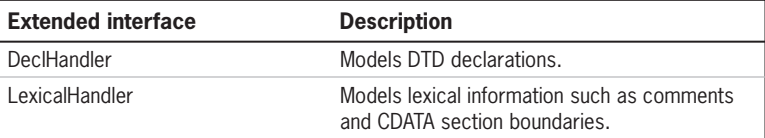

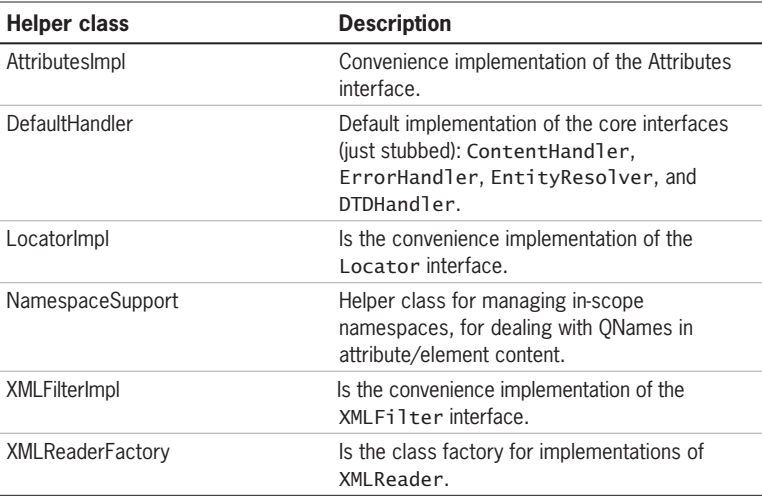

# **6.2.1 Attributes**

The Attributes interface models the attributes of an element (passed as a parameter to ContentHandler::startElement). Attributes are exposed as an unordered property bag that can be traversed by name or position.

Skonnard.book Page 163 Monday, October 1, 2001 8:57 AM

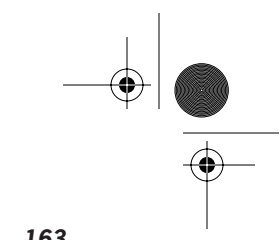

*SAX 2.0 163*

# **Java definition**

package org.xml.sax;

public interface Attributes { int getLength(); String getURI(int index); String getLocalName(int index); String getQName(int index); int getIndex(String qName); int getIndex(String uri, String localPart); String getValue (String uri, String localName); String getValue (int index); String getValue (String qName); String getType(String uri, String localName); String getType(int index); String getType(String qName);

}

# **VB definition**

' IVBSAXAttributes Members Property length As Long Function getURI(nIndex As Long) As String Function getLocalName(nIndex As Long) As String Function getQName(nIndex As Long) As String Function getIndexFromQName(strQName As String) As Long Function getIndexFromName(strURI As String, strLocalName \_ As String) As Long Function getValueFromName(strURI As String, strLocalName \_ As String) As String Function getValue(nIndex As Long) As String Function getValueFromQName(strQName As String) As String Function getTypeFromName(strURI As String, strLocalName \_

**SAX**

 As String) As String Function getType(nIndex As Long) As String

Function getTypeFromQName(strQName As String) As String

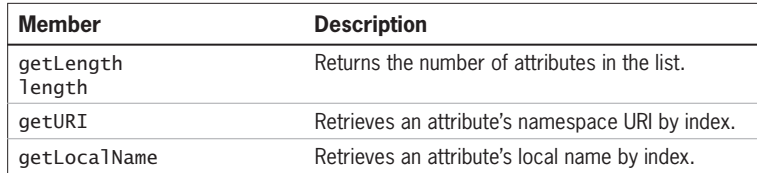

Skonnard.book Page 164 Monday, October 1, 2001 8:57 AM

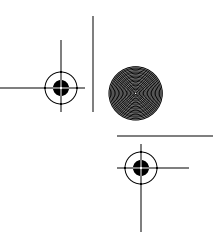

#### *164 Essential XML Quick Reference*

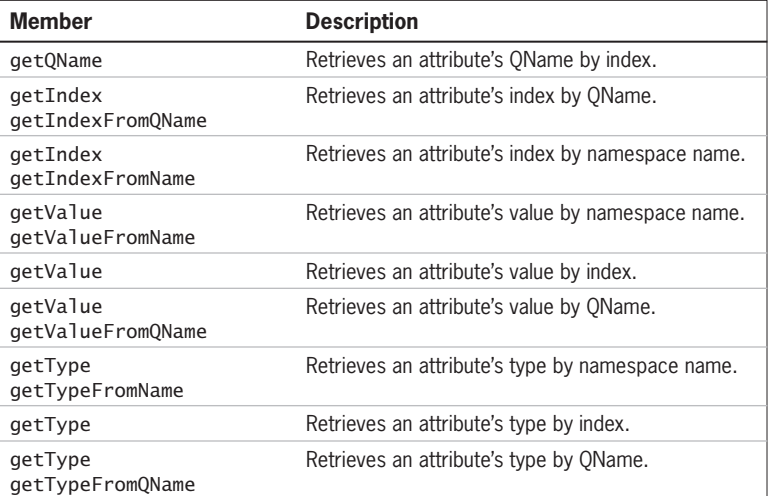

#### **Examples**

*Accessing attributes by name and index*

These examples access the value of the id attribute by namespace name and QName; then they access the index of the id attribute by QName. Then they walk through the collection of attributes by index, accessing the local name, QName, value, and type of each one individually. Note: The order in which the attributes appear is insignificant and processor specific.

*Java*

```
public void startElement(String namespaceURI, String 
    localName, String QName, Attributes atts)
{
    // accessing an attribute by namespace name
    String value;
    value = atts.getValue("urn:dm:employees", "id");
    if (!value.equals(""))
    {
    ... // process employee id attribute
    }
    // accessing an attribute by QName
    value = atts.getValue("d:id");
```
Skonnard.book Page 165 Monday, October 1, 2001 8:57 AM

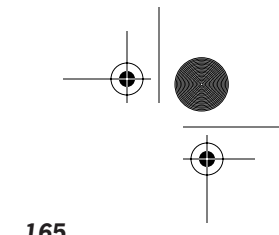

**SAX**

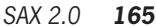

```
 // get attribute index by QName
 int index;
 index = atts.getIndex("d:id");
 // traverse attributes by index
 int i;
 String local, QName, type; 
for (i = 0; i <atts.getLength(i; i++) {
    local = atts.getLocalName(i);
   qName = atts.getQName(i);
   value = atts.getValue(i);
    type = atts.getType(i);
    ... // process attribute here
 }
```
*VB*

}

```
Private Sub IVBSAXContentHandler_startElement( _
   strNamespaceURI As String, strLocalName As String, _
    strQName As String, ByVal oAttributes As _
    IVBSAXAttributes)
```

```
 ' accessing an attribute by namespace name
 Dim strAttValue As String
 strAttValue = oAttributes.getValueFromName( _
    "urn:dm:employees", "id")
 If (strAttValue <> "") Then
     ... ' process employee id attribute
 End If
 ' accessing an attribute by QName
 strAttValue = oAttributes.getValueFromQName("d:id")
 ' get attribute index by QName
```
 Dim index As Integer index = oAttributes.getIndexFromName("d:id")

 ' traverse attributes by index Dim i As Integer

Skonnard.book Page 166 Monday, October 1, 2001 8:57 AM

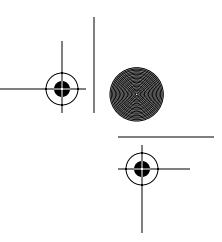

#### *166 Essential XML Quick Reference*

```
 Dim strLocal As String, strQName As String
     Dim strType As String
    For i = 0 To oAttributes.length - 1
         strLocal = oAttributes.getLocalName(i)
         strQName = oAttributes.getQName(i)
         strAttValue = oAttributes.getValue(i)
         strType = oAttributes.getType(i)
         ... ' process attribute here
     Next 
End Sub
```
#### **6.2.2 ContentHandler**

ContentHandler is the primary SAX interface. ContentHandler models the core information of an XML document as an ordered sequence of method calls. The remaining document information is modeled by the DTDHandler, DeclHandler, and LexicalHandler interfaces.

You implement ContentHandler to process XML documents. And you call into ContentHandler to produce XML documents. Because most developers need to both process and produce XML documents in a given application, they often find themselves on both sides of ContentHandler (for example, implementing versus calling).

### **Java definition**

package org.xml.sax;

```
public interface ContentHandler {
   void startDocument() throws SAXException;
   void endDocument() throws SAXException;
   void startElement(String namespaceURI, String localName, 
       String qName, Attributes atts) throws SAXException;
   void endElement(String namespaceURI, String localName,
       String qName) throws SAXException;
   void startPrefixMapping(String prefix, String uri)
       throws SAXException;
   void endPrefixMapping(String prefix) throws SAXException;
    void characters(char ch[], int start, int length) 
       throws SAXException;
   void ignorableWhitespace(char ch[], int start, int length)
```
Skonnard.book Page 167 Monday, October 1, 2001 8:57 AM

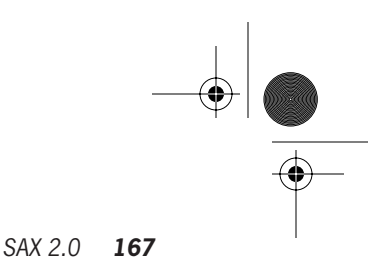

```
 throws SAXException;
 void processingInstruction(String target, String data)
    throws SAXException;
 void skippedEntity(String name) throws SAXException;
 void setDocumentLocator(Locator locator) 
    throws SAXException;
```
#### **VB definition**

}

' IVBSAXContentHandler Members

```
SAX
Sub startDocument()
Sub endDocument()
Sub startElement(strNamespaceURI As String, strLocalName As _
    String, strQName As String, oAttributes As _
    IVBSAXAttributes)
Sub endElement(strNamespaceURI As String, _
    strLocalName As String, strQName As String)
Sub startPrefixMapping(strPrefix As String, strURI As String)
Sub endPrefixMapping(strPrefix As String)
Sub characters(strChars As String)
Sub ignorableWhitespace(strChars As String)
Sub processingInstruction(strTarget As String, strData As _
    String)
Sub skippedEntity(strName As String)
```
Property documentLocator As IVBSAXLocator

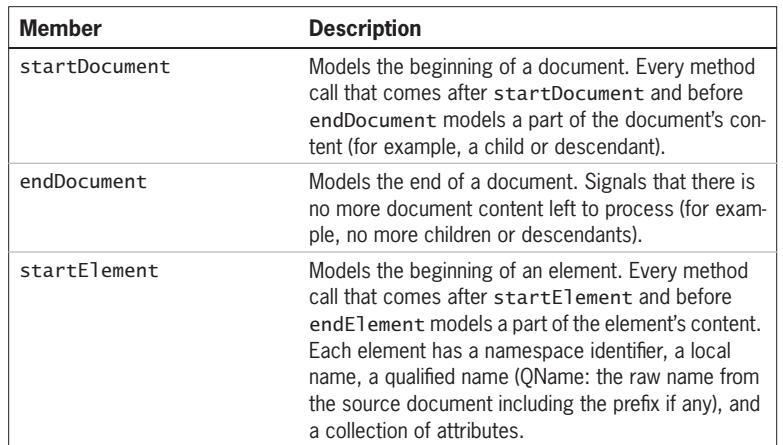

Skonnard.book Page 168 Monday, October 1, 2001 8:57 AM

# *168 Essential XML Quick Reference*

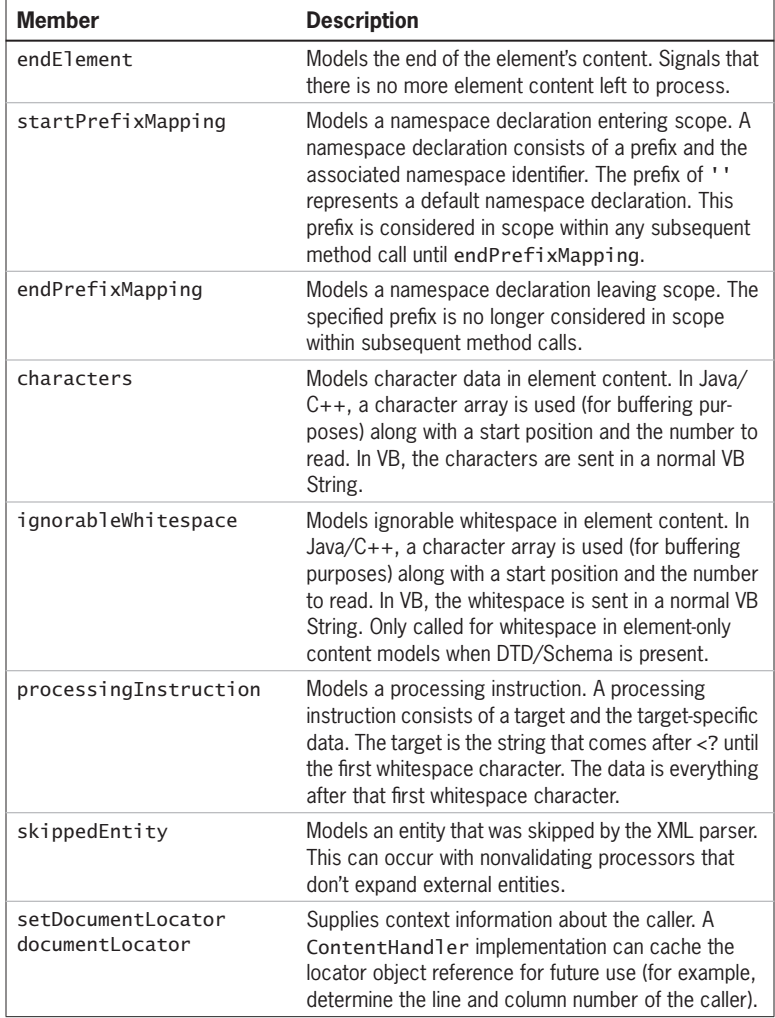

# **Examples**

 $\frac{\Theta}{\Theta}$ 

*Using ContentHandler to generate a document*

The following examples generate a simple XML document using ContentHandler. The generated document could be serialized as follows:

Skonnard.book Page 169 Monday, October 1, 2001 8:57 AM

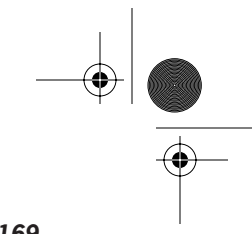

*SAX 2.0 169*

```
<?xsl-stylesheet type='text/xsl' href='inv.xsl'?>
<d:employee xmlns:d='urn:schemas-develop-com:staff'
    id='ss-102-22-3323'>
    <name>Keith Brown</name>
    <title>Dark Prince</title>
</d:employee>
```
#### *Java*

```
void genEmployeeDocument(ContentHandler handler) 
    throws SAXException {
    handler.startDocument();
    handler.processingInstruction("xsl-stylesheet", 
       "type='text/xsl' href='inv.xsl'");
    handler.startPrefixMapping("d", 
       "urn:schemas-develop-com:staff");
    Attributes a = 
       new AttributesImpl();
    a.addAttribute("", "id", "id", "ID", "ss-102-22-3323");
    handler.startElement("urn:schemas-develop-com:staff", 
       "employee", "d:employee", a);
    a.clear();
   handler.startElement("", "name", "name", a);
    String ch = "Keith Brown";
    handler.characters(ch.toCharArray(), 0, ch.length()-1);
    handler.endElement("", "name", "name");
   handler.startElement("", "title", "title", a);
    ch = "Dark Prince";
    handler.characters(ch.toCharArray(), 0, ch.length()-1);
    handler.endElement("", "title", "title");
    handler.endElement("urn:schemas-develop-com:staff", 
       "employee", "d:employee");
    handler.endPrefixMapping("d", 
       "urn:schemas-develop-com:staff");
    handler.endDocument();
}
```
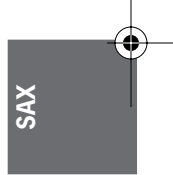

Skonnard.book Page 170 Monday, October 1, 2001 8:57 AM

*170 Essential XML Quick Reference*

#### *VB*

```
Public Sub genEmployeeDocument(handler as 
   IVBSAXContentHandler) 
    Dim a As New SAXAttributes
    handler.startDocument
   handler.processingInstruction "xsl-stylesheet", _
       "type='text/xsl' href='inv.xsl'"
    handler.startPrefixMapping "d", _
       "urn:schemas-develop-com:staff"
    a.addAttribute "", "id", "id", "ID", "ss-102-22-3323"
    handler.startElement "urn:schemas-develop-com:staff",_
       "employee", "d:employee", a
    a.clear
    handler.startElement "", "name", "name", a
   Dim ch as String
    ch = "Keith Brown"
    handler.characters ch
    handler.endElement "", "name", "name"
    handler.startElement "", "title", "title"
    ch = "Dark Prince"
    handler.characters ch
    handler.endElement "", "title", "title"
    handler.endElement "urn:schemas-develop-com:staff", _
       "employee", "d:employee"
    handler.endPrefixMapping "d", _
       "urn:schemas-develop-com:staff"
    handler.endDocument
End Sub
```
#### *Implementing ContentHandler to process a document*

The following examples process an XML document, similar to the one shown in the previous example, by loading its information into an application-specific class (Employee). This requires implementing a finite state machine that keeps track of the document position.

#### *Java*

public class EmployeeHandler implements ContentHandler { Stack m\_elementContext;

Skonnard.book Page 171 Monday, October 1, 2001 8:57 AM

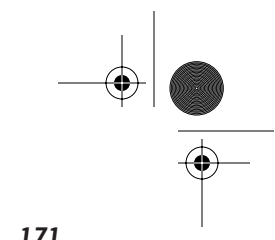

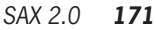

```
SAX
 Employee m_emp;
 String m_data;
 // state machine constants
 private final int STATE_EMPLOYEE = 1;
 private final int STATE_NAME = 2;
 private final int STATE_TITLE = 3;
 public void startDocument() 
 {
    m_elementContext = new Stack();
   m_{\text{p}} = n \cdot 1;
   m\_data = "": }
 public void startElement(String uri, String localName, 
    String qName, Attributes atts)
 {
   if (uri.equals("urn:schemas-develop-com:staff") && 
       localName.equals("employee")) 
   {
     m_emp = new Employee();
     m_elementContext.push(new Integer(STATE_EMPLOYEE));
   }
   else if (localName.equals("name")) 
   {
      m_elementContext.push(new Integer(STATE_NAME));
   }
   else if (localName.equals("title")) 
   {
      m_elementContext.push(new Integer(STATE_TITLE));
   }
 }
 public void endElement(String uri, String localName, 
    String qName)
 { 
   if (uri.equals("urn:schemas-develop-com:staff") &&
       localName.equals("employee")) ;
   else if (localName.equals("name"))
      if (m_emp) m_emp.name = m_data;
```
 $\bigcirc$ Skonnard.book Page 172 Monday, October 1, 2001 8:57 AM

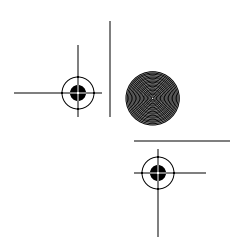

# *172 Essential XML Quick Reference*

```
 else if (localName.equals("title")) 
         if (m_emp) m_emp.title = m_data;
      else return;
      m_elementContext.pop();
     m\_data = "";
    }
    public void characters(char[] ch, int start, int len)
    {
      if (m_emp != null && 
          !m_elementContext.isEmpty()) 
      {
         Integer context = (Integer)m_elementContext.peek();
         switch (context.intValue()) 
         {
         case STATE_NAME:
         case STATE_TITLE:
            m_data += new String(ch, start, len);
            break;
         case STATE_EMPLOYEE:
         default:
              break;
         }
      }
    }
    public void endDocument()
    { 
       if (m_emp != null)
          ... // process Employee instance here
    }
   ... // other methods omitted for clarity
}
```
Skonnard.book Page 173 Monday, October 1, 2001 8:57 AM

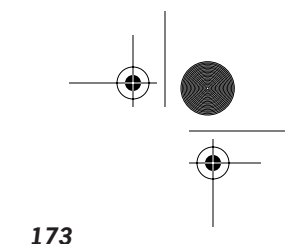

**SAX**

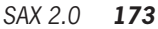

# *VB*

```
Implements IVBSAXContentHandler
Dim m_elementContext as Stack
Dim m_emp as Employee
Dim m_data as String
Private Enum EmployeeStates
    STATE_EMPLOYEE = 1
    STATE_NAME
    STATE_TITLE
End Enum
Private Sub IVBSAXContentHandler_startDocument()
   Set m_elementContext = New Stack
    Set m_emp = Nothing
   m\_data = ""
End Sub
Private Sub IVBSAXContentHandler_startElement( _
    strNamespaceURI As String, strLocalName As String, _
    strQName As String, ByVal oAttributes As _
    IVBSAXAttributes)
    Select Case strLocalName
      Case "employee"
         If strNamespaceURI = - "urn:schemas-develop-com:staff" Then
             set m_emp = New Employee
             m_elementContent.push STATE_EMPLOYEE
          End If
       Case "name"
             m_elementContent.push STATE_NAME
       Case "title"
             m_elementContent.push STATE_TITLE
    End Select
End Sub
Private Sub IVBSAXContentHandler_endElement( _
    strNamespaceURI As String, strLocalName As String, _
    strQName As String)
```
Skonnard.book Page 174 Monday, October 1, 2001 8:57 AM

*174 Essential XML Quick Reference*

```
 Select Case strLocalName
       Case "employee"
          If strNamespaceURI <> _
             "urn:schemas-develop-com:staff" Then
             Exit Sub
          End If
       Case "name"
          m_emp.name = m_data
       Case "title"
          m_emp.title = m_data
       Case Else
          Exit Sub
    End Select
    m_elementContext.pop
   m\_data = ""
End Sub
Private Sub IVBSAXContentHandler_characters( _
    strChars As String)
    If Not m_emp Is Nothing And Not _
       m_elementContext.IsEmpty Then
       Dim state as EmployeeStates
       state = m_elementContext.peek
       Select Case state
          Case STATE_NAME, STATE_TITLE
             m_data = m_data & strChars
       End Select
    End If
End Sub
Private Sub IVBSAXContentHandler_endDocument()
    If Not m_emp Is Nothing Then
       ... ' process Employee instance here
    End If
End Sub
... ' other methods omitted for clarity
```
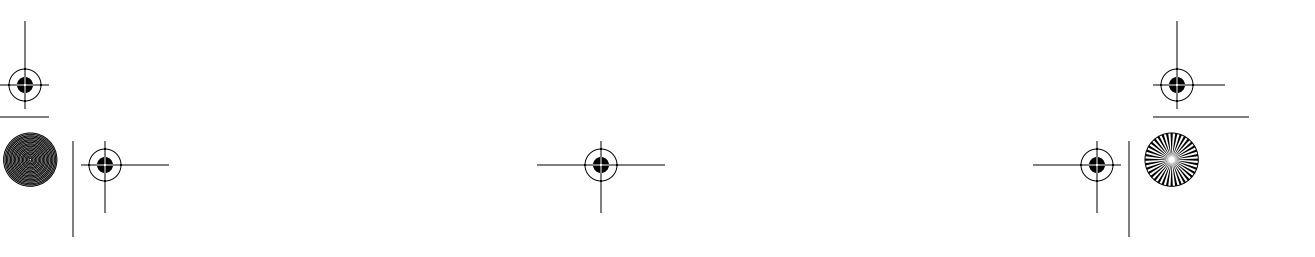

Skonnard.book Page 175 Monday, October 1, 2001 8:57 AM

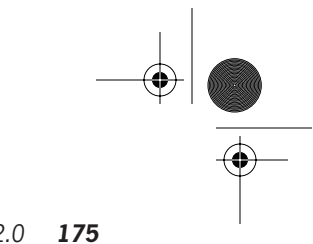

**SAX**

# *SAX 2.0 175*

#### **6.2.3 DTDHandler**

DTDHandler models the notations and unparsed entities in an XML document.

#### **Java definition**

package org.xml.sax;

```
public interface DTDHandler {
```

```
notationDecl(String name, String publicId, String systemId);
void unparsedEntityDecl(String name, String publicId, 
 String systemId, String notationName) throws SAXException;
```
#### **VB definition**

}

' IVBSAXDTDHandler Members

Sub notationDecl(strName As String, strPublicId As String, \_ strSystemId As String)

Sub unparsedEntityDecl(strName As String, strPublicId As \_ String, strSystemId As String, strNotationName As String)

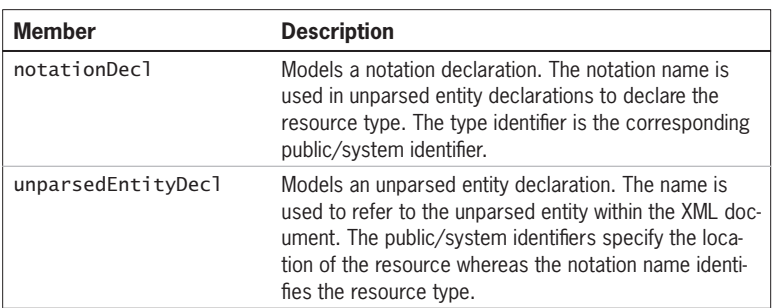

#### **Examples**

*Processing an unparsed entity*

This example processes unparsed entities based on the media type, which is identified through the associated notation.

#### *Java*

```
public Class EmployeeHandler implements DTDHandler, 
    ContentHandler
{
```
Skonnard.book Page 176 Monday, October 1, 2001 8:57 AM

# *176 Essential XML Quick Reference*

```
 // ContentHandler methods omitted for clarity
    public void notationDecl(String name, String publicId, 
       String systemId)
    {
       CacheNotationInfoForLater(name, publicId, systemId);
    }
    public void unparsedEntityDecl(String name, String 
   publicId, 
       String systemId, String notationName)
    {
      String nId = GetNotational(notationName); if (nId.equals("urn:mime:img/gif"))
          LaunchImageAppAndProcess(publicId, systemId);
       else if (nId.equals("urn:dm:video-presentation"))
          LaunchMediaPlayer(publicId, systemId);
       else
          ThrowUnknownMediaTypeError();
   }
}
```
*VB*

Implements DTDHandler Implements ContentHandler

' ContentHandler methods omitted for clarity

Private Sub IVBSAXDTDHandler\_notationDecl(strName As \_ String, strPublicId As String, strSystemId As String) CacheNotationInfoForLater strName, strPublicId, \_ strSystemId End Sub

Private Sub IVBSAXDTDHandler\_unparsedEntityDecl(strName \_ As String, strPublicId As String, strSystemId As \_ String, strNotationName As String) String nId = GetNotationId(notationName) Select Case nId Case "urn:mime:img/gif"

Skonnard.book Page 177 Monday, October 1, 2001 8:57 AM

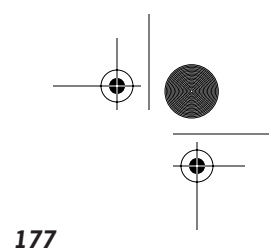

**SAX**

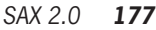

 LaunchImageAppAndProcess publicId, systemId Case "urn:dm:video-presentation" LaunchMediaPlayer publicId, systemId Case Else ThrowUnknownMediaTypeError End Select End Sub

# **6.2.4 EntityResolver**

EntityResolver is an interface that allows implementations to provide custom resolution of external entities. When an implementation supports EntityResolver, the SAX parser will call its resolveEntity method before resolving the public/ system identifier. This gives the implementation a chance to provide its own InputSource that represents the given resource.

#### **Java definition**

```
package org.xml.sax;
```
public interface EntityResolver { InputSource resolveEntity(String publicId, String systemId) throws SAXException, java.io.IOException;

}

# **VB definition**

' IVBSAXEntityResolver Members

Function resolveEntity(strPublicId As String, strSystemId \_ As String)

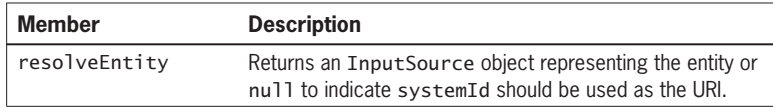

### **Examples**

*Custom resolution of external entities*

This example attempts to retrieve the specified external entity from an in-memory cache of frequently accessed entities. If it's found in the cache, the cached

Skonnard.book Page 178 Monday, October 1, 2001 8:57 AM

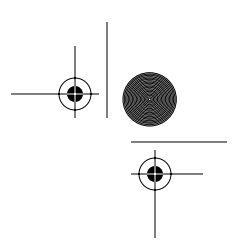

# *178 Essential XML Quick Reference*

resource is simply wrapped in an InputSource instance and returned to the processor. Otherwise, the method returns null, signaling the processor to use the systemId for resolution.

*Java*

```
public class EmployeeHandler implements EntityResolver, 
    ContentHandler
{
    // ContentHandler methods omitted for clarity
    public InputSource resolveEntity(String pId, String 
   sysId)
    {
       InputSource res = 
        RetrieveResourceFromInMemoryCache(res, pId, sysId))
       return res;
    }
}
```
# *VB*

Implements EntityResolver Implements ContentHandler

- ' ContentHandler methods omitted for clarity
- ' NOTE: at the time of publication, resolveEntity was not called by the MSXML 3.0 parser
- Private Function IVBSAXEntityResolver\_resolveEntity( \_ strPublicId As String, strSystemId As String) As Variant
	- Set IVBSAXEntityResolver\_resolveEntity = \_ RetrieveResourceFromInMemoryCache(pId, sysId))

End Function

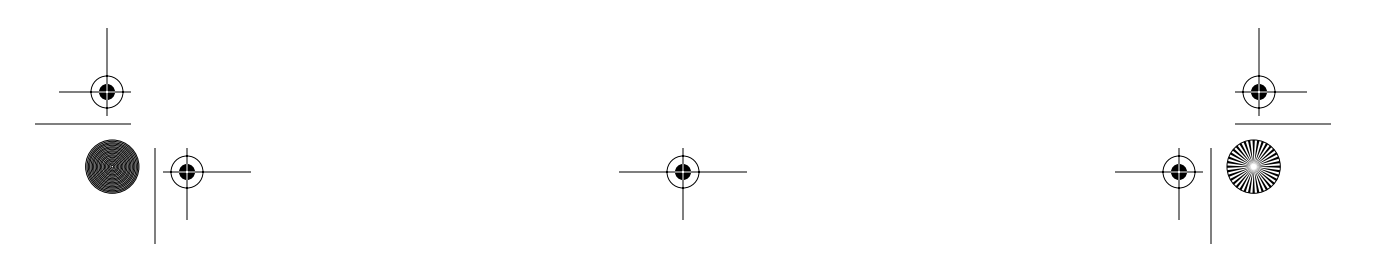

Skonnard.book Page 179 Monday, October 1, 2001 8:57 AM

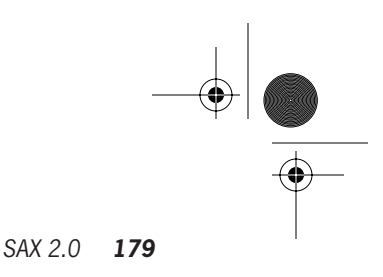

#### **6.2.5 ErrorHandler**

ErrorHandler models well-formed errors, validation errors, and warnings. The consumer of a ContentHandler implementation uses this interface to abort the stream of method invocations resulting from a caller-side error. Typically the SAX parser uses this to notify the ContentHandler implementation that something is wrong with the document's byte stream.

#### **Java definition**

package org.xml.sax;

public interface ErrorHandler { void warning(SAXParseException exception) throws SAXException; void error(SAXParseException exception) throws SAXException; void fatalError(SAXParseException exception) throws SAXException; }

#### **VB definition**

' IVBSAXErrorHandler Members Sub ignorableWarning(oLocator As IVBSAXLocator, \_ strErrorMessage As String, nErrorCode As Long) Sub error(oLocator As IVBSAXLocator, strErrorMessage \_

As String, nErrorCode As Long)

Sub fatalError(oLocator As IVBSAXLocator, strErrorMessage \_ As String, nErrorCode As Long)

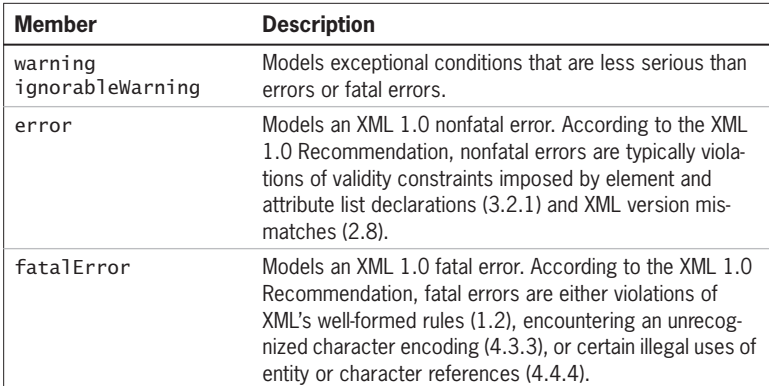

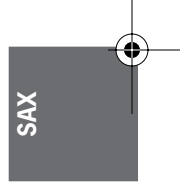

Skonnard.book Page 180 Monday, October 1, 2001 8:57 AM

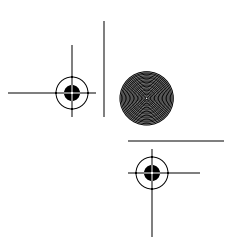

#### *180 Essential XML Quick Reference*

#### **Examples**

*Handling errors*

This example illustrates how to handle errors in the document byte stream sent to the ContentHandler implementation.

#### *Java*

```
public class EmployeeHandler implements ErrorHandler,
    ContentHandler
{
    // ContentHandler methods omitted for clarity
    public void error(SAXParseException e) 
      throws SAXException
    {
       logErrorAndBail(e);
    }
    public void fatalError(SAXParseException p1) 
      throws SAXException
    {
       logErrorAndBail(e);
    }
    public void warning(SAXParseException p1) 
      throws SAXException
    {
       logWarningAndContinue(e);
    }
}
```
# *VB*

Implements IVBSAXErrorHandler Implements IVBSAXContentHandler ' ContentHandler methods omitted for clarity Private Sub IVBSAXErrorHandler\_error(ByVal oLocator As \_ IVBSAXLocator, strErrorMessage As String, \_ ByVal nErrorCode As Long)

Skonnard.book Page 181 Monday, October 1, 2001 8:57 AM

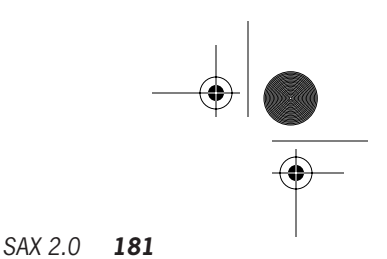

LogErrorAndBail oLocator, strErrorMessage, nErrorCode

End Sub

Private Sub IVBSAXErrorHandler\_fatalError(ByVal oLocator \_ As IVBSAXLocator, strErrorMessage As String, \_ ByVal nErrorCode As Long) LogErrorAndBail oLocator, strErrorMessage, nErrorCode End Sub

Private Sub IVBSAXErrorHandler\_ignorableWarning(ByVal \_ oLocator As IVBSAXLocator, strErrorMessage As \_ String, ByVal nErrorCode As Long) LogWarningAndContinue oLocator, strErrorMessage, \_ nErrorCode

```
End Sub
```
# **6.2.6 Locator**

Because SAX is commonly used to interface with XML parsers, it is occasionally useful for a ContentHandler implementation to discover to which part of the underlying document the current method corresponds. To support this functionally, SAX defines the Locator interface, which is typically implemented by SAXaware parsers to allow implementations of ContentHandler to discover exactly where the current method corresponds in the underlying document.

**SAX**

A reference to a Locator object is sent to the ContentHandler implementation through the setDocumentLocator method before processing begins.

#### **Java definition**

package org.xml.sax;

```
public interface Locator {
   String getPublicId( );
   String getSystemId( );
   int getLineNumber( );
   int getColumnNumber( );
}
```
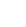

Skonnard.book Page 182 Monday, October 1, 2001 8:57 AM

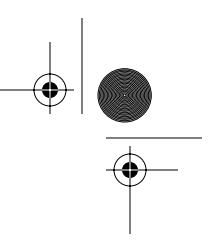

*182 Essential XML Quick Reference*

#### **VB definition**

' IVBSAXLocator Members Property publicId As String Property systemId As String Property lineNumber As Long Property columnNumber As Long

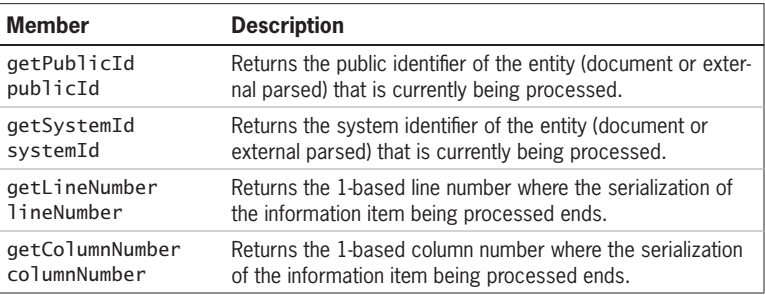

#### **Examples**

*Using the Locator interface*

```
Java
```

```
public class EmployeeHandler implements ContentHandler
{
    Locator m_loc;
    public void setDocumentLocator(Locator loc)
    {
      m\_loc = loc; }
    public void startElement(String uri, String localName, 
       String qName, Attributes atts)
    {
       Console.out.println(m_loc.getLineNumber())
       Console.out.println(m_loc.getColumnNumber());
       Console.out.println(m_loc.getSystemId());
       Console.out.println(m_loc.getPublicId());
    }
    ... // other methods omitted for clarity
}
```
Skonnard.book Page 183 Monday, October 1, 2001 8:57 AM

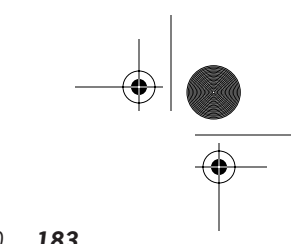

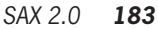

#### *VB*

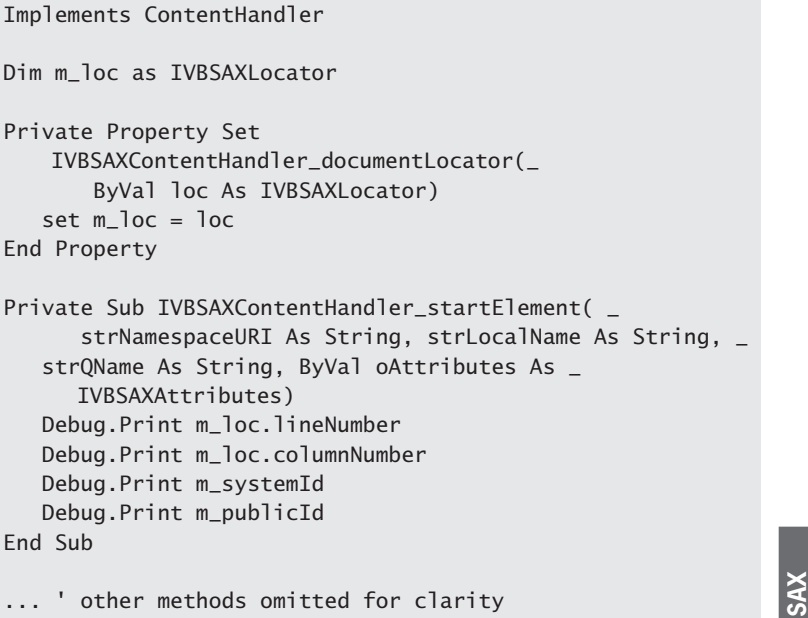

#### **6.2.7 XMLFilter**

Most SAX interfaces are amenable to pipeline-style processing, where an implementation of, say, ContentHandler can intercept certain information items it recognizes but pass along unrecognized information items to a downstream processor that also implements ContentHandler. SAX makes this model concrete via its XMLFilter interface. XMLFilter extends the XMLReader interface by adding two methods—one to discover the upstream XMLReader implementation and one to set it.

#### **Java definition**

```
package org.xml.sax;
```

```
public interface XMLFilter extends XMLReader {
   XMLReader getParent();
   void setParent(XMLReader parent);
}
```
Skonnard.book Page 184 Monday, October 1, 2001 8:57 AM

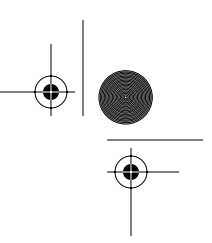

*184 Essential XML Quick Reference*

#### **VB definition**

' IVBSAXXMLFilter Members Property parent As SAXXMLReader

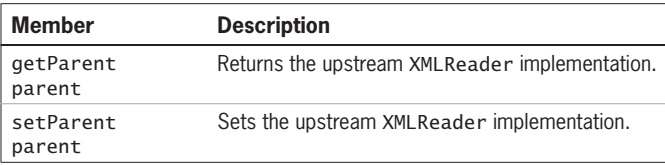

#### **Examples**

*Using an SAX filter for XInclude processing*

This example uses an XMLReader to parse an XML document from disk as well as a ContentHandler implementation that serializes the stream of method calls back out to an XML 1.0 byte stream. It also uses a filter, which sits between the reader and the serializer, for processing XInclude-based inclusions within the document. The filter adds XInclude functionality without affecting either of the existing components.

#### *Java*

```
public void ProcessFileForXInclude(String file)
{ 
     // implements XMLFilter, ContentHandler, etc.
     ' and provides XInclude functionality
     MyXIncludeFilter f = new MyXIncludeFilter();
     XMLFilter xf = f;
     XMLReader rf = f;
     ' XMLReader implementation - parses XML 1.0 document
    XMLReader r = new
   org.apache.xerces.parsers.SAXParser();
     ' implementation of ContentHandler that serializes a 
     ' file back out to XML 1.0
    Serializer ser = new Serializer();
     ser.setOutputStream("c:\temp\out.xml");
```

```
 xf.setParent(r);
 rf.setContentHandler(ser);
 rf.parse(file);
```
}

Skonnard.book Page 185 Monday, October 1, 2001 8:57 AM

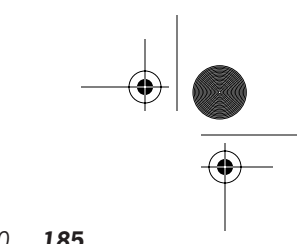

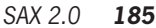

#### *VB*

```
Public Sub ProcessFileForXInclude(file as String) 
     ' implements IVBSAXXMLFilter, IVBSAXContentHandler, etc.
     ' and provides XInclude functionality
     Dim f As New MyXIncludeFilter
     Dim xf As IVBSAXXMLFilter
     Dim rf as IVBSAXXMLReader
     ' XMLReader implementation - parses XML 1.0 document
     Dim r As New SAXXMLReader30
     ' implementation of ContentHandler that serializes a 
     ' file back out to XML 1.0
     Dim ser As New Serializer
     ser.setOutputStream "c:\temp\out.xml"
    Set xf = fSet xf.parent = rSet rf = f Set rf.contentHandler = ser
     rf.parseURL file 
End Sub
```
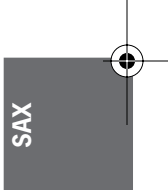

#### **6.2.8 XMLReader**

SAX defines the XMLReader interface to tie together many of the other SAX interfaces. This interface is implemented by SAX parsers but could also be implemented by other applications that produce XML document streams. The XMLReader interface has three groups of methods: handler registration methods, configuration methods (properties/features), and parse methods.

#### **Java definition**

```
package org.xml.sax;
```

```
public interface XMLReader {
   void setContentHandler(ContentHandler handler);
    ContentHandler getContentHandler();
    void setDTDHandler(DTDHandler handler);
```
Skonnard.book Page 186 Monday, October 1, 2001 8:57 AM

#### *186 Essential XML Quick Reference*

 DTDHandler getDTDHandler(); void setEntityResolver(EntityResolver handler); EntityResolver getEntityResolver(); void setErrorHandler(ErrorHandler handler); ErrorHandler getErrorHandler(); void setProperty(String name, Object value) throws SAXNotRecognizedException, SAXNotSupportedException; Object getProperty(String name) throws SAXNotRecognizedException, SAXNotSupportedException; void setFeature(String name, boolean value) throws SAXNotRecognizedException, SAXNotSupportedException; boolean getFeature(String name) throws SAXNotRecognizedException, SAXNotSupportedException; void parse(String systemId) throws SAXException, java.io.IOException; void parse(InputSource source) throws SAXException, java.io.IOException;

#### **VB definition**

}

' IVBSAXXMLReader Members Property contentHandler As IVBSAXContentHandler Property dtdHandler As IVBSAXDTDHandler Property entityResolver As IVBSAXEntityResolver Property errorHandler As IVBSAXErrorHandler Sub putProperty(strName As String, varValue) Function getProperty(strName As String) Sub putFeature(strName As String, fValue As Boolean) Function getFeature(strName As String) As Boolean Sub parseURL(strURL As String) Sub parse(varInput) Property baseURL As String Property secureBaseURL As String

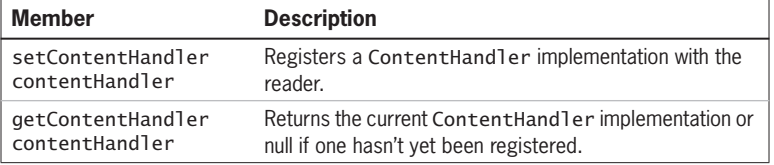

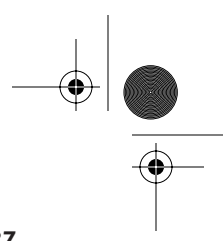

#### *SAX 2.0 187*

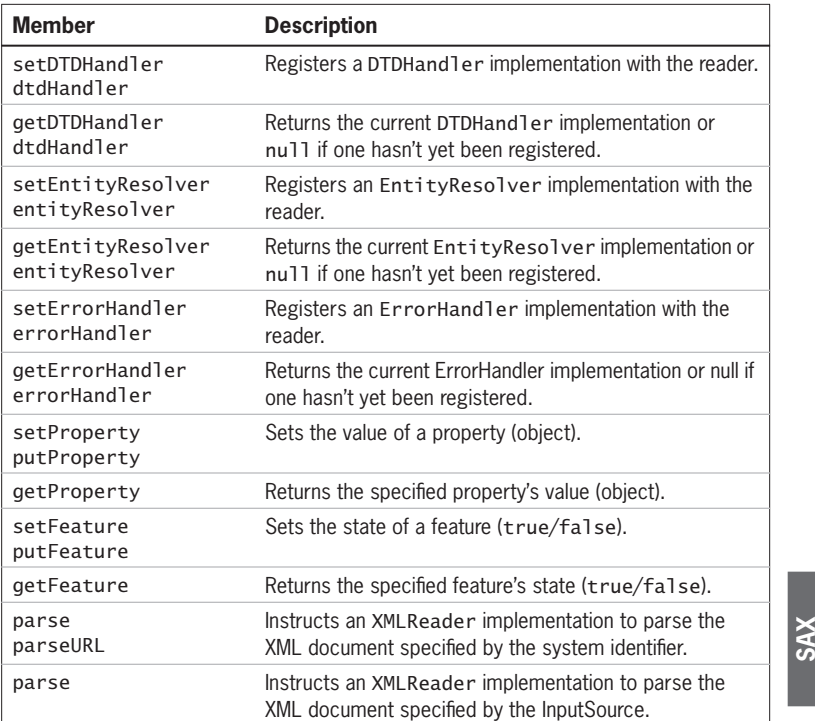

#### **Examples**

*Using XMLReader to parse a document*

This example instantiates a SAX parser that implements XMLReader as well as a receiver object that implements ContentHandler, ErrorHandler, DTDHandler, EntityResolver, and LexicalHandler. The individual handlers are registered with the reader through the appropriate "set" (for example, setContentHandler) method calls. Notice, however, that the LexicalHandler implementation must be registered through a call to setProperty because it's not considered part of core SAX but rather an extension interface. This example also enables the namespace-prefixes property, which allows namespace declarations to appear as attributes in the document stream. Finally, once the XMLReader has been completely configured, parse is used to begin parsing the specified file.

Skonnard.book Page 188 Monday, October 1, 2001 8:57 AM

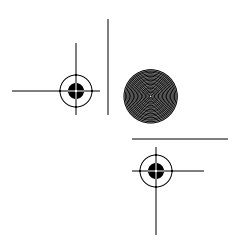

#### *188 Essential XML Quick Reference*

#### *Java*

```
public void processEmployeeDocument()
{
    // instantiate Xerces-J SAX parser 
   XMLReader reader =
        new org.apache.xerces.parsers.SAXParser();
    // EmployeeHandler implements ContentHandler,
    // ErrorHandler, DTDHandler, and EntityResolver
    ContentHandler handler = new EmployeeHandler();
    // register handlers with XMLReader
    reader.setContentHandler(handler);
    reader.setErrorHandler(handler);
    reader.setDTDHandler(handler);
    reader.setEntityResolver(handler);
    try 
    {
        // register LexicalHandler implementation
        reader.setProperty(
           "http://xml.org/sax/properties/lexical-handler",
           handler);
        reader.setFeature(
           "http://xml.org/sax/features/namespaces", 
           true);
        reader.setFeature(
            "http://xml.org/sax/features/namespace-
             prefixes", true);
        // start parsing 
        reader.parse("file://c:\temp\employee.xml");
    }
    catch(Exception e) 
    { 
        ... // handle errors here
    }
}
```
Skonnard.book Page 189 Monday, October 1, 2001 8:57 AM

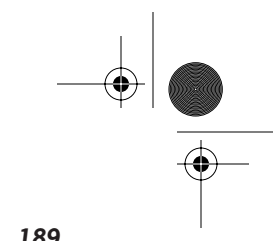

*SAX 2.0 189*

# **SAX** *VB* Public Sub processEmployeeDocument() On Error Goto HandleError ' instantiate MSXML 3.0 SAX parser Dim reader as New SAXXMLReader ' EmployeeHandler implements ContentHandler, ' ErrorHandler, DTDHandler, & EntityResolver Dim handler as New EmployeeHandler ' register handlers with XMLReader set reader.contentHandler = handler set reader.errorHandler = handler set reader.dtdHandler = handler set reader.entityResolver = handler ' register LexicalHandler implementation reader.putProperty \_ "http://xml.org/sax/properties/lexical-handler",\_ handler reader.putFeature \_ "http://xml.org/sax/features/namespaces",\_ true reader.putFeature \_ "http://xml.org/sax/features/namespace-prefixes",\_ true reader.parseURL "file://c:\temp\employee.xml" Exit Sub HandleError: ... ' handle errors here End Sub

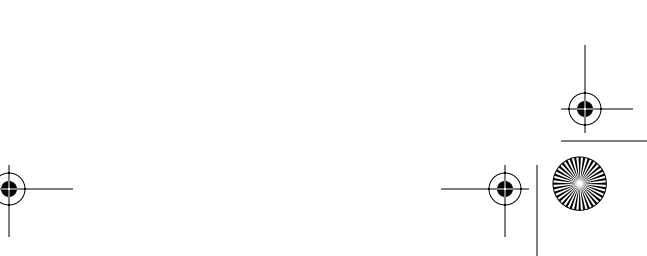
Skonnard.book Page 190 Monday, October 1, 2001 8:57 AM

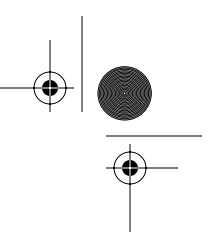

*190 Essential XML Quick Reference*

# **6.3 Features and properties**

XMLReader has four configuration methods: two that deal with properties and two that deal with features. Properties are uniquely named values that can be associated with an XMLReader instance. Features can be viewed as configuration-specific boolean properties that are used to turn specific processing features on or off.

SAX predefines a set of well-known properties and features. These properties and features are as follows. SAX implementations may add custom features and properties that have implementation-specific URI-based names.

## **Features**

The full feature name should be prefixed with http://xml.org/sax/features/ (for example, http://xml.org/sax/features/namespaces).

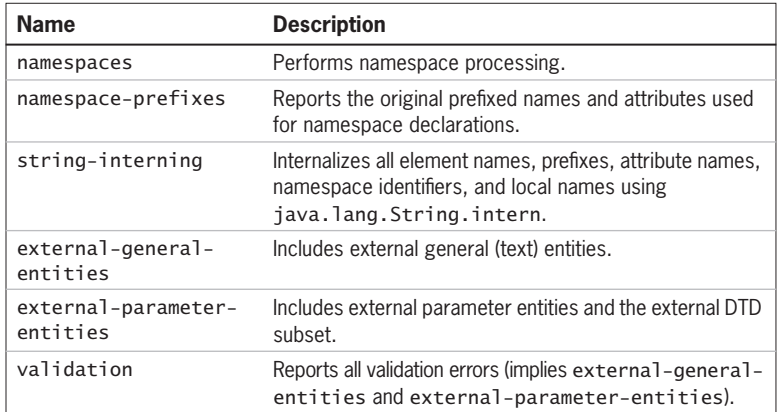

# **Properties**

The full property name should be prefixed with http://xml.org/sax/properties/ (for example, http://xml.org/sax/properties/dom-node).

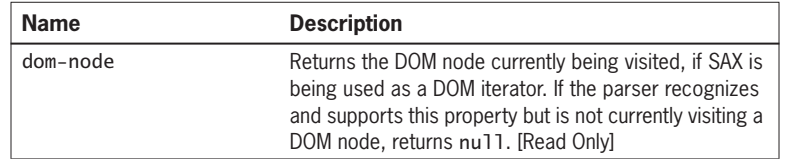

 $\bigoplus$ Skonnard.book Page 191 Monday, October 1, 2001 8:57 AM

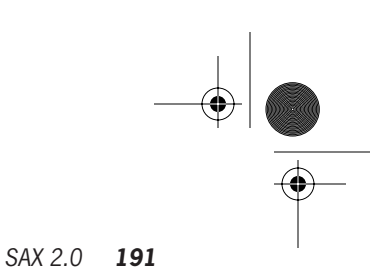

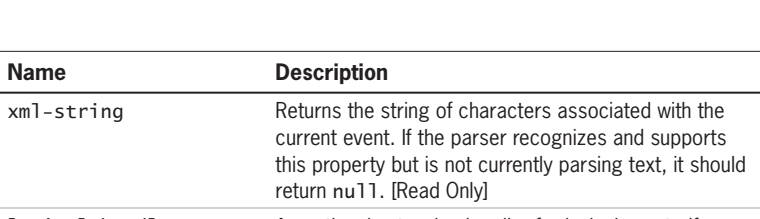

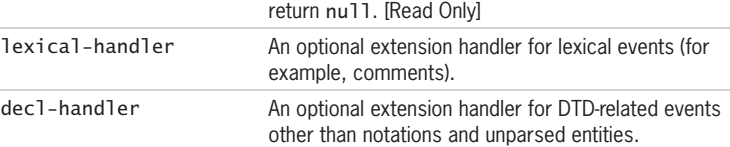

# **6.4 References**

**Name** 

# **For more information about Simple API for XML,**

please go to http://www.megginson.com/SAX/index.html.

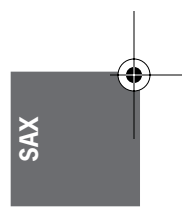

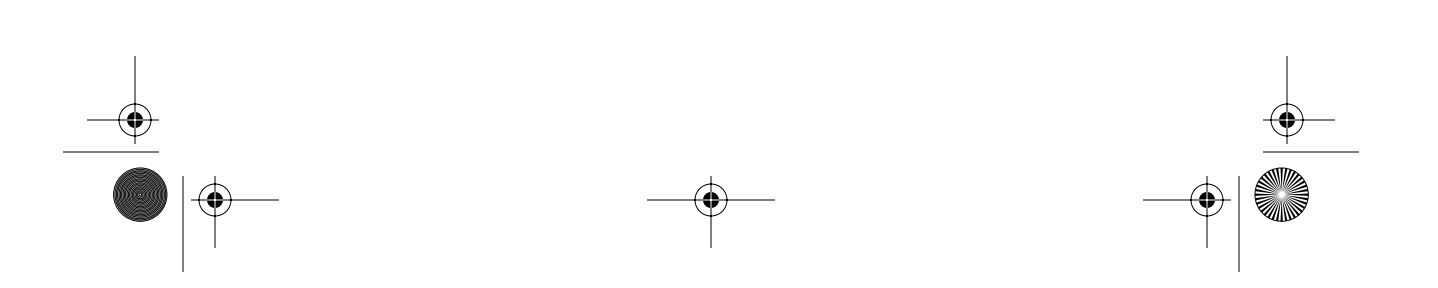

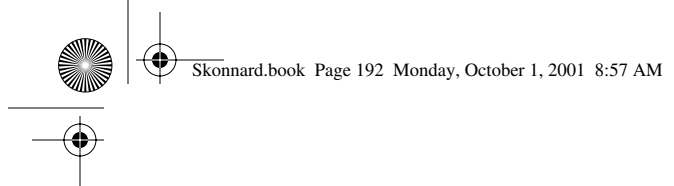

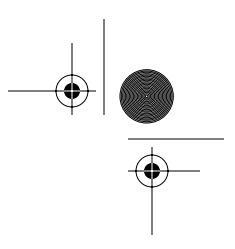

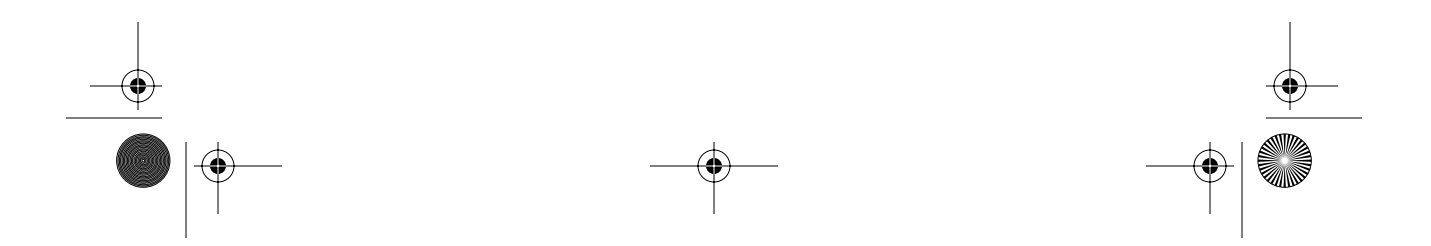

Skonnard.book Page 193 Monday, October 1, 2001 8:57 AM

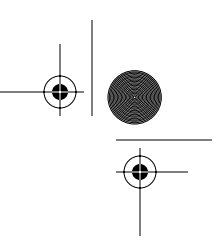

# Chapter 7 DOM Level 2

The Document Object Model is a set of abstract programmatic interfaces that project the Infoset of an XML document onto a tree of nodes. The DOM is defined as a set of Object Management Group (OMG) Interface Definition Language (IDL) interface definitions along with a set of Java language bindings and a set of ECMAScript (JavaScript, JScript) language bindings. Various other language bindings have been inferred from the IDL; however, this reference covers the Java and VB language bindings.

Level 1 of the DOM was standardized prior to namespaces or the Infoset and requires proprietary extensions to be useful for modern XML applications. For that reason, this chapter ignores DOM Level 1 and uses the term DOM as a synonym for DOM Level 2.

# **7.1 DOM UML**

Figure 7–1 is a quick-reference UML diagram representing the core DOM level 2 interfaces.

# **DOM**

# **7.2 DOM interfaces**

The DOM interfaces are listed in alphabetical order with a brief description, Java and VB interface definitions, and a table of members. The members table gives the name of the method or property and a short description. In cases when two names appear in the name column, the first is the Java name and the second is the VB name. In many cases, examples are also provided.

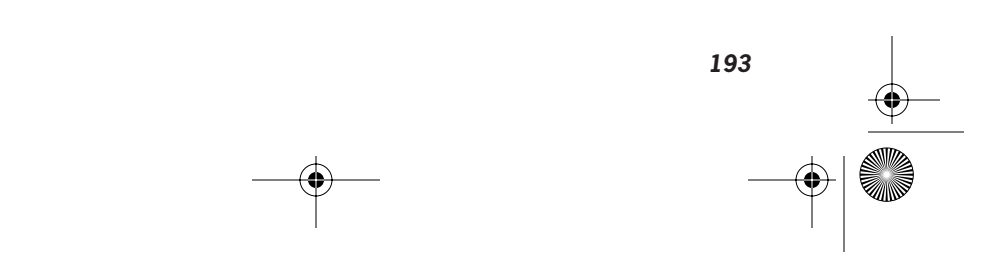

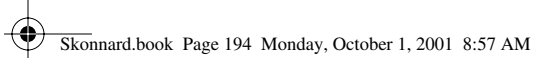

SI)

 $\overline{\bigcirc}$ 

♦

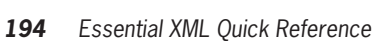

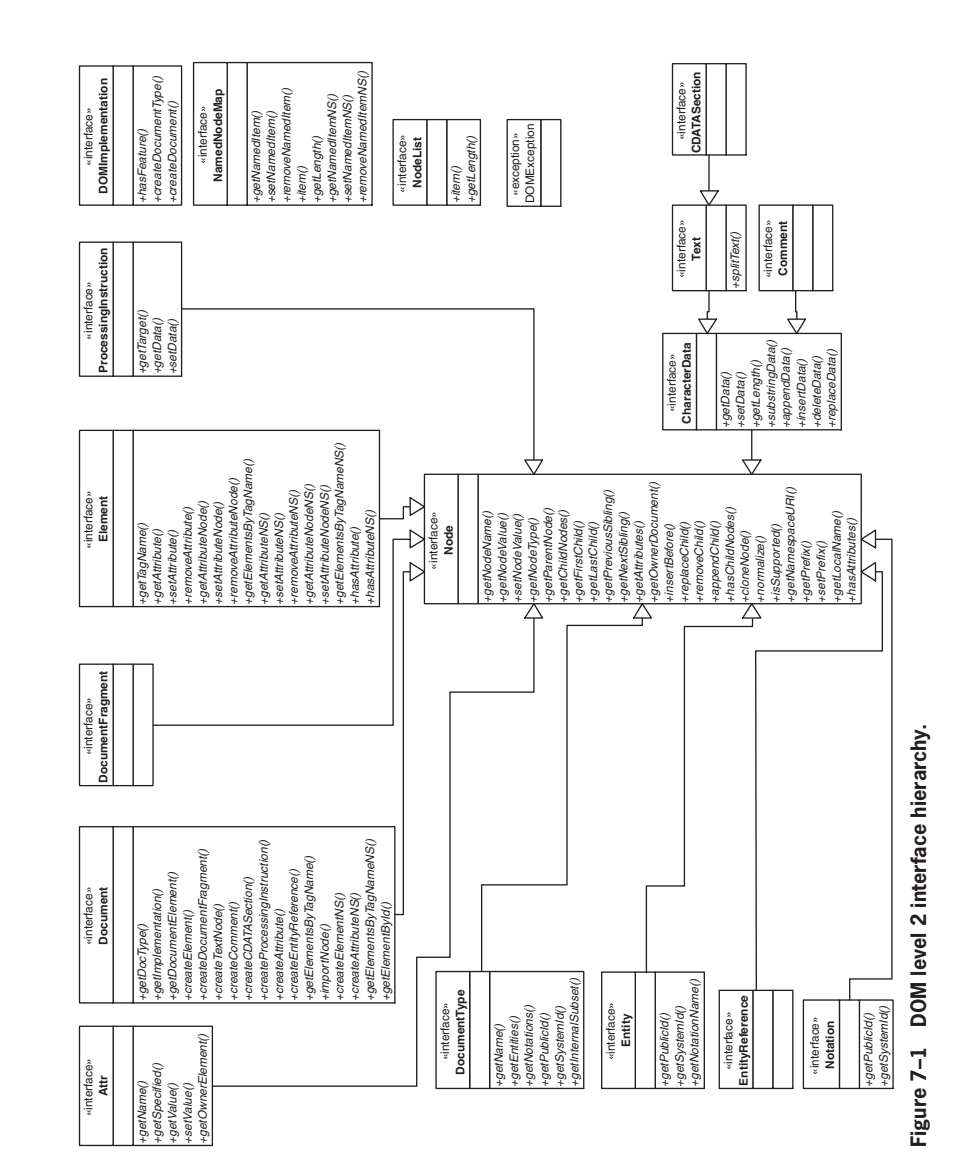

 $\frac{1}{\sqrt{2}}$ 

Skonnard.book Page 195 Monday, October 1, 2001 8:57 AM

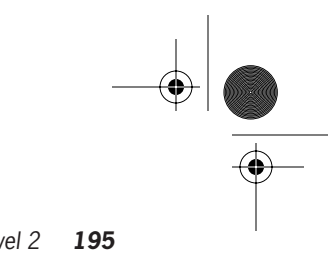

*DOM Level 2 195*

# **7.2.1 Attr**

The Attr interface models an attribute in an XML document providing access to the various properties of the attribute. Despite extending the Node interface, attribute nodes are not considered part of the DOM tree.

# **Java definition**

package org.w3c.dom;

```
public interface Attr extends Node {
     public String getName();
     public boolean getSpecified();
     public String getValue();
     public void setValue(String value) throws DOMException;
     public Element getOwnerElement();
}
```
# **VB definition**

'IXMLDOMAttribute Property name As String 'readonly Property value As Variant

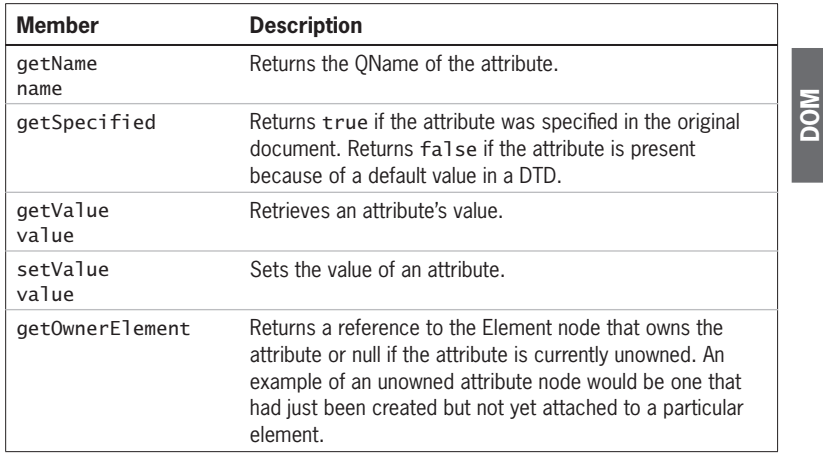

 $\bigcirc$ Skonnard.book Page 196 Monday, October 1, 2001 8:57 AM

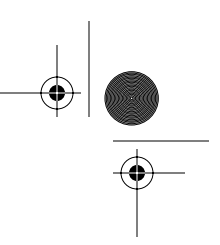

# *196 Essential XML Quick Reference*

# **Examples**

*Accessing the name and value of an attribute*

These examples check the name of an attribute, retrieve the value, and finally return the owner element. In addition, the Java example checks whether the attribute was specified or defaulted in by the DTD.

#### *Java*

```
Element ProcessAttributeAndReturnOwnerElement ( Attr att ) 
{
  if ( att.getName().equals ( "id" ))
   {
     // Retrieve attribute value
     String value = att.getValue();
     // Process employee id
     // ...
   }
   if ( att.getSpecified() == true )
   {
     // attribute was specified in instance document
     // rather than being defaulted in from a DTD
   }
   return att.getOwnerElement();
}
```
# *VB*

```
Sub ProcessAttribute ( att As IXMLDOMAttribute )
   If att.name = "id" Then
     ' Retrieve attribute value
     Dim value As String
     value = att.value
     ' Process employee id
     ' ...
   End If
End Sub
```
Skonnard.book Page 197 Monday, October 1, 2001 8:57 AM

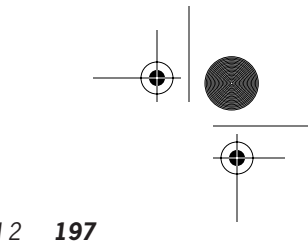

**DOM**

# *DOM Level 2 197*

# **7.2.2 CDATASection**

The CDATASection interface is a signature interface (it adds no further methods to org.w3c.dom.Text). It is used to denote a text node in the tree that was either read from a CDATA section or should be written as a CDATA section, or both.

# **7.2.3 CharacterData**

There are no CharacterData nodes in a DOM tree. Rather, the CharacterData interface provides a base interface for the org.w3c.dom.Text and org.w3c.dom.Comment node types. It provides methods for retrieving and manipulating the character data in these nodes.

#### **Java definition**

package org.w3c.dom;

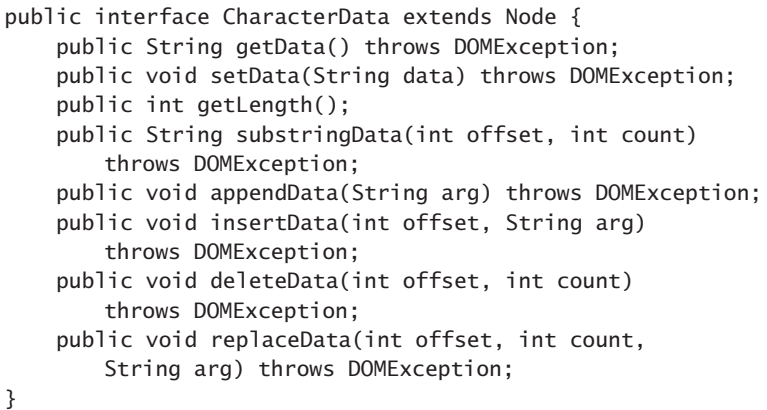

**VB definition**

```
' IXMLDOMCharacterData
Property data As String
Property length As Long ' read-only
Function substringData ( offset As Long, count As Long ) \_As String
Sub appendData ( data As String )
Sub insertData ( offset As Long, data As String )
Sub deleteData ( offset As Long, count As Long )
```
Skonnard.book Page 198 Monday, October 1, 2001 8:57 AM

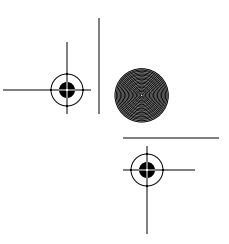

# *198 Essential XML Quick Reference*

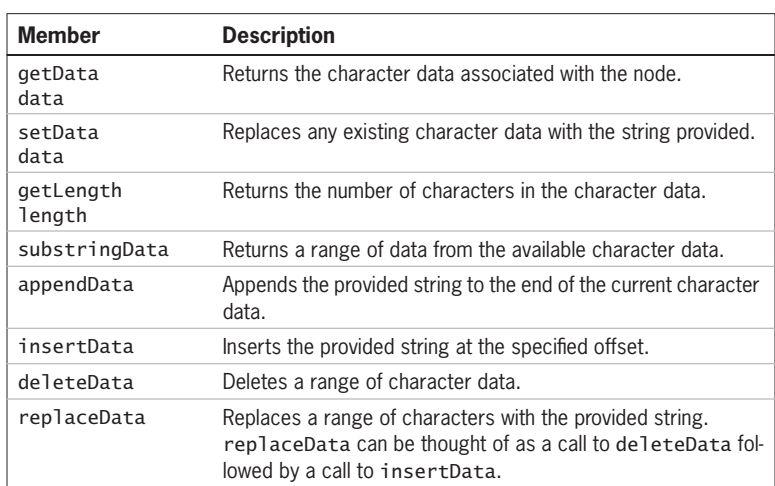

Sub replaceData ( offset As Long, count As Long, data \_ As String )

#### **Examples**

*Using the CharacterData interface*

These examples show setting, appending, inserting, deleting, and replacing text in a CharacterData node. The text that the CharacterData node contains after each operation is shown in the following comment. In addition a call to the substringData method is shown along with the returned text.

#### *Java*

```
String PopulateCharacterDataNode ( CharacterData cd ) {<br>cd.setData ( "A man" ); // 'A man'<br>cd.appendData ( " a plan" ); // 'A man a plan'
  cd.setData ( "A man" );
  cd.appendData ( " a plan" );
  cd.appendData ( " panama" ); // 'A man a plan panama'
   cd.insertData ( 12, " a canal" ); 
        // 'A man a plan a canal panama'
  cd.deleteData (12, 4); // 'A man a plananal panama'
   cd.replaceData ( 12, 4, " a canal" ); 
        // 'A man a plan a canal panama'
```
String sub = cd.substringData ( $6, 6$ ); // 'a plan'

Skonnard.book Page 199 Monday, October 1, 2001 8:57 AM

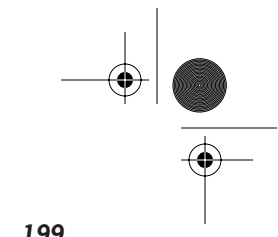

**DOM**

*DOM Level 2 199*

 return cd.getData(); }

*VB*

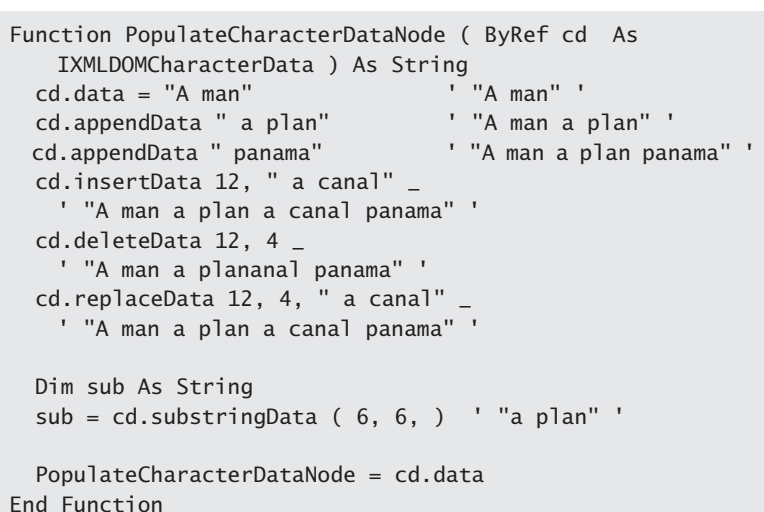

# **7.2.4 Comment**

The Comment interface is a signature interface (it adds no further methods to org.w3c.dom.CharacterData). It is used to denote a comment node in the tree.

#### **7.2.5 Document**

The Document interface represents the root of a DOM tree. It also acts as a factory for other node types. When working with XML that includes namespace information, the methods with names that end with NS should be used instead of the methods without that suffix.

Skonnard.book Page 200 Monday, October 1, 2001 8:57 AM

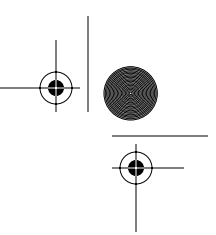

*200 Essential XML Quick Reference*

#### **Java definition**

package org.w3c.dom;

public interface Document extends Node { public DocumentType getDoctype(); public DOMImplementation getImplementation(); public Element getDocumentElement(); public Element createElement(String tagName) throws DOMException; public DocumentFragment createDocumentFragment(); public Text createTextNode(String data); public Comment createComment(String data); public CDATASection createCDATASection(String data) throws DOMException; public ProcessingInstruction createProcessingInstruction(String target, String data) throws DOMException; public Attr createAttribute(String name) throws DOMException; public EntityReference createEntityReference (String name) throws DOMException; public NodeList getElementsByTagName(String tagname); public Node importNode(Node importedNode, boolean deep) throws DOMException; public Element createElementNS(String namespaceURI, String qualifiedName) throws DOMException; public Attr createAttributeNS(String namespaceURI, String qualifiedName) throws DOMException; public NodeList getElementsByTagNameNS(String namespaceURI, String localName); public Element getElementById(String elementId);

**VB definition**

}

' IXMLDOMDocument

Property docType As IXMLDOMDocumentType ' read-only Property implementation As IXMLDOMImplementation ' read-only Property documentElement As IXMLDOMElement Function createElement ( tagName As String ) \_ As IXMLDOMElement

Function createDocumentFragment() As IXMLDOMDocumentFragment Function createTextNode ( data As String ) As IXMLDOMText

Skonnard.book Page 201 Monday, October 1, 2001 8:57 AM

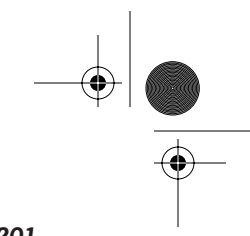

*DOM Level 2 201*

Function createComment ( data As String ) As IXMLDOMComment Function createCDATASection ( data As String ) \_ As IXMLDOMCDATASection Function createProcessingInstruction ( target As String, \_ data As String ) As IXMLDOMProcessingInstruction Function createAttribute ( name As String )  $-$ As IXMLDOMAttribute Function createEntityReference ( name As String ) \_ As IXMLDOMEntityReference Function getElementsByTagName ( tagName As String ) \_ As IXMLDOMNodeList Function createNode ( Type As Variant, name As String, \_ namespaceURI As String ) As IXMLDOMNode Function nodeFromID ( idString As String ) As IXMLDOMNode Function load ( xmlSource As Variant ) As Boolean Property readyState As Long ' read-only Property parseError As IXMLDOMParseError ' read-only Property url As String ' read-only Property async As Boolean Sub abort() Function loadXML ( bstrXML As String ) As Boolean Sub save ( destination As Variant ) Property validateOnParse As Boolean Property resolveExternals As Boolean Property preserveWhiteSpace As Boolean Property onreadystatechange As Variant ' write-only Property ondataavailable As Variant ' write-only Property ontransformnode As Variant ' write-only

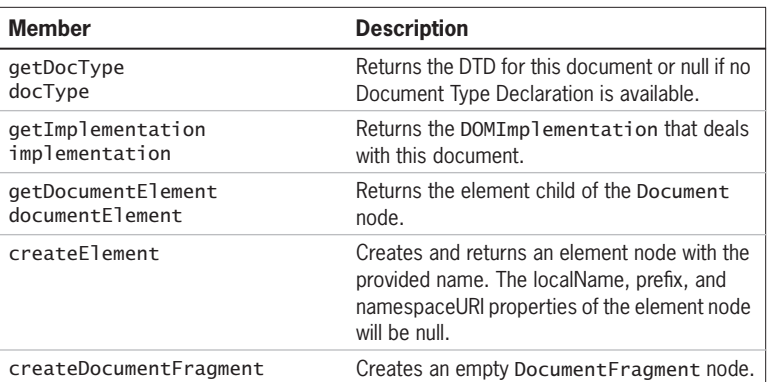

**DOM**

 $\circled{}$  Skonnard.book Page 202 Monday, October 1, 2001 8:57 AM

**STAR** 

 $\hat{\mathbf{\Phi}}$ 

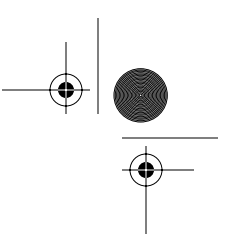

# *202 Essential XML Quick Reference*

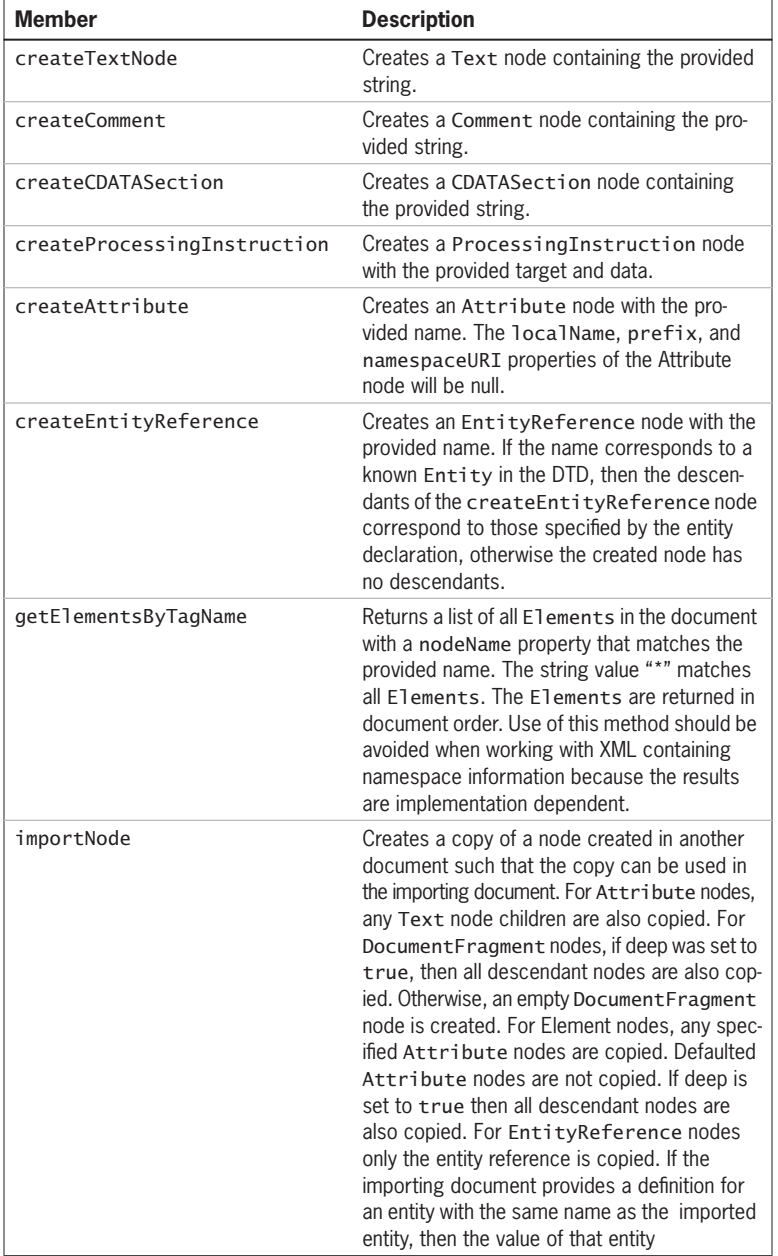

⊕ Skonnard.book Page 203 Monday, October 1, 2001 8:57 AM

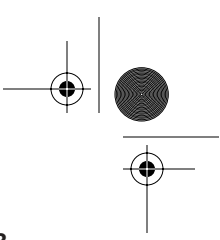

*DOM Level 2 203*

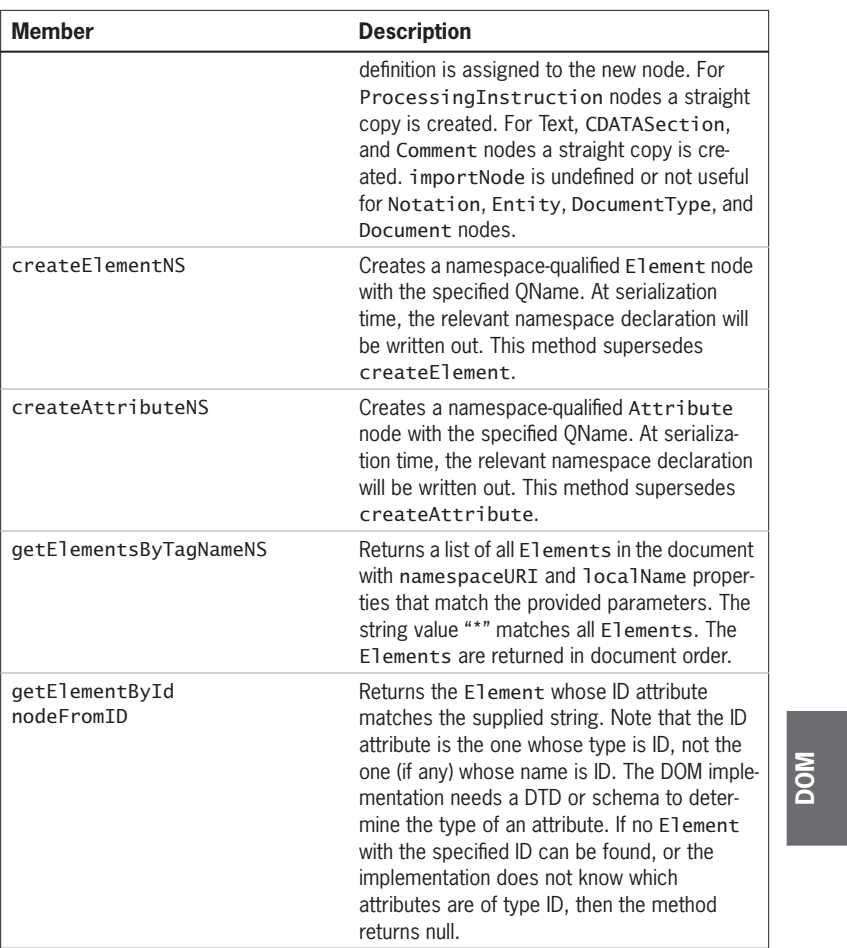

# **Examples**

*Creating elements, attributes, and text nodes*

These examples show creating a namespace qualified element, a namespace qualified attribute, and associated text node and retrieving a list of nodes. The element is appended to the document element. The Visual Basic example uses createNode rather than createElementNS/createAttributeNS and getElementsByTagName rather than getElementsByTagNameNS as MSXML does not support the "NS" methods of the Document interface.

Skonnard.book Page 204 Monday, October 1, 2001 8:57 AM

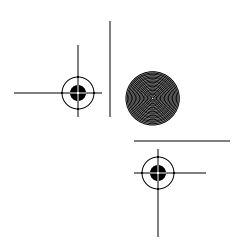

# *204 Essential XML Quick Reference*

#### *Java*

```
NodeList addElementAndGetList ( Document doc ) {
   Element docelt = doc.getDocumentElement();
   Element e = doc.createElementNS 
    ( "urn:develop-com:employees", "employee" );
  docelt.appendChild (e);
  Attr a = doc.createAttributeNS ( null, "id" );
   Text t = doc.createTextNode ( "5" );
  a.appendChild (t);
   e.setAttributeNodeNS ( a );
   return doc.getElementsByTagNameNS 
    ( "urn:develop-com:employees", "employee" );
}
```
# *VB*

```
Function addElementAndGetList ( doc As IXMLDOMDocument ) _
   As IXMLDOMNodeList
  Dim docelt As IXMLDOMElement
   Set docelt = doc.documentElement
   Dim e As IXMLDOMElement
  Set e = doc.createNode(NODE_ELEMENT, "employee", _
   "urn:develop-com:employees")
   docelt.appendChild e
   Dim a As IXMLDOMAttribute
   Set a = doc.createNode(NODE_ATTRIBUTE, "id", "")
   Dim t As IXMLDOMText
  Set t = doc.createTextNode("5")
   a.appendChild t
   e.setAttributeNode a
   set addELementAndGetList = _ 
   doc.getElementsByTagName ( "employee" )
End Function
```
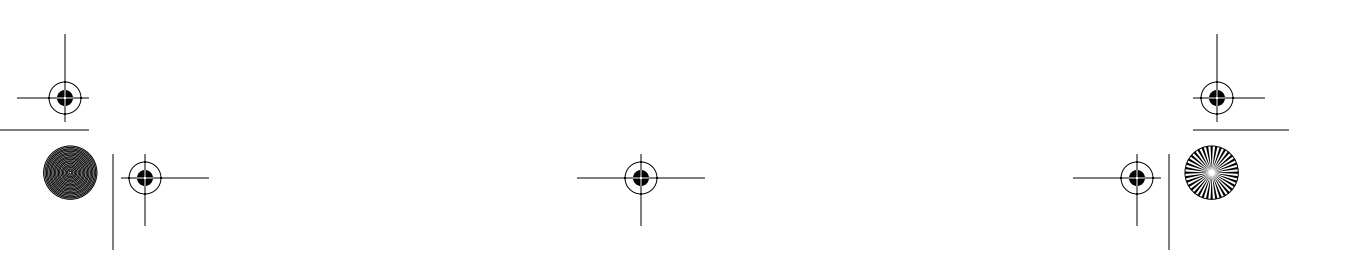

Skonnard.book Page 205 Monday, October 1, 2001 8:57 AM

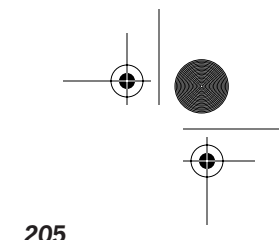

**DOM**

# *DOM Level 2 205*

#### **7.2.6 DocumentFragment**

The DocumentFragment interface is a signature interface (it adds no further methods to org.w3c.dom.Node). It is used to denote a DocumentFragment node. The descendants of a DocumentFragment node need not conform to the structure rules laid down in the XML Infoset. For example, a DocumentFragment may have multiple element children. When a DocumentFragment is inserted into a DOM tree, the children are inserted rather than the DocumentFragment node.

# **7.2.7 DocumentType**

The DocumentType interface provides access to the Entity and Notation collections of the document along with certain aspects of the internal and external subsets of the DTD. Both the Entity and Notation collections are read-only.

#### **Java definition**

package org.w3c.dom;

```
public interface DocumentType extends Node {
     public String getName();
     public NamedNodeMap getEntities();
     public NamedNodeMap getNotations();
     public String getPublicId();
     public String getSystemId();
     public String getInternalSubset();
}
```
# **VB definition**

' IXMLDOMDocumentType Property name As String ' read-only Property entities As IXMLDOMNamedNodeMap ' read-only Property notations As IXMLDOMNamedNodeMap ' read-only

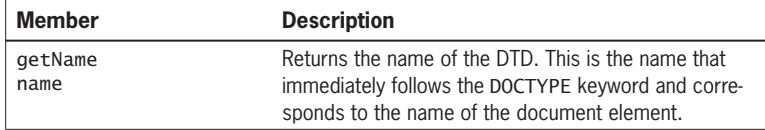

Skonnard.book Page 206 Monday, October 1, 2001 8:57 AM

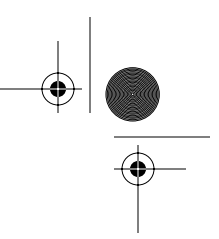

#### *206 Essential XML Quick Reference*

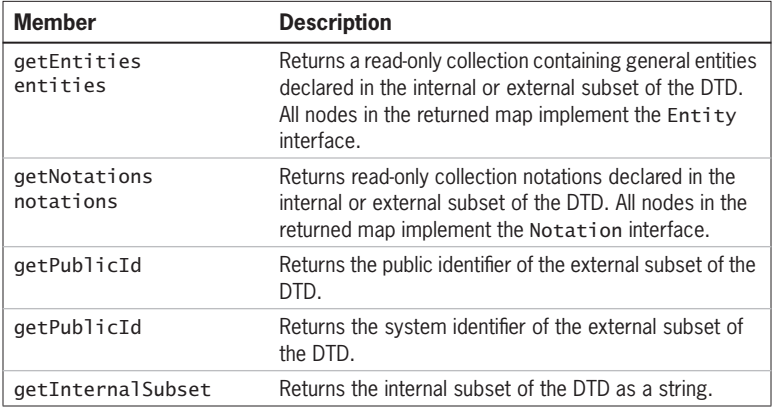

# **7.2.8 DOMImplementation**

A bootstrapping interface typically used for creating the initial Document node of a DOM tree. DOMImplementation also allows a given DOM implementation to be interrogated with regard to supported features.

# **Java definition**

package org.w3c.dom;

```
public interface DOMImplementation {
     public boolean hasFeature(String feature, String 
   version);
     public DocumentType createDocumentType(String 
   qualifiedName, String publicId, String systemId) throws 
   DOMException;
     public Document createDocument(String namespaceURI, 
   String qualifiedName, DocumentType doctype) throws 
   DOMException;
}
```
#### **VB definition**

' IXMLDOMImplementation Function hasFeature ( feature As String, version As String ) As Boolean

Skonnard.book Page 207 Monday, October 1, 2001 8:57 AM

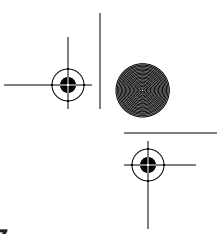

# *DOM Level 2 207*

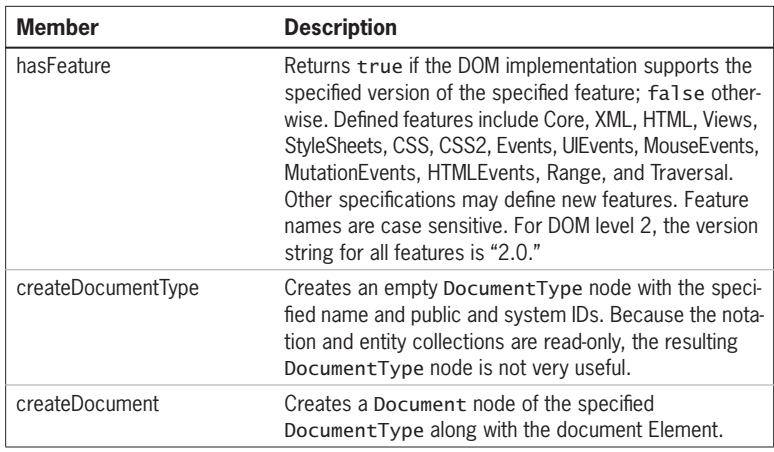

# **Examples**

*Creating the document element*

This example shows creating a DocumentType node, the Document node, and the document element. The resulting XML document could be serialized as follows:

```
<!DOCTYPE e:employees SYSTEM "employees.dtd" >
<e:employees xmlns:e='urn:develop-com:employees' />
```
#### *Java*

```
Document CreateDocument ( DOMImplementation dom ) {
  DocumentType dt = dom.createDocumentType ( "e:employees", 
   null, "employees.dtd" );
   Document doc = dom.createDocument ( "urn:develop-
   com:employees", "e:employees", dt );
   return doc;
}
```
**DOM**

# **7.2.9 Element**

The Element interface provides methods for access to and modification of the attributes of an element along with methods for retrieving some of the properties of the element. When working with XML that includes namespace information, the

Skonnard.book Page 208 Monday, October 1, 2001 8:57 AM

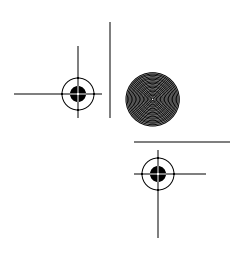

#### *208 Essential XML Quick Reference*

methods with names that end with NS should be used instead of the methods without that suffix.

#### **Java definition**

package org.w3c.dom;

public interface Element extends Node { public String getTagName(); public String getAttribute(String name); public void setAttribute(String name, String value) throws DOMException; public void removeAttribute(String name) throws DOMException; public Attr getAttributeNode(String name); public Attr setAttributeNode(Attr newAttr) throws DOMException; public Attr removeAttributeNode(Attr oldAttr) throws DOMException; public NodeList getElementsByTagName(String name); public String getAttributeNS(String namespaceURI, String localName); public void setAttributeNS(String namespaceURI, String qualifiedName, String value) throws DOMException; public void removeAttributeNS(String namespaceURI, String localName) throws DOMException; public Attr getAttributeNodeNS(String namespaceURI, String localName); public Attr setAttributeNodeNS(Attr newAttr) throws DOMException; public NodeList getElementsByTagNameNS(String namespaceURI, String localName); public boolean hasAttribute(String name); public boolean hasAttributeNS(String namespaceURI, String localName);

# **VB definition**

}

' IXMLDOMElement Property tagName As String ' read-only Function getAttribute ( ByRef name As String ) As Variant Sub setAttribute ( ByRef name As String, ByRef value As \_ Variant )

 $\bigcirc$ Skonnard.book Page 209 Monday, October 1, 2001 8:57 AM

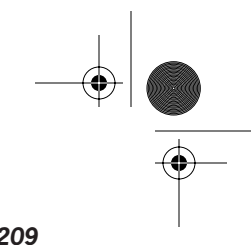

*DOM Level 2 209*

Sub removeAttribute ( ByRef name As String ) Function getAttributeNode ( ByRef name As String ) As \_ IXMLDOMAttribute Function setAttributeNode ( ByRef DOMAttribute As \_

IXMLDOMAttribute ) As IXMLDOMAttribute

Function removeAttributeNode ( ByRef DOMAttribute As \_ IXMLDOMAttribute ) As IXMLDOMAttribute

Function getElementsByTagName ( ByRef tagName As String ) \_ As IXMLDOMNodeList

Sub normalize()

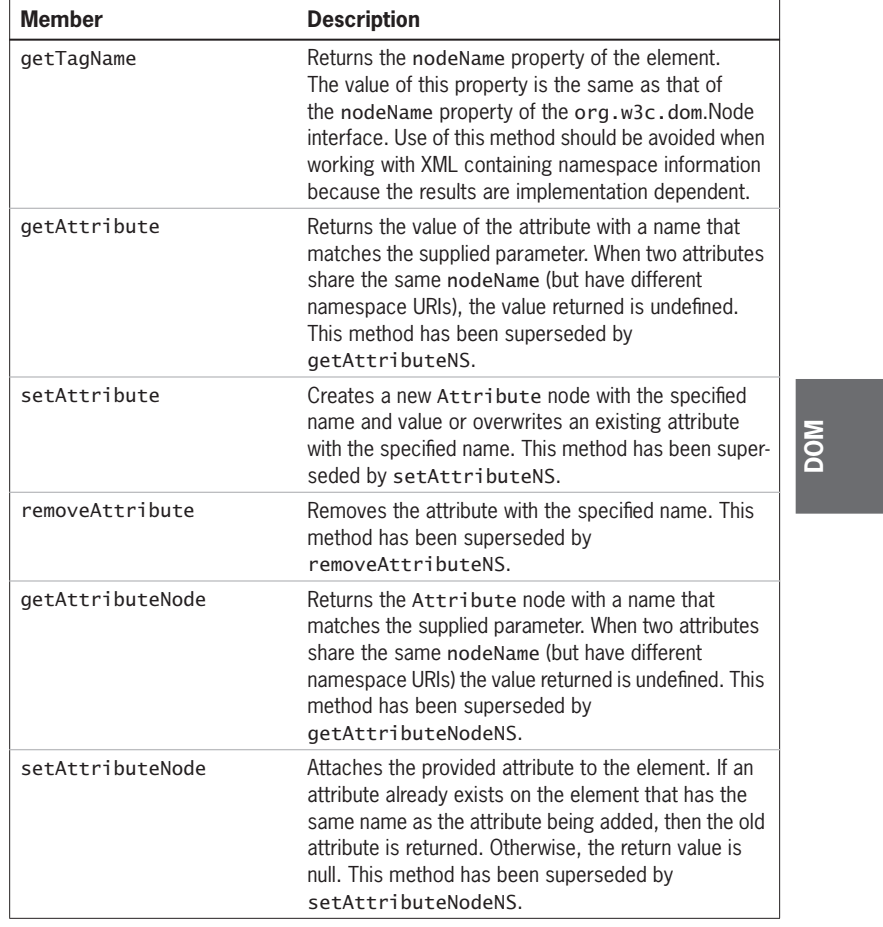

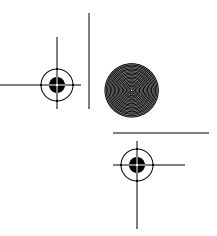

# *210 Essential XML Quick Reference*

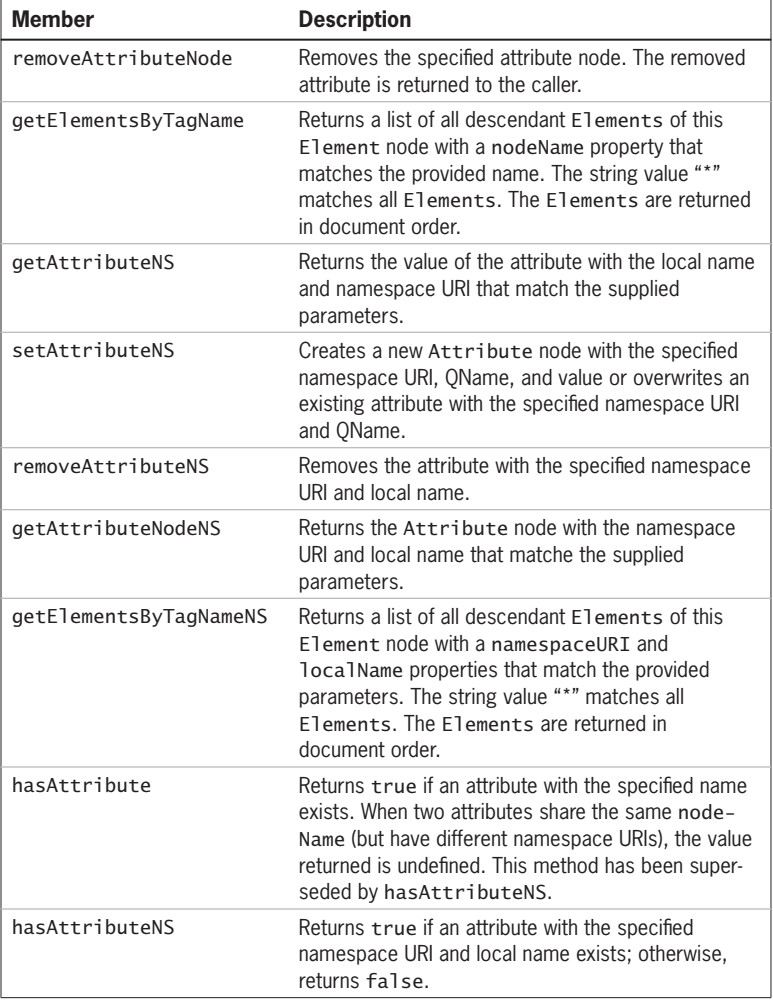

# **Examples**

*Add an attribute to an element*

These examples check for the existence of a named attribute and, if the attribute does not exist, add such an attribute. The VB example uses a QName rather than a namespace name/local name pair because of the lack of support for NS methods in MSXML. Similarly, createNode is used rather than setAttributeNS.

Skonnard.book Page 211 Monday, October 1, 2001 8:57 AM

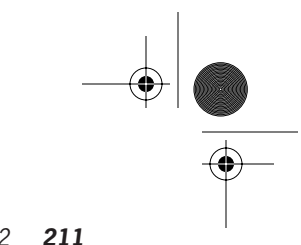

**DOM**

*DOM Level 2 211*

#### *Java*

```
void AttachAttributes ( Element e ) {
   if ( !e.hasAttributeNS ( "urn:example-
          org:weightsandmeasures", "units" ))
       e.setAttributeNS ( "urn:example-
            org:weightsandmeasures", "p:units", "inches" );
}
```
#### *VB*

```
Sub AttachAttributes ( ByRef e As IXMLDOMElement )
   If e.getAttributeNode ( "p:units" ) Is Nothing Then
     Dim doc As IXMLDOMDocument
     Set doc = e.ownerDocument
     Dim a As IXMLDOMAttribute
    Set a = doc.createNode ( NODE_ATTRIBUTE, "p:units", _
         "urn:example-org:weightsandmeasures" )
     a.value = "inches"
     e.setAttributeNode a
   End If
End Sub
```
# **7.2.10 Entity**

The Entity interface represents an internal or external entity in an XML document.

# **Java definition**

package org.w3c.dom;

```
public interface Entity extends Node {
     public String getPublicId();
     public String getSystemId();
     public String getNotationName();
}
```
# **VB definition**

' IXMLDOMEntity Property publicId As Variant ' read-only Property systemId As Variant ' read-only Skonnard.book Page 212 Monday, October 1, 2001 8:57 AM

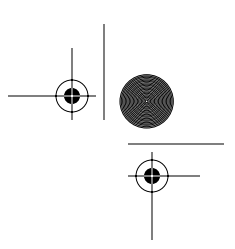

# *212 Essential XML Quick Reference*

getNotationName notationName

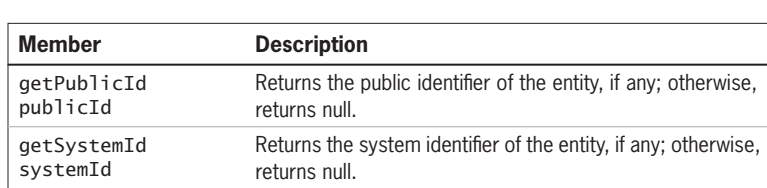

method returns null.

Property notationName As String ' read-only

# **7.2.11 EntityReference**

The EntityReference interface is a signature interface (it adds no further methods to org.w3c.dom.Node). It is used to denote a node in the tree that is a reference to a general entity. The nodeName property contains the name of the entity to which this node is a reference.

Returns the notation name associated with an unparsed entity. If the entity is not an unparsed entity, then this

#### **7.2.12 NamedNodeMap**

The NamedNodeMap interface models a set of named but unordered nodes in the DOM tree. Such nodes include Attribute nodes and Entity nodes.

# **Java definition**

package org.w3c.dom;

public interface NamedNodeMap {

public Node getNamedItem(String name);

public Node setNamedItem(Node arg) throws DOMException;

 public Node removeNamedItem(String name) throws DOMException;

Skonnard.book Page 213 Monday, October 1, 2001 8:57 AM

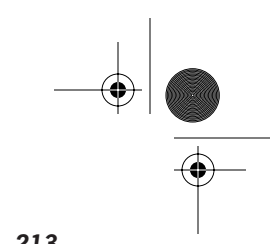

**DOM**

*DOM Level 2 213*

 public Node item(int index); public int getLength(); public Node getNamedItemNS(String namespaceURI, String localName); public Node setNamedItemNS(Node arg) throws DOMException; public Node removeNamedItemNS(String namespaceURI, String localName) throws DOMException;

#### **VB definition**

}

' IXMLDOMNamedNodeMap Function getNamedItem ( ByVal name As String ) As IXMLDOMNode Function setNamedItem ( ByRef newItem As IXMLDOMNode ) As \_ IXMLDOMNode Function removeNamedItem ( ByVal name As String ) As \_ IXMLDOMNode Property item ( ByVal index As Long ) As IXMLDOMNode ' read-only Property length As Long ' read-only Function getQualifiedItem ( ByVal baseName As String, \_ ByVal namespaceURI As String ) As IXMLDOMNode Function removeQualifiedItem ( ByVal baseName As String, \_ ByVal namespaceURI As String ) As IXMLDOMNode Function nextNode() As IXMLDOMNode Function reset() Property \_newEnum As IUnknown ' read-only

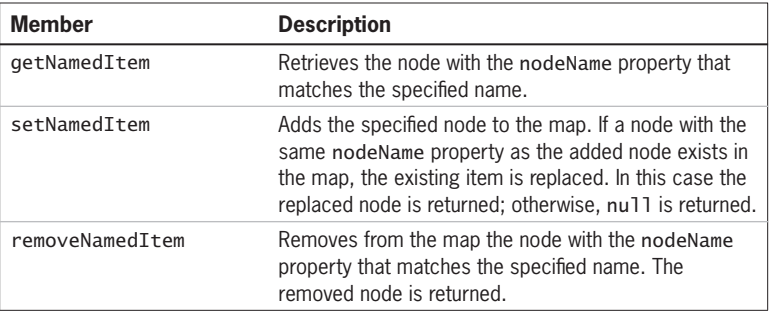

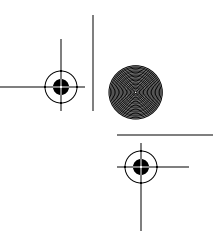

# *214 Essential XML Quick Reference*

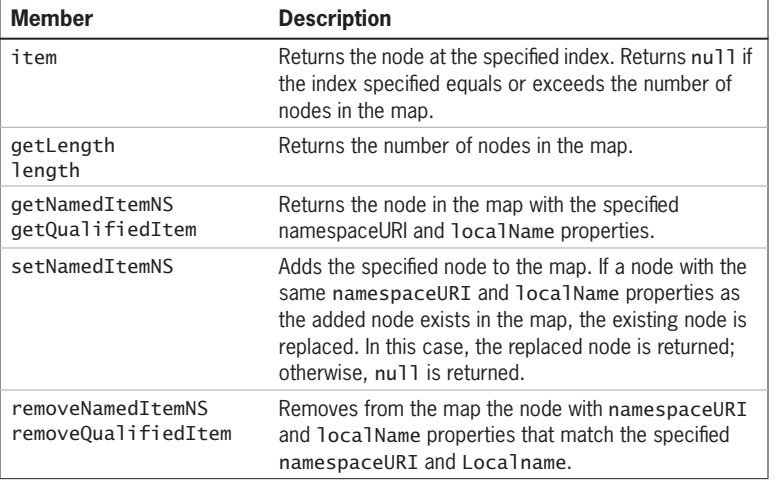

#### **Examples**

*Adding an attribute to a NamedNodeMap*

These examples show adding an Attribute node to the attributes collection of an element. Note that the Java example also creates a namespace declaration as an attribute in the http://www.w3.org/2000/xmlns/ namespace. MSXML automatically puts in namespace declarations as needed.

#### *Java*

```
void AddAttribute ( Element e ) {
     NamedNodeMap map = e.getAttributes();
     // Create units attribute in urn:example-org namespace 
    and add to map
     Attr a = doc.createAttributeNS ( "urn:example-org", 
        "pre:units" );
     a.setValue ( "inches" );
    map.setNamedItemNS (a);
     // Create namespace declaration for urn:example-
   org:measurements and add to map
     a = doc.createAttributeNS ( 
         "http://www.w3.org/2000/xmlns/", "xmlns:pre" );
     a.setValue ( "urn:example-org" );
```
Skonnard.book Page 215 Monday, October 1, 2001 8:57 AM

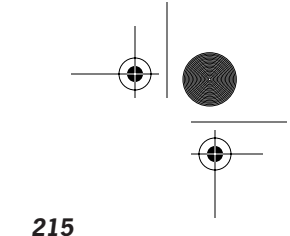

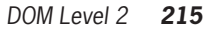

map.setNamedItemNS (a);

# *VB*

}

```
Sub AddAttribute ( e As IXMLDOMElement )
   Dim map As IXMLDOMNamedNodeMap
   Set map = e.Attributes
   ' Create units attribute in urn:example-org:measurements 
   namespace and add to map
   Dim a As IXMLDOMAttribute
  Set a = doc.createNode(NODE_ATTRIBUTE, "pre:units", _
    "urn:example-org")
   a.value = "inches"
   map.setNamedItem a
```
End Sub

## **7.2.13 Node**

The Node interface is the base interface for all other interfaces in the DOM and provides access to generic node properties, traversal methods, and tree modification methods.

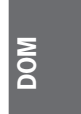

# **Java definition**

package org.w3c.dom;

public interface Node { // NodeType public static final short  $ELEMENT_NODE$  = 1; public static final short  $ATTRIBUTE_NODE$  = 2; public static final short  $text{LEX}$   $\sim$  0DE = 3; public static final short CDATA\_SECTION\_NODE  $= 4$ ; public static final short  $ENTITY\_REFERENCES$  MODE = 5; public static final short  $ENTITY$  NODE = 6; public static final short PROCESSING\_INSTRUCTION\_  $\text{NODE} = 7$ ; public static final short COMMENT\_NODE  $= 8$ ; Skonnard.book Page 216 Monday, October 1, 2001 8:57 AM

#### *216 Essential XML Quick Reference*

}

public static final short DOCUMENT\_NODE  $= 9$ ; public static final short DOCUMENT\_TYPE\_NODE  $= 10$ ; public static final short DOCUMENT\_FRAGMENT\_NODE =  $11$ ; public static final short NOTATION\_NODE  $= 12$ ; public String getNodeName(); public String getNodeValue() throws DOMException; public void setNodeValue(String nodeValue) throws DOMException; public short getNodeType(); public Node getParentNode(); public NodeList getChildNodes(); public Node getFirstChild(); public Node getLastChild(); public Node getPreviousSibling(); public Node getNextSibling(); public NamedNodeMap getAttributes(); public Document getOwnerDocument(); public Node insertBefore(Node newChild, Node refChild) throws DOMException; public Node replaceChild(Node newChild, Node oldChild) throws DOMException; public Node removeChild(Node oldChild) throws DOMException; public Node appendChild(Node newChild) throws DOMException; public boolean hasChildNodes(); public Node cloneNode(boolean deep); public void normalize(); public boolean isSupported(String feature, String version); public String getNamespaceURI(); public String getPrefix(); public void setPrefix(String prefix) throws DOMException; public String getLocalName(); public boolean hasAttributes();

Skonnard.book Page 217 Monday, October 1, 2001 8:57 AM

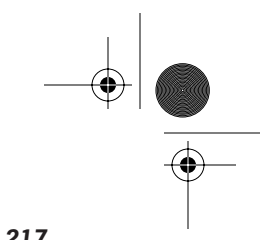

*DOM Level 2 217*

# **VB definition**

**DOM** ' IXMLDOMNode Property nodeName As String ' read-only Property nodeValue As String Property nodeType As DOMNodeType ' read-only Property parentNode As IXMLDOMNode ' read-only Property childList As IXMLDOMNodeList ' read-only Property firstChild As IXMLDOMNode ' read-only Property lastChild As IXMLDOMNode ' read-only Property previousSibling As IXMLDOMNode ' read-only Property nextSibling As IXMLDOMNode ' read-only Property attributes As IXMLDOMNamedNodeMap ' read-only Function insertBefore ( ByRef newChild As IXMLDOMNode, \_ ByRef refChild As Variant ) As IXMLDOMNode Function replaceChild ( ByRef newChild As IXMLDOMNode, \_ ByRef oldChild As IXMLDOMNode ) As IXMLDOMNode Function removeChild ( ByRef childNode As IXMLDOMNode ) \_ As IXMLDOMNode Function appendChild ( ByRef newChild As IXMLDOMNode ) \_ As IXMLDOMNode Function hasChildNodes() As Boolean Property ownerDocument As IXMLDOMDocument Function cloneNode ( ByVal deep As Boolean ) As IXMLDOMNode Property nodeTypeString As String ' read-only Property text As String Property specified As Boolean ' read-only Property definition As IXMLDOMNode ' read-only Property nodeTypeValue As Variant Property dataType As String Property xml As String ' read-only Function transformNode ( ByRef stylesheet As IXMLDOMNode ) \_ As String Function selectNodes ( ByVal queryString As String ) As \_ IXMLDOMNodeList Function selectSingleNode ( ByVal queryString As String ) \_ As IXMLDOMNode Property parsed As Boolean ' read-only Property namespaceURI As String ' read-only Property prefix As String ' read-only Property baseName As String ' read-only Function transformNodeToObject ( ByRef stylesheet As \_ IXMLDOMNode ) As Variant

Skonnard.book Page 218 Monday, October 1, 2001 8:57 AM

9 I

 $\hat{\mathbf{\Phi}}$ 

 $\frac{\Theta}{\Theta}$ 

# $\bigcirc$   $\bigcirc$

# *218 Essential XML Quick Reference*

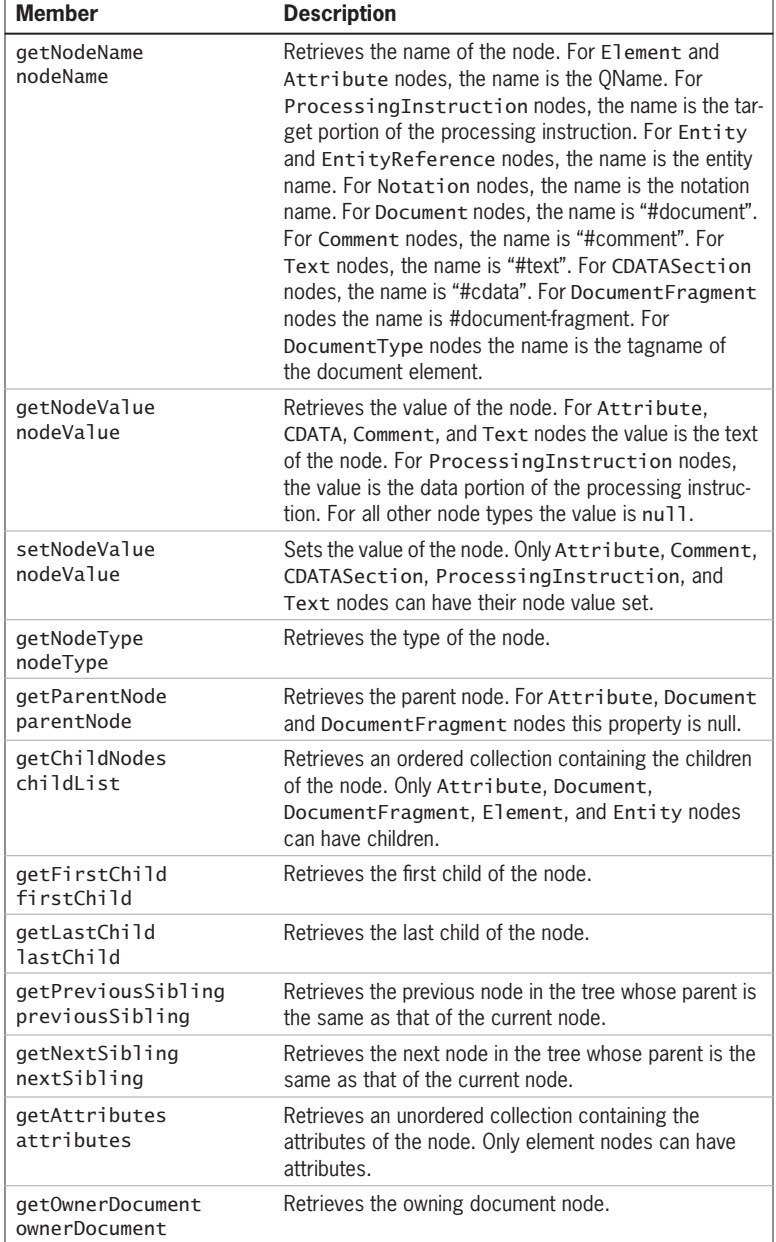

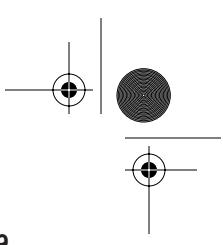

**DOM**

*DOM Level 2 219*

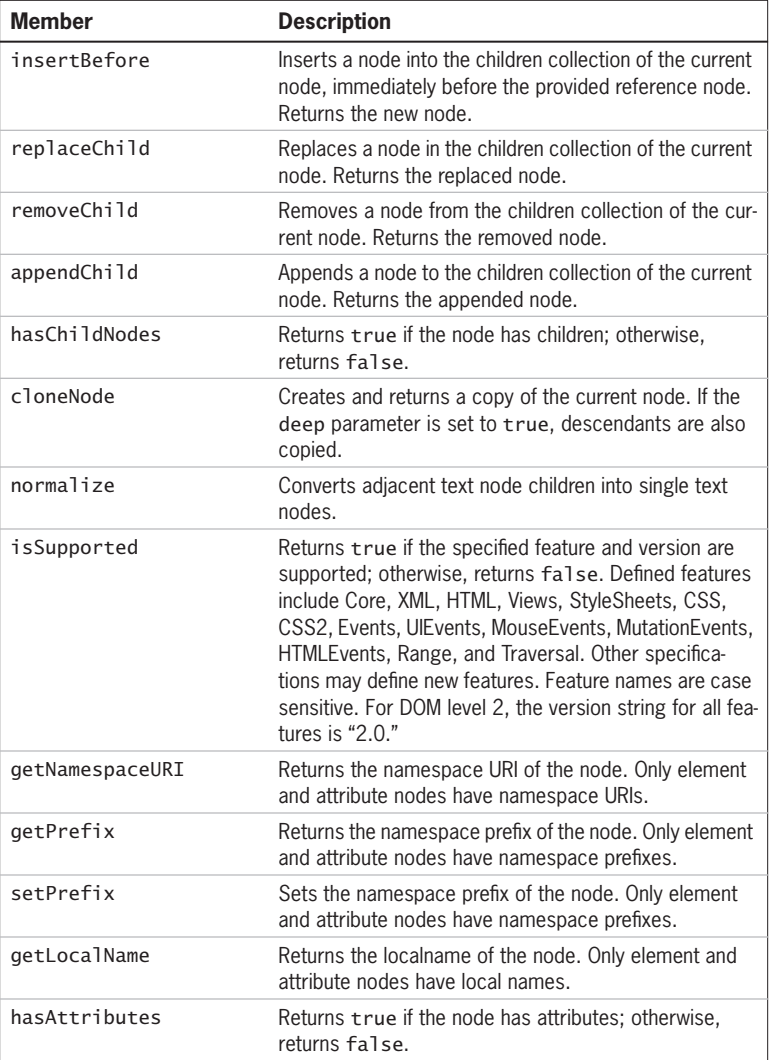

# **Examples**

*Traversing the tree*

These examples show traversing a DOM tree depth first using the firstChild and nextSibling properties of the Node interface.

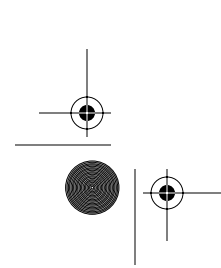

 $\bigcirc$ Skonnard.book Page 220 Monday, October 1, 2001 8:57 AM

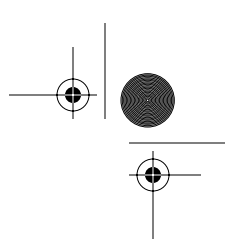

*220 Essential XML Quick Reference*

#### *Java*

```
void TraverseTree ( Node n ) {
     // Process node ...
     // Recursively process first child...
     Node p = n.getFirstChild();
    if ( p := null )
         TraverseTree ( p );
     // ... and siblings
     p = n.getNextSibling();
    if (p := null) TraverseTree ( p );
}
```
# *VB*

```
Sub TraverseTree ( n As IXMLDOMNode )
   ' Process node ...
   ' Recursively process first child...
   Dim p As IXMLDOMNode
   Set p = n.firstChild
   If Not p Is Nothing Then
     TraverseTree p
   End If
   ' ... and siblings
  Set p = n.nextSibling If Not p Is Nothing Then
     TraverseTree p
   End If
End Sub
```
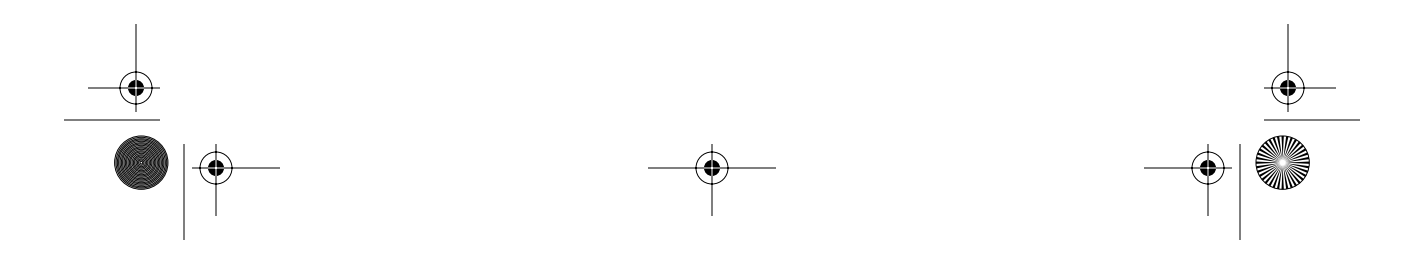

Skonnard.book Page 221 Monday, October 1, 2001 8:57 AM

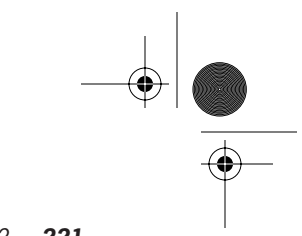

**DOM**

# *DOM Level 2 221*

#### *Adding nodes to the tree*

These examples show removing, creating, and adding several nodes to a DOM tree using a combination of removeChild, appendChild, and insertBefore. Note that the Java example has to add explicitly an attribute representing the namespace declaration whereas MSXML automatically inserts it. The resulting tree could be serialized as follows:

```
<e:employees xmlns:e='urn:develop-com:employees'>
   <e:employee>Aaron</e:employee>
   <e:employee>Don</e:employee>
</e:employees>
```
## *Java*

```
void CreateNodes ( Document doc ) {
   Element emps, emp1, emp2;
   Text t;
   // Remove current document element
   doc.removeChild ( doc.getDocumentElement());
   // Create document element
  emps = doc.createElementNS ( "urn:develop-com:employees", 
    "e:employees" );
   doc.appendChild ( emps );
   // Create namespace declaration for urn:develop-
   com:employees and add to document element
   emps.setAttributeNS ( "http://www.w3.org/2000/xmlns/", 
    "xmlns:e", "urn:develop-com:employees" );
   // Create first child element and append
  emp1 = doc.createElementNS ( "urn:develop-com:employees", 
    "e:employee" );
   t = doc.createTextNode ( "Don" );
  emp1.appendChild (t);
  emps.appendChild ( emp1 );
```
// Create second child element and insert before first

Skonnard.book Page 222 Monday, October 1, 2001 8:57 AM

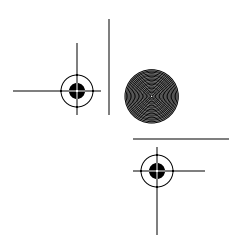

#### *222 Essential XML Quick Reference*

```
 emp2 = doc.createElementNS ( "urn:develop-com:employees", 
    "e:employee" );
   t = doc.createTextNode ( "Aaron" );
  emp2.appendChild ( t );
   emps.insertBefore ( emp2, emp1 );
}
```
# *VB*

```
Sub CreateNodes ( doc As IXMLDOMDocument )
   Dim emps As IXMLDOMElement
   Dim emp1 As IXMLDOMElement
   Dim emp2 As IXMLDOMElement
   Dim t As IXMLDOMText
   ' Remove current document element
   doc.removeChild doc.documentElement
   ' Create document element
  Set emps = doc.createNode ( NODE_ELEMENT, _
    "e:employees", "urn:develop-com:employees" )
   doc.appendChild emps
   ' Create first child element and append
  Set emp1 = doc.createNode ( NODE_ELEMENT,
   "e:employee", "urn:develop-com:employees" )
   Set t = doc.createTextNode ( "Don" )
   emp1.appendChild t
   emps.appendChild emp1
   ' Create second child element and insert before first
  Set emp2 = doc.createNode ( NODE_ELEMENT, _
    "e:employee", "urn:develop-com:employees" )
  Set t = doc.createTextNode ( "Aaron" )
   emp2.appendChild t
   emps.insertBefore emp2, emp1
End Sub
```
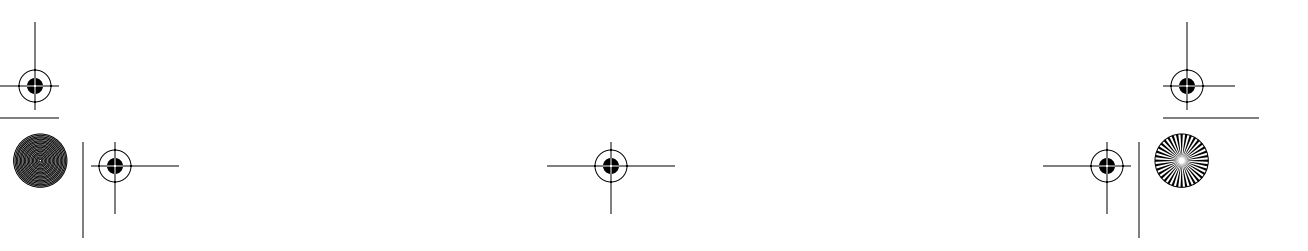

Skonnard.book Page 223 Monday, October 1, 2001 8:57 AM

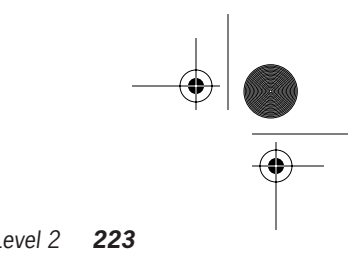

*DOM Level 2 223*

# **7.2.14 NodeList**

The NodeList interface is used to model an ordered collection of nodes.

## **Java definition**

package org.w3c.dom;

```
public interface NodeList {
   public Node item(int index);
   public int getLength();
}
```
# **VB definition**

```
' IXMLDOMNodeList
Property item As IXMLDOMNode ' read-only
Property length As Long ' read-only
Function nextNode() As IXMLDOMNode
Sub reset()
Property _newEnum As IUnknown ' read-only
```
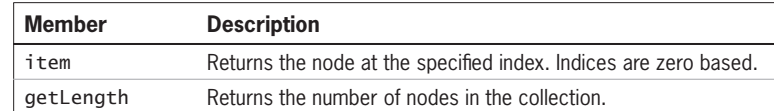

#### **Examples**

*Traversing the tree*

**DOM**

These examples show a method, TraverseTree, traversing a DOM tree depth first using the NodeList interface retrieved from the childNodes collection.

#### *Java*

```
void TraverseTree ( Node n ) {
  // Process node ...
   // Recursively process children 
  NodeList nl = n.getChildNodes();
   for(int i=0;i<nl.getLength();i++)
     TraverseTree ( nl.item ( i ));
}
```
 $\bigl(\blacklozenge\bigr)$ Skonnard.book Page 224 Monday, October 1, 2001 8:57 AM

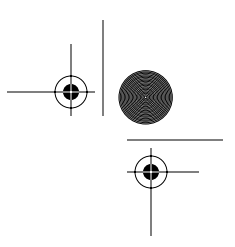

*224 Essential XML Quick Reference*

#### *VB*

```
Sub TraverseTree ( n As IXMLDOMNode )
   ' Process node ...
   ' Recursively process children
   Dim nl As IXMLDOMNodeList
  Set nl = n.childNodes
   Dim i As Integer
  For i = 0 To nl.length - 1
     TraverseTree nl.Item ( i )
   Next i
End Sub
Sub TraverseTreeForEach ( n As IXMLDOMNode )
   ' Process node ...
   ' Recursively process children
   Dim nl As IXMLDOMNodeList
  Set nl = n.childNodes
   Dim x As IXMLDOMNode
   If nl.length > 0 Then
     For Each x In nl
       TraverseTreeForEach x
     Next x
   End If
End Sub
Sub TraverseTreeNextNode ( n As IXMLDOMNode )
   ' Process node ...
   ' Recursively process children
   Dim nl As IXMLDOMNodeList
  Set nl = n.childNodes
   Dim x As IXMLDOMNode
  Set x = n].nextNode
   While Not x Is Nothing
     TraverseTreeNextNode x 
    Set x = n].nextNode
   Wend
End Sub
```
Skonnard.book Page 225 Monday, October 1, 2001 8:57 AM

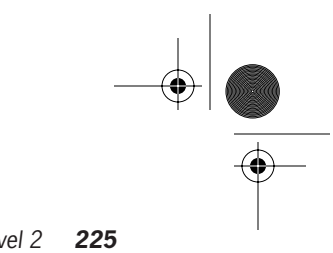

**DOM**

*DOM Level 2 225*

# **7.2.15 Notation**

The Notation interface models a notation declaration in a DTD.

## **Java definition**

package org.w3c.dom;

```
public interface Notation extends Node {
     public String getPublicId();
     public String getSystemId();
}
```
### **VB definition**

' IXMLDOMNotation Property publicId As Varint ' read-only Property systemId As Variant ' read-only

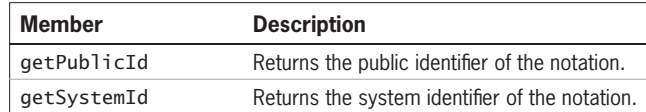

# **7.2.16 ProcessingInstruction**

The ProcessingInstruction interface models processing instructions.

# **Java definition**

package org.w3c.dom;

```
public interface ProcessingInstruction extends Node {
     public String getTarget();
     public String getData();
     public void setData(String data) throws DOMException;
}
```
# **VB definition**

```
' IXMLDOMProcessingInstruction
Property target As String ' read-only
Property data As String
```
$\bigcirc$ Skonnard.book Page 226 Monday, October 1, 2001 8:57 AM

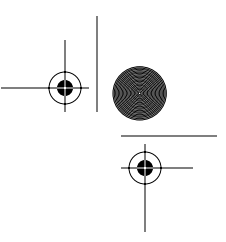

#### *226 Essential XML Quick Reference*

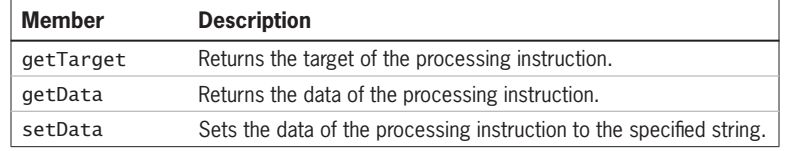

### **7.2.17 Text**

The Text interface models text nodes.

#### **Java definition**

package org.w3c.dom;

```
public interface Text extends CharacterData {
     public Text splitText(int offset) throws DOMException;
}
```
# **VB definition**

```
' IXMLDOMText
```
Function splitText ( ByVal offset As Long ) As IXMLDOMText

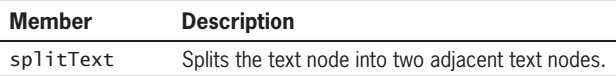

# **7.3 References**

**LeHors, Arnaud, et al., editors.** *Document Object Model (DOM) Level 2 Core Specification***.** 

Available at *http://www.w3.org/TR/DOM-Level-2-Core/.* 1999

Skonnard.book Page 227 Monday, October 1, 2001 8:57 AM

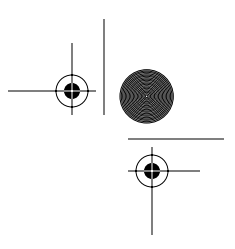

# Chapter 8 XML Schema Datatypes

XML Schema provides a set of built-in datatypes. Some of these types are primitives, described in the specification, whereas others are derived types described in a schema. Both primitive and derived types are available to schema authors to use as is or to derive new types from.

This chapter provides a reference for the parts of the schema language related to defining simple types. For reasons of brevity, not all examples are full schemas. In all examples, the xs namespace prefix is mapped to the namespace name of the XML Schema language, http://www.w3.org/2001/XMLSchema, even if no such namespace declaration appears in the example. Similarly, the tns namespace prefix is mapped to the same namespace name as the targetNamespace attribute of the schema element even if that element is not shown.

# **8.1 Datatype grouping**

The following group the built-in datatypes according to various criteria.

#### **Numeric types**

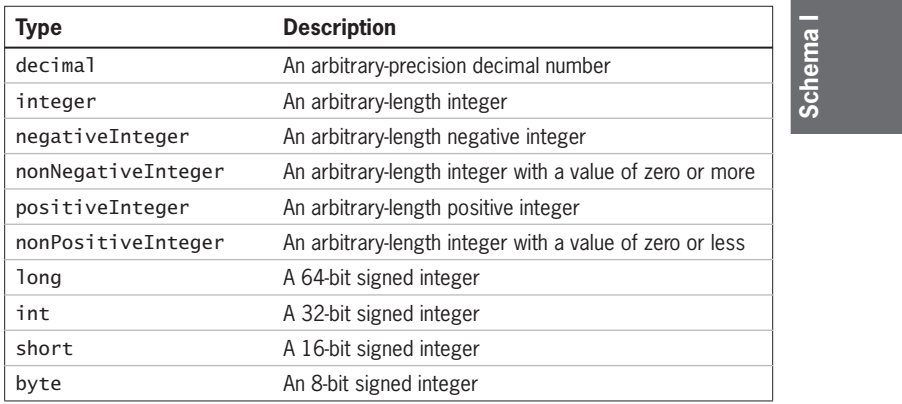

*227*

Skonnard.book Page 228 Monday, October 1, 2001 8:57 AM

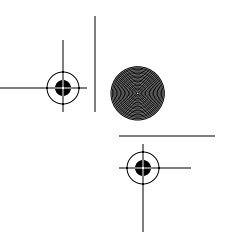

# *228 Essential XML Quick Reference*

⊕

 $\frac{\Theta}{\Theta}$ 

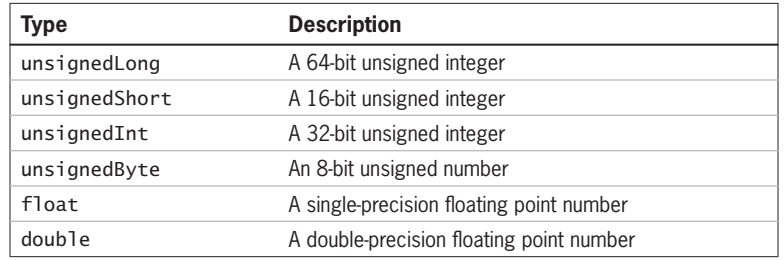

# **Date and time types**

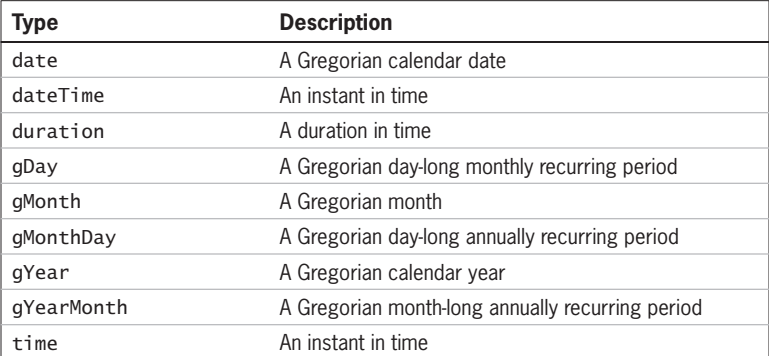

# **XML 1.0 types**

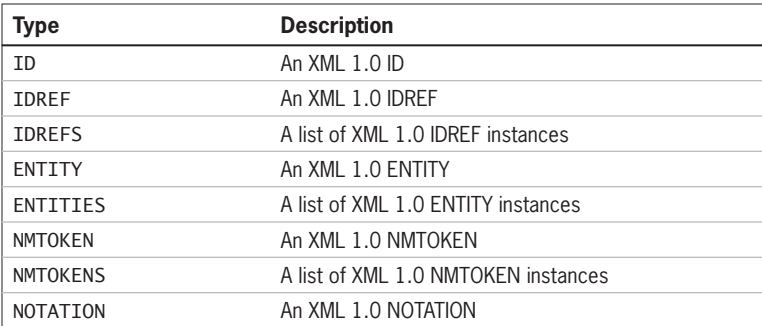

Skonnard.book Page 229 Monday, October 1, 2001 8:57 AM

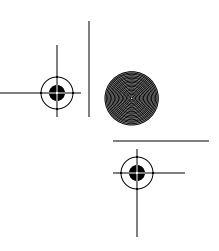

*XML Schema Datatypes 229*

#### **Name and string types**

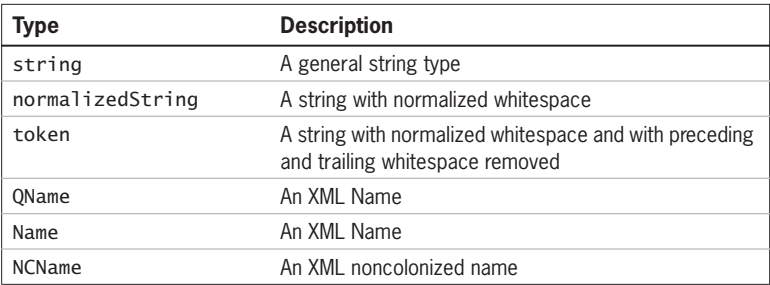

# **8.2 Datatypes**

Datatypes in the XML Schema specification are defined in terms of a value space, the set of values the type can hold, and a lexical space; in other words, how those values are represented as characters in XML. Some datatypes have multiple lexical representations whereas others only have one. Types that have multiple lexical representations also have a canonical representation of the lexical space for use in situations in which canonicalization is important, such as digital signature scenarios.

In this section the built-in datatypes are listed in alphabetical order, each with a description, a base type (if the type is a derived type), whether the type is atomic or list based, notes about the value and lexical spaces of the type, canonical representation, list of facets that are applicable to the type, built-in types that are derived from the type, and examples.

Figure 8-1 shows the type hierarchy for the built-in types derived from decimal while Figure 8-2 shows the built-in types derived from string. Built-in types not shown in either figure do not serve as the base type for any other built-in type and are derived from anySimpleType—an abstract type that serves as the root of the simple type hierarchy.

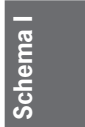

#### **8.2.1 anyURI**

The anyURI datatype represents a URI reference according to RFC 2396 and RFC 2732. (See References at the end of the chapter.)

**Value space:** Any absolute or relative URI reference including those with a fragment identifier.

Skonnard.book Page 230 Monday, October 1, 2001 8:57 AM

♦

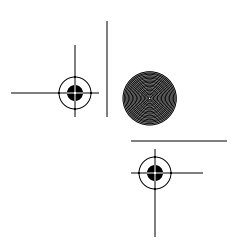

### *230 Essential XML Quick Reference*

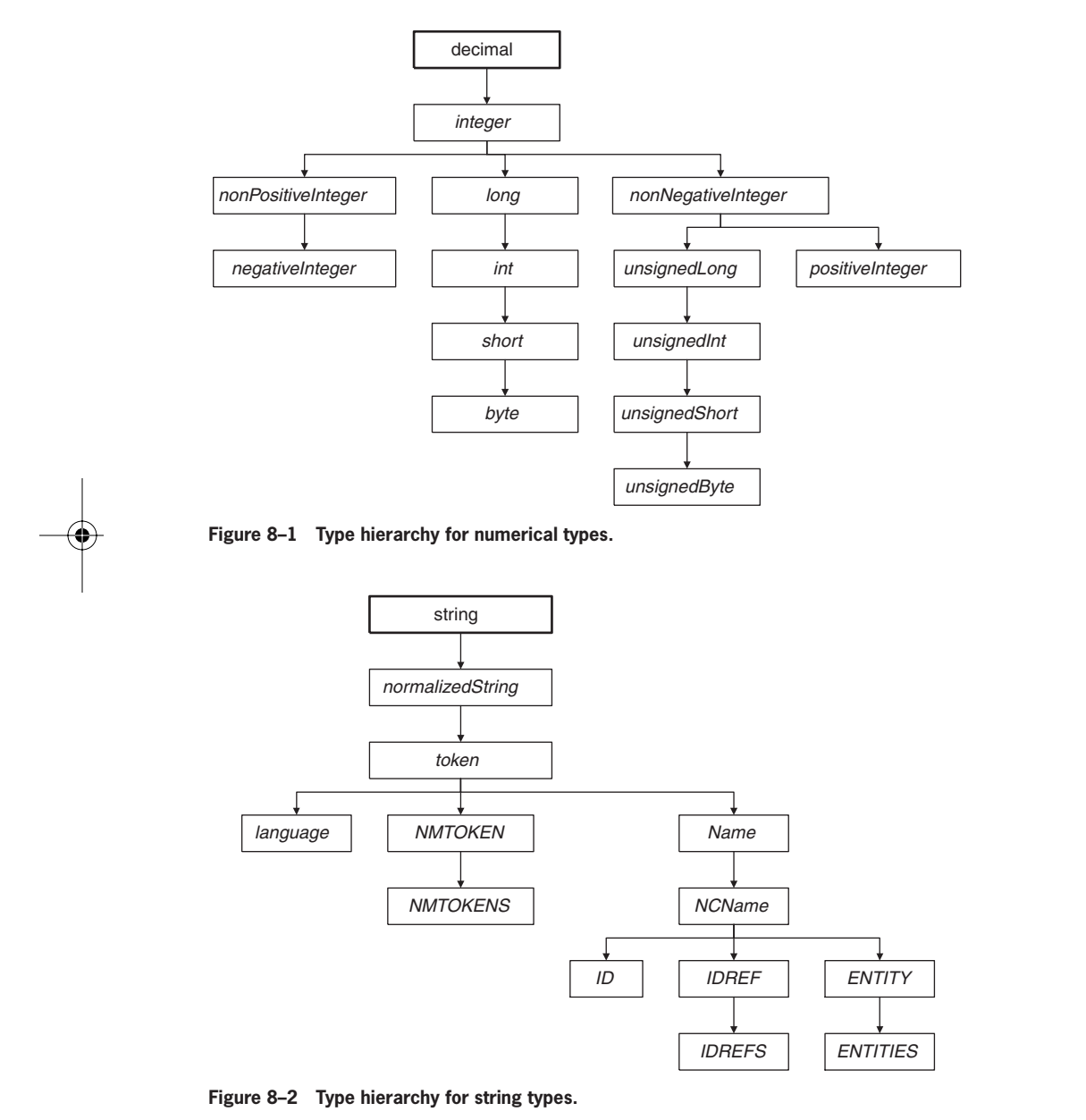

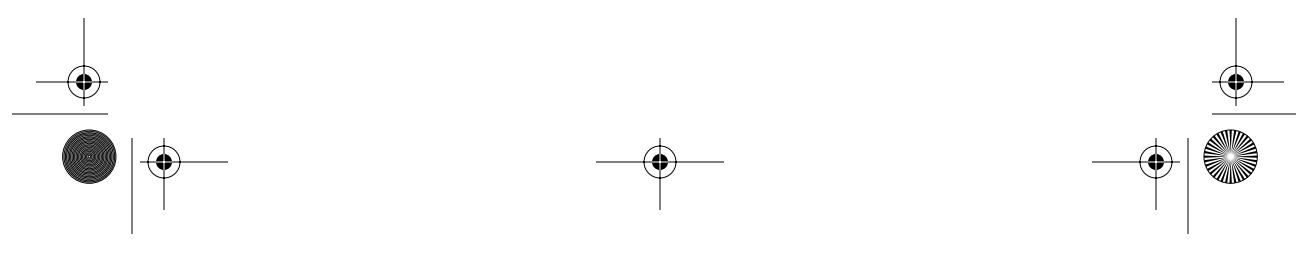

Skonnard.book Page 231 Monday, October 1, 2001 8:57 AM

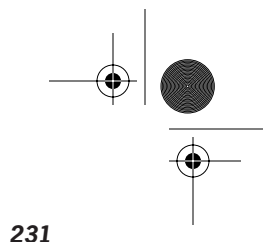

*XML Schema Datatypes 231*

**Lexical space:** The set of strings matching the URI reference production of RFC 2396, as amended by RFC 2732.

**Applicable facets:** enumeration, length, maxLength, minLength, pattern, and whiteSpace.

#### **Examples**

*Absolute URI references*

```
<a href='http://example.org/People' />
<uri>http://example.org/People/people.xml#xpointer(//
   Person[@name='Martin'])</uri>
<uri>uuid:f6cbe76a-cf75-4ce2-af2b-214e64acca75</uri>
```
Various absolute URI references as element and attribute content

*Relative URI references*

```
<a href='xml/xmlfiles/myfile.xml' />
<uri>urn:com-develop-demos</uri>
<music src='/music/Bowie/fashion.mp3' />
<uri>People/people.xml#xpointer(//
   Person[@name='Martin'])</uri>
```
Various relative URI references as element and attribute content

#### **8.2.2 base64Binary**

The base64Binary datatype represents base64-encoded binary data.

**Value space:** Any finite sequence of binary octets.

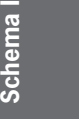

**Lexical space:** Any finite sequence of binary octets encoded according to the Base64 Content-Transfer-Encoding per RFC 2045.

**Applicable facets:** enumeration, length, maxLength, minLength, pattern and whiteSpace.

#### **Example**

*base64 encoded data*

<data>AQIDBQcJCw0REwAA</data>

Skonnard.book Page 232 Monday, October 1, 2001 8:57 AM

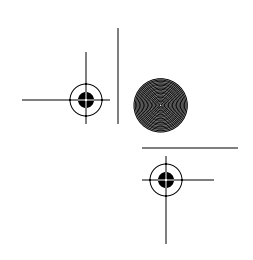

*232 Essential XML Quick Reference*

A prime number sequence for the numbers 1, 2, 3, 5, 7, 9, 11, 13, 17, and 19 encoded in base64.

#### **8.2.3 boolean**

The boolean datatype represents two-value logic.

**Value space:** true, false.

Lexical space: true, false, 1, 0 (where 1 and 0 correspond to true and false respectively).

**Canonical representation:** true, false.

**Applicable facets:** pattern and whiteSpace.

#### **Examples**

*An attribute*

<row inserted='true' />

A boolean attribute set to true.

*An element*

<checked>0</checked>

A boolean element set to false.

#### **8.2.4 byte**

The byte datatype represents the range of integer values that can be stored in an 8-bit signed field.

**Base type:** short.

**Value space:**  $+127$  to  $-128$ .

Lexical space: A finite sequence of decimal digits with an optional leading sign character (+ or -). The default sign is positive. Leading zeros may appear.

**Canonical representation:** Leading zeros are prohibited, as is the preceding + sign.

Skonnard.book Page 233 Monday, October 1, 2001 8:57 AM

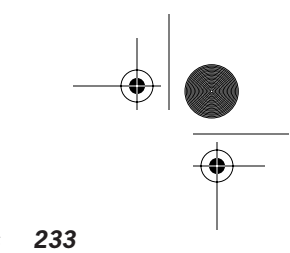

*XML Schema Datatypes 233*

**Applicable facets:** enumeration, fractionDigits, maxExclusive, maxInclusive, minExclusive, minInclusive, pattern, totalDigits, and whiteSpace.

#### **Examples**

byte *values*

 $<$ num $> +12$  $<$ /num $>$ <num>-127</num> <num>0000056</num> <num>0</num>

Various byte values as element content.

*Canonical* byte *values*

 $<$ num $>$ 12 $<$ /num $>$ <num>-127</num>  $<$ num $>$ 56 $<$ /num $>$  $<$ num $>0$  $<$ /num $>$ 

Canonical representation of the byte values in the preceding example.

#### **8.2.5 date**

The date datatype represents a Gregorian calendar date.

**Value space:** Any date.

**Lexical space:** CCYY-MM-DD where CC, YY, MM, and DD correspond to the century, year, month, and day respectively. Additional digits may appear to the left of CC to indicate years greater than 9999. An optional following Z indicates that the date is specified in Coordinated Universal Time. Alternatively, a time zone may be indicated by providing a following  $+$  or  $-$  sign followed by the offset from UTC as hh:mm where hh and mm correspond to hours and minutes respectively. The mm and the preceding colon may be omitted if the minutes are zero.

**Applicable facets:** enumeration, maxExclusive, maxInclusive, minExclusive, minInclusive, pattern, and whiteSpace.

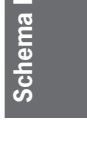

Skonnard.book Page 234 Monday, October 1, 2001 8:57 AM

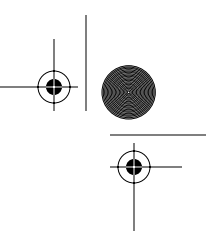

*234 Essential XML Quick Reference*

#### **Examples**

*A date*

<date>2001-02-13</date>

February 13th 2001

*A date with negative time zone modifier*

<date>2001-02-13-05:00</date>

February 13th 2001, Eastern Standard Time

*A date with positive time zone modifier*

<date>2001-02-13+01:00</date>

February 13th 2001, Central European Time

#### **8.2.6 dateTime**

The dateTime datatype represents an instant in time as a combination of Gregorian date and time-of-day values.

**Value space:** Any instant in time as a combination of Gregorian date and time-of-day values.

Lexical space: CCYY-MM-DDThh:mm:ss.sss where T is the date/time separator and CC, YY, MM, DD, hh, mm, and ss.sss correspond to the century, year, month, day, hour, minute, and second (with fractions) respectively. Additional digits may appear to the left of CC to indicate years greater than 9999. A preceding – sign is allowed. An optional following Z indicates the dateTime is specified in Coordinated Universal Time. Alternatively, a time zone may be indicated by providing a following  $+$  or  $-$  sign followed by the offset from UTC as hh:mm where hh and mm correspond to hours and minutes respectively. The mm and the preceding colon may be omitted if the minutes are zero.

**Canonical representation:** The time zone must be omitted or must be UTC (as indicated by the following Z).

Skonnard.book Page 235 Monday, October 1, 2001 8:57 AM

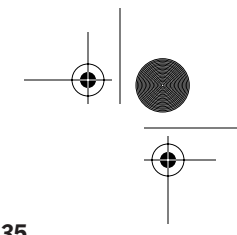

*XML Schema Datatypes 235*

**Applicable facets:** enumeration, maxExclusive, maxInclusive, minExclusive, minInclusive, pattern, and whiteSpace.

#### **Examples**

*An instant in time*

<instant>2001-02-13T22:20:00</instant>

10:20pm on February 13th 2001

*An instant in time with negative time zone modifier*

<instant>2001-02-13T17:20:00-05:00</instant>

5:20pm on February 13th 2001, Eastern Standard Time

*An instant in time with positive time zone modifier*

<instant>2001-02-13T23:20:00+01:00</instant>

11:20pm on February 13th 2001, Central European Time

#### **8.2.7 decimal**

The decimal datatype represents arbitrary precision decimal numbers.

**Value space:** The infinite set of all decimal numbers.

Lexical space: A finite sequence of decimal digits with a period as the decimal point indicator and an optional leading sign character (+ or –). The default sign is positive. Leading and trailing zeros may appear. If the digits following the decimal point are all zero, those digits and the decimal point may be omitted.

Schema **Schema I**

**Canonical representation:** The decimal point is required and there must be at least one digit to the left and to the right of the decimal point. Otherwise, preceding or trailing zeros are prohibited, as is the preceding + sign.

**Applicable facets:** enumeration, fractionDigits, maxExclusive, maxInclusive, minExclusive, minInclusive, pattern, totalDigits, and whiteSpace.

**Derived type:** integer.

Skonnard.book Page 236 Monday, October 1, 2001 8:57 AM

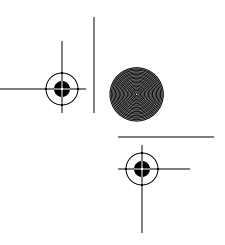

*236 Essential XML Quick Reference*

#### **Examples**

decimal *values*

<num>123456</num> <num>1.23456</num> <num>+12.3456</num> <num>0000123456.0000</num> <num>0012.345600</num> <num>-123456</num> <num>0</num>

Various decimal values as element content

*Canonical* decimal *values*

<num>123456.0</num> <num>1.23456</num> <num>12.3456</num> <num>123456.0</num> <num>12.3456</num> <num>-123456.0</num> <num>0.0</num>

Canonical representation of the decimal values in the previous example.

#### **8.2.8 double**

The double datatype represents IEEE double-precision 64-bit floating point numbers (IEEE 754-1985).

**Value space:**  $+2^{53} \times 2^{970}$  to  $-2^{53} \times 2^{970}$ . Smallest representable value is  $\pm 1$  $x$   $2^{-1075}$ . Other values in value space are, in value order, NaN, positive infinity, positive zero, negative zero, negative infinity.

**Lexical space:** A decimal mantissa optionally followed by 'E' or 'e' followed by an integer exponent. The lexical representation of the mantissa follows the rules for the decimal datatype. The lexical representation of the exponent follows the rules for the integer datatype. The other values in the value space are represented as NaN, INF, 0, -0, -INF.

**Canonical representation:** In the mantissa the decimal point is required and there must be exactly one digit to the left and at least one digit to the right of Skonnard.book Page 237 Monday, October 1, 2001 8:57 AM

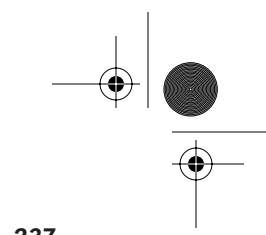

*XML Schema Datatypes 237*

the decimal point. Otherwise, preceding and trailing zeros are prohibited in the mantissa, as is the preceding + sign. The exponent, if any, must be indicated by 'E'.

**Applicable facets:** enumeration, maxExclusive, maxInclusive, minExclusive, minInclusive, pattern, and whiteSpace.

#### **Examples**

doub<sub>le</sub> values

<num>123456</num> <num>1.23456E5</num> <num>+12.3456E72</num> <num>0000123456.0000</num> <num>0012.345600e-10</num> <num>-123456E-5</num> <num>0</num>

Various double values as element content

*Canonical* double *values*

<num>1.23456E5</num> <num>1.23456E5</num> <num>1.23456E73</num> <num>1.23456E5</num> <num>1.23456E-9</num> <num>-1.23456</num> <num>0</num>

Canonical representation of the double values in the previous example

**Schema I Schema** 

#### **8.2.9 duration**

The duration datatype represents a duration of time in Gregorian years, months, days, hours, minutes, and seconds according to ISO 8601. (See Reference section at end of chapter.)

**Value space:** Any duration of time per ISO 8601.

Lexical space: PnYnMnDTnHnMnS according to ISO 8601. T is the date/ time separator and nY, nM, nD, nH, nM, and nS correspond to the number of Skonnard.book Page 238 Monday, October 1, 2001 8:57 AM

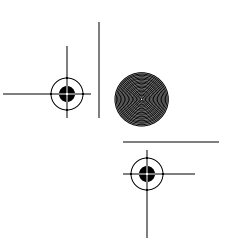

#### *238 Essential XML Quick Reference*

years, months, days, hours, minutes, and seconds respectively. The lowest order unit may use an arbitrary decimal for n whereas all higher order units must use an arbitrary integer for n. Any unit that has zero as its value may be omitted. If hour, minute, and seconds are omitted, the time separator, T, must be omitted. The P and at least one unit must always be present.

**Applicable facets:** enumeration, maxExclusive, maxInclusive, minExclusive, minInclusive, pattern, and whiteSpace.

#### **Examples**

*A* duration *with days as the smallest unit*

<duration>P1Y2M4D</duration> <duration>P1Y2M4DT0H0M0S</duration>

One year, two months, four days

*A* duration *with hours as the largest unit*

<duration>P0Y0M0DT1H2M4S</duration> <duration>PT1H2M4S</duration>

One hour, two minutes, four seconds

*A* duration *with various units*

<duration>P1M2DT5M</duration> <duration>P0Y1M2DT0H5M0S</duration>

One month, two days, five minutes

## **8.2.10 ENTITIES**

The ENTITIES datatype represents the XML 1.0 ENTITIES type, a list of ENTITY names separated by whitespace. This type should only be used for attribute values. A given ENTITY value in the list must match the name of an unparsed entity declared elsewhere in the XML document.

#### **Base type:** ENTITY

**Derived by: list** 

Skonnard.book Page 239 Monday, October 1, 2001 8:57 AM

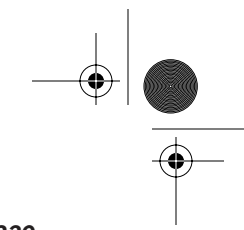

*XML Schema Datatypes 239*

**Value space:** The set of finite, nonzero-length sequences of ENTITY values that have been used in an XML document.

**Lexical space:** The set of whitespace-separated lists of ENTITY values that have been used in an XML document.

**Applicable facets:** enumeration, length, maxLength, minLength, and whiteSpace.

#### **Example**

ENTITIES *attributes*

<reference sound='bgsound fgsound' /> <reference pic='mymugshot carpic flower' /> <reference data='mystuff yourstuff somestuff' />

ENTITIES attributes on various elements

# **8.2.11 ENTITY**

The ENTITY datatype represents an XML 1.0 ENTITY type. This type should only be used for attribute values. A given ENTITY value must match the name of an unparsed entity declared elsewhere in the XML document.

**Base type:** NCName.

**Value space:** All strings that match the NCName production of Namespaces in XML and have been declared as an unparsed entity elsewhere in the XML document.

**Lexical space:** All strings that match the NCName production of namespaces in XML.

Schema **Schema I**

**Applicable facets:** enumeration, length, maxLength, minLength, pattern, and whiteSpace.

**Derived type:** ENTITIES.

Skonnard.book Page 240 Monday, October 1, 2001 8:57 AM

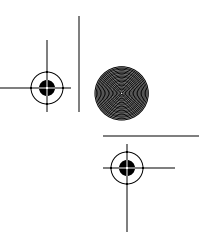

*240 Essential XML Quick Reference*

#### **Example**

ENTITY *attributes*

```
<reference sound='bgsound' />
<reference pic='mymugshot' />
<reference data='mystuff' />
```
ENTITY attributes that refer to unparsed entities

#### **8.2.12 float**

The float datatype represents IEEE single-precision 32-bit floating point numbers (IEEE 754-1985).

**Value space:**  $+2^{24} \times 2^{104}$  to  $-2^{24} \times 2^{104}$ . Smallest representable value is  $\pm 1$  $x$   $2^{-149}$ . Other values in value space are in value order, NaN, positive infinity, positive zero, negative zero, negative infinity.

**Lexical space:** A decimal mantissa optionally followed by 'E' or 'e' followed by an integer exponent. The lexical representation of the mantissa follows the rules for the decimal datatype. The lexical representation of the exponent follows the rules for the integer datatype. The other values in the value space are represented as NaN, INF, 0, -0, -INF.

**Canonical representation:** In the mantissa the decimal point is required and there must be exactly one digit to the left and at least one digit to the right of the decimal point. Otherwise, preceding and trailing zeros are prohibited in the mantissa, as is the preceding  $+$  sign. The exponent, if any, must be indicated by 'E'.

**Applicable facets:** enumeration, maxExclusive, maxInclusive, minExclusive, minInclusive, pattern, and whiteSpace.

#### **Examples**

float *values*

```
<num>123456</num>
<num>1.23456E5</num>
<num>+12.3456E4</num>
<num>0000123456.0000</num>
<num>0012.345600e-10</num>
```
Skonnard.book Page 241 Monday, October 1, 2001 8:57 AM

**Schema I**

*XML Schema Datatypes 241*

<num>-123456E-5</num> <num>0</num>

Various float values as element content

*Canonical* float *values*

<num>1.23456E5</num> <num>1.23456E5</num> <num>1.23456E5</num> <num>1.23456E5</num> <num>1.23456E-9</num> <num>-1.23456</num> <num>0</num>

Canonical representation of the float values in the preceding example

# **8.2.13 gDay**

The gDay datatype represents a Gregorian day that recurs, specifically a oneday-long, monthly recurring period.

**Value space:** Any day-long, monthly recurring period.

Lexical space:  $---DD$  where DD corresponds to the day. An optional following Z indicates the gDay is specified in Coordinated Universal Time. Alternatively a time zone may be indicated by providing a following  $+$  or  $-$  sign followed by the offset from UTC as hh:mm where hh and mm correspond to hours and minutes respectively. The mm and the preceding colon may be omitted if the minutes are zero.

**Applicable facets:** enumeration, maxExclusive, maxInclusive, minExclusive, minInclusive, pattern, and whiteSpace.

#### **Example**

*A recurring Gregorian day*

<day>---13</day>

13th of every month

Skonnard.book Page 242 Monday, October 1, 2001 8:57 AM

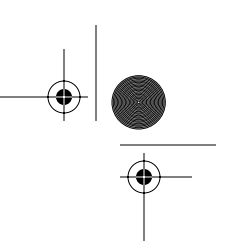

*242 Essential XML Quick Reference*

#### **8.2.14 gMonth**

The gMonth datatype represents a Gregorian month that recurs every year.

**Value space:** Any month-long, annually recurring period.

**Lexical space:** ––MM–– where MM corresponds to the month. An optional following Z indicates the gMonth is specified in Coordinated Universal Time. Alternatively a time zone may be indicated by providing a following  $+$  or  $-$  sign followed by the offset from UTC as hh:mm where hh and mm correspond to hours and minutes respectively. The mm and the preceding colon may be omitted if the minutes are zero.

**Applicable facets:** enumeration, maxExclusive, maxInclusive, minExclusive, minInclusive, pattern, and whiteSpace.

#### **Examples**

*A recurring Gregorian month*

<monthDay>--02--</monthDay>

February

*A recurring Gregorian month with a negative time zone modifier*

```
<monthDay>--02---05:00</monthDay>
```
February, Eastern Standard Time

*A recurring Gregorian month with a positive time zone modifier*

<monthDay>--02--+01:00</monthDay>

February, Central European Time

#### **8.2.15 gMonthDay**

The gMonthDay datatype represents a Gregorian date that recurs, specifically, a day of the year.

**Value space:** Any day-long, annually recurring period.

Skonnard.book Page 243 Monday, October 1, 2001 8:57 AM

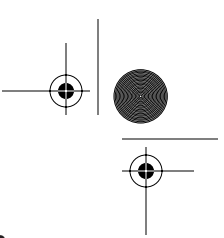

*XML Schema Datatypes 243*

**Lexical space:** ––MM–DD where MM and DD correspond to the month and day respectively. An optional following Z indicates that the gMonthDay is specified in Coordinated Universal Time. Alternatively a time zone may be indicated by providing a following  $+$  or  $-$  sign followed by the offset from UTC as hh:mm where hh and mm correspond to hours and minutes respectively. The mm and the preceding colon may be omitted if the minutes are zero.

**Applicable facets:** enumeration, maxExclusive, maxInclusive, minExclusive, minInclusive, pattern, and whiteSpace.

#### **Examples**

*A recurring Gregorian date*

<monthDay>--02-13</monthDay>

February 13th

*A recurring Gregorian date with a negative time zone modifier*

<monthDay>--02-13-05:00</monthDay>

February 13th, Eastern Standard Time

*A recurring Gregorian date with a positive time zone modifier*

<monthDay>--02-13+01:00</monthDay>

February 13th, Central European Time

#### **8.2.16 gYear**

The gYear datatype represents a Gregorian calendar year.

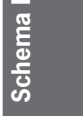

**Value space:** Any Gregorian calendar year.

Lexical space: CCYY where CC and YY correspond to the century and year respectively. Additional digits may appear to the left of CC to indicate years greater than 9999. A preceding – sign is allowed.

**Applicable facets:** enumeration, maxExclusive, maxInclusive, minExclusive, minInclusive, pattern, and whiteSpace.

Skonnard.book Page 244 Monday, October 1, 2001 8:57 AM

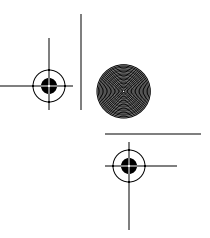

*244 Essential XML Quick Reference*

#### **Example**

*A Gregorian year*

<year>2001</year>

The year 2001.

#### **8.2.17 gYearMonth**

The gYearMonth datatype represents a particular Gregorian month in a particular Gregorian year.

**Value space:** Gregorian calendar months; any month-long nonrecurring period.

**Lexical space:** CCYY–MM where CC, YY, and MM correspond to century, year, and month respectively. An optional following Z indicates that the gYearMonth is specified in Coordinated Universal Time. Alternatively, a time zone may be indicated by providing a following  $+$  or  $-$  sign followed by the offset from UTC as hh:mm where hh and mm correspond to hours and minutes respectively. The mm and the preceding colon may be omitted if the minutes are zero.

**Applicable facets:** enumeration, maxExclusive, maxInclusive, minExclusive, minInclusive, pattern, and whiteSpace.

# **Examples**

*A Gregorian calendar month*

<month>2001-02</month>

February 2001

*A Gregorian calendar month with a negative time zone modifier*

<month>2001-02-05:00</month>

February 2001, Eastern Standard Time

*A Gregorian calendar month with a positive time zone modifier*

<month>2001-02+01:00</month>

February 2001, Central European Time

Skonnard.book Page 245 Monday, October 1, 2001 8:57 AM

*XML Schema Datatypes 245*

#### **8.2.18 hexBinary**

The hexBinary datatype represents hex-encoded binary data.

**Value space:** Any finite sequence of binary octets.

Lexical space: Any finite sequence of binary octets where each octet is encoded using two hexadecimal digits.

**Applicable facets:** enumeration, length, maxLength, minLength, pattern, and whiteSpace.

#### **Example**

*Hex-encoded data*

<data>0102030507090B0D1113</data>

A prime number sequence for the numbers 1, 2, 3, 5, 7, 9, 11, 13, 17, and 19.

#### **8.2.19 ID**

The ID datatype represents the XML 1.0 ID type. This type should only be used for attribute values. A given ID value can only appear once in a given XML document.

#### **Base type:** NCName.

**Value space:** All strings that match the NCName production of namespaces in XML.

**Lexical space:** As value space.

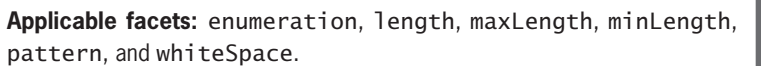

# **Schema I Schema**

#### **Example**

ID *attributes*

<name id='id1' /> <name id='apple' />  $\langle$ name id='x1' />

ID attributes on various elements

Skonnard.book Page 246 Monday, October 1, 2001 8:57 AM

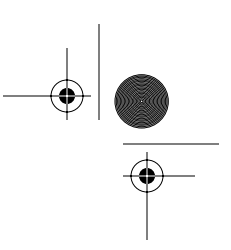

*246 Essential XML Quick Reference*

#### **8.2.20 IDREF**

The IDREF datatype represents an XML 1.0 IDREF type. This type should only be used for attribute values. A given IDREF value must match an ID value elsewhere in the XML document.

**Base type:** NCName

**Value space:** All strings that match the NCName production of namespaces in XML.

Lexical space: As value space.

**Applicable facets:** enumeration, length, maxLength, minLength, pattern, and whiteSpace.

**Derived type:** IDREFS.

#### **Examples**

IDREF *attributes*

<reference ref='id1' /> <reference ref='x1' /> <reference ref='apple' />

IDREF attributes on various elements

### **8.2.21 IDREFS**

The IDREFS datatype represents the XML 1.0 IDREFS type—a list of ID values separated by whitespace. This type should only be used for attribute values. A given token in an IDREFS value must match an ID value elsewhere in the XML document.

**Base type:** IDREF.

**Value space:** Set of finite, nonzero-length sequences of ID values that have been used in an XML document.

**Lexical space:** The set of whitespace-separated lists of ID values that have been used in an XML document.

**Applicable facets:** enumeration, length, maxLength, minLength, and whiteSpace.

Skonnard.book Page 247 Monday, October 1, 2001 8:57 AM

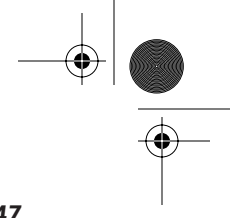

*XML Schema Datatypes 247*

# **Example**

IDREFS *attributes*

<references ref='id1 id3 id5 ' /> <references ref='x1 x2 x3' /> <references ref='apple orange pear' />

IDREFS attributes on various elements

#### **8.2.22 int**

The int datatype represents the range of integer values that can be stored in a 32-bit signed field.

**Base type:** long.

**Value space:** +2,147,483,647 to –2,147,483,648.

Lexical space: A finite sequence of decimal digits with an optional leading sign character (+ or  $-$ ). The default sign is positive. Leading zeros may appear.

**Canonical representation:** Leading zeros are prohibited, as is the preceding + sign.

**Applicable facets:** enumeration, fractionDigits, maxExclusive, maxInclusive, minExclusive, minInclusive, pattern, totalDigits, and whiteSpace.

**Derived type:** short.

#### **Examples**

# int *values*

<num>1234567890</num>  $<$ num $>42$  $<$ /num $>$  $<$ num $> +12$  $<$ /num $>$ <num>-273</num> <num>0000056</num> <num>0</num>

Various int values as element content

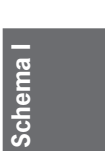

Skonnard.book Page 248 Monday, October 1, 2001 8:57 AM

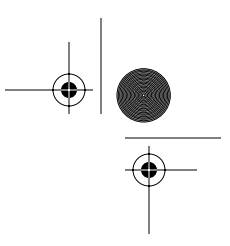

*248 Essential XML Quick Reference*

*Canonical* int *values*

<num>1234567890</num>  $<$ num $>42$  $<$ /num $>$  $<$ num $>$ 12 $<$ /num $>$ <num>-273</num>  $<$ num $>$ 56 $<$ /num $>$ <num>0</num>

Canonical representation of the int values in the preceding example

#### **8.2.23 integer**

The integer datatype represents arbitrary integer values.

**Base type:** decimal.

**Value space:** The infinite set of all integers.

**Lexical space:** A finite sequence of decimal digits with an optional leading sign character  $(+ \text{ or } -)$ . The default sign is positive. Leading zeros may appear.

**Canonical representation:** Leading zeros are prohibited, as is the preceding + sign.

**Applicable facets:** enumeration, fractionDigits, maxExclusive, maxInclusive, minExclusive, minInclusive, pattern, totalDigits, and whiteSpace.

**Derived types:** long, nonNegativeInteger, and nonPositiveInteger.

#### **Examples**

integer *values*

```
<num>123456</num>
<num>42</num><num> +12</num><num>-273</num>
<num>0000056</num>
<num>0</num>
```
Various integer values as element content

Skonnard.book Page 249 Monday, October 1, 2001 8:57 AM

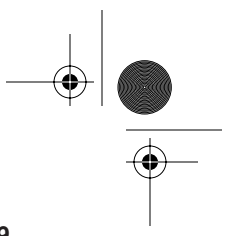

*XML Schema Datatypes 249*

*Canonical* integer *values*

<num>123456</num>  $<$ num $>42$  $<$ /num $>$  $<$ num $>$ 12 $<$ /num $>$ <num>-273</num>  $<$ num $>$ 56 $<$ /num $>$ <num>0</num>

Canonical representation of the integer values in the previous example

#### **8.2.24 language**

The language datatype represents natural language identifiers according to RFC 1766.

**Base type:** token.

**Value space:** The set of all strings that are language identifiers according to Section 2.12 of XML 1.0 Recommendation (second edition).

Lexical space: As value space.

**Applicable facets:** enumeration, length, maxLength, minLength, pattern, and whiteSpace.

#### **Example**

language *identifier attributes*

<text xml:lang='en'>a man a plan a canal panama</text> <text xml:lang='en-GB'>Do me a favour!</text> <text xml:lang='en-US'>Do me a favor</text> <town xml:lang='de'>Unterschleißheim</town> <language xml:lang='fr'>Français</language> <language xml:lang='es'>Español</language>

Schema **Schema I**

Several language identifiers in attribute values

Skonnard.book Page 250 Monday, October 1, 2001 8:57 AM

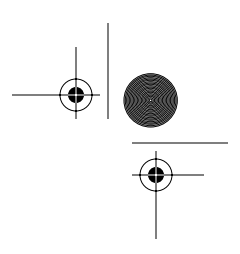

*250 Essential XML Quick Reference*

#### **8.2.25 long**

The long datatype represents the range of integer values that can be stored in a 64-bit signed field.

#### **Base type:** integer.

**Value space:** +9,223,372,036,854,775,807 to –9,223,372,036,854,775,808.

Lexical space: A finite sequence of decimal digits with an optional leading sign character (+ or -). The default sign is positive. Leading zeros may appear.

**Canonical representation:** Leading zeros are prohibited, as is the preceding + sign.

**Applicable facets:** enumeration, fractionDigits, maxExclusive, maxInclusive, minExclusive, minInclusive, pattern, totalDigits, and whiteSpace.

**Derived type:** int.

#### **Examples**

long *values*

<num>1000000000000</num> <num>1234567890</num>  $<$ num $>42$  $<$ /num $>$  $<$ num $> +12$  $<$ /num $>$ <num>-273</num> <num>0000056</num> <num>0</num>

Various long values as element content

*Canonical* long *values*

<num>1000000000000</num> <num>1234567890</num>  $<$ num $>42$  $<$ /num $>$  $<$ num $>$ 12 $<$ /num $>$ <num>-273</num>  $<$ num $>$ 56 $<$ /num $>$ <num>0</num>

Canonical representation of the long values in the previous example

Skonnard.book Page 251 Monday, October 1, 2001 8:57 AM

*XML Schema Datatypes 251*

#### **8.2.26 Name**

The Name datatype represents XML Names, typically used for names of elements and attributes.

**Base type:** token.

**Value space:** The set of all strings that match the Name production in XML 1.0 Recommendation (second edition).

**Lexical space:** As value space.

**Applicable facets:** enumeration, length, maxLength, minLength, pattern, and whiteSpace.

**Derived type:** NCName.

#### **Example**

*XML* Names

```
<name val='Person'/>
<name val='age'/>
<name val='height.units'/>
<name val='_uuidof'/>
<name val='www.develop.com'/>
<name val='Chumley-Warner'/>
```
Various XML Names as attribute values

# **8.2.27 NCName**

The NCName datatype represents XML noncolonized names, typically used for the local names of namespace-qualified elements and attributes; that is, the part after the prefix and the colon.

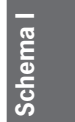

**Base type:** Name.

**Value space:** The set of all strings that match NCName production in XML 1.0 Recommendation (second edition).

Lexical space: As value space.

**Applicable facets:** enumeration, length, maxLength, minLength, pattern, and whiteSpace.

Skonnard.book Page 252 Monday, October 1, 2001 8:57 AM

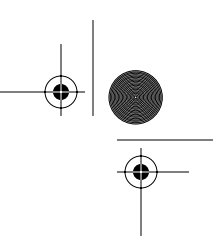

*252 Essential XML Quick Reference*

#### **Derived types:** ENTITY, ID, and IDREF.

#### **Example**

*XML* NCNames

```
<name val='Person'/>
<name val='age'/>
<name val='height.units'/>
<name val='_uuidof'/>
<name val='www.develop.com'/>
<name val='Chumley-Warner'/>
```
Various XML NCNames as attribute values

#### **8.2.28 negativeInteger**

The negativeInteger datatype represents integer values of -1 or less.

**Base type:** nonPositiveInteger.

**Value space:** The infinite set of all integers with values of  $-1$  or less.

Lexical space: A finite sequence of decimal digits with a preceding minus sign character (-). Leading zeros may appear.

**Canonical representation:** Leading zeros are prohibited.

**Applicable facets:** enumeration, fractionDigits, maxExclusive, maxInclusive, minExclusive, minInclusive, pattern, totalDigits, and whiteSpace.

**Derived type:** negativeInteger.

#### **Examples**

negativeInteger *values*

```
<num>-42</num>
<num>-273</num>
<num>-0000056</num>
```
Various negativeInteger values as element content

Skonnard.book Page 253 Monday, October 1, 2001 8:57 AM

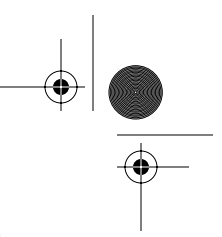

*XML Schema Datatypes 253*

*Canonical* negativeInteger *values*

<num>-42</num> <num>-273</num> <num>-56</num>

Canonical representation of the negativeInteger values in the preceding example

#### **8.2.29 NMTOKEN**

The NMTOKEN datatype represents the XML 1.0 NMTOKEN type. This type should only be used for attribute values.

**Base type:** token.

**Value space:** The set of strings that match NMTOKEN production in *XML 1.0 Recommendation* (second edition).

Lexical space: As value space.

**Applicable facets:** enumeration, length, maxLength, minLength, pattern, and whiteSpace.

**Derived type:** NMTOKENS.

#### **Example**

NMTOKEN *attributes*

```
<stuff name='hayley' />
<stuff name='porsche' />
<stuff name='.com' />
<stuff name='Name_With_Underscores' />
```
Schema I **Schema I**

NMTOKEN as attribute values

# **8.2.30 NMTOKENS**

The NMTOKENS datatype represents the XML 1.0 NMTOKENS type, a list of NMTOKEN values separated by whitespace. This type should only be used for attribute values.

Skonnard.book Page 254 Monday, October 1, 2001 8:57 AM

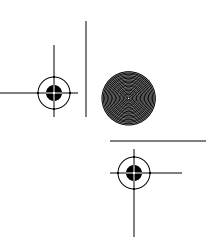

*254 Essential XML Quick Reference*

#### **Base type:** NMTOKEN.

**Derived by:** List.

**Value space:** The set of finite, nonzero-length sequences of NMTOKEN values

**Lexical space:** The set of whitespace-separated lists of NMTOKEN values.

**Applicable facets:** enumeration, length, maxLength, minLength, and whiteSpace.

#### **Example**

NMTOKENS *attributes*

```
<stuff name='hayley barbara sarah' />
<stuff name='porsche bmw audi volkswagen' />
<stuff name='.com .net .org .edu' />
<stuff name='Name_With_Underscores Another_Name' />
```
NMTOKENS as attribute values

#### **8.2.31 nonNegativeInteger**

The nonNegativeInteger datatype represents the integer values zero or more.

**Base type:** integer.

**Value space:** The infinite set of all integers with values of zero or more.

**Lexical space:** A finite sequence of decimal digits with an optional preceding plus sign character (+). Leading zeros may appear.

**Canonical representation:** Leading zeros are prohibited, as is the preceding + sign.

**Applicable facets:** enumeration, fractionDigits, maxExclusive, maxInclusive, minExclusive, minInclusive, pattern, totalDigits, and whiteSpace.

**Derived types:** positiveInteger and unsignedLong.

Skonnard.book Page 255 Monday, October 1, 2001 8:57 AM

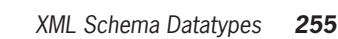

#### **Examples**

nonNegativeInteger *values*

 $<$ num $>42$  $<$ /num $>$ <num>+273</num> <num>0000056</num>  $<$ num $>0$  $<$ /num $>$ <num>0000</num>

Various nonNegativeInteger values as element content

*Canonical* nonNegativeInteger *values*

 $<$ num $>42$  $<$ /num $>$ <num>273</num>  $<$ num $>$ 56 $<$ /num $>$ <num>0</num> <num>0</num>

Canonical representation of the nonNegativeInteger values in the preceding example

#### **8.2.32 nonPositiveInteger**

The nonPositiveInteger datatype represents the integer values zero or lower.

**Base type:** integer.

**Value space:** The infinite set of all integers with values of zero or less.

**Lexical space:** A finite sequence of decimal digits with a preceding minus sign character (-). If the digits are all zeros then the preceding sign character may be omitted. Leading zeros may appear.

**Canonical representation:** Leading zeros are prohibited. The preceding minus sign is mandatory in all cases.

**Applicable facets:** enumeration, fractionDigits, maxExclusive, maxInclusive, minExclusive, minInclusive, pattern, total-Digits, and whiteSpace.

**Derived type:** negativeInteger.

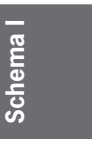

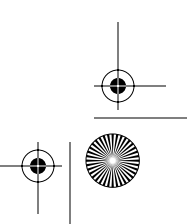

Skonnard.book Page 256 Monday, October 1, 2001 8:57 AM

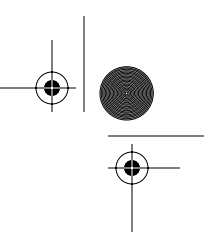

*256 Essential XML Quick Reference*

#### **Examples**

nonPositiveInteger *values*

 $<$ num $>$ -42 $<$ /num $>$ <num>-273</num> <num>-0000056</num> <num>0</num>

Various nonPositiveInteger values as element content

*Canonical* nonPositiveInteger *values*

 $<$ num $>$ -42 $<$ /num $>$ <num>-273</num> <num>-56</num> <num>-0</num>

Canonical representation of the nonPositiveInteger values in the preceding example

#### **8.2.33 normalizedString**

The normalizedString datatype represents strings that have been normalized with respect to whitespace; that is, all carriage return (#xD), line feed (#xA), and tab ( #x9 ) characters have been converted to space (#x20) characters.

**Base type:** string.

**Value space:** The set of strings that do not contain carriage return (#xD), line feed (#xA), or tab (#x9) characters.

**Lexical space:** As value space.

**Applicable facets:** enumeration, length, maxLength, minLength, pattern, and whiteSpace.

**Derived type:** token.

#### **Examples**

*A normalized string with preceding and trailing whitespace*

<speech> Now is the winter of our discontent </speech>

Skonnard.book Page 257 Monday, October 1, 2001 8:57 AM

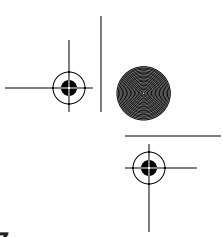

**Schema I**

Schema

*XML Schema Datatypes 257*

A string where a carriage return and two tab characters between "winter" and "of" have been converted into three spaces (see the corresponding example under the string and token datatypes).

*A normalized string*

<cities>London Paris Munich</cities>

A string in which a tab character between each item in the list has been replaced with a space. (See the corresponding example under the string datatype).

#### **8.2.34 NOTATION**

The NOTATION datatype represents the XML 1.0 NOTATION type. This type cannot be used directly but must be derived from using the enumeration facet to list all the names of NOTATIONs declared in the current scheme. Types derived from NOTATION should only be used for attribute values.

**Value space:** The set of QNames.

**Lexical space:** The set of NOTATION names declared in the current schema.

**Applicable facets:** enumeration, length, maxExclusive, maxInclusive, maxLength, minExclusive, minInclusive, minLength, pattern, and whiteSpace.

#### **Example**

*A type derived from* NOTATION

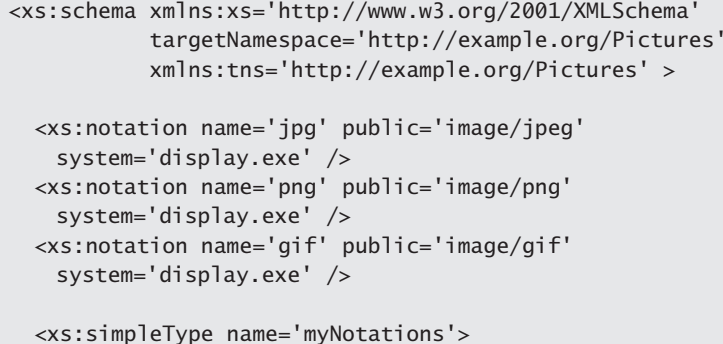

<xs:restriction base='xs:NOTATION'>

Skonnard.book Page 258 Monday, October 1, 2001 8:57 AM

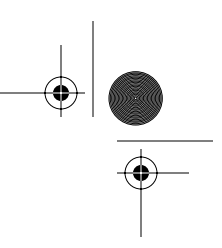

#### *258 Essential XML Quick Reference*

```
 <xs:enumeration value='jpg' />
      <xs:enumeration value='png' />
      <xs:enumeration value='gif' />
    </xs:restriction>
  </xs:simpleType>
  <xs:complexType name='picture' >
    <xs:attribute name='width' type='xs:short' />
 <xs:attribute name='height' type='xs:short' />
 <xs:attribute name='format' type='xs:myNotations' />
  </xs:complexType>
```
</xs:schema>

A schema containing NOTATION declarations and a simple type derived from the NOTATION type

#### **8.2.35 positiveInteger**

The positiveInteger datatype represents integer values of 1 or more.

**Base type:** nonNegativeInteger.

**Value space:** The infinite set of all integers with values of 1 or more.

**Lexical space:** A finite sequence of decimal digits with an optional preceding plus sign character (+). Leading zeros may appear.

**Canonical representation:** Leading zeros are prohibited, as is the preceding + sign.

**Applicable facets:** enumeration, fractionDigits, maxExclusive, maxInclusive, minExclusive, minInclusive, pattern, totalDigits, and whiteSpace.

#### **Examples**

positiveInteger *values*

```
<num>42</num><num>+273</num>
<num>0000056</num>
```
Various positiveInteger values as element content

Skonnard.book Page 259 Monday, October 1, 2001 8:57 AM

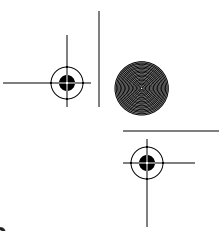

*XML Schema Datatypes 259*

#### *Canonical* positiveInteger *values*

 $<$ num $>42$  $<$ /num $>$ <num>273</num>  $<$ num $>$ 56 $<$ /num $>$ 

Canonical representation of the positiveInteger values in the preceding example

#### **8.2.36 QName**

The QName datatype represents qualified names in XML according to Namespace in XML.

**Value space:** The set of pairs of a namespace name and a local name where a namespace name is a URI reference and a local name is an NCName.

**Lexical space:** The set of strings that match QName production in Namespace in XML.

**Applicable facets:** enumeration, length, maxLength, minLength, pattern, and whiteSpace.

#### **Example**

QName *attributes*

```
<elem attr='p:syntax' />
<elem attr='xsd:schema' />
```
Example QNames as attribute values

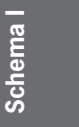

#### **8.2.37 short**

The short datatype represents the range of integer values that can be stored in a 16-bit signed field.

#### **Base type:** int.

**Value space:** +32,767 to –32,768.

Lexical space: A finite sequence of decimal digits with an optional leading sign character (+ or -). The default sign is positive. Leading zeros may appear.

Skonnard.book Page 260 Monday, October 1, 2001 8:57 AM

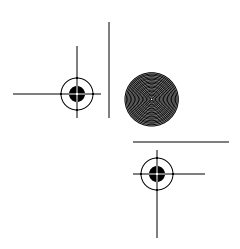

#### *260 Essential XML Quick Reference*

**Canonical representation:** Leading zeros are prohibited, as is the preceding + sign.

**Applicable facets:** enumeration, fractionDigits, maxExclusive, maxInclusive, minExclusive, minInclusive, pattern, totalDigits, and whiteSpace.

**Derived type:** byte.

#### **Examples**

short *values*

<num>4242</num>  $<$ num $>$ +12 $<$ /num $>$ <num>-273</num> <num>0000056</num> <num>0</num>

Various short values as element content

*Canonical* short *values*

 $<$ num $>4242$   $<$ /num $>$  $<$ num $>$ 12 $<$ /num $>$ <num>-273</num>  $<$ num $>$ 56 $<$ /num $>$ <num>0</num>

Canonical representation of the short values in the preceding example

#### **8.2.38 string**

The string datatype represents Unicode character strings (strictly finite sequences of ISO-10646 character values that match the Char production specified in *XML 1.0 Recommendation* [second edition]).

**Value space:** All finite-length sequences of ISO-10646 characters as specified by the Char production in *XML 1.0 Recommendation* (second edition).

Lexical space: As value space.

**Applicable facets:** enumeration, length, maxLength, minLength and whiteSpace.

**Derived type:** normalizedString.

Skonnard.book Page 261 Monday, October 1, 2001 8:57 AM

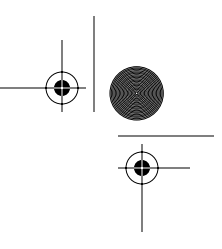

*XML Schema Datatypes 261*

#### **Examples**

*Elements containing strings*

<greeting>Hello World!</greeting> <price>\$9.95</price> <price>£9.95</price> <town>Unterschleißheim</town> <language>Français</language> <language>Español</language>

Element containing strings. The strings are made up of various Unicode characters.

*Attributes containing strings*

```
<root name='Martin' language='Français' 
   town='Unterschleißheim' />
```
Attributes containing strings. The strings are made up of various Unicode characters.

*A string with various whitespace characters*

<speech> Now is the winter of our discontent </speech>

A string containing carriage return, line feed, and tab characters along with preceding and trailing spaces (see the corresponding examples under the normalizedString and token datatypes).

*A string with tab characters*

<cities>London Paris Munich</cities>

A string containing tab characters (see the corresponding example under the normalizedString datatype).

Schema **Schema I**

#### **8.2.39 time**

The time datatype represents an instant in time that recurs each day.

**Value space:** Any zero-duration daily instant in time.

Lexical space: hh:mm:ss.sss where hh, mm, and ss.sss correspond to the hour, minute, and second (with fractions) respectively. An optional following
Skonnard.book Page 262 Monday, October 1, 2001 8:57 AM

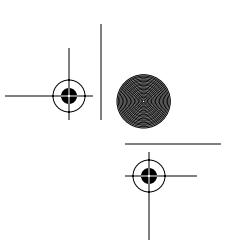

#### *262 Essential XML Quick Reference*

Z indicates the time is specified in Coordinated Universal Time. Alternatively a time zone may be indicated by providing a following  $+$  or  $-$  sign followed by the offset from UTC as hh:mm where hh and mm correspond to hours and minutes respectively. The mm and the preceding colon may be omitted if the minutes are zero.

**Canonical representation:** The time zone must be omitted or must be UTC (as indicated by the following Z).

**Applicable facets:** enumeration, maxExclusive, maxInclusive, minExclusive, minInclusive, pattern, and whiteSpace.

#### **Examples**

*A time*

<time>22:20:00</time>

10:20 PM

*A time with a negative time zone modifier*

<time>17:20:00-05:00</time>

5:20 PM, Eastern Standard Time

*A time with a positive time zone modifier*

<time>23:20:00+01:00</time>

11:20 PM, Central European Time

#### **8.2.40 token**

The token datatype represents "tokenized" strings. These are strings in which all preceding or trailing space (#x20) characters have been removed, all carriage return (#xD), line feed (#xA), and tab (#x9) characters have been converted to space characters, and all sequences of two or more space characters have been converted to a single space character.

**Base type:** normalizedString.

**Value space:** The set of strings that do not contain carriage return (#xD), line feed (#xA) or tab (#x9) characters.

Skonnard.book Page 263 Monday, October 1, 2001 8:57 AM

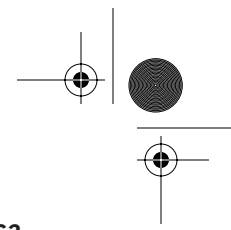

*XML Schema Datatypes 263*

**Lexical space:** As value space.

**Applicable facets:** enumeration, length, maxLength, minLength, pattern, and whiteSpace.

**Derived types:** language, Name, and NMTOKEN.

#### **Example**

*A* token *value*

<speech>Now is the winter of our discontent</speech>

A string in which preceding and trailing whitespaces have been removed, and multiple whitespace characters between "winter" and "of" have been converted to a single space. (See the corresponding examples under the string and normalizedString datatypes.)

# **8.2.41 unsignedByte**

The unsignedByte datatype represents the range of integer values that can be stored in an 8-bit unsigned field.

**Base type:** unsignedShort.

**Value space:** +255 to zero.

Lexical space: A finite sequence of decimal digits with an optional leading plus sign character (+). Leading zeros may appear.

**Canonical representation:** Leading zeros are prohibited, as is the preceding + sign.

**Applicable facets:** enumeration, fractionDigits, maxExclusive, maxInclusive, minExclusive, minInclusive, pattern, totalDigits, and whiteSpace.

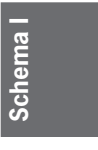

**Examples**

unsignedByte *values*

<num>255</num>  $<$ num $>$ +12 $<$ /num $>$ <num>0000056</num> <num>0</num>

Various unsignedByte values as element content

Skonnard.book Page 264 Monday, October 1, 2001 8:57 AM

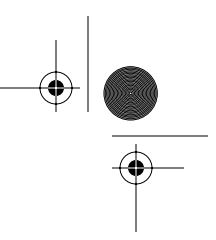

*264 Essential XML Quick Reference*

*Canonical* unsignedByte *values*

<num>255</num>  $<$ num $>$ 12 $<$ /num $>$  $<$ num $>$ 56 $<$ /num $>$ <num>0</num>

Canonical representation of the unsignedByte values in the preceding example

# **8.2.42 unsignedInt**

The unsignedInt datatype represents the range of integer values that can be stored in a 32-bit unsigned field.

**Base type:** unsignedLong.

**Value space:** +4,294,967,295 to zero.

Lexical space: A finite sequence of decimal digits with an optional leading plus sign character (+). Leading zeros may appear.

**Canonical representation:** Leading zeros are prohibited, as is the preceding + sign.

**Applicable facets:** enumeration, fractionDigits, maxExclusive, maxInclusive, minExclusive, minInclusive, pattern, totalDigits, and whiteSpace.

**Derived type:** unsignedShort.

#### **Examples**

unsignedInt *values*

<num>1234567890</num>  $<$ num $>42$  $<$ /num $>$  $<$ num $>$ +12 $<$ /num $>$ <num>0000056</num> <num>0</num>

Various unsignedInt values as element content

*Canonical* unsignedInt *values*

<num>1234567890</num>  $<$ num $>42$  $<$ /num $>$ 

Skonnard.book Page 265 Monday, October 1, 2001 8:57 AM

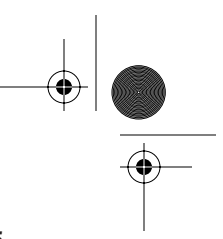

*XML Schema Datatypes 265*

 $<$ num $>$ 12 $<$ /num $>$  $<$ num $>$ 56 $<$ /num $>$ <num>0</num>

Canonical representation of the unsignedInt values in the preceding example

# **8.2.43 unsignedLong**

The unsignedLong datatype represents the range of integer values that can be stored in a 64-bit unsigned field.

**Base type:** nonNegativeInteger.

**Value space:** 18,446,744,073,709,551,615 to zero.

**Lexical space:** A finite sequence of decimal digits with an optional leading plus sign character (+). Leading zeros may appear.

**Canonical representation:** Leading zeros are prohibited, as is the preceding + sign.

**Applicable facets:** enumeration, fractionDigits, maxExclusive, maxInclusive, minExclusive, minInclusive, pattern, totalDigits, and whiteSpace.

**Derived type:** unsignedInt.

# **Examples**

long *values*

```
<num>1000000000000</num>
<num>1234567890</num>
<num>42</num><num> +12</num><num>0000056</num>
<num>0</num>
```
Schema I **Schema I**

Various unsignedLong values as element content

**Canonical 1ong values** 

<num>1000000000000</num> <num>1234567890</num>  $<$ num $>42$  $<$ /num $>$ 

Skonnard.book Page 266 Monday, October 1, 2001 8:57 AM

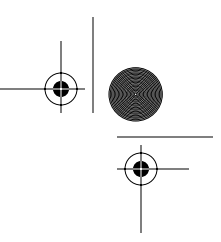

*266 Essential XML Quick Reference*

 $<$ num $>$ 12 $<$ /num $>$  $<$ num $>$ 56 $<$ /num $>$ <num>0</num>

Canonical representation of the unsignedLong values in the preceding example

#### **8.2.44 unsignedShort**

The unsignedShort datatype represents the range of integer values that can be stored in a 16-bit unsigned field.

**Base type:** unsignedInt.

**Value space:** +65,535 to zero.

Lexical space: A finite sequence of decimal digits with an optional leading plus sign character (+). Leading zeros may appear.

**Canonical representation:** Leading zeros are prohibited, as is the preceding + sign.

**Applicable facets:** enumeration, fractionDigits, maxExclusive, maxInclusive, minExclusive, minInclusive, pattern, totalDigits, and whiteSpace.

**Derived type:** unsignedByte.

#### **Examples**

unsignedShort *values*

<num>4242</num>  $<$ num $> +12$  $<$ /num $>$ <num>0000056</num>  $<$ num $>0$  $<$ /num $>$ 

Various unsignedShort values as element content

*Canonical* unsignedShort *values*

```
<num>4242</num>
<num>12</num><num>56</num><num>0</num>
```
Canonical representation of the unsignedShort values in the preceding example

Skonnard.book Page 267 Monday, October 1, 2001 8:57 AM

*XML Schema Datatypes 267*

# **8.3 Facets**

Facets are used to restrict the set of values a datatype can contain, thus allowing types with different value ranges to be derived from other types. The new value range must be equal to or narrower than the value range of the base type. It is not possible to expand the value space of a type using facets.

Multiple facets can be specified in a single type definition, in which case the value space of the type is constrained by all the facets listed. Any values appearing in the instance must conform to all the listed facets.

There are 12 facet elements, all of which share a common syntax. They each have a mandatory value attribute that specifies the value for the facet. Although this attribute is of type xs:string, the value must typically be a valid value of the type to which the facet is applied. For example, if a minExclusive facet is being used to constrain the decimal datatype then the value must be numerical. Facets also have an optional fixed attribute of type boolean. If the value of this attribute is true, then the facet cannot be respecified in a derived type. Lastly, facets have an optional id attribute of type ID that is for application use.

In this section the facets are listed in alphabetical order, each with a description, valid values for the value attribute, a list of datatypes to which the facet applies, and examples.

#### **8.3.1 enumeration**

<xs:enumeration value='string' fixed='boolean' id='ID' />

Defines a fixed value that the type must match. Multiple enumeration facets can be used to specify multiple legal values. Thus, multiple enumeration facets have a cumulative effect, allowing multiple possible values.

**Schema I** Schema

**Values:** Any value that matches the type of the base type

Applies to: anyURI, base64Binary, byte, date, dateTime, decimal, double, duration, ENTITIES, ENTITY, float, gDay, gMonth, gMonthDay, gYear, gYearMonth, hexBinary, ID, IDREF, IDREFS, int, integer, language, long, Name, NCName, negativeInteger, NMTOKEN, NMTOKENS, nonNegativeInteger, nonPositiveInteger, normalizedString, NOTATION, positiveInteger, QName, short,

Skonnard.book Page 268 Monday, October 1, 2001 8:57 AM

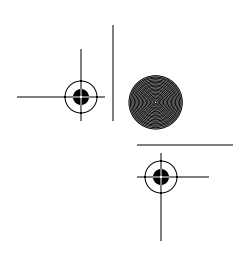

#### *268 Essential XML Quick Reference*

string, time, token, unsignedByte, unsignedInt, unsignedLong, and unsignedShort

#### **Examples**

*An enumerated* string *type*

```
<xs:simpleType name='sizes'>
   <xs:restriction base='xs:string' >
     <xs:enumeration value='small' />
     <xs:enumeration value='medium' />
     <xs:enumeration value='large' />
   </xs:restriction>
</xs:simpleType>
```
An enumerated string type allowing three values: small, medium, and large

#### *An enumerated* integer *type*

```
<xs:simpleType name='smallprimes' >
   <xs:restriction base='xs:integer' >
     <xs:enumeration value='2' />
     <xs:enumeration value='3' />
     <xs:enumeration value='5' />
     <xs:enumeration value='7' />
     <xs:enumeration value='11' />
     <xs:enumeration value='13' />
   </xs:restriction>
</xs:simpleType>
```
An enumerated integer type allowing prime numbers less than 15

#### **8.3.2 fractionDigits**

<xs:fractionDigits value='positiveInteger' fixed='boolean'  $id='ID'$  />

Specifies the maximum number of decimal digits to the right of the decimal point for types derived from number. If totalDigits and fractionDigits facets both appear, the value of the fractionDigits facet must be less than or equal to the value of the totalDigits facet.

Skonnard.book Page 269 Monday, October 1, 2001 8:57 AM

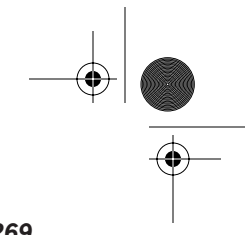

*XML Schema Datatypes 269*

**Values:** positiveInteger

**Applies to:** byte, decimal, int, integer, long, negativeInteger, nonNegativeInteger, nonPositiveInteger, positiveInteger, short, unsignedByte, unsignedInt, unsignedLong, and unsignedShort

#### **Example**

*A* decimal *type*

```
<xs:simpleType name='frac5' >
   <xs:restriction base='xs:decimal' >
     <xs:fractionDigits value='5' />
   </xs:restriction>
</xs:simpleType>
```
A decimal type with at most five digits to the right of the decimal point

# **8.3.3 length**

<xs:length value='nonNegativeInteger' fixed='boolean'  $id='ID'$  />

Defines the number of characters in a string-based type, the number of octets in a binary-based type, or the number of items in a list-based type. The length facet may not appear with either the minLength or maxLength facets.

**Values:** nonNegativeInteger

**Applies to:** anyURI, base64Binary, ENTITIES, ENTITY, hexBinary, ID, IDREF, IDREFS, language, Name, NCName, NMTOKEN, NMTOKENS, normalizedString, NOTATION, QName, string, and token

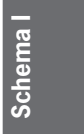

# **Examples**

*Fixed-*length *types*

```
<xs:simpleType name='String10' >
   <xs:restriction base='xs:string' >
     <xs:length value='10' />
   </xs:restriction>
</xs:simpleType>
```
Skonnard.book Page 270 Monday, October 1, 2001 8:57 AM

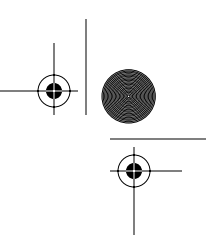

*270 Essential XML Quick Reference*

```
<xs:simpleType name='uri50' >
  <xs:restriction base='xs:anyURI' >
     <xs:length value='50' />
   </xs:restriction>
</xs:simpleType>
```
Two types, both with a fixed number of characters

```
A fixed-length list type
```

```
<xs:simpleType name='idrefs10' >
   <xs:restriction base='xs:IDREFS' >
     <xs:length value='10' />
   </xs:restriction>
</xs:simpleType>
```
A type based on a built-in list type with a fixed number of list items

```
A fixed-length list type
```

```
<xs:simpleType name='double10' >
   <xs:restriction>
     <xs:simpleType>
       <xs:list itemType='xs:double' />
     </xs:simpleType>
     <xs:length value='10' />
   </xs:restriction>
</xs:simpleType>
```
A list of ten doubles based on restriction of an anonymous list of doubles

# **8.3.4 maxExclusive**

<xs:maxExclusive value='number' fixed='boolean' id='ID' />

Specifies an exclusive upper bound on the value space of the type. The value specified by the facet is not part of the value space of the new type. The maxExclusive facet may not be combined with the maxInclusive facet. If the maxExclusive facet appears with either the minInclusive or minExclusive facets, then the value of the maxExclusive facet must be greater than or equal to the value of the minInclusive or minExclusive facet.

Skonnard.book Page 271 Monday, October 1, 2001 8:57 AM

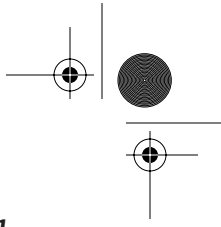

*XML Schema Datatypes 271*

**Values:** A value in the value space of the base type

**Applies to:** byte, date, dateTime, decimal, double, duration, float, gDay, gMonth, gMonthDay, gYear, gYearMonth, int, integer, long, negativeInteger, nonNegativeInteger, nonPositiveInteger, positiveInteger, short, time, unsignedByte, unsignedInt, unsignedLong and unsignedShort

#### **Examples**

*A numerical type with an exclusive upper bound*

```
<xs:simpleType name='notquiteagrand' >
  <xs:restriction base='xs:decimal' >
     <xs:maxExclusive value='1000' />
   </xs:restriction>
</xs:simpleType>
```
A numerical type with an exclusive upper bound of 1,000. Values up to but not including 1,000 are in the value space

*A* gMonth *type with an exclusive upper bound*

```
<xs:simpleType name='notNovemberOrDecember' >
   <xs:restriction base='xs:gMonth' >
     <xs:maxExclusive value='--11--' />
   </xs:restriction>
</xs:simpleType>
```
A gMonth type with an upper bound of October, specified as an exclusive upper bound for November; that is, November is not in the value space

#### **8.3.5 maxInclusive**

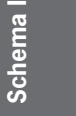

<xs:maxInclusive value='number' fixed='boolean' id='ID' />

Specifies an inclusive upper bound on the value space of the type. The value specified by the facet is part of the value space of the new type. The maxInclusive facet may not be combined with the maxExclusive facet. If the maxInclusive facet appears with either the minInclusive or minExclusive facets, then the value of the maxInclusive facet must be Skonnard.book Page 272 Monday, October 1, 2001 8:57 AM

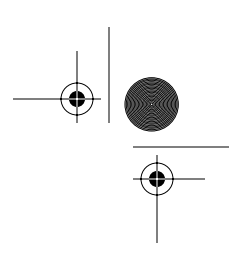

#### *272 Essential XML Quick Reference*

greater than or equal to the value of the minInclusive or minExclusive facet.

**Values:** A value in the value space of the base type

**Applies to:** byte, date, dateTime, decimal, double, duration, float, gDay, gMonth, gMonthDay, gYear, gYearMonth, int, integer, long, negativeInteger, nonNegativeInteger, nonPositiveInteger, positiveInteger, short, time, unsignedByte, unsignedInt, unsignedLong, and unsignedShort

#### **Examples**

*A numerical type with an inclusive upper bound*

```
<xs:simpleType name='notquiteagrand' >
   <xs:restriction base='xs:decimal' >
     <xs:maxInclusive value='999.99' />
   </xs:restriction>
</xs:simpleType>
```
A numerical type with an inclusive upper bound of 999.99. Values of up to and including 999.99 are in the value space.

*A* gMonth *type with an inclusive upper bound*

```
<xs:simpleType name='notNovemberOrDecember' >
   <xs:restriction base='xs:gMonth' >
     <xs:maxInclusive value='--10--' />
   </xs:restriction>
</xs:simpleType>
```
A gMonth type with an upper bound of ten (October)

### **8.3.6 maxLength**

<xs:maxLength value='nonNegativeInteger' fixed='boolean' id='ID' />

Defines the maximum number of characters in a string-based type, the maximum number of octets in a binary-based type, or the maximum number of items in a list-based type. The maxLength facet may not be combined with the length Skonnard.book Page 273 Monday, October 1, 2001 8:57 AM

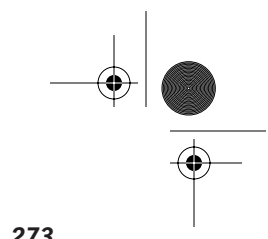

*XML Schema Datatypes 273*

facet. If both maxLength and minLength facets appear, the value of maxLength must be greater than or equal to the value of minLength.

**Values:** nonNegativeInteger

**Applies to:** anyURI, base64Binary, ENTITIES, ENTITY, hexBinary, ID, IDREF, IDREFS, language, Name, NCName, NMTOKEN, NMTOKENS, normalizedString, NOTATION, QName, string, and token

#### **Examples**

*Length-restricted types*

```
<xs:simpleType name='String10orless' >
   <xs:restriction base='xs:string' >
     <xs:maxLength value='10' />
   </xs:restriction>
</xs:simpleType>
<xs:simpleType name='uri50orless' >
   <xs:restriction base='xs:anyURI' >
     <xs:maxLength value='50' />
   </xs:restriction>
</xs:simpleType>
```
Two types, both with a maximum number of characters

*A length-restricted list type*

```
<xs:simpleType name='idrefs10orless' >
   <xs:restriction base='xs:IDREFS' >
     <xs:maxLength value='10' />
   </xs:restriction>
</xs:simpleType>
```
Schema I **Schema I**

A type based on a built-in list type with a maximum number of list items

```
A length-restricted list type
```

```
<xs:simpleType name='double10orless' >
  <xs:restriction>
     <xs:simpleType>
       <xs:list itemType='xs:double' />
     </xs:simpleType>
     <xs:maxLength value='10' />
```
Skonnard.book Page 274 Monday, October 1, 2001 8:57 AM

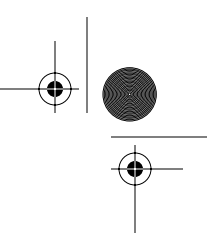

*274 Essential XML Quick Reference*

 </xs:restriction> </xs:simpleType>

A list of at most ten doubles based on restriction of an anonymous list of doubles

# **8.3.7 minExclusive**

<xs:minExclusive value='number' fixed='boolean' id='ID' />

Specifies an exclusive lower bound on the value space of the type. The value specified by the facet is not part of the value space of the new type. The minExclusive facet may not be combined with the minInclusive facet. If the minExclusive facet appears with either the maxInclusive or maxExclusive facets, then the value of the minExclusive facet must be less than or equal to the value of the maxInclusive or maxExclusive facet.

**Values:** A value in the value space of the base type

**Applies to:** byte, date, dateTime, decimal, double, duration, float, gDay, gMonth, gMonthDay, gYear, gYearMonth, int, integer, long, negativeInteger, nonNegativeInteger, nonPositiveInteger, positiveInteger, short, time, unsignedByte, unsignedInt, unsignedLong, and unsignedShort

#### **Examples**

*A numerical type with an exclusive lower bound*

```
<xs:simpleType name='morethanagrand' >
   <xs:restriction base='xs:decimal' >
     <xs:minExclusive value='1000.00' />
   </xs:restriction>
</xs:simpleType>
```
A numerical type with an exclusive lower bound of 1,000. Values more than 1,000 are in the value space.

*A* gMonth *type with an exclusive lower bound*

```
<xs:simpleType name='H2' >
   <xs:restriction base='xs:gMonth' >
```
Skonnard.book Page 275 Monday, October 1, 2001 8:57 AM

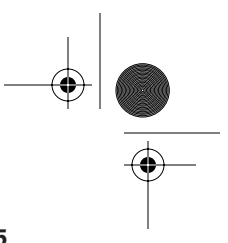

*XML Schema Datatypes 275*

```
 <xs:minExclusive value='--06--' />
  </xs:restriction>
</xs:simpleType>
```
A gMonth type representing months in the second half of the year

# **8.3.8 minInclusive**

<xs:minInclusive value='number' fixed='boolean' id='ID' />

Specifies an inclusive lower bound on the value space of the type. The value specified by the facet is part of the value space of the new type. The minInclusive facet may not be combined with the minExclusive facet. If the minInclusive facet appears with either the maxInclusive or maxExclusive facets, then the value of the minInclusive facet must be less than or equal to the value of the maxInclusive or maxExclusive facet.

**Values:** A value in the value space of the base type

**Applies to:** byte, date, dateTime, decimal, double, duration, float, gDay, gMonth, gMonthDay, gYear, gYearMonth, int, integer, long, negativeInteger, nonNegativeInteger, nonPositiveInteger, positiveInteger, short, time, unsignedByte, unsignedInt, unsignedLong, and unsignedShort

#### **Examples**

*A numerical type with an inclusive lower bound*

```
<xs:simpleType name='atleastagrand' >
   <xs:restriction base='xs:decimal' >
     <xs:minInclusive value='1000.00' />
   </xs:restriction>
</xs:simpleType>
```
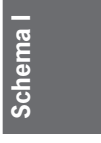

A numerical type with an inclusive lower bound of 1,000. Values of 1,000 and more are in the value space.

*A* gMonth *type with an inclusive lower bound*

```
<xs:simpleType name='H2' >
   <xs:restriction base='xs:gMonth' >
```
Skonnard.book Page 276 Monday, October 1, 2001 8:57 AM

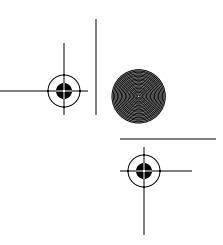

*276 Essential XML Quick Reference*

```
 <xs:minInclusive value='--07--' />
   </xs:restriction>
</xs:simpleType>
```
A gMonth type representing months in the second half of the year

#### **8.3.9 minLength**

<xs:minLength value='nonNegativeInteger' fixed='boolean' id='ID' />

Defines the minimum number of characters in a string-based type, the minimum number of octets in a binary-based type, or the minimum number of items in a listbased type. The minLength facet may not be combined with the maxLength facet. If both minLength and maxLength facets appear, the value of min-Length must be less than or equal to the value of maxLength.

**Values:** nonNegativeInteger

**Applies to:** anyURI, base64Binary, ENTITIES, ENTITY, hexBinary, ID, IDREF, IDREFS, language, Name, NCName, NMTOKEN, NMTOKENS, normalizedString, NOTATION, QName, string, and token

# **Examples**

*Length-restricted types*

```
<xs:simpleType name='String10ormore' >
   <xs:restriction base='xs:string' >
     <xs:minLength value='10' />
   </xs:restriction>
</xs:simpleType>
<xs:simpleType name='uri50ormore' >
   <xs:restriction base='xs:anyURI' >
     <xs:minLength value='50' />
   </xs:restriction>
</xs:simpleType>
```
Two types, both with a minimum number of characters

Skonnard.book Page 277 Monday, October 1, 2001 8:57 AM

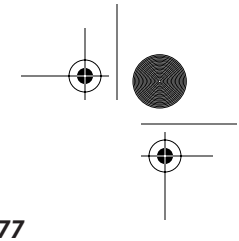

*XML Schema Datatypes 277*

*A length-restricted list type*

```
<xs:simpleType name='idrefs10ormore' >
   <xs:restriction base='xs:IDREFS' >
     <xs:minLength value='10' />
   </xs:restriction>
</xs:simpleType>
```
A type based on a built-in list type with a minimum number of list items

*A length-restricted list type*

```
<xs:simpleType name='double10ormore' >
   <xs:restriction>
     <xs:simpleType>
       <xs:list itemType='xs:double' />
     </xs:simpleType>
     <xs:minLength value='10' />
   </xs:restriction>
</xs:simpleType>
```
A list of at least ten doubles based on restriction of an anonymous list of doubles

# **8.3.10 pattern**

<xs:pattern value='string' fixed='boolean' id='ID' />

Defines a pattern that the type must match based on a regular expression.

**Values:** A regular expression

Applies to: anyURI, base64Binary, boolean, byte, date, dateTime, decimal, double, duration, ENTITIES, ENTITY, float, gDay, gMonth, gMonthDay, gYear, gYearMonth, hexBinary, ID, IDREF, IDREFS, int, integer, language, long, Name, NCName, negativeInteger, NMTOKEN, NMTOKENS, nonNegativeInteger, nonPositiveInteger, normalizedString, NOTATION, positiveInteger, QName, short, string, time, token, unsignedByte, unsignedInt, unsignedLong, and unsignedShort

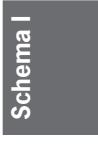

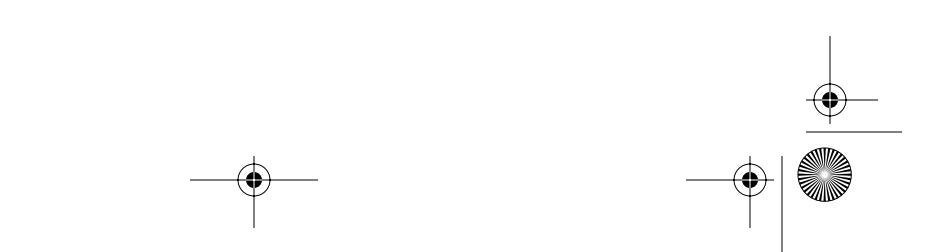

Skonnard.book Page 278 Monday, October 1, 2001 8:57 AM

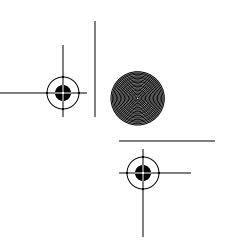

*278 Essential XML Quick Reference*

#### **Examples**

*A patterned* string *type*

```
<xs:simpleType name='code' >
   <xs:restriction base='string' >
     <xs:pattern value='[A-Z]{2}\d{4}' />
   </xs:restriction>
</xs:simpleType>
```
A string type that requires two uppercase characters between A and Z followed by four decimal digits

*A patterned numerical type*

```
<xs:simpleType name='fourbyfour' >
   <xs:restriction base='xs:decimal' >
     <xs:pattern value='\d{4}\.\d{4}' />
   </xs:restriction>
</xs:simpleType>
```
A numerical type that requires four decimal digits on both sides of the decimal point

*A patterned* string *type*

```
<xs:simpleType name='temperature' >
   <xs:restriction base='xs:string' >
     <xs:pattern value='\d+\u00B0' />
   </xs:restriction>
</xs:simpleType>
```
A string type that requires any number of decimal digits followed by the degree character

#### **8.3.11 totalDigits**

<xs:totalDigits value='positiveInteger' fixed='boolean' id='ID' />

Specifies the maximum number of decimal digits for types derived from number. If totalDigits and fractionDigits facets both appear, the value of the Skonnard.book Page 279 Monday, October 1, 2001 8:57 AM

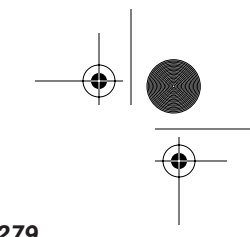

*XML Schema Datatypes 279*

totalDigits facet must be greater than or equal to the value of the fractionDigits> facet.

**Values:** positiveInteger

**Applies to:** byte, decimal, int, integer, long, negativeInteger, nonNegativeInteger, nonPositiveInteger, positiveInteger, short, unsignedByte, unsignedInt, unsignedLong, and unsignedShort

# **Example**

*A numerical type*

```
<xs:simpleType name='dig10' >
   <xs:restriction base='xs:decimal' >
     <xs:totalDigits value='10' />
   </xs:restriction>
</xs:simpleType>
```
A numerical type with at most 10 digits

#### **8.3.12 whiteSpace**

<xs:whiteSpace value='preserve|replace|collapse' fixed='boolean' id='ID' />

Defines rules for whiteSpace normalization. A value of preserve specifies that whitespace should be left unchanged. A value of replace specifies that all occurrences of carriage return (#xD), line feed (#xA), and tab (#x9) characters be converted to space (#x20) characters. A value of collapse specifies that all preceding or trailing space (#x20) characters be removed; all carriage return (#xD), line feed (#xA), and tab (#x9) characters be converted to space characters; and all sequences of two or more space characters be converted to a single space character.

**Schema I**

Although strictly speaking the whiteSpace facet can be applied to any datatype for list types and restricted datatypes with a base that is other than string or normalizedString the whiteSpace facet has a value of collapse and may not be changed. For types derived from string any of the three possible values may be used. For types derived from normalizedString, either replace or collapse may be used. Because of these limitations on the use of

Skonnard.book Page 280 Monday, October 1, 2001 8:57 AM

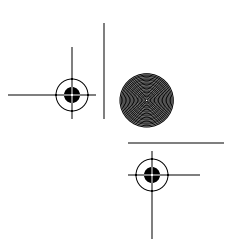

#### *280 Essential XML Quick Reference*

the facet it is not generally used in schema documents because any derived type that required particular whitespace normalization would be derived from string, normalizedString, or token as appropriate.

**Values:** preserve, replace, or collapse

Applies to: anyURI, base64Binary, byte, date, dateTime, decimal, double, duration, ENTITIES, ENTITY, float, gDay, gMonth, gMonthDay, gYear, gYearMonth, hexBinary, ID, IDREF, IDREFS, int, integer, language, long, Name, NCName, negativeInteger, NMTOKEN, NMTOKENS, nonNegativeInteger, nonPositiveInteger, normalizedString, NOTATION, positiveInteger, QName, short, string, time, token, unsignedByte, unsignedInt, unsignedLong, and unsignedShort

# **8.4 Language constructs**

The XML Schema language provides support for defining simple datatypes based on existing simple datatypes. New types can be defined to be a restriction of a type, a list of a type, or a union of two or more types.

In this section the language constructs for defining simple types—the simpleType, restriction, list, and union elements—are listed each with syntax, description, list of attributes, list of children, and, in the case of the latter three, examples. The syntax shows the attributes the elements can have along with their type. It also lists the names of the valid children of the element. More detail on attributes and children can be found in the attribute and children tables respectively. Each entry in the attributes table shows the name, type, default value, and description of the attribute. The description includes details on possible values and occurrence constraints with respect to other attributes or element children. Qualified attributes from namespaces other than http://www.w3.org/ 2001/XMLSchema may also appear on all four elements. Each entry in the children table gives the name of valid children in the order they must appear. When there is a choice between two or more elements, the set of such elements is listed as a single entry. Whether an element or set of elements is optional or mandatory and how many times the element or an element from a set can occur are also detailed.

 $\bigcirc$ Skonnard.book Page 281 Monday, October 1, 2001 8:57 AM

*XML Schema Datatypes 281*

# **8.4.1 simpleType**

<xs:simpleType id='ID' final='list of token' name='NCName' > <!-- annotation list restriction union --> </xs:simpleType>

The simpleType element is used to define new types based on existing simple types. Simple type definitions appearing as children of a schema element are named types available for use elsewhere in the schema and in other schemas. Simple types may also appear as the children of element or attribute declarations or of other simple type definitions, in which case they are anonymous types local to the context in which they appear.

#### **Attributes**

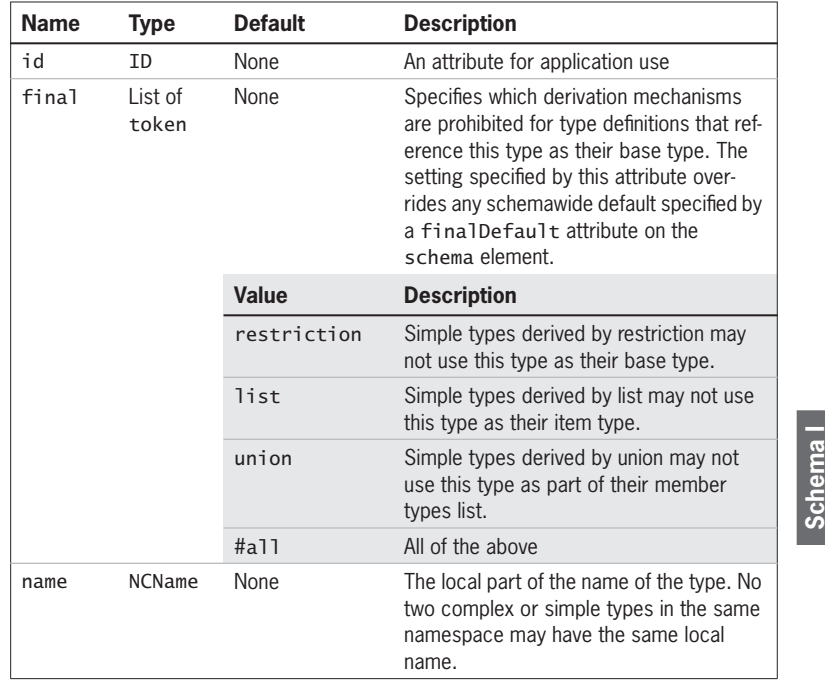

Skonnard.book Page 282 Monday, October 1, 2001 8:57 AM

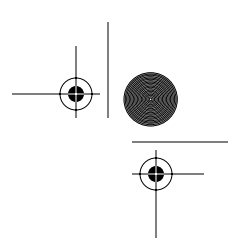

# *282 Essential XML Quick Reference*

# **Child elements**

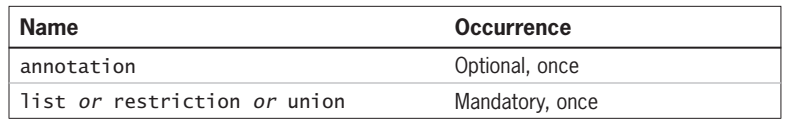

# **8.4.2 restriction**

<xs:restriction id='ID' base='QName' > <!-- annotation enumeration fractionDigits length maxExclusive maxInclusive maxLength minExclusive minInclusive minLength pattern simpleType totalDigits whiteSpace --> </xs:restriction>

The restriction element appears as a child of the simpleType element and denotes that the simple type is a restriction of some other simple type; that is, it has a narrower set of legal values than the base type. The simple type on which the restricted type is based may be referred to using the base attribute or provided as an inline anonymous type in a simpleType child element.

# **Attributes**

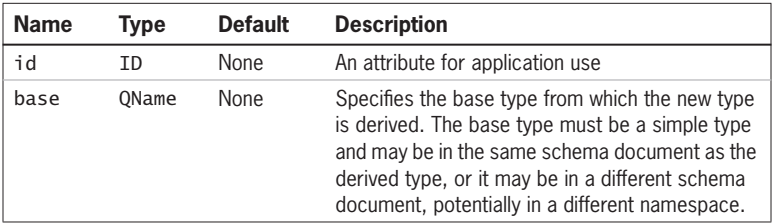

#### **Child elements**

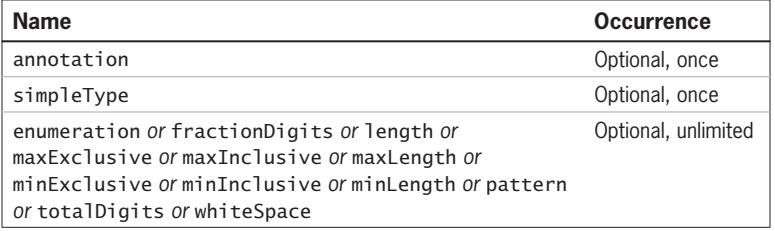

Skonnard.book Page 283 Monday, October 1, 2001 8:57 AM

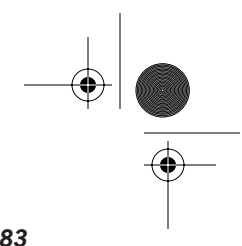

**Schema I**

Schema

*XML Schema Datatypes 283*

# **Example**

*Simple type restriction*

```
<xs:simpleType name='Celcius' >
   <xs:restriction base='xs:decimal'>
     <xs:minExclusive value='-273' />
   </xs:restriction>
</xs:simpleType>
```
A simple type, Celcius, derived by restriction from the built-in decimal type

# **8.4.3 list**

<xs:list id='ID' itemType='QName'> <!-- annotation simpleType --> </xs:list>

The list element appears as a child of the simpleType element and denotes that the simple type is a whitespace-delimited list of some other, atomic simple type. The simple type on which the list is based may be referred to using the itemType attribute or may be provided as an inline anonymous type in a simpleType child element.

# **Attributes**

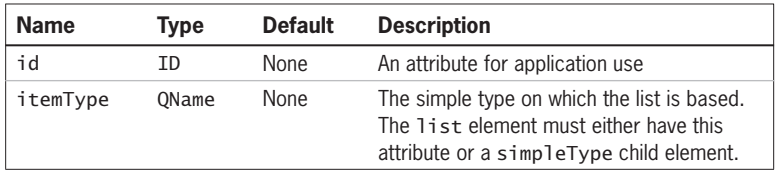

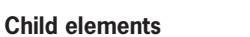

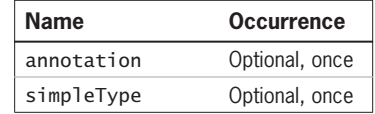

Skonnard.book Page 284 Monday, October 1, 2001 8:57 AM

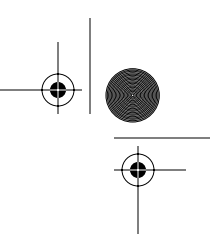

*284 Essential XML Quick Reference*

# **Examples**

*A list type*

<xs:simpleType name='listOfNumbers' > <xs:list itemType='xs:decimal' /> </xs:simpleType>

A list type based on a built-in simple type

#### *A list type*

```
<xs:simpleType name='listOfQuarks' >
   <xs:list>
     <xs:simpleType>
       <xs:restriction base='xs:string' >
         <xs:enumeration value='up' />
         <xs:enumeration value='down' />
         <xs:enumeration value='strange' />
         <xs:enumeration value='beauty' />
         <xs:enumeration value='truth' />
       </xs:restriction>
     </xs:simpleType>
   </xs:list>
</xs:simpleType>
```
A list type based on an anonymous inline type

# **8.4.4 union**

```
<xs:union id='ID' memberTypes='List of QName' >
   <!-- annotation simpleType -->
</xs:union>
```
The union element appears as a child of the simpleType element and denotes that the simple type is a union of two or more other simple types. The simple types on which the union is based may be referred to using the memberTypes attribute and/or may be provided as inline anonymous types in simpleType child elements.

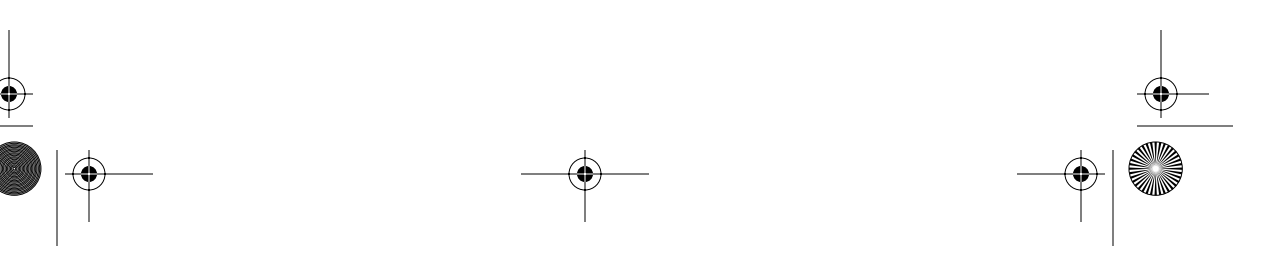

Skonnard.book Page 285 Monday, October 1, 2001 8:57 AM

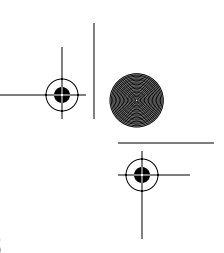

*XML Schema Datatypes 285*

# **Attributes**

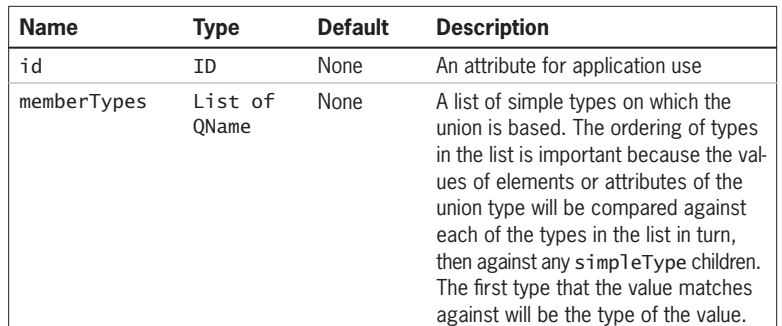

#### **Child elements**

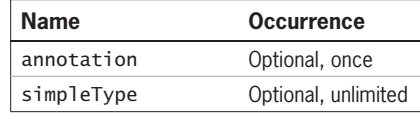

# **Examples**

*A numerical union*

<xs:simpleType name='numbers' >

 <xs:union memberTypes='xs:byte xs:short xs:int xs:long' /> </xs:simpleType>

A union based on the built-in types byte, short, int, and long

## *A numerical/string union*

```
<xs:simpleType name='sizes' >
   <xs:union>
     <xs:simpleType>
       <xs:restriction base='xs:integer' >
         <xs:minInclusive value='1' />
         <xs:maxInclusive value='10' />
       </xs:restriction>
     </xs:simpleType>
     <xs:simpleType>
       <xs:restriction base='xs:string' >
         <xs:enumeration value='small' />
```
Schema **Schema I**

Skonnard.book Page 286 Monday, October 1, 2001 8:57 AM

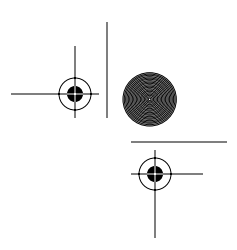

*286 Essential XML Quick Reference*

```
 <xs:enumeration value='medium' />
         <xs:enumeration value='large' />
       </xs:restriction>
     </xs:simpleType>
   </xs:union>
</xs:simpleType>
```
A union of the integers one through ten and the strings 'small', 'medium', and 'large' created using two anonymous inline types

# **8.5 References**

**Biron, Paul V., Ashok, Malhotra, XML Schema Part 2: Datatypes.**  *http://www.w3.org./TR/xmlschema-2, 2001*

**Fallside, David C., XML Schema Part 0: Primer.**  *http://www.w3.org/TR/xmlschema-0, 2001*

**For more information on RFC 2396, please see**  *http://www.ietf.org/rfc/rfc2396.txt*

**For more information on RFC 2732, please see**  *http://www.ietf.org/rfc/rfc2732.txt*

**For more information on IEEE 754-1985, please see**  *http://standards.ieee.org/reading/ieee/stdpublic/description/busarch/754- 1985\_desc.html*

**For more information on ISO 8601, please see**  *www.iso.ch/markete/8601.pdf*

**For more information on RFC 1766, please see**  *http://www.ietf.org/rfc/rfc1766.txt*

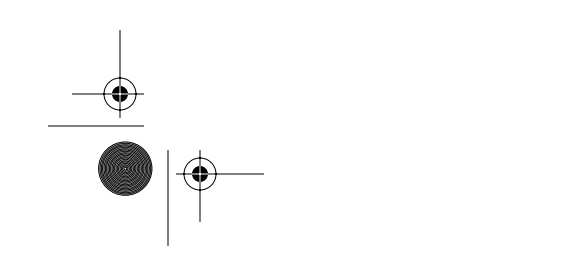

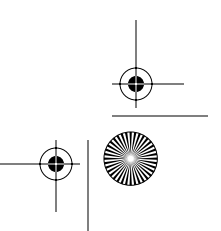

Skonnard.book Page 287 Monday, October 1, 2001 8:57 AM

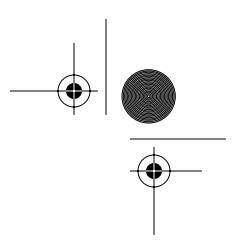

# Chapter 9 XML Schema Structures

XML Schema provides a language for describing types in XML. The language is itself expressed in XML and includes facilities for defining structured and textual types, including types derived from other types. Structured types are used to describe elements that have child elements or attributes associated with them. Textual types are used for elements with text-only content and for attribute values. The language provides facilities for binding types to elements and, in the case of textual types, attributes.

This chapter provides a reference for all the parts of the Schema language related to defining complex (structured) types, including extensions and restrictions, model groups, wildcards, element and attribute declarations, and annotations. Parts of the language related to simple types can be found in Chapter 8.

# **9.1 Schema element groupings**

# **Top-level elements**

Elements appearing at the top level of a schema document; that is, as children of a schema element

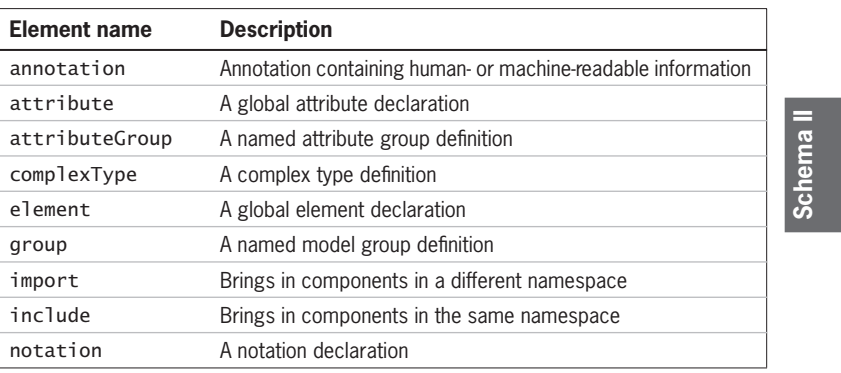

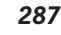

Skonnard.book Page 288 Monday, October 1, 2001 8:57 AM

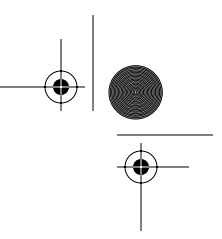

# *288 Essential XML Quick Reference*

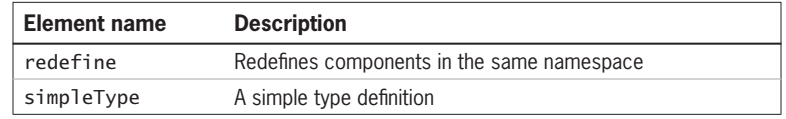

# **Particles**

Elements that can have minOccurs and maxOccurs attributes. Such elements always appear as part of a complex type definition or as part of a named model group. Elements appearing at the top level of a schema never have minOccurs or maxOccurs attributes.

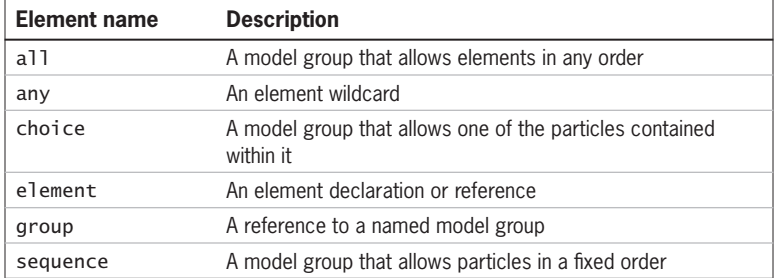

# **Elements related to constructing a schema from multiple documents and/or namespaces**

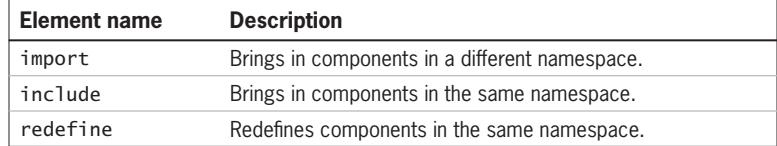

## **Elements related to identity constraints**

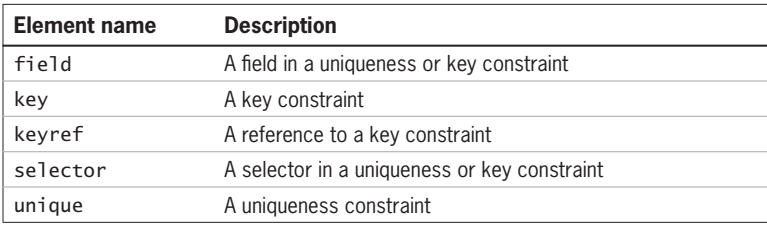

Skonnard.book Page 289 Monday, October 1, 2001 8:57 AM

 $\frac{\Theta}{\Theta}$ 

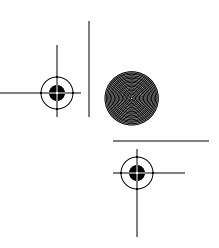

*XML Schema Structures 289*

# **Elements related to attributes**

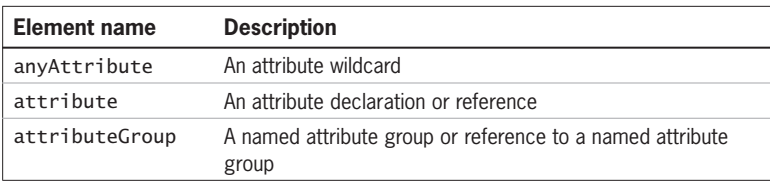

## **Elements that have a name attribute**

Named constructs can be referred to by QName from other schema constructs.

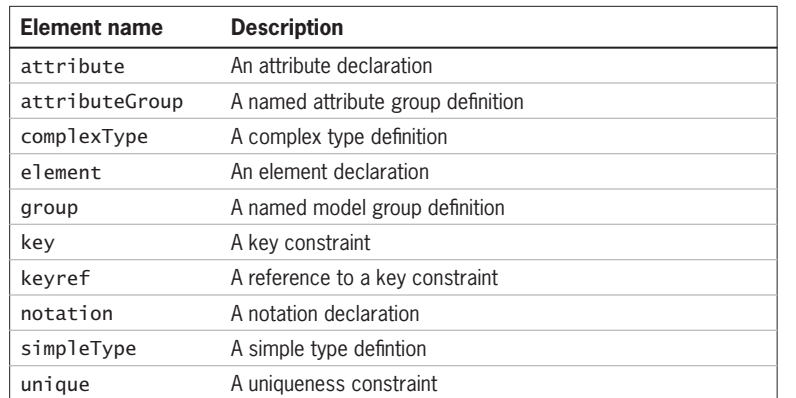

# **Elements that appear as part of complex type definitions**

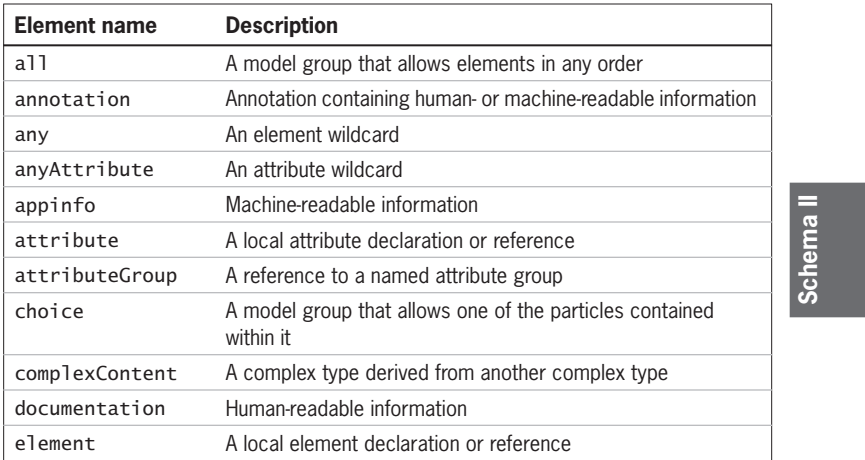

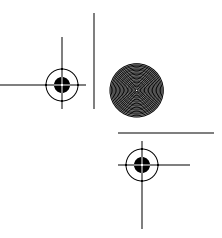

#### *290 Essential XML Quick Reference*

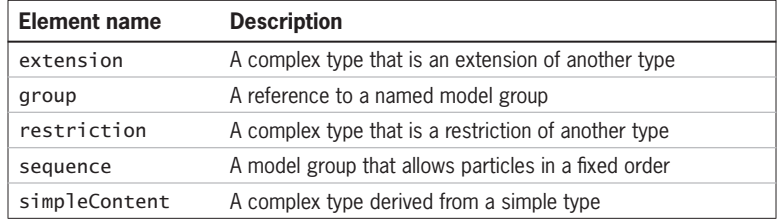

# **9.2 Structures**

In this section the XML Schema language constructs are listed in alphabetical order with syntax, description, list of attributes, list of children, and examples. The syntax shows the attributes the element can have along with their type. It also lists the names of the valid children of the element. More detail on attributes and children can be found in the attribute and children tables respectively. Each entry in the attributes table shows the name, type, default value, and description of the attribute. The description includes details on possible values and occurrence constraints with respect to other attributes or element children. The names of required attributes appear in bold in both the syntax section and the attribute table. Qualified attributes from namespaces other than http://www.w3.org/ 2001/XMLSchema may also appear on all schema elements. Each entry in the children table gives the name of valid children in the order they must appear. When there is a choice between two or more elements, the set of such elements is listed as a single entry. Whether an element or set of elements is optional or mandatory and how many times the element or an element from a set can occur is also detailed. All elements in the Schema language for use in schema documents are in the http://www.w3.org/2001/XMLSchema namespace.

For reasons of brevity, not all examples are full schemas. In all prose and examples, the xs namespace prefix is mapped to the namespace name of the XML Schema language http://www.w3.org/2001/XMLSchema, even if no such namespace declaration appears in the example. Similarly, the xsi namespace prefix is mapped to the namespace name of the XML Schema Instance namespace http://www.w3.org/2001/XMLSchema-instance. The tns namespace prefix is mapped to the same namespace name as the targetNamespace attribute of the schema element even if that element is not shown.

Skonnard.book Page 291 Monday, October 1, 2001 8:57 AM

*XML Schema Structures 291*

# **9.2.1 all**

```
<xs:all id='ID' maxOccurs='nonNegativeInteger'
           minOccurs='nonNegativeInteger' >
   <!-- annotation element -->
\langle x \rangles:all\langle x \rangle
```
The all element is used to denote a model group in which the elements defined by the element declarations inside the all element may appear in any order in an instance document. Any child element declaration of the all element can only have the values zero or 1 for its minOccurs attribute and a value of 1 for its maxOccurs attribute. The all element can appear as part of a complex type definition or as part of a named model group. However, it must always be the outer model group of the content of a complex type. It cannot be nested inside a sequence or choice element either directly or through use of group references.

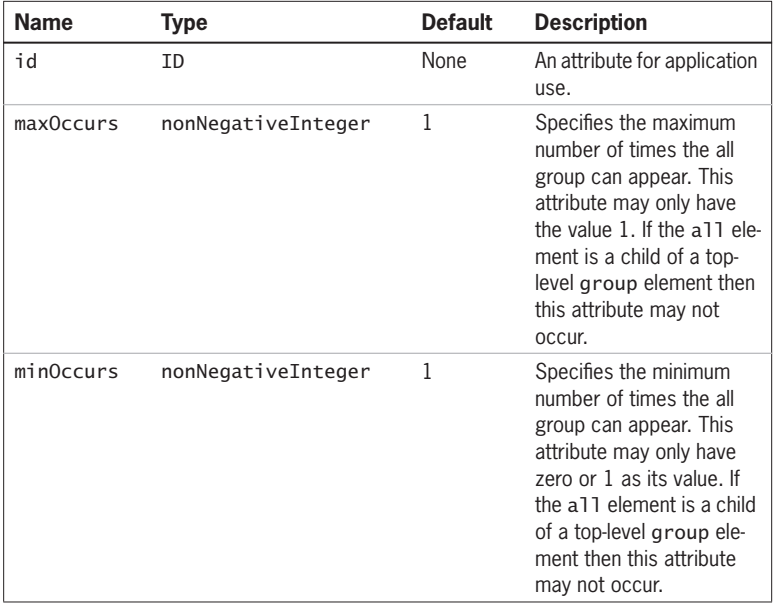

**Attributes**

# **Schema II Schema**

Skonnard.book Page 292 Monday, October 1, 2001 8:57 AM

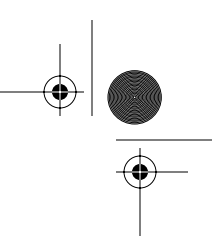

*292 Essential XML Quick Reference*

# **Child elements**

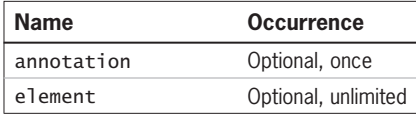

#### **Examples**

*An all group in a complex type*

```
<xs:complexType name='Bag' >
   <xs:all>
      <xs:element name='hairbrush' minOccurs='0' />
      <xs:element name='makeup' />
      <xs:element name='purse' />
  \langle x \rangles:all\langle x \rangle</xs:complexType>
```
Elements of type Bag must contain child makeup and purse elements and, optionally, a hairbrush element. These children can appear in any order.

*An all group in a named model group*

```
<xs:group name='Bag' >
   <xs:all>
     <xs:element name='hairbrush' minOccurs='0'/>
     <xs:element name='makeup' />
     <xs:element name='purse' />
  \langle x \rangles:all\langle x \rangle</xs:group>
```
Any complex type that references this model group would have the same content model as described for the previous example.

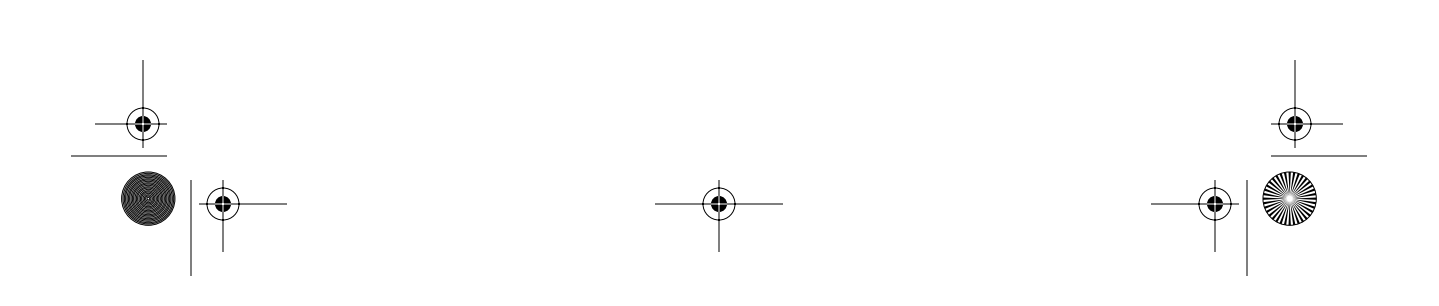

Skonnard.book Page 293 Monday, October 1, 2001 8:57 AM

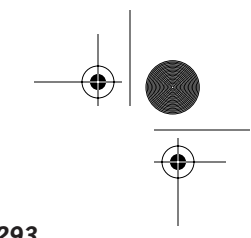

*XML Schema Structures 293*

## **9.2.2 annotation**

<xs:annotation id='ID' > <!-- appinfo documentation --> </xs:annotation>

The annotation element provides a place for schema documents to be annotated with human-readable or machine-readable information through the documentation and appinfo elements respectively.

#### **Attribute**

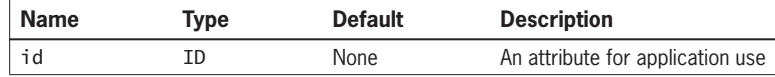

#### **Child element**

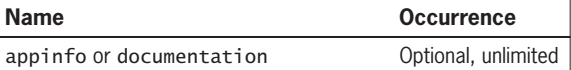

#### **Example**

See the appinfo and documentation entries for examples.

#### **9.2.3 any**

```
<xs:any id='ID' maxOccurs='union'
         minOccurs='nonNegativeInteger'
         namespace='special' processContents='NMTOKEN' >
  <!-- annotation -->
</xs:any>
```
The any element is used to denote an element wildcard in a model group. In an instance document the wildcard is replaced by any element that matches the namespace constraint specified by the namespace attribute. This allows the construction of open content models for complex types, allowing additional elements to appear that were not specified as part of the type definition. In addition, this element provides control of whether the additional elements should be validated or not.

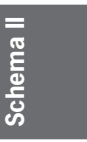

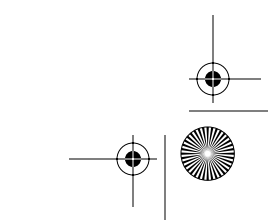

Skonnard.book Page 294 Monday, October 1, 2001 8:57 AM

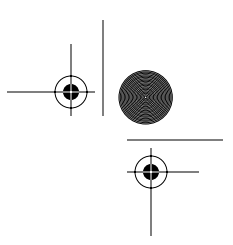

# *294 Essential XML Quick Reference*

# **Attributes**

øn

 $\bigoplus$ 

 $\frac{\partial}{\partial \phi}$ 

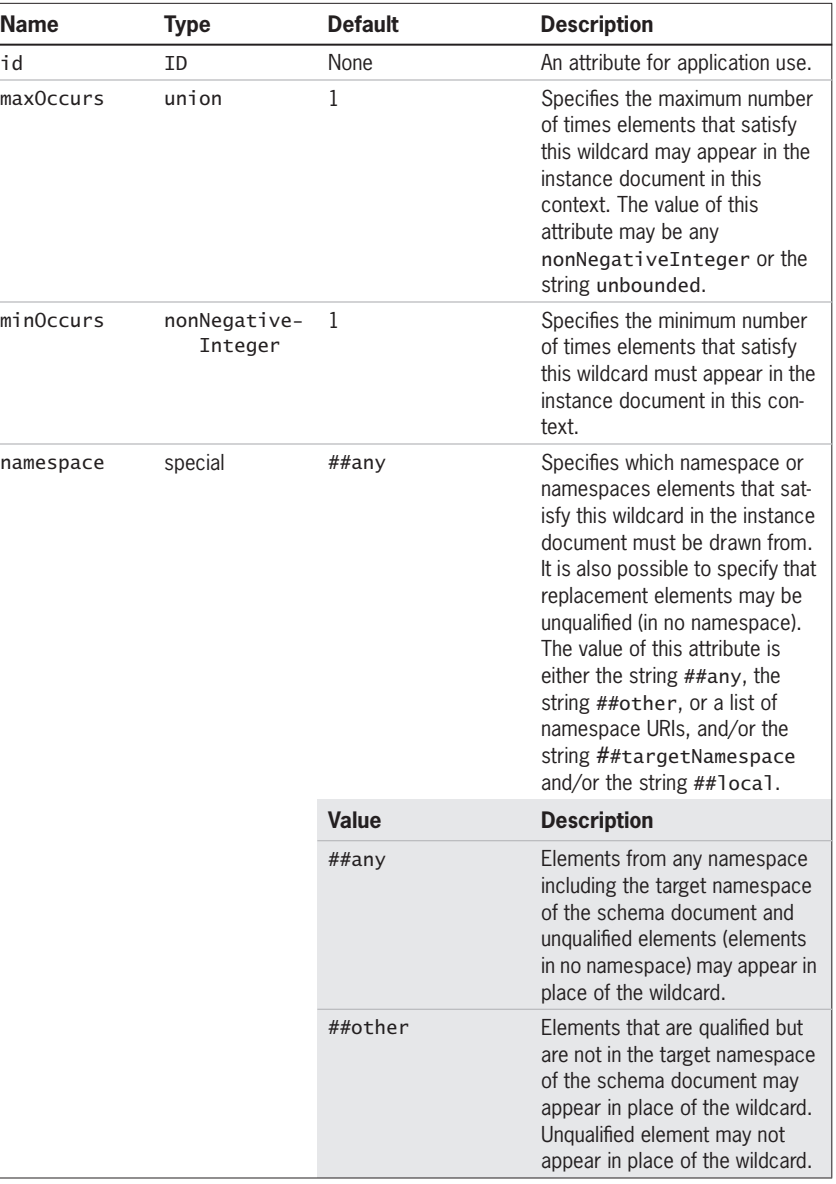

Skonnard.book Page 295 Monday, October 1, 2001 8:57 AM

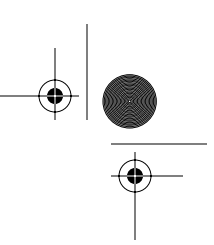

*XML Schema Structures 295*

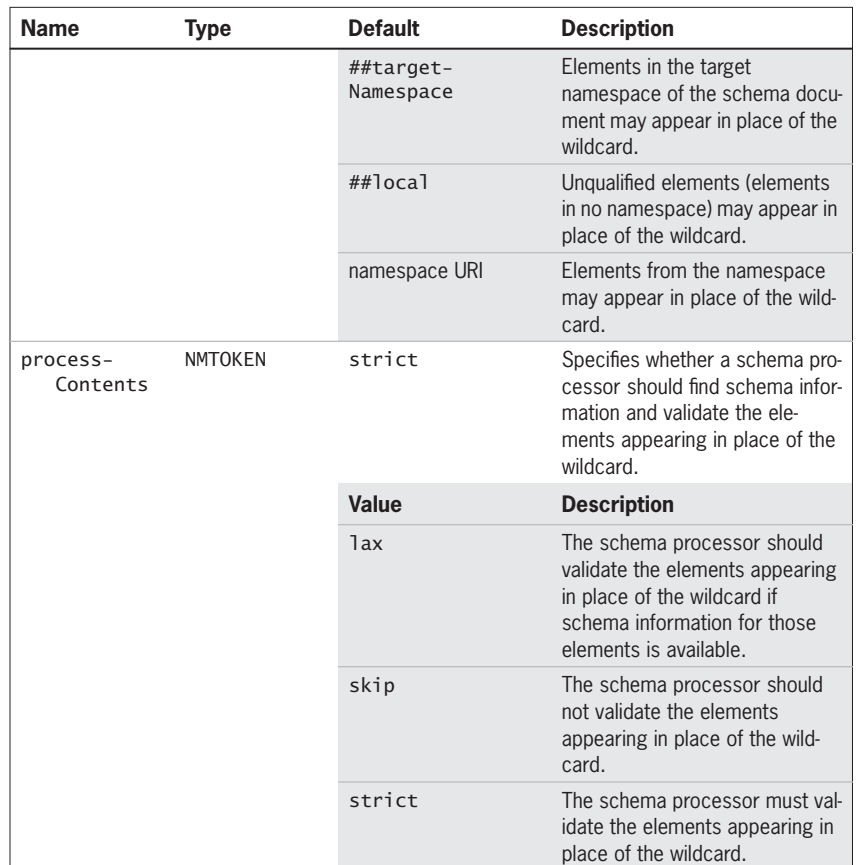

#### **Child elements**

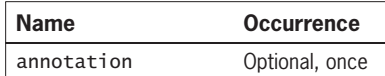

# **Examples**

*A complex type containing a wildcard allowing any element*

```
<xs:complexType name='OpenPerson' >
   <xs:sequence>
 <xs:element name='name' />
 <xs:any namespace='##any' />
```
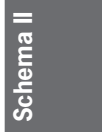

Skonnard.book Page 296 Monday, October 1, 2001 8:57 AM

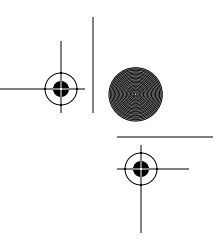

*296 Essential XML Quick Reference*

```
 </xs:sequence>
</xs:complexType>
```
Elements of type OpenPerson must have a child name element followed by any qualified or unqualified element. This element must be validated.

*A complex type containing a wildcard allowing elements in the target namespace*

```
<xs:complexType name='OpenPerson' >
  <xs:sequence>
     <xs:element name='name' />
     <xs:any namespace='##targetNamespace' />
   </xs:sequence>
</xs:complexType>
```
Elements of type OpenPerson must have a child name element followed by an element qualified by the target namespace. This element must be validated.

*A complex type containing a wildcard allowing unqualified elements*

```
<xs:complexType name='OpenPerson' >
   <xs:sequence>
     <xs:element name='name' />
     <xs:any namespace='##local'
             processContents='skip' />
   </xs:sequence>
</xs:complexType>
```
Elements of type OpenPerson must have a child name element followed by an unqualified element. This element must not be validated.

*A complex type containing a wildcard allowing qualified elements from namespaces other than the target namespace of the schema*

```
<xs:complexType name='OpenPerson' >
   <xs:sequence>
     <xs:element name='name' />
     <xs:any namespace='##other' />
   </xs:sequence>
</xs:complexType>
```
Skonnard.book Page 297 Monday, October 1, 2001 8:57 AM

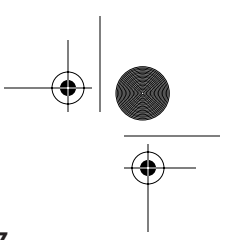

*XML Schema Structures 297*

Elements of type OpenPerson must have a child name element followed by a qualified element from a namespace other than the target namespace of the schema. This element must be validated.

*A complex type containing two wildcards*

```
<xs:complexType name='AjarPerson' >
   <xs:sequence>
     <xs:any namespace='http://example.org/People/extras 
              http://example.org/Notes ##local'
              processContents='lax' /> 
     <xs:element name='name' />
     <xs:any maxOccurs='unbounded' namespace='##other' 
         processContents='lax' />
  </xs:sequence>
</xs:complexType>
```
Elements of type AjarPerson must have a child element that is either in one of the two namespaces listed or an unqualified element, followed by a name element, followed by any number of qualified elements in namespaces other than the target namespace. Elements appearing in place of either wildcard may be validated if schema information for them is available.

#### **9.2.4 anyAttribute**

```
<xs:anyAttribute id='ID' namespace='special'
                  processContents='NMTOKEN' >
  <!-- annotation -->
</xs:anyAttribute>
```
The anyAttribute element is used to denote an attribute wildcard for a complex type. In an instance document the wildcard is replaced by any number of attributes that match the namespace constraint specified by the namespace attribute. This allows additional attributes to appear that were not specified as part of the type definition.

**Schema II** Schema

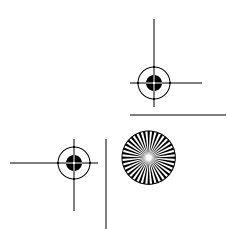
Skonnard.book Page 298 Monday, October 1, 2001 8:57 AM

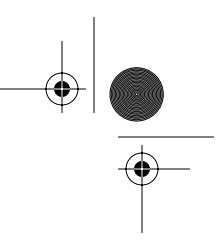

# *298 Essential XML Quick Reference*

# **Attributes**

øn

 $\bigoplus$ 

 $\frac{\Theta}{\frac{\Theta}{\frac{\Theta}{\frac{1}{\Theta}}}}$ 

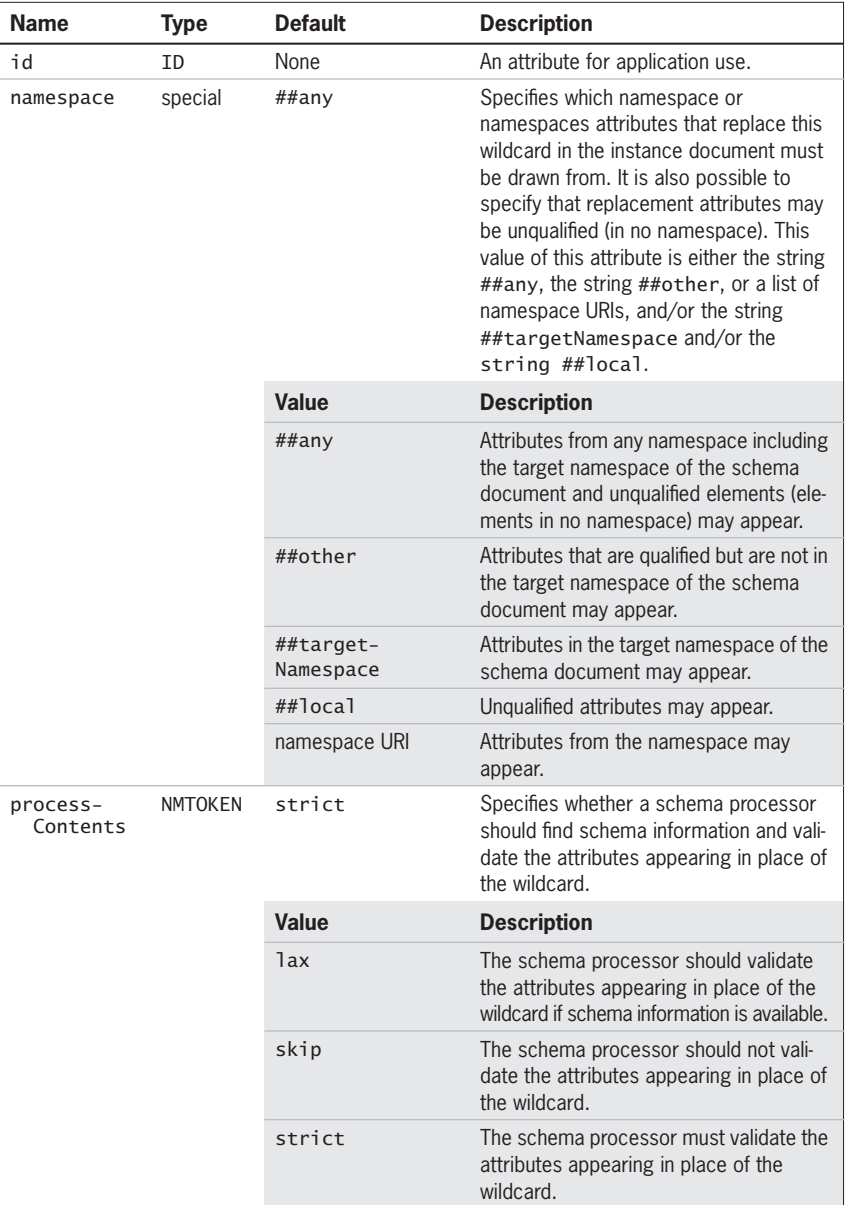

Skonnard.book Page 299 Monday, October 1, 2001 8:57 AM

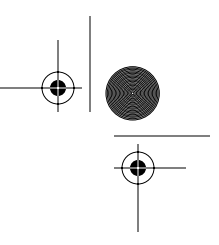

*XML Schema Structures 299*

### **Child element**

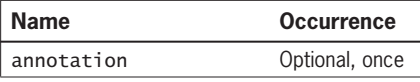

### **Examples**

*An attribute wildcard allowing any attribute*

```
<xs:complexType name='OpenPerson' >
   <xs:attribute name='name' use='required' />
   <xs:anyAttribute namespace='##any' />
</xs:complexType>
```
Elements of type OpenPerson must have a name attribute. In addition, attributes from any namespace or unqualified attributes may appear. Any additional attributes must be validated.

*An attribute wildcard allowing attributes in the target namespace*

```
<xs:complexType name='OpenPerson' >
   <xs:attribute name='name' use='required' />
   <xs:anyAttribute namespace='##targetNamespace' />
</xs:complexType>
```
Elements of type OpenPerson must have a name attribute. In addition, qualified attributes from the target namespace of the schema may appear. Any additional attributes must be validated.

*An attribute wildcard allowing unqualified attributes*

```
<xs:complexType name='OpenPerson' >
   <xs:attribute name='name' use='required' />
   <xs:anyAttribute namespace='##local' />
</xs:complexType>
```
Elements of type OpenPerson must have a name attribute. In addition, unqualified attributes may appear. Any additional attributes must be validated.

**Schema II** Schema I

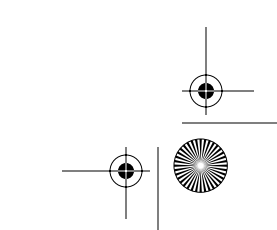

Skonnard.book Page 300 Monday, October 1, 2001 8:57 AM

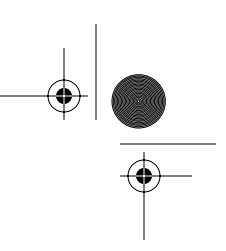

#### *300 Essential XML Quick Reference*

*An attribute wildcard allowing attributes from namespaces other than the target namespace*

```
<xs:complexType name='OpenPerson' >
   <xs:attribute name='name' use='required' />
   <xs:anyAttribute namespace='##other' 
   processContents='skip' />
</xs:complexType>
```
Elements of type OpenPerson must have a name attribute. In addition, qualified attributes from namespaces other than the target namespace of the schema may appear. Any additional attributes are not validated.

*An attribute wildcard allowing attributes from multiple namespaces*

```
<xs:complexType name='AjarPerson' >
   <xs:attribute name='name' use='required' />
   <xs:anyAttribute namespace='http://example.org/People/
   extras http://example.org/Notes http://example.org/
   Annotations' 
           processContents='lax' /> 
</xs:complexType>
```
Elements of type AjarPerson must have a name attribute. In addition, qualified attributes from any of the namespaces listed may appear. Any additional attributes may be validated if schema information for them is available.

### **9.2.5 appinfo**

```
<xs:appinfo source='anyURI' >
   <!-- Any qualified or unqualified element -->
</xs:appinfo>
```
The appinfo element denotes a machine-readable annotation to a schema. The machine-readable portion may be contained within the appinfo element as child elements or may be referenced from the URI reference provided by the source attribute, or both. The appinfo element provides a mechanism for applicationlevel processors to augment schema processing with other processing tasks or information.

Skonnard.book Page 301 Monday, October 1, 2001 8:57 AM

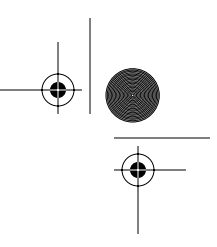

*XML Schema Structures 301*

## **Attribute**

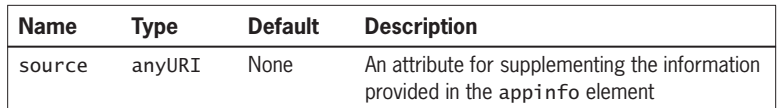

### **Child element**

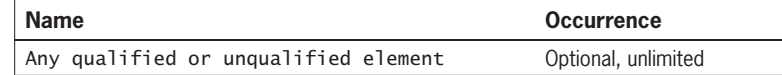

## **Example**

*Use of* appinfo

```
<xs:complexType name='Person' >
   <xs:annotation>
     <xs:appinfo source='http://www.apps.com/myapp' 
            xmlns:app='urn:apps-com:myapps' >
       <app:process name='personprocess.exe' />
     </xs:appinfo>
   </xs:annotation>
   <xs:sequence>
     <xs:element name='name' />
   </xs:sequence>
</xs:complexType>
```
A complex type annotated with machine-readable information

### **9.2.6 attribute**

<xs:attribute default='string' fixed='string' form='NMTOKEN' id='ID' name='NCName' ref='QName' type='QName' use='NMTOKEN' > <!-- annotation simpleType --> </xs:attribute>

**Schema II** Schema

The attribute element either denotes an attribute declaration, defining a named attribute and associating that attribute with a type, or it is a reference to such an attribute declaration. Attribute declarations appearing as children of a schema element are known as **global attribute declarations** and can be referenced from elsewhere in the schema or from other schemas. Attribute

 $\bigcirc$ Skonnard.book Page 302 Monday, October 1, 2001 8:57 AM

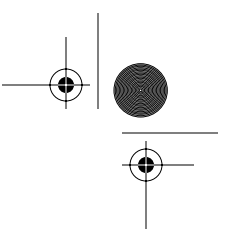

### *302 Essential XML Quick Reference*

declarations appearing as part of a complex type definition, either directly or through an attribute group reference, are known as **local attribute declarations**. Such attribute declarations are local to the type in which they appear. Global attribute declarations describe attributes that are always part of the target namespace of the schema. Local attribute declarations describe attributes that may be part of the target namespace of the schema, depending on the values of the form attribute on the attribute declaration and the value of the attributeFormDefault attribute on the schema element.

#### **Attributes**

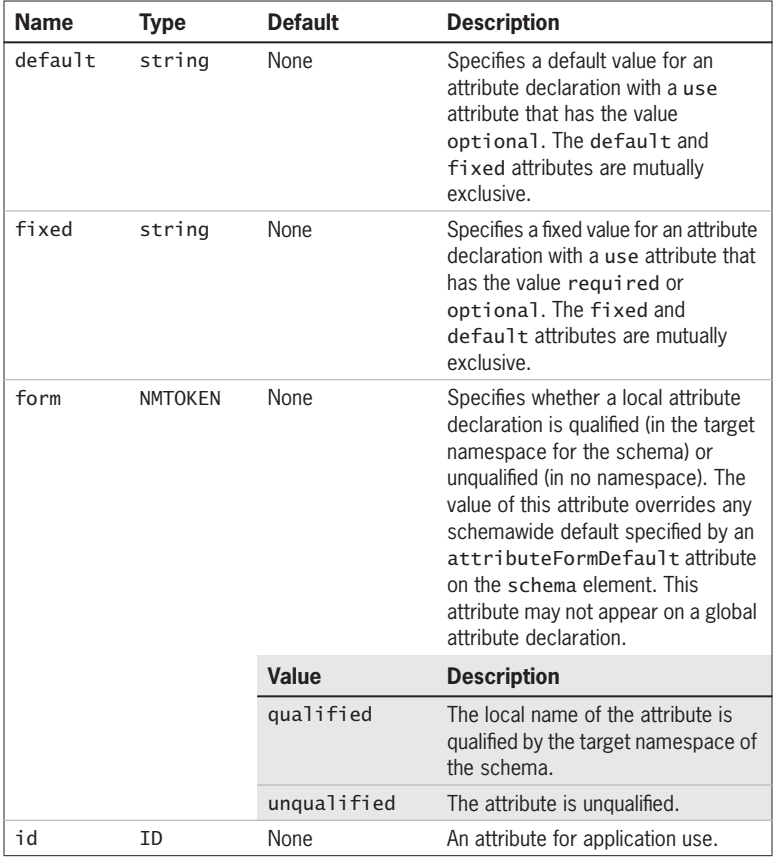

Skonnard.book Page 303 Monday, October 1, 2001 8:57 AM

**in** 

 $\overline{\bigoplus}$ 

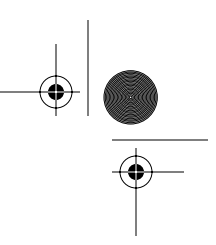

*XML Schema Structures 303*

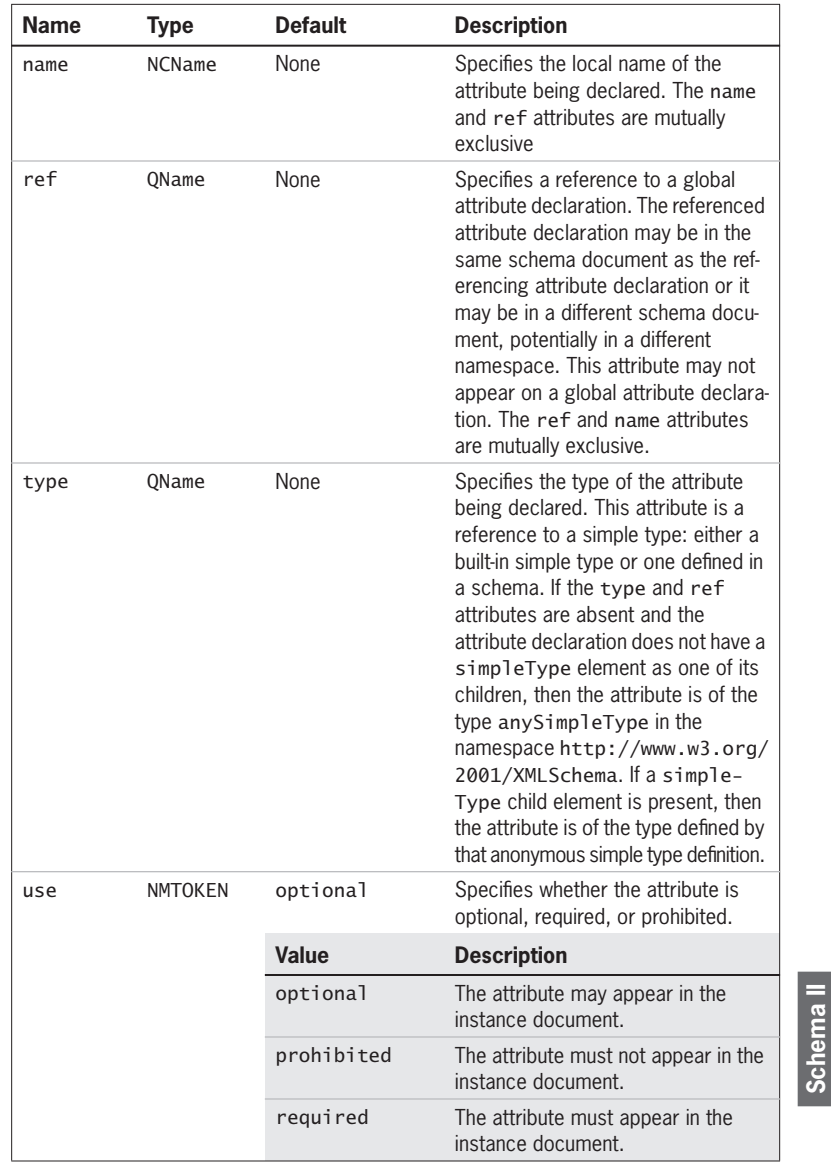

Skonnard.book Page 304 Monday, October 1, 2001 8:57 AM

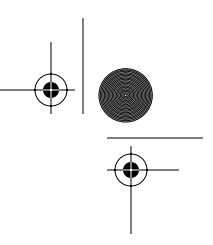

*304 Essential XML Quick Reference*

### **Child elements**

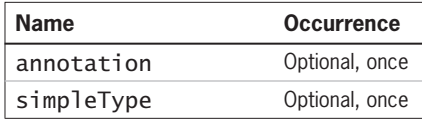

#### **Examples**

*A global attribute declaration and an attribute reference*

```
<xs:schema xmlns:xs='http://www.w3.org/2001/XMLSchema' 
            targetNamespace='urn:example-org:Utilities'
            xmlns:tns='urn:example-org:Utilities' >
   <xs:attribute name='units' type='xs:string' />
   <xs:complexType name='HeightVector' >
     <xs:sequence>
       <xs:element name='height' type='xs:double' /> 
     </xs:sequence>
     <xs:attribute ref='tns:units' use='required' />
   </xs:complexType>
```
# </xs:schema>

A global attribute declaration describing an attribute with a local name of units, a namespace name of urn:example-org:Utilities, and an attribute reference to that global attribute declaration. The attribute reference makes the attribute required in the instance document. The type of the attribute is the built-in string type. Elements of type HeightVector must have a height element. They must also have a units attribute in the urn: examples-org: Utilities namespace.

*A local attribute declaration as part of a complex type*

```
<xs:complexType name='Rowset'>
   <xs:sequence>
     <xs:element name='row' maxOccurs='unbounded' />
   </xs:sequence>
   <xs:attribute name='sortorder' type='xs:string' 
   use='optional' default='ascending' />
</xs:complexType>
```
Skonnard.book Page 305 Monday, October 1, 2001 8:57 AM

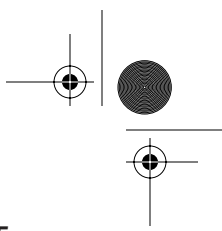

*XML Schema Structures 305*

An attribute declaration describing an attribute with a local name of sortorder, which is based on the built-in string type, is optional in the instance and has a default value. Elements of type Rowset must have one or more row elements. They may also have a sortorder attribute. If such an attribute is not present, then one will be added with a value of ascending.

*An attribute reference with a fixed value*

```
<xs:schema xmlns:xs='http://www.w3.org/2001/XMLSchema' 
            targetNamespace='urn:example-org:People' 
            xmlns:tns='urn:example-org:People' >
   <xs:import namespace='http://www.w3.org/XML/1998/
       namespace' />
  <xs:complexType name='PersonName'>
     <xs:sequence>
       <xs:element name='givenName' />
       <xs:element name='familyName' />
     </xs:sequence>
     <xs:attribute ref='xml:lang' use='optional' 
         fixed='EN-UK' />
   </xs:complexType>
```
#### </xs:schema>

An attribute reference to the lang attribute in the namespace http:// www.w3.org/XML/1998/namespace from within a complex type in the namespace urn:example-org:People. The attribute reference specifies a fixed value for the lang attribute in this context. Elements of type PersonName must have a givenName element followed by a familyName element. They may also have a lang attribute in the http://www.w3.org/XML/1998/ namespace namespace. If such an attribute appears, it must have the value EN-UK. If such an attribute does not appear, then one will be added with a value of EN-UK.

**Schema II** Schema  $\langle \blacklozenge \rangle$ Skonnard.book Page 306 Monday, October 1, 2001 8:57 AM

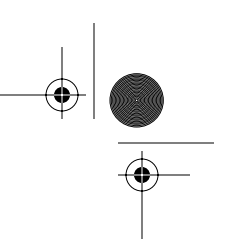

*306 Essential XML Quick Reference*

### **9.2.7 attributeGroup**

```
<xs:attributeGroup id='ID' name='NCName' ref='QName' >
  <!-- annotation anyAttribute attribute
       attributeGroup -->
</xs:attributeGroup>
```
The attributeGroup element either denotes an attribute group definition, defining a named group of attribute declarations, other named attribute groups, and attribute wildcards, or it is a reference to such a group. The former appear as children of a schema element whereas the latter appear inside complex type definitions and other attribute group definitions. Attribute groups provide a convenient mechanism for using the same set of attributes in multiple complex type definitions.

#### **Attributes**

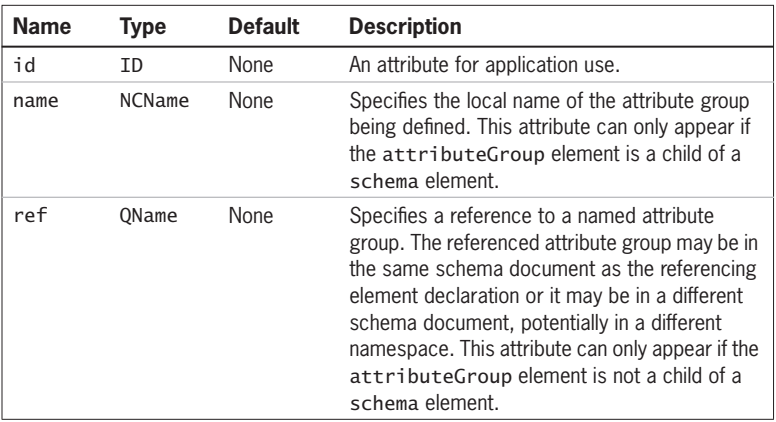

### **Child elements**

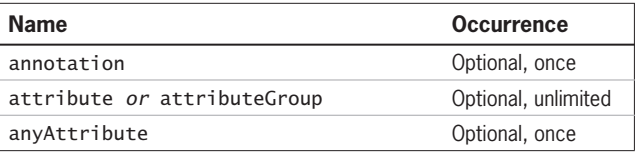

Skonnard.book Page 307 Monday, October 1, 2001 8:57 AM

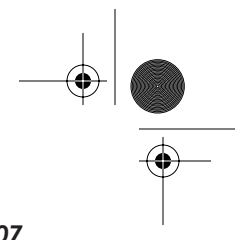

*XML Schema Structures 307*

### **Example**

*A named attribute group and reference to that group from within a complex type*

```
<xs:schema xmlns:xs='http://www.w3.org/2001/XMLSchema' 
            targetNamespace='urn:example-org:Pictures' 
            xmlns:tns='urn:example-org:Pictures' >
  <xs:attributeGroup name='WidthAndHeight'>
     <xs:attribute name='width' use='required' />
     <xs:attribute name='height' use='required' />
  </xs:attributeGroup>
  <xs:complexType name='Picture' >
     <xs:attributeGroup ref='tns:WidthAndHeight' />
   </xs:complexType>
```
</xs:schema>

Elements of type Picture must have a width attribute and a height attribute.

## **9.2.8 choice**

```
<xs:choice id='ID' maxOccurs='union'
           minOccurs='nonNegativeInteger' >
  <!-- annotation any choice element
        group sequence -->
</xs:choice>
```
The choice element denotes a model group in which one of the particles contained within the choice may appear in the instance document. The choice element can appear as part of a complex type definition or as part of a named model group. In both cases it may appear as the first child of the construct or as a more deeply nested descendant.

**Schema II Schema** 

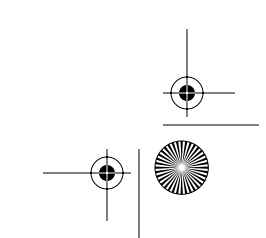

Skonnard.book Page 308 Monday, October 1, 2001 8:57 AM

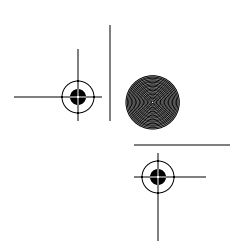

### *308 Essential XML Quick Reference*

# **Attributes**

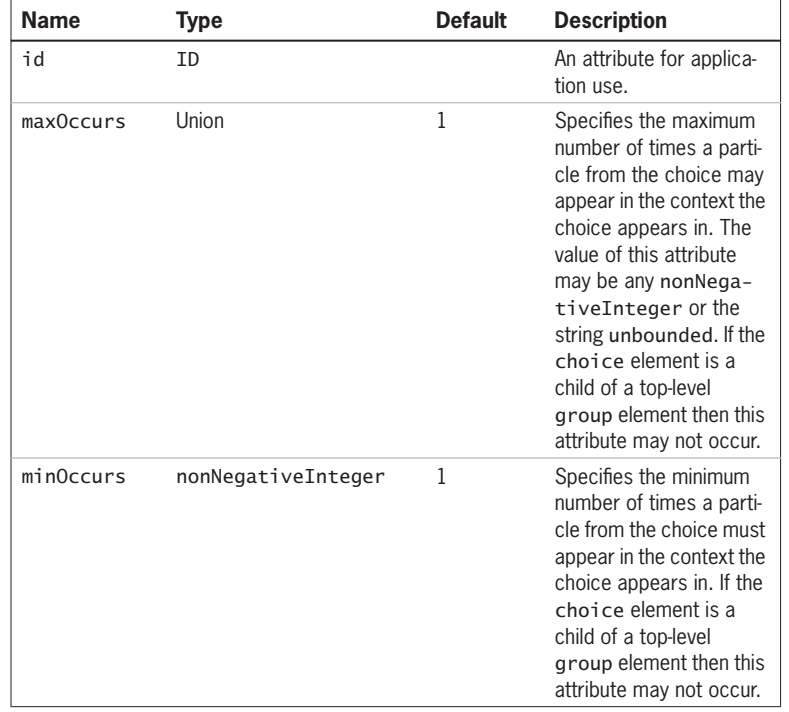

#### **Child elements**

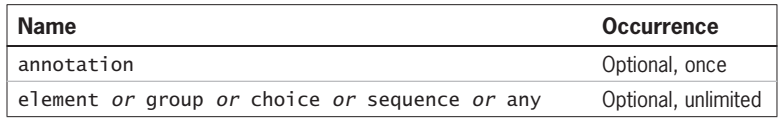

### **Examples**

*A choice group as part of a complex type*

```
<xs:complexType name='MaleOrFemalePerson' >
   <xs:sequence>
     <xs:element name='name' type='xs:string' />
     <xs:choice>
       <xs:element name='boybits' />
       <xs:element name='girlbits' />
```
Skonnard.book Page 309 Monday, October 1, 2001 8:57 AM

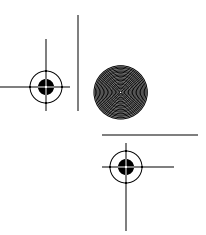

*XML Schema Structures 309*

 </xs:choice> </xs:sequence> </xs:complexType>

Elements of type MaleOrFemalePerson must have a name element followed by either a boybits element or a girlbits element.

#### **9.2.9 complexContent**

<xs:complexContent id='ID' mixed='boolean' > <!-- annotation extension restriction --> </xs:complexContent>

The complexContent element appears as a child of the complexType element and indicates that the complex type is being explicitly derived from some other complex type. The complexContent element must have either an extension or a restriction element child according to whether the base type is being extended or restricted.

### **Attributes**

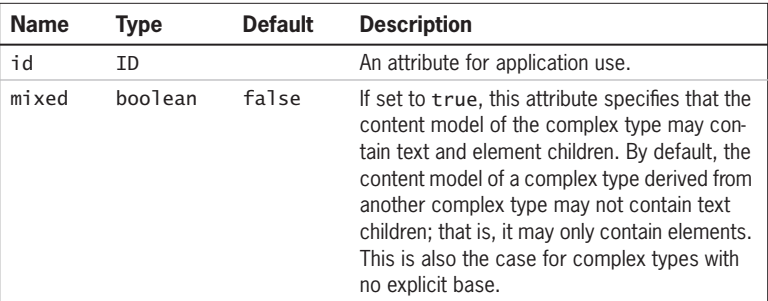

# **Child elements**

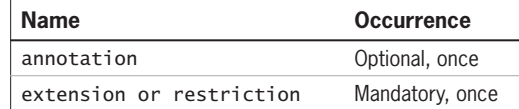

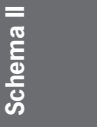

#### **Example**

See the extension and restriction entries for examples.

Skonnard.book Page 310 Monday, October 1, 2001 8:57 AM

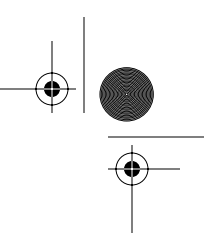

*310 Essential XML Quick Reference*

### **9.2.10 complexType**

```
<xs:complexType abstract='boolean' block='token'
                 final='token' id='ID' mixed='boolean'
                 name='NCName' >
  <!-- all annotation anyAttribute attribute
       attributeGroup choice complexContent
        group sequence simpleContent -->
</xs:complexType>
```
The complexType element is used to define structured types. Complex types may have element content with or without attributes, text and element (mixed) content with or without attributes, or text content with attributes. Complex type definitions appearing as children of a schema element are named types and can be referenced from elsewhere in the schema and from other schemas. Complex types appearing as the children of element declarations define anonymous types local to the element declaration in which they appear. The complexType element has two possible content models as shown by the following two child element tables. The first set of children applies to complex types that have no explicit base type whereas the second applies to complex types derived from an explicit type. Complex types with no explicit base type are always restrictions of the anyType in the http://www.w3.org/2001/XMLSchema namespace.

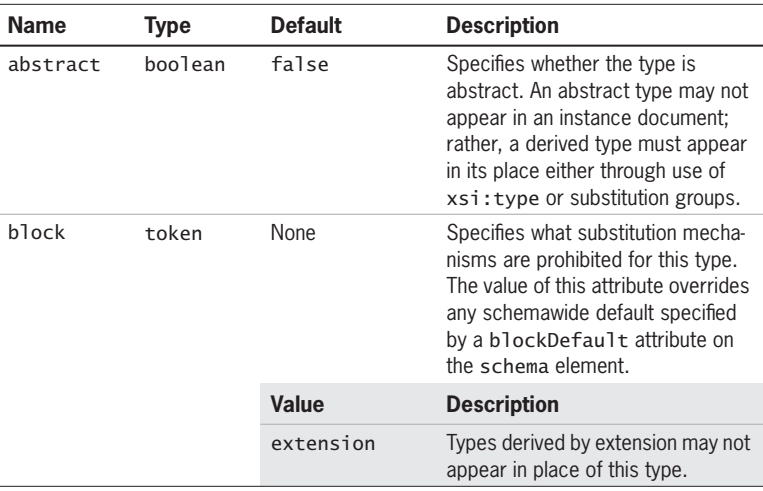

### **Attributes**

 $\left\{\left\{\begin{array}{c} \end{array}\right\}$  Skonnard.book Page 311 Monday, October 1, 2001 8:57 AM

VIIV

 $\overline{\bigoplus}$ 

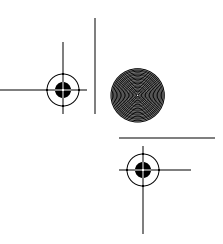

**Schema II**

*XML Schema Structures 311*

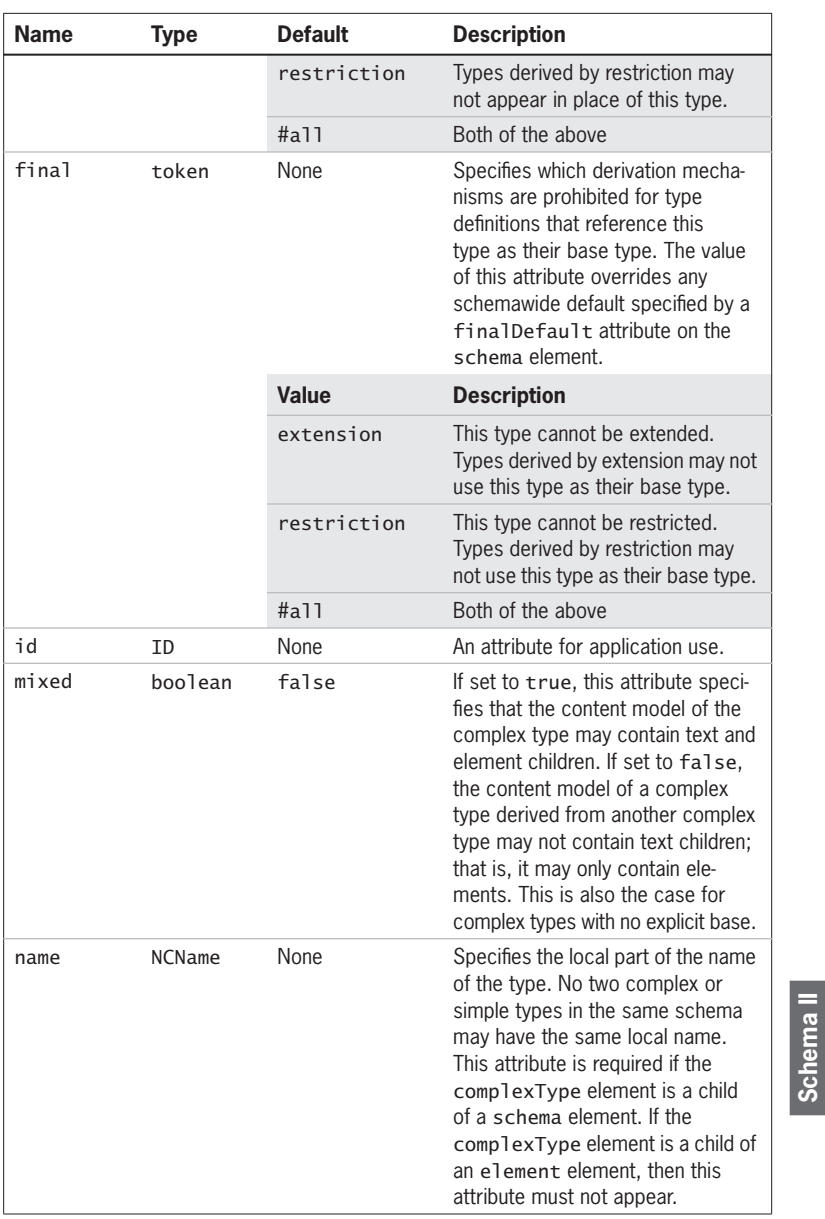

Skonnard.book Page 312 Monday, October 1, 2001 8:57 AM

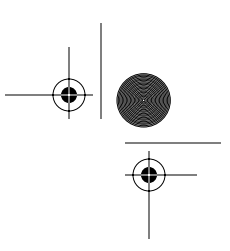

### *312 Essential XML Quick Reference*

### **Child elements**

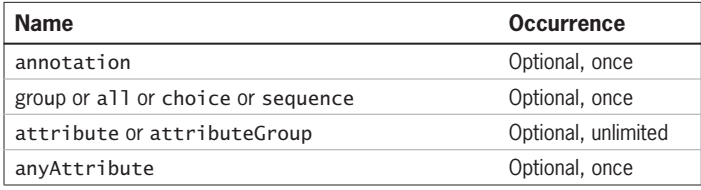

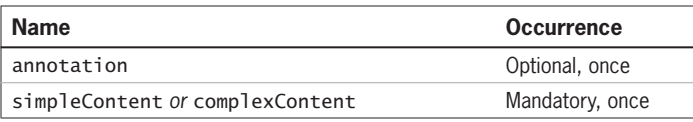

#### **Examples**

*A complex type definition with no explicit base type containing only element declarations*

```
<xs:complexType name='Person' >
   <xs:sequence>
     <xs:element name='name' />
     <xs:element name='height' />
   </xs:sequence>
</xs:complexType>
```
Elements of type Person must have child name and height elements, in that order.

*An anonymous complex type definition appearing inside a global element declaration*

```
<xs:element name='Person' >
  <xs:complexType>
     <xs:sequence>
       <xs:element name='name' />
       <xs:element name='height' />
     </xs:sequence>
   </xs:complexType>
</xs:element>
```
The Person element must have child name and height elements, in that order.

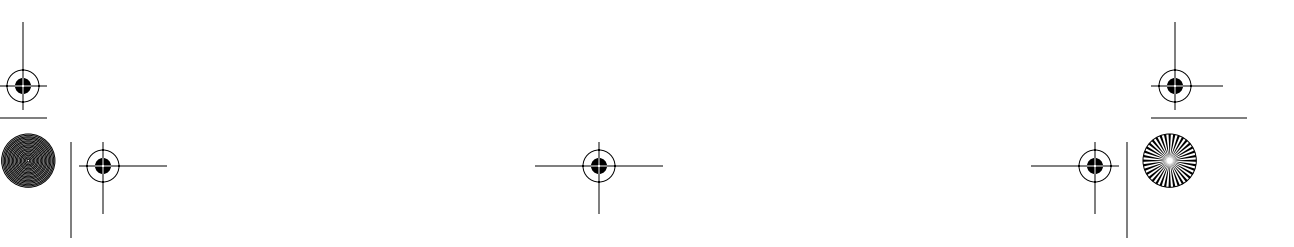

Skonnard.book Page 313 Monday, October 1, 2001 8:57 AM

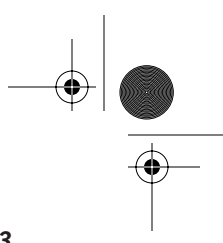

*XML Schema Structures 313*

*A complex type that cannot be derived either by restriction or extension*

```
<xs:complexType name='Person' final='#all' >
   <xs:sequence>
     <xs:element name='name' type='xs:string' />
     <xs:element name='height' type='xs:double' />
   </xs:sequence>
</xs:complexType>
```
The Person type cannot be used as the base type for any other type.

For examples of complex types derived from simple types, see the simpleContent entry. For examples of types derived by extension or restriction, see the extension and restriction entries.

# **9.2.11 documentation**

```
<xs:documentation source='anyURI' xml:lang='language' >
  <!-- Any qualified or unqualified element -->
</xs:documentation>
```
The documentation element contains a human-readable annotation to a schema. The human-readable portion may be contained within the documentation element as child elements or may be referenced from the URI reference provided by the source attribute, or both.

#### **Attributes**

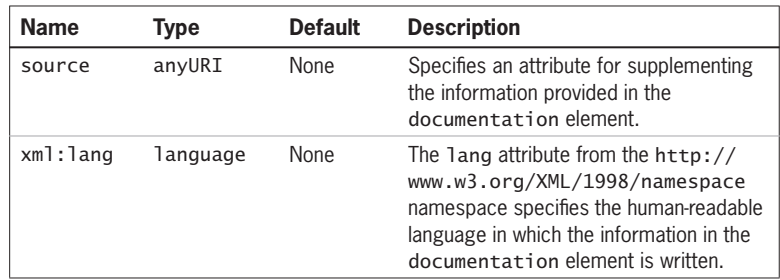

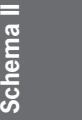

#### **Child element**

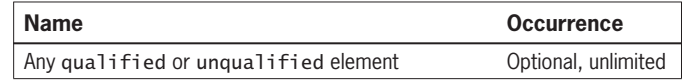

Skonnard.book Page 314 Monday, October 1, 2001 8:57 AM

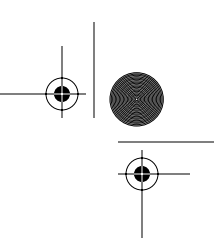

*314 Essential XML Quick Reference*

### **Example**

*Use of* documentation

```
<xs:schema xmlns:xs='http://www.w3.org/2001/XMLSchema' 
            targetNamespace='urn:example-org:People' 
            xmlns:tns='urn:example-org:People' >
   <xs:annotation>
     <xs:documentation xml:lang='UK-ENG' >
    This schema is an example in a book. The colour of the 
   book cover is green.
     </xs:documentation>
   </xs:annotation>
</xs:schema>
```
A schema annotated with human readable information

# **9.2.12 element**

```
<xs:element abstract='boolean' block='token'
             default='string' final='token'
             fixed='string' form='NMTOKEN' id='ID'
             maxOccurs='union'
             minOccurs='nonNegativeInteger' name='NCName'
             nillable='boolean' ref='QName'
             substitutionGroup='QName' type='QName' >
  <!-- annotation complexType key keyref
        simpleType unique -->
</xs:element>
```
The element element either denotes an element declaration, defining a named element and associating that element with a type, or it is a reference to such a declaration. Element declarations appearing as children of a schema element are known as **global element declarations** and can be referenced from elsewhere in the schema or from other schemas. Element declarations appearing as part of complex type definitions, either directly or through a group reference, are known as **local element declarations**. Such element declarations are local to the type in which they appear. Global element declarations describe elements that  $\bigoplus$ Skonnard.book Page 315 Monday, October 1, 2001 8:57 AM

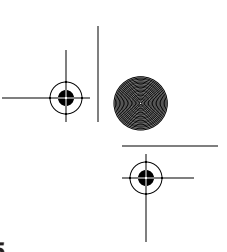

**Schema II**

*XML Schema Structures 315*

are always part of the target namespace of the schema. Local element declarations describe elements that may be part of the target namespace of the schema depending on the values of the form attribute on the element declaration and the value of the elementFormDefault attribute on the schema element.

#### **Attributes**

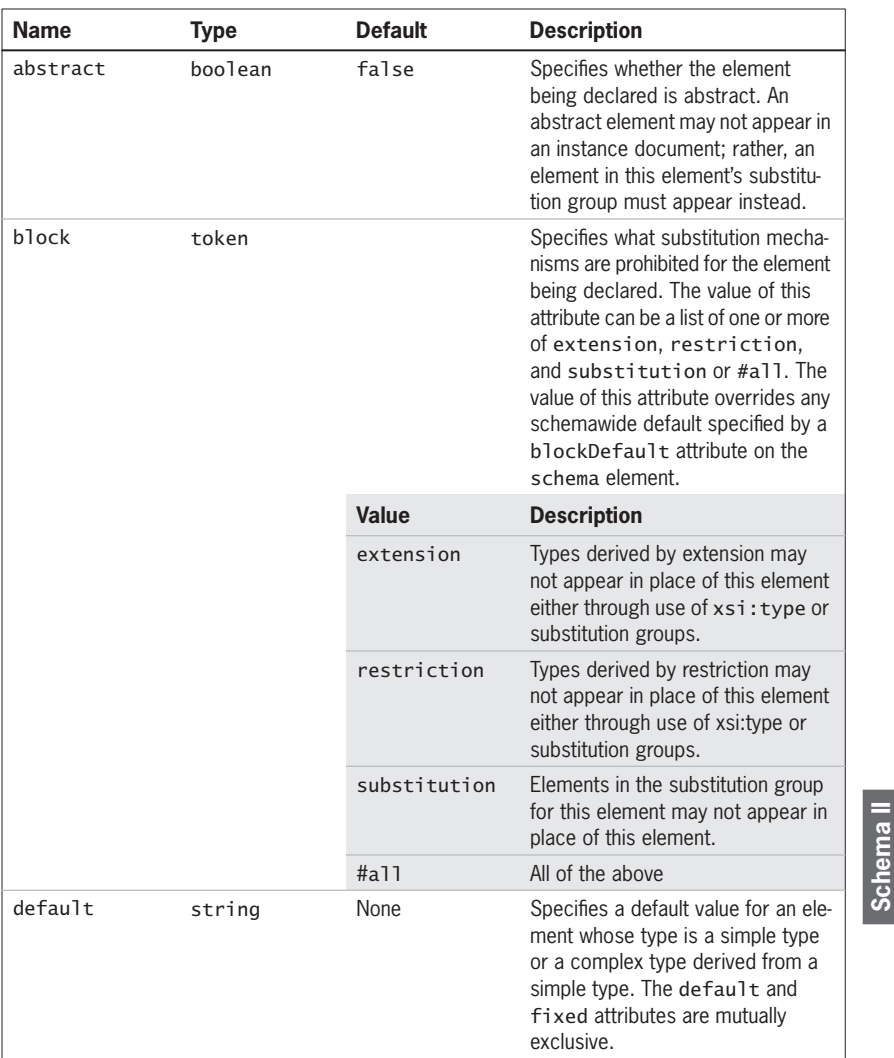

Skonnard.book Page 316 Monday, October 1, 2001 8:57 AM

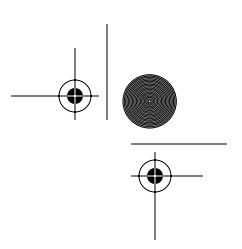

# *316 Essential XML Quick Reference*

 $\overline{\bigoplus}$ 

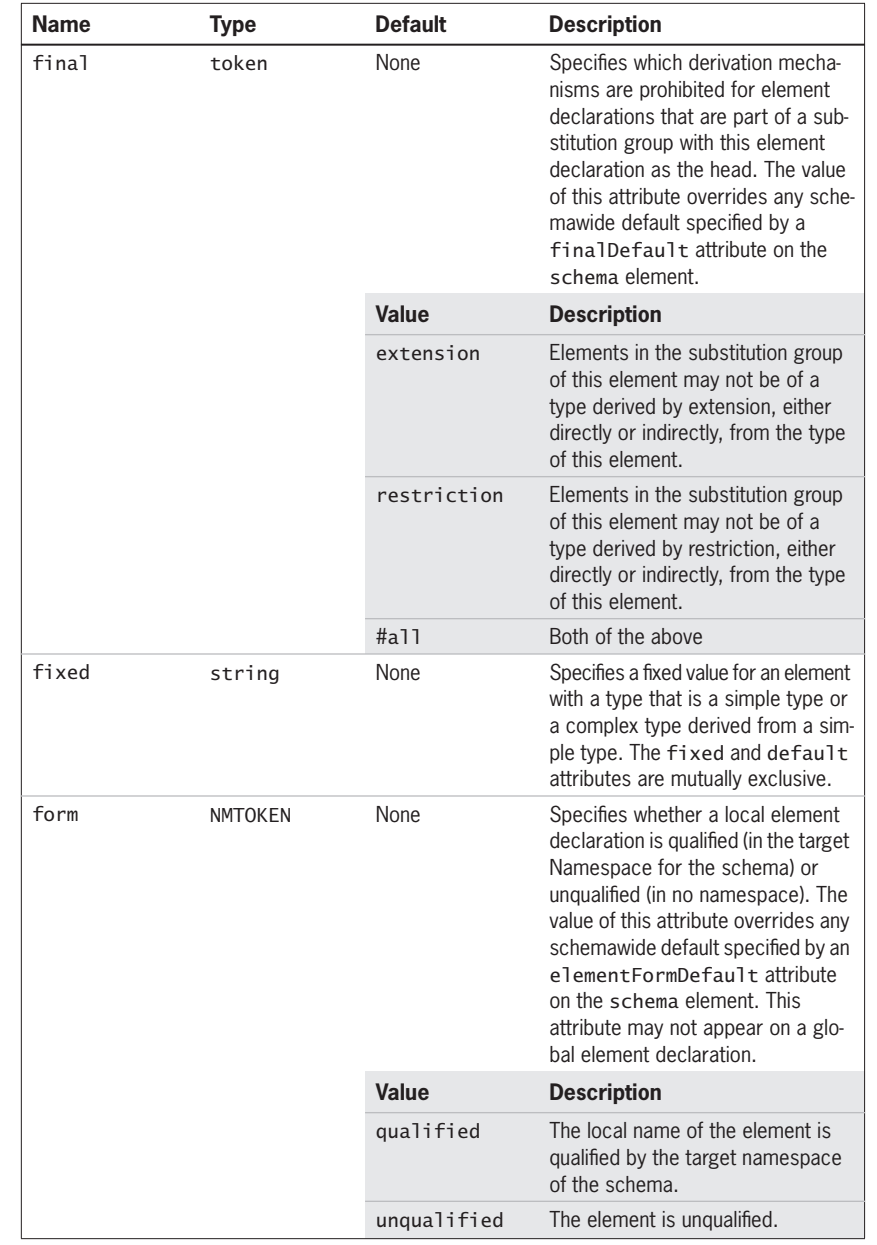

 $\left\{\left\{\begin{array}{c}\right\}$  Skonnard.book Page 317 Monday, October 1, 2001 8:57 AM

**in**d

 $\overline{\bigoplus}$ 

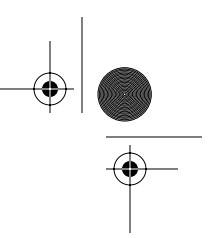

*XML Schema Structures 317*

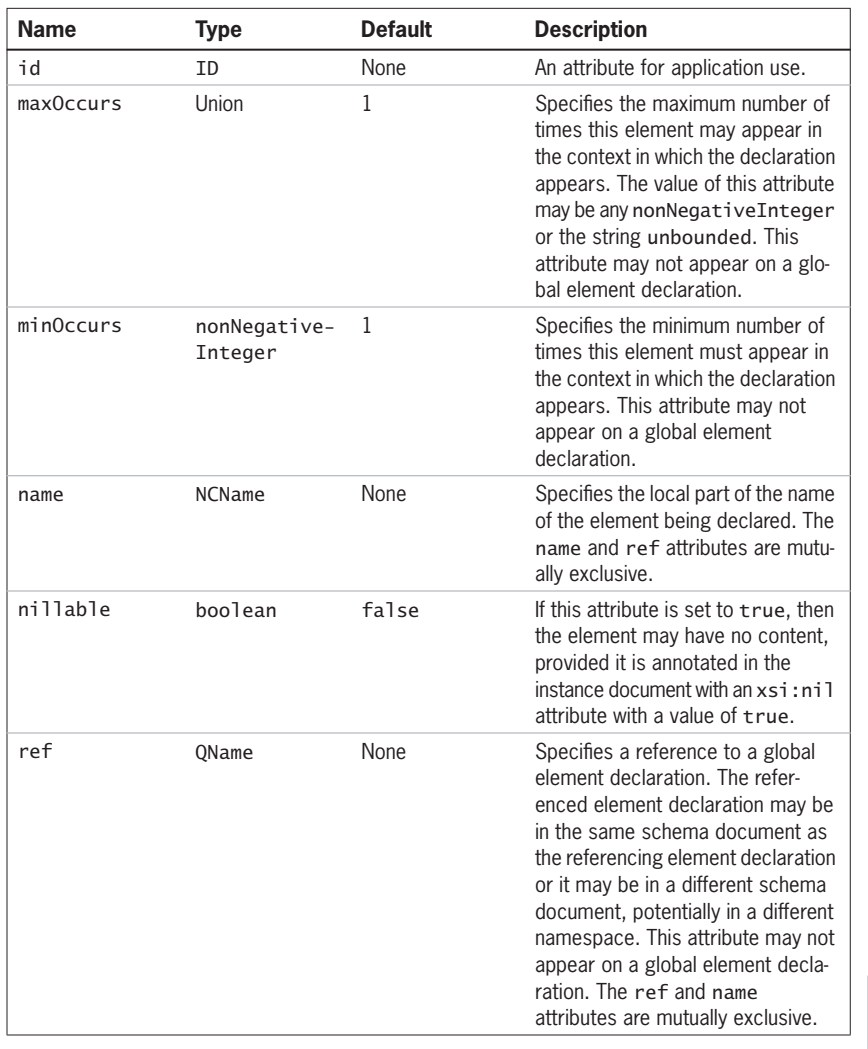

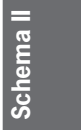

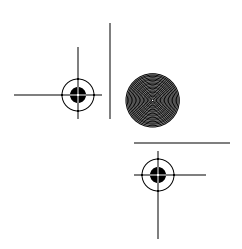

# *318 Essential XML Quick Reference*

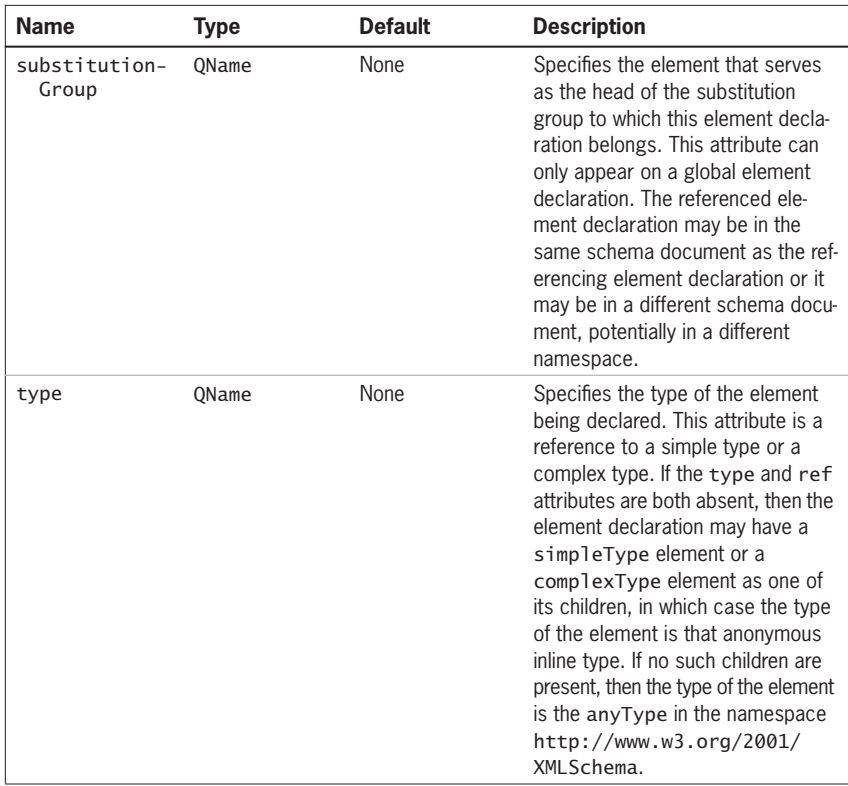

### **Child elements**

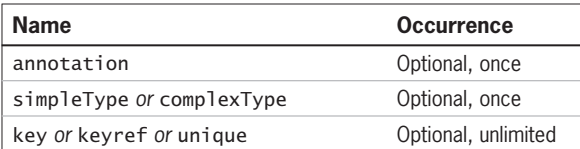

# **Examples**

*A global element declaration*

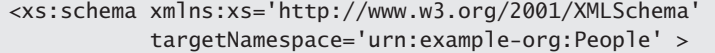

Skonnard.book Page 319 Monday, October 1, 2001 8:57 AM

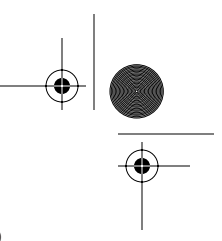

**Schema II**

**Schema** 

*XML Schema Structures 319*

<xs:element name='description' type='xs:string' />

</xs:schema>

A global element declaration for an element with a local name of description and a namespace name of urn:example-org:People. This element is based on the built-in string type.

*A global element declaration and several local element declarations*

```
<xs:schema xmlns:xs='http://www.w3.org/2001/XMLSchema' 
            targetNamespace='urn:example-org:People' 
            xmlns:tns='urn:example-org:People' >
   <xs:element name='Person' type='tns:Person' />
  <xs:complexType name='person' >
     <xs:sequence>
       <xs:element name='name' type='xs:string' />
       <xs:element name='height' type='xs:double' />
     </xs:sequence>
   </xs:complexType>
```
</xs:schema>

A global element declaration for an element with a local name of person and a namespace name of urn:example-org:People. This element is based on the Person complex type in the same namespace that has several local element declarations. A document conforming to this schema would have a document element with a local name of person in the urn:example-org:People namespace. That element would have unqualified name and height children, in that order. The name element would contain a string and the height element would contain a double-precision floating point number.

*A global element declaration and a reference to the declaration*

<xs:schema xmlns:xs='http://www.w3.org/2001/XMLSchema' targetNamespace='urn:example-org:Utilities' xmlns:tns='urn:example-org:Utilities' >

<xs:element name='height' type='xs:double' />

Skonnard.book Page 320 Monday, October 1, 2001 8:57 AM

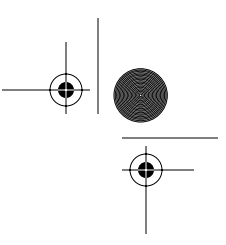

#### *320 Essential XML Quick Reference*

```
 <xs:complexType name='HeightVector' >
     <xs:sequence>
       <xs:element ref='tns:height' />
     </xs:sequence>
  </xs:complexType>
</xs:schema>
```
A global element declaration for an element with a local name of height and a namespace name of urn:example-org:Utilities and a reference to that global element declaration. The element is based on the built-in double type. Elements of type HeightVector must have a child element with a local name of height in the namespace urn:example-org:Utilities.

### **9.2.13 extension**

```
<xs:extension base='QName' id='ID' >
```
 <!-- all annotation anyAttribute attribute attributeGroup choice group sequence  $--$ 

The extension element appears as part of a complex type definition and indicates that the complex type is being derived by extension from some base type. The base type may be either a simple type or a complex type. If the base type is a simple type, then the extended type may only add attributes. If the base type is a complex type, the extended type may add extra elements and/or attributes. When extra elements are added, these logically appear after the elements of the base type, the resulting content model being the content model of the base type followed by the content model of the derived type with both parts treated as if they were wrapped in a sequence element. Complex types with all as their top-level compositor cannot be extended by adding particles. Only attributes can be added to such types. Similarly, an all group can only be used to extend a type that has an empty content model.

<sup>&</sup>lt;/xs:extension>

Skonnard.book Page 321 Monday, October 1, 2001 8:57 AM

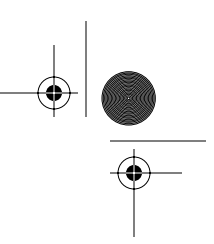

**Schema II**

Schema

*XML Schema Structures 321*

# **Attributes**

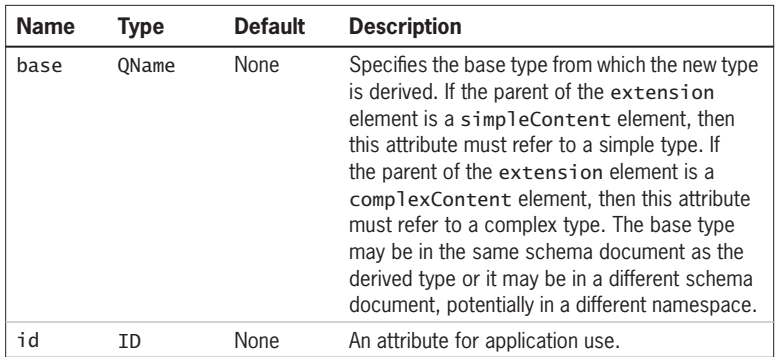

*Child elements*

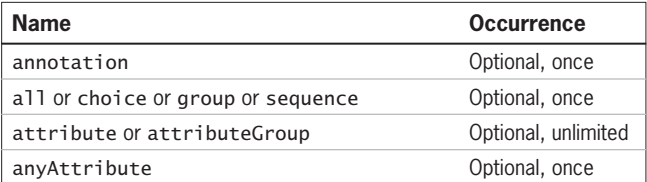

### **Examples**

*Extending a base type with a* sequence *compositor with another sequence*

```
<xs:schema xmlns:xs='http://www.w3.org/2001/XMLSchema' 
            targetNamespace='http://example.org/People' 
            xmlns:tns='http://example.org/People' >
   <xs:complexType name='Person' >
     <xs:sequence>
       <xs:element name='name' />
       <xs:element name='height' />
     </xs:sequence>
   </xs:complexType>
   <xs:complexType name='Employee' >
     <xs:complexContent>
       <xs:extension base='tns:Person' >
```
<xs:element name='salary' />

<xs:sequence>

Skonnard.book Page 322 Monday, October 1, 2001 8:57 AM

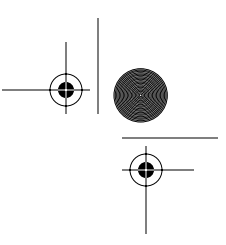

### *322 Essential XML Quick Reference*

```
 </xs:sequence>
       <xs:attribute name='employeeNumber' />
     </xs:extension>
   </xs:complexContent>
 </xs:complexType>
```
</xs:schema>

Both types have sequence as their top-level model group. Elements of type Employee must have name, height, and salary children, in that order. They may also have an employeeNumber attribute.

*Extending a base type with a* sequence *compositor with a choice*

```
<xs:schema xmlns:xs='http://www.w3.org/2001/XMLSchema' 
            targetNamespace='http://example.org/People' 
            xmlns:tns='http://example.org/People' >
   <xs:complexType name='Person' >
     <xs:sequence>
       <xs:element name='name' />
       <xs:element name='height' />
     </xs:sequence>
   </xs:complexType>
   <xs:complexType name='MaleFemalePerson' >
     <xs:complexContent>
       <xs:extension base='tns:Person' >
         <xs:choice>
           <xs:element name='boybits' />
           <xs:element name='girlbits' />
         </xs:choice>
       </xs:extension>
     </xs:complexContent>
   </xs:complexType>
```
</xs:schema>

The base type has sequence as its top-level model group whereas the derived type has choice. Elements of type MaleFemalePerson must have name and height children, in that order, followed by either a boybits element or a girlbits element.

Skonnard.book Page 323 Monday, October 1, 2001 8:57 AM

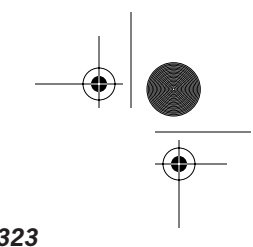

*XML Schema Structures 323*

*Extending a base type with an a 11 compositor* 

```
<xs:schema xmlns:xs='http://www.w3.org/2001/XMLSchema' 
             targetNamespace='http://example.org/People' 
             xmlns:tns='http://example.org/People' >
   <xs:complexType name='Person' >
     <xs:all>
       <xs:element name='name' />
       <xs:element name='height' />
    \langle x \rangles:all\langle x \rangle </xs:complexType>
   <xs:complexType name='Employee' >
     <xs:complexContent>
       <xs:extension base='tns:Person' >
         <xs:attribute name='employeeNumber' />
       </xs:extension>
     </xs:complexContent>
   </xs:complexType>
</xs:schema>
```
The base type has an all compositor. The extended type adds an attribute to the base type. Elements of type Employee must have name and height children, in any order. They may also have an employeeNumber attribute.

*Extending a simple type*

```
<xs:schema xmlns:xs='http://www.w3.org/2001/XMLSchema' 
            targetNamespace='http://example.org/People' 
            xmlns:tns='http://example.org/People' >
  <xs:complexType name='Person' >
     <xs:simpleContent>
       <xs:extension base='xs:string'>
         <xs:attribute name='height' />
       </xs:extension>
  </xs:complexType>
```
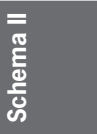

</xs:schema>

 $\bigoplus$ Skonnard.book Page 324 Monday, October 1, 2001 8:57 AM

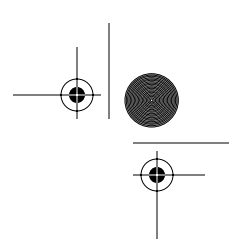

### *324 Essential XML Quick Reference*

The extended type adds an attribute to the base type of string. Elements of type Employee may have a string of any length as their content. They may also have a height attribute.

# **9.2.14 field**

```
<xs:field id='ID' xpath='string' >
  <!-- annotation -->
</xs:field>
```
The field element identifies, via an XPath expression, an element or attribute relative to a context specified by a selector element. The element or attribute specified is part of a uniqueness or key constraint.

### **Attributes**

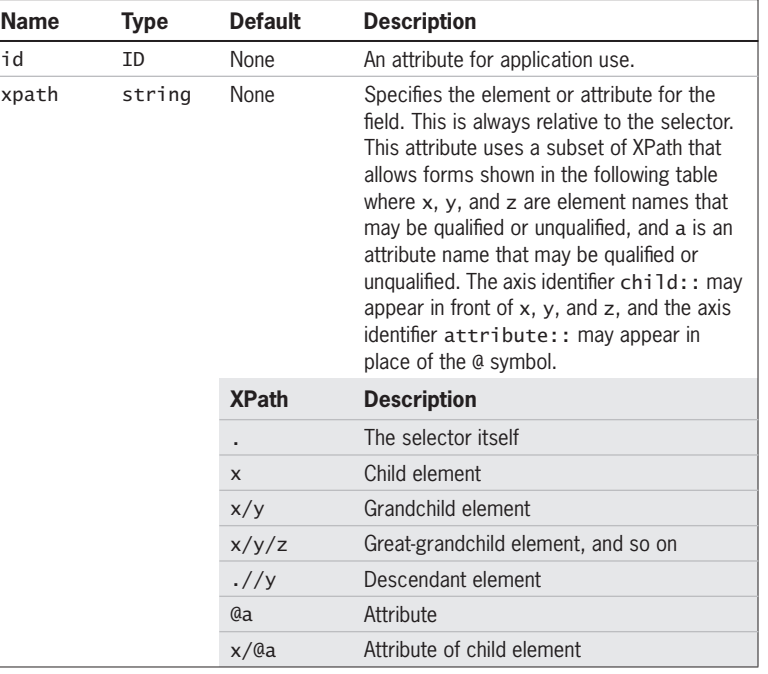

Skonnard.book Page 325 Monday, October 1, 2001 8:57 AM

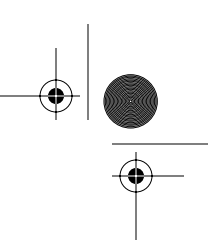

#### *XML Schema Structures 325*

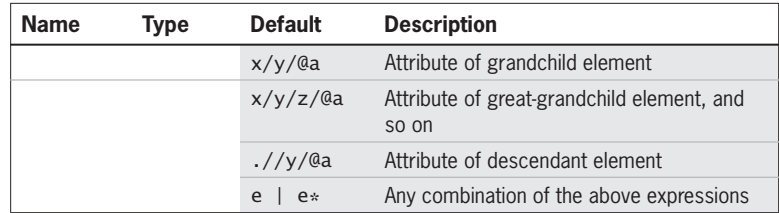

Note that the // notation can only appear immediately after the initial .; it cannot appear anywhere else in an expression.

#### **Child element**

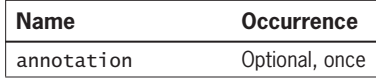

# **Example**

See the key and unique entries for examples.

### **9.2.15 group**

```
<xs:group id='ID' maxOccurs='union'
           minOccurs='nonNegativeInteger' name='NCName'
           ref='QName' >
  <!-- all annotation choice sequence -->
</xs:group>
```
The group element either denotes a model group definition, defining a named group of particles, or it is a reference to such a group. The former appear as children of a schema element whereas the latter appear inside complex type definitions and other model group definitions. Named model groups provide a convenient mechanism for using the same set of particles in multiple complex type definitions.

**Schema II** Schema

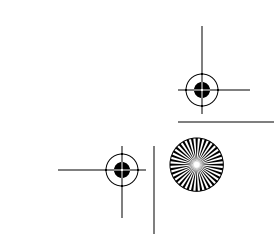

Skonnard.book Page 326 Monday, October 1, 2001 8:57 AM

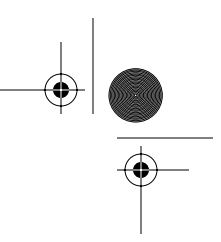

### *326 Essential XML Quick Reference*

# **Attributes**

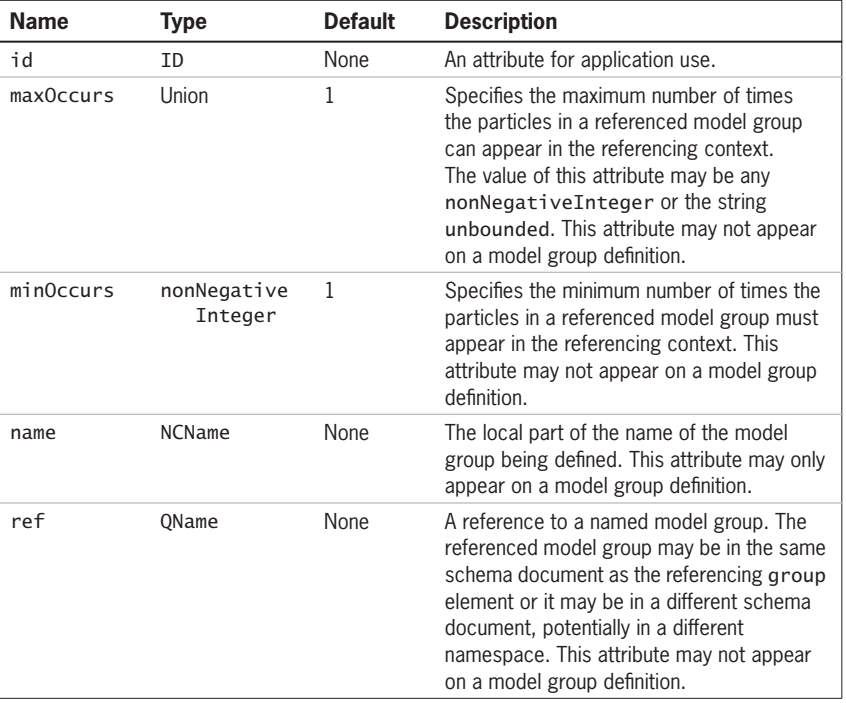

### **Child elements**

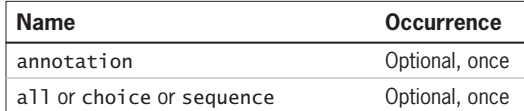

# **Example**

*A named model group*

<xs:schema xmlns:xs='http://www.w3.org/2001/XMLSchema' targetNamespace='urn:example-org:People' xmlns:tns='urn:example-org:People' > <xs:group name='HeightAndWeightElems' > <xs:sequence>

<xs:element name='height' />

Skonnard.book Page 327 Monday, October 1, 2001 8:57 AM

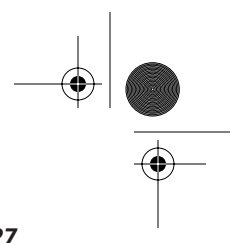

**Schema II**

Schema

*XML Schema Structures 327*

```
 <xs:element name='weight' />
     </xs:sequence>
   </xs:group>
  <xs:complexType name='Person' >
     <xs:sequence>
       <xs:element name='name' />
       <xs:group ref='tns:HeightAndWeightElems' />
     </xs:sequence>
  </xs:complexType>
</xs:schema>
```
Elements of type Person must have name, height, and weight children, in that order.

## **9.2.16 import**

```
<xs:import id='ID' namespace='anyURI'
           schemaLocation='anyURI' >
  <!-- annotation -->
</xs:import>
```
The import element is used to bring schema constructs such as element declarations, complex and simple type definitions, and so forth in an external schema into the importing schema document. The target namespace of the imported schema must be different from the target namespace of the importing schema document. The imported schema may have no target namespace. In the latter case, the constructs in the imported schema document are available to be referenced through unqualified names. Such constructs do not become part of the target namespace of the importing schema document.

#### **Attributes**

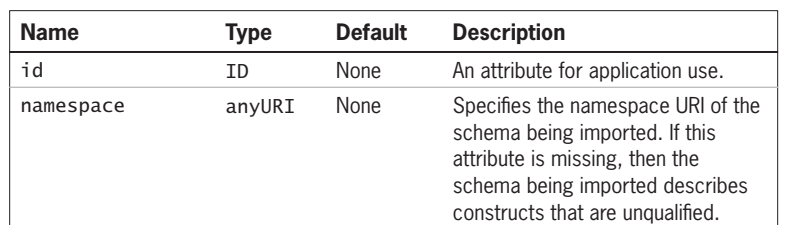

Skonnard.book Page 328 Monday, October 1, 2001 8:57 AM

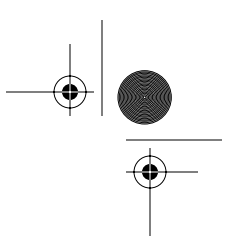

### *328 Essential XML Quick Reference*

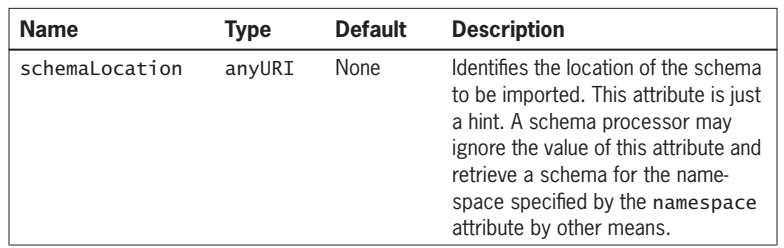

### **Child element**

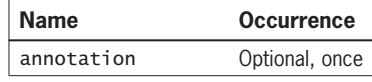

### **Example**

*Use of* import

```
<xs:schema xmlns:xs='http://www.w3.org/2001/XMLSchema' 
            targetNamespace='urn:example-org:Base' 
            xmlns:tns='urn:example-org:Base' >
   <xs:import namespace='http://www.w3.org/XML/1998/
   namespace' />
   <xs:complexType name='PersonName'>
     <xs:sequence>
       <xs:element name='givenName' />
       <xs:element name='familyName' />
     </xs:sequence>
    <xs:attribute ref='xml:lang' use='fixed' value='EN-UK' 
   / </xs:complexType>
```
</xs:schema>

A schema document for the namespace urn:example-org:Base that imports another schema for the namespace http://www.w3.org/XML/1998/ namespace. The import element does not specify a schemaLocation attribute. The schema processor will locate a schema for the http:// www.w3.org/XML/1998/namespace by some out-of-band technique.

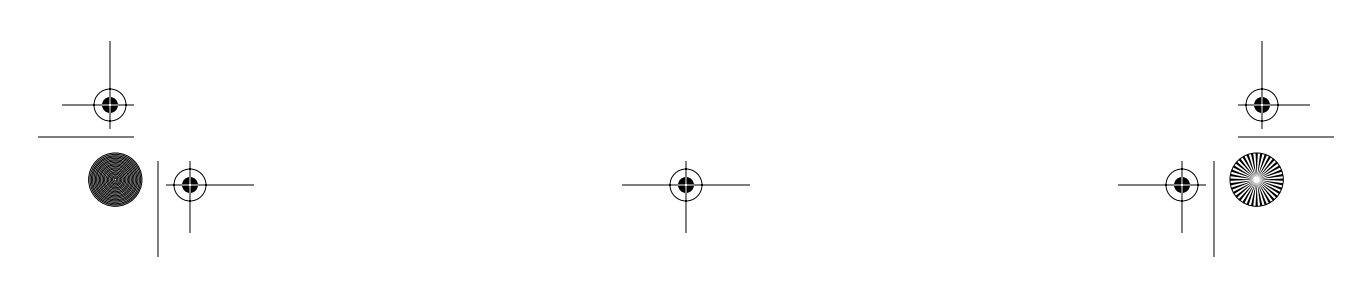

Skonnard.book Page 329 Monday, October 1, 2001 8:57 AM

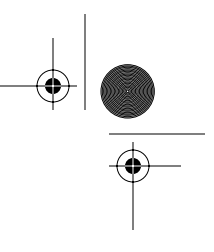

*XML Schema Structures 329*

### *Use of import*

```
<xs:schema xmlns:xs='http://www.w3.org/2001/XMLSchema' 
            targetNamespace='urn:example-org:People' 
            xmlns:tns='urn:example-org:People'
            xmlns:b='urn:example-org:Base' >
  <xs:import namespace='urn:example-org:Base' 
        schemaLocation='http://example.org/schemas/
       base.xsd' />
  <xs:complexType name='Person'>
     <xs:sequence>
       <xs:element name='name' type='b:PersonName' />
       <xs:element name='height' />
     </xs:sequence>
  </xs:complexType>
```
</xs:schema>

A schema document for the namespace urn:example-org:People that imports another schema for the namespace urn:example-org:Base, as defined in the previous example. The import element specifies a schemaLocation attribute which the schema processor may or may not use to locate a schema for the urn:example-org:Base namespace. The PersonName type in the urn:example-org:Base namespace is used as the type of the name element in the type definition for Person.

### **9.2.17 include**

```
<xs:include id='ID' schemaLocation='anyURI' >
  <!-- annotation -->
</xs:include>
```
**Schema II** Schema

The include element is used to bring schema constructs such as element declarations, complex and simple type definitions, etc. in an external schema document into the including schema document. The target namespace of the included schema document must match the target namespace of the including schema or it must be empty (the included schema document describes constructs in no namespace). If the included schema document describes constructs in no namespace then those constructs become part of the target namespace of the including schema document.

Skonnard.book Page 330 Monday, October 1, 2001 8:57 AM

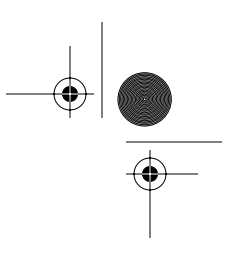

*330 Essential XML Quick Reference*

#### **Attributes**

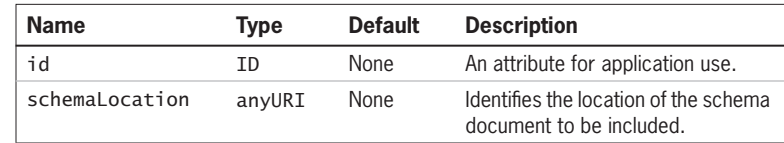

### **Child element**

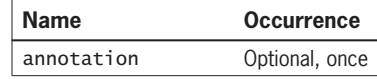

#### **Example**

Use of *include* 

```
<xs:schema xmlns:xs='http://www.w3.org/2001/XMLSchema' 
            targetNamespace='urn:example-org:People' 
            xmlns:tns='urn:example-org:People' >
   <xs:include 
   schemaLocation='http://example.org/schemas/
   PeopleBase.xsd' />
   <!-- element declarations, type definitions etc. go here 
    -->
```
</xs:schema>

A schema document that includes another schema containing base types. Types, global element and attribute declarations, and attribute and model group definitions in PeopleBase.xsd are available for use in the including schema document.

#### **9.2.18 key**

<xs:key id='ID' **name**='NCName' > <!-- annotation field selector --> </xs:key>

The key element defines a named key made up of one or more element and/or attribute fields. A key requires that the combination of fields must be unique. Any element declaration referenced through a field child of a key element must not Skonnard.book Page 331 Monday, October 1, 2001 8:57 AM

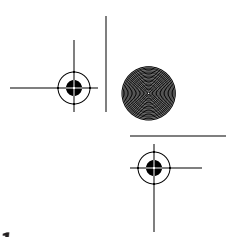

**Schema II**

Schema

### *XML Schema Structures 331*

have a nillable attribute with a value of true. A key can be referenced, via its name, using the refer attribute of a keyref element, creating a referential constraint on the content of an instance document.

### **Attributes**

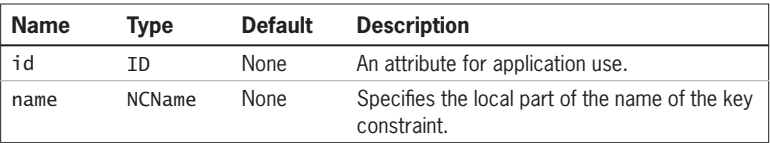

### **Child elements**

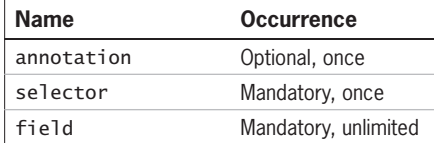

## **Example**

*A* key *constraint*

```
<xs:schema xmlns:xs='http://www.w3.org/2001/XMLSchema' 
            targetNamespace='urn:example-org:Orders' 
            xmlns:tns='urn:example-org:Orders' >
  <xs:complexType name='Customer' >
    <xs:sequence>
       <xs:element name='id' type='xs:short' />
       <xs:element name='name' type='xs:string' />
      <xs:element name='creditlimit' type='xs:short' />
     </xs:sequence>
   </xs:complexType>
  <xs:complexType name='WidgetOrder' >
    <xs:sequence>
       <xs:element name='id' type='xs:short' />
 <xs:element name='numwidgets' type='xs:short' />
 <xs:element name='customerid' type='xs:short' />
     </xs:sequence>
   </xs:complexType>
```
<xs:element name='customersandorders' >

Skonnard.book Page 332 Monday, October 1, 2001 8:57 AM

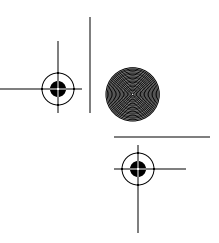

#### *332 Essential XML Quick Reference*

```
 <xs:complexType>
       <xs:sequence>
         <xs:element name='customer' type='tns:Customer' 
             minOccurs='1' maxOccurs='unbounded' />
         <xs:element name='order' type='tns:WidgetOrder' 
             minOccurs='1' maxOccurs='unbounded' />
       </xs:sequence>
     </xs:complexType>
     <xs:key name='CustomerID' >
       <xs:selector xpath='customer' />
       <xs:field xpath='id' />
     </xs:key>
     <xs:keyref name='OrderToCustomer' 
             refer='tns:CustomerID' >
       <xs:selector xpath='order' />
       <xs:field xpath='customerid' />
     </xs:keyref>
   </xs:element>
</xs:schema>
```
The key element selects customer children of the customersandorders element through the xpath attribute of the selector element. The xpath attribute of the field element then specifies that the id children of those customer elements must be unique; that is, no two customer elements can have the same value for their id child. The key also has a name, CustomerID, so that it can be refered to from a keyref element.

The keyref element selects order children of the customersandorders element through the xpath attribute of the selector element. The refer attribute references the CustomerID key described earlier, and the xpath attribute of the field element then specifies that the customerid children of the order elements identified by the selector must have a corresponding value in the id elements identified by the key.

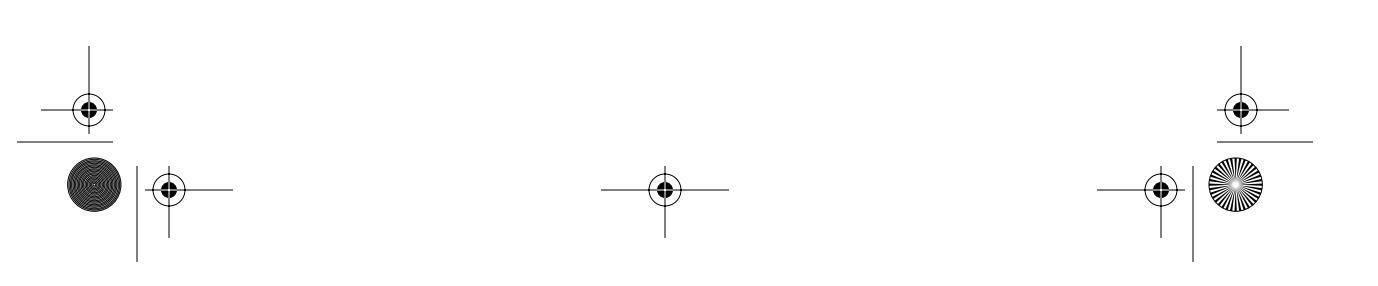

Skonnard.book Page 333 Monday, October 1, 2001 8:57 AM

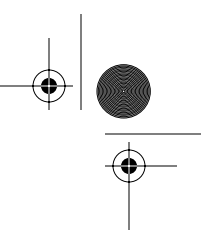

*XML Schema Structures 333*

# **9.2.19 keyref**

```
<xs:keyref id='ID' name='NCName' refer='QName' >
  <!-- annotation field selector -->
</xs:keyref>
```
The keyref element defines a referential constraint made up of element and/or attribute fields that refer to a key that is similarly made up of element and/or attribute fields. The fields that make up the referential constraint are compared, in order, with the fields of the key to which the referential constraint refers.

#### **Attributes**

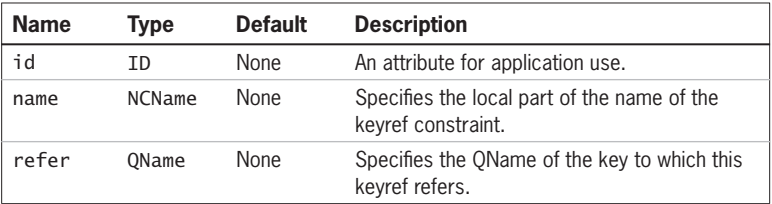

# **Child elements**

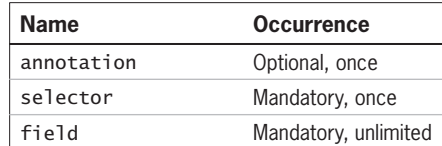

#### **Example**

See the key entry for an example.

### **9.2.20 notation**

<xs:notation id='ID' **name**='NCName' **public**='token' system='anyURI' > <!-- annotation --> </xs:notation>

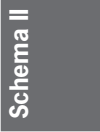

The notation element denotes a notation declaration associating a name with a public identifier and optionally a system identifier. Notation declarations are typically used to deal with out-of-band binary data.
Skonnard.book Page 334 Monday, October 1, 2001 8:57 AM

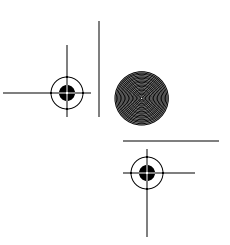

#### *334 Essential XML Quick Reference*

## **Attributes**

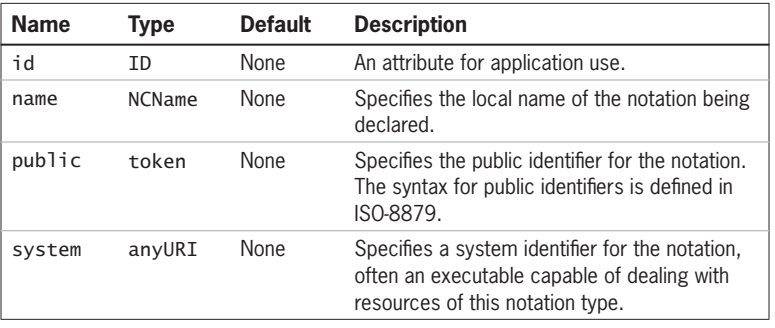

## **Child element**

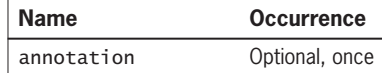

#### **Example**

*Use of* notation

```
<xs:schema xmlns:xs='http://www.w3.org/2001/XMLSchema' 
            targetNamespace='urn:example-org:Pictures'
            xmlns:tns='urn:example-org:Pictures' >
   <xs:notation name='jpg' public='image/jpeg' 
   system='display.exe' />
```

```
 <xs:notation name='png' public='image/png' />
 <xs:notation name='gif' public='image/gif' 
   system='display.exe' />
```

```
 <xs:simpleType name='myGraphicsFormats'>
   <xs:restriction base='xs:NOTATION'>
     <xs:enumeration value='jpg' />
     <xs:enumeration value='png' />
     <xs:enumeration value='gif' />
   </xs:restriction>
 </xs:simpleType>
```

```
 <xs:complexType name='picture' >
   <xs:attribute name='width' />
   <xs:attribute name='height' />
```
Skonnard.book Page 335 Monday, October 1, 2001 8:57 AM

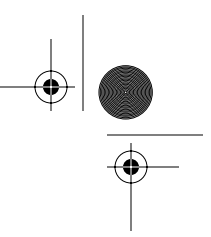

**Schema II**

Schema

*XML Schema Structures 335*

 <xs:attribute name='format' type='tns:myGraphicsFormats' /> </xs:complexType>

#### </xs:schema>

A schema with notations for several graphic formats and a complex type containing a format attribute of type NOTATION. This attribute would have a QName value of tns:jpg, tns:png, or tns:gif in the instance document where the tns prefix was mapped to the urn:example-org:Pictures namespace URI.

## **9.2.21 redefine**

```
<xs:redefine id='ID' schemaLocation='anyURI' >
  <!-- annotation attributeGroup complexType group
        simpleType -->
</xs:redefine>
```
The redefine element is used to bring schema constructs such as element declarations, complex and simple type definitions, and so forth, in an external schema into a schema document and to redefine certain complex types, simple types, named model groups, and named attribute groups in the schema being brought in. Such redefinitions appear inside the redefine element and must be in terms of the type or group itself. That is to say, complex types and simple types must name themselves as the base type, and named model and attribute groups must contain exactly one reference to themselves. The redefined types and named groups effectively overwrite the definitions in the original schema such that any references to those types and model groups now reference the redefined versions. The target namespace of the redefined schema must match the target namespace of the including schema or it must be empty. If the target namespace of the redefined schema is empty, then the constructs in that schema become part of the target namespace of the redefining schema document.

#### **Attributes**

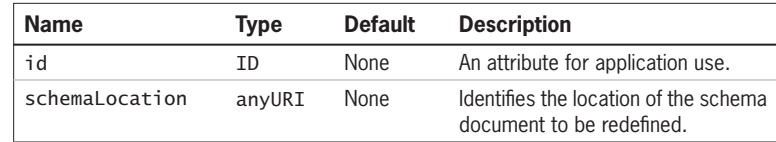

Skonnard.book Page 336 Monday, October 1, 2001 8:57 AM

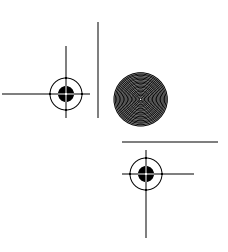

## *336 Essential XML Quick Reference*

## **Child elements**

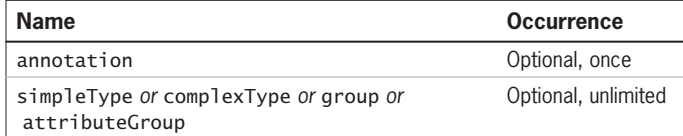

#### **Example**

*Use of* redefine

```
<!-- person.v1.xsd -->
<xs:schema xmlns:xs='http://www.w3.org/2001/XMLSchema' 
            targetNamespace='urn:example-org:People' >
  <xs:complexType name='Person' >
     <xs:sequence>
       <xs:element name='name' />
       <xs:element name='height' />
     </xs:sequence>
   </xs:complexType>
</xs:schema>
<!-- person.v2.xsd -->
<xs:schema xmlns:xs='http://www.w3.org/2001/XMLSchema' 
            targetNamespace='urn:example-org:People' 
            xmlns:tns='urn:example-org:People' >
   <xs:import namespace='http://www.w3.org/XML/1998/
   namespace' />
   <xs:redefine schemaLocation='person.v1.xsd' >
     <xs:complexType name='Person' >
       <xs:complexContent>
         <xs:extension base='tns:Person' >
           <xs:attribute ref='xml:lang' use='required' />
         </xs:extension>
       </xs:complexContent>
     </xs:complexType>
   </xs:redefine>
```
</xs:schema>

Skonnard.book Page 337 Monday, October 1, 2001 8:57 AM

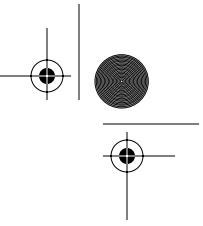

*XML Schema Structures 337*

An example showing two schema documents, both with a targetNamespace attribute of urn:example-org:People. The second document, person.v2.xsd, uses redefine to add an xml: lang attribute to the Person type defined in person.v1.xsd.

## **9.2.22 restriction**

<xs:restriction **base**='QName' id='ID' >

 <!-- all annotation anyAttribute attribute attributeGroup choice enumeration fractionDigits group length maxExclusive maxInclusive maxLength minExclusive minInclusive minLength pattern sequence simpleType totalDigits whitespace --> </xs:restriction>

The restriction element appears as part of a complex type definition and indicates that the complex type is being derived by restriction from a base type. The base type must be a complex type. If the base type has no particles, only text and/or attributes, then the derived type can specify a tighter value space for the text content using facets. The valid children for such use of the restriction element are shown in the first table under Child elements.

If the base type contains any particles, then the derived type may specify tighter occurrence constraints for those particles and/or narrower value spaces for the simple types used by elements in those particles. The derived type must list all the particles of the base type and the particles of the base type's ancestors. The derived type must be a valid instance of the base type; that is, it cannot remove any particles that were mandatory in the base type. The valid children for such use of the restriction element are shown in the second table under Child elements.

In both cases, if the base type contains attributes, then the derived type may specify tighter occurrence constraints for those attributes and/or narrower value spaces for the types of those attributes. The derived type cannot remove attributes that were required in the base type.

**Schema II Schema** 

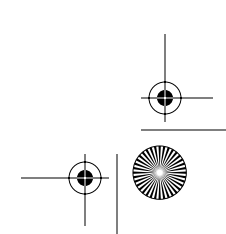

 $\bigoplus$ Skonnard.book Page 338 Monday, October 1, 2001 8:57 AM

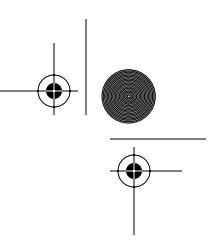

## *338 Essential XML Quick Reference*

## **Attributes**

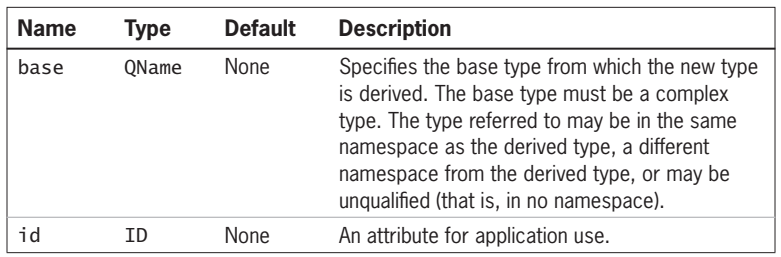

## **Child elements**

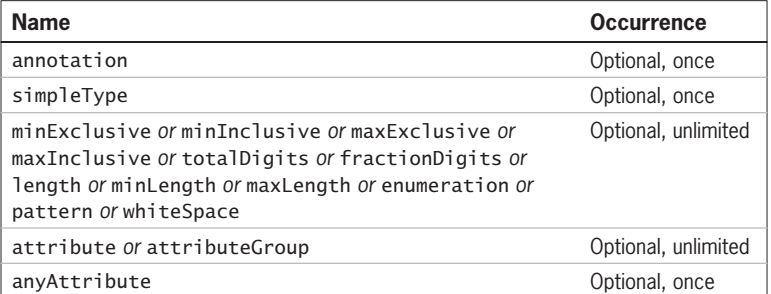

## **Child elements**

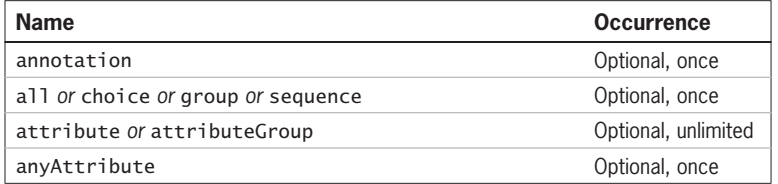

## **Examples**

*Restriction of a complex type containing elements and attributes*

<xs:schema xmlns:xs='http://www.w3.org/2001/XMLSchema' targetNamespace='urn:example-org:People' xmlns:tns='urn:example-org:People' >

```
 <xs:complexType name='MaleFemalePerson' >
   <xs:sequence>
     <xs:element name='name' />
```
Skonnard.book Page 339 Monday, October 1, 2001 8:57 AM

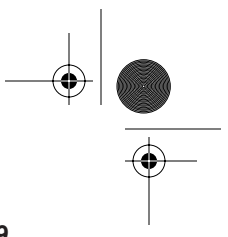

**Schema II**

**Schema** 

*XML Schema Structures 339*

```
 <xs:element name='weight' minOccurs='0' />
   </xs:sequence>
   <xs:attribute name='sex' />
 </xs:complexType>
 <xs:complexType name='WeightlessHermaphroditePerson' >
   <xs:complexContent>
     <xs:restriction base='tns:MaleFemalePerson' >
       <xs:sequence>
         <xs:element name='name' />
       </xs:sequence>
       <xs:attribute name='sex' use='prohibited' />
     </xs:restriction>
   </xs:complexContent>
 </xs:complexType>
```
</xs:schema>

The base type is restricted by removing an element and an attribute. Elements of type MaleFemalePerson must have a name followed by an optional weight child. They may also have a sex attribute. Elements of type WeightlessHermaphroditePerson must have a name child only. They must not have a weight child or a sex attribute.

*Restriction of a complex type containing text and attributes*

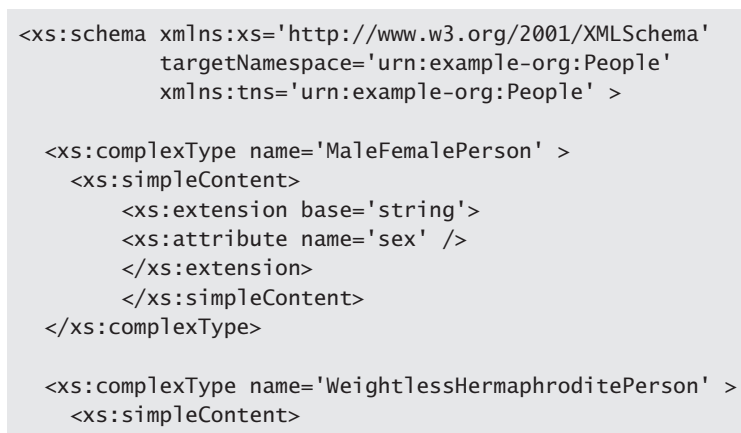

<xs:restriction base='tns:MaleFemalePerson' >

Skonnard.book Page 340 Monday, October 1, 2001 8:57 AM

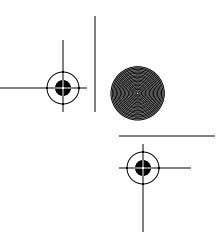

#### *340 Essential XML Quick Reference*

```
 <xs:minLength value='10' />
              <xs:maxLength value='100' />
       <xs:attribute name='sex' use='prohibited' />
     </xs:restriction>
   </xs:complexContent>
 </xs:complexType>
```
</xs:schema>

The base type is restricted by removing an attribute and applying facets to the simple type base. Elements of type MaleFemalePerson contain a string of any length and may also have a sex attribute. Elements of type WeightlessHermaphroditePerson must contain a string of at least ten characters and no more than 100 characters and must not have a sex attribute.

## **9.2.23 schema**

```
<xs:schema attributeFormDefault='NMTOKEN'
            blockDefault='list of token'
            elementFormDefault='NMTOKEN'
            finalDefault='token' id='ID'
            targetNamespace='anyURI' version='string'
            xml:lang='language' >
  <!-- annotation attribute attributeGroup complexType
        element group import include notation redefine
        simpleType -->
</xs:schema>
```
The schema element is always the top-level element of any XML Schema document. All type definitions, elements, declarations, and other constructs appear as descendants of the schema element. All the types, elements, attributes, and other items defined within a schema are either part of one particular namespace, as specified by the targetNamespace attribute, or are part of no namespace. Skonnard.book Page 341 Monday, October 1, 2001 8:57 AM

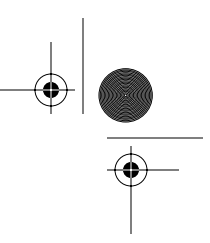

**Schema II**

*XML Schema Structures 341*

# **Attributes**

 $\hat{\mathbf{\Phi}}$ 

 $\frac{\Theta}{\frac{\Theta}{\frac{\Theta}{\frac{1}{\Theta}}}}$ 

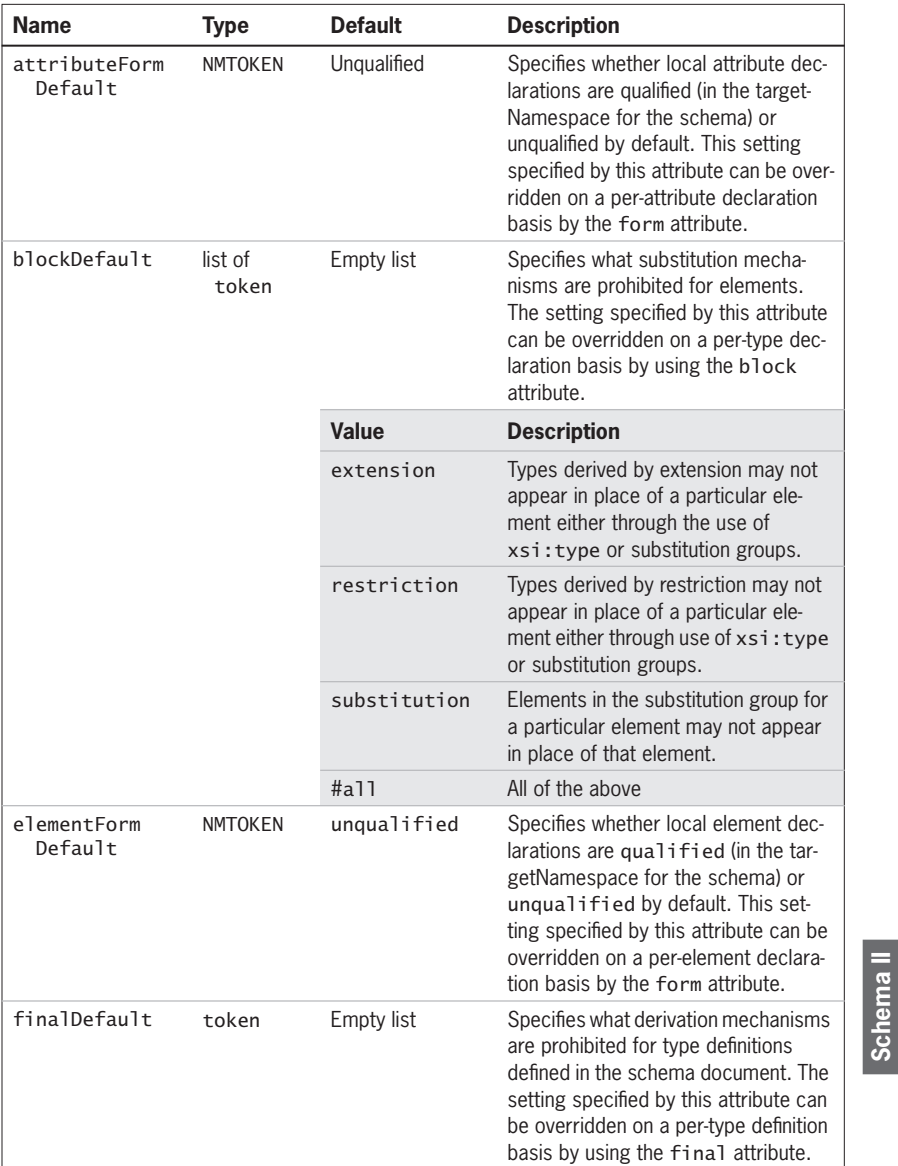

 $\overline{\rightarrow}$ 

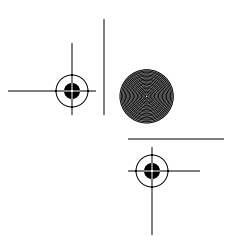

# *342 Essential XML Quick Reference*

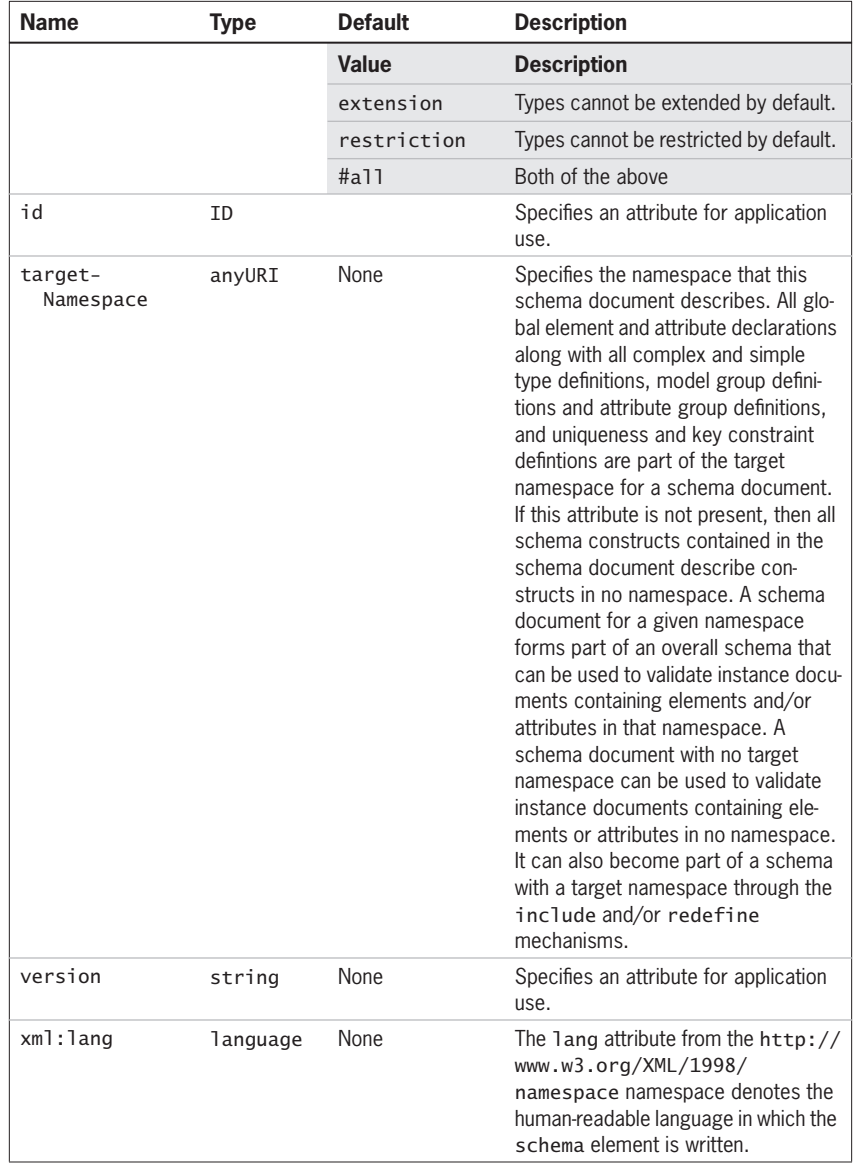

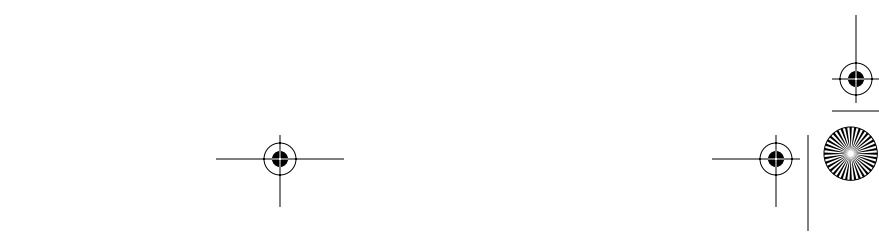

Skonnard.book Page 343 Monday, October 1, 2001 8:57 AM

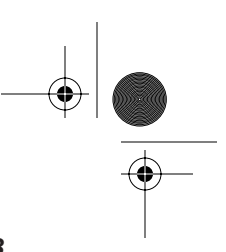

*XML Schema Structures 343*

## **Child elements**

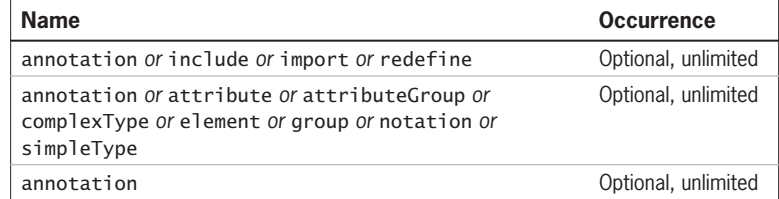

#### **Examples**

*A schema document*

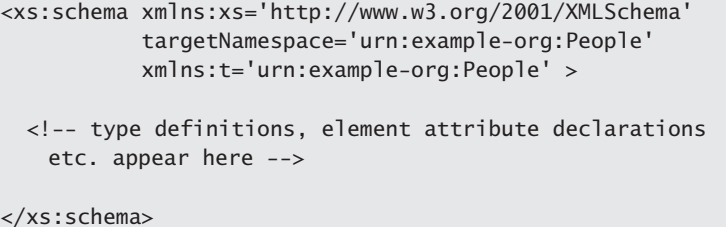

A schema document describing contructs in the namespace urn:exampleorg:People. Note the namespace declaration for urn:example-org:People. This is needed because various attributes in the schema language are of type QName, and it is common in a schema construct to want to refer to another schema construct. Having a namespace declaration for the target namespace makes this possible. The schema document uses default values for the elementFormDefault and attributeFormDefault attributes; therefore, local element declarations and local attribute declarations are not in the target namespace for the schema; that is, they are unqualified.

*A schema document with no target namespace*

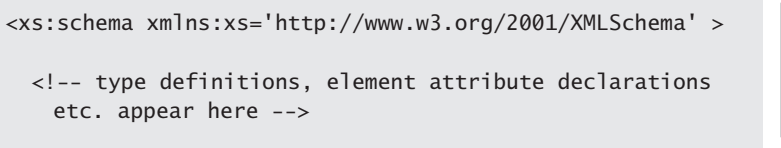

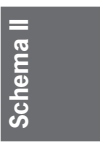

</xs:schema>

Skonnard.book Page 344 Monday, October 1, 2001 8:57 AM

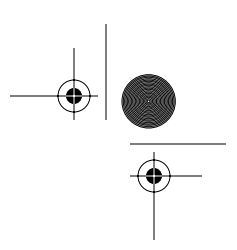

#### *344 Essential XML Quick Reference*

A schema document describing constructs in no namespace. The schema document uses default values for the elementFormDefault and attribute-FormDefault attributes.

*A schema document with qualified local element declarations*

```
<xs:schema xmlns:xs='http://www.w3.org/2001/XMLSchema' 
            targetNamespace='urn:example-org:Vehicles'
            xmlns:tns='urn:example-org:Vehicles'
            elementFormDefault='qualified' >
   <!-- type definitions, element attribute declarations 
   etc. appear here -->
</xs:schema>
```
A schema document describing constructs in the namespace urn:exampleorg:Vehicles. Local element declarations are, by default, in the target namespace for the schema (urn:example-org:Vehicles); that is, they are qualified.

*A schema document with several nondefault attribute values*

```
<xs:schema xmlns:xs='http://www.w3.org/2001/XMLSchema' 
            targetNamespace='urn:example-org:Utilities'
            xmlns:tns='urn:example-org:Utilities' 
            finalDefault='#all' 
            blockDefault='substitution' >
   <!-- type definitions, element attribute declarations 
   etc. appear here -->
</xs:schema>
```
A schema document describing constructs in the namespace urn:exampleorg:Utilities. Complex types defined in this schema cannot, by default, be derived from either a extension or restriction as specified by the finalDefault attribute. Also, element substitution using substitution groups is disallowed by default as specified by the blockDefault attribute.

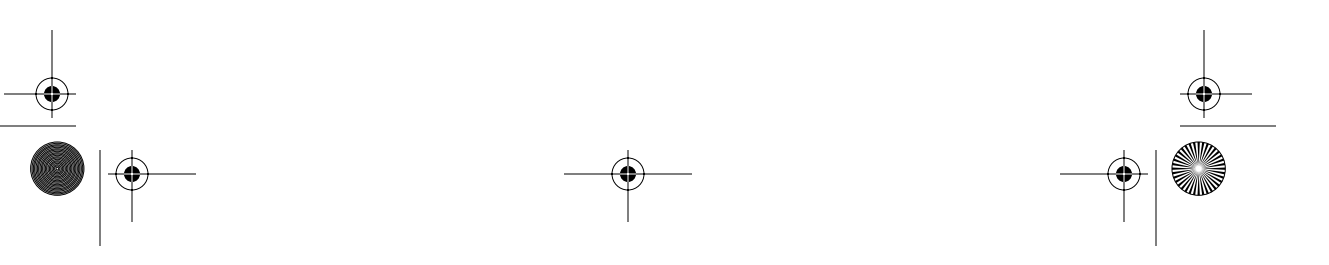

Skonnard.book Page 345 Monday, October 1, 2001 8:57 AM

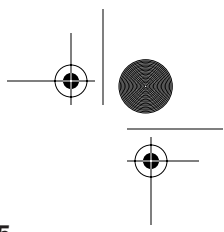

*XML Schema Structures 345*

## **9.2.24 selector**

```
<xs:selector id='ID' xpath='string' >
  <!-- annotation -->
</xs:selector>
```
The selector element identifies, via an XPath expression, an element relative to a context. The selected element provides the context for subsequent field elements.

# **Attributes**

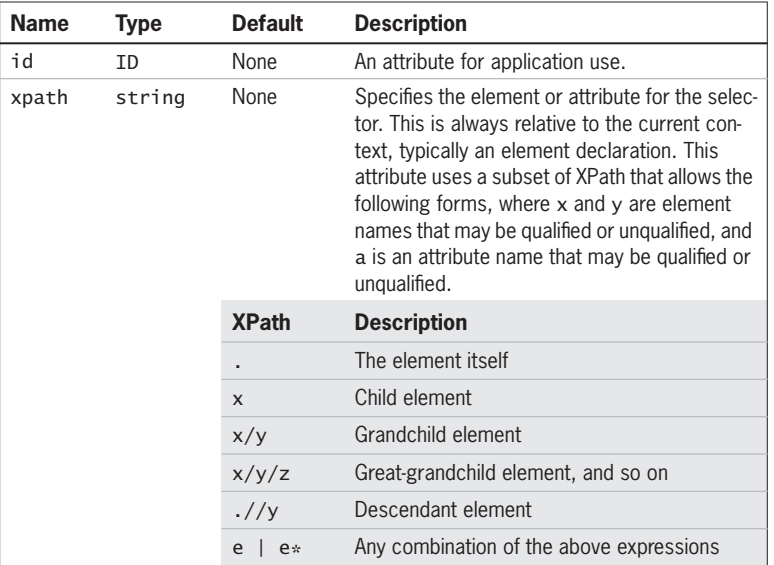

## **Child element**

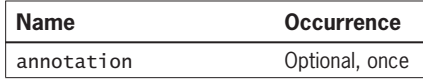

## **Example**

See the key and unique entries for examples.

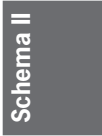

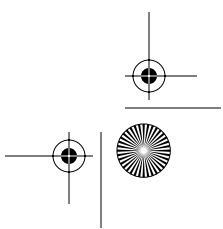

 $\bigcirc$ Skonnard.book Page 346 Monday, October 1, 2001 8:57 AM

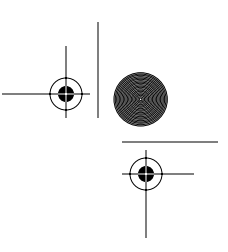

*346 Essential XML Quick Reference*

## **9.2.25 sequence**

```
<xs:sequence id='ID' maxOccurs='union'
              minOccurs='nonNegativeInteger' >
  <!-- annotation any choice element
        group sequence -->
</xs:sequence>
```
The sequence element is used to denote a model group in which all the particles contained within the sequence must appear in the instance document in the order listed, or, if they are optional, be missing in the instance document. The sequence element can appear as part of a complex type definition or as part of a named model group. In both cases it may appear as the first child of the construct or as a more deeply nested descendant.

## **Attributes**

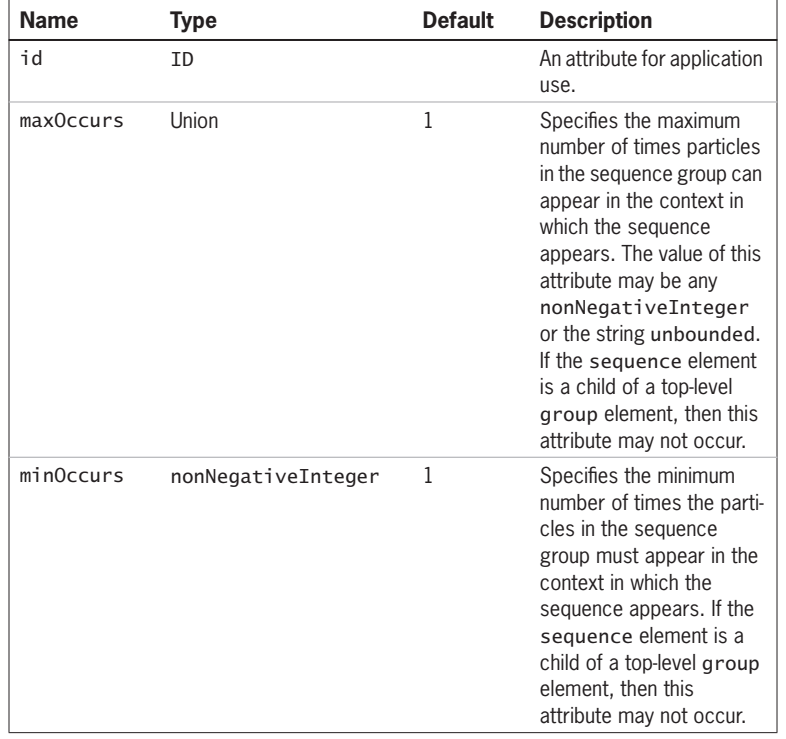

Skonnard.book Page 347 Monday, October 1, 2001 8:57 AM

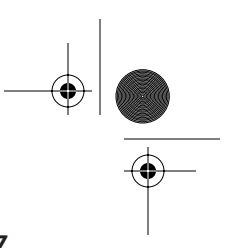

**Schema II**

**Schema** 

#### *XML Schema Structures 347*

#### **Child elements**

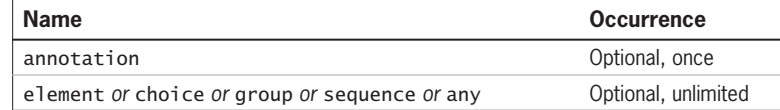

#### **Examples**

*A sequence group as part of a complex type*

```
<xs:schema xmlns:xs='http://www.w3.org/2001/XMLSchema' 
            targetNamespace='urn:example-org:People' 
            xmlns:tns='urn:example-org:People' >
  <xs:element name='Person' type='tns:Person' />
  <xs:complexType name='Person' >
    <xs:sequence>
       <xs:element name='name' />
       <xs:element name='height' />
     </xs:sequence>
  </xs:complexType>
```
#### </xs:schema>

Elements of type Person must have name and height children, in that order.

*A repeating sequence and sequence as part of a named model group definition*

```
<xs:schema xmlns:xs='http://www.w3.org/2001/XMLSchema' 
            targetNamespace='urn:example-org:People' 
            xmlns:tns='urn:example-org:People' >
  <xs:group name='GroceryElems' >
     <xs:sequence>
       <xs:element name='productname' />
       <xs:element name='price' />
     </xs:sequence>
   </xs:group>
  <xs:complexType name='Groceries' >
     <xs:sequence>
       <xs:group ref='tns:GroceryElems' />
```
Skonnard.book Page 348 Monday, October 1, 2001 8:57 AM

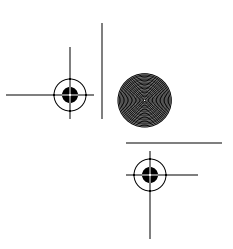

## *348 Essential XML Quick Reference*

```
 <xs:sequence minOccurs='1' maxOccurs='50' >
      <xs:element name='state' />
            <xs:element name='taxable' />
      </xs:sequence>
   </xs:sequence>
 </xs:complexType>
```
</xs:schema>

Elements of type Groceries must have producename and price children, in that order, followed by between one and fifty pairs of state and taxable elements, in that order.

## **9.2.26 simpleContent**

```
<xs:simpleContent id='ID' >
  <!-- annotation extension restriction -->
</xs:simpleContent>
```
The simpleContent element appears as a child of the complexType element and indicates that the complex type is being explicitly derived from a simple type. The simpleContent element must have either an extension or a restriction element child according to whether the base type is being extended or restricted.

## **Attribute**

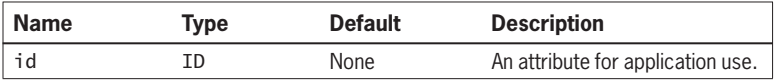

## **Child elements**

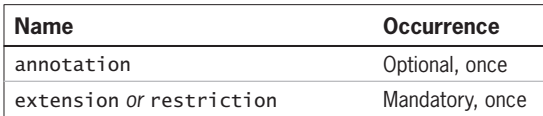

#### **Example**

See the extension and restriction entries for examples.

Skonnard.book Page 349 Monday, October 1, 2001 8:57 AM

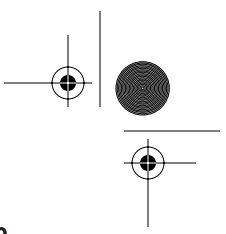

**Schema II**

**Schema** 

*XML Schema Structures 349*

## **9.2.27 unique**

```
<xs:unique id='ID' name='NCName' >
  <!-- annotation field selector -->
</xs:unique>
```
The unique element is used to denote that an attribute or element value, or a combination thereof, must be unique within a particular context. The unique element appears inside an element declaration that provides the initial context. The context is then specified further by a selector. The field element is used to specify uniqueness constraints relative to the context specifed by the selector element.

#### **Attributes**

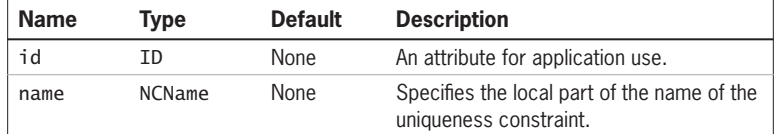

## **Child elements**

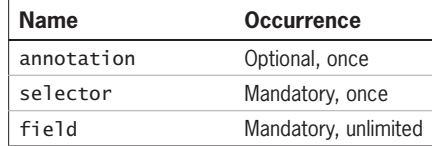

#### **Example**

*An element-based uniqueness constraint*

```
<xs:schema xmlns:xs='http://www.w3.org/2001/XMLSchema' 
            targetNamespace='urn:example-org:Groceries' 
            xmlns:tns='urn:example-org:Groceries' >
   <xs:complexType name='Grocery' >
     <xs:sequence>
       <xs:element name='produce' type='xs:string' />
       <xs:sequence minOccurs='1' maxOccurs='50' >
         <xs:element name='state' type='xs:string' />
         <xs:element name='taxable' type='xs:boolean' />
```
</xs:sequence>

Skonnard.book Page 350 Monday, October 1, 2001 8:57 AM

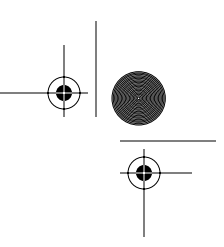

#### *350 Essential XML Quick Reference*

```
 </xs:sequence>
  </xs:complexType>
  <xs:element name='grocery' type='tns:Grocery' >
     <xs:unique name='stateConstraint' >
       <xs:selector xpath='state' />
       <xs:field xpath='.' />
     </xs:unique>
  </xs:element>
</xs:schema>
```
A uniqueness constraint that specifies that the state element children of a grocery element must have unique values.

# **9.3 XML Schema structures: instance attributes**

The XML Schema language defines four attributes for use in XML instance documents (rather than schema documents). These attributes are all in the http:// www.w3.org/2001/XMLSchema-instance namespace. This section lists the attributes in alphabetical order with syntax, a description, and examples. In all cases the xsi namespace prefix is mapped to the http://www.w3.org/ 2001/XMLSchema-instance namespace URI.

#### **9.3.1 nil**

xsi:nil='boolean'

The nil attribute is a boolean that when set to true marks an element as having missing content. Such an element must be empty and the element declaration in the schema must have been annotated with a nillable attribute with a value of true.

#### **Example**

Use of nil

<!-- person.xsd -->

<xs:schema xmlns:xs='http://www.w3.org/2001/XMLSchema'

Skonnard.book Page 351 Monday, October 1, 2001 8:57 AM

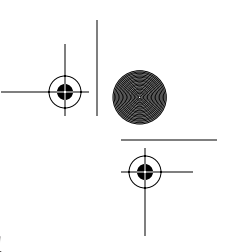

*XML Schema Structures 351*

```
 targetNamespace='urn:example-org:People' 
            xmlns:tns='urn:example-org:People' >
   <xs:complexType name='Person' >
     <xs:sequence>
       <xs:element name='name' type='xs:string' />
       <xs:element name='height' type='xs:double' 
   nillable='true' />
     </xs:sequence>
   </xs:complexType>
   <xs:element name='person' type='tns:Person' />
</xs:schema>
<!-- person.xml -->
<p:person xmlns:p='urn:example-org:People' >
  <name>Martin</name>
   <height xmlns:xsi='http://www.w3.org/2001/XMLSchema-
   instance' xsi:nil = 'true' \rightarrow</p:person>
```
A schema document, person.xsd, and an instance document, person.xml. The schema contains a type Person that has name and height element declarations; the latter being annotated with a nillable attribute with a value of true. It also contains an element declaration mapping the element person to the Person type. The instance contains a person element in the urn:exampleorg: People namespace with child name and height elements. An xsi:nil attribute is present on the height element and that element has no content.

## **9.3.2 noNamespaceSchemaLocation**

xsi:noNamespaceSchemaLocation='anyURI'

The noNamespaceSchemaLocation attribute provides a way of associating a schema document that has no target namespace with an instance document. The value of the attribute is a location that contains a schema containing unqualified schema constructs; that is, constructs in "no namespace." This attribute is needed because the schemaLocation attribute provides no way of specifying locations for schemas with no target namespace. The information in a

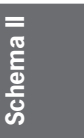

Skonnard.book Page 352 Monday, October 1, 2001 8:57 AM

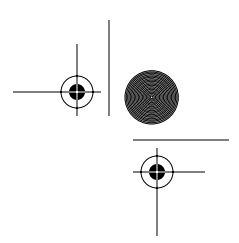

#### *352 Essential XML Quick Reference*

noNamespaceSchemaLocation attribute is only a hint to a processor. The processor is not required to use the information. It may locate schemas in any way it wishes.

#### **Example**

*Use of* noNamespaceSchemaLocation

```
<person xmlns:xsi='http://www.w3.org/2001/XMLSchema-
   instance' 
         xsi:noNamespaceSchemaLocation='http://example.org/
   schemas/person.xsd'>
   <name>Martin</name>
   <height>64</height>
</person>
```
A noNamespaceSchemaLocation attribute on an instance document containing unqualified elements

# **9.3.3 schemaLocation**

xsi:schemaLocation='list of anyURI'

The schemaLocation attribute provides a way of associating schema documents that have a target namespace with an instance document. The attribute is a list of pairs of URI references separated by whitespace. The first URI reference in each pair is a namespace name whereas the second is the location of a schema that describes that namespace. Multiple pairs of URI references can be listed, each with a different namespace name part. It is also legal to list the same namespace multiple times, thus providing multiple potential locations for a processor to locate a schema. The information in a schemaLocation attribute is only a hint to a processor. The processor is not required to use the information. It may locate schemas in any way it wishes.

#### **Example**

*Use of* schemaLocation

```
<p:Person xmlns:p='http://example.org/People' 
           xmlns:v='http://example.org/Vehicles' 
           xmlns:xsi='http://www.w3.org/2001/XMLSchema-
              instance'
```
Skonnard.book Page 353 Monday, October 1, 2001 8:57 AM

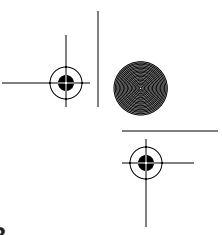

*XML Schema Structures 353*

```
 xsi:schemaLocation='http://example.org/People 
                   http://example.org/schemas/people.xsd 
               http://example.org/Vehicles http://
                   example.org/schemas/vehicles.xsd 
               http://example.org/People http:
                   //example.org/schemas/people.xsd' >
   <name>Martin</name>
   <age>33</age>
   <height>64</height>
   <v:Vehicle>
     <colour>White></colour>
     <wheels>4</wheels>
     <seats>5</seats>
   </v:Vehicle>
</p:Person>
```
A schemaLocation attribute providing location information for several schema documents

## **9.3.4 type**

xsi:type='QName'

The type attribute specifies the type of an element. The value of the attribute is a QName that refers to a type defined in a schema. This attribute allows an element to assert that it is of a particular type even though there may not be an element declaration in the schema binding that element to that type. It is also used when derived complex types are used in instance documents in place of the expected base type. In the latter case, the schema processor will ensure that the type specified in the type attribute is derived from the type specified in the element declaration in the schema.

#### **Example**

*Use of* type

<!-- person.xsd --> <xs:schema xmlns:xs='http://www.w3.org/2001/XMLSchema' targetNamespace='urn:example-org:People' xmlns:tns='urn:example-org:People' > <xs:element name='person' type='tns:Person' />

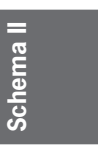

Skonnard.book Page 354 Monday, October 1, 2001 8:57 AM

#### *354 Essential XML Quick Reference*

</p:Person>

```
 <xs:complexType name='Person' >
     <xs:sequence>
       <xs:element name='name' type='xs:string' />
       <xs:element name='height' type='xs:double' />
     </xs:sequence>
   </xs:complexType>
   <xs:complexType name='Employee' >
     <xs:complexContent>
       <xs:extension base='tns:Person' >
         <xs:sequence> 
           <xs:element name='salary' type='xs:double' />
         </xs:sequence>
       </xs:extension>
     </xs:complexContent>
   </xs:complexType>
</xs:schema>
<!-- person.xml -->
<p:Person xmlns:p='urn:example-org:People' 
           xmlns:xsi='http://www.w3.org/2001/XMLSchema-
               instance' 
           xsi:type='p:Employee' >
   <name>Martin</name>
   <height>64</height>
   <salary>2.50</salary>
```
A schema document, person.xsd, and an instance document, person.xml. The schema document contains a base type Person, derived type Employee, and an element declaration person. The instance shows the use of the xsi:type attribute to assert that the person element in the urn:exampleorg:People namespace is of type Employee in the same namespace.

Skonnard.book Page 355 Monday, October 1, 2001 8:57 AM

*XML Schema Structures 355*

# **9.4 References**

 $\begin{array}{c|c}\n\hline\n\textcircled{\tiny{+}} \\
\hline\n\textcircled{\tiny{+}} \\
\hline\n\end{array}$ 

**Thompson, Henry S., et al.** *XML Schema Part 1: Structures.* Available at *http://www.w3.org/TR/xmlschema-1*. 2001.

**Fallside, David C.** *XML Schema Part Zero: Primer.*  Available at *http://www.w3.org/TR/xmlschema-0*. 2001.

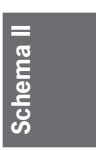

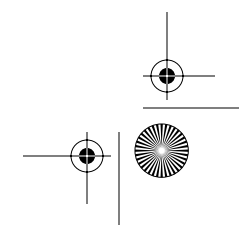

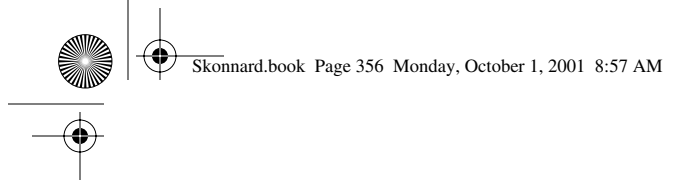

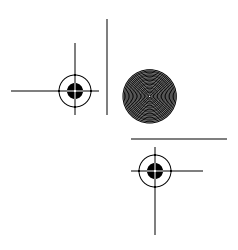

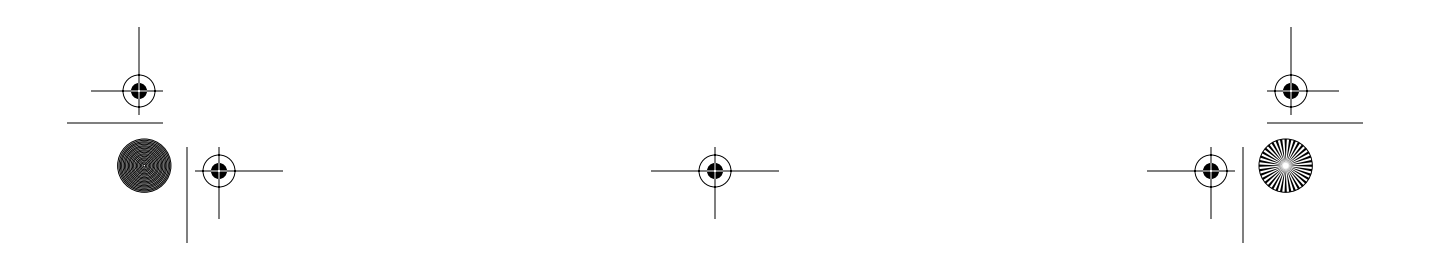

Skonnard.book Page 357 Monday, October 1, 2001 9:13 AM

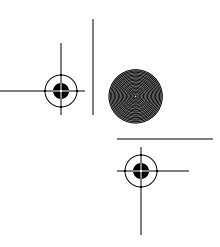

# Chapter 10 SOAP 1.1

The Simple Object Access Protocol (SOAP) is an XML messaging specification that describes a message format along with a set of serialization rules for datatypes including structured types and arrays. In addition, it describes how to use the Hypertext Transfer Protocol (HTTP) as a transport for such messages. SOAP messages are effectively service requests sent to some end point on a network. That end point may be implemented in any number of ways—Remote Protocol Call (RPC) server, Component Object Model (COM) object, Java servlet, Perl script—and may be running on any platform. Thus, SOAP is about interoperability between applications running on potentially disparate platforms using various implementation technologies in various programming languages.

# **10.1 Introduction to SOAP messages**

SOAP messages are transmitted between applications and may pass through a number of intermediaries as they travel from the initial sender to the ultimate recipient. SOAP messages are comprised of an Envelope element, with an optional Header and a mandatory Body child element. All three elements are in the namespace http://schemas.xmlsoap.org/soap/envelope/. The Envelope identifies the XML as being a SOAP message and must be the root element of the message. The Body element contains the message payload. The Header element provides an extension hook that allows SOAP to be extended in arbitrary ways. The following sections describe these elements, attributes that SOAP defines, the data encoding rules SOAP specifies, and the HTTP binding.

## **Example**

*Skeleton SOAP message*

<soap:Envelope xmlns:soap='http://schemas.xmlsoap.org/soap/envelope/'

*357*

**SOAP**

Skonnard.book Page 358 Monday, October 1, 2001 9:13 AM

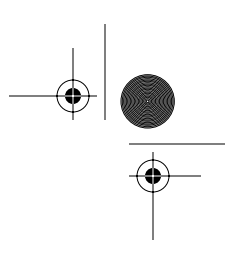

*358 Essential XML Quick Reference*

```
 soap:encodingStyle='http://schemas.xmlsoap.org/soap/
          encoding/'>
  <soap:Header>
     <!-- extensions go here -->
  </soap:Header>
  <soap:Body>
     <!-- message payload goes here -->
  </soap:Body>
</soap:Envelope>
```
# **10.2 Elements in SOAP messages**

SOAP defines four elements in the namespace http://schemas.xmlsoap.org/ soap/envelope/. These elements are listed in the following sections in alphabetical order, with a description and details of child elements. All four elements can be annotated with any number of namespace-qualified attributes. Example SOAP request and response messages are shown for reference.

## **10.2.1 Body**

<soap:Body

```
 xmlns:soap='http://schemas.xmlsoap.org/soap/envelope/' >
  <!-- message payload goes here -->
</soap:Body>
```
The Body element contains the message payload. In the case of a request message the payload of the message is processed by the receiver of the message and is typically a request to perform some service and, optionally, to return some results. In the case of a response message the payload is typically the results of some previous request or a fault.

#### **Child elements**

One or more namespace-qualified elements that are not in the http:// schemas.xmlsoap.org/soap/envelope/ namespace or, if a fault occurred, a Fault element in the http://schemas.xmlsoap.org/soap/envelope/ namespace

Skonnard.book Page 359 Monday, October 1, 2001 9:13 AM

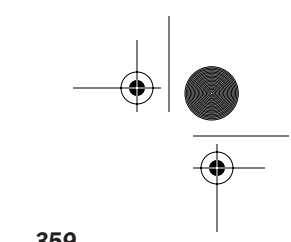

**SOAP**

*SOAP 1.1 359*

## **Examples**

```
A SOAP request
```

```
<soap:Envelope 
       xmlns:soap="http://schemas.xmlsoap.org/soap/envelope/"
       soap:encodingStyle='http://schemas.xmlsoap.org/soap/
           encoding/'>
   <soap:Body>
     <m:Subtract 
        xmlns:m="http://example.org/Calculator/Points">
      <pt1>
        <x>10</math><x> <y>20</y>
      </pt1>
      <pt2><x>100</math>< x> <y>200</y>
      </pt2>
     </m:Subtract>
   </soap:Body>
</soap:Envelope>
```
An example request message showing the Envelope and Body elements

# *A SOAP response*

```
<soap:Envelope 
       xmlns:soap="http://schemas.xmlsoap.org/soap/envelope/"
        soap:encodingStyle='http://schemas.xmlsoap.org/soap/
            encoding/'>
   <soap:Body>
     <method:SubtractResponse 
        xmlns:method="http://example.org/Calculator/Points">
        <ptret>
         <x>-90</math> < x><y>-180</math> < <math>y></math> </ptret>
     </method:SubtractResponse>
   </soap:Body>
</soap:Envelope>
```
A message generated in response to the request message in the request example

Skonnard.book Page 360 Monday, October 1, 2001 9:13 AM

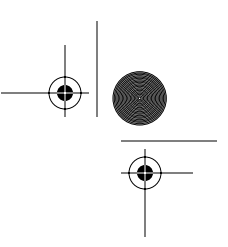

*360 Essential XML Quick Reference*

## **10.2.2 Envelope**

<soap:Envelope

xmlns:soap='http://schemas.xmlsoap.org/soap/envelope/'

>

 <!-- header and body go here --> </soap:Envelope>

The Envelope element is the root element for all SOAP messages, identifying the XML as a SOAP message.

## **Child elements**

An optional Header element and a mandatory Body element. Both elements are in the http://schemas.xmlsoap.org/soap/envelope/ namespace.

## **10.2.3 Fault**

```
<soap:Fault
```
xmlns:soap='http://schemas.xmlsoap.org/soap/envelope/'

```
>
   <!-- detail goes here -->
</soap:Fault>
```
The Fault element indicates that an error occurred while processing a SOAP request. This element only appears in response messages.

## **Child elements**

A faultcode element followed by a faultstring element followed by an optional faultactor element and an optional detail element. Each of these children is described in the following:

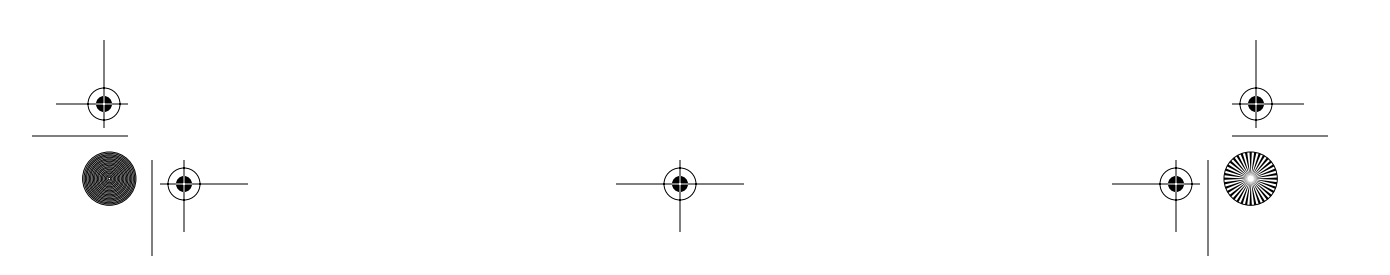

 $\left\{\bigoplus_{k=1}^{\infty} \left| \bigoplus_{k=1}^{\infty} \frac{1}{k}\right| \leq 361 \right\}$  Monday, October 1, 2001 9:13 AM

 $\overline{\bigoplus}$ 

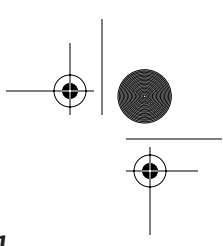

*SOAP 1.1 361*

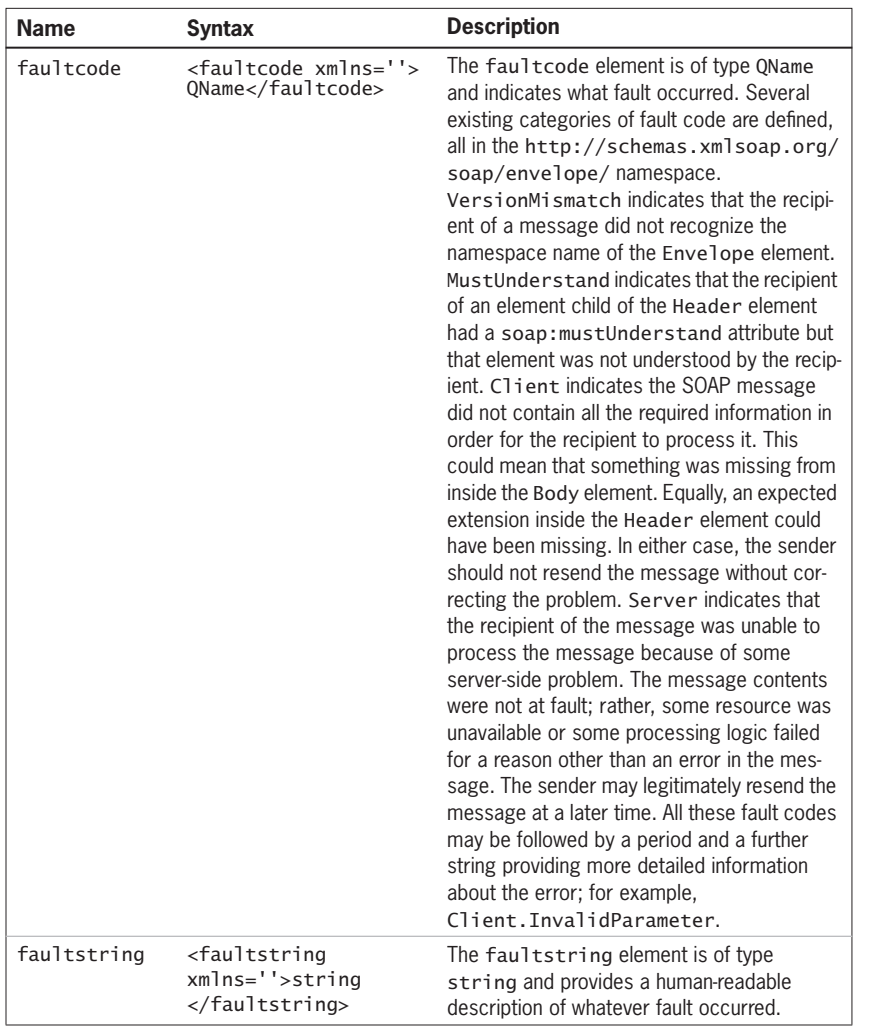

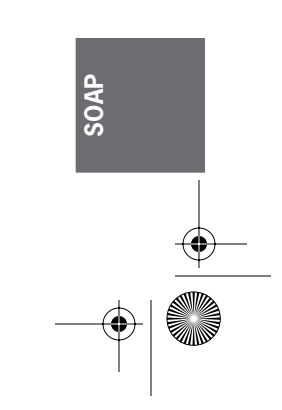

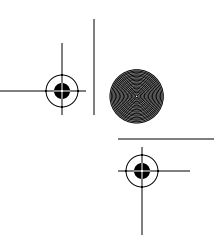

## *362 Essential XML Quick Reference*

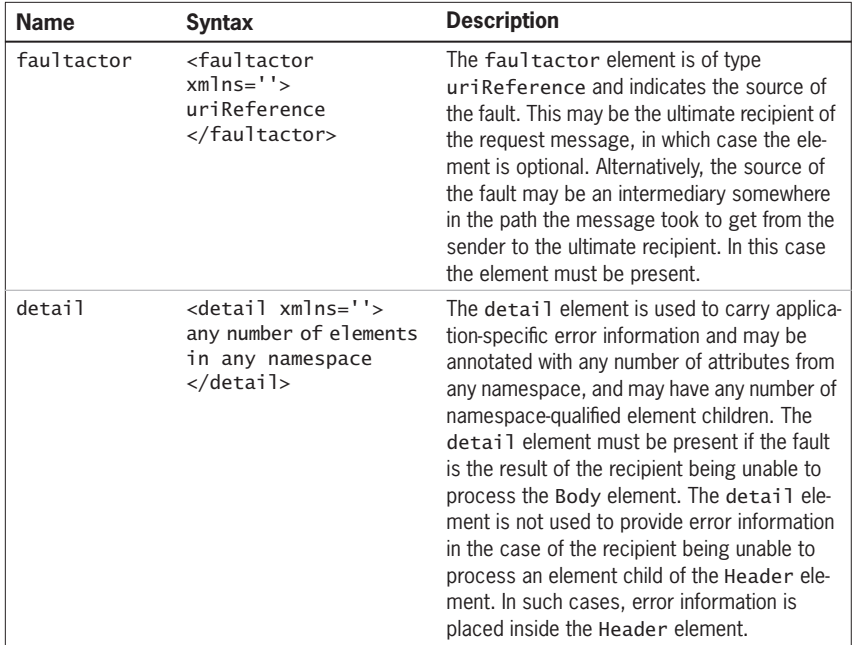

#### **Example**

*A SOAP* fault

```
<soap:Envelope 
       xmlns:soap="http://schemas.xmlsoap.org/soap/envelope/"
       soap:encodingStyle='http://schemas.xmlsoap.org/soap/
           encoding/'>
   <soap:Body>
     <soap:Fault>
       <faultcode>soap:Client.InvalidRequest</faultcode>
       <faultstring>Invalid Request: Divide operation not 
           supported</faultstring>
       <faultactor>http://marting.develop.com/soap/
           calcxslt.asp</faultactor>
       <detail>
         <m:MethodError 
            xmlns:m='uuid:361C5CDE-FC66-4B17-A2C1-
            EB221DEFFD66'>
           <request>Divide</request>
```
Skonnard.book Page 363 Monday, October 1, 2001 9:13 AM

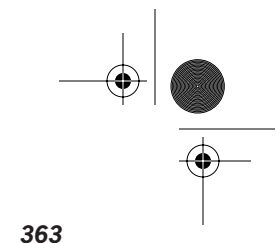

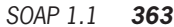

 <reason>Operation not supported</reason> </m:MethodError> </detail> </soap:Fault> </soap:Body> </soap:Envelope>

An example of a fault in which the request message contained an invalid operation request

## **10.2.4 Header**

<soap:Header

- xmlns:soap='http://schemas.xmlsoap.org/soap/envelope/'
- >

 <!-- extensions go here --> </soap:Header>

The Header element namespace serves as a container for extensions to SOAP. No extensions are defined by the specification, but user-defined extension services such as transaction support, locale information, authentication, digital signatures, and so forth could all be implemented by placing some information inside the Header element. Children of the Header element may be annotated with the mustUnderstand and/or actor attributes.

#### **Child elements**

Any number of namespace-qualified elements that are not in the http:// schemas.xmlsoap.org/soap/envelope/ namespace

## **Example**

*A SOAP* Header

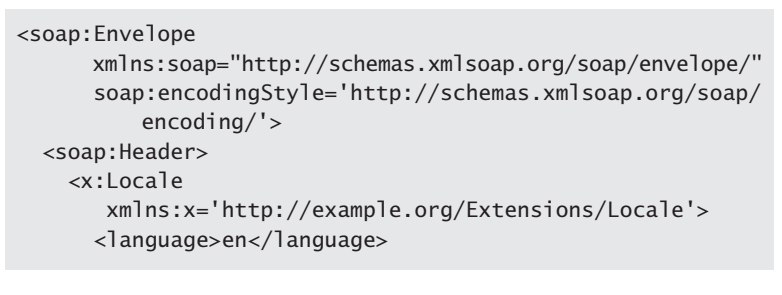

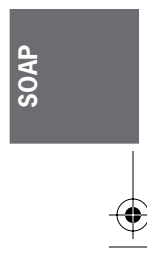

Skonnard.book Page 364 Monday, October 1, 2001 9:13 AM

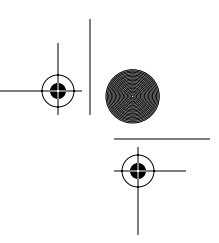

*364 Essential XML Quick Reference*

```
 <sublang>uk</sublang>
     </x:Locale>
   </soap:Header>
   <soap:Body>
     <!-- message payload goes here -->
   </soap:Body>
</soap:Envelope>
```
An example extension for locale information requesting that the recipient of the message send any responses localized for the specified locale; in this case, UK English.

# **10.3 Attributes in SOAP messages**

SOAP defines three attributes in the namespace http://schemas.xmlsoap.org/soap/envelope/. These attributes are listed in the following sections in alphabetical order with a description and examples.

## **10.3.1 actor**

soap:actor='anyURI'

The actor attribute is used to annotate an extension element. It specifies a URI identifying the intermediary for which the annotated extension element is intended. If the value of the attribute is the URI http://schemas.xmlsoap.org/soap/actor/next, then the extension is intended for the next intermediary in the chain, which in the case of the initial sender will be the first one. If the attribute is not present, then the extension element is intended for the ultimate recipient of the message.

#### **Examples**

*Use of the* actor *attribute*

```
<soap:Envelope 
       xmlns:soap="http://schemas.xmlsoap.org/soap/envelope/"
       soap:encodingStyle='http://schemas.xmlsoap.org/soap/
           encoding/'>
   <soap:Header>
```
Skonnard.book Page 365 Monday, October 1, 2001 9:13 AM

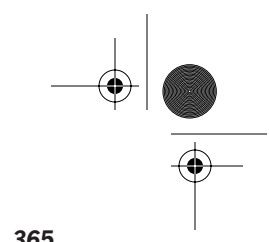

*SOAP 1.1 365*

```
\lt x : x xmlns:x='http://example.org/Extensions/' 
         soap:actor='http://example.org/Nodes/Fireball/XL5'>
       <!-- extension detail goes here -->
    \langle x: \mathsf{x} \rangle </soap:Header>
   <soap:Body>
     <!-- message payload goes here -->
   </soap:Body>
</soap:Envelope>
```
An extension element intended for a specific intermediary in the chain

*Use of the* actor *attribute to target the first intermediary*

```
<soap:Envelope 
       xmlns:soap="http://schemas.xmlsoap.org/soap/envelope/"
       soap:encodingStyle='http://schemas.xmlsoap.org/soap/
            encoding/'>
   <soap:Header>
    \langle x : xxmlns:x='http://example.org/Extensions/' 
soap:actor='http://schemas.xmlsoap.org/soap/actor/next'>
       <!-- extension detail goes here -->
    \langle x: \times \rangle </soap:Header>
   <soap:Body>
     <!-- message payload goes here -->
   </soap:Body>
</soap:Envelope>
```
An example extension intended for the first intermediary in the chain

## **10.3.2 encodingStyle**

soap:encodingStyle='list of anyURI'

The encodingStyle attribute indicates to the recipient of a SOAP message which serialization format was used to encode a given element and its descendants. This attribute may appear on any element. Descendant elements may override

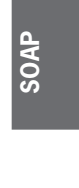

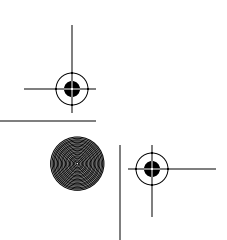

Skonnard.book Page 366 Monday, October 1, 2001 9:13 AM

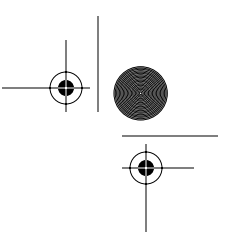

#### *366 Essential XML Quick Reference*

the value of an encodingStyle attribute specified on an ancestor. Elements that use the encoding style described in Section 5 of the SOAP specification should use the URI http://schemas.xmlsoap.org/soapencoding/ as the value of this attribute. Several URIs may be provided, in which case the URIs identifying the more specific encoding rules should appear before those identifying less specific encoding rules.

#### **Example**

*Use of* encodingStyle *attribute*

```
<soap:Envelope 
       xmlns:soap='http://schemas.xmlsoap.org/soap/envelope/'
       soap:encodingStyle='http://schemas.xmlsoap.org/soap/
           encoding/'>
   <!-- header and body go here -->
</soap:Envelope>
```
A message that uses the encoding rules described in Section 5 of the SOAP specification

#### **10.3.3 mustUnderstand**

soap:mustUnderstand='boolean'

The mustUnderstand attribute indicates to the recipient of a SOAP message whether processing of an extension element is mandatory. If the attribute has the value 1, then the recipient must recognize the extension element and process it accordingly. If the recipient does not recognize the element, it must report a fault. If the attribute has the value  $\theta$  (the default), then processing of the extension element is optional.

#### **Examples**

*Use of* mustUnderstand *attribute*

```
<soap:Envelope 
        xmlns:soap="http://schemas.xmlsoap.org/soap/envelope/"
        soap:encodingStyle='http://schemas.xmlsoap.org/soap/
            encoding/'>
   <soap:Header>
    \left\langle x:x\right\rangle
```
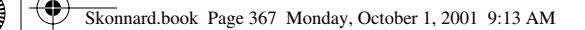

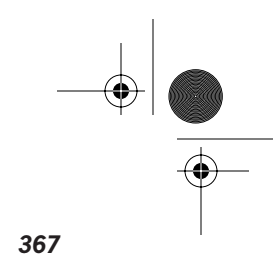

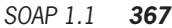

```
 xmlns:x='http://example.org/Extensions/' 
        soap:mustUnderstand='1' >
       <!-- extension detail goes here -->
    \langle x: x \rangle </soap:Header>
   <soap:Body>
     <!-- message payload goes here -->
   </soap:Body>
</soap:Envelope>
```
A mandatory extension as specified by the mustUnderstand attribute with a value of 1.

*An optional extension*

```
<soap:Envelope 
       xmlns:soap="http://schemas.xmlsoap.org/soap/envelope/"
        soap:encodingStyle='http://schemas.xmlsoap.org/soap/
             encoding/'>
   <soap:Header>
    \left\langle x:x\right\rangle xmlns:x='http://example.org/Extensions/' 
         soap:mustUnderstand='0' >
       <!-- extension detail goes here -->
    \langle x: x \rangle </soap:Header>
   <soap:Body>
     <!-- message payload goes here -->
   </soap:Body>
</soap:Envelope>
```
An optional extension as specified by the mustUnderstand attribute with a value of 0.

# **10.4 Introduction to SOAP serialization rules**

SOAP defines a set of serialization rules for encoding datatypes in XML. All data is serialized as elements rather than attributes. Attributes are only used for structural metadata; for example, when references are needed. For simple types such as strings, numbers, dates, and so forth, the datatypes defined in XML Schema

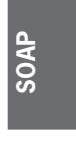

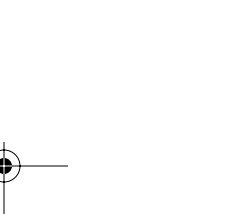

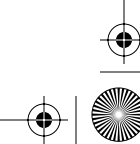

Skonnard.book Page 368 Monday, October 1, 2001 9:13 AM

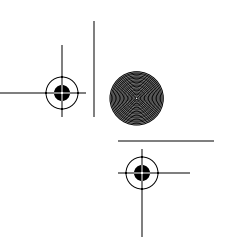

#### *368 Essential XML Quick Reference*

Part II—Datatypes are used. For types such as classes or structures, each field in the type is serialized using an element with the same name as the field. For array types, each array element is typically serialized using an element with the same name as the type, although other element names may be used. In both cases, if the field being serialized is itself a structure or an array, then nested elements are used. The top-level element in both the structure case and the array case is namespace qualified. Descendant elements should be unqualified.

The serialization rules apply to children of the Header element as well as children of the Body element. Such children are serialized types just like any other type. A request and any associated response are also treated as types, and are serialized according to the same rules.

#### **Examples**

*Serialization of a structured Java or VB type*

```
package example.org.People;
// Java class definition 
class Person
{
   String name;
   float age;
   short height;
}
// VB Type definition
Public Type Person
   name As String
   age As Single
   height As Integer
End Type
<p:Person 
    xmlns:p='urn:example-org:people'>
   <name>Martin</name>
   <age>33</age>
   <height>64</height>
</p:Person>
```
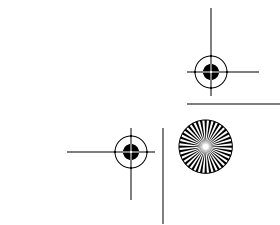

Skonnard.book Page 369 Monday, October 1, 2001 9:13 AM

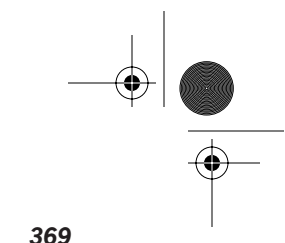

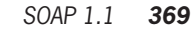

*Serialization of a Java or VB array*

```
package example.org.Num;
// Java class definition 
class Numbers
{
   long[5] data;
}
// VB Type definition
Public Type Numbers
   data(5) As Long
End Type
<p:Numbers 
    xmlns:p='urn:example-org:num'>
   <data enc:arrayType='xsd:long[5]' 
xmlns:enc='http://schemas.xmlsoap.org/soap/encoding/'>
     <enc:long>2</enc:long>
     <enc:long>3</enc:long>
     <enc:long>5</enc:long>
     <enc:long>7</enc:long>
     <enc:long>9</enc:long>
   </data>
</p:Numbers>
```
## **10.4.1 Serialization of simple structured data**

Serializing data structures, when each field is referred to exactly once, is straightforward. Each field is serialized as an embedded element, a descendant element of the Body element, not as an immediate child. Such an element is called a *singlereference accessor*, and it provides access to the data in the field at a single location in the message. The element name used to contain the data is the same as the field name used in the programmatic type.

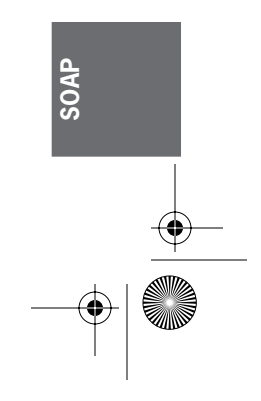
Skonnard.book Page 370 Monday, October 1, 2001 9:13 AM

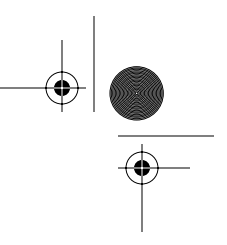

*370 Essential XML Quick Reference*

#### **Example**

M

 $\bf \Phi$ 

*Serializing structured data*

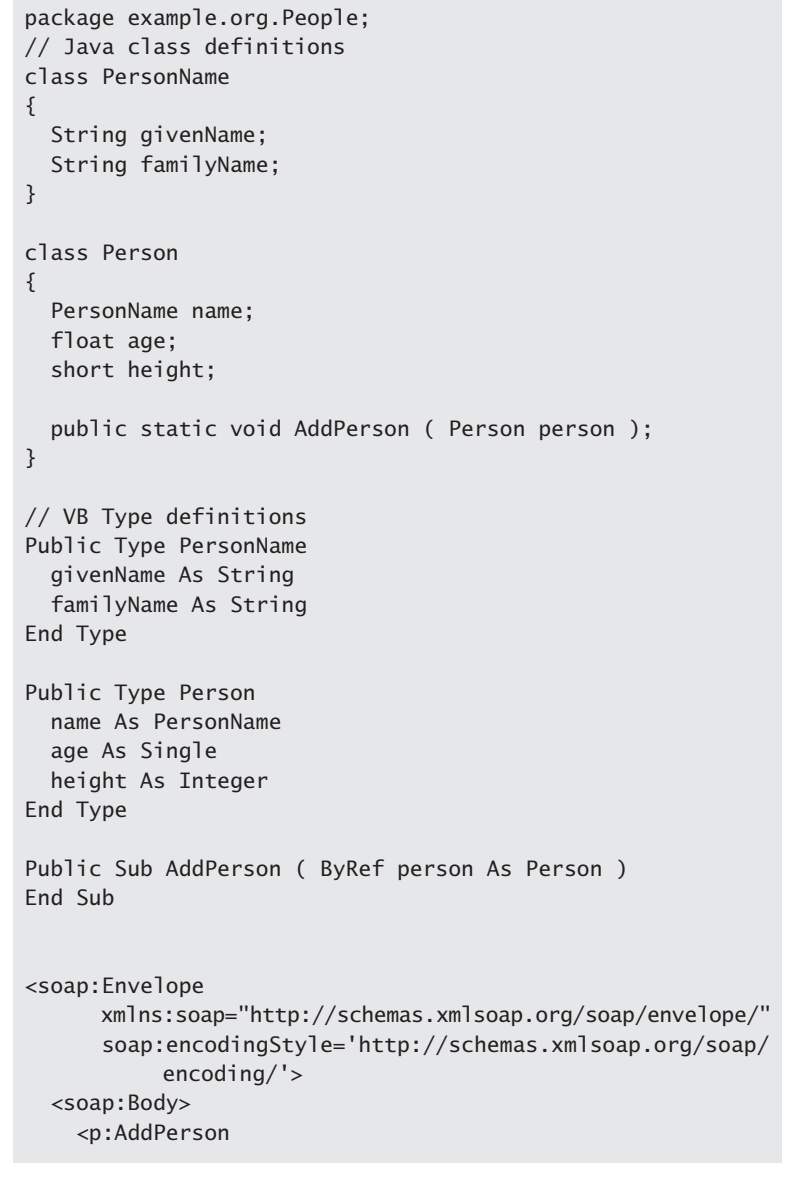

Skonnard.book Page 371 Monday, October 1, 2001 9:13 AM

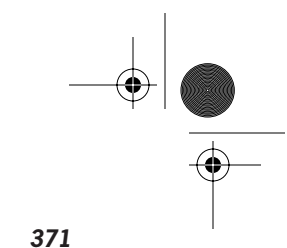

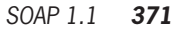

```
 xmlns:p='urn:example-org:people'>
       <person>
         <name>
           <givenName>Martin</givenName>
           <familyName>Gudgin</familyName>
         </name>
         <age>33</age>
         <height>64</height>
       </person>
     </p:AddPerson>
   </soap:Body>
</soap:Envelope>
```
Java and VB definitions for a method call taking a structured type representing a Person as a single parameter, followed by the SOAP message representing a request to execute such a method.

#### **10.4.2 Serialization of structured data with multiple references**

In cases when a field in a data structure is referred to in several places in that data structure (for example, in a doubly linked list), then the field is serialized as an independent element, an immediate child element of Body, and must have an id attribute of type ID. Such elements are called *multireference accessors*. They provide access to the data in the field from multiple locations in the message. Each reference to the field in the data structure is serialized as an empty element with an href attribute of type IDREF, where the value of the attribute contains the identifier specified in the id attribute on the multireference accessor preceded by a fragment identifier, #.

#### **Example**

*Multireference accessors*

```
package example.org.People;
// Java class definition 
class PersonName
{
   String givenName;
   String familyName;
}
```
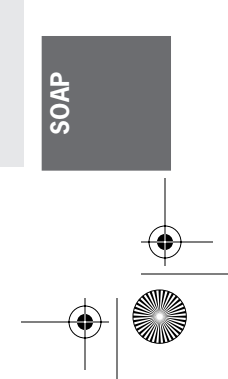

Skonnard.book Page 372 Monday, October 1, 2001 9:13 AM

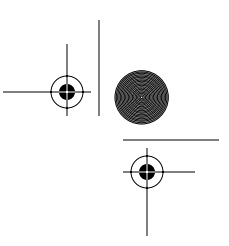

*372 Essential XML Quick Reference*

```
class Person
{
   PersonName name;
   float age;
   short height;
   public static boolean Compare ( Person p1, Person p2 );
}
<soap:Envelope 
       xmlns:soap="http://schemas.xmlsoap.org/soap/envelope/"
       soap:encodingStyle='http://schemas.xmlsoap.org/soap/
            encoding/'>
   <soap:Body xmlns:p='urn:example-org:people'>
     <p:Compare>
      <p1 href='#pid1' />
       <p2 href='#pid1' />
     </p:Compare>
     <p:Person id='pid1' >
       <name>
         <givenName>Martin</givenName>
         <familyName>Gudgin</familyName>
       </name>
       <age>33</age>
       <height>64</height>
     </p:Person>
   </soap:Body>
</soap:Envelope>
```
Java definition for a method call taking two parameters both of type Person, followed by the SOAP message representing a request to execute such a method where both parameters refer to the same instance of Person.

#### **10.4.3 Dealing with null references in complex data structures**

In certain cases when reference types exist in a programmatic data structure there is a need to represent a null reference. Such references are modeled in Skonnard.book Page 373 Monday, October 1, 2001 9:13 AM

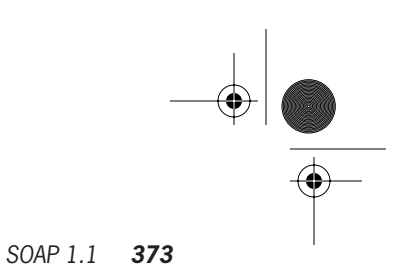

SOAP messages using the nil attribute in the http://www.w3.org/2001/ XMLSchema-instance namespace. Setting the value of the attribute to 1 indicates that the accessor on which it appears represents a null reference.

#### **Example**

```
Null references
 package example.org.Nodes;
 // Java class definition 
 class Node
 {
    String val; 
    Node next;
    public static long ListLength ( Node node );
 }
 <soap:Envelope 
        xmlns:soap="http://schemas.xmlsoap.org/soap/envelope/"
        soap:encodingStyle='http://schemas.xmlsoap.org/soap/
             encoding/'>
        <next xmlns:xsi='http://www.w3.org/2001/XMLSchema' 
              -instance xsi:nil='1' />
    <soap:Body >
      <n:ListLength xmlns:n='urn:example-org:nodes'>
        <node>
          <val>New York</val>
            <next>
               <val>Paris</val>
                <next><val>London</val>
                  </next>
            </next>
        </node>
      </n:ListLength>
    </soap:Body>
 </soap:Envelope>
```
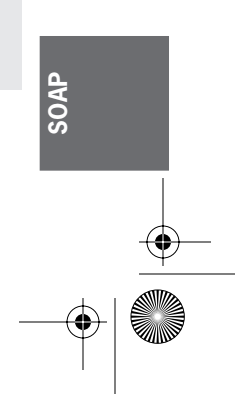

Skonnard.book Page 374 Monday, October 1, 2001 9:13 AM

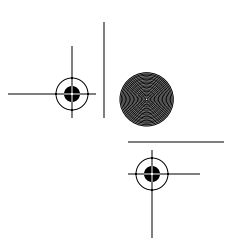

#### *374 Essential XML Quick Reference*

Java class definition for a simple linked list. The end of the list is indicated by a null reference in the next field. A list of three items is passed in the request message.

#### **10.4.4 Serializing dynamically typed data**

SOAP provides for serialization of dynamically typed data; that is, data typed at run-time, through a polymorphic accessor. Such accessors look like normal accessors apart from the presence of a type in the http://www.w3.org/ 2001/XMLSchema-instance' namespace. This attribute indicates the type the accessor actually holds. The value of this attribute may well vary from message to message.

#### **Example**

*Dynamically typed date*

```
package example.org.Poly;
// Java definitions
class Poly
{
   public static void Execute ( Object param );
}
' Visual Basic Definition
Public Sub Execute ( param As Variant )
End Sub
<soap:Envelope 
       xmlns:soap="http://schemas.xmlsoap.org/soap/envelope/"
       soap:encodingStyle='http://schemas.xmlsoap.org/soap/
            encoding/'>
   <soap:Body>
     <p:Execute 
     xmlns:p='urn:example-org:poly'
     xmlns:xsi='http://www.w3.org/2001/XMLSchema-instance'
     xmlns:xsd='http://www.w3.org/2001/XMLSchema' >
       <param xsi:type='xsd:long' >2000</param>
```
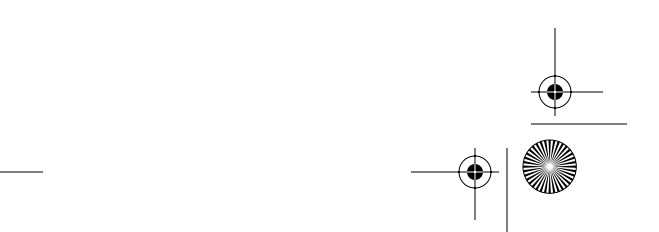

Skonnard.book Page 375 Monday, October 1, 2001 9:13 AM

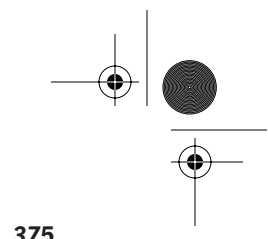

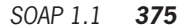

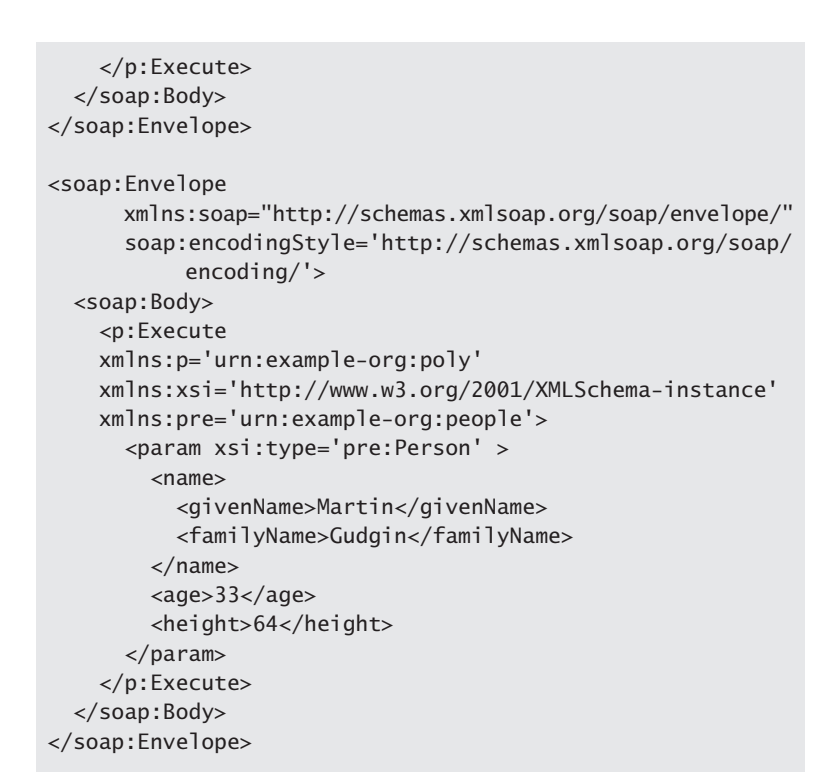

Java and VB definitions for a method call taking a dynamically typed parameter followed by several SOAP messages representing a request to execute such a method. The first SOAP message passes a parameter of type long whereas the second passes a parameter of type Person.

#### **10.4.5 Arrays**

SOAP provides comprehensive array support. Single and multidimensional arrays are supported, along with sparse and jagged arrays and partial transmission. Arrays in SOAP are always of type Array in the http://schemas.xmlsoap.org/soap/encoding/ namespace, or a type derived by restriction from that type. If they are of the Array type, they are encoded using an Array element also in the http://schemas.xmlsoap.org/soap/encoding/ namespace. If they are of a derived type, then any element name may be used. In

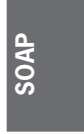

Skonnard.book Page 376 Monday, October 1, 2001 9:13 AM

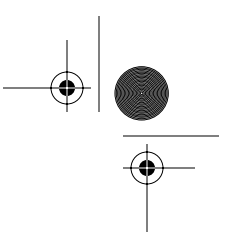

#### *376 Essential XML Quick Reference*

either case, an arrayType attribute in the http://schemas.xmlsoap.org/ soap/encoding/ namespace is mandatory. The type of this attribute is string, but it in fact indicates the type of the array along with dimension information. Each dimension appears in square brackets after the QName for the type, separated by commas. Each array item is serialized as an element. The name of this element can be the type name or some arbitrary name.

#### **Example**

*Simple array example*

```
<soap:Envelope 
       xmlns:soap='http://schemas.xmlsoap.org/soap/envelope/'
       soap:encodingStyle='http://schemas.xmlsoap.org/soap/
            encoding/'>
   <soap:Body>
     <m:MethodResponse 
        xmlns:m='urn:example-org:someuri' >
       <enc:Array 
     xmlns:enc='http://schemas.xmlsoap.org/soap encoding/' 
     xmlns:xsd='http://www.w3.org/2001/XMLSchema'
            enc:arrayType='xsd:long[5]' >
            <enc:long>2</enc:long>
            <enc:long>3</enc:long>
            <enc:long>5</enc:long>
            <enc:long>7</enc:long>
             <enc:long>9</enc:long>
       </enc:Array>
     </m:MethodResponse>
   </soap:Body>
</soap:Envelope>
```
A response message containing an array of five long values. Note the value of the arrayType attribute indicating the size of the array.

#### **10.4.6 Multidimensional arrays**

Multidimensional arrays can be encoded by specifying multiple dimensions separated by commas inside the square brackets in the arrayType attribute. Any number of dimensions may be specified.

Skonnard.book Page 377 Monday, October 1, 2001 9:13 AM

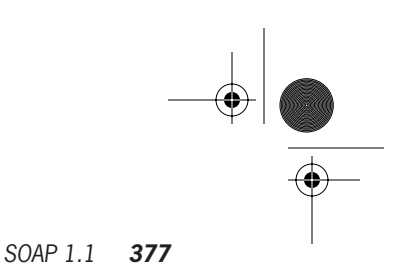

#### **Example**

*Multidimensional array example*

```
<soap:Envelope 
    xmlns:soap='http://schemas.xmlsoap.org/soap/envelope/'
     soap:encodingStyle='http://schemas.xmlsoap.org/soap/
       encoding/'>
  <soap:Body>
     <m:Method 
        xmlns:m='urn:example-org:some-uri' > 
       <enc:Array 
     xmlns:enc='http://schemas.xmlsoap.org/soap/encoding/' 
            xmlns:xsd='http://www.w3.org/2001/XMLSchema'
            enc:arrayType='xsd:string[2,3]' >
         <item>row 1 column 1</item>
         <item>row 1 column 2</item>
         <item>row 1 column 3</item>
         <item>row 2 column 1</item>
         <item>row 2 column 2</item>
         <item>row 2 column 3</item>
       </enc:Array>
     </m:Method>
  </soap:Body>
</soap:Envelope>
```
A request message containing a two-dimensional array of strings. Note the value of the arrayType attribute indicating the type and dimensions of the array.

#### **10.4.7 Partial transmission of arrays**

In certain scenarios an array of a certain size may need to be transmitted, but only a subset of the items needs to be sent. For such arrays the array element is annotated with an offset attribute in the http://schemas.xmlsoap.org/soap/encoding/ namespace. The value of the offset attribute indicates the zero-based offset of the first element. The value appears in square brackets. Listed items are assumed to appear at contiguous locations in the array. Items may be omitted from the end of the array.

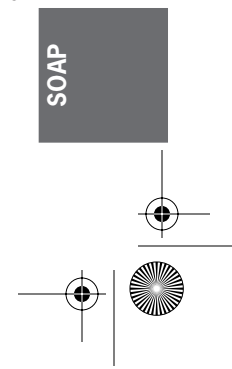

Skonnard.book Page 378 Monday, October 1, 2001 9:13 AM

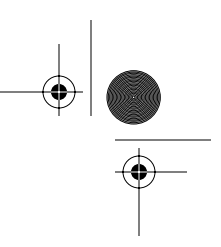

*378 Essential XML Quick Reference*

#### **Example**

*Partial array tranmission*

```
<soap:Envelope 
       xmlns:soap='http://schemas.xmlsoap.org/soap/envelope/'
       soap:encodingStyle='http://schemas.xmlsoap.org/soap/
            encoding/'>
   <soap:Body>
     <m:Method xmlns:m='urn:example-org:someuri' >
       <enc:Array 
     xmlns:enc='http://schemas.xmlsoap.org/soap/encoding/' 
     xmlns:xsd='http://www.w3.org/2001/XMLSchema'
            enc:arrayType='xsd:string[9]' 
            enc:offset='[2]'>
         <item>Earth</item>
         <item>Mars</item>
         <item>Jupiter</item>
       </enc:Array>
     </m:Method>
   </soap:Body>
</soap:Envelope>
```
A request message that transmits the third, fourth, and fifth items in a nine-item array

#### **10.4.8 Sparse arrays**

Sparse arrays, those in which noncontiguous items need to be transmitted, are also supported. Each serialized array item is annotated with a position attribute in the http://schemas.xmlsoap.org/soap/encoding/ namespace. The value of the position attribute is a zero-based offset of the position of the item in the array, enclosed in square brackets.

#### **Example**

*Sparse arrays*

```
<soap:Envelope 
       xmlns:soap='http://schemas.xmlsoap.org/soap/envelope/'
       soap:encodingStyle='http://schemas.xmlsoap.org/soap/
            encoding/'>
```
<soap:Body>

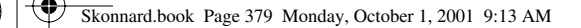

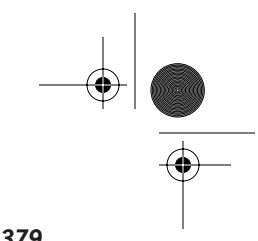

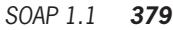

```
 <m:Method xmlns:m='urn:example-org:someuri' >
       <enc:Array 
      xmlns:enc='http://schemas.xmlsoap.org/soap/encoding/'
      xmlns:xsd='http://www.w3.org/2001/XMLSchema'
            enc:arrayType='xsd:string[9]' >
         <item enc:position='[1]'>Venus</item>
         <item enc:position='[3]'>Mars</item>
         <item enc:position='[7]'>Neptune</item>
       </enc:Array>
     </m:Method>
   </soap:Body>
</soap:Envelope>
```
A request message that transmits the second, fourth, and eighth items in a nineitem array

#### **10.4.9 Jagged arrays**

SOAP supports jagged arrays, also known as *arrays of arrays*. The arrayType attribute contains a type that includes empty square brackets, as many as necessary to indicate how many dimensions each array has, followed by the dimensions of the array of arrays in square brackets as normal. The inner array elements are also annotated with the appropriate arrayType attribute.

#### **Examples**

*Jagged arrays with single-reference accessors*

```
<soap:Envelope 
       xmlns:soap='http://schemas.xmlsoap.org/soap/envelope/'
       soap:encodingStyle='http://schemas.xmlsoap.org/soap/
            encoding/'>
  <soap:Body>
       <enc:Array 
     xmlns:enc='http://schemas.xmlsoap.org/soap/encoding/'
            xmlns:xsd='http://www.w3.org/2001/XMLSchema'
            enc:arrayType='xsd:string[][2]' >
         <enc:Array enc:arrayType='xsd:string[2]'>
           <item>Mercury</item>
           <item>Venus</item>
```
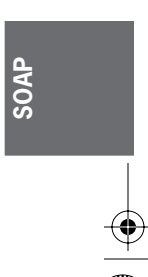

Skonnard.book Page 380 Monday, October 1, 2001 9:13 AM

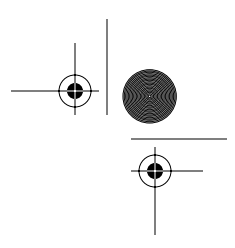

*380 Essential XML Quick Reference*

```
 </enc:Array>
         <enc:Array enc:arrayType='xsd:string[6]'>
           <item>Mars</item>
           <item>Jupiter</item>
           <item>Saturn</item>
           <item>Uranus</item>
           <item>Neptune</item>
           <item>Pluto</item>
         </enc:Array>
       </enc:Array>
     </m:Method>
   </soap:Body>
</soap:Envelope>
```
A request message that transmits an array of arrays of strings. Each array is encoded using a single-reference accessor.

*Jagged arrays with multireference accessors*

```
<soap:Envelope 
       xmlns:soap='http://schemas.xmlsoap.org/soap/envelope/'
       soap:encodingStyle='http://schemas.xmlsoap.org/soap/
           encoding/'>
   <soap:Body 
     xmlns:enc='http://schemas.xmlsoap.org/soap/encoding/'
     xmlns:xsd='http://www.w3.org/2001/XMLSchema' >
     <m:Method xmlns:m='urn:some-uri' >
       <enc:Array enc:arrayType='xsd:string[][2]' >
         <item href='#id1' />
         <item href='#id2' />
       </enc:Array>
     </m:Method>
     <enc:Array id='id1' enc:arrayType='xsd:string[2]'>
       <item>Mercury</item>
       <item>Venus</item>
     </enc:Array>
     <enc:Array id='id2' 
                enc:arrayType='xsd:string[6]'>
       <item>Mars</item>
       <item>Jupiter</item>
```
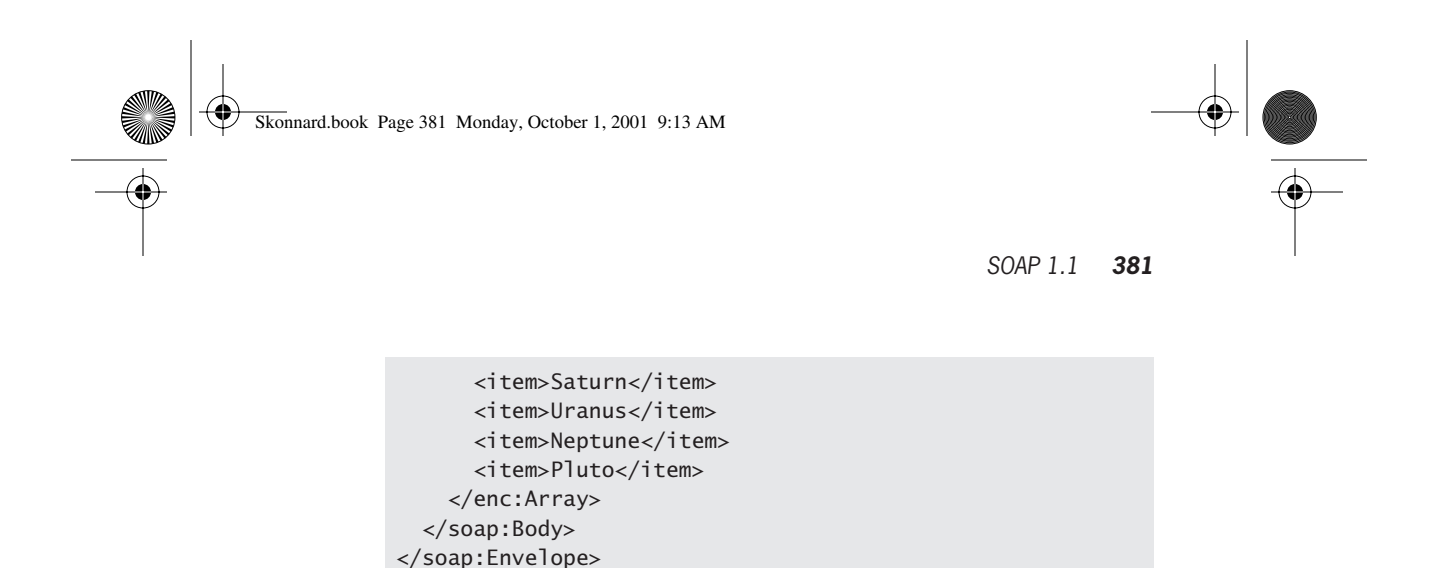

A request message that transmits an array of arrays of strings. Each array is encoded using a multireference accessor.

#### **10.5 Introduction to the SOAP HTTP binding**

SOAP defines a binding to the HTTP protocol. This binding describes the relationship between parts of the SOAP request message and various HTTP headers. All SOAP requests use the HTTP POST method and specify at least three HTTP headers: Content-Type, Content-Length, and a custom header SOAPAction. The actual SOAP message is passed as the body of the request or response.

#### **10.5.1 Content-Type**

Content-Type: text/xml; charset=character encoding

The Content-Type header for SOAP requests and responses specifies the MIME type for the message and is always text/xml. It may also specify the character encoding used for the XML body of the HTTP request or response. This follows the text/xml part of the header values.

#### **Example**

*Use of* Content-Type

POST /endpoint.pl HTTP/1.1 Content-Type: text/xml

An example Content-Type header in an HTTP request

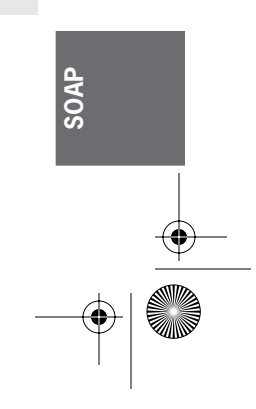

Skonnard.book Page 382 Monday, October 1, 2001 9:13 AM

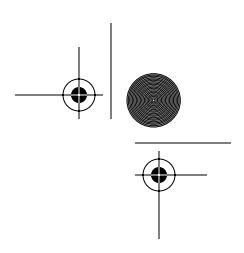

*382 Essential XML Quick Reference*

#### **10.5.2 Content-Length**

The Content-Length header for SOAP requests and responses is set to the number of bytes in the body of the request or response.

#### **Examples**

*Use of* Content-Length

POST /endpoint.pl HTTP/1.1 Content-Type: text/xml Content-Length: 167 SOAPAction: urn:example-org:demos#Method

```
<s:Envelope 
   xmlns:s='http://schemas.xmlsoap.org/soap/envelope/' >
   <s:Body>
     <m:Method xmlns:m='urn:example-org:demos' />
   </s:Body>
</s:Envelope>
```
An example Content-Length header in an HTTP request. The request is encoding using an 8-bit encoding format.

*Use of* Content-Length *with* charset

```
POST /endpoint.pl HTTP/1.1
Content-Type: text/xml; charset=UTF-16
Content-Length: 167
SOAPAction: urn:example-org:demos#Method
<s:Envelope 
    xmlns:s='http://schemas.xmlsoap.org/soap/envelope/' >
   <s:Body>
     <m:Method xmlns:m='urn:example-org:demos' />
   </s:Body>
</s:Envelope>
```
An example Content-Length header in an HTTP request. The request is encoding using a 16-bit encoding format.

Skonnard.book Page 383 Monday, October 1, 2001 9:13 AM

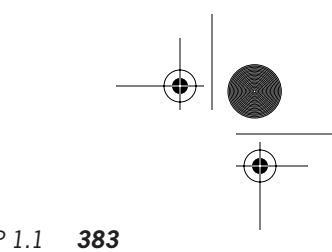

#### *SOAP 1.1 383*

#### **10.5.3 SOAPAction**

The SOAPAction header indicates to the HTTP server that the request is a SOAP request. The value of the header is a URI. Beyond that, its value is undefined.

#### **Example**

*Use of* SOAPAction

```
POST /endpoint.pl HTTP/1.1
Content-Type: text/xml; charset=UTF-16
Content-Length: 167
SOAPAction: urn:example-org:demos#Method
<s:Envelope
```

```
 xmlns:s='http://schemas.xmlsoap.org/soap/envelope/' >
  <s:Body>
    <m:Method xmlns:m='urn:example-org:demos' />
  </s:Body>
</s:Envelope>
```
An example SOAPAction header in an HTTP request. The string preceding the # is the namespace name of the first child of the Body element whereas the string following the # is the local name of that element.

## **10.6 References**

**For more on SOAP specification, please visit**  *http://www.w3.org/TR/SOAP/*

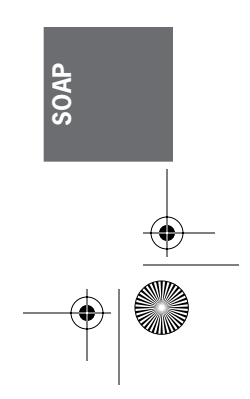

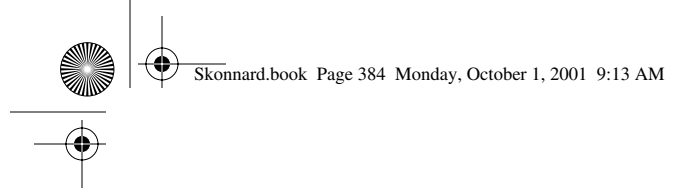

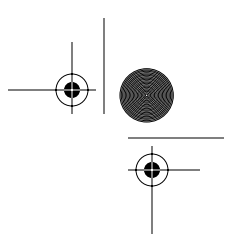

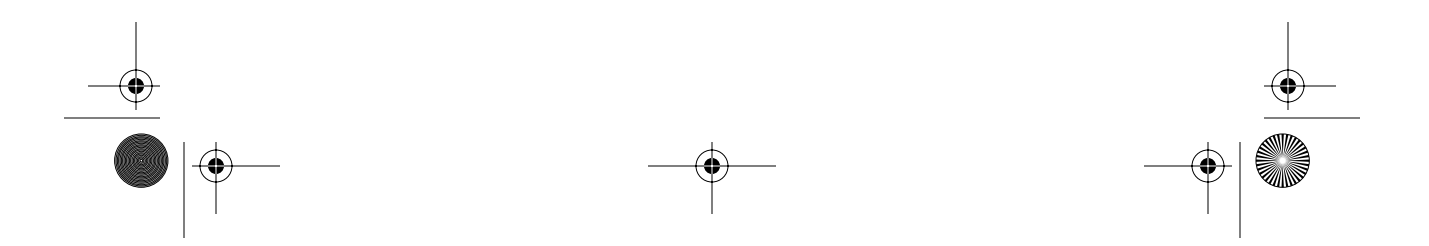

♦ Skonnard.book Page 385 Monday, October 1, 2001 9:00 AM

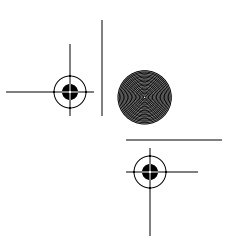

## Index

!=, 39, 48–49 ," 3, 10 &, 10 ', 3, 10 \*, 20, 39, 45, 51 +, 20, 51 -, 2, 39, 51  $\Rightarrow$ , 7, 8 ., 2 /, 39 //, 39 />, 1 :, 2 ;, 10 < 1, 10, 11, 39, 51  $< -7$ <![CDATA[, 11  $\frac{2}{1}$  $\leftarrow$ , 39, 51  $<$ ? $x$ ml, 11 =, 5, 39, 48–49 >, 1, 10, 39, 51 >=, 39, 51 ?, 20 ?>, 7, 11 [...], 46 ]]>, 11 \_, 2 |, 39, 40

#### **A**

Absolute location paths, 39 Absolute URI references, 231 abstract attribute, 310, 315 Accessors multireference, 371–372, 380–381 polymorphic, 374 single-reference, 369, 379–380 actor attribute, 364–365 Aliasing of URI, 123

all element, 288, 289, 291–292, 323 &, 9-10 ancestor axis, 41, 42 ancestor-or-self axis, 41, 42 and, 39, 48 annotation element, 287, 289, 293 any attribute, 19, 126 anyAttribute element, 289, 297–300 any element, 288, 289, 293–297 anyURI type, 229–231  $&$ apos;,  $9-10$ appendChild (Node/IXMLDOMNode member), 219 appendData (CharacterData/ IXMLDOMCharacterData member), 198 appinfo element, 289, 300–301 apply-imports element, 97, 99–100, 136 apply-templates element, 97, 100–102, 134, 136 document used with, 151 Arrays, 368, 375–381 jagged (arrays of arrays), 379–381 multidimensional, 376–377 partial transmission of, 377–378 sparse, 378–379 arrayType attribute, 376, 379 attribute type, 21–22 ATTLIST, 18, 21–23 Attribute(s), 1, 5–6, 13 from, 125 abstract, 310, 315 accessing name and value of, 196 any, 19, 126 arrayType, 376, 379 attributeForm, 341 base, 282, 321, 338, 339 block, 310–311, 315 blockDefault, 341 case-order, 134 cdata-section-elements, 129

> *385 continued*

Skonnard.book Page 386 Monday, October 1, 2001 9:00 AM

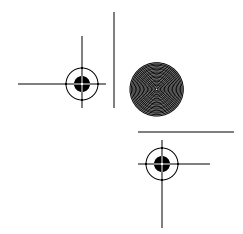

#### *386 Essential XML Quick Reference*

count, 125 data, 5 data-type, 134 decimal-separator, 112 default, 302, 315 digit, 112 disable-output-escaping, 140, 143 doctype-public, 129 doctype-system, 129 elementForm, 341 elements, 132, 135 encoding, 11, 12, 129 exclude-result-prefixes, 142 extension-element-prefixes, 142 final, 281, 311, 316 finalDefault, 341–342 #FIXED, 22 fixed, 302, 316 form, 302, 316 format, 125, 126–127 grouping-separator, 112, 125 grouping-size, 125 href, 80, 117, 118 id, 142, 281, 282, 283, 285, 291, 293, 294, 298, 302, 306, 308, 309, 311, 317, 321, 324, 326, 327, 330, 331, 333, 334, 335, 338, 342, 345, 346, 348, 349 #IMPLIED, 22 indent, 129 infinity, 112 instance, 350–354 nil, 350–351 noNamespaceSchemaLocation, 351–352 schemaLocation, 352–353 type, 353–354 itemType, 283 lang, 125, 134 letter-value, 125 level, 125 match, 119, 136, 137 maxOccurs, 291, 294, 308, 317, 326, 346 media-type, 129 memberTypes, 285 metadata, 5 method, 129 minOccurs, 291, 294, 308, 317, 326, 346 minus-sign, 112 mixed, 309, 311 mode, 101, 137, 139–140 multiple, 126

name, 103, 105, 106, 112, 114, 119, 131, 133, 136, 137, 144, 145, 148, 281, 303, 306, 311, 317, 326, 331, 333, 334, 349 namespace, 103, 114, 294–295, 298, 327 namespaces and, 6 NaN, 112 nil, 373 nillable, 317 offset, 377 omit-xml-declaration, 129 order, 134 parse, 80 pattern-separator, 112 percent, 112 per-mille, 112 position, 378 priority, 137, 139–140 process, 295, 298 public, 334 qualified, 6 ref, 303, 306, 317, 326 refer, 333 #REQUIRED, 22 result-prefix, 123 schemaLocation, 328, 330, 335 select, 101, 131, 134, 143, 144, 145, 148 single, 126 in SOAP 1.1, 364–367 actor, 364–365 encodingStyle, 365–366 mustUnderstand, 366–367 source, 301, 313 standalone, 11, 129 string value, 38 stylesheet-prefix, 123 substitution, 318 system, 334 target, 342 terminate, 122 test, 148 type, 303, 318 unqualified, 6 use, 120, 303 use-attribute-sets, 105, 109, 114 value, 22, 125 version, 11, 129, 142, 342 xml:lang, 313, 342 xpath, 324–325, 345 zero-digit, 112 attribute axis, 42, 43

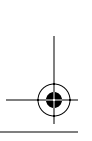

Skonnard.book Page 387 Monday, October 1, 2001 9:00 AM

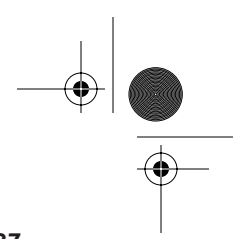

*Index 387*

Attribute declaration(s) global, 301–302, 304 local, 302, 304–305 attribute element (XSLT), 97, 102–104 attribute element (XML Schema), 287, 289, 301–305 Attribute enumerations, 22–23 attributeForm attribute, 341 attributeGroup element, 287, 289, 306–307 attribute-set element, 98, 104–106 AttributesImpl class, 162 attributes interface, 160, 161, 162–166 attributes (Node/IXMLDOMNode member), 218 Attribute string value, 38 attribute type, 21–22 built-in template descriptions for, 93 location-set range based on, 76 Attribute value templates, 94–95, 103, 104 Attr interface, 194, 195–196 Axis/axes, 41–44 ancestor, 41, 42 ancestor-or-self, 41, 42 attribute, 42, 43 child, 41, 42 descendant, 41, 42 descendant-or-self, 41, 42 following, 41, 42 following-sibling, 41, 42 namespace, 42, 43 parent, 41, 42 of point location, 73 preceding, 42 preceding-sibling, 42, 43 of range location, 73 self, 41, 42

#### **B**

Axis identifier, 40

Bare names, 69, 71–72 base64Binary type, 231–232 base attribute, 282, 321, 338, 339 block attribute, 310–311, 315 blockDefault attribute, 341 Block escape, 11 boolean-expression expression, 89 Boolean expressions, 37, 38, 39, 48, 49, 54, 58 boolean function, 53–54 boolean type, 50, 63, 232 byte type, 227, 232–234

#### **C**

call-template element, 97, 106–107 call-template instruction, 146 Carriage return character, 8, 95 case-order attribute, 134 Case sensitivity, 2 cdata-section-elements, 129 CDATASection interface, 197 CDATA type, 11, 21 ceiling function, 53, 55 CharacterData interface, 197–199 Character-point, 73 Character references, 13 characters (ContentHandler/ IVBSAXContentHandler member), 167 char type, 89 child axis, 41, 42 childList (IXMLDOMNode member), 218 Children content model definition of, 19 of documents, 7 of elements, 1, 7 all, 312, 326, 338 annotation, 282, 283, 285, 292, 299, 304, 306, 309, 312, 318, 325, 326, 328, 330, 331, 333, 334, 336, 338, 343, 345, 347, 348, 349 any, 347 anyAttribute, 306, 312, 338 appinfo, 293 attribute, 306, 312, 338, 343 attributeGroup, 306, 312, 336, 338, 343 choice, 312, 326, 338, 347 complexContent, 312 complexType, 318, 336, 343 documentation, 293 element, 292, 343, 347 enumeration, 282, 338 extension, 309, 348 field, 331, 333, 349 fractionDigits, 282, 338 group, 312, 336, 338, 343, 347 import, 343 include, 343 key, 318 keyref, 318 length, 282, 338 list, 282

*continued*

Skonnard.book Page 388 Monday, October 1, 2001 9:00 AM

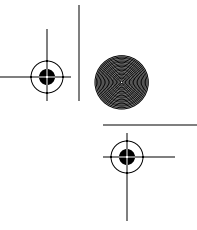

#### *388 Essential XML Quick Reference*

maxExclusive, 282, 338 maxInclusive, 282, 338 maxLength, 282, 338 minExclusive, 282, 338 minInclusive, 282, 338 minLength, 282, 338 notation, 343 pattern, 282, 338 qualified, 313 redefine, 343 restriction, 282, 309, 348 selector, 331, 333, 349 sequence, 312, 326, 338, 347 simpleContent, 312 simpleType, 282, 283, 285, 304, 318, 336, 338, 343 totalDigits, 282, 338 union, 282 unique, 318 unqualified, 313 whitespace, 282 whiteSpace, 338 serialization rules applied to, 368 Child sequences, 69, 72 choice element, 288, 289, 307–309 choose element, 97, 107–108, 116 Classes, 368 AttributesImpl, 162 DefaultHandler, 162 InputSource, 160, 162 LocatorImpl, 162 NamespaceSupport, 162 SAXException, 162 SAXNotRecognizedException, 162 SAXNotSupportedException, 162 SAXParseException, 162 XMLFilterImpl, 162 XMLReaderFactory, 162 cloneNode (Node/IXMLDOMNode member), 219 Close tag, 1, 13 Coercion function, 148 comment element, 97, 108–109 string value, 38 comment() identifier, 46 Comment interface, 199 Comments, 7–8 complexContent element, 289, 309 complexType element, 287, 289, 310–313 concat function, 53, 55 Conditional template, 116 Conflict resolution in XSLT, 91–92 contains function, 53, 55

contentHandler (IVBSAXXMLReader property), 186 ContentHandler interface, 160, 161, 166–174 Content-Length header, 382–383 Content model, 19 Content-Type header, 381–382 Context node, 39–40 Context node-set, 39–40 copy element, 97, 109–110 copy-of element, 97, 110–111 count attribute, 125 count function, 53, 56 createAttribute (Document/IXMLDOMDocument member), 202 createAttributeNS (Document member), 203 createCDATASection (Document/ IXMLDOMDocument member), 202 createComment (Document/IXMLDOMDocument member), 202 createDocumentFragment (Document/ IXMLDOMDocument member), 201 createDocument (DOMImplementation member), 207 createDocumentType (DOMImplementation member), 207 createElement (Document/IXMLDOMDocument member), 201 createElementNS (Document member), 203 createEntityReference (IXMLDOMDocument member), 202 createProcessingInstruction (Document/ IXMLDOMDocument member), 202 createTextNode (Document/ IXMLDOMDocument member), 202 Cross-references, key to process, 120–121 Curly braces, 95 current function, 149–150

#### **D**

data (IXMLDOMCharacterData property), 198 data (IXMLDOMProcessingInstruction member), 226 Data attributes, 5 data-type attribute, 134 Datatypes. *See also* Schema datatypes XPath, 37–38 XSLT, 89–90 Date and time datatypes (XML Schema) date, 233–234 dateTime, 228, 234–235 duration, 228, 237–238 gDay, 228, 241 gMonth, 228, 242

Skonnard.book Page 389 Monday, October 1, 2001 9:00 AM

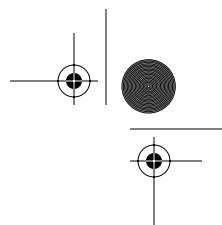

*Index 389*

gMonthDay, 228, 242–243 gYear, 228, 243–244 gYearMonth, 228, 244 time, 228, 261–262 decimal-format element, 98, 111–113 decimal-separator attribute, 112 decimal type, 227, 235–236 DecimalUnicodeValue, 13 Declaration(s) attribute global, 301–302, 304 local, 302, 304–305 element, 19–21 global, 312, 314–315, 318–320 local, 314–315, 319, 344 namespace, 2–5, 13 scope of, 3 XML, 11–12 Declarative transformation, 87–88, 136, 138–139 DeclHandler interface, 160, 162 decl-handler (SAX property), 191 default attribute, 302, 315 DefaultHandler class, 162 deleteData (CharacterData/ IXMLDOMCharacterData member), 198 descendant axis, 41, 42 descendant-or-self axis, 41, 42 detail element, 362 digit attribute, 112 disable-output-escaping attribute, 140, 143 div operator, 39, 51 DOCTYPE, 15–19, 24 external, 16, 17–19 internal, 16–17, 18–19 syntax, 16 docType (IXMLDOMDocument property), 201 doctype-public attribute, 129 doctype-system attribute, 129 Document(s) children of, 7 stand-alone, 12 documentation element, 289, 313–314 documentElement (IXMLDOMDocument property), 201 Document element. *See* Element(s) Document entity, 24 DocumentFragment interface, 205 document function, 149, 150–152 Document interface, 194, 199–204 documentLocator (IVBSAXContentHandler property), 167

Document Object Model. *See* DOM Level 2

ATTLIST, 18, 21–23 DOCTYPE, 15–19, 24 external, 16, 17–19 internal, 16–17, 18–19 syntax, 16 ELEMENT, 19–21 ENTITY, 18, 24–31 general vs. parameter, 24, 25, 29, 30 internal vs. external, 24, 25–30 parsed vs. unparsed, 24, 25, 30–31 syntax, 24 INCLUDE and IGNORE, 32–33 NOTATION, 31–32 DocumentType interface, 205–206 DOMImplementation interface, 194, 206–207 DOM Level 2, 35, 193–226 interfaces, 193–226 Attr, 194, 195–196 CDATASection, 197 CharacterData, 197–199 Comment, 199 Document, 194, 199–204 DocumentFragment, 205 DocumentType, 205–206 DOMImplementation, 194, 206–207 Element, 194, 207–211 Entity, 211–212 EntityReference, 212 NamedNodeMap, 212–215 Node, 215–222 NodeList, 223–225 Notation, 225 ProcessingInstruction, 194, 225–226 UML quick reference, 193, 194 dom-node (SAX property), 190 double type, 228, 236–237 DTDHandler interface, 160, 161, 175–177 dtdHandler (IVBSAXXMLReader property), 187 DTDs. *See* Document type definitions (DTDs) duration datatype, 228, 237–238

Document order, 37

Document type definitions (DTDs), 15–33

#### **E**

Element(s), 1–5 if, 97, 116–117 annotated with attributes, 5–6 apply-imports, 97, 99–100, 136 apply-templates, 97, 100–102, 136 document used with, 151 associating with namespace, 3 attribute, 97, 102–104

*continued*

Skonnard.book Page 390 Monday, October 1, 2001 9:00 AM

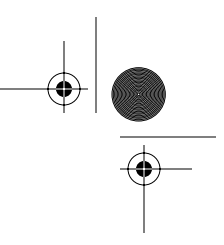

#### *390 Essential XML Quick Reference*

attribute-set, 98, 104–106 attributes of. *See* Attribute(s) call-template, 97, 106–107 child all, 312, 326, 338 annotation, 282, 283, 285, 292, 299, 304, 306, 309, 312, 318, 325, 326, 328, 330, 331, 333, 334, 336, 338, 343, 345, 347, 348, 349 any, 347 anyAttribute, 306, 312, 338 appinfo, 293 attribute, 306, 312, 338, 343 attributeGroup, 306, 312, 336, 338, 343 choice, 312, 326, 338, 347 complexContent, 312 complexType, 318, 336, 343 documentation, 293 element, 292, 343, 347 enumeration, 282, 338 extension, 309, 348 field, 331, 333, 349 fractionDigits, 282, 338 group, 312, 336, 338, 343, 347 import, 343 include, 343 key, 318 keyref, 318 length, 282, 338 list, 282 maxExclusive, 282, 338 maxInclusive, 282, 338 maxLength, 282, 338 minExclusive, 282, 338 minInclusive, 282, 338 minLength, 282, 338 notation, 343 pattern, 282, 338 qualified, 313 redefine, 343 restriction, 282, 309, 348 selector, 331, 333, 349 sequence, 312, 326, 338, 347 simpleContent, 312 simpleType, 282, 283, 285, 304, 318, 336, 338, 343 totalDigits, 282, 338 union, 282 unique, 318 unqualified, 313 whitespace, 282 whiteSpace, 338

children of, 7 choose, 97, 107–108, 116 comment, 97, 108–109 copy, 97, 109–110 copy-of, 97, 110–111 decimal-format, 98, 111–113 detail, 362 element, 97, 113–114 fallback, 98, 114–115 faultactor, 362 faultcode, 360–361 faultstring, 361 for-each, 97, 115–116 import, 96, 98, 117–118 include, 96, 98, 118–119 key, 98, 119–121 message, 98, 121–122 namespace-alias, 98, 122–124 namespace declarations of, 1 number, 98, 124–128 otherwise, 97, 128 output, 98, 128–130 param, 96, 130–132, 137 preserve-space, 98, 132, 135 processing-instruction, 97, 133 string value, 38 qualified, 4–5 in SOAP 1.1, 358–364 Body, 358–359 Envelope, 360 Fault, 360–363 Header, 363–364 sort, 97, 133–135 string value, 38 strip-space, 98, 99, 132, 135 template, 96, 99, 136–140 testing for, 153 text, 97, 140–141 transform, 136 transform (stylesheet), 96, 136, 141–142 unqualified, 3–4 value-of, 97, 143 variable, 96, 99, 144–147 when, 97, 147–148 with-param, 97, 148 element-available function, 149, 152–153 ELEMENT declaration, 19–21 global, 312, 314–315, 318–320 local, 314–315, 319, 344 element element (XSLT), 97, 113–114

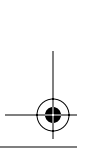

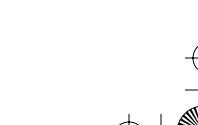

Skonnard.book Page 391 Monday, October 1, 2001 9:00 AM

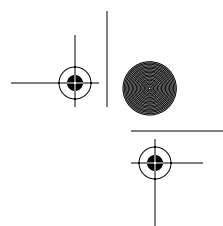

*Index 391*

element element (XML Schema), 287, 288, 289, 314–320 elementForm attribute, 341 Element interface, 194, 207–211 elements attribute, 132, 135 element type built-in template descriptions for, 93 location-set start-point based on, 78 EMPTY, 19 Empty string, 4 encoding attribute, 11, 12, 129 encodingStyle attribute, 365–366 endDocument (ContentHandler/ IVBSAXContentHandler member), 167 end-point function, 74–75 endPrefixMapping (ContentHandler/ IVBSAXContentHandler member), 167 ENTITIES type, 22 entities (IXMLDOMDocumentType property), 206 Entity(ies), 18, 24–31 document, 24 general vs. parameter, 24, 25, 29, 30 internal vs. external, 24, 25–30 parsed vs. unparsed, 24, 25, 30–31 syntax, 24 Entity interface, 211–212 EntityReference interface, 212 EntityResolver interface, 160, 161, 177–178 entityResolver (IVBSAXXMLReader property), 187 ENTITY type, 22 enumeration facet, 267–268 Equality expressions, 39, 48–50 Equality types, precedence of, 50 ErrorHandler interface, 160, 161, 178–181 errorHandler (IVBSAXXMLReader property), 187 error (ErrorHandler/IVBSAXErrorHandler member), 179 exclude-result-prefixes attribute, 142 Exemplar-based transformations, 86, 88 expression expression, 89 Expressions XPath, 38–39 basic, 48–52 location path, 39–47 XSLT, 89–90 extension-element-prefixes attribute, 142 extension element, 290, 320 External DTD subset, 16, 17–19

external-general-entities (SAX feature),

190

### feature), 190

external-parameter-entities (SAX

**F** Facets, 267–280 enumeration, 267–268 fractionDigits, 268–269 length, 269–270 maxExclusive, 270–271 maxInclusive, 271–272 maxLength, 272–274 minExclusive, 274–275 minInclusive, 275–276 minLength, 276–277 pattern, 277–278 totalDigits, 278–279 whiteSpace, 279–280 fallback element, 98, 114–115 false function, 56 fatalError (ErrorHandler/IVBSAXErrorHandler member), 179 faultactor element, 362 faultcode element, 360–361 faultstring element, 361 Features, SAX, 190–191 field element, 288, 324–325 final attribute, 281, 311, 316 finalDefault attribute, 341–342 firstChild (IXMLDOMNode property), 218 #FIXED attribute, 22 fixed attribute, 302, 316 float type, 228, 240–241 floor function, 53, 56–57 following axis, 41, 42 following-sibling axis, 41, 42 for-each element, 97, 115–116, 134 document used with, 151–152 format attribute, 125, 126–127 format-number function, 111, 149, 153–154 form attribute, 302, 316 fractionDigits facet, 268–269 Fragment identifier, 69 from attribute, 125 Full XPointers, 70–71 Function(s) boolean, 53–54 ceiling, 53, 55 coercion, 148 concat, 53, 55 contains, 53, 55 count, 53, 56 current, 149–150

*continued*

Skonnard.book Page 392 Monday, October 1, 2001 9:00 AM

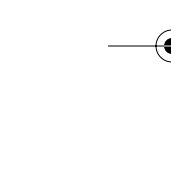

#### *392 Essential XML Quick Reference*

document, 149, 150–152 element-available, 149, 152–153 end-point, 74–75 false, 56 floor, 53, 56–57 format-number, 111, 149, 153–154 function-available, 149, 154–155 generate-id, 149, 155 here, 75 id, 52, 57 key, 149, 155–156 lang, 52, 58 last, 52, 58 local-name, 52, 59 name, 52, 59 namespace-uri, 52, 60 normalize-space, 53, 60 not, 53, 61 number, 37, 38, 49, 53, 54, 61–62 origin, 75–76 position, 52, 62 range, 76–77 range-inside, 77 range-to, 77–78 round, 53, 62 start-point, 78, starts-with, 53, 63 string, 37, 38, 49, 53, 54, 63–64 string-length, 53, 64 substring, 53, 64–65 substring-after, 53, 65 substring-before, 53, 65 sum, 53, 66 system-property, 149, 156 translate, 53, 66 true, 67 unparsed-entity-uri, 149, 157 function-available function, 149, 154–155

#### **G**

gDay datatype, 228, 241 General entities, 24, 25, 29, 30 generate-id function, 149, 155 getAttribute (Element/IXMLDOMElement member), 209 getAttributeNode (Element/ IXMLDOMElement member), 209 getAttributeNodeNS (Element/ IXMLDOMElement member), 210 getAttributeNS (Element/IXMLDOMElement member), 210

getAttributes (Node/IXMLDOMNode member), 218 getChildNodes (Node/IXMLDOMNode member), 218 getContentHandler (XMLReader member), 186 getData (CharacterData member), 198 getData (IXMLDOMProcessingInstruction member), 226 getDocType (Document member), 201 getDocumentElement (Document member), 201 getDocumentLocator (ContentHandler member), 167 getDTDHandler (XMLReader member), 187 getElementById (Document member), 203 getElementsByTagName (Document/ IXMLDOMDocument member), 202 getElementsByTagName (Element/ IXMLDOMElement member), 210 getElementsByTagNameNS (Document member), 203 getElementsByTagNameNS (Element member), 210 getEntities (DocumentType member), 206 getEntityResolver (XMLReader member), 187 getErrorHandler (XMLReader member), 187 getFeature (XMLReader/IVBSAXXMLReader member), 187 getFirstChild (Node member), 218 getImplementation (Document member), 201 getIndexFromName (IVBSAXAttributes member), 164 getIndexFromQName (IVBSAXAttributes member), 164 getInternalSubset (Document member), 206 getLastChild (Node member), 218 getLength (NodeList member), 223 getLength (Attributes member), 163 getLength (CharacterData member), 198 getLocalName (Attributes member), 163 getLocalName (Node member), 219 getNamedItem (NamedNodeMap/ IXMLDOMNamedNodeMap member), 213 getNamedItemNS (NamedNodeMap member), 214 getName (DocumentType member), 205 getName (Attribute member), 195 getNamespaceURI (Node member), 219 getNextSibling (Node member), 218 getNodeName (Node member), 218 getNodeType (Node member), 218 getNodeValue (Node member), 218 getNotationName (Entity member), 212

Skonnard.book Page 393 Monday, October 1, 2001 9:00 AM

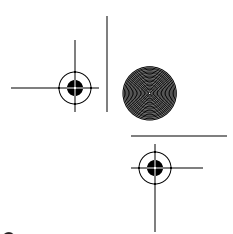

#### *Index 393*

getNotations (DocumentType member), 206 getOwnerDocument (Node member), 218 getOwnerElement (Attribute member), 195 getParentNode (Node member), 218 getPrefix (Node member), 219 getPreviousSibling (Node member), 218 getProperty (XMLReader/IVBSAXXMLReader member), 187 getPublicId (DocumentType member), 206 getPublicId (Notation member), 225 getPublicId (Entity member), 212 getQName (Attributes/IVBSAXAttributes member), 164

getQualifiedItem (IXMLDOMNamedNodeMap member), 214

getSpecified (Attribute member), 195

getSystemId (DocumentType member), 206

getSystemId (Notation member), 225

getSystemId (Entity member), 212

getTagName (Element member), 209

getTarget (ProcessingInstruction member), 226 getTypeFromName (IVBSAXAttributes member), 164

getTypeFromQName (IVBSAXAttributes member), 164

getType (Attributes/IVBSAXAttributes member), 164

getURI (Attributes/IVBSAXAttributes member), 163 getValueFromName (IVBSAXAttributes member), 164

getValueFromQName (IVBSAXAttributes member), 164

getValue (Attributes/IVBSAXAttributes member), 164

getValue (Attr member), 195

Global attribute declaration, 301–302, 304 Global element declaration, 312, 314–315, 318–320 gMonth datatype, 228, 242

gMonthDay datatype, 228, 242–243 grouping-separator attribute, 112, 125 grouping-size attribute, 125 group element, 287, 288, 289, 290, 325–327 >, 9–10

gYear datatype, 228, 243–244 gYearMonth datatype, 228, 244

#### **H**

hasAttribute (Element member), 210 hasAttributeNS (Element member), 210 hasAttributes (Node member), 219

hasChildNodes (Node/IXMLDOMNode member), 219 hasFeature (DOMImplementation/ IXMLDOMImplementation member), 207 here function, 75 hexBinary type, 245 href attribute, 80, 117, 118 Hypertext Transfer Protocol (http), 357

#### **I**

id attribute, 142, 281, 282, 283, 285, 291, 293, 294, 298, 302, 306, 308, 309, 311, 317, 321, 324, 326, 327, 330, 331, 333, 334, 335, 338, 342, 345, 346, 348, 349 id function, 52, 57 IDREFS type, 22 IDREF type, 22 ID type, 21 if element, 97, 116–117 ignorableWarning (IVBSAXErrorHandler member), 179 ignorableWhitespace (ContentHandler/ IVBSAXContentHandler member), 167 IGNORE, 32–33 implementation (IXMLDOMDocument property), 201 #IMPLIED attribute, 22 import element (XSLT), 96, 98, 117–118 import element (XML Schema), 287, 288, 327–329 importNode (Document member), 202–203 INCLUDE, 32–33 include element (XSLT), 96, 98, 118–119 include element (XML Schema), 287, 288, 329–330 include namespace, 79 indent attribute, 129 infinity attribute, 112 InputSource class, 160, 162 insertBefore (Node/IXMLDOMNode member), 219 insertData (CharacterData/ IXMLDOMCharacterData member), 198 Instance attributes, 350–354 nil, 350–351 noNamespaceSchemaLocation, 351–352 schemaLocation, 352–353 type, 353–354 integer type, 227, 248–249 Interfaces, DOM Attr, 195–196

*continued*

Skonnard.book Page 394 Monday, October 1, 2001 9:00 AM

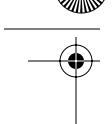

#### *394 Essential XML Quick Reference*

CDATASection, 197 CharacterData, 197–199 Comment, 199 Document, 199–204 DocumentFragment, 205 DocumentType, 205–206 DOMImplementation, 206–207 Element, 207–211 Entity, 211–212 EntityReference, 212 NamedNodeMap, 212–215 Node, 215–222 NodeList, 223–224 Notation, 225 ProcessingInstruction, 225–226 Text, 226 Interfaces, SAX Attributes, 160, 161, 162–166 ContentHandler, 160, 161, 166–174 DeclHandler, 160, 162 DTDHandler, 160, 161, 175–177 EntityResolver, 160, 161, 177–178 ErrorHandler, 160, 161, 178–181 LexicalHandler, 160, 162 Locator, 160, 161, 181–183 XMLFilter, 160, 161, 183–185 XMLReader, 160, 161, 185–189 Internal DTD subset, 16–17, 18–19 int type, 227, 247–248 ISO–10646 characters, 12, 13 isSupported (Node member), 219 item (NamedNodeMap/ IXMLDOMNamedNodeMap member), 214 item (NodeList/IXMLDOMNodeList member), 223 itemType attribute, 283

#### **J**

Jagged arrays (arrays of arrays), 379–381 Java Attributes in, 163, 164–165 Attr in, 195, 196 CharacterData in, 197, 198 ContentHandler in, 166–167, 169, 170–172, 179, 180 Document in, 200, 204 DocumentType in, 205 DOMImplementation in, 206, 207 DTDHandler in, 175–176 Element in, 208, 211 Entity in, 211 EntityReference in, 212 EntityResolver in, 177, 178

Locator in, 181, 182 NameNodeMap in, 212–213, 214–215 Node in, 215–216, 220, 221–222 NodeList in, 223 Notation in, 225 ProcessingInstruction in, 225 serialization of array, 369 serialization of structured type, 368 Text in, 226 XMLFilter in, 183, 184 XMLReader in, 185–186, 188

#### **K**

key element, 98, 119–121 key function, 149, 155–156 keyref element, 288, 289, 332, 333 key element, 288, 289, 330–332

## **L**

lang attribute, 125, 134 lang function, 52, 58 Language constructs, 280–286 list, 283–284 restriction, 282–283 simpleType, 281–282 union, 284–286 language type, 249 lastChild (IXMLDOMNode property), 218 last function, 52, 58 length facet, 269–270 length (IVBSAXAttributes property), 163 length (IXMLDOMCharacterData property), 198 letter-value attribute, 125 level attribute, 125 LexicalHandler interface, 160, 162 lexical-handler (SAX property), 191 Lexical space, 229 Line feed character, 8 list, 283–284 Literals, prohibited character, 9–10 Local attribute declaration, 302, 304–305 Local element declarations, 314–315, 319, 344 local-name function, 52, 59 Location path, 35, 39 Location path expressions, 39–47 axis, 41–44 example of, 40 location path abbreviations, 47 location steps, 40–41 node test, 44–46, 54, 57 predicates, 46–47 LocatorImpl class, 162

Skonnard.book Page 395 Monday, October 1, 2001 9:00 AM

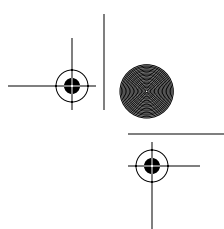

*Index 395*

Locator interface, 160, 161, 181–183 long type, 227, 250 Loops, for-each, 97, 115–116  $<$  ; , 9-10

#### **M**

match attribute, 119, 136, 137 maxExclusive facet, 270–271 maxInclusive facet, 271–272 maxLength facet, 272–274 maxOccurs attribute, 291, 294, 308, 317, 326, 346 media-type attribute, 129 memberTypes attribute, 285 message element, 98, 121–122 Metadata attributes, 5 method attribute, 129 MIME types, 31 minExclusive facet, 274–275 minInclusive facet, 275–276 minLength facet, 276–277 minOccurs attribute, 291, 294, 308, 317, 326, 346 minus-sign attribute, 112 mixed attribute, 309, 311 mod operator, 39, 51 mode attribute, 101, 137, 139–140 Multidimensional arrays, 376–377 multiple attribute, 126 Multireference accessors, 371–372, 380–381 mustUnderstand attribute, 366–367

#### **N**

Name, node test by, 44–45 Name and string datatypes hierarchy of, 23 Name, 229, 251 NCName, 229, 251–252 normalizedString, 229, 256–257 QName, 229, 259 string, 229, 260–261 token, 229, 262–263 name attribute, 103, 105, 106, 112, 114, 119, 131, 133, 136, 137, 144, 145, 148, 281, 303, 306, 311, 317, 326, 331, 333, 334, 349 name (IXMLDOMAttribute member), 195 name (IXMLDOMDocumentType property), 205 NamedNodeMap interface, 212–215 name function, 52, 59 Namespace(s), 1–14 associating element with, 3

attributes and, 6 string value, 38 XInclude, 79 namespace-alias element, 98, 122–124 namespace attribute, 103, 114, 294–295, 298, 327 namespace axis, 42, 43 Namespace declarations, 1, 2–5, 13 scope of, 3 Namespace prefix, 3, 13 namespace-prefixes (SAX feature), 190 namespaces (SAX feature), 190 NamespaceSupport class, 162 namespace type location-set range based on, 76 location-set start-point based on, 78 namespace-uri function, 52, 60 namespaceURI (IXMLDOMNode property), 217 Name wildcard, 45 NaN attribute, 112 NCNames, 3 negativeInteger type, 227, 252–253 New line character, 95 nextSibling (IXMLDOMNode property), 218 nil attribute, 350–351, 373 nillable attribute, 317 NMTOKENS type, 22 NMTOKEN type, 22 nodeFromID (IXMLDOMDocument member), 203 node() identifier, 46 Node interface, 215–222 NodeList interface, 223–225 nodeName (IXMLDOMNode property), 218 Node-point, 73 Node-set(s), 35, 36, 38, 72 equality/inequality, 49 looping through, 116 sorting, 134–135 union of, 155–156 node-set-expression expression, 89 node-set type, 63, 150, 151 Node string-value, 38 Node test, 40, 44–46, 54, 57 by name, 44–45 by type, 45–46 in XPointer, 74 nodeType (IXMLDOMNode property), 218 nodeValue (IXMLDOMNode property), 218 noNamespaceSchemaLocation attribute, 351–352 nonNegativeInteger type, 227, 254–255 nonPositiveInteger type, 227, 255–256

Skonnard.book Page 396 Monday, October 1, 2001 9:00 AM

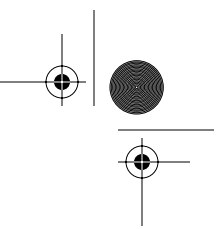

#### *396 Essential XML Quick Reference*

normalize (Node member), 219 normalize-space function, 53, 60 NOTATION (DTD), 31–32 Notation interface, 225 notation element, 287, 289, 333–335 NOTATION type, 22not function, 53, 61 notationName (IXMLDOMEntity property), 212notations (IXMLDOMDocumentType property), 206 number element, 98, 124–128 number-expression expression, 89 number function, 37, 38, 49, 53, 54, 61–62 number type, 50, 63 Numerical expressions, 39, 51–52 Numeric datatypes (XML Schema) byte, 227, 232–234 decimal, 227, 235–236 double, 228, 236–237 float, 228, 240–241 hierarchy of, 230 int, 227, 247–248 integer, 227, 248–249 long, 227, 250 negativeInteger, 227, 252–253 nonNegativeInteger, 227, 254–255 nonPositiveInteger, 227, 255–256 positiveInteger, 227, 258–259 short, 227, 259–260 unsignedByte, 228, 263–264 unsignedInt, 228, 264–265 unsignedLong, 228, 265–266 unsignedShort, 228, 266

#### **O**

Occurrence modifiers, 19–20 offset attribute, 377 omit-xml-declaration attribute, 129 Open tag, 1, 13 or, 39, 48 order attribute, 134 origin function, 75–76 other type, 54, 57, 63, 151, 156 location-set range based on, 76 otherwise element, 97, 128 output element, 98, 128–130 ownerDocument (IXMLDOMNode property), 218

#### **P**

param element, 96, 130–132, 137 Parameter entities, 24, 25 parent axis, 41, 42

parentNode (IXMLDOMNode property), 218 parse attribute, 80 Parsed entities, 24, 25, 30 parse (XMLReader/IVBSAXXMLReader member), 187 parseURL (IVBSAXXMLReader member), 187 pattern expression, 90 pattern facet, 277–278 Patterns, 90–91 pattern-separator attribute, 112 #PCDATA, 19 percent attribute, 112 per-mille attribute, 112 Point location, 73, 74 point type location-set range based on, 76 location-set start-point based on, 78 Polymorphic accessor, 374 position attribute, 378 position function, 52, 62 positiveInteger type, 227, 258–259 Precedence of equality types, 50 preceding axis, 42 preceding-sibling axis, 42, 43 Predicates, 40, 46–47 Prefix, namespace, 3, 13 prefix (IXMLDOMNode property), 219 preserve-space element, 98, 132, 135 previousSibling (IXMLDOMNode property), 218 priority attribute, 137, 139–140 Procedural programming model, 136 Procedural transformation, 86–87, 137–138 process attribute, 295, 298 Processing instruction element, 97, 133 string value, 38 processing-instruction() identifier, 46 ProcessingInstruction interface, 194, 225–226 processingInstruction (ContentHandler/ IVBSAXContentHandler member), 167 processing instruction type, location-set start-point based on, 78 Processor-specific element, testing for, 153 Prohibited character literals, 9–10 Properties, SAX, 190–191 Property(ies) vendor, 156 vendor-url, 156 version, 156 public attribute, 334

Public identifier, 17–18

Skonnard.book Page 397 Monday, October 1, 2001 9:00 AM

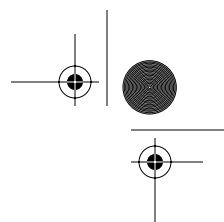

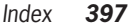

publicId (IXMLDOMEntity property), 212 publicId (IXMLDOMNotation property), 225PUBLIC token, 17 putFeature (IVBSAXXMLReader member), 187 putProperty (IVBSAXXMLReader member), 187

**Q** QNames type, 89 QName test, 45 QName type, 3, 89 Qualified attributes, 6 Qualified elements, 4–5 Qualified name, 3 ", 9-10

#### **R**

range function, 76–77 range-inside function, 77 range location, 73, 74 range-to function, 77–78 range type, location-set start-point based on, 78 Recursive templates, 146–147 redefine element, 288, 335–337 ref attribute, 303, 306, 317, 326 refer attribute, 333 References, character, 13 Relational expressions, 39, 51 Relative URIs, 81, 231 removeAttribute (Element/IXMLDOMElement member), 209 removeAttributeNode (Element/ IXMLDOMElement member), 210 removeAttributeNS (Element member), 210 removeChild (Node/IXMLDOMNode member), 219 removeNamedItem (NamedNodeMap/ IXMLDOMNamedNodeMap member), 213 removeNamedItemNS (NamedNodeMap member), 214 removeQualifiedItem (IXMLDOMNamedNodeMap member), 214 replaceChild (Node/IXMLDOMNode member), 219 replaceData (CharacterData/ IXMLDOMCharacterData member), 198 #REQUIRED attribute, 22 resolveEntity (EntityResolver/ IVBSAXEntityResolver member), 177 restriction, 282–283, 290, 337–340 Result tree fragment, 144–145 result-prefix attribute, 123

Reverse document order, 37 Root, string value, 38 built-in template descriptions for, 93 location-set start-point based on, 78 round function, 53, 62

**S** SAX 2.0, 159–191 SAX interfaces and classes, 161–190 Attributes, 160, 161, 162–166 AttributesImpl, 162 ContentHandler, 160, 161, 166–174 DeclHandler, 160, 162 DefaultHandler, 162 DTDHandler, 160, 161, 175–177 EntityResolver, 160, 161, 177–178 ErrorHandler, 160, 161, 178–181 InputSource, 160, 162 LexicalHandler, 160, 162 Locator, 160, 161, 181–183 LocatorImpl, 162 NamespaceSupport, 162 SAXException, 162 SAXNotRecognizedException, 162 SAXNotSupportedException, 162 SAXParseException, 162 XMLFilter, 160, 161, 183–185 XMLFilterImpl, 162 XMLReader, 160, 161, 185–189 XMLReaderFactory, 162 features and properties, 190–191 UML quick reference, 159–160 SAXException class, 162 SAXNotRecognizedException class, 162 SAXNotSupportedException class, 162 SAXParseException class, 162 Schema datatypes, 227–286 anyURI, 229–231 base64Binary, 231–232 boolean, 232 date and time date, 233–234 dateTime, 228, 234–235 duration, 228, 237–238 gDay, 228, 241 gMonth, 228, 242 gMouthDay, 228, 242–243 gYear, 228, 243–244 gYearMonth, 228, 244 time, 228, 261–262

Skonnard.book Page 398 Monday, October 1, 2001 9:00 AM

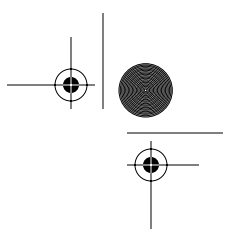

#### *398 Essential XML Quick Reference*

facets, 267–280 enumeration, 267–268 fractionDigits, 268–269 length, 269–270 maxExclusive, 270–271 maxInclusive, 271–272 maxLength, 272–274 minExclusive, 274–275 minInclusive, 275–276 minLength, 276–277 pattern, 277–278 totalDigits, 278–279 whiteSpace, 279–280 grouping of, 227–229 hexBinary, 245 language, 249 language constructs, 280–286 list, 283–284 restriction, 282–283 simpleType, 281–282 union, 284–286 name and string hierarchy of, 23 Name, 229, 251 NcName, 229, 251–252 normalizedString, 229, 256–257 QName, 229, 259 string, 229, 260–261 token, 229, 262–263 numeric byte, 227, 232–234 decimal, 227, 235–236 double, 228, 236–237 float, 228, 240–241 hierarchy of, 230 int, 227, 247–248 integer, 227, 248–249 long, 227, 250 negativeInteger, 227, 252–253 nonNegativeInteger, 227, 254–255 nonPositiveInteger, 227, 255–256 positiveInteger, 227, 258–259 short, 227, 259–260 unsignedByte, 228, 263–264 unsignedInt, 228, 264–265 unsignedLong, 228, 265–266 unsignedShort, 228, 266 XML 1.0 ENTITIES, 228, 238–239 ENTITY, 228, 239–240 ID, 228, 245 IDREF, 228, 246

IDREFS, 228, 246–247 NMTOKEN, 228, 253 NMTOKENS, 228, 253–254 NOTATION, 228, 257–258 schemaLocation attribute, 328, 330, 335, 352–353 schema element, 340–344 Schema elements, 287–355 all, 288, 289, 291–292, 323 annotation, 287, 289, 293 any, 288, 289, 293–297 anyAttribute, 289, 297–300 appinfo, 289, 300–301 attribute, 287, 289, 301–305 attributeGroup, 287, 289, 306–307 choice, 288, 289, 307–309 complexContent, 289, 309 complexType, 287, 289, 310–313 documentation, 289, 313–314 element, 287, 288, 289, 314–320 element groupings, 287–290 extension, 290, 320 field, 288, 324–325 group, 287, 288, 289, 290, 325–327 import, 287, 288, 327–329 include, 287, 288, 329–330 instance attributes, 350–354 nil, 350–351 noNamespaceSchemaLocation, 351–352 schemaLocation, 352–353 type, 353–354 key, 288, 289, 330–332 keyref, 288, 289, 332, 333 notation, 287, 289, 333–335 redefine, 288, 335–337 restriction, 290, 337–340 schema, 340–344 selector, 288, 345 sequence, 288, 290, 346–348 simpleContent, 290, 348 simpleType, 288, 289 unique, 288, 289, 349–350 select attribute, 101, 131, 134, 143, 144, 145, 148 selector element, 288, 345 self axis, 41, 42 sequence compositor, 321–322 sequence element, 288, 290, 346–348 Serialization details, controlling, 130 Serialization rules, SOAP, 367–381 dynamically typed data, 374–375

Skonnard.book Page 399 Monday, October 1, 2001 9:00 AM

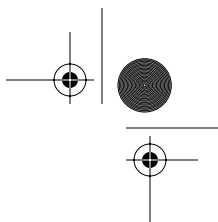

*Index 399*

null references in complex data structure, 372–374 simple structured data, 369–371 structured data with multiple references, 371–372 setAttribute (Element/IXMLDOMElement member), 209 setAttributeNode (Element/ IXMLDOMElement member), 209 setAttributeNS (Element member), 210 setContentHandler (XMLReader member), 186 setData (CharacterData/ IXMLDOMCharacterData member), 198 setData (ProcessingInstruction member), 226 setDocumentLocator (ContentHandler member), 167 setDTDHandler (XMLReader member), 187 setEntityResolver (XMLReader member), 187 setErrorHandler (XMLReader member), 187 setFeature (XMLReader member), 187 setNamedItem (NamedNodeMap/ IXMLDOMNamedNodeMap member), 213 setNamedItemNS (NamedNodeMap member), 214 setNodeValue (Node member), 218 setPrefix (Node member), 219 setProperty (XMLReader member), 187 setValue value (Attr member), 195 short type, 227, 259–260 Simple API for XML. *See* SAX 2.0 simpleContent element, 290, 348 Simple Object Access Protocol. *See* SOAP 1.1 simpleType, 281–282, 288, 289 single attribute, 126 Single-reference accessor, 369, 379–380 skippedEntity (ContentHandler/ IVBSAXContentHandler member), 167 SOAP 1.1, 357–383 arrays, 368, 375–381 jagged (arrays of arrays), 379–381 multidimensional, 376–377 partial transmission of, 377–378 sparse, 378–379 attributes in, 364–367 actor, 364–365 encodingStyle, 365–366 mustUnderstand, 366–367 elements in, 358–364 Body, 358–359 Envelope, 360 Fault, 360–363

Header, 363–364 HTTP binding, 381–383 introduction to, 357–358 serialization rules, 367–381 dynamically typed data, 374–375 null references in complex data structures, 372–374 simple structured data, 369–371 structured data with multiple references, 371–372 SOAPAction header, 383 source attribute, 301, 313 Space character, 8, 95 Sparse arrays, 378–379 splitText (Text/IXMLDOMText member), 226 standalone attribute, 11, 129 Stand-alone document, 12 startDocument (ContentHandler/ IVBSAXContentHandler member), 167 startElement (ContentHandler/ IVBSAXContentHandler member), 167 start-point function, 78 startPrefixMapping (ContentHandler/ IVBSAXContentHandler member), 167 starts-with function, 53, 63 **String** decimal number converted to, 111–113 empty, 4 string-expression expression, 90 string function, 37, 38, 49, 53, 54, 63–64 string-interning (SAX feature), 190 string-length function, 53, 64 string-range function, 78–79 String type, 50 strip-space element, 98, 99, 132, 135 Structured types, 310 Structures, 368 stylesheet-prefix attribute, 123 stylesheet (transform) element, 96, 136, 141–142 substitution attribute, 318 substring-after function, 53, 65 substring-before function, 53, 65 substringData (CharacterData/ IXMLDOMCharacterData member), 198 substring function, 53, 64–65 sum function, 53, 66 system attribute, 334 System identifier, 17, 18 systemId (IXMLDOMDocumentType property), 206 systemId (IXMLDOMEntity property), 212

Skonnard.book Page 400 Monday, October 1, 2001 9:00 AM

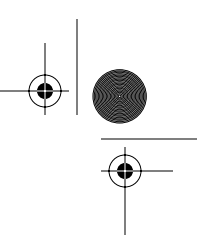

#### *400 Essential XML Quick Reference*

systemId (IXMLDOMNotation property), 225 system-property function, 149, 156 SYSTEM token, 17

### **T**

Tab character, 8, 95 Tagname, 1 tagName (IXMLDOMElement property), 209 Tags, 1, 13 target attribute, 342 target (IXMLDOMProcessingInstruction property), 226 Template(s), 86–87. *See also* XSL Transformations (XSLT) 1.0 attribute value, 94–95, 103, 104 built-in, 92–93 conditional, 116 overriding, 99 recursive, 146–147 returning values from, 146 template element, 96, 99, 136–140 template type, 89 terminate attribute, 122 Termination, program, 122 test attribute, 148 text element, 97, 140–141 string value, 38 Text() identifier, 46 text type built-in template descriptions for, 93 location-set start-point based on, 78 Time datatypes. *See* Date and time datatypes Tokens, attribute as an enumeration of, 22 tokens type, 89 token type, 89 totalDigits facet, 278–279 transform (stylesheet) element, 96, 136, 141–142 translate function, 53, 66 Tree model, 35, 36 true function, 53, 67 Type(s). *See also* Datatypes attribute, 21–22, 78 built-in template descriptions for, 93 location-set range based on, 76 boolean, 50, 63, 232 CDATA, 11, 21 char, 89 ENTITIES, 22 ENTITY, 22 ID, 21 IDREF, 22

IDREFS, 22 NMTOKEN, 22 NMTOKENS, 22 node-set, 63, 150, 151 node test by, 45–46 NOTATION, 22 number, 50, 63 other, 54, 57, 63, 76, 151, 156 QName, 3, 89 QNames, 89 String, 50 template, 89 token, 89 tokens, 89 uri-reference, 89 type attribute, 303, 318, 353–354 Type identifier, 31

## **U**

Unicode, 12 Uniform resource identifier (URI), 3 union element, 284–286 Union of node-sets, 155–156 unique element, 288, 289, 349–350 Unparsed entities, 24, 25, 30–31 unparsed-entity-uri function, 149, 157 Unqualified attributes, 6 Unqualified elements, 3–4 unsignedByte type, 228, 263–264 unsignedInt type, 228, 264–265 unsignedLong type, 228, 265–266 unsignedShort type, 228, 266 URI references absolute, 231 relative, 231 uri-reference type, 89 URIs aliasing of, 123 relative, 81 use attribute, 120, 303 use-attribute-sets attribute, 105, 109, 114 UTF–8, 12 UTF–16, 12

#### **V**

validation (SAX feature), 190 value attribute, 22, 125 value (IXMLDOMAttribute property), 195 value-of element, 97, 143 Value space, 229 variable element, 96, 99, 144–147

Skonnard.book Page 401 Monday, October 1, 2001 9:00 AM

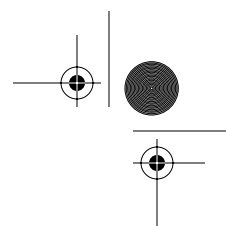

*Index 401*

VB

IVBSAXAttributes in, 163, 165–166 IXMLDOMAttribute in, 195, 196 IXMLDOMCharacterData in, 197–198, 199 IVBSAXContentHandler in, 167, 170, 173–174, 179, 180–181 IXMLDOMDocument in, 200–203, 204 IXMLDOMDocumentType in, 205–206 IXMLDOMImplementation in, 206–207 IVBSAXDTHandler in, 175, 176–177 IXMLDOMElement in, 208–210, 211 IXMLDOMEntity in, 211–212 IXMLDOMEntityReference in, 212 IVBSAXEntityResolver in, 177, 178 IVBSAXLocator in, 182, 183 IXMLDOMNameNodeMap in, 213–214, 215 IXMLDOMNode in, 217–219, 220, 222 IXMLDOMNodeList in, 223–224 IXMLDOMNotation in, 225 IXMLDOMProcessingInstruction in, 225–226 serialization of array, 369 serialization of structured type, 368 IXMLDOMText in, 226 IVBSAXXMLFilter in, 184, 185 SAXXMLReader in, 186–187, 189 vendor property, 156 vendor-url property, 156 version attribute, 11, 129, 142, 342 version property, 156

#### **W**

warning (ErrorHandler member), 179 Well-formed XML, 13–14 when element, 97, 147–148 Whitespace, 8–9 whiteSpace, 279–280 Whitespace text to output, 141 XSLT and, 95–96 whiteSpace facet, 279–280 White-space-only text nodes, 132 Whitespace-preserving elements, 135 Wildcards, 45, 296–297, 299–300 with-param element, 97, 148

#### **X**

xHexadecimalUnicodeValue, 13 XInclude, 69, 79–81 xml:lang attribute, 313, 342 XML 1.0, 1–14 attributes in, 5–6

CDATA sections, 11 character references, 13 comments in, 7–8 elements in, 1–5 processing instructions, 6–7 prohibited character literals, 9–10 datatypes ENTITIES, 228, 238–239 ENTITY, 228, 239–240 ID, 228, 245 IDREF, 228, 246 IDREFS, 228, 246–247 NMTOKEN, 228, 253 NMTOKENS, 228, 253–254 NOTATION, 228, 257–258 well-formed, 13–14 whitespace characters in, 8–9 XML declaration, 11–12 XML Base, 81–82 XMLFilterImpl class, 162 XMLFilter interface, 160, 161, 183–185 xmlns, 70 XMLReaderFactory class, 162 XMLReader interface, 160, 161, 185–189 xml-string (SAX property), 191 XPath, 35–67 basic expressions, 48–52 boolean, 37, 38, 48, 49, 54, 58 equality, 48–50 numerical, 51–52 relational, 51 core function library, 52–67 boolean, 53–54 ceiling, 54 concat, 55 contains, 55 count, 56 false, 56 floor, 56–57 id, 57 lang, 58 last, 58 local-name, 59 name, 59 namespace-uri, 60 normalize-space, 60 not, 61 number, 37, 38, 49, 53, 54, 61–62 position, 62 round, 62 starts-with, 63 string, 37, 38, 49, 53, 54, 63–64

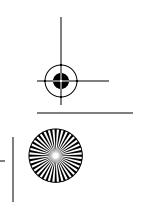

*continued*

Skonnard.book Page 402 Monday, October 1, 2001 9:00 AM

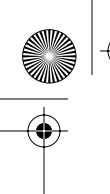

#### *402 Essential XML Quick Reference*

string-length, 64 substring, 64–65 substring-after, 65 substring-before, 65 sum, 66 translate, 66 true, 67 data types supported by, 37–38 expressions supported by, 38–39 location path expressions, 39–47 axis, 41–44 example of, 40 location path abbreviations, 47 location steps, 40–41 node test, 44–46, 54, 57 predicates, 46–47 operators, 39 xpath attribute, 324–325, 345 xpointer, 70 XPointer 1.0, 69–79 bare names, 71–72 child sequences, 72 extensions to XPath, 72–74 full, 70–71 function library, 74–79 end-point, 74–75 here, 75 origin, 75–76 range, 76–77 range-inside, 77 range-to, 77–78 start-point, 78 string-range, 78–79 node tests, 74 XPointers, 69 XSL Transformations (XSLT) 1.0, 35, 85–157 conflict resolution in, 91–92 data types and expressions, 89–90 element library, 96–148 if, 97, 116–117 apply-imports, 97, 99–100 apply-templates, 97, 100–102 attribute, 97, 102–104 attribute-set, 98, 104–106 call-template, 97, 106–107 choose, 97, 107–108, 116 comment, 97, 108–109

copy, 97, 109–110 copy-of, 97, 110–111 decimal-format, 98, 111–113 element, 97, 113–114 fallback, 98, 114–115 for-each, 97, 115–116 import, 96, 98, 117–118 include, 96, 98, 118–119 key, 98, 119–121 message, 98, 121–122 namespace-alias, 98, 122–124 number, 98, 124–128 otherwise, 97, 128 output, 98, 128–130 param, 96, 130–132 preserve-space, 98, 132 processing-instruction, 97, 133 sort, 97, 133–135 strip-space, 98, 99, 135 template, 96, 99, 136–140 text, 97, 140–141 transform (stylesheet), 96, 136, 141–142 value-of, 97, 143 variable, 96, 99, 144–147 when, 97, 147–148 with-param, 97, 148 exemplar-based syntax, 94 function library, 148–157 current, 149–150 document, 149, 150–152 element-available, 149, 152–153 format-number, 149, 153–154 function-available, 149, 154–155 generate-id, 149, 155 key, 149, 155–156 system-property, 149, 156 unparsed-entity-uri, 149, 157 patterns, 90–91 programming in, 86–89 templates attribute value, 94–95, 103, 104 built-in, 92–93 whitespace characters and, 95–96

#### **Z**

zero-digit attribute, 112

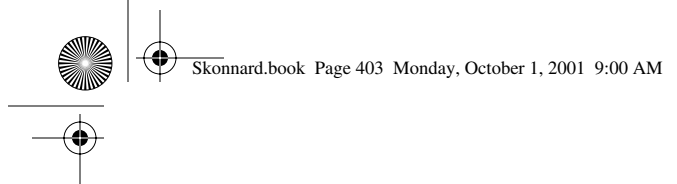

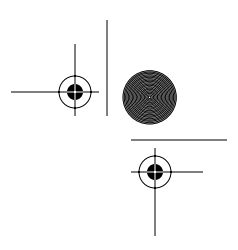

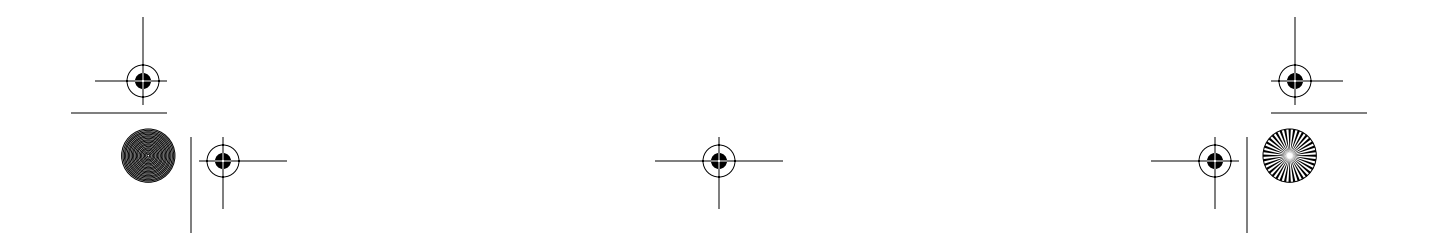

Skonnard.book Page 404 Monday, October 1, 2001 9:00 AM

*los angeles • boston • london • portland,OR*

# Sold development or

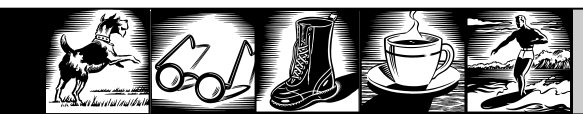

#### **ABOUT DEVELOPMENTOR**

DevelopMentor is a distinct educational resource providing advanced technical information through training, publications, conferences, and software. DevelopMentor is comprised of passionate developers who offer insight and leadership in areas such as .NET, XML, JAVA, and COM. The DevelopMentor Technical Staff have authored over 24 technical books and are regular contributors to *MSDN, Java Pro, Visual Basic Programmer's Journal*, and other publications. DevelopMentor training facilities are located in Los Angeles, Boston, London, and Portland.

*develop.com*

**HELPING DEVELOPERS WITH TRAINING, SOFTWARE, PUBLICATIONS, AND CONFERENCES.**

**COM+ • VB.NET • XML • Java ASP.NET • OLE DB • J2EE • C++ .NET • C# • COM+ • XML Web Services • EJB • CLR • C#**

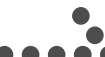

 $\bullet$  **FOR MORE INFORMATION:**<br> **expection**<br> **expection**<br> **expection**<br> **expection**<br> **expection**<br> **expection**<br> **expection develop.com** WITHIN THE UK **0800.056.22.65** WITHIN EUROPE **+44.1242.525.108**

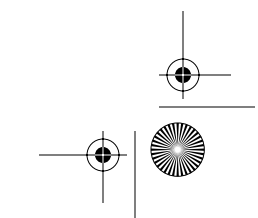

Skonnard.book Page 405 Monday, October 1, 2001 9:00 AM

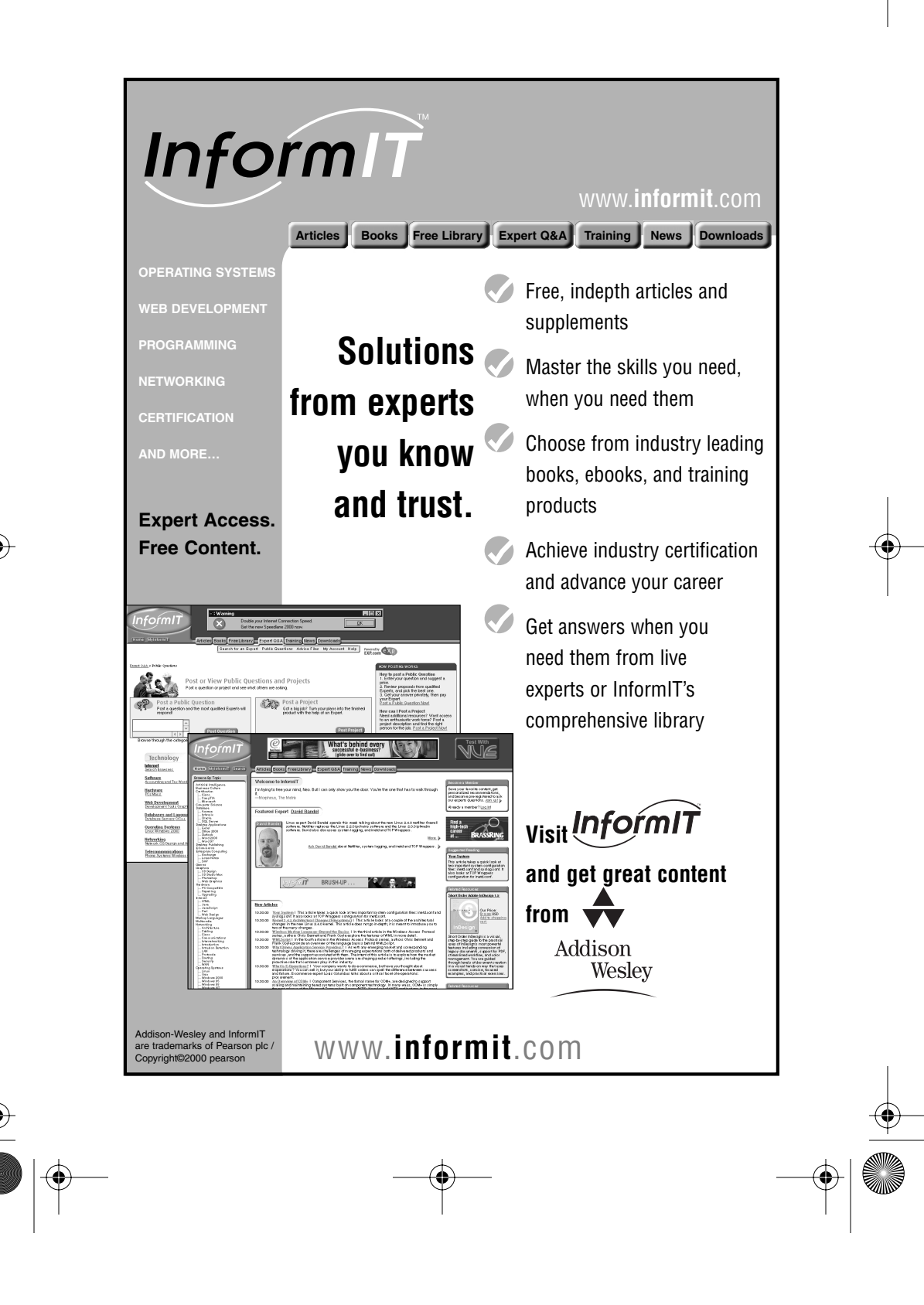
Skonnard.book Page 406 Monday, October 1, 2001 9:00 AM

## **Your Boo** at www.aw.com/cseng/register

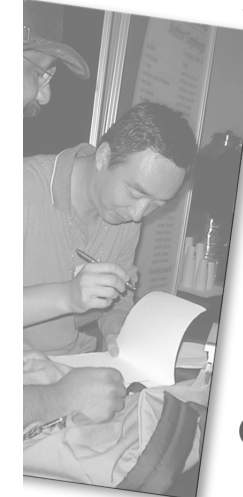

You may be eligible to receive:

- Advance notice of forthcoming editions of the book
- Related book recommendations
- Chapter excerpts and supplements of forthcoming titles
- · Information about special contests and promotions throughout the year
- · Notices and reminders about author appearances, tradeshows, and online chats with special guests

## **Contact us**

If you are interested in writing a book or reviewing manuscripts prior to publication, please write to us at: Addison-Wesley

**Editorial Department Addison-Wesley Professional** 75 Arlington Street, Suite 300 Boston, MA 02116 USA Email: AWPro@aw.com

Visit us on the Web: http://www.aw.com/cseng